## **FLÁBIO ALBERTO BARDEMAKER BATISTA**

# **MODULAÇÃO VETORIAL APLICADA A RETIFICADORES TRIFÁSICOS PWM UNIDIRECIONAIS**

**FLORIANÓPOLIS** 

**2006** 

## **Livros Grátis**

http://www.livrosgratis.com.br

Milhares de livros grátis para download.

### **UNIVERSIDADE FEDERAL DE SANTA CATARINA**

## **PROGRAMA DE PÓS-GRADUAÇÃO EM ENGENHARIA ELÉTRICA**

# **MODULAÇÃO VETORIAL APLICADA A RETIFICADORES TRIFÁSICOS PWM UNIDIRECIONAIS**

Tese submetida à Universidade Federal de Santa Catarina como parte dos requisitos para a obtenção do grau de Doutor em Engenharia Elétrica.

## **FLÁBIO ALBERTO BARDEMAKER BATISTA**

Florianópolis, Junho de 2006.

## **MODULAÇÃO VETORIAL APLICADA A RETIFICADORES TRIFÁSICOS PWM UNIDIRECIONAIS**

### **FLÁBIO ALBERTO BARDEMAKER BATISTA**

'Esta Tese foi julgada adequada para a obtenção do Título de Doutor em Engenharia Elétrica, Área de Concentração em Sistemas de Energia, e aprovada em sua forma final pelo Programa de Pós-Graduação em Engenharia Elétrica da Universidade Federal de Santa Catarina.'

> Prof. Ivo Barbi, Dr. Ing. Orientador

\_\_\_\_\_\_\_\_\_\_\_\_\_\_\_\_\_\_\_\_\_\_\_\_\_\_\_\_\_\_\_\_\_\_\_\_\_\_

\_\_\_\_\_\_\_\_\_\_\_\_\_\_\_\_\_\_\_\_\_\_\_\_\_\_\_\_\_\_\_\_\_\_\_\_\_\_ Prof. Nelson Sadowski , Dr.

Coordenador do Programa de Pós-Graduação em Engenharia Elétrica

Banca Examinadora:

\_\_\_\_\_\_\_\_\_\_\_\_\_\_\_\_\_\_\_\_\_\_\_\_\_\_\_\_\_\_\_\_\_\_\_\_\_\_ Prof. Ivo Barbi, Dr. Ing. Presidente

\_\_\_\_\_\_\_\_\_\_\_\_\_\_\_\_\_\_\_\_\_\_\_\_\_\_\_\_\_\_\_\_\_\_\_\_\_\_ Cláudio Manoel da Cunha Duarte, Dr.

\_\_\_\_\_\_\_\_\_\_\_\_\_\_\_\_\_\_\_\_\_\_\_\_\_\_\_\_\_\_\_\_\_\_\_\_\_\_ Eduardo Félix Ribeiro Romaneli, Dr.

\_\_\_\_\_\_\_\_\_\_\_\_\_\_\_\_\_\_\_\_\_\_\_\_\_\_\_\_\_\_\_\_\_\_\_\_\_\_ Daniel Juan Pagano, Dr.

\_\_\_\_\_\_\_\_\_\_\_\_\_\_\_\_\_\_\_\_\_\_\_\_\_\_\_\_\_\_\_\_\_\_\_\_\_\_ Samir Ahmad Mussa, Dr.

\_\_\_\_\_\_\_\_\_\_\_\_\_\_\_\_\_\_\_\_\_\_\_\_\_\_\_\_\_\_\_\_\_\_\_\_\_\_ Denizar Cruz Martins, Dr.

Resumo da Tese apresentada à UFSC como parte dos requisitos necessários para a obtenção do grau de Doutor em Engenharia Elétrica.

## **MODULAÇÃO VETORIAL APLICADA A RETIFICADORES TRIFÁSICOS PWM UNIDIRECIONAIS**

### **Flábio Alberto Bardemaker Batista**

Junho/2006

Orientador: Ivo Barbi, Dr. Ing.

Área de Concentração: Eletrônica de Potência e Acionamento Elétrico. Palavras Chave: Retificadores trifásicos PWM unidirecionais, modulação vetorial, controle

vetorial, correção de fator de potência, controle digital.

Número de Páginas: 282.

Resumo: Este trabalho apresenta a aplicação da modulação vetorial a retificadores trifásicos PWM unidirecionais de dois níveis. Os conceitos da modulação vetorial e controle vetorial são introduzidos, tomando como exemplo a aplicação destas técnicas de controle e modulação ao retificador trifásico PWM bidirecional. Estratégias de modulação vetorial são propostas para os retificadores unidirecionais conectados em Y, Δ e em ponte. Verifica-se a validade da extensão das técnicas de modulação propostas à outros retificadores e define-se uma metodologia generalizada para aplicação da modulação vetorial aos retificadores unidirecionais de dois níveis. São analisadas as estruturas de controle vetorial e a adaptação da modelagem proposta a cada tipo de retificador. Os projetos das estruturas de potência e de controle digital com DSP são realizados e os resultados da aplicação da modulação vetorial aos retificadores trifásicos são verificados através de simulação digital e da experimentação de um protótipo de 20kW. Os retificadores implementados apresentam alto rendimento, baixa taxa de distorção harmônica para as correntes de entrada e elevado fator de potência.

Abstract of Thesis presented to UFSC as a partial fulfillment of the requirements for the degree of Doctor in Electrical Engineering.

## **SPACE VECTOR MODULATION APPLIED TO THREE-PHASE UNIDIRECTIONAL PWM RECTIFIERS**

### **Flábio Alberto Bardemaker Batista**

June/2006

Advisor: Ivo Barbi, Dr. Ing.

Area of Concentration: Power Electronics and Electrical Drives.

Keywords: Three-phase unidirectional PWM rectifiers space vector modulation, vector control, power factor correction, digital control.

Number of Pages: 282.

Abstract: This work presents the application of space vector modulation to the three-phase two-level unidirectional PWM rectifiers. The concepts of space vector modulation and of vector control are introduced are applied to the bidirectional three-phase PWM rectifier as an example. Space vector strategies are proposed for Y-connected rectifiers, Δ-connected rectifiers and bridge-connected rectifiers. The extension of proposed modulation techniques for other rectifiers is verified and a generalized methodology for application of two-level unidirectional rectifiers is defined. Vector control structures and the adaptation of proposed modeling are analyzed. The design of power structures and the design of digital control structures with DSP are performed. The results of application of space vector modulation to the three-phase rectifiers are verified by digital simulation and by a 20 kW prototype experimentation. Implemented unidirectional two-level PWM rectifiers present regulated output voltage, high efficiency, high power factor and low input current THD.

## **SUMÁRIO**

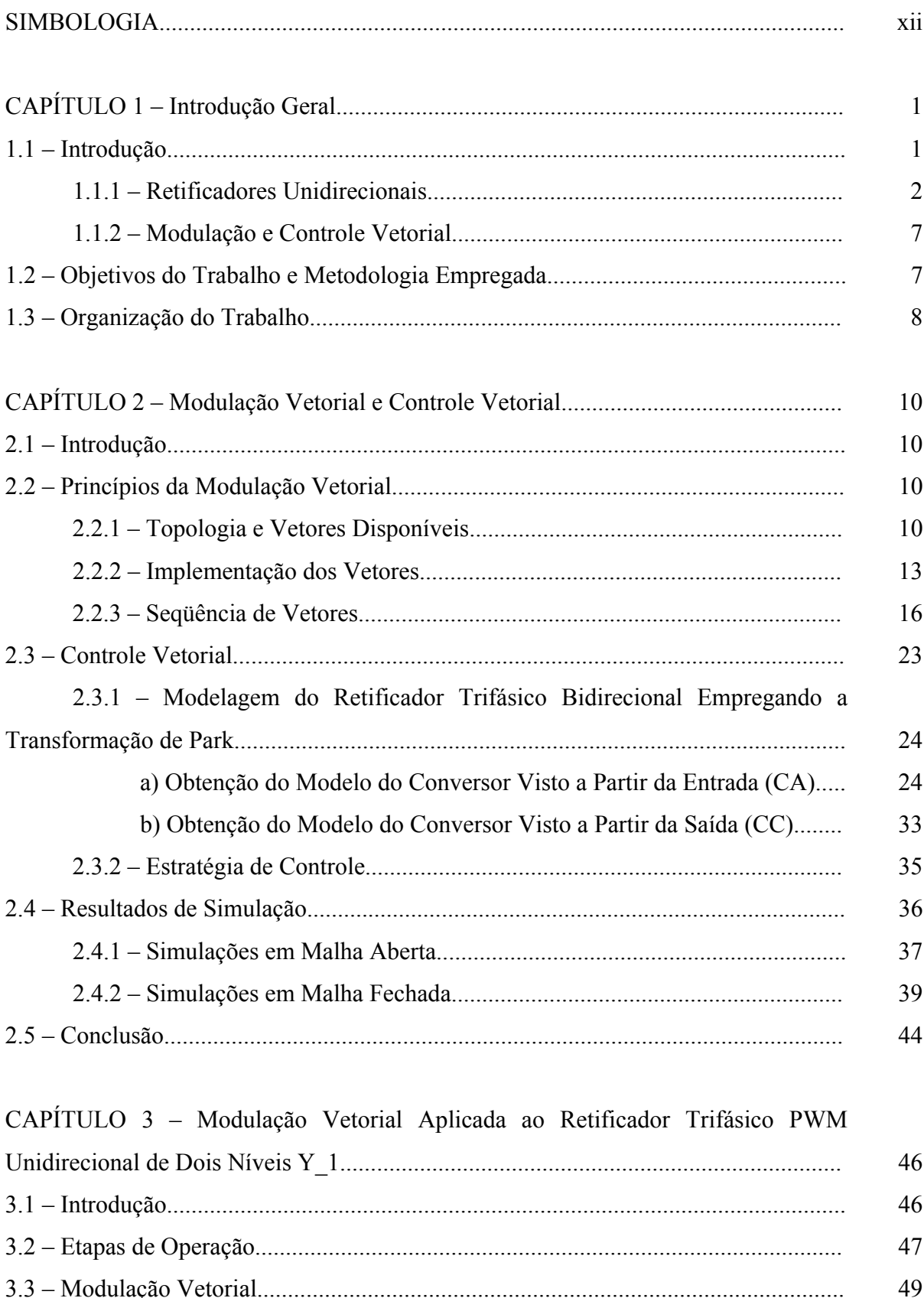

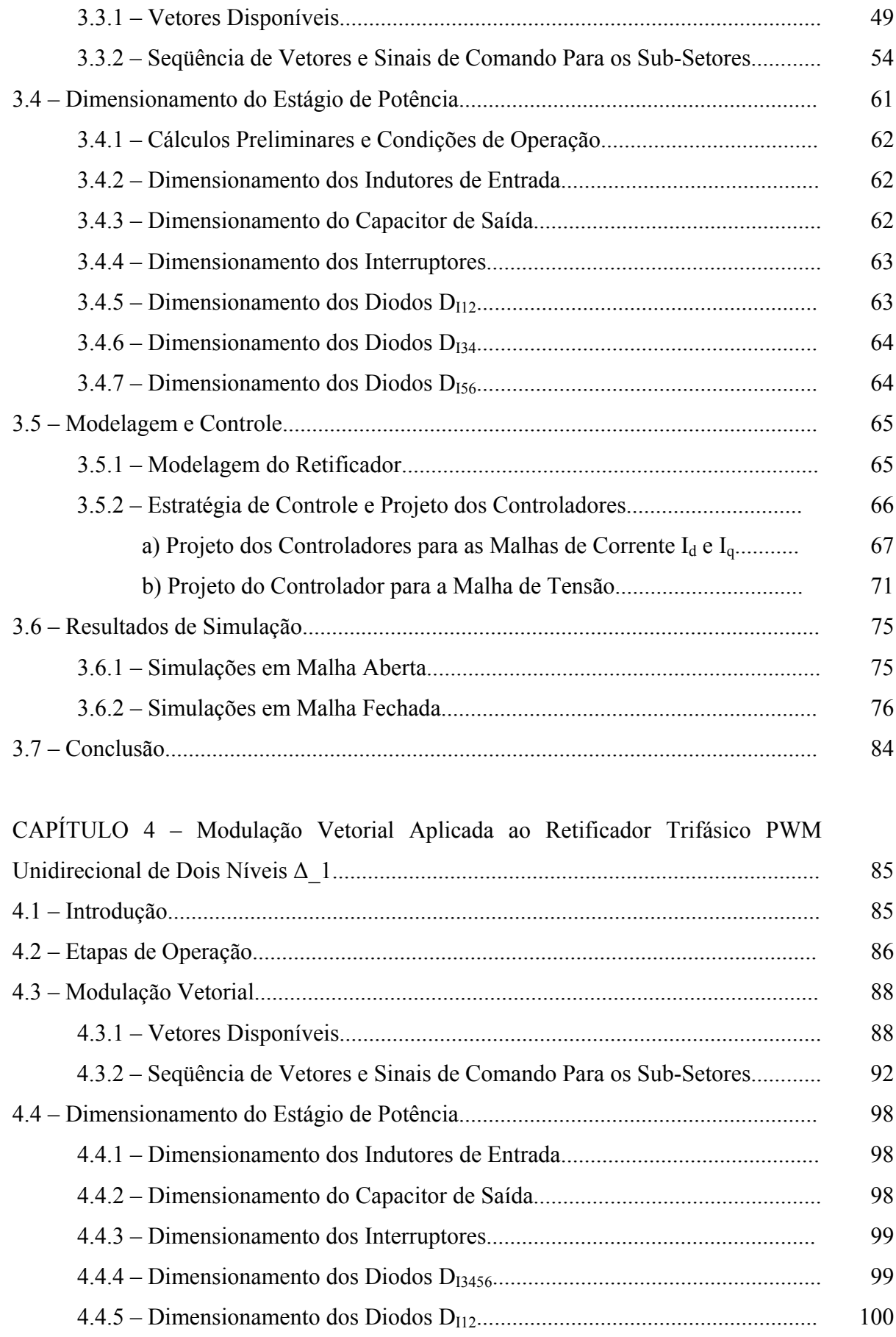

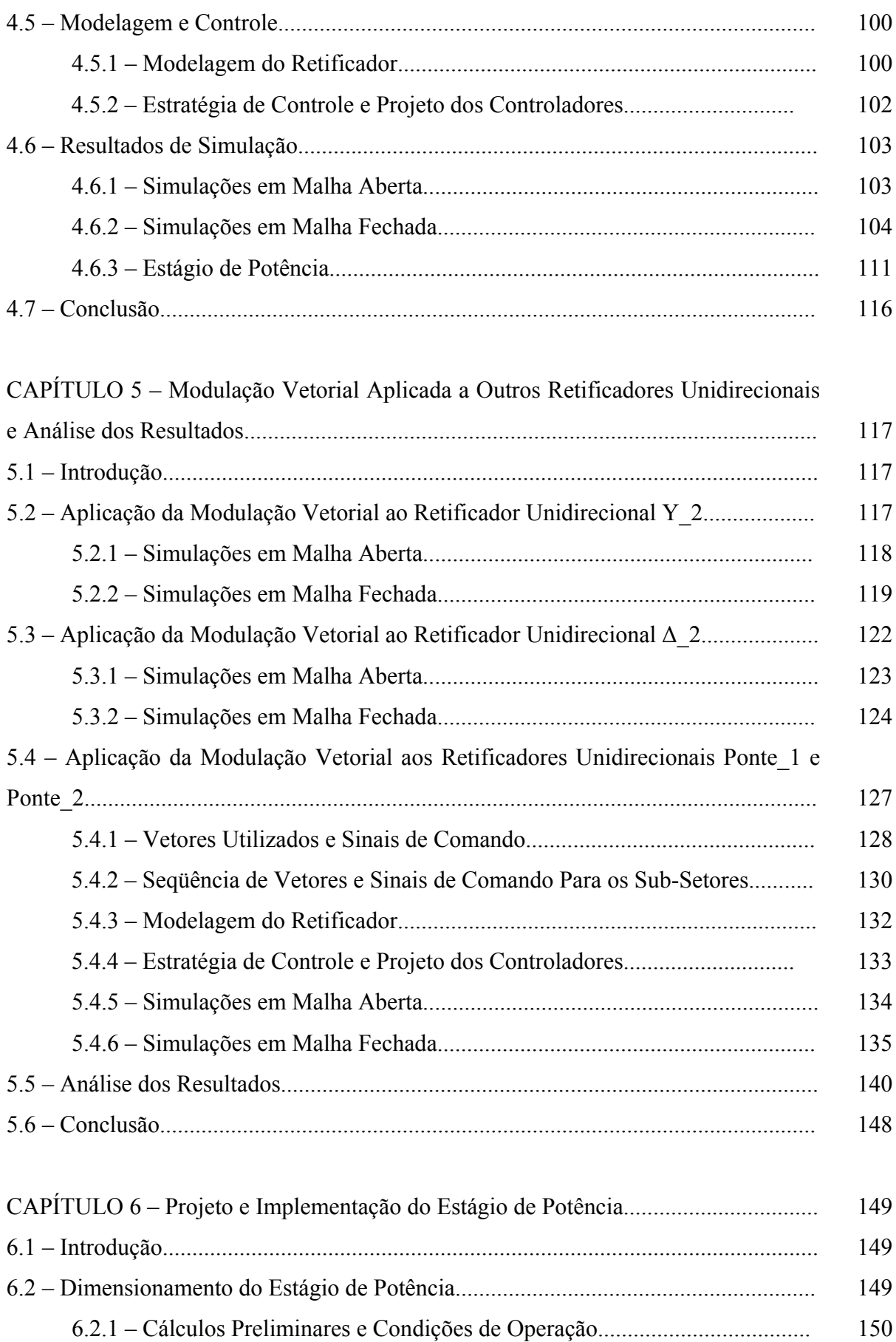

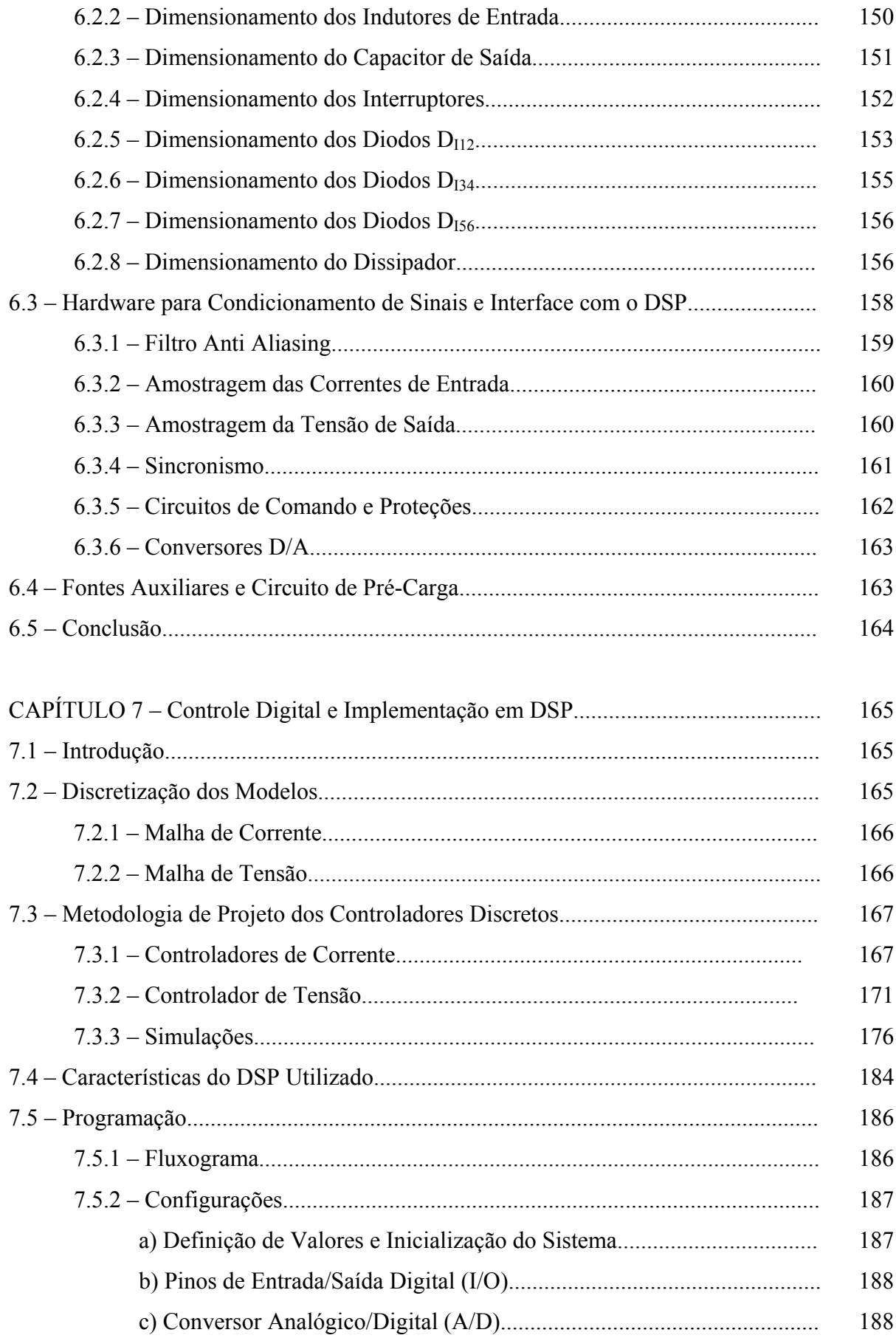

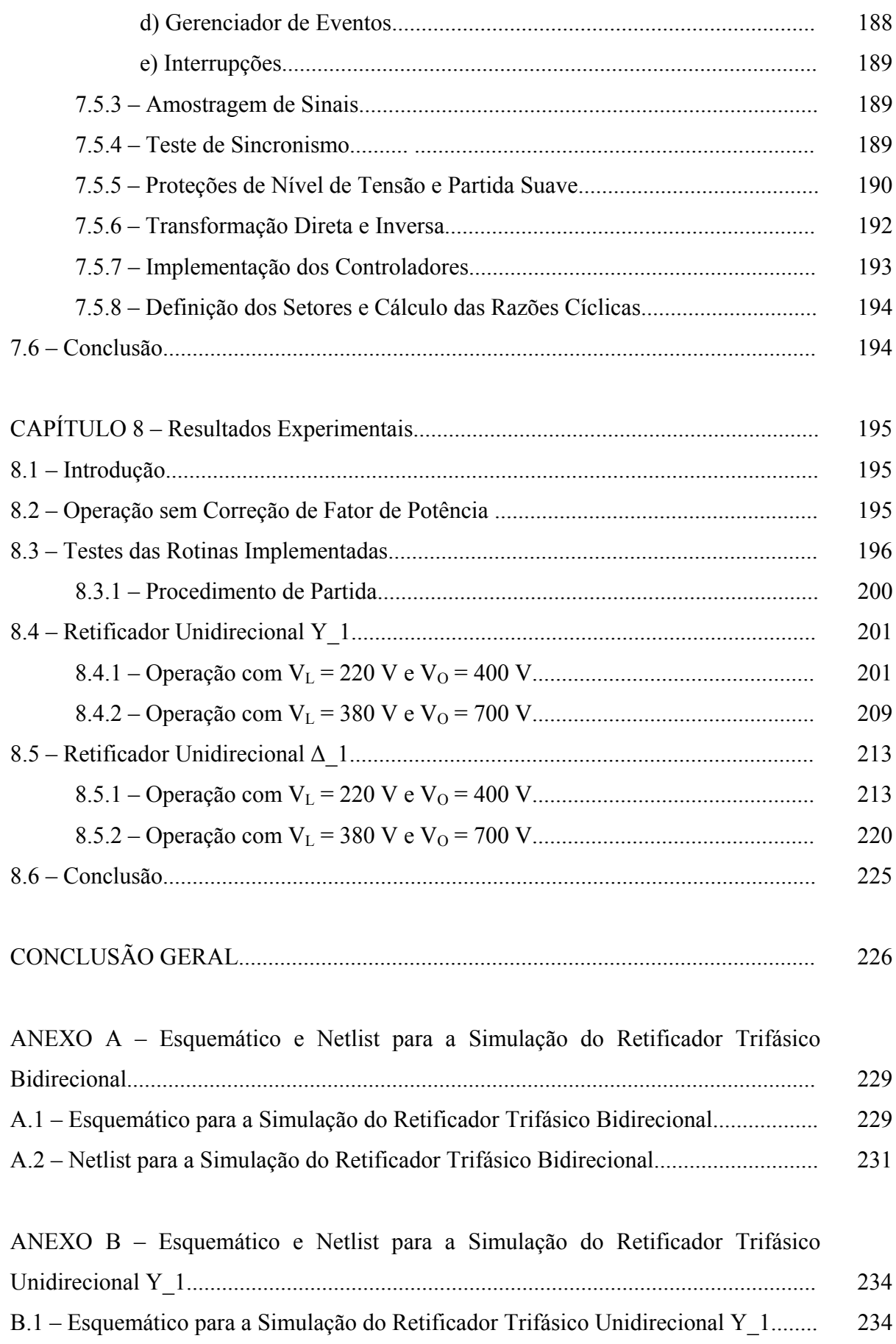

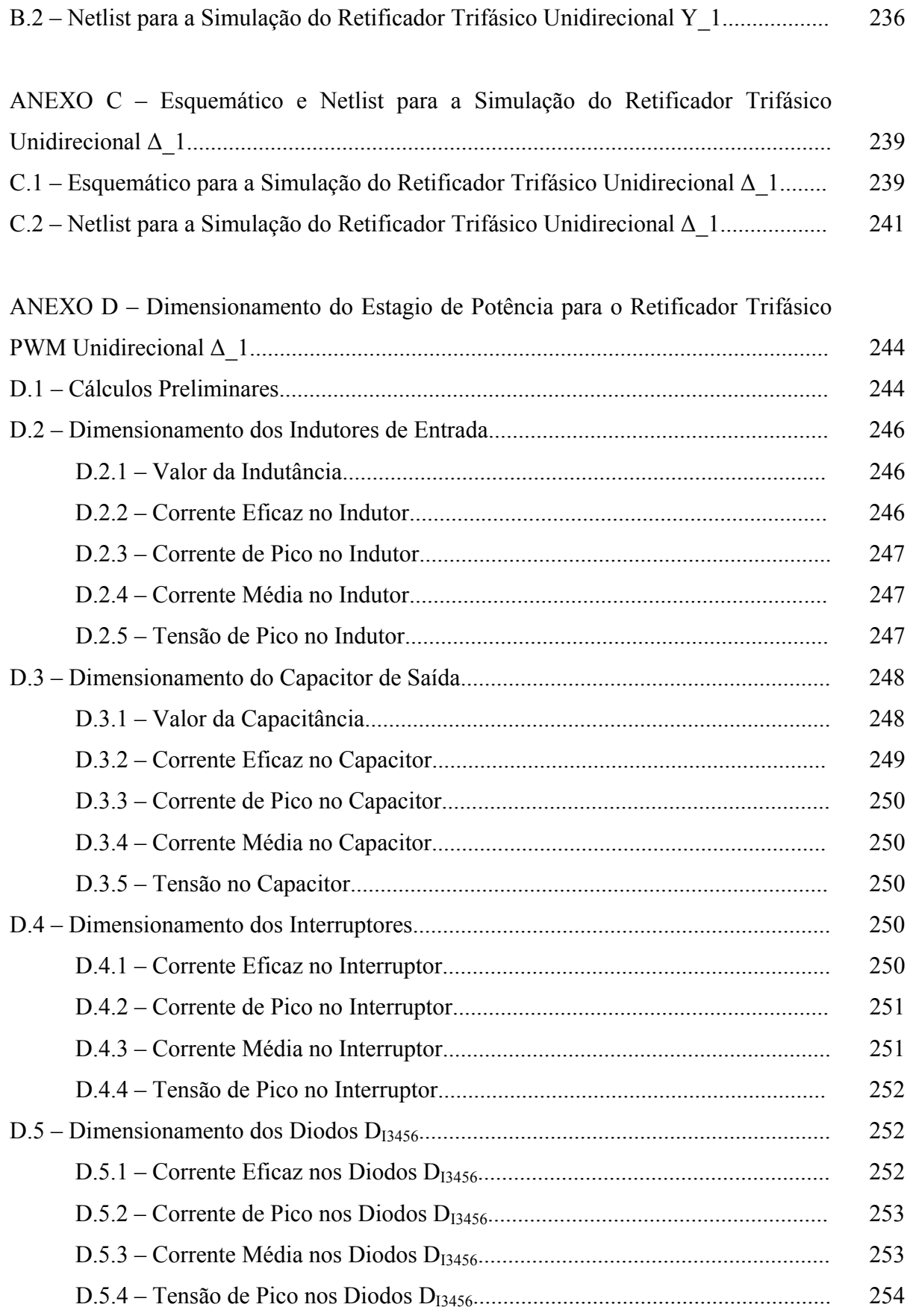

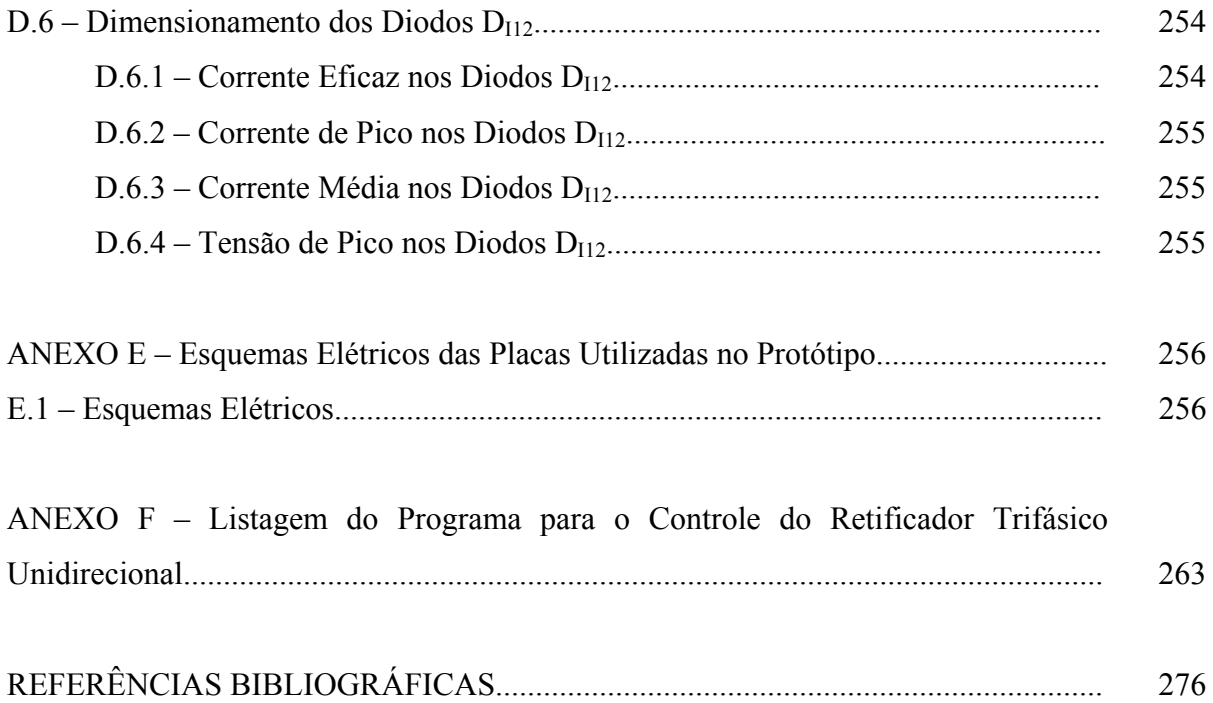

## **LISTA DE SIMBOLOS**

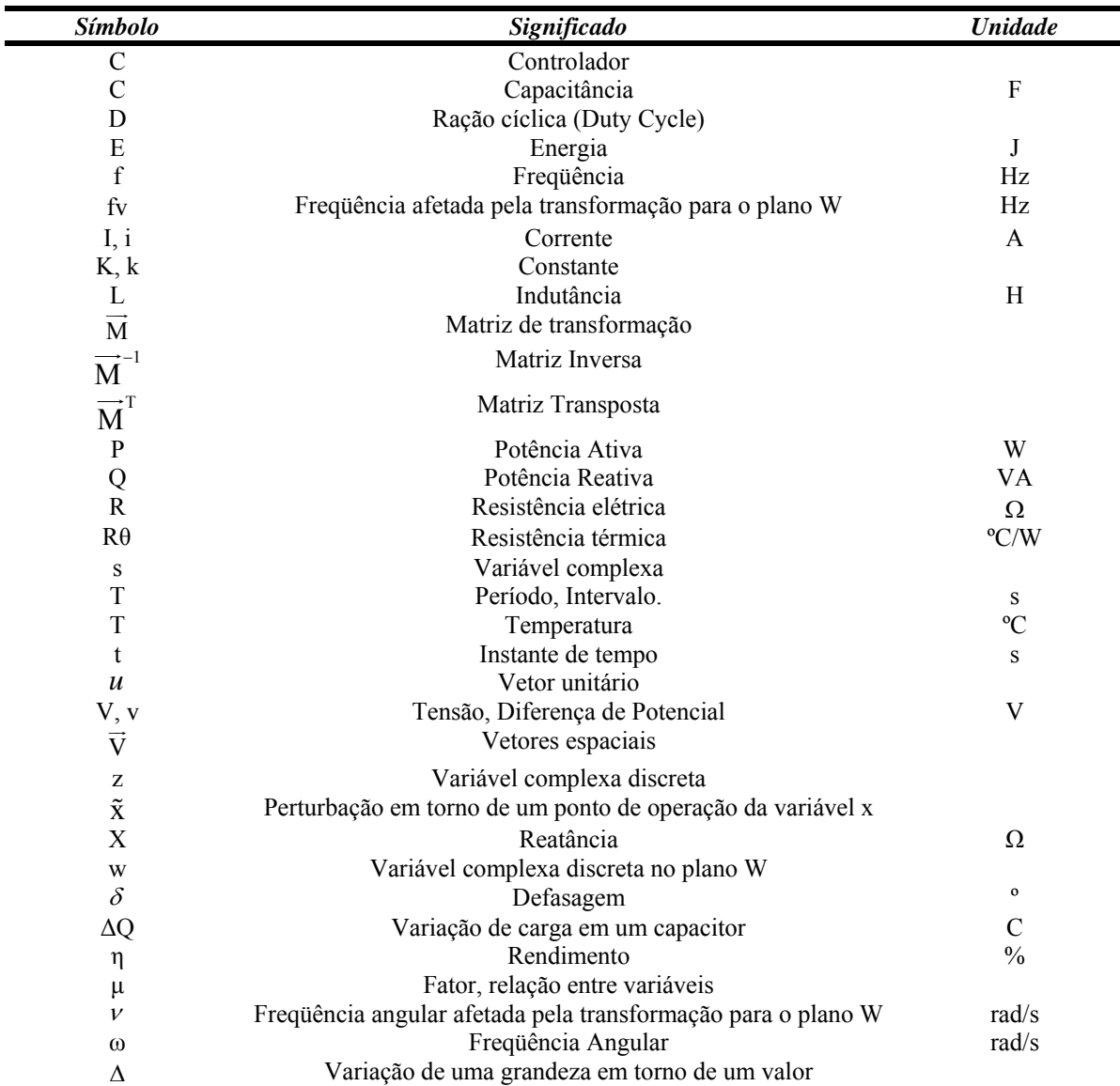

### **1. Símbolos Adotados nos Equacionamentos**

### **2. Símbolos para Referenciar Elementos de Circuitos**

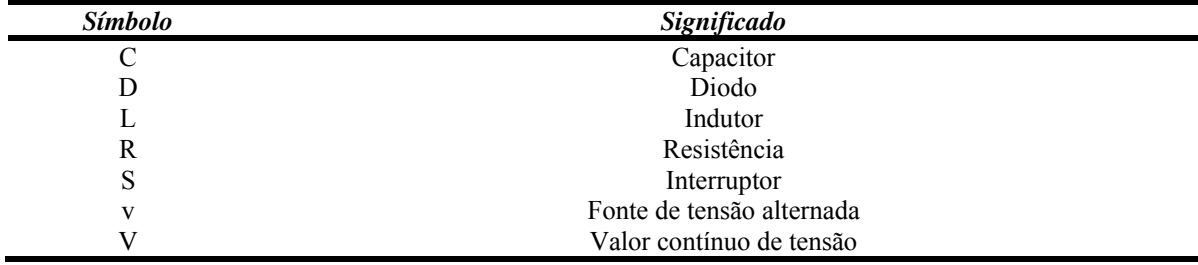

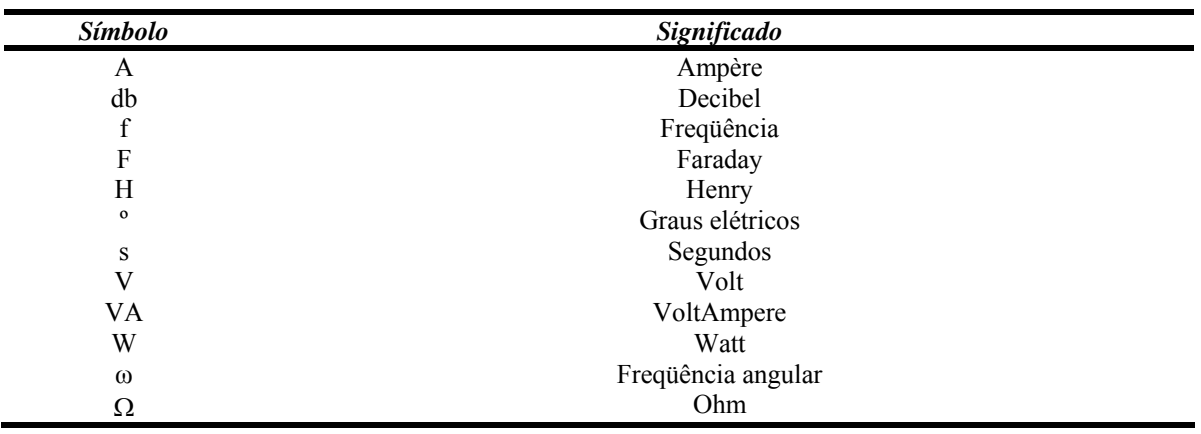

### **3. Símbolos de Unidades de Grandezas Físicas**

### **4. Acrônimos e Abreviaturas**

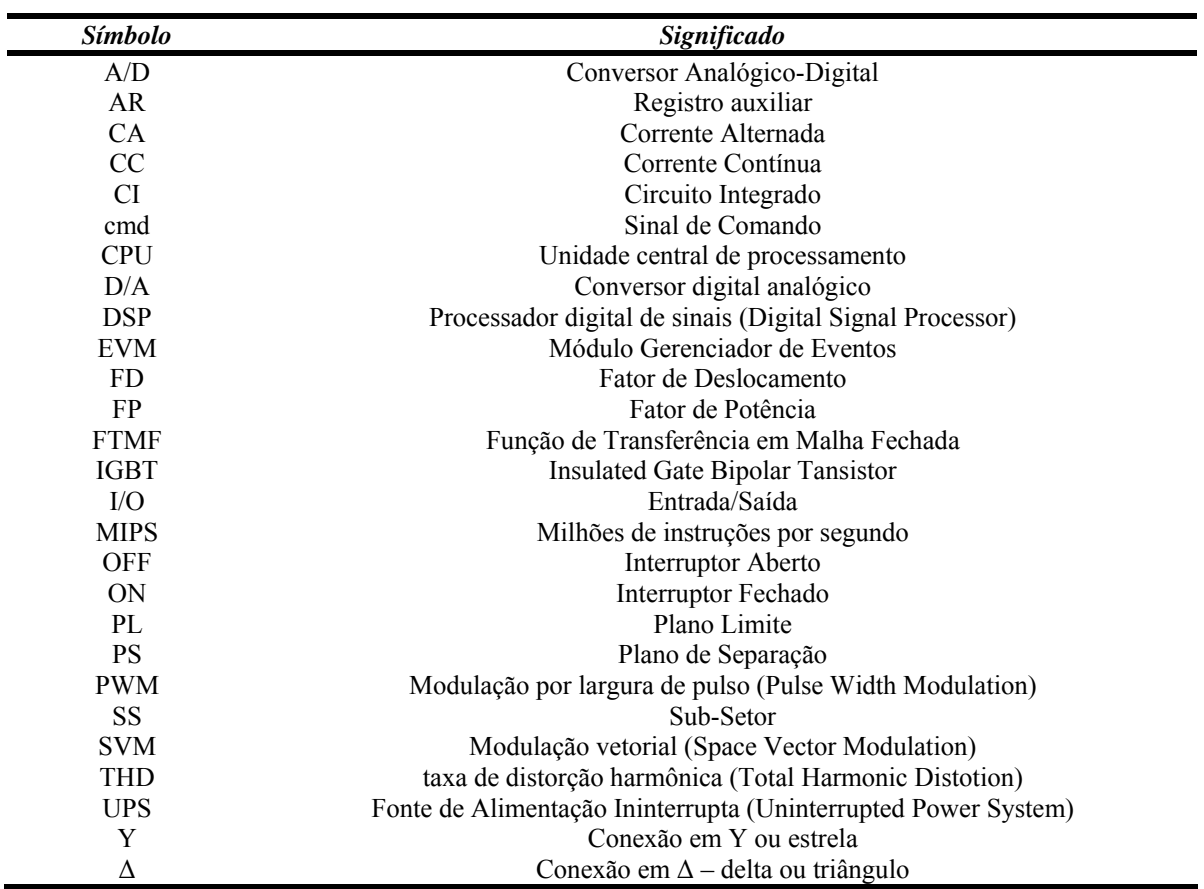

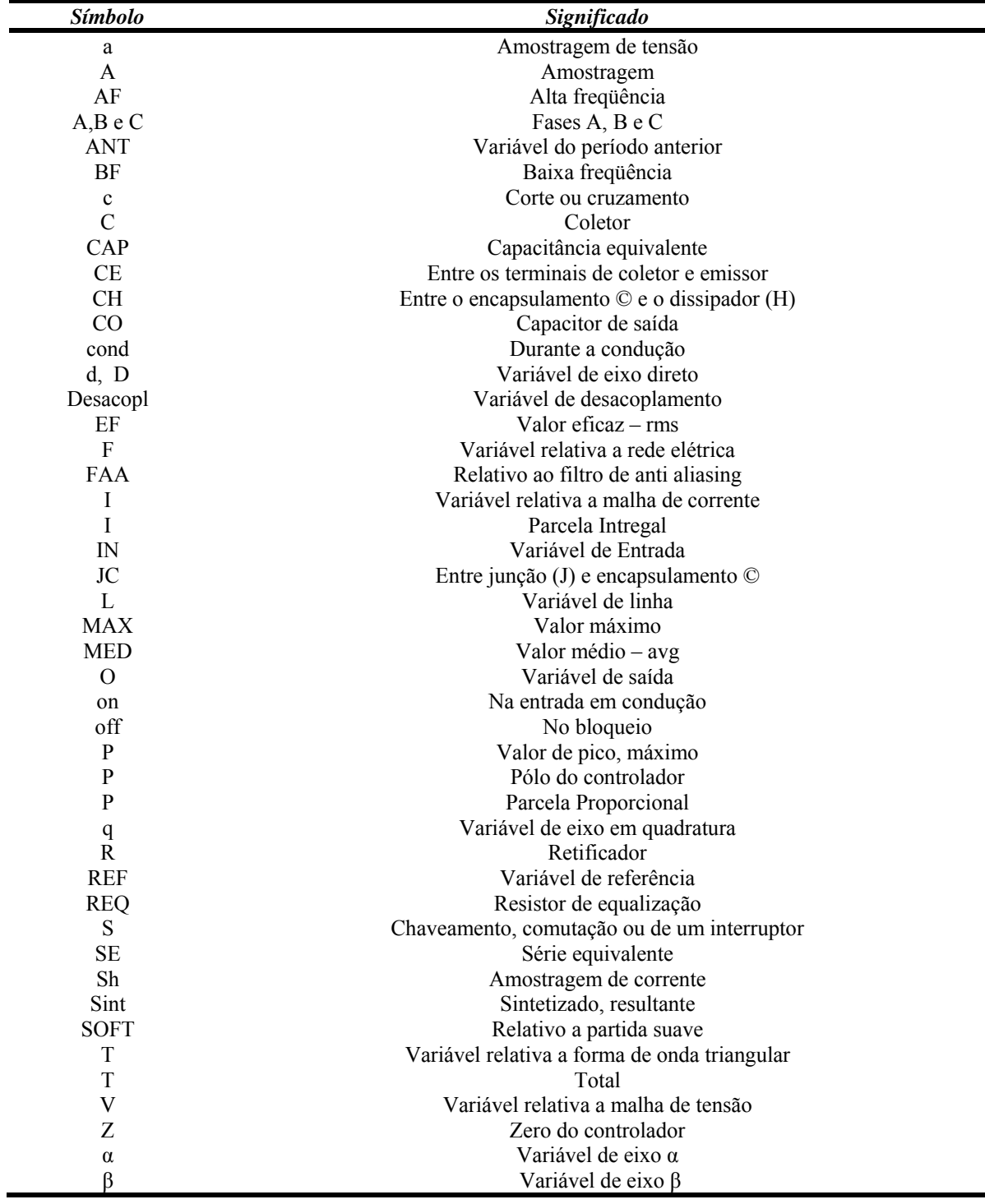

## **5. Sub-Índices Utilizados**

### **Capítulo 1 - Introdução Geral**

#### **1.1. Introdução**

O desenvolvimento de circuitos retificadores trifásicos com elevado fator de potência tem merecido grande atenção por parte de engenheiros e pesquisadores da área de eletrônica de potência, visando melhoria de desempenho em características como: fator de potência, rendimento, densidade de potência, regulação da tensão de saída, esforços de tensão e corrente nos semicondutores, etc.

No que se refere ao fator de potência (FP), os retificadores convencionais apresentam distorções nas correntes drenadas da rede e um reduzido fator de potência [1]. Como conseqüências destas características, surgem distorções nas tensões de alimentação, aumentam as perdas nas redes de distribuição e interferências eletromagnéticas, prejudicando o funcionamento de outros equipamentos.

Desta forma, estes retificadores não conseguem atingir o desempenho satisfatório para atender normas internacionais [2-3] que definem os limites recomendados para o conteúdo harmônico dos sinais de corrente em equipamentos eletrônicos.

No caso da norma IEC 61000 3-4 que é aplicada a equipamentos com correntes maiores que 16A, têm-se os limites das componentes individuais das harmônicas de corrente de entrada apresentados na Tabela 1-1, juntamente com o valor admissível da taxa de distorção ("*Total Harmonic Distortion"* – THD) (1.1).

$$
THD_{40} = \sqrt{\sum_{n=2}^{40} \left(\frac{I_n}{I_1}\right)}
$$
 (1.1)

|              | $THD_{40}$ | $\sqrt{11}$<br>15 <sub>1</sub> | $\overline{\phantom{a}}$ |     | 113/l |
|--------------|------------|--------------------------------|--------------------------|-----|-------|
| IEC61000 3-4 | 16%        | 14%                            | 11%                      | 10% | 8%    |

Tabela 1-1 – Limites das componentes individuais das harmônicas de corrente e THD.

Por outro lado, nos retificadores com elevado fator de potência (PFC) que utilizam a modulação por largura de pulso ("*Pulse Width Modulation"* - PWM), o comando adequado dos interruptores nos retificadores PWM permite a obtenção de correntes de entrada praticamente senoidais e em fase com as tensões de alimentação e reduzidas taxas de distorção harmônica.

Nesta área, podem ser citados estudos referentes ao desenvolvimento de novas topologias e métodos de comutação, estratégias de controle e modelagem e técnicas de modulação.

Entre as propostas apresentadas, não existem soluções que possam ser consideradas como um padrão a ser seguido. No que se refere às técnicas de modulação, algumas alternativas são propostas à modulação PWM convencional.

Estas técnicas são direcionadas principalmente ao controle de inversores [4-8], retificadores bidirecionais [9-12] e retificadores unidirecionais de três níveis [13-18], identificando-se a necessidade de desenvolvimento ou adaptação de técnicas de modulação para a aplicação em conversores CA-CC trifásicos unidirecionais de dois níveis com elevado fator de potência.

Neste trabalho, serão utilizados os conceitos apresentados na teoria de potência ativa e reativa tradicional [19-20], estes conceitos são suficientes para avaliar o desempenho dos retificadores estudados, pois se considera o sistema trifásico simétrico e equilibrado.

Com isso, é possível aplicar a teoria de controle vetorial a estes retificadores e verificar parâmetros como fator de potência, onde se considera principalmente as componentes fundamentais das correntes e tensões do sistema.

Em sistemas desequilibrados, podem ser aplicados conceitos como os da teoria da potência reativa instantânea [19-21] para a análise de sistemas em aplicações que exijam o controle de outras componentes que não sejam as fundamentais.

#### 1.1.1. Retificadores Unidirecionais

Em aplicações de elevada potência, como UPSs ("*Uninterrupted Power Systems*") e fontes de alimentação para telecomunicações, nas quais não é necessário o fluxo bidirecional de potência, os retificadores unidirecionais apresentam algumas vantagens como a diminuição do número de interruptores, proteção natural contra curto circuito no barramento CC e reduzido processamento de energia pelos interruptores ativos.

É grande o número de topologias de conversores trifásicos PWM unidirecionais apresentados na literatura [22-26], podendo ser identificados vários fatores que caracterizam uma determinada estrutura como, por exemplo:

- Modo de condução contínua ou descontínua;
- Topologias de dois ou de três níveis;
- Topologias derivadas dos conversores "*boost*", "*buck*", "*buck-boost*", etc.;
- Topologias com ou sem isolação;
- Número de interruptores ativos;
- Acesso ao neutro.

Quando a tensão de barramento não é demasiadamente elevada, as topologias de dois níveis se tornam atrativas, pois não apresentam a necessidade do controle da tensão do ponto médio do barramento CC, diminuindo o número de sensores e controladores empregados.

Na literatura, são apresentadas diversas topologias de retificadores PWM unidirecionais de dois níveis [22-33]. Algumas destas estruturas apresentam em comum, a conexão dos interruptores bidirecionais em Y ou Δ ou a conexão em ponte trifásica, derivada do retificador trifásico PWM bidirecional [34-35].

A estrutura da Fig. 1-1 (Retificado Y\_1) é uma estrutura proposta localmente [27-28] na qual a estratégia de modulação vetorial ainda não foi aplicada.

Este retificador tem os interruptores bidirecionais internos aos braços de diodos, conectados em Y e são utilizados apenas três interruptores ativos.

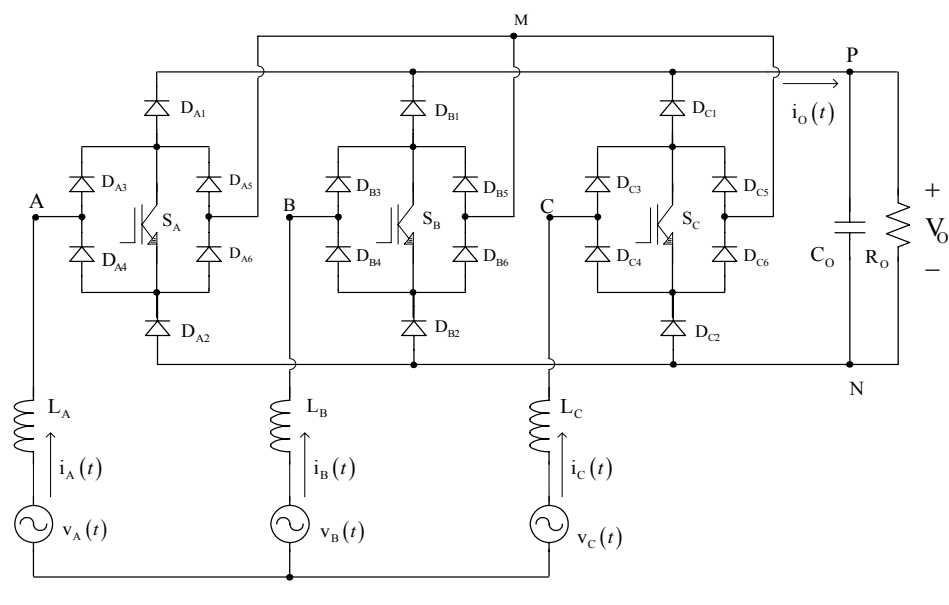

Fig.  $1-1$  – Retificador Y 1.

O retificador apresentado na Fig. 1-2 (Retificador  $\Delta$  1) é uma estrutura semelhante ao retificador da Fig. 1-1, porém os interruptores bidirecionais estão conectados em Δ.

As referências que tratam deste conversor [31-32] não apresentam detalhes da implementação da modulação vetorial aplicada a estes conversores, nem informações sobre a análise e dimensionamento desta estrutura.

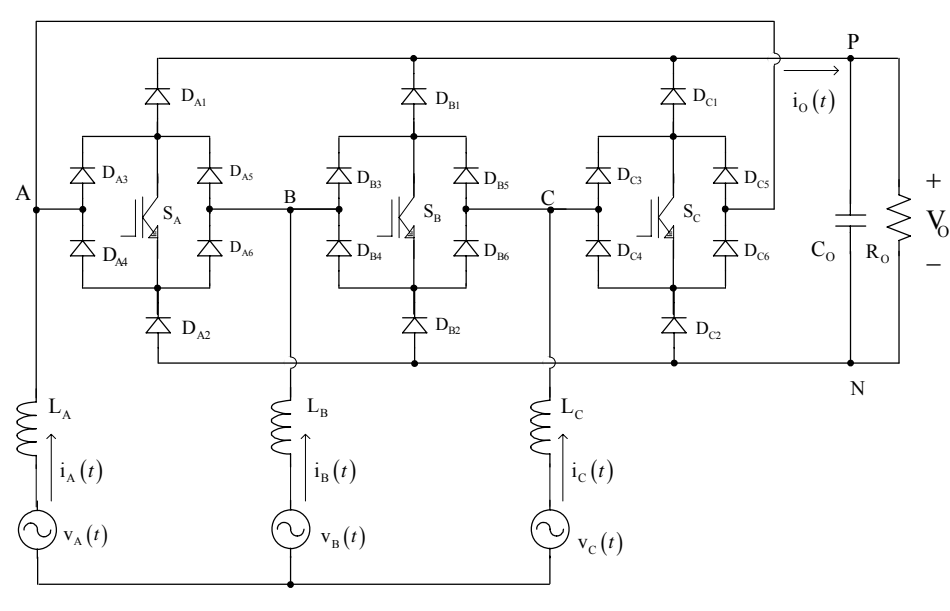

Fig.  $1-2$  – Retificador  $\Delta_{1}$ .

Nas figuras Fig. 1-3 e Fig. 1-4 são apresentados mais dois retificadores, um conectado em Y (Retificador Y\_2) e outro conectado em Δ (Retificador Δ\_2) [29-30].

Estes retificadores possuem os interruptores bidirecionais externos aos braços de diodos com dois interruptores ativos para cada interruptor bidirecional.

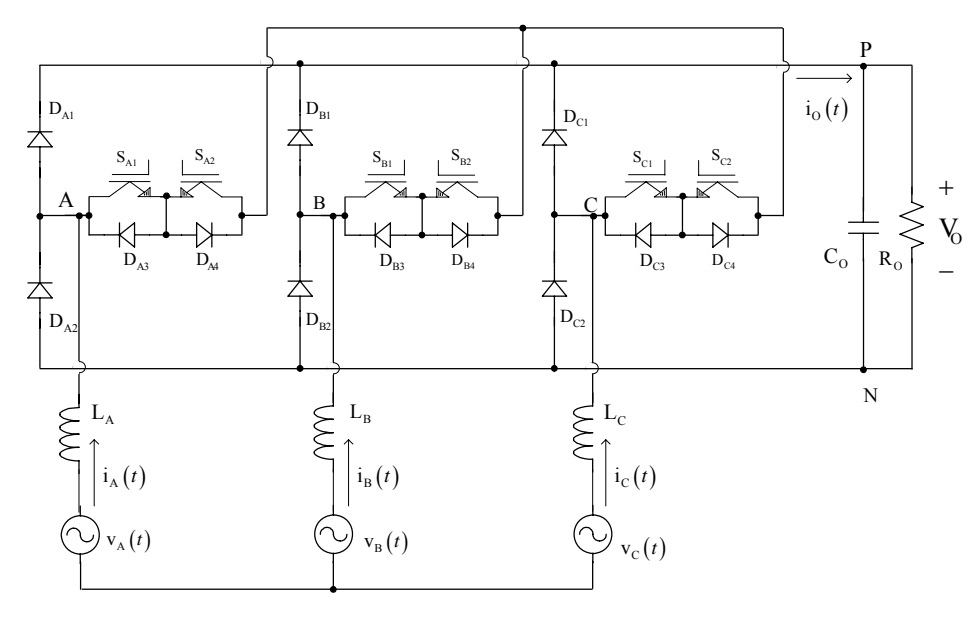

Fig. 1-3 – Retificador Y\_2.

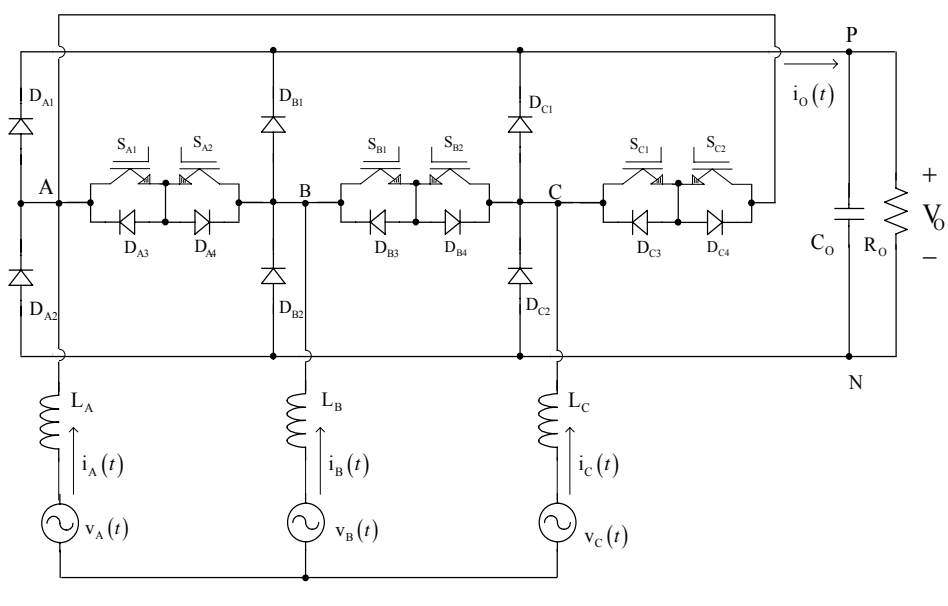

Fig.  $1-4$  – Retificador  $\Delta$ <sub>2</sub>.

O retificador da Fig. 1-5 (Retificador Y\_3) [22] também é uma estrutura que utiliza a conexão Y, com os interruptores bidirecionais internos aos braços de diodos, porém com a utilização de seis interruptores ativos.

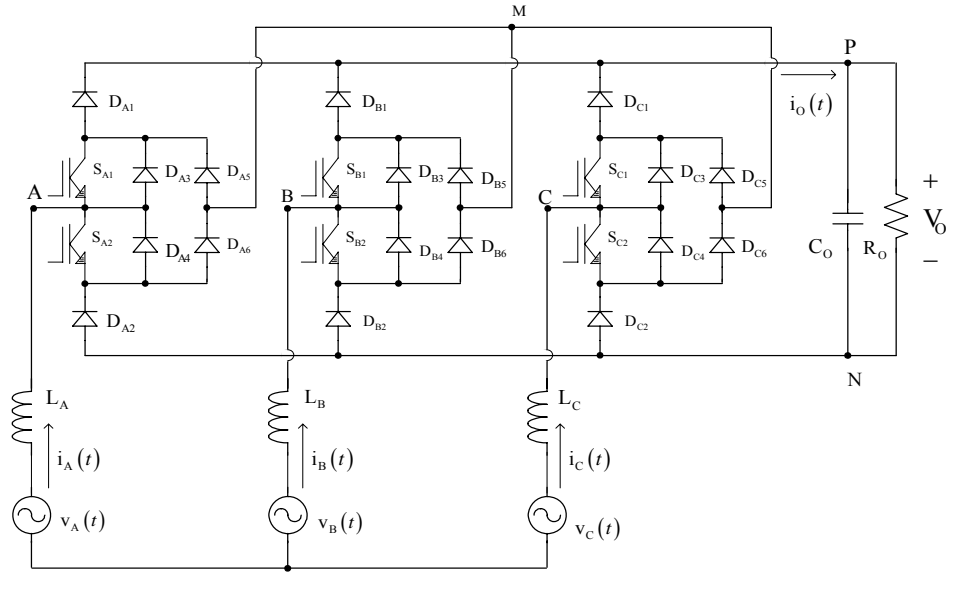

Fig.  $1-5$  – Retificador Y 3.

A estrutura apresentada na Fig. 1-6 (Retificador Ponte\_1) [23] também utiliza seis interruptores, com a conexão em ponte externa aos braços de diodos.

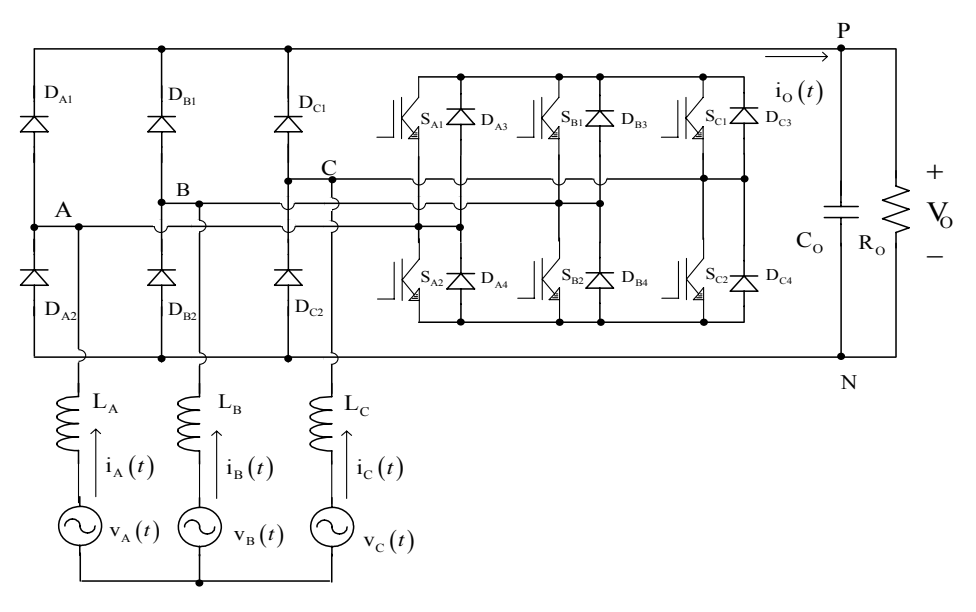

Fig. 1-6 – Retificador Ponte\_1.

Na Fig. 1-7 é apresentado outro retificador unidirecional (Retificador Ponte\_2) [33] com seis interruptores ativos que utilizam a conexão em ponte, esta estrutura é derivada do retificado PWM trifásico bidirecional, com a inclusão de um diodo em série com a carga.

Com isso, elimina-se a possibilidade de curto circuito de braço e a análise da estrutura passa a ser diferente da análise da estrutura original.

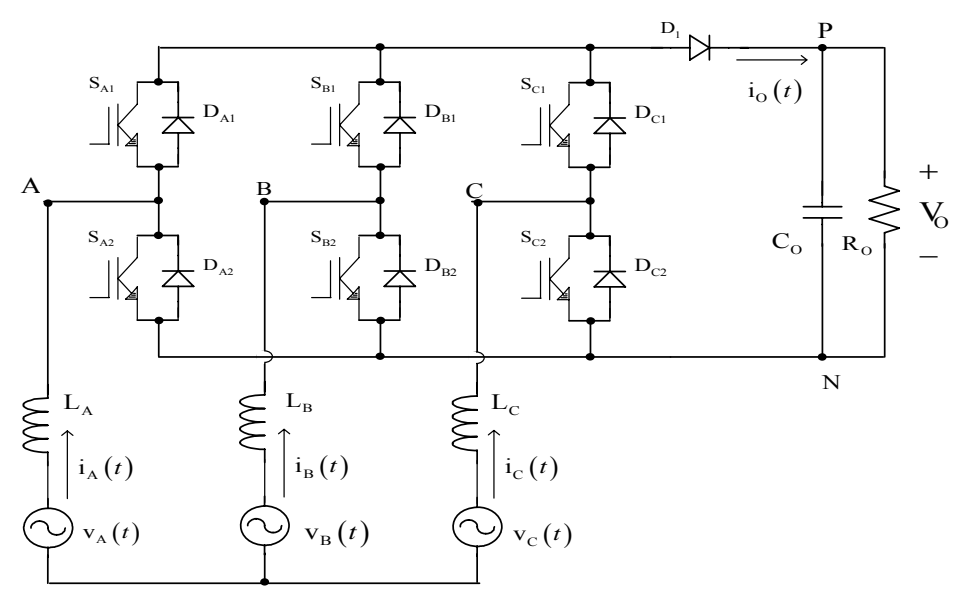

Fig. 1-7 – Retificador Ponte\_2.

Neste trabalho serão implementadas as estruturas da Fig. 1-1 e da Fig. 1-2, pois se tratam de estruturas semelhantes, uma utilizando a conexão em Y e a outra a conexão em Δ.

#### 1.1.2. Modulação e Controle Vetorial

A modulação vetorial ("*Space Vector Modulation"* - *SVM*) é uma técnica de modulação que permite a análise da comutação nos conversores estudados com a redução do número de comutações dos interruptores. Entre outras características que podem ser analisadas e melhoradas com o emprego desta técnica, pode-se citar a minimização do conteúdo harmônico das correntes de entrada dos retificadores, a melhor distribuição das perdas nos semicondutores e a utilização de maiores índices de modulação [36-37].

Em conjunto com a estratégia de modulação serão considerados os conceitos de controle vetorial aplicado a estes retificadores e a modelagem destes sistemas para estas condições de modulação e controle.

A utilização da transformada de Park permite a obtenção de um modelo preciso dos conversores CA-CC trifásicos, através de uma metodologia rápida e simples [38]. As transformações utilizadas para a implementação deste controle e a aplicação da estratégia de modulação vetorial exigem uma estrutura apropriada para o cálculo e tratamento destas informações.

Assim, justifica-se a implementação das estruturas de controle e modulação através de um processador digital de sinais ("*Digital Signal Processor"* - DSP), com base em vários exemplos e documentos de suporte apresentados na literatura [39-42] que estão relacionados a esta aplicação.

Além disso, para aplicações de elevada potência, o custo da estrutura de controle e modulação é reduzido quando comparado ao custo do estágio de potência.

#### **1.2. Objetivos do Trabalho e Metodologia Empregada**

Este trabalho tem como objetivo geral a aplicação da modulação vetorial a retificadores trifásicos PWM unidirecionais de dois níveis com elevado fator de potência.

 Como desdobramentos deste estudo, são identificados objetivos específicos relacionados com o objetivo principal:

- Análise das estruturas retificadoras;
- Aplicação da técnica de modulação vetorial;
	- o Verificação dos vetores disponíveis para a aplicação da modulação vetorial;
- o Análise da forma de implementação dos vetores e sinais de comando necessários;
- o Proposição e definição de seqüência de vetores, e cálculo dos intervalos de aplicação;
- Estudo e aplicação de ferramentas de controle vetorial, modelagem de retificadores e técnicas de controle clássico;
- Verificação do emprego das técnicas de controle e modulação através de simulação numérica;
- Verificação do emprego das técnicas de controle e modulação através da implementação de protótipos;
- Análise dos resultados obtidos.

Desta forma, a metodologia utilizada é baseada na proposição de técnicas de controle e modulação vetorial para os retificadores unidirecionais estudados. A validação dos resultados será realizada através da análise dos resultados de simulação e dos protótipos implementados, com a medição das grandezas relacionadas ao funcionamento destas estruturas e das formas de onda características deste funcionamento.

#### **1.3. Organização do Trabalho**

O Capítulo 2 apresenta uma introdução aos conceitos da modulação vetorial e controle vetorial utilizando como exemplo a aplicação destas técnicas de controle e modulação ao retificador trifásico PWM bidirecional e a verificação dos resultados através de simulação numérica.

No Capítulo 3 a técnica de modulação vetorial é aplicada ao retificador trifásico PWM unidirecional de dois níveis Y\_1, sendo analisadas a topologia, as etapas de operação e a adaptação da modelagem desenvolvida no capítulo anterior a esta estrutura. Neste capítulo também serão projetados os controladores a serem utilizados em todos os conversores estudados neste trabalho.

No Capítulo 4, a técnica de modulação vetorial é aplicada ao retificador trifásico PWM unidirecional de dois níveis  $\Delta$  1, sendo realizada a mesma análise dos capítulos anteriores para esta estrutura.

O Capítulo 5 mostra a aplicação da modulação e do controle vetorial a outros retificadores unidirecionais de dois níveis e é feita uma análise generalizada da aplicação da modulação vetorial aos retificadores unidirecionais de dois níveis. Neste capítulo também são analisados aspectos sobre a modelagem destes retificadores e fatores de desempenho destas estruturas.

O projeto do estágio de potência e a descrição do hardware para condicionamento de sinais e interface com o DSP são apresentados no Capítulo 6.

No capítulo 7, é feito o projeto dos controladores discretos e a programação do DSP é descrita. Os resultados experimentais da aplicação da modulação vetorial aos retificadores unidirecionais de dois níveis são mostrados no Capítulo 8.

Na seção seguinte são feitas conclusões sobre a aplicação das técnicas de controle vetorial e modulação vetorial aos retificadores estudados.

Em Anexos são apresentados os circuitos utilizados para a simulação dos conversores, o dimensionamento do estágio de potência para a estrutura apresentada no Capítulo 4, os diagramas esquemáticos da placas utilizadas e a listagem do programa de controle do retificador com DSP.

### **Capítulo 2 - Modulação Vetorial e Controle Vetorial**

#### **2.1. Introdução**

A modulação vetorial ("*Space Vector Modulation"* - *SVM*) é uma técnica de modulação que pode ser aplicada a diversos conversores (inversores, retificadores e filtros ativos) e possibilita a redução do número de comutação dos interruptores, a minimização do conteúdo harmônico das correntes de entrada dos retificadores e a utilização de maiores índices de modulação, entre outras características [36-37].

Neste capítulo será feita uma breve introdução sobre os conceitos e características desta técnica de modulação quando aplicada a retificadores trifásicos de dois níveis. Além da modulação, serão abordadas questões sobre controle vetorial e modelagem de retificadores utilizando as transformações de Clark e Park.

Será tomada como exemplo a aplicação desta técnica ao retificador trifásico PWM bidirecional de dois níveis com elevado fator de potência. Os resultados da aplicação das estratégias de modulação e controle serão verificados através de simulações computacionais.

A notação utilizada para a modulação vetorial será a apresentada em [7]; entretanto, na literatura que trata do assunto, outras formas de representação podem ser utilizadas [37].

#### **2.2. Princípios da Modulação Vetorial**

Na aplicação da modulação vetorial consideram-se principalmente as definições dos vetores possíveis e disponíveis, a decomposição destes vetores nos eixos α e β, e a seqüência de distribuição dos vetores.

Deve-se considerar também a identificação de setores para o posicionamento dos vetores a serem implementados e a relação entre os vetores e os sinais de comando aplicados aos interruptores do conversor em cada etapa de operação.

#### 2.2.1.Topologia e Vetores Disponíveis

A Fig. 2-1 mostra a topologia do retificador trifásico bidirecional de dois níveis com elevado fator de potência que será utilizado para demonstrar os princípios da modulação vetorial.

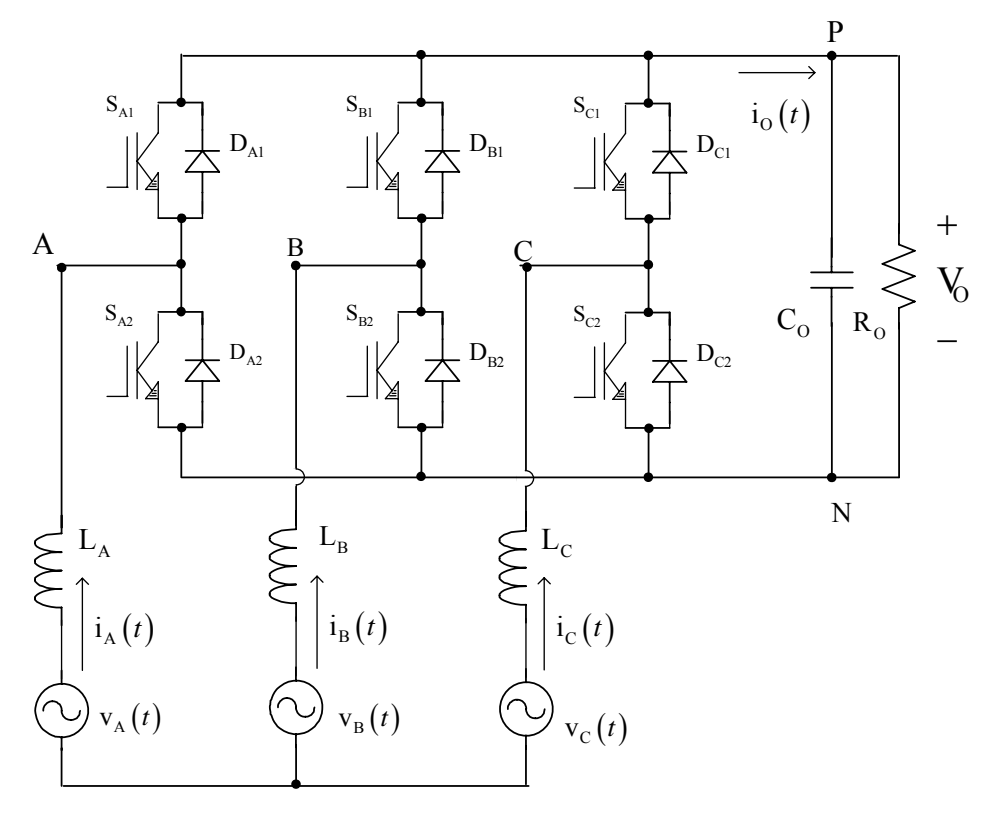

Fig. 2-1 - Retificador trifásico bidirecional.

Para a estrutura analisada, com três braços, cada um com dois interruptores que operam de forma complementar, verifica-se a possibilidade de utilização de oito  $(2^3)$ vetores disponíveis para representar os estados topológicos do conversor, como demonstrado na Tabela 2.1.

| Vetor                               | Ponto A      | Ponto B      | Ponto C      | $V_{AB}$ | $V_{BC}$         | $V_{CA}$         |
|-------------------------------------|--------------|--------------|--------------|----------|------------------|------------------|
| $\overrightarrow{V_0}$ (0 0 0)      | N            | N            | N            | $\theta$ | $\theta$         | $\boldsymbol{0}$ |
| $\vec{V}_1$ (1 0 0)                 | $\mathbf{P}$ | $\mathbf N$  | $\mathbf N$  | $+V_O$   | $\boldsymbol{0}$ | $-VO$            |
| $\vec{V}_2$ (1 1 0)                 | $\mathbf{P}$ | $\mathbf{P}$ | N            | $\theta$ | $+V_O$           | $-VO$            |
| $\vec{V}_3$ (0 1 0)                 | N            | P            | N            | $-V0$    | $+V_O$           | $\mathbf{0}$     |
| $\overrightarrow{V}_4$ (0 1 1)      | N            | $\mathbf{P}$ | $\mathbf{P}$ | $-V0$    | $\overline{0}$   | $+V_O$           |
| $\vec{V}_{5}$ (0 0 1)               | $\mathbf N$  | N            | $\mathbf{P}$ | $\theta$ | $-VO$            | $+V_O$           |
| $\overline{V}_6$ (1 0 1)            | $\mathbf{P}$ | N            | $\mathbf{P}$ | $+V_O$   | $-VO$            | $\mathbf{0}$     |
| $\overline{\overline{V}}_7$ (1 1 1) | $\mathbf{P}$ | $\mathbf{P}$ | $\mathbf{P}$ | $\theta$ | $\overline{0}$   | $\theta$         |

Tabela 2.1 - Vetores possíveis.

Aplicando a transformação αβ0 (transformação de Clark), definida na expressão (2.1) [7] [38], aos vetores que estão representados por suas coordenadas nos eixos A, B e C obtêm-se as coordenadas destes vetores nos eixos α e β conforme a Tabela 2.2.

$$
\overline{M}_{\alpha\beta} = \sqrt{\frac{2}{3}} \cdot \begin{bmatrix} \frac{1}{\sqrt{2}} & \frac{1}{\sqrt{2}} & \frac{1}{\sqrt{2}} \\ 1 & -\frac{1}{2} & -\frac{1}{2} \\ 0 & \frac{\sqrt{3}}{2} & -\frac{\sqrt{3}}{2} \end{bmatrix}
$$
(2.1)

 Neste caso, a componente 0 da transformação αβ0 é desprezada, já que a dimensão do espaço das tensões apresentadas pelo retificador é dois [7].

| Vetor $(A B C)$     | Coordenadas $\lceil \alpha \beta \rceil$             | Vetor $(A B C)$     | Coordenadas [ $\alpha \beta$ ]                        |
|---------------------|------------------------------------------------------|---------------------|-------------------------------------------------------|
| $\vec{V}_0$ (0 0 0) | $\begin{bmatrix} 0 & 0 \end{bmatrix}$                | $\vec{V}_4$ (0 1 1) | $-\sqrt{\frac{2}{3}}$<br> 0                           |
| $\vec{V}_1$ (1 0 0) | $\sqrt{\frac{2}{3}}$ 0                               | $\vec{V}_5$ (0 0 1) | $\overline{\sqrt{6}}$<br>$\overline{2}$               |
| $\vec{V}_2$ (1 1 0) | $\sqrt{2}$<br>$\frac{1}{\sqrt{6}}$<br>$\overline{2}$ | $\vec{V}_6$ (1 0 1) | $\sqrt{2}$<br>$\overline{\sqrt{6}}$<br>$\overline{2}$ |
| $\vec{V}_3$ (0 1 0) | $\overline{2}$                                       | $\vec{V}_7$ (1 1 1) | $\vert 0 \vert$<br> 0                                 |

Tabela 2.2 – Projeções dos vetores nos eixos α e β.

A expressão que caracteriza estes vetores é dada por (2.2).

$$
\overrightarrow{V}_{i} = \begin{cases} \sqrt{\frac{2}{3}} \cdot e^{j\frac{\pi}{3}(i-1)} & i = 1,...6\\ 0 & i = 0,7 \end{cases}
$$
 (2.2)

Desta forma, têm-se seis vetores não nulos com o módulo igual a  $\sqrt{2/3}$  e dois vetores nulos (com módulo igual a zero).

Estes vetores podem ser visualizados de acordo com a representação espacial no sistema de coordenadas α e β, mostrada na Fig. 2-2, na qual se observa que o ângulo entre os vetores é de 60º e que as extremidades dos vetores são os vértices de um hexágono regular. Desta forma, identificam-se seis setores.

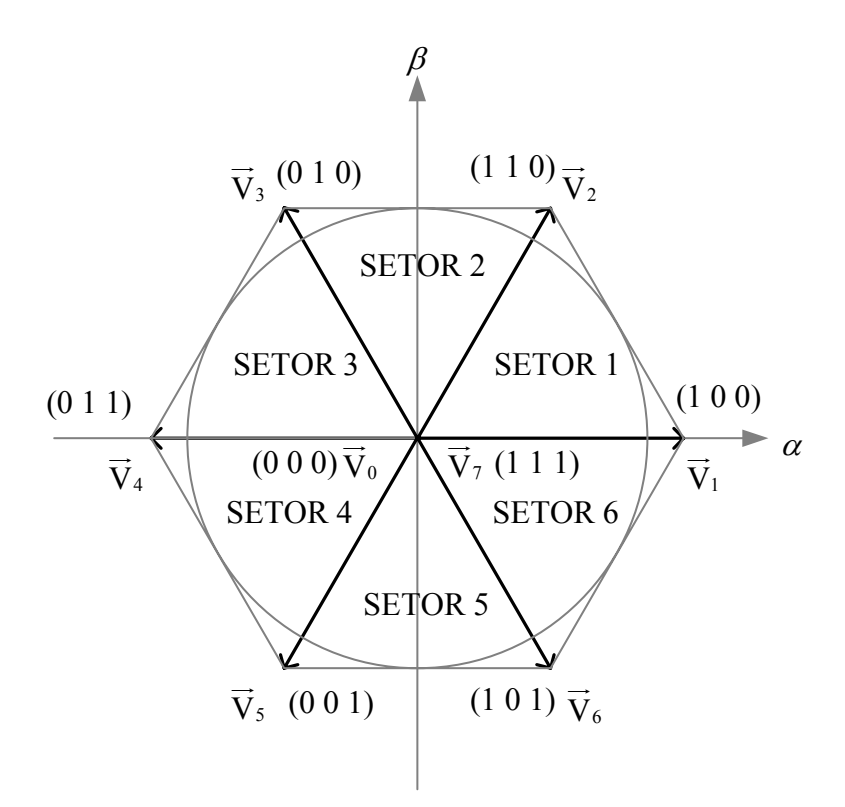

Fig. 2-2 – Representação espacial dos vetores disponíveis.

É importante lembrar que os vetores obtidos estão relacionados aos estágios topológicos do conversor e que as amplitudes destes vetores foram afetadas pela transformação (2.1).

#### 2.2.2. Implementação dos Vetores

Para sintetizar um vetor desejado V<sub>Sint</sub>  $\overline{\phantom{a}}$ , identifica-se em que setor este vetor se situa e utiliza-se os dois vetores não nulos adjacentes a este setor e os vetores nulos  $\overrightarrow{V}_0$  (000) e  $\overrightarrow{V_7}$  (111).  $\overrightarrow{V_{\text{Sint}}}$  é o vetor relacionado com os sinais de comando dos interruptores conectados às fases A, B e C, que permitem a realização de um determinado estado topológico. Este vetor está representado no sistema que sofreu a transformação anterior.

Para o Setor 1 as projeções do vetor V<sub>Sint</sub>  $\overline{\phantom{a}}$  nos eixos α e β são mostradas na Fig. 2-3, sendo o vetor resultante obtido pela média ponderada pelos intervalos de aplicação dos vetores não nulos, em relação ao período de comutação  $T_s$  (2.3).

$$
T_{\rm s} \cdot \overrightarrow{V_{\rm Sint}} = T_1 \cdot \overrightarrow{V_1} + T_2 \cdot \overrightarrow{V_2}
$$
 (2.3)

 $T_1$  representa o intervalo de aplicação do vetor  $V_1$  $\overline{\phantom{a}}$ , T2 o intervalo de aplicação do vetor  $\overrightarrow{V_2}$  e T<sub>0</sub> a soma dos intervalos de aplicação dos vetores nulos (2.4).

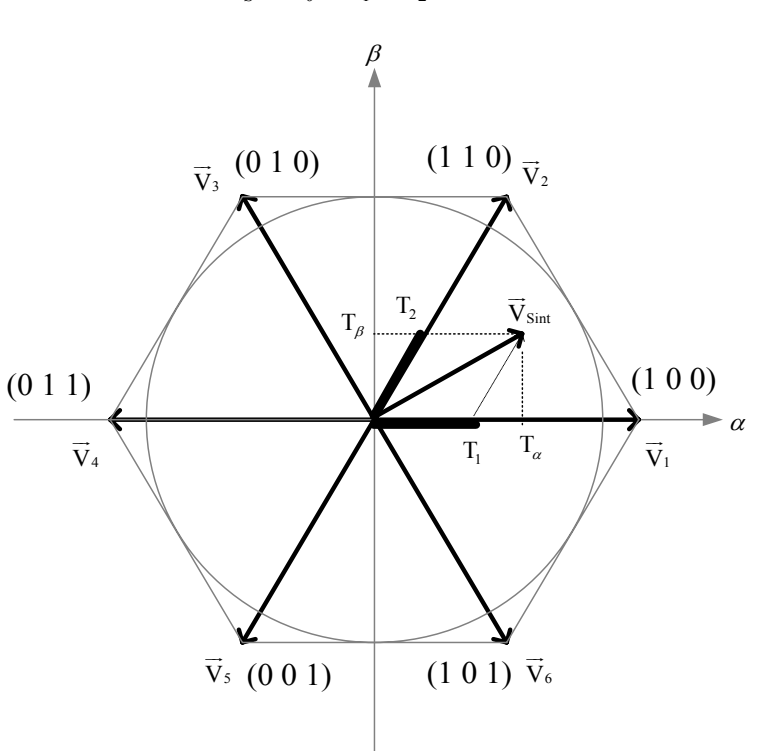

 $T_s = T_0 + T_1 + T_2$  (2.4)

Fig. 2-3 - Projeção de vetores para o setor 1.

A partir da Tabela 2.2 e da figura Fig. 2-3 obtém-se as relações (2.5).

$$
T_{\rm s} \cdot \overrightarrow{V_{\rm Sint}} = T_{\rm i} \cdot \sqrt{\frac{2}{3}} \cdot \overrightarrow{u_{\alpha}} + T_{\rm 2} \cdot \left( \frac{1}{\sqrt{6}} \cdot \overrightarrow{u_{\alpha}} + \frac{\sqrt{2}}{2} \cdot \overrightarrow{u_{\beta}} \right) = T_{\alpha} \cdot \overrightarrow{u_{\alpha}} + T_{\beta} \cdot \overrightarrow{u_{\beta}}
$$
(2.5)

Igualando-se as componentes de cada coordenada para os dois lados da igualdade, determinam-se os valores de  $T_1$  e  $T_2$  para este setor conforme a expressão (2.6).

$$
\begin{cases}\nT_1 = \sqrt{\frac{3}{2}} \cdot T_\alpha - \frac{1}{\sqrt{2}} \cdot T_\beta \\
T_2 = \sqrt{2} \cdot T_\beta\n\end{cases}
$$
\n(2.6)

O intervalo da aplicação dos vetores nulos é dado por (2.7).

$$
T_0 = T_S - (T_1 + T_2) \tag{2.7}
$$

Utilizando-se o mesmo procedimento, podem-se encontrar as relações dos intervalos de aplicação dos vetores para outros setores conforme a Tabela 2.3.

| Setor 1            | $T_1 = \sqrt{\frac{3}{2} \cdot T_\alpha - \frac{1}{\sqrt{2}} \cdot T_\beta}$  | $T_2 = \sqrt{2} \cdot T_{\beta}$                                              |
|--------------------|-------------------------------------------------------------------------------|-------------------------------------------------------------------------------|
| Setor <sub>2</sub> | $T_2 = \sqrt{\frac{3}{2} \cdot T_\alpha + \frac{1}{\sqrt{2}} \cdot T_\beta}$  | $T_3 = -\sqrt{\frac{3}{2}} \cdot T_\alpha + \frac{1}{\sqrt{2}} \cdot T_\beta$ |
| Setor 3            | $T_3 = \sqrt{2} \cdot T_\beta$                                                | $T_4 = -\sqrt{\frac{3}{2} \cdot T_\alpha - \frac{1}{\sqrt{2}} \cdot T_\beta}$ |
| Setor 4            | $T_4 = -\sqrt{\frac{3}{2} \cdot T_\alpha + \frac{1}{\sqrt{2}} \cdot T_\beta}$ | $T_5 = -\sqrt{2} \cdot T_{\beta}$                                             |
| Setor 5            | $T_s = -\sqrt{\frac{3}{2}} \cdot T_\alpha - \frac{1}{\sqrt{2}} \cdot T_\beta$ | $T_6 = \sqrt{\frac{3}{2} \cdot T_\alpha - \frac{1}{\sqrt{2}} \cdot T_\beta}$  |
| Setor <sub>6</sub> | $T_6 = -\sqrt{2} \cdot T_8$                                                   | $T_1 = \sqrt{\frac{3}{2} \cdot T_\alpha + \frac{1}{\sqrt{2}} \cdot T_\beta}$  |

Tabela 2.3 - Intervalos de aplicação dos vetores.

As relações anteriores são válidas para a operação na região linear [43]-[44], delimitada pelo círculo inscrito no hexágono formado pelos seis vetores não nulos.

Para a implementação de uma trajetória circular (equivalente às trajetórias senoidais nos eixos A, B, C) a amplitude máxima de  $V_{\text{Sint}}$  $\overline{\phantom{a}}$ é  $1/\sqrt{2}$ . Isto implica que a menor tensão de saída do retificador é igual a  $\sqrt{2}$  vezes o valor de pico da tensão de entrada [43]-[44].

Estas relações correspondem ao fato de que a modulação vetorial permite um melhor aproveitamento do barramento CC, possuindo um índice de modulação mais elevado quando se compara com a modulação PWM senoidal [7] [36].

No caso em que  $\left|\overline{V_{\text{Sint}}}\right| > 1/\sqrt{2}$  têm-se  $T_1 + T_2 > T_s$  (ou o equivalente para outros setores) e opera-se na região de sobremodulação, devendo-se utilizar para o Setor 1, as relações (2.8) que consideram a ponderação dos vetores não nulos dentro do período de comutação. Nesta situação, os vetores nulos não são utilizados.

Como conseqüência, o espectro harmônico dos sinais de saída apresentará componentes harmônicos de baixa ordem [37] [43].

$$
T'_{1} = \frac{T_{1}}{T_{1} + T_{2}} \cdot T_{S}
$$
  
\n
$$
T'_{2} = \frac{T_{2}}{T_{1} + T_{2}} \cdot T_{S}
$$
\n(2.8)

#### 2.2.3. Seqüência de Vetores

 A seqüência de distribuição dos vetores determina o número de comutações por período de comutação e está relacionada com os intervalos de aplicação dos vetores, sendo que a distribuição dos vetores caracteriza um determinado tipo de modulação. Esta distribuição permite explorar os benefícios da composição do espectro harmônico dos sinais de saída [7].

A seqüência de vetores aplicada foi a seqüência convencional, com a utilização dos vetores vizinhos ao setor em que V<sub>Sint</sub>  $\overline{\phantom{a}}$  se encontra e de uma comutação por braço no período de comutação para obter a alternância de vetores desejada [36]. Neste caso, a distribuição dos vetores é simétrica em relação à metade do período de comutação e no início e fim da cada período os interruptores estão bloqueados.

Assim, a seqüência de vetores para o Setor 1 é  $\overrightarrow{V_0} \cdot \overrightarrow{V_1} \cdot \overrightarrow{V_2} \cdot \overrightarrow{V_1} \cdot \overrightarrow{V_0}$ , com os intervalos de aplicação dos vetores mostrados na Tabela 2.4.

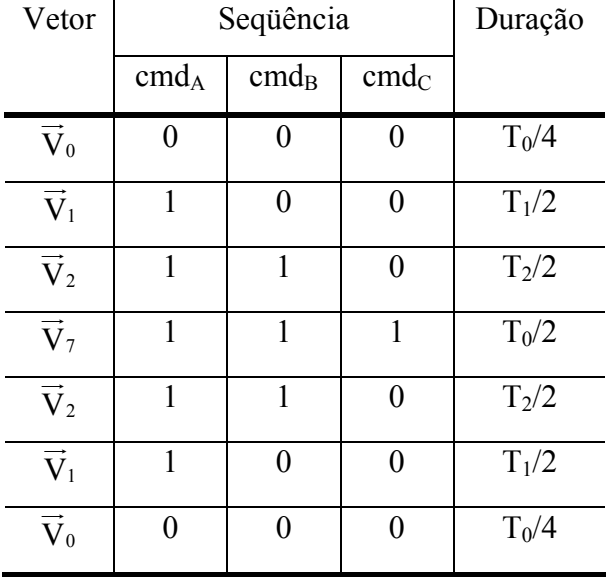

Tabela 2.4 – Intervalo de aplicação dos vetores para o setor 1.

Para este conversor, os estados topológicos estão diretamente relacionados com os sinais de comando dos interruptores, ou seja, para a obtenção do vetor  $V_1$  $\overline{\phantom{a}}$ (100) os sinais de comando dos interruptores devem seguir a Tabela 2.5.  $\overline{\phantom{a}}$ 

| $S_{A1}$ – Fechado (ON)          | $S_{A2}$ – Aberto ( <i>OFF</i> ) |
|----------------------------------|----------------------------------|
| $S_{B1}$ – Aberto ( <i>OFF</i> ) | $S_{B2}$ – Fechado (ON)          |
| $S_{C1}$ – Aberto ( <i>OFF</i> ) | $S_{C2}$ – Fechado (ON)          |

Tabela 2.5 - Comandos para obtenção do vetor  $V_1$ 

.

A figura Fig. 2-4 mostra os sinais de comando dos interruptores superiores de cada braço para o setor 1, em um período de comutação.

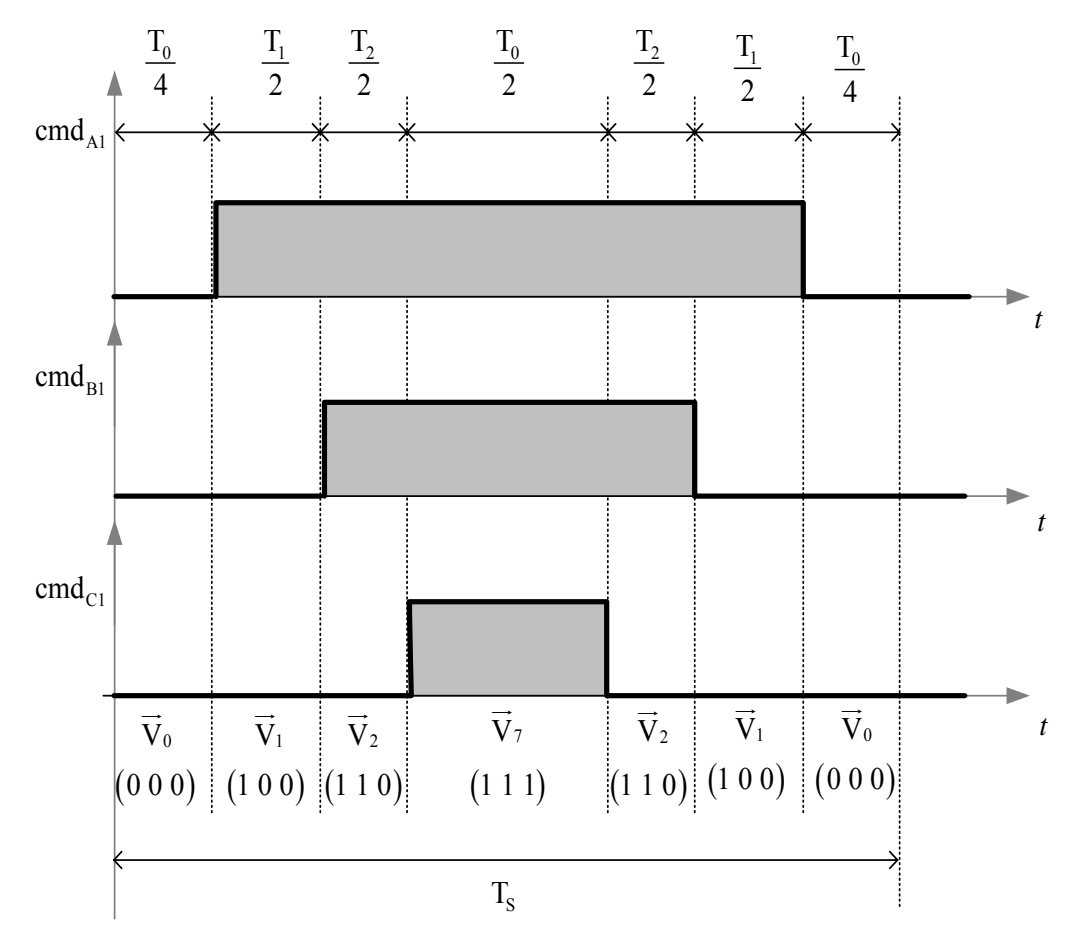

Fig. 2-4 - Sinais de comando dos interruptores para o setor 1, em um período de comutação.

As seqüências de vetores para os outros setores são definidas utilizando-se as mesmas considerações utilizadas para o Setor 1, sendo mostradas na Tabela 2.6.

| Setor 1            | $V_0 V_1 V_2 V_2 V_3 V_1 V_0$ |
|--------------------|-------------------------------|
| Setor <sub>2</sub> | $V_0 V_3 V_2 V_7 V_2 V_3 V_0$ |
| Setor 3            | $V_0 V_3 V_4 V_7 V_4 V_3 V_0$ |
| Setor <sub>4</sub> | $V_0 V_5 V_4 V_7 V_4 V_5 V_0$ |
| Setor 5            | $V_0 V_5 V_6 V_7 V_6 V_5 V_0$ |
| Setor <sub>6</sub> | $V_0 V_1 V_6 V_7 V_6 V_1 V_0$ |

Tabela 2.6 – Seqüência de vetores para os setores.

Da análise da Fig. 2-4 obtêm-se as relações da expressão (2.9) para os intervalos de aplicação dos sinais de comando dos interruptores  $S_{A1}$ ,  $S_{B1}$  e  $S_{C1}$ , sendo os sinais de comando dos interruptores  $S_{A2}$ ,  $S_{B2}$  e  $S_{C2}$ , complementares aos respectivos comandos dos interruptores superiores de cada braço.

$$
\begin{cases}\nT_A = \frac{T_0}{2} + T_1 + T_2 \\
T_B = \frac{T_0}{2} + T_2 \\
T_C = \frac{T_0}{2}\n\end{cases}
$$
\n(2.9)

Utilizando os resultados da Tabela 2.3, a relação (2.7) e a relação (2.9), determinase as razões cíclicas dos interruptores das fases A, B e C (2.10).

$$
\begin{cases}\nD_A = \frac{1}{2} \cdot \left(1 + \sqrt{\frac{3}{2}} \cdot D_\alpha + \frac{1}{\sqrt{2}} \cdot D_\beta\right) \\
D_B = \frac{1}{2} \cdot \left(1 - \sqrt{\frac{3}{2}} \cdot D_\alpha + \frac{3}{\sqrt{2}} \cdot D_\beta\right) \\
D_C = \frac{1}{2} \cdot \left(1 - \sqrt{\frac{3}{2}} \cdot D_\alpha - \frac{1}{\sqrt{2}} \cdot D_\beta\right)\n\end{cases}
$$
\n(2.10)

Sendo:

$$
D_{\alpha} = \frac{T_{\alpha}}{T_{s}} e D_{\beta} = \frac{T_{\beta}}{T_{s}}.
$$

Os intervalos de aplicação dos sinais de comando dos interruptores e as razões cíclicas dos interruptores das fases A, B e C para outros setores estão na Tabela 2.7.

| Setor              | Intervalos de aplicação                 | Razões cíclicas dos                                                                                                    |
|--------------------|-----------------------------------------|----------------------------------------------------------------------------------------------------|
|                    | dos sinais de comando                   | Interruptores                                                                                                    |
|                    | $T_{A} = \frac{I_0}{2} + T_2$           | $D_A = \frac{1}{2} + \sqrt{\frac{3}{2}} \cdot D_\alpha$                                                                     |
| Setor <sub>2</sub> | $T_B = \frac{T_0}{2} + T_2 + T_3$       | $D_{\rm B} = \frac{1}{2} + \frac{1}{\sqrt{2}} \cdot D_{\beta}$                                                              |
|                    | $T_c = \frac{I_0}{2}$                   | $D_{\rm C} = \frac{1}{2} - \frac{1}{\sqrt{2}} \cdot D_{\beta}$                                                              |
|                    | $T_A = \frac{T_0}{2}$                   | $D_{A} = \frac{1}{2} \cdot \left( 1 + \sqrt{\frac{3}{2}} \cdot D_{\alpha} - \frac{1}{\sqrt{2}} \cdot D_{\beta} \right)$     |
| Setor 3            | $T_B = \frac{T_0}{2} + T_3 + T_4$       | $D_{\rm B} = \frac{1}{2} \cdot \left( 1 - \sqrt{\frac{3}{2}} \cdot D_{\alpha} + \frac{1}{\sqrt{2}} \cdot D_{\beta} \right)$ |
|                    | $T_{\rm C} = \frac{T_0}{2} + T_4$       | $D_c = \frac{1}{2} \cdot \left(1 - \sqrt{\frac{3}{2} \cdot D_a - \frac{3}{\sqrt{2}} \cdot D_\beta}\right)$                  |
|                    | $T_{A} = \frac{I_{0}}{2}$               | $D_A = \frac{1}{2} \cdot \left( 1 + \sqrt{\frac{3}{2}} \cdot D_\alpha + \frac{1}{\sqrt{2}} \cdot D_\beta \right)$           |
| Setor 4            | $T_{\rm B} = \frac{T_0}{2} + T_4$       | $D_{\rm B} = \frac{1}{2} \cdot \left( 1 - \sqrt{\frac{3}{2}} \cdot D_{\alpha} + \frac{3}{\sqrt{2}} \cdot D_{\beta} \right)$ |
|                    | $T_{\rm C} = \frac{T_0}{2} + T_4 + T_5$ | $D_{\rm c} = \frac{1}{2} \cdot \left(1 - \sqrt{\frac{3}{2}} \cdot D_{\alpha} - \frac{1}{\sqrt{2}} \cdot D_{\beta}\right)$   |
|                    | $T_{A} = \frac{T_{0}}{2} + T_{6}$       | $D_{A} = \frac{1}{2} + \sqrt{\frac{3}{2}} \cdot D_{\alpha}$                                                                 |
| Setor 5            | $T_{\rm B}=\frac{I_0}{2}$               | $D_{\rm B} = \frac{1}{2} + \frac{1}{\sqrt{2}} \cdot D_{\beta}$                                                              |
|                    | $T_{\rm C} = \frac{T_0}{2} + T_5 + T_6$ | $D_C = \frac{1}{2} - \frac{1}{\sqrt{2}} \cdot D_\beta$                                                                      |
|                    | $T_A = \frac{T_0}{2} + T_6 + T_1$       | $D_A = \frac{1}{2} \cdot \left( 1 + \sqrt{\frac{3}{2}} \cdot D_\alpha - \frac{1}{\sqrt{2}} \cdot D_\beta \right)$           |
| Setor 6            | $T_B = \frac{T_0}{2}$                   | $D_{\rm B} = \frac{1}{2} \cdot \left(1 - \sqrt{\frac{3}{2}} \cdot D_{\alpha} + \frac{1}{\sqrt{2}} \cdot D_{\beta}\right)$   |
|                    | $T_c = \frac{T_0}{2} + T_6$             | $D_c = \frac{1}{2} \cdot \left(1 - \sqrt{\frac{3}{2} \cdot D_a - \frac{3}{\sqrt{2}} \cdot D_\beta}\right)$                  |

Tabela 2.7 - Intervalos de aplicação dos sinais de comando e razões cíclicas dos interruptores.

As razões cíclicas dos eixos α e β são definidas a partir da estrutura de controle vetorial que será apresentada na próxima seção.

A Fig. 2-5 mostra a razão cíclica para a fase A em um período de rede para um índice de modulação [43] de 0,3. Para as outras fases, as razões cíclicas têm o mesmo formato e estão defasadas de ±120º.

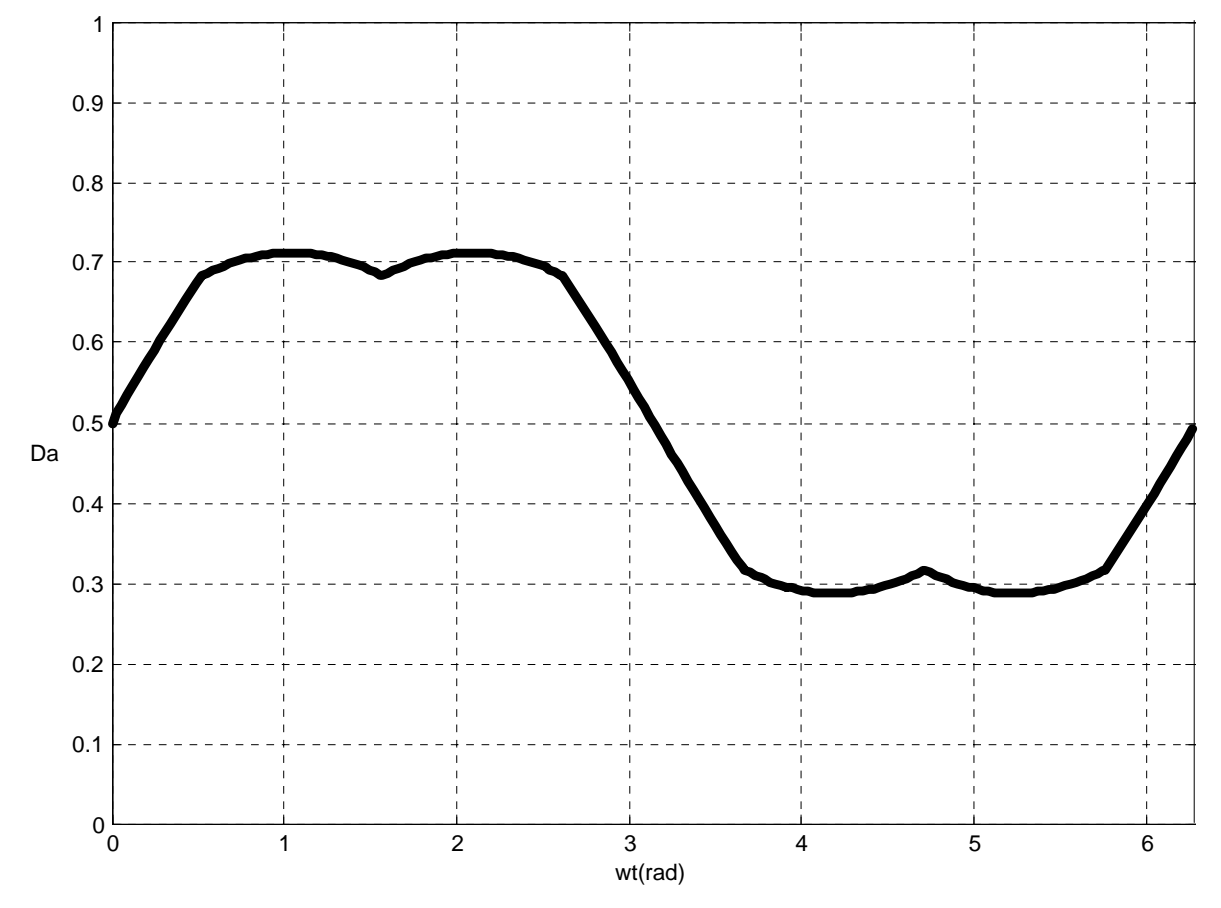

Fig. 2-5 – Razão cíclica para a fase A.

Pela análise da Fig. 2-5 verifica-se a simetria deste sinal em relação ao valor 0,5. Isto implica em uma distribuição simétrica de correntes e de perdas entre os interruptores superiores e inferiores de cada braço.

A Tabela 2.8 mostra a evolução dos sinais de comando em um período de comutação para cada um dos setores, quando se utiliza a modulação vetorial com o equacionamento mostrado anteriormente.

Observa-se que a transição de um vetor para outro é obtida com a comutação de apenas um braço e que cada interruptor é comandado a conduzir e a bloquear apenas uma vez em cada período de comutação. Desta forma, o número de comutações dos interruptores para a implementação destes vetores é mínimo.

Verifica-se também que a distribuição dos sinais de comando e dos vetores é simétrica em relação à metade do período de comutação e que no início e no fim da cada período os interruptores estão bloqueados.
| Setor 1                                                                                                    | Setor 2                                                                                                    | Setor 3                                                                                                    | Setor 4                                                                                                    | Setor 5                                                                                                    | Setor 6                                                                                                    |
|----------------------------------------------------------------------------------------------------|----------------------------------------------------------------------------------------------------|----------------------------------------------------------------------------------------------------|----------------------------------------------------------------------------------------------------|----------------------------------------------------------------------------------------------------|----------------------------------------------------------------------------------------------------|
| $(110)$ $\bar{V}_2$<br>$_{\widetilde{\mathrm{V}}_3}$ (0 1 0)<br>Vsst<br>(100)<br>(011)<br>$T_{\rm c}$ $T_{\rm a}$<br>$\overrightarrow{\mathbf{V}}_4$<br>$\sqrt{v}$<br>$\overline{v}_s$ (0.0.1)<br>$(1\;0\;1)$ $\vec{v}_s$                                                                                                    | $(110)$ $\bar{V}$ ,<br>$_{\widetilde{\mathrm{V}}_3}$ (0 1 0)<br>$\overline{V}_{\text{Sint}}$<br>$\mathcal{L}$<br>(100)<br>(011)<br>$\bar{V}_4$<br>$\bar{v}_1$<br>$\vec{v}_s$ (0.0.1)<br>$(101)^{\bar{V}_6}$                                                                                                    | $(110)$ $\bar{v}$ ,<br>$\bar{V}_3$ (0 1 0)<br>(100)<br>(011)<br>$\mathbf{T}_a-\mathbf{T}_4$<br>$\bar{v}_4$<br>$\bar{v}_i$<br>$\vec{v}_s$ (0 0 1)<br>$(101)$ $\bar{V}_6$                                                                                                    | $(110)$ $\bar{V}$ ,<br>$\bar{V}_3$ (0 1 0)<br>(100)<br>(011)<br>$T_{\alpha}$<br>$\vec{V}_1$<br>$\widetilde{\mathbf{V}}_4$<br>$\vec{v}_s$ (0 0 1)<br>$(101)^{\frac{1}{V_6}}$                                                                                                    | $(110)$ <sub>V<sub>2</sub></sub><br>$\bar{v}$ , (0 1 0)<br>(100)<br>(011)<br>$\sqrt{v_{\rm r}}$<br>$\bar{V}_4$<br>$(1\;0\;1)^{\bar{V}_6}$<br>$\bar{v}_s$ (0 0 1)                                                                                                    | $(110)$ $\bar{V}_2$<br>$\bar{v}$ , (0 1 0)<br>(100)<br>(011)<br>$T_1$ $T_a$<br>$\vec{V}_4$<br>$\vec{v}_s$ (0.0.1)<br>$(1\;0\;1)$ $\vec{V}_6$                                                                                                    |
| $\frac{1}{2}$<br>$\frac{1}{2}$<br>$\frac{T_2}{2}$<br>$\frac{T_1}{2}$ $\frac{T_0}{4}$<br>$\frac{1}{4}$<br>$rac{1}{2}$<br>$\text{cmd}_{_{\text{III}}}$<br>$\mathsf{cmd}_{\text{c1}}$<br>$\begin{array}{c c} \hline \vec{\mathrm{V}}_2 & \vec{\mathrm{V}}_1 & \vec{\mathrm{V}}_0 \\ \hline \left(1\; 1\; 0\right) & \left(1\; 0\; 0\right) & \left(0\; 0\; 0\right) \end{array}$<br>$\overline{\mathbf{V}}$<br>$\begin{array}{ c c c c c } \hline \widetilde{{\mathbf{V}}}_0 & \widetilde{{\mathbf{V}}}_1 & \widetilde{{\mathbf{V}}}_2 \\\hline \end{array}$<br>(111)<br>$(0 0 0)$ $(1 0 0)$ $(1 1 0)$ | $\frac{T_0}{4}$<br>$\begin{array}{ccccc} & T_2 & & T_1 & & T_6 \\ & 2 & & 2 & & 4 \\ \end{array}$<br>$\frac{T_3}{2}$ $\frac{T_2}{2}$<br>$\frac{1}{2}$<br>cmd <sub>n</sub><br>cmd <sub>c</sub><br>$\vec{V}_7$<br>$\overline{V}_2$ $\overline{V}_3$ $\overline{V}_0$<br>$\begin{array}{ c c c c c } \hline \vec{V}_0 & \vec{V}_3 & \vec{V}_2 \\\hline \end{array}$<br>$\begin{bmatrix} 0 & 0 & 0 \end{bmatrix} \begin{bmatrix} 0 & 1 & 0 \end{bmatrix} \begin{bmatrix} 1 & 1 & 0 \end{bmatrix} \quad \quad \begin{bmatrix} 1 & 1 & 1 \end{bmatrix} \quad \quad \begin{bmatrix} 1 & 1 & 0 \end{bmatrix} \begin{bmatrix} 0 & 1 & 0 \end{bmatrix} \begin{bmatrix} 0 & 0 & 0 \end{bmatrix}$<br>T. | $\frac{T_0}{4}$<br>$-\frac{T_{\rm s}}{1-\frac{2}{3}}-\frac{T_{\rm s}}{1-\frac{2}{3}}-\frac{T_{\rm o}}{1-\frac{4}{3}} \quad .$<br>$\frac{T_3}{2}$ $\frac{T_4}{2}$<br>$rac{T_0}{2}$<br>md<br>cmd <sub>11</sub><br>cmd <sub>c1</sub><br>$\overrightarrow{V}_4$ $\overrightarrow{V}_3$ $\overrightarrow{V}_0$<br>$\overline{v}_o$<br>$\bar{V}_7$<br>$\overline{V}_3$ $\overline{V}_4$<br>$(1\ 1\ 1)$ $(0\ 1\ 1)$ $(0\ 1\ 0)$ $(0\ 0\ 0)$<br>$(0 0 0)$ $(0 1 0)$ $(0 1 1)$<br>$T_{\rm c}$ | $rac{T_0}{4}$<br>$\frac{T_3}{2}$ $\frac{T_4}{2}$<br>$\frac{T_0}{2}$<br>$\begin{array}{ccccccccc}\n\frac{T_4}{2} & & \frac{T_5}{2} & & \frac{T_6}{4}\n\end{array}$<br>$\text{cmd}_{\text{c}}$<br>$\begin{array}{ c c c c c } \hline \vec{V}_0 & \vec{V}_0 & \vec{V}_4 \\\hline \end{array}$<br>$\begin{array}{cc}\n\overrightarrow{V}_{7} & \overrightarrow{V}_{4} & \overrightarrow{V}_{5} \\ (1\ 1\ 1) & (0\ 1\ 1) & (0\ 0\ 1) & (0\ 0\ 0)\n\end{array}$<br>$(000)$ $(001)$ $(011)$ | $\begin{array}{ccccc} & T_6 & & T_5 & & T_6 \\ & & 2 & & 2 & & 4 \\ \end{array}$<br>$\frac{T_0}{4}$<br>$\frac{T_s}{2}$ $\frac{T_b}{2}$<br>$rac{16}{2}$<br>cmd<br>cmd <sub>r1</sub><br>$\begin{array}{ c c } \hline \vec{\mathrm{V}}{}_{0} & \vec{\mathrm{V}}{}_{5} & \vec{\mathrm{V}}{}_{6} \\ \hline \left(0\; 0\; 0\right) & \left(0\; 0\; 1\right) & \left(1\; 0\; 1\right) \end{array}$<br>$\begin{array}{c c} \hline \widetilde{V}_6 & \widetilde{V}_5 \\ \hline (1 \ 0 \ 1) & (0 \ 0 \ 1) & (0 \ 0 \ 0) \end{array}$<br>$\bar{V}$ ,<br>$(1\;1\;1)$<br>T. | $\frac{T_1}{2}$ $\frac{T_4}{2}$<br>$\frac{1}{2}$<br>$\frac{T_a}{2}$ $\frac{T_i}{2}$<br>$\frac{1}{4}$<br>$\frac{1}{4}$<br>:md,<br>$cmd_{c1}$<br>$\begin{array}{ c c c c c } \hline \bar{\mathbf{V}}_6 & \bar{\mathbf{V}}_1 & \bar{\mathbf{V}}_0 \\\hline \end{array}$<br>$\bar{V}_2$<br>$-\left(1\;1\;1\right)\qquad \  \  \left[\left(1\;0\;1\right)\;\left(\left[1\;0\;0\right)\;\right]\;\left(\left[0\;0\;0\right)\right]\qquad \qquad$<br>$(000)$ $(100)$ $(101)$<br>$T_{c}$ |

Tabela 2.8 - Evolução dos sinais de comando em cada um dos setores.

A definição dos setores é influenciada pela transformação definida em (2.1) e pela seqüência de fases utilizada. Quando  $\overrightarrow{V_{\text{Sint}}} = k \cdot \overrightarrow{V_1}$  ocorre a transição entre o Setor 1 e o Setor 6. Neste caso, a componente fundamental da tensão VAN tem seu valor máximo positivo e sua posição angular é  $\omega \cdot t = \pi/2$ .

Estendendo esta análise para as transições entre os outros setores, chega-se ao resultado mostrado na Fig. 2-6 para a definição dos setores.

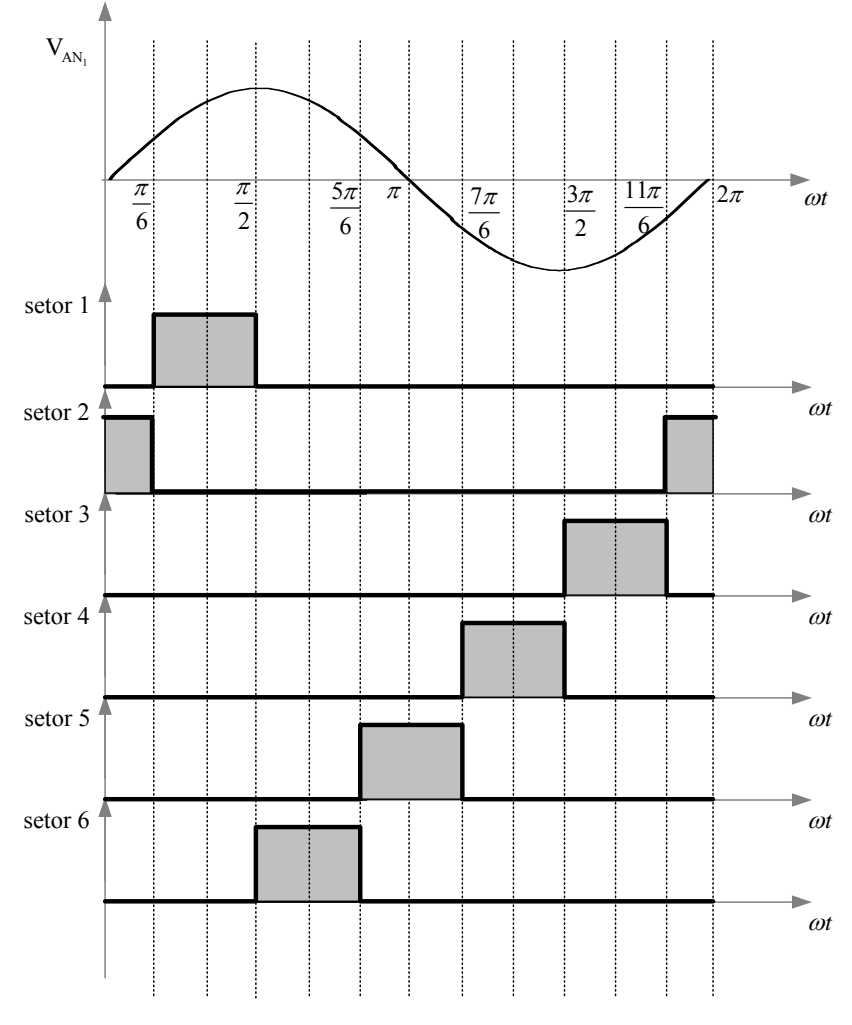

Fig. 2-6 – Definição dos setores.

Dentro de um determinado setor, o sinal de comando do interruptor do braço conectado a fase mais positiva, possui maior largura e o sinal de comando do interruptor do braço conectado a fase mais negativa, possui menor largura.

Quando ocorre a transição entre setores, a característica de maior largura do sinal de comando ou de menor largura do sinal de comando é mantida em uma das fases e as características de largura do sinal de comando das outras duas fases são permutadas.

Para a determinação dos setores utilizam-se os planos de separação dos setores definidos em (2.11) e os planos limites de cada setor, apresentados na Tabela 2.9 [7].

$$
PS_1: u_{\beta} + \sqrt{3} \cdot u_{\alpha} = 0, PS_2: u_{\beta} - \sqrt{3} \cdot u_{\alpha} = 0 \text{ e } PS_3: u_{\beta} = 0
$$
 (2.11)

| Setor 1            | $PL_1$ : $u_\beta + \sqrt{3} \cdot u_\alpha - \sqrt{2} = 0$              |
|--------------------|--------------------------------------------------------------------------|
| Setor 2            | $PL_2$ : $u_{\beta} - \sqrt{2}/2 = 0$                                    |
| Setor 3            | PL <sub>3</sub> : $u_{\beta} - \sqrt{3} \cdot u_{\alpha} - \sqrt{2} = 0$ |
| Setor <sub>4</sub> | $PL_4$ : $u_\beta + \sqrt{3} \cdot u_\alpha + \sqrt{2} = 0$              |
| Setor 5            | $PL_5$ : $u_{\beta} + \sqrt{2}/2 = 0$                                    |
| Setor 6            | PL <sub>6</sub> : $u_{\beta} - \sqrt{3} \cdot u_{\alpha} + \sqrt{2} = 0$ |

Tabela 2.9 – Planos limites dos setores.

 Na literatura, outras seqüências de distribuição dos vetores possíveis são apresentadas, caracterizando outras formas de modulação [37].

A estratégia utilizada é definida como modulação contínua, na qual o fator definido por (2.12) é igual a 0,5. Com isso, os intervalos de aplicação dos vetores nulos  $\overrightarrow{V_0}$  e  $\overrightarrow{V_7}$  são iguais, implicando na simetria dos sinais de comando dos interruptores de um mesmo braço.

$$
\mu = \frac{T_{00}}{T_{00} + T_{07}}\tag{2.12}
$$

Sendo T<sub>00</sub> o intervalo de aplicação do vetor  $V_0$  $\overline{\phantom{a}}$ e  $T_{07}$  é o intervalo de aplicação do vetor  $\overrightarrow{V_7}$ . Quando  $\mu$  assume valores entre zero e a unidade tem-se a modulação contínua e quando em determinados setores μ assume os valores extremos (0 ou 1), têm-se a modulação descontínua.

#### **2.3. Controle Vetorial**

É uma técnica empregada para o controle de motores de corrente alternada em que os controladores ao invés de atuarem sobre variáveis reais do sistema (correntes e tensões das fases A, B, e C), atuam sobre variáveis fictícias associadas às variáveis reais de um sistema trifásico.

O sistema original com referencial estático é afetado de uma transformação em que o sistema passa a ser caracterizado por duas variáveis em um referencial girante. Desta forma, o motor trifásico de corrente alternada pode ser controlado de forma semelhante ao motor de corrente contínua com excitação independente [8] [45].

Esta mudança de variáveis permite reduzir o sistema de equações, diminuindo a complexidade das equações diferenciais características do sistema, facilitando a modelagem do mesmo [46].

Esta estratégia também é empregada em retificadores PWM trifásicos, como em [47] que se considera uma correspondência entre o conjunto motor mais inversor e o retificador PWM trifásico.

Entre outras vantagens, esta técnica permite reduzir o número de controladores e facilita a análise de equilíbrios do sistema; os equilíbrios passam a ser caracterizados por pontos de operação ao invés de trajetórias fechadas (ciclos limites estáveis).

Para utilização desta técnica de controle é necessário ter uma representação do sistema original através da sua modelagem no sistema transformado. Neste trabalho utilizase como referência a modelagem apresentada por Borgonovo [27].

Esta forma de representação pode ser utilizada em conjunto com a modulação vetorial, pois ambas utilizam a mesma transformação. Entretanto, este controle pode ser utilizado com outras técnicas de modulação, inclusive com a modulação PWM senoidal através da aplicação da transformação inversa das variáveis dq0 para a o sistema ABC [48].

## 2.3.1. Modelagem do Retificador Trifásico Bidirecional Empregando a Transformação de Park

#### *a) Obtenção do Modelo do Conversor Visto a Partir da Entrada (CA)*

Sejam as tensões de fase para um sistema trifásico com alimentação senoidal e equilibrada (2.13).

$$
\begin{cases}\n\mathbf{v}_{\mathbf{A}}(t) = \mathbf{V}_{\mathbf{p}} \cdot \operatorname{sen}(\boldsymbol{\omega} \cdot t) \\
\mathbf{v}_{\mathbf{B}}(t) = \mathbf{V}_{\mathbf{p}} \cdot \operatorname{sen}(\boldsymbol{\omega} \cdot t + 120^{\circ}) \\
\mathbf{v}_{\mathbf{C}}(t) = \mathbf{V}_{\mathbf{p}} \cdot \operatorname{sen}(\boldsymbol{\omega} \cdot t - 120^{\circ})\n\end{cases}
$$
\n(2.13)

Realiza-se uma mudança de referencial atrasando de 90° o eixo do sistema de referência [49]. Esse deslocamento de eixo permite que o vetor resultante, após a transformação, fique em fase com o eixo direto do novo sistema de coordenadas dq0. A Fig. 2-7 apresenta o diagrama fasorial com esta mudança de referência.

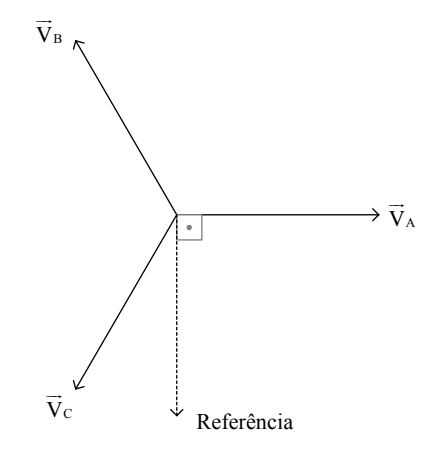

Fig. 2-7- Representação fasorial das tensões de fase e o referencial deslocado de 90°.

Desta forma, têm-se as tensões de fase para o sistema com novo referencial (2.14).

$$
\begin{cases}\nv_{A}(t) = V_{P} \cdot \text{sen}(\omega \cdot t + 90^{\circ}) \\
v_{B}(t) = V_{P} \cdot \text{sen}(\omega \cdot t + 210^{\circ}) \\
v_{C}(t) = V_{P} \cdot \text{sen}(\omega \cdot t - 30^{\circ})\n\end{cases}
$$
\n(2.14)

O conversor CA-CC bidirecional será representado através da estrutura da Fig. 2-8, sendo realizadas algumas simplificações para facilitar sua análise sem perda de generalidade.

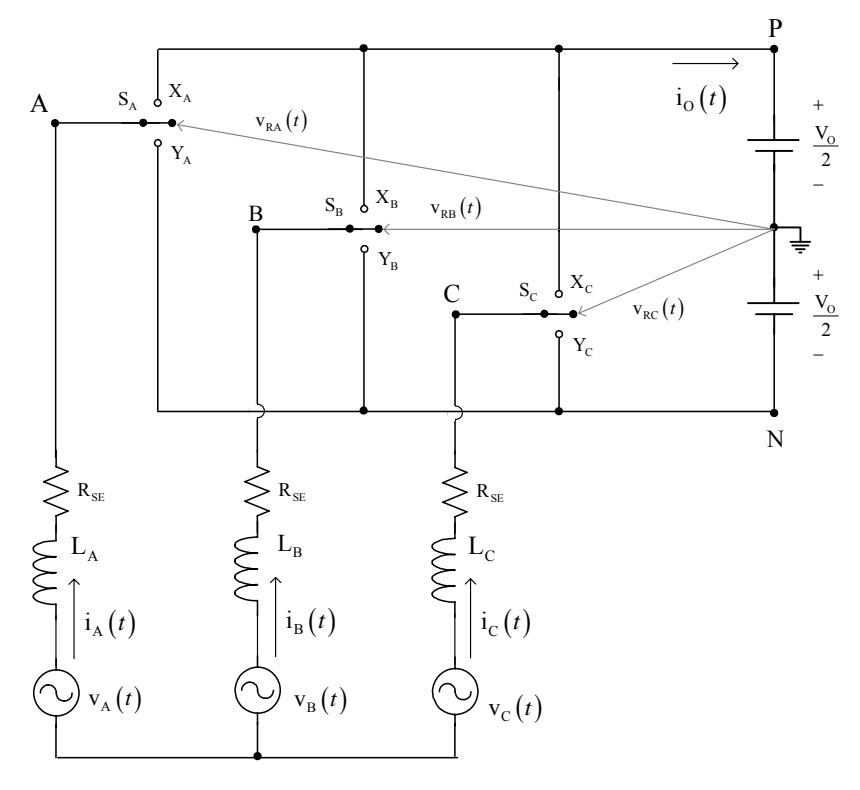

Fig. 2-8 - Circuito simplificado do conversor CA-CC trifásico.

 $R_{SE}$  é a resistência equivalente em série com cada fase. A estrutura de comutação genérica possui três entradas (A, B e C) e duas saídas (P e N).

Esta estrutura é composta por três interruptores ideais que através de sinais de comando apropriados possibilitam a obtenção dos estados topológicos relacionados com as diferenças de potencial apresentadas na Tabela 2.1.

Com base no circuito apresentado na Fig. 2-8, pode-se observar que quando o interruptor S<sub>A</sub> está na posição X<sub>A</sub> tem-se  $v_{SA}(t) = + V_0 / 2$  e quando S<sub>A</sub> está na posição Y<sub>A</sub> tem-se  $v_{sA}(t) = -V_0/2$ . Desta forma, são definidas as razões cíclicas dos interruptores S<sub>A</sub>,  $S_B$  e  $S_C$  conforme a expressão (2.15).

$$
\begin{cases}\nD_A(t) = 1 \Rightarrow S_A \rightarrow X_A \Rightarrow v_{RA}(t) = +\frac{V_O}{2} \\
D_A(t) = 0 \Rightarrow S_A \rightarrow Y_A \Rightarrow v_{RA}(t) = -\frac{V_O}{2} \\
D_B(t) = 1 \Rightarrow S_B \rightarrow X_B \Rightarrow v_{RB}(t) = +\frac{V_O}{2} \\
D_B(t) = 0 \Rightarrow S_B \rightarrow Y_B \Rightarrow v_{RB}(t) = -\frac{V_O}{2} \\
D_C(t) = 1 \Rightarrow S_C \rightarrow X_C \Rightarrow v_{RC}(t) = +\frac{V_O}{2} \\
D_C(t) = 0 \Rightarrow S_C \rightarrow Y_C \Rightarrow v_{RC}(t) = -\frac{V_O}{2}\n\end{cases}
$$
\n(2.15)

Para o retificador trifásico bidirecional, os estados topológicos do conversor independem dos sentidos das correntes de entrada de forma que as relações entre os comandos para obtenção dos estados topológicos da estrutura da Fig. 2-1 e da estrutura da Fig. 2-8 são mostradas na Tabela 2.10.

Tabela 2.10 - Relações entre os comandos da estrutura da Fig. 2-1 e da estrutura da Fig. 2-8.

|         | Estrutura da Fig. 2-1                                       | Estrutura da Fig. 2-8 |
|---------|-------------------------------------------------------------|-----------------------|
| $S_A$   | $S_{A1}$ – Fechado (ON)<br>$S_{A2}$ – Aberto ( <i>OFF</i> ) | $D_{A}(t) = 1$        |
|         | $S_{A1}$ – Aberto ( <i>OFF</i> )<br>$S_{A2}$ – Fechado (ON) | $D_{A}(t)=0$          |
|         | $S_{B1}$ – Fechado (ON)<br>$S_{B2}$ – Aberto ( <i>OFF</i> ) | $D_{\rm B}(t) = 1$    |
| $S_B$   | $S_{B1}$ – Aberto ( <i>OFF</i> )<br>$S_{B2}$ – Fechado (ON) | $D_{\rm B}(t)=0$      |
|         | $S_{C1}$ – Fechado (ON)<br>$S_{C2}$ – Aberto ( <i>OFF</i> ) | $D_{c}(t) = 1$        |
| $S_{C}$ | $S_{C1}$ – Aberto ( <i>OFF</i> )<br>$S_{C2}$ – Fechado (ON) | $D_{c}(t)=0$          |

 Em conformidade com as definições apresentadas na equação (2.15) é possível descrever as tensões v<sub>RA</sub>, v<sub>RB</sub> e v<sub>RC</sub> em função da razão cíclica conforme apresentado na (2.16).

$$
\begin{cases}\nv_{\text{RA}}(t) = \frac{V_{\text{O}}}{2} \cdot (2 \cdot D_{\text{A}}(t) - 1) = V_{\text{O}} \cdot \left( D_{\text{A}}(t) - \frac{1}{2} \right) \\
v_{\text{RB}}(t) = \frac{V_{\text{O}}}{2} \cdot (2 \cdot D_{\text{B}}(t) - 1) = V_{\text{O}} \cdot \left( D_{\text{B}}(t) - \frac{1}{2} \right) \\
v_{\text{RC}}(t) = \frac{V_{\text{O}}}{2} \cdot (2 \cdot D_{\text{C}}(t) - 1) = V_{\text{O}} \cdot \left( D_{\text{C}}(t) - \frac{1}{2} \right)\n\end{cases}
$$
\n(2.16)

A Fig. 2-9 representa o circuito equivalente para valores médios instantâneos do conversor CA-CC trifásico.

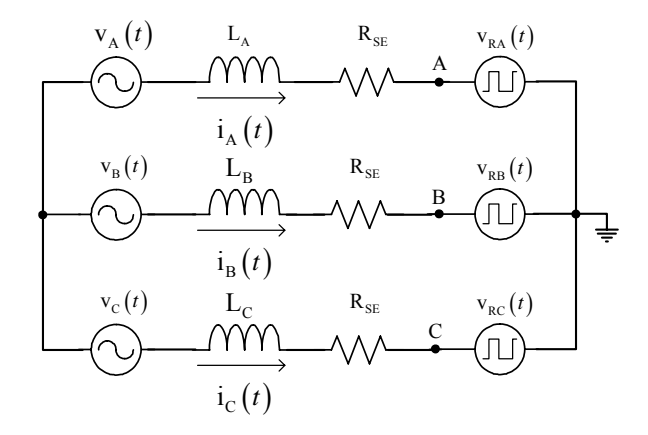

Fig. 2-9 - Circuito equivalente do conversor CA-CC trifásico.

Em um sistema equilibrado  $(v_A(t) + v_B(t) + v_C(t)) = 0$  sem neutro  $(i<sub>A</sub>(t) + i<sub>B</sub>(t) + i<sub>C</sub>(t) = 0)$ , considerando tensões e correntes em fase  $(v_{LA}(t) + v_{LB}(t) + v_{LC}(t)) = 0$  tem-se que os valores médios instantâneos das tensões apresentadas pelo retificador também serão equilibrados  $(v_{RA}(t) + v_{RB}(t) + v_{RC}(t) = 0)$ .

Com isso, pela análise do circuito da Fig. 2-9 chega-se à expressão (2.17).

$$
v_A(t) - v_B(t) - L \cdot \frac{di_A(t)}{dt} + L \cdot \frac{di_B(t)}{dt} - R_{SE} \cdot i_A(t) + R_{SE} \cdot i_B(t) - v_{RA}(t) + v_{RB}(t) = 0 \tag{2.17}
$$

Seja a expressão (2.18).

$$
\begin{cases}\nv_{B}(t) = -v_{A}(t) - v_{C}(t) \\
i_{B}(t) = -i_{A}(t) - i_{C}(t) \\
v_{RB}(t) = -v_{RA}(t) - v_{RC}(t)\n\end{cases}
$$
\n(2.18)

Substituindo (2.18) em (2.17) chega-se a (2.19).

$$
2 \cdot v_A(t) + v_C(t) - 2 \cdot L \cdot \frac{di_A(t)}{dt} - L \cdot \frac{di_C(t)}{dt} - 2 \cdot R_{SE} \cdot i_A(t) - R_{SE} \cdot i_C(t) - 2 \cdot v_{RA}(t) - v_{RC}(t) = 0 \quad (2.19)
$$

Sabendo-se que:

$$
v_{C}(t) - L \cdot \frac{di_{C}(t)}{dt} - R_{SE} \cdot i_{C}(t) - v_{RC}(t) = v_{A}(t) - L \cdot \frac{di_{A}(t)}{dt} - R_{SE} \cdot i_{A}(t) - v_{RA}(t)
$$
(2.20)

De (2.19) chega-se a (2.21).

$$
3 \cdot \mathbf{v}_{A}(t) - 3 \cdot \mathbf{L} \cdot \frac{di_{A}(t)}{dt} - 3 \cdot \mathbf{R}_{SE} \cdot i_{A}(t) - 3 \cdot \mathbf{v}_{RA}(t) = 0
$$
 (2.21)

Estendendo este resultado para outras fases têm-se (2.22).

$$
\begin{cases}\nv_{A}(t) = L \cdot \frac{di_{A}(t)}{dt} + R_{SE} \cdot i_{A}(t) + v_{RA}(t) \\
v_{B}(t) = L \cdot \frac{di_{B}(t)}{dt} + R_{SE} \cdot i_{B}(t) + v_{RB}(t) \\
v_{C}(t) = L \cdot \frac{di_{C}(t)}{dt} + R_{SE} \cdot i_{C}(t) + v_{RC}(t)\n\end{cases}
$$
\n(2.22)

Substituindo (2.16) em (2.22) obtêm-se (2.23).

$$
\begin{cases}\nv_{A}(t) = L \cdot \frac{di_{A}(t)}{dt} + R_{SE} \cdot i_{A}(t) + V_{O} \cdot \left(D_{A}(t) - \frac{1}{2}\right) \\
v_{B}(t) = L \cdot \frac{di_{B}(t)}{dt} + R_{SE} \cdot i_{B}(t) + V_{O} \cdot \left(D_{B}(t) - \frac{1}{2}\right) \\
v_{C}(t) = L \cdot \frac{di_{C}(t)}{dt} + R_{SE} \cdot i_{C}(t) + V_{O} \cdot \left(D_{C}(t) - \frac{1}{2}\right)\n\end{cases}
$$
\n(2.23)

Definindo os seguintes vetores:

$$
\vec{V}_{ABC} = \begin{bmatrix} v_A(t) \\ v_B(t) \\ v_C(t) \end{bmatrix}; \ \vec{I}_{ABC} = \begin{bmatrix} i_A(t) \\ i_B(t) \\ i_C(t) \end{bmatrix}; \ \vec{D}_{ABC} = \begin{bmatrix} D_A(t) \\ D_B(t) \\ D_C(t) \end{bmatrix}; \ \vec{V}_O = \begin{bmatrix} V_O \\ V_O \\ V_O \end{bmatrix}.
$$
 (2.24)

Através destas definições de vetores pode-se obter a expressão (2.23) na forma vetorial conforme apresentado em (2.25).

$$
\vec{V}_{ABC} = L \cdot \frac{d\vec{I}_{ABC}}{dt} + R_{SE} \cdot \vec{I}_{ABC} + V_o \cdot \vec{D}_{ABC} - \frac{1}{2} \cdot \vec{V}_o
$$
(2.25)

A matriz de transformação  $\vec{B}^{-1}$ —<br>J (2.27) é fruto do produto da transformada de Park (2.26) pela transformada αβ0 (2.1). A transformada αβ0 é utilizada para representar um sistema trifásico através de um sistema bifásico e a transformada de Park sobre um sistema de coordenada estático, coloca-o na mesma velocidade do campo girante, fazendo com que o sistema girante fique estático em relação a este novo referencial [38].

$$
\overrightarrow{\mathbf{M}}_{dq} = \begin{bmatrix} 1 & 0 & 0 \\ 0 & \cos(\omega \cdot t) & -\sin(\omega \cdot t) \\ 0 & \sin(\omega \cdot t) & \cos(\omega \cdot t) \end{bmatrix}
$$
(2.26)

$$
\overrightarrow{B}^{-1} = \overrightarrow{M}_{dq} \cdot \overrightarrow{M}_{\alpha\beta} = \sqrt{\frac{2}{3}} \cdot \begin{bmatrix} \frac{1}{\sqrt{2}} & \frac{1}{\sqrt{2}} & \frac{1}{\sqrt{2}} \\ \cos(\omega \cdot t) & \cos(\omega \cdot t + 120^{\circ}) & \cos(\omega \cdot t - 120^{\circ}) \\ \sin(\omega \cdot t) & \sin(\omega \cdot t + 120^{\circ}) & \sin(\omega \cdot t - 120^{\circ}) \end{bmatrix}
$$
(2.27)

Para garantir que a potência seja invariante [38], a transformação deve ser ortogonal. Desta forma, a transformada inversa de (2.27) é sua transposta conforme (2.28).

$$
\vec{B} = \vec{B}^{-1T} = \sqrt{\frac{2}{3}} \cdot \begin{bmatrix} \frac{1}{\sqrt{2}} & \cos(\omega \cdot t) & \sin(\omega \cdot t) \\ \frac{1}{\sqrt{2}} & \cos(\omega \cdot t + 120^{\circ}) & \sin(\omega \cdot t + 120^{\circ}) \\ \frac{1}{\sqrt{2}} & \cos(\omega \cdot t - 120^{\circ}) & \sin(\omega \cdot t - 120^{\circ}) \end{bmatrix}
$$
(2.28)

A transformação aplicada aos vetores tensão, corrente e razão cíclica é definida por  $(2.29)$ .

$$
\vec{V}_{ABC} = \vec{B} \cdot \vec{V}_{dq0} \; ; \; \vec{I}_{ABC} = \vec{B} \cdot \vec{I}_{dq0} \; ; \; \vec{D}_{ABC} = \vec{B} \cdot \vec{D}_{dq0}
$$
(2.29)

Assim, aplicando esta transformação na expressão (2.25) obtém-se (2.30).

$$
\overrightarrow{V}_{dq0} = L \cdot \frac{d\overrightarrow{I}_{dq0}}{dt} + L \cdot \overrightarrow{B}^{-1} \cdot \left[ \frac{d\overrightarrow{B}}{dt} \right] \cdot \overrightarrow{I}_{dq0} + R_{SE} \cdot \overrightarrow{I}_{dq0} + V_{O} \cdot \overrightarrow{D}_{dq0} - \frac{1}{2} \cdot \overrightarrow{B}^{-1} \cdot \overrightarrow{V}_{O}
$$
(2.30)

Efetuando o produto das matrizes  $\vec{B}^{-1}$  $\Rightarrow$  $e \frac{dB}{dt}$  $\left[ \frac{\text{d}\vec{\text{B}}}{\text{d}t} \right]$  $\overline{\phantom{a}}$ , chega-se a (2.31).

$$
\vec{\mathbf{B}}^{-1} \cdot \left[ \frac{\mathbf{d}\vec{\mathbf{B}}}{\mathbf{d}t} \right] = \omega \cdot \begin{bmatrix} 0 & 0 & 0 \\ 0 & 0 & 1 \\ 0 & -1 & 0 \end{bmatrix}
$$
 (2.31)

Substituindo (2.31) em (2.30) obtém-se (2.32).

$$
\begin{bmatrix}\nV_0(t) \\
V_d(t) \\
V_q(t)\n\end{bmatrix} = L \cdot \begin{bmatrix}\n\frac{dI_0(t)}{dt} \\
\frac{dI_d(t)}{dt} \\
\frac{dI_q(t)}{dt}\n\end{bmatrix} + L \cdot \omega \cdot \begin{bmatrix}\n0 \\
I_q(t) \\
-I_d(t)\n\end{bmatrix} + R_{SE} \cdot \begin{bmatrix}\nI_0(t) \\
I_d(t) \\
I_q(t)\n\end{bmatrix} + V_0 \cdot \begin{bmatrix}\nD_0(t) \\
D_d(t) \\
D_q(t)\n\end{bmatrix} - V_0 \cdot \begin{bmatrix}\n\frac{\sqrt{3}}{2} \\
0 \\
0 \\
0\n\end{bmatrix}
$$
\n(2.32)

Aplicando esta transformação às tensões de entrada, obtém-se (2.33).

$$
\overrightarrow{\mathbf{V}}_{\text{dq0}} = \overrightarrow{\mathbf{B}}^{-1} \cdot \overrightarrow{\mathbf{V}}_{\text{ABC}} = \begin{bmatrix} \mathbf{V}_0(\mathbf{t}) \\ \mathbf{V}_d(\mathbf{t}) \\ \mathbf{V}_q(\mathbf{t}) \end{bmatrix} = \begin{bmatrix} 0 \\ \sqrt{\frac{3}{2}} \cdot \mathbf{V}_p \\ 0 \end{bmatrix}
$$
(2.33)

Substituindo (2.33) em (2.32) obtém-se as expressões (2.34) para o conversor em variáveis dq0.

$$
\begin{cases}\n0 = \mathbf{L} \cdot \frac{dI_0(t)}{dt} + R_{SE} \cdot I_0(t) + V_0 \cdot D_0(t) - \frac{\sqrt{3}}{2} \cdot V_0 \\
\sqrt{\frac{3}{2}} \cdot V_p = \mathbf{L} \cdot \frac{dI_d(t)}{dt} + \mathbf{L} \cdot \omega \cdot I_q(t) + R_{SE} \cdot I_d(t) + V_0 \cdot D_d(t) \\
0 = \mathbf{L} \cdot \frac{dI_q(t)}{dt} - \mathbf{L} \cdot \omega \cdot I_d(t) + R_{SE} \cdot I_q(t) + V_0 \cdot D_q(t)\n\end{cases}
$$
\n(2.34)

Os circuitos equivalentes que descrevem as seqüências 0, d e q são apresentados na Fig. 2-10.

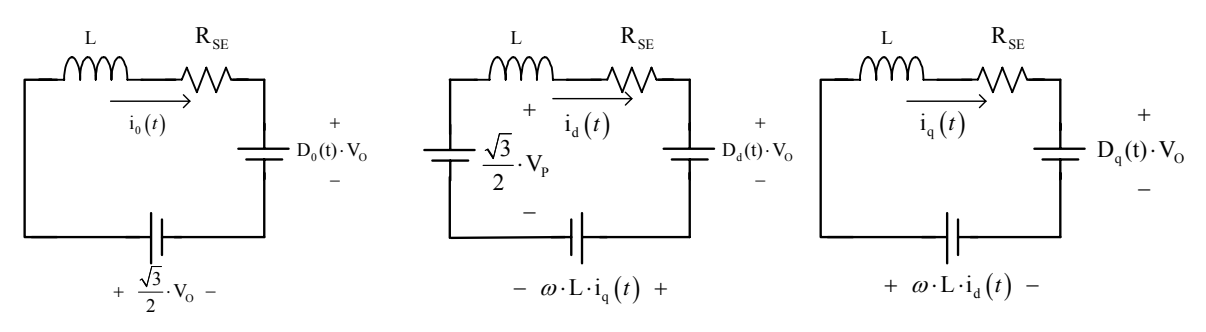

Fig. 2-10 - Circuitos equivalentes nas seqüências 0, d e q.

Para as correntes do ponto de operação do conversor  $I_0 = 0$ ,  $I_d$  e  $I_q$  determinam-se as razões cíclicas do ponto de operação  $D_d$ ,  $D_q$ , e  $D_0$ , conforme (2.35).

$$
D_0 = \frac{\sqrt{3}}{2}
$$
  
\n
$$
D_d = \sqrt{\frac{3}{2}} \cdot \frac{V_p}{V_o} - \frac{L \cdot \omega \cdot I_q}{V_o} - \frac{R_{SE} \cdot I_d}{V_o}
$$
  
\n
$$
D_q = \frac{L \cdot \omega \cdot I_d}{V_o} - \frac{R_{SE} \cdot I_q}{V_o}
$$
 (2.35)

As potências ativa e reativa do conversor podem ser calculadas no sistema dq0 pela expressão (2.36) .

$$
\begin{cases}\n\mathbf{P}_{\text{IN}} = \mathbf{V}_{\text{d}} \cdot \mathbf{I}_{\text{d}} - \mathbf{V}_{\text{q}} \cdot \mathbf{I}_{\text{q}} \\
Q_{\text{IN}} = -\mathbf{V}_{\text{q}} \cdot \mathbf{I}_{\text{d}} + \mathbf{V}_{\text{d}} \cdot \mathbf{I}_{\text{q}}\n\end{cases}
$$
\n(2.36)

Como  $V_q = 0$ ,  $V_d = \sqrt{\frac{3}{2}} \cdot V_p$  e  $P_{IN} = \frac{P_o}{\eta}$ , chega-se a (2.37):

$$
D_0 = \frac{\sqrt{3}}{2}
$$
  
\n
$$
D_0 = \frac{\sqrt{3}}{2}
$$
  
\n
$$
D_d = \sqrt{\frac{3}{2}} \cdot \frac{V_p}{V_o} + \sqrt{\frac{2}{3}} \cdot \frac{L \cdot \omega \cdot Q_N}{V_p \cdot V_o} - \sqrt{\frac{2}{3}} \cdot \frac{R_{SE} \cdot P_o}{\eta \cdot V_p \cdot V_o}
$$
  
\n
$$
D_q = \sqrt{\frac{2}{3}} \cdot \frac{L \cdot \omega \cdot P_o}{\eta \cdot V_p \cdot V_o} + \sqrt{\frac{2}{3}} \cdot \frac{R_{SE} \cdot Q_N}{V_p \cdot V_o}
$$
\n(2.37)

Sendo  $I_0 = 0$ , as equações dinâmicas do conversor são dadas por (2.38).

$$
\begin{cases}\nL \cdot \frac{dI_d(t)}{dt} = \sqrt{\frac{3}{2}} \cdot V_p - L \cdot \omega \cdot I_q(t) - R_{SE} \cdot I_d(t) - V_o \cdot D_d(t) \\
L \cdot \frac{dI_q(t)}{dt} = L \cdot \omega \cdot I_d(t) - R_{SE} \cdot I_q(t) - V_o \cdot D_q(t)\n\end{cases}
$$
\n(2.38)

A Fig. 2-11 representa o diagrama de blocos do conversor CA-CC trifásico bidirecional em componentes dq0, no qual as variáveis de entrada são os sinais de controle  $D_d$  e  $D_q$ .

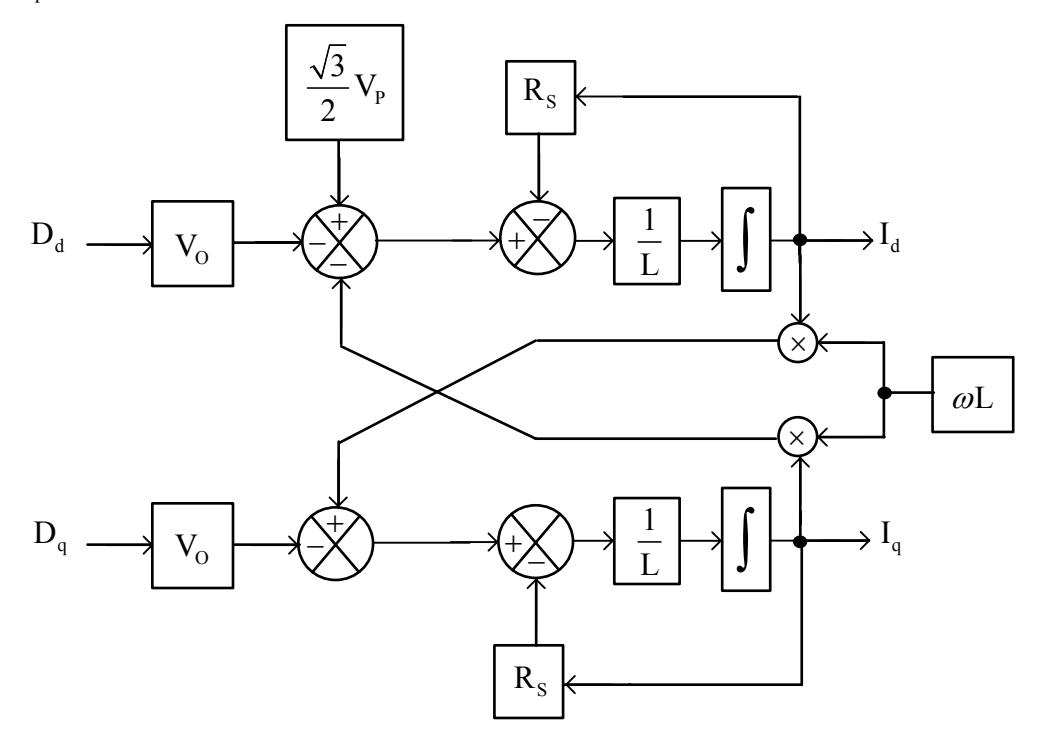

Fig. 2-11 - Diagrama de blocos do conversor CA-CC trifásico bidirecional em componentes dq0.

Através da Fig. 2-11 é possível observar o acoplamento existente entre as variáveis I<sub>d</sub>, I<sub>q</sub>, D<sub>d</sub> e D<sub>q</sub>. Definem-se então as variáveis auxiliares D<sub>d</sub>'(t) e D<sub>q</sub>'(t) para desacoplar as variáveis de eixo direto e de quadratura (2.39) [50].

$$
\begin{cases}\nD_{d}^{\prime}(t) = D_{d}(t) + \frac{L \cdot \omega}{V_{O}} \cdot I_{q}(t) \\
D_{q}^{\prime}(t) = D_{q}(t) - \frac{L \cdot \omega}{V_{O}} \cdot I_{d}(t)\n\end{cases}
$$
\n(2.39)

Substituindo (2.39) em (2.38) obtém-se (2.40).

$$
\left\{\n\begin{aligned}\nL \cdot \frac{dI_d(t)}{dt} &= \sqrt{\frac{3}{2}} \cdot V_p - L \cdot \omega \cdot I_q(t) - R_{SE} \cdot I_d(t) - V_o \cdot D_d'(t) + L \cdot \omega \cdot I_q(t) \\
L \cdot \frac{dI_q(t)}{dt} &= L \cdot \omega \cdot I_d(t) - R_{SE} \cdot I_q(t) - V_o \cdot D_q'(t) - L \cdot \omega \cdot I_d(t)\n\end{aligned}\n\right.\n\tag{2.40}
$$

Realizando as devidas simplificações chega-se a (2.41).

$$
\left\{\n\begin{aligned}\nL \cdot \frac{dI_{d}(t)}{dt} &= \sqrt{\frac{3}{2}} \cdot V_{p} - R_{SE} \cdot I_{d}(t) - V_{o} \cdot D_{d}'(t) \\
L \cdot \frac{dI_{q}(t)}{dt} &= -R_{SE} \cdot I_{q}(t) - V_{o} \cdot D_{q}'(t)\n\end{aligned}\n\right.\n\tag{2.41}
$$

Adicionando-se pequenas perturbações em torno do ponto de operação obtêm-se as seguintes equações (2.42).

$$
\begin{cases}\nD_{d}^{'}(t) = D_{d}^{'} + \tilde{d}_{d}^{'}(t) \\
D_{q}^{'}(t) = D_{q}^{'} + \tilde{d}_{q}^{'}(t) \\
I_{d}(t) = I_{d}^{'} + \tilde{I}_{d}(t) \\
I_{q}(t) = I_{q}^{'} + \tilde{I}_{q}(t)\n\end{cases}
$$
\n(2.42)

Substituindo (2.42) em (2.41) obtém-se (2.43).

$$
\begin{cases}\n\sqrt{\frac{3}{2}} \cdot V_{\rm p} = L \cdot \frac{d\left[I_{\rm d}(t) + \tilde{i}_{\rm d}(t)\right]}{dt} + R_{\rm SE} \cdot \left[I_{\rm d}(t) + \tilde{i}_{\rm d}(t)\right] + V_{\rm O} \cdot \left[D_{\rm d}'(t) + \tilde{d}_{\rm d}'(t)\right] \\
0 = L \cdot \frac{d\left[I_{\rm q}(t) + \tilde{i}_{\rm q}(t)\right]}{dt} + R_{\rm SE} \cdot \left[I_{\rm q}(t) + \tilde{i}_{\rm q}(t)\right] + V_{\rm O} \cdot \left[D_{\rm q}'(t) + \tilde{d}_{\rm q}'(t)\right]\n\end{cases} (2.43)
$$

Subtraindo-se (2.41) de (2.43) e aplicando a transformada de Laplace, obtêm-se as expressões que mostram as funções de transferência para o projeto dos controladores de corrente com o sistema desacoplado.

$$
\begin{cases}\n\tilde{i}_{d}(s) = -\frac{V_{o}}{L \cdot s + R_{SE}} \\
\tilde{i}_{q}(s) = -\frac{V_{o}}{L \cdot s + R_{SE}}\n\end{cases}
$$
\n(2.44)

Nos casos em que os ganhos de amostragem (K<sub>sh</sub>) de corrente e a amplitude da onda triangular  $(V_T)$  são diferentes de um, o ganho de desacoplamento passa a ser:

$$
K_{\text{Desacopl}} = \frac{V_{\text{T}}}{K_{\text{sh}}} \cdot \frac{\omega \cdot L}{V_{\text{O}}}
$$
(2.45)

#### *b) Obtenção do Modelo do Conversor Visto a Partir da Saída (CC)*

O desenvolvimento para a determinação da função de transferência da característica de saída do conversor é realizado a partir das equações do balanço das potências processadas pelo mesmo.

Considerando as expressões dos valores médios instantâneos de energia em um indutor e um capacitor, apresentadas em (2.46), determinam-se as funções de potência para estes elementos conforme (2.47).

$$
E_{L}(t) = \frac{1}{2} \cdot L \cdot [i_{L}(t)]^{2}
$$
,  $E_{C}(t) = \frac{1}{2} \cdot C \cdot [v_{C}(t)]^{2}$  (2.46)

$$
P_{L}(t) = \frac{1}{2} \cdot L \cdot \frac{d[i_{L}(t)]^{2}}{dt} , P_{C}(t) = \frac{1}{2} \cdot C \cdot \frac{d[v_{C}(t)]^{2}}{dt}
$$
 (2.47)

A potência entregue pela fonte é igual ao somatório das potências nos indutores, nas resistências em série, no capacitor de saída e no resistor de carga.

$$
v_{A}(t) \cdot i_{A}(t) + v_{B}(t) \cdot i_{B}(t) + v_{C}(t) \cdot i_{C}(t) = \frac{1}{2} \cdot L \cdot \frac{d[i_{A}(t)]^{2}}{dt} + \frac{1}{2} \cdot L \cdot \frac{d[i_{B}(t)]^{2}}{dt} + \frac{1}{2} \cdot L \cdot \frac{d[i_{C}(t)]^{2}}{dt}
$$
  
+
$$
R_{SE} \cdot [i_{A}(t)]^{2} + R_{SE} \cdot [i_{B}(t)]^{2} + R_{SE} \cdot [i_{C}(t)]^{2} + \frac{1}{2} \cdot C_{O} \cdot \frac{d[v_{O}(t)]^{2}}{dt} + \frac{[v_{O}(t)]^{2}}{R_{O}}
$$
(2.48)

Utilizando-se as definições de vetores de (2.24), a equação (2.48) pode ser reescrita como (2.49).

$$
\vec{V}_{ABC}^T \cdot \vec{I}_{ABC} = \frac{1}{2} \cdot L \cdot \frac{d(\vec{I}_{ABC}^T \cdot \vec{I}_{ABC})}{dt} + R_{SE} \cdot \vec{I}_{ABC}^T \cdot \vec{I}_{ABC} + \frac{1}{2} \cdot C_O \cdot \frac{d[v_O(t)]^2}{dt} + \frac{[v_O(t)]^2}{R_O}
$$
(2.49)

Define-se o vetor de transformação para a componente de eixo direto a partir da matriz  $\vec{B}^{-1}$ —<br>=− , conforme (2.50).

$$
\vec{X}_{D} = \sqrt{\frac{2}{3}} \cdot \begin{bmatrix} \cos(\omega \cdot t) \\ \cos(\omega \cdot t + 120^{\circ}) \\ \cos(\omega \cdot t - 120^{\circ}) \end{bmatrix}
$$
 (2.50)

Como  $\overrightarrow{X}_D^T \cdot \overrightarrow{X}_D = 1$ , pode-se multiplicar alguns termos de (2.49) sem que o resultado da expressão seja alterado (2.51).

$$
\overrightarrow{X}_{D}^{T} \cdot \overrightarrow{X}_{D} \cdot \overrightarrow{V}_{ABC}^{T} \cdot \overrightarrow{I}_{ABC} = \frac{1}{2} \cdot L \cdot \frac{d(\overrightarrow{X}_{D}^{T} \cdot \overrightarrow{X}_{D} \cdot \overrightarrow{I}_{ABC}^{T} \cdot \overrightarrow{I}_{ABC})}{dt} + R_{SE} \cdot \overrightarrow{X}_{D}^{T} \cdot \overrightarrow{X}_{D} \cdot \overrightarrow{I}_{ABC}^{T} \cdot \overrightarrow{I}_{ABC}
$$
\n
$$
+ \frac{1}{2} \cdot C_{O} \cdot \frac{d[v_{O}(t)]^{2}}{dt} + \frac{[v_{O}(t)]^{2}}{R_{O}}
$$
\n(2.51)

Utilizado a propriedade para multiplicação de vetores  $\vec{x} \cdot \vec{y} = \vec{y} \cdot \vec{x}$  [51] têm-se  $(2.52)$ .

$$
\overrightarrow{X}_{D}^{T} \cdot \overrightarrow{V}_{ABC} \cdot \overrightarrow{X}_{D}^{T} \cdot \overrightarrow{I}_{ABC} = \frac{1}{2} \cdot L \cdot \frac{d(\overrightarrow{X}_{D}^{T} \cdot \overrightarrow{I}_{ABC} \cdot \overrightarrow{X}_{D}^{T} \cdot \overrightarrow{I}_{ABC})}{dt} + R_{SE} \cdot \overrightarrow{X}_{D}^{T} \cdot \overrightarrow{I}_{ABC} \cdot \overrightarrow{X}_{D}^{T} \cdot \overrightarrow{I}_{ABC}
$$
\n
$$
+ \frac{1}{2} \cdot C_{O} \cdot \frac{d[v_{O}(t)]^{2}}{dt} + \frac{[v_{O}(t)]^{2}}{R_{O}}
$$
\n(2.52)

Simplificando (2.52), resulta em (2.53).

$$
V_{d} \cdot I_{d}(t) = \frac{1}{2} \cdot L \cdot \frac{d[I_{d}(t)]^{2}}{dt} + R_{SE} \cdot [I_{d}(t)]^{2} + \frac{1}{2} \cdot C_{O} \cdot \frac{d[V_{O}(t)]^{2}}{dt} + \frac{[v_{O}(t)]^{2}}{R_{O}}
$$
(2.53)

Para um determinado ponto de operação têm-se (2.54), com as perturbações em torno deste ponto definidas por (2.55).

$$
V_{d} \cdot I_{d} = R_{SE} \cdot I_{d}^{2} + \frac{V_{o}^{2}}{R_{o}}
$$
 (2.54)

$$
\begin{cases}\nI_{d}(t) = I_{d} + \tilde{i}_{d}(t) \\
v_{o}(t) = V_{o} + \tilde{v}_{o}(t)\n\end{cases}
$$
\n(2.55)

Adicionando-se estas pequenas perturbações em torno do ponto de operação obtêmse a equação (2.56).

$$
V_{d} \cdot \left[I_{d} + \tilde{i}_{d}(t)\right] = \frac{1}{2} \cdot L \cdot \frac{d\left[I_{d} + \tilde{i}_{d}(t)\right]^{2}}{dt} + R_{SE} \cdot \left[I_{d} + \tilde{i}_{d}(t)\right]^{2} + \frac{1}{2} \cdot C_{O} \cdot \frac{d\left[V_{O} + \tilde{v}_{O}(t)\right]^{2}}{dt} + \frac{\left[V_{O} + \tilde{v}_{O}(t)\right]^{2}}{R_{O}} \tag{2.56}
$$

Considerando que o produto de duas perturbações seja suficientemente pequeno para ser desprezado, e subtraindo (2.54) de (2.56) chega-se a (2.57).

$$
V_{d} \cdot \tilde{i}_{d}(t) = \frac{1}{2} \cdot L \cdot \frac{d\left[2 \cdot I_{d} \cdot \tilde{i}_{d}(t)\right]}{dt} + 2 \cdot R_{SE} \cdot I_{d} \cdot \tilde{i}_{d}(t) + \frac{1}{2} \cdot C_{o} \cdot \frac{d\left[2 \cdot V_{o} \cdot \tilde{v}_{o}(t)\right]}{dt} + \frac{2 \cdot V_{o} \cdot \tilde{v}_{o}(t)}{R_{o}} \tag{2.57}
$$

Aplicando-se a transformada de Laplace em (2.57), chega-se a (2.58), resultando na função de transferência da expressão (2.59).

$$
V_d \cdot \tilde{i}_d(s) = L \cdot I_d \cdot s \cdot \tilde{i}_d(s) + 2 \cdot R_{SE} \cdot I_d \cdot \tilde{i}_d(s) + C_0 \cdot V_0 \cdot s \cdot \tilde{v}_0(s) + \frac{2 \cdot V_0}{R_0} \cdot \tilde{v}_0(s)
$$
(2.58)

$$
\frac{\tilde{v}_o(s)}{\tilde{i}_d(s)} = \frac{R_o}{2 \cdot V_o} \cdot \frac{V_d - 2 \cdot R_{SE} \cdot I_d - L \cdot I_d \cdot s}{C_o \cdot \frac{R_o}{2} \cdot s + 1}
$$
\n(2.59)

Como I<sub>d</sub> = 
$$
\frac{\sqrt{2} \cdot P_o}{\eta \cdot \sqrt{3} \cdot V_p}
$$
, pode-se researcher (2.59) através de (2.60).

$$
\frac{\tilde{v}_{o}(s)}{\tilde{i}_{a}(s)} = \sqrt{\frac{3}{2}} \cdot \frac{V_{p}}{V_{o}} \cdot \frac{R_{o}}{2} \cdot \frac{1 - \frac{4}{3} \cdot \frac{R_{se} \cdot P_{o}}{\eta \cdot V_{p}^{2}} - s \cdot \frac{2}{3} \cdot \frac{L \cdot P_{o}}{\eta \cdot V_{p}^{2}}}{1 + s \cdot C_{o} \cdot \frac{R_{o}}{2}}
$$
(2.60)

#### 2.3.2. Estratégia de Controle

O sistema de controle opera da seguinte forma: amostram-se as correntes de entrada do conversor, aplicam-se as transformações de Clark e de Park nessas correntes obtendo as correntes no sistema dq0.

Para que o conversor apresente fator de potência unitário, a corrente de eixo em quadratura no sistema dq0 deve ser igual à zero. Assim, o controlador de Iq tem como referência o valor zero. O controlador de I<sub>d</sub> tem como corrente de referência o sinal proveniente do controlador de tensão, para o controle da potência ativa processada pelo conversor.

Após a compensação das correntes, obtêm-se as razões cíclicas no plano dq0. Estas razões cíclicas primeiramente são desacopladas e depois passam pela transformada inversa de Park, gerando os sinais nos eixos αβ. Estes sinais serão utilizados para a aplicação da modulação vetorial. A estrutura do controle utilizada é mostrada no diagrama da Fig. 2-12.

O detalhamento do projeto dos controladores será apresentado e desenvolvido para outros conversores nos capítulos seguintes.

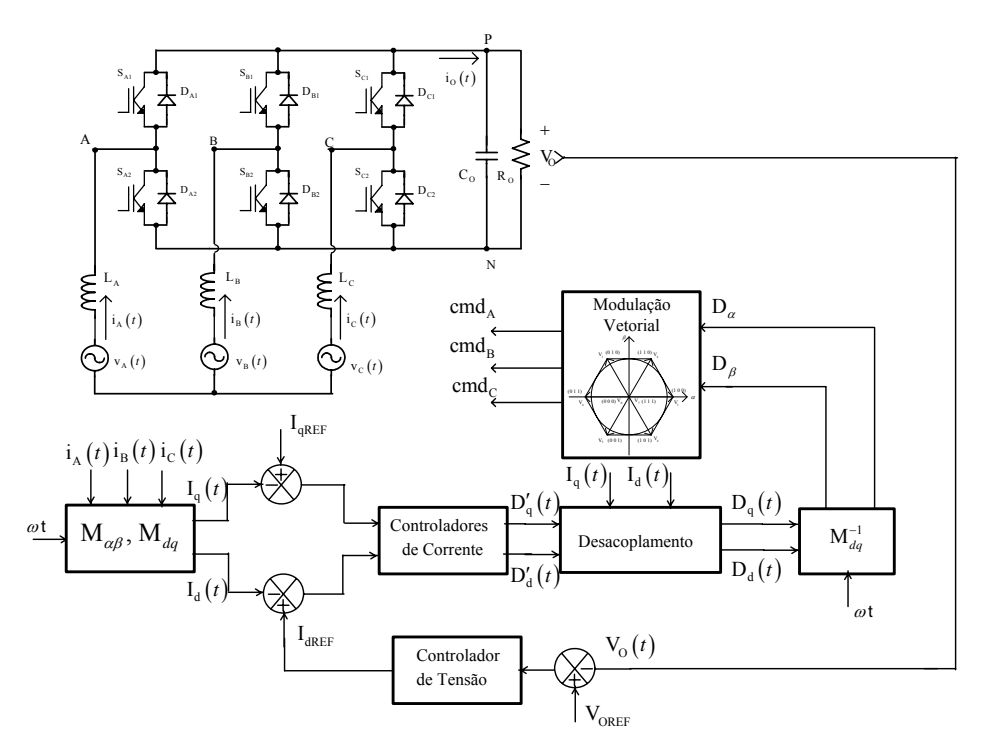

Fig. 2-12 – Diagrama do controle utilizado.

### **2.4. Resultados de Simulação**

A verificação da aplicação da modulação vetorial ao retificador trifásico PWM bidirecional foi realizada através de simulação. Os parâmetros utilizados nesta simulação são apresentados na Tabela 2.11.

Tabela 2.11 – Parâmetros do conversor.

| Tensão eficaz de fase de entrada ( $V_{EF}$ )      | 127 V           |
|----------------------------------------------------|-----------------|
| Frequência da rede $(f_F)$                         | $60$ Hz         |
| Tensão de saída $(VO)$                             | 400 V           |
| Potência de saída $(PO)$                           | $20 \text{ kW}$ |
| Frequência de comutação (f <sub>s</sub> )          | $10$ kHz        |
| Indutância de entrada (L)                          | 790 µH          |
| Capacitância de saída $(C0)$                       | $816 \,\mu F$   |
| Resistência equivalente de fase (R <sub>SE</sub> ) | $0,11 \Omega$   |
| Ganho do sensor de corrente $(K_{sh})$             | 1/50            |
| Valor de pico da onda triangular $(V_T)$           | 5 V             |
| Ganho do sensor de tensão $(K_a)$                  | 5/400           |

Na implementação das simulações, os setores são definidos a partir da defasagem entre a componente fundamental das tensões nos braços do retificador e as tensões de entrada, com as relações apresentadas na Fig. 2-13 e na expressão (2.61).

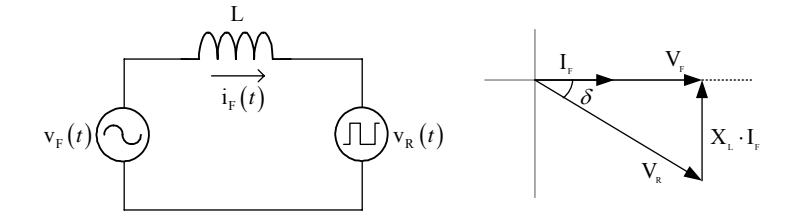

Fig. 2-13 - Relações entre as tensões de entrada e a componente fundamental das tensões do retificador.

$$
\delta = \tan^{-1} \left( \frac{2\pi \cdot f_F \cdot L \cdot \frac{I_P}{\sqrt{2}}}{V_{EF}} \right)
$$
 (2.61)

Para os parâmetros utilizados nestas simulações, esta defasagem é de aproximadamente 7º.

#### 2.4.1. Simulações em Malha Aberta

Foram realizadas simulações em malha aberta com o objetivo de validar a modelagem apresentada na seção 2.3.1.

Para a análise da malha de corrente foi aplicado um degrau em  $D_d$  de 0,518 a 0,53 com um valor de Dq de 0,0676 sem considerar o desacoplamento das variáveis e observados os comportamentos da corrente de eixo direto e da corrente de eixo em quadratura como mostrado na Fig. 2-14.

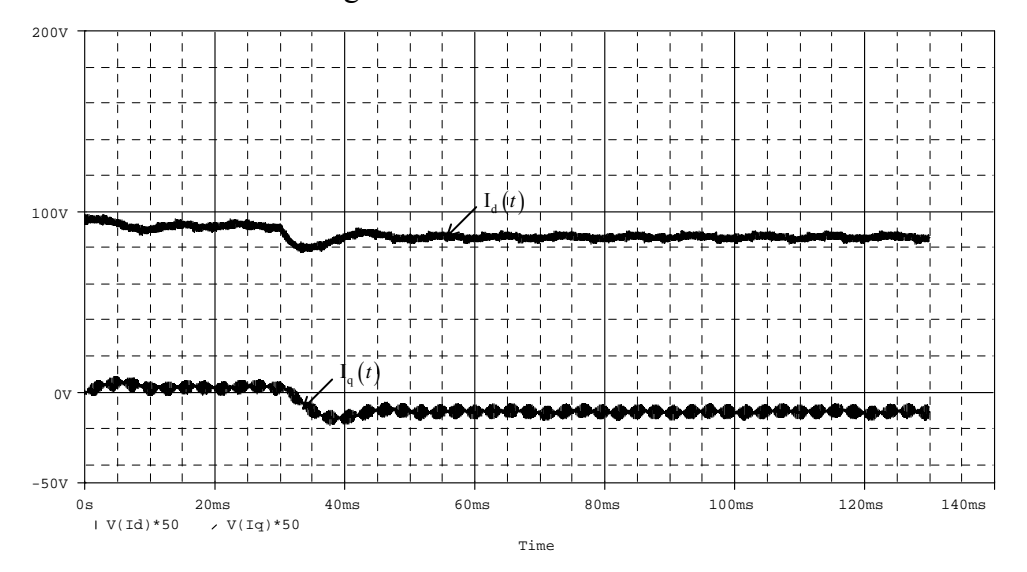

Fig. 2-14 - Corrente de eixo direto e corrente de eixo em quadratura sem desacoplamento.

De forma semelhante, foi aplicado um degrau em  $D_d'$  de 0,518 a 0,53 e  $D_q' = 0$ considerando o desacoplamento das variáveis e observado o comportamento da corrente de eixo direto e da corrente de eixo em quadratura como mostrado na Fig. 2-15.

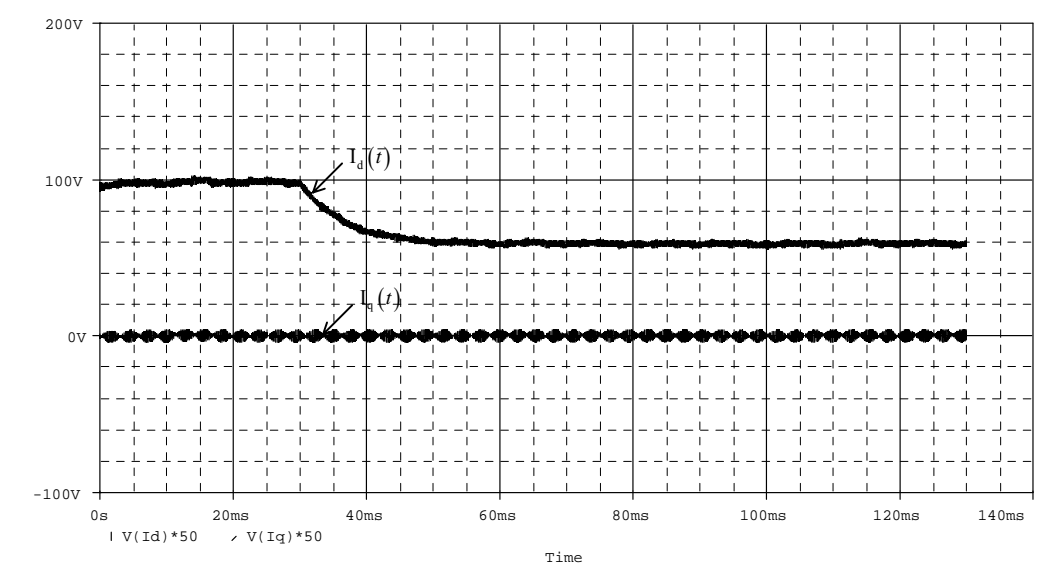

Fig. 2-15 - Corrente de eixo direto e corrente de eixo em quadratura com desacoplamento.

A comparação dos resultados da Fig. 2-14 e da Fig. 2-15 mostra a eficiência do desacoplamento implementado e no detalhe da Fig. 2-16 observa-se a mesma dinâmica obtida com a aplicação de degrau ao modelo da expressão (2.44).

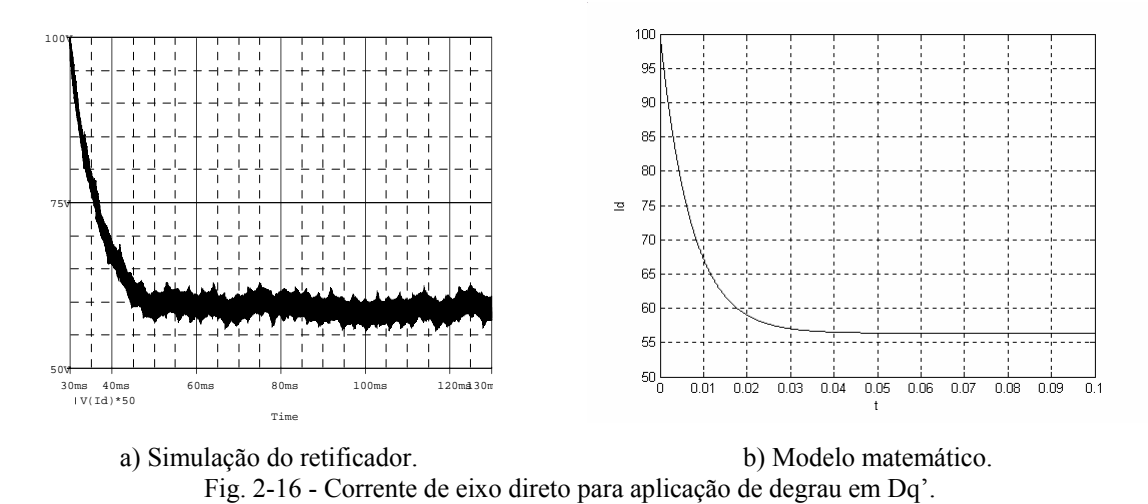

Para a análise da malha de tensão foi aplicado um degrau em I<sub>d</sub> de 97 A para 106,7 A e observado o comportamento da tensão de saída como mostrado na Fig. 2-17(a). Observa-se na Fig. 2-17(b) a mesma resposta dinâmica obtida com a aplicação de degrau ao modelo da expressão (2.60).

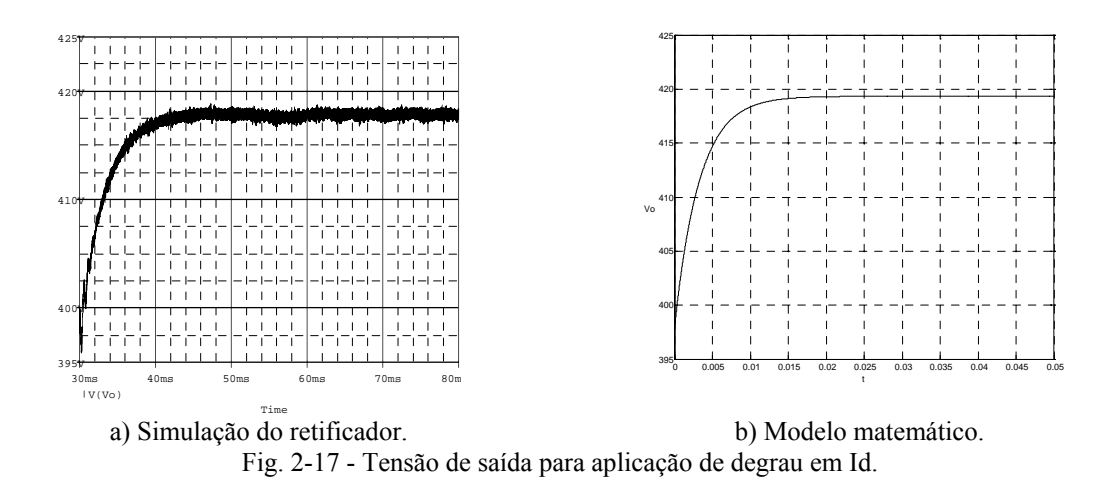

#### 2.4.2. Simulações em Malha Fechada

A partir dos parâmetros da Tabela 2.11 foram projetados controladores utilizando a modelagem proposta anteriormente.

O diagrama esquemático do circuito utilizado para a simulação e o "*netlist"* estão no Anexo A.

Os principais sinais relacionados com o funcionamento do sistema de controle e da modulação do retificador trifásico PWM bidirecional são mostrados a seguir.

A Fig. 2-18 mostra as correntes de entrada do retificador trifásico PWM bidirecional e a Fig. 2-19 mostra a tensão e a corrente em uma das fases, verificando-se a característica de um sistema com elevado fator de potência.

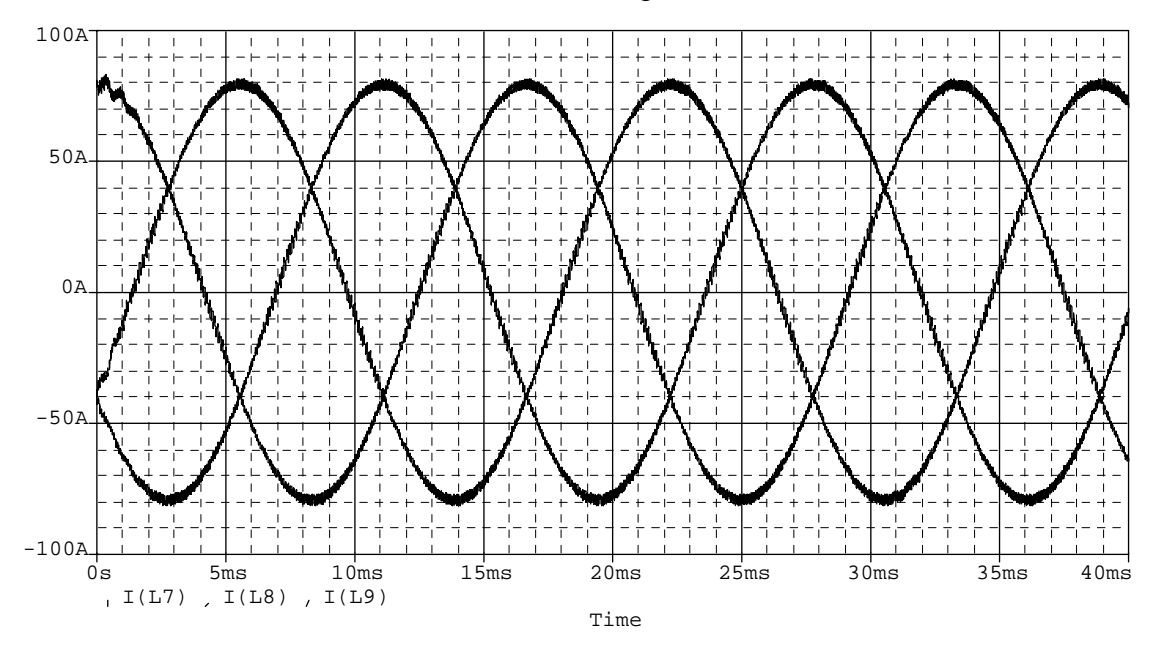

Fig. 2-18 – Correntes nas fases A, B e C.

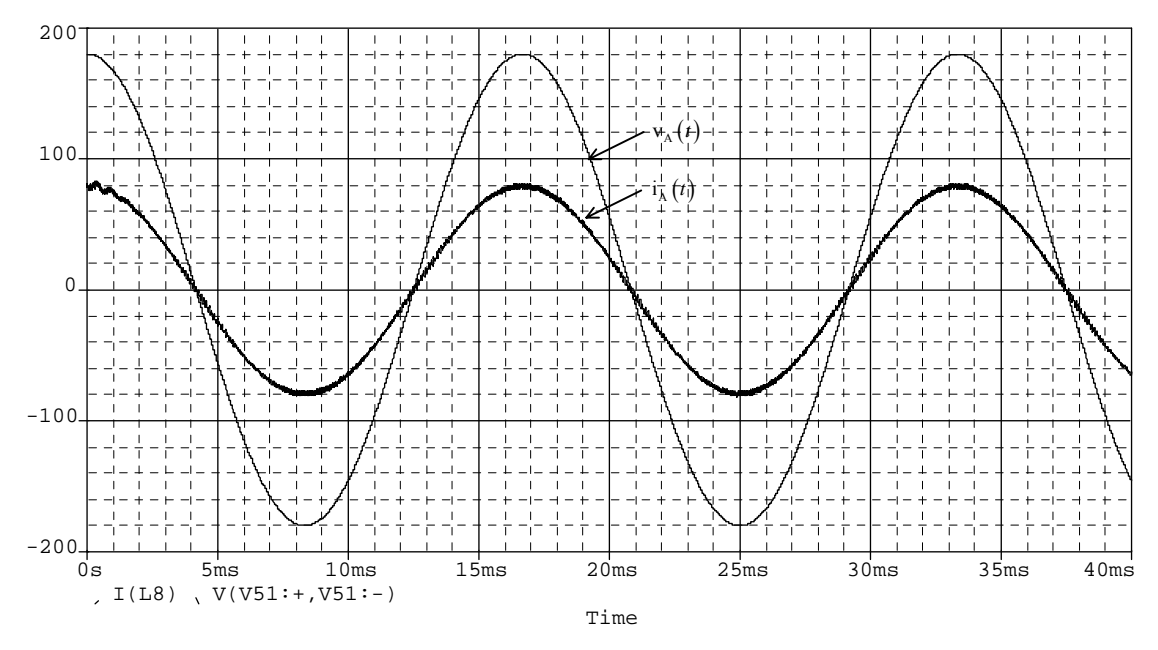

Fig. 2-19 – Tensão e corrente em uma das fases.

Na Fig. 2-20 observa-se a tensão de saída regulada em um valor de 400 V, com uma pequena ondulação de alta freqüência.

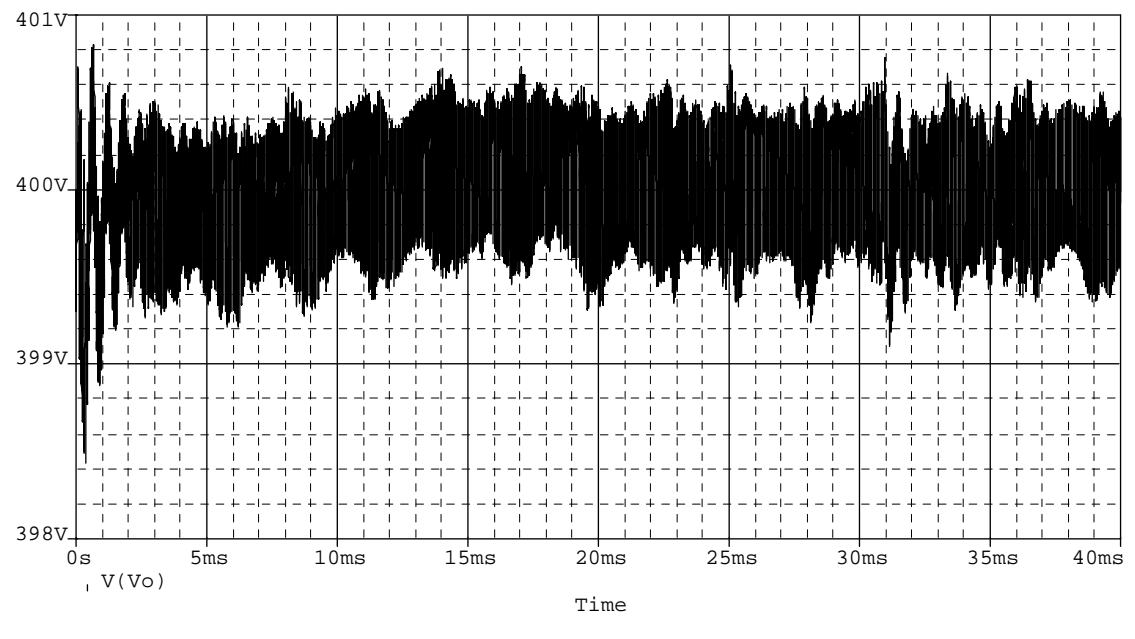

Fig. 2-20 – Tensão de saída.

Na Fig. 2-21 são verificadas as amostras da corrente de eixo direto e da corrente de eixo em quadratura, em que a componente de eixo em quadratura tem valor regulado em zero, indicando potência reativa nula.

O valor da corrente de eixo direto está relacionado com a potência ativa consumida e sua referência foi gerada a partir do controlador da tensão de saída.

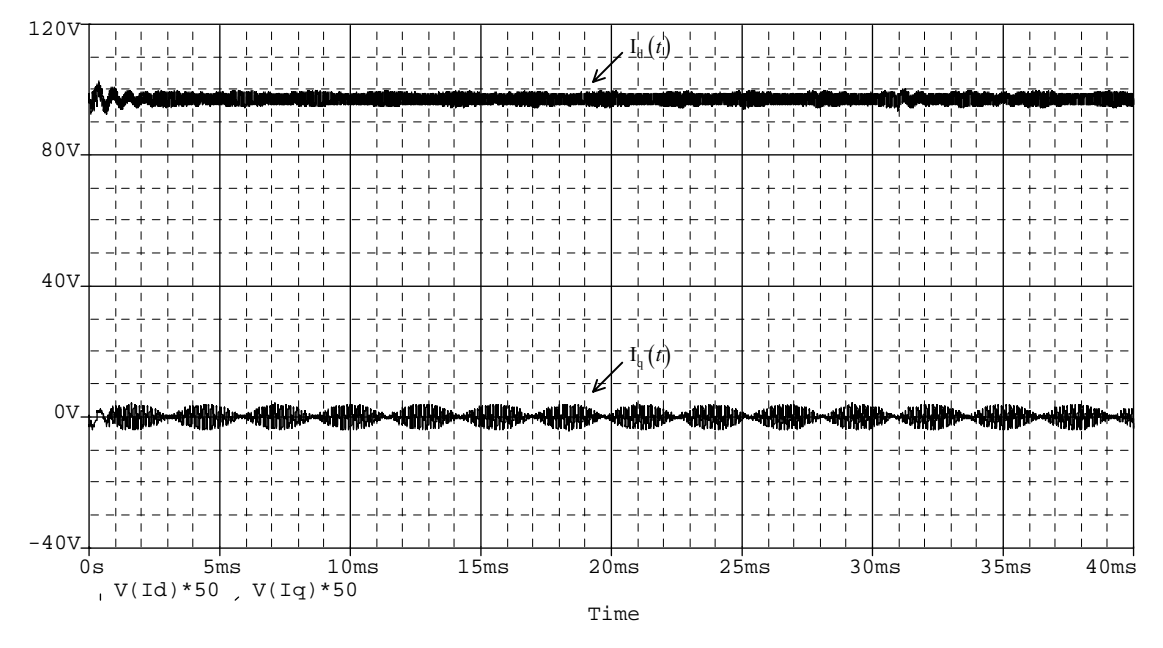

Fig. 2-21 – Corrente de eixo direto e corrente de eixo em quadratura.

Na Fig. 2-22 são mostradas a razão cíclica de eixo direto e a razão cíclica de eixo em quadratura, sinais gerados pelos controladores de corrente.

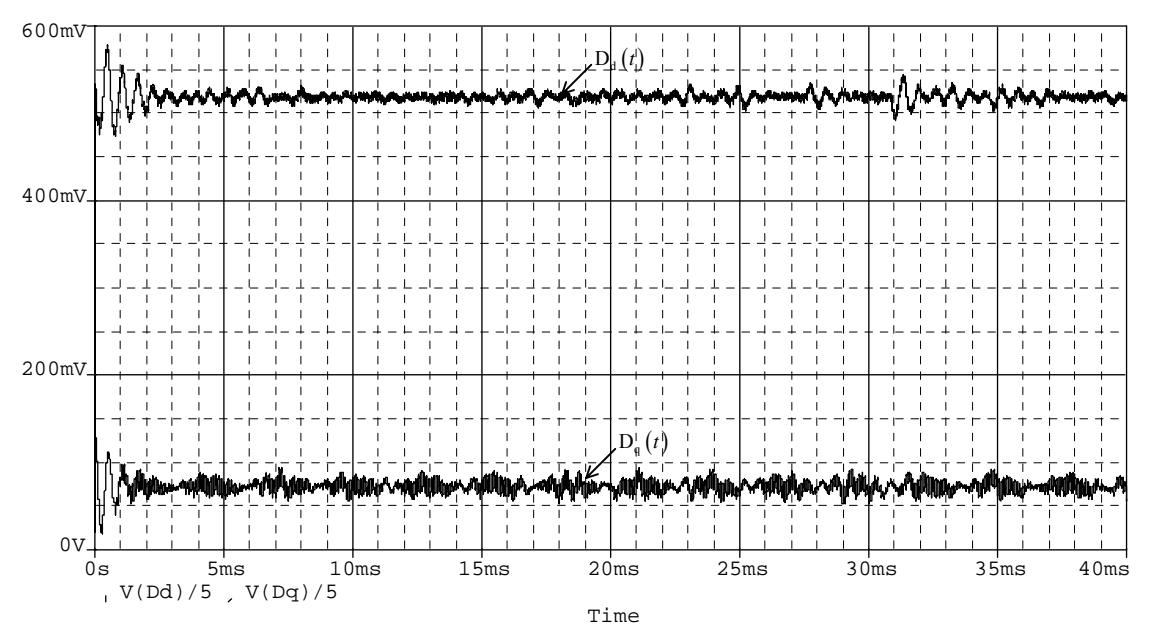

Fig. 2-22 – Razão cíclica de eixo direto e razão cíclica de eixo em quadratura.

As razões cíclicas dos eixos α e β são mostradas na Fig. 2-23 e na Fig. 2-24 é mostrado o plano de fase destas variáveis.

Observa-se que no plano αβ estas variáveis percorrem uma trajetória circular.

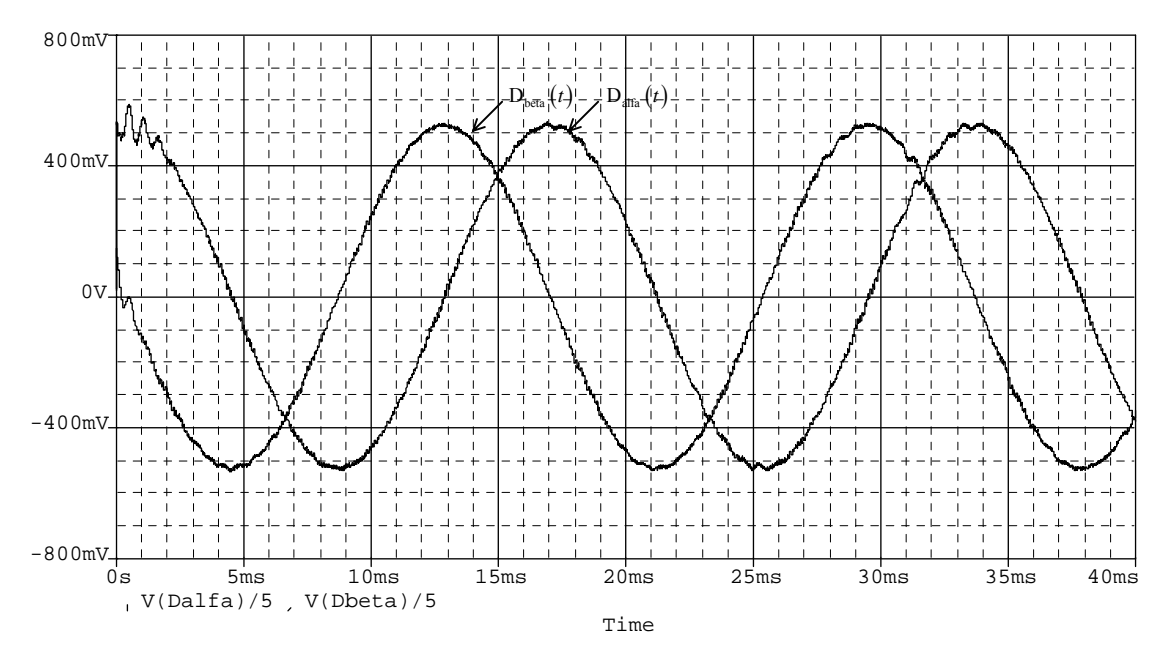

Fig. 2-23 - Razão cíclica do eixo α e razão cíclica do eixo β.

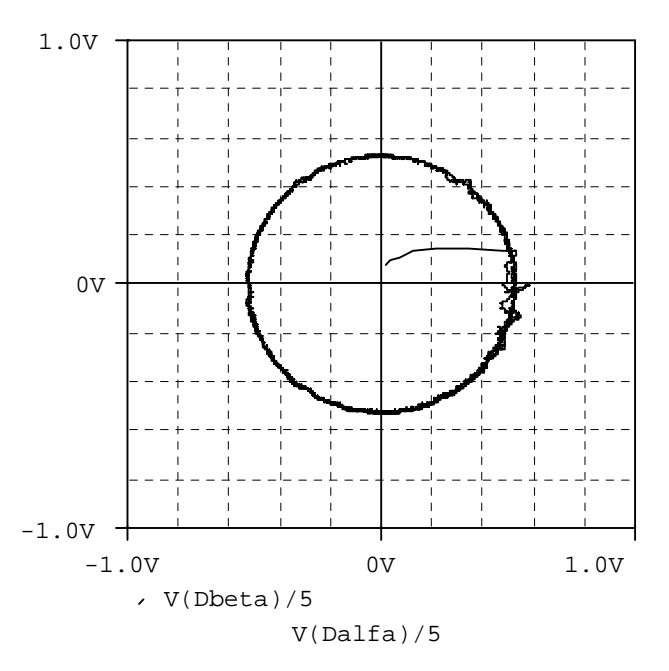

Fig. 2-24 – Plano de fase para a razão cíclica do eixo α e razão cíclica do eixo β.

A Fig. 2-25 mostra os sinais de comando dos interruptores superiores de cada braço conectados às fases A, B e C para os setores definidos anteriormente. O formato e a evolução dos sinais de comando concordam com os apresentados na Tabela 2.8.

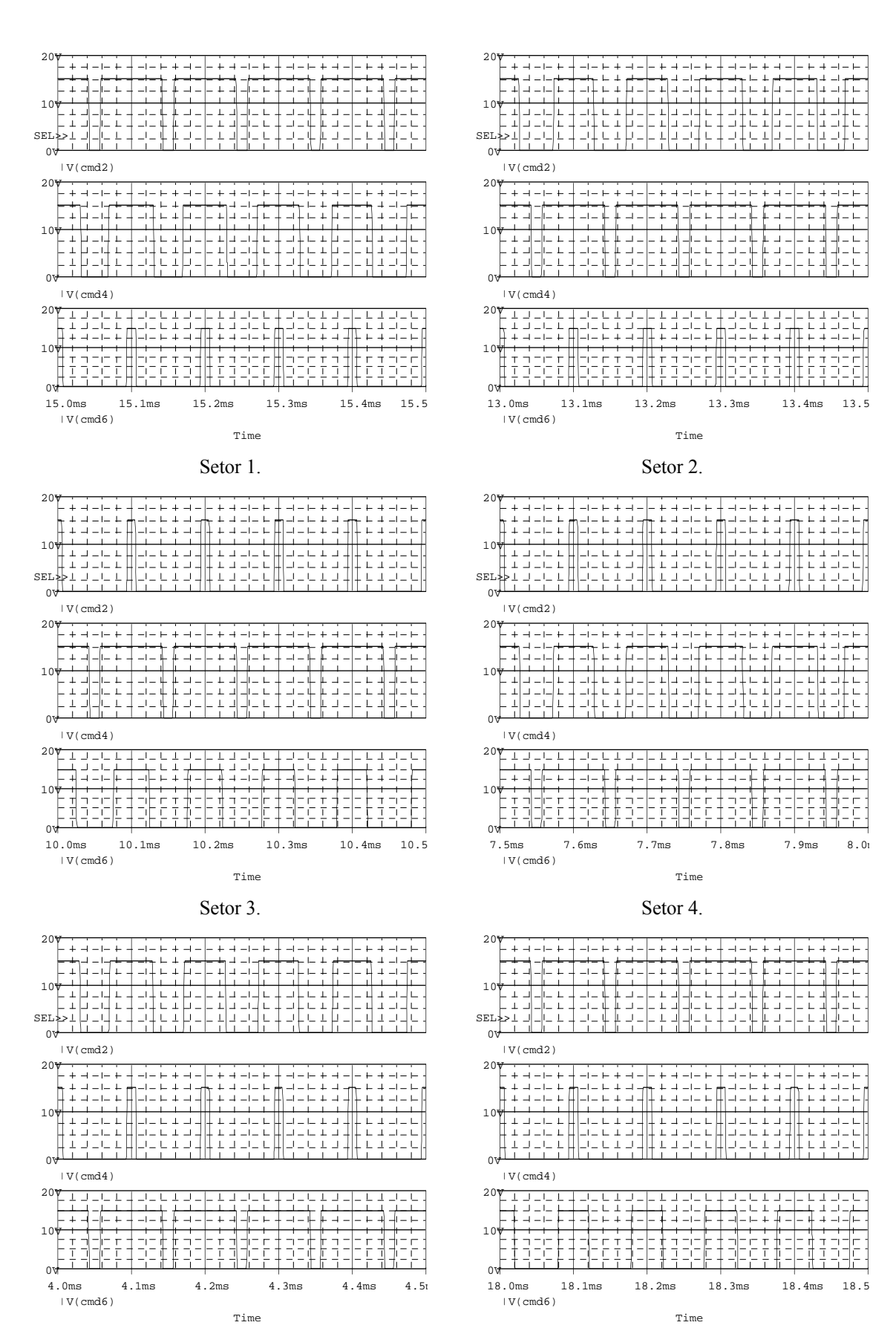

Setor 5.

Setor 6.

Fig. 2-25 – Sinais de comando dos interruptores em cada um dos setores.

 As razões cíclicas das fases A, B e C são mostradas na Fig. 2-26, apresentando um formato semelhante ao formato do sinal teórico mostrado na figura Fig. 2-5.

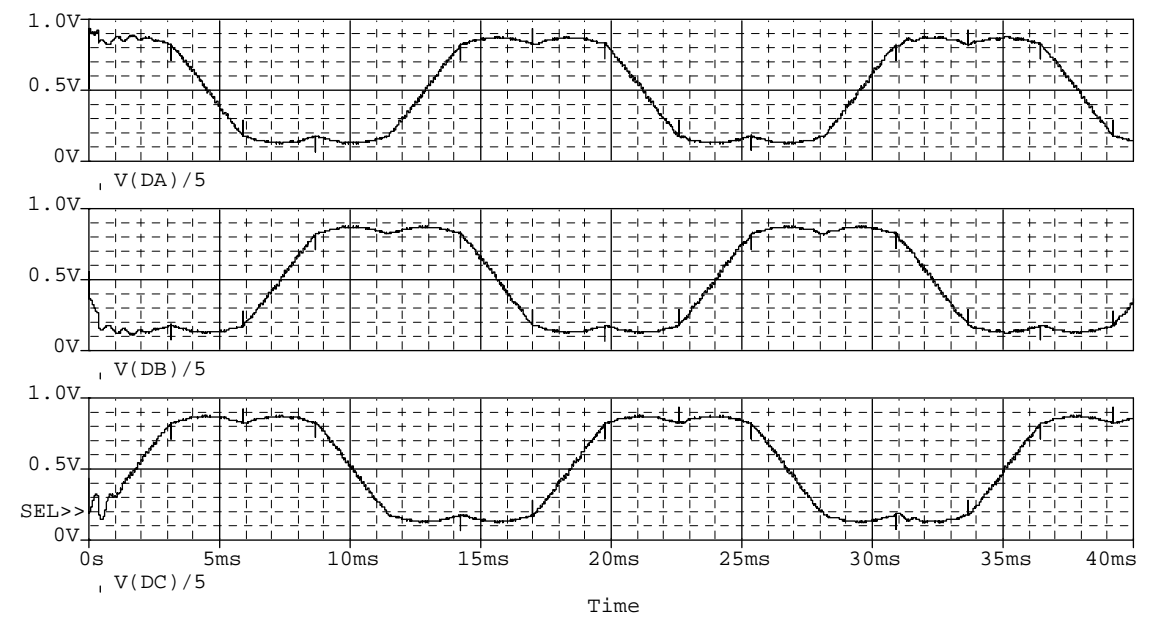

Fig. 2-26 – Razões cíclicas para as fases A, B, e C.

#### **2.5. Conclusão**

Foram demonstrados os princípios da modulação vetorial a partir de sua aplicação ao retificador trifásico bidirecional com elevado fator de potência. Os resultados de simulação verificam os resultados esperados.

Com esta estratégia de modulação é possível analisar o número de comutações dos interruptores, a simetria dos sinais de controle, a distribuição de correntes e de perdas e o conteúdo harmônico das correntes e tensões do retificador.

A modulação vetorial é um método para determinar a largura e seqüência (distribuição) dos pulsos que fornece um grau de liberdade para posicionamento dos pulsos através da pré-distribuição dos vetores nulos.

Neste capítulo utiliza-se a seqüência convencional de distribuição de vetores. Entretanto, várias outras seqüências são apresentadas na literatura, podendo ser aplicadas a este retificador.

Foi apresentada a modelagem do retificador utilizando a transformação de Park com a amostragem das correntes nas fases e a inclusão do desacoplamento das variáveis de eixo direto e de eixo em quadratura. A validação dos modelos foi realizada através de simulação digital.

Como desvantagens das técnicas de controle vetorial e modulação vetorial considera-se a complexidade de implementação.

Neste caso, verifica-se a necessidade de determinação dos setores e a pré-escolha da seqüência de aplicação dos vetores, a determinação dos intervalos de aplicação dos vetores e o cálculo das transformações direta e inversa.

# **Capítulo 3 - Modulação Vetorial Aplicada ao Retificador Unidirecional de Dois Níveis Y\_1**

#### **3.1. Introdução**

Neste capítulo a modulação vetorial é aplicada ao retificador trifásico PWM unidirecional de dois níveis Y 1 [52]-[53].

Além da modulação, será realizada uma breve análise deste retificador apresentando suas etapas de operação, estratégia de controle e o dimensionamento do estágio de potência. Uma análise mais detalhada sobre estas características é apresentada em [27].

 Os conceitos sobre modelagem de retificadores estudados no capítulo 2 serão adaptados a esta estrutura e será realizado o projeto dos controladores com base nos parâmetros definidos nas etapas anteriores.

Os resultados da aplicação das estratégias de modulação e controle serão verificados através de simulações computacionais.

A Fig. 3-1 mostra a topologia do retificador trifásico PWM unidirecional de dois níveis Y\_1 com elevado fator de potência.

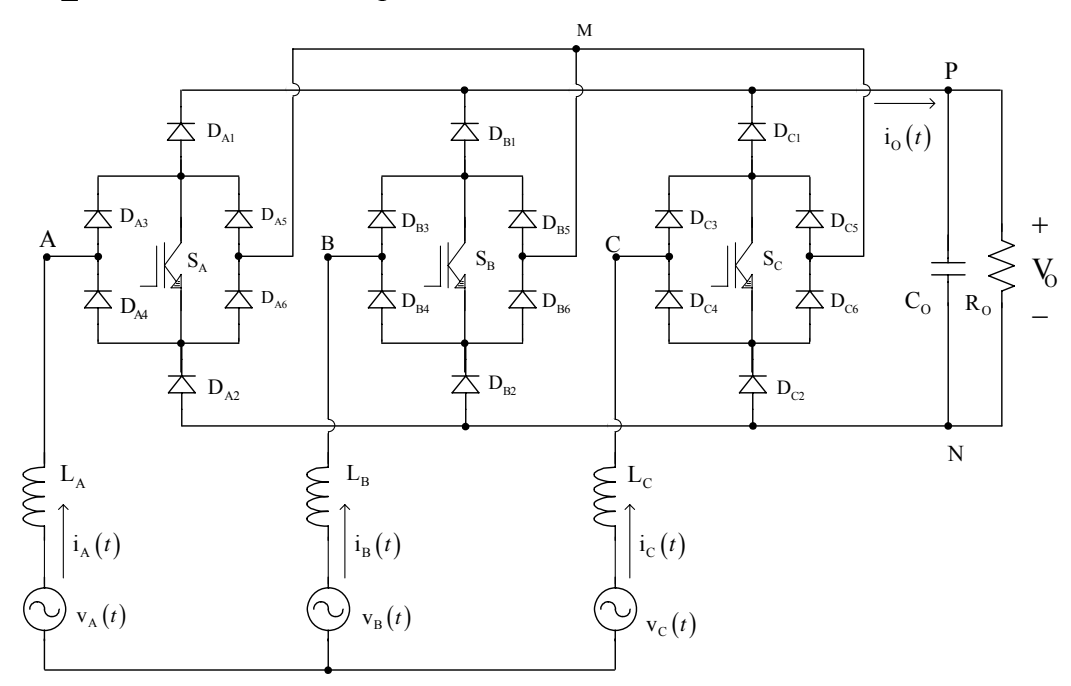

Fig. 3-1 – Retificador trifásico PWM unidirecional de dois níveis Y\_1.

 Nesta topologia, considerando-se as correntes de entrada em fase com as tensões de entrada, definem-se seis setores simétricos A+, B-, C+, A-, B+ e C- em um período de rede, com um intervalo de duração de 60º.

A caracterização destes setores é mostrada na Fig. 3-2, onde no setor A+ a corrente de maior módulo é a da fase A e esta possui valores positivos, sendo que as correntes nas outras duas fases possuem sinal oposto (negativo).

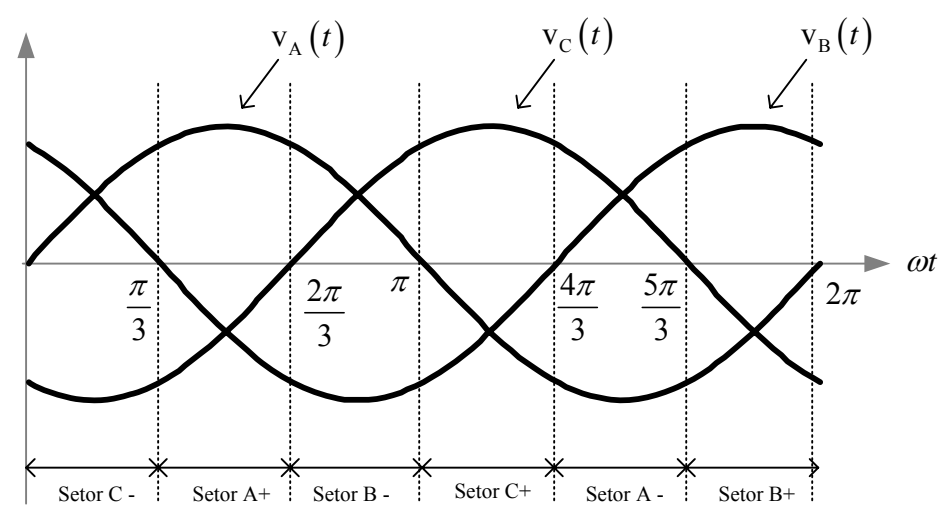

Fig. 3-2 – Setores em função do sentido das correntes.

Observa-se uma simetria que permite estender a análise realizada em um setor específico, para outros setores, considerando-se os sentidos das correntes em cada uma das fases [27].

#### **3.2. Etapas de Operação**

Este conversor apresenta três interruptores comandados com dois estados possíveis (conduzindo ou bloqueado), sendo que para um determinado setor são possíveis oito etapas de operação.

Nestas etapas de operação, os sentidos das correntes de entrada e os possíveis caminhos de circulação de corrente pelo conversor definem se o interruptor comandado estará ou não conduzindo. Pode ocorrer a situação em que o interruptor é comandado a conduzir, mas não existe caminho para a circulação de corrente pelo mesmo.

Quando os três interruptores estão bloqueados, o potencial dos pontos A, B e C depende do sentido das correntes nas respectivas fases. Para que haja circulação direta de corrente de uma fase para outra, sem circular corrente pela carga, pelo menos dois dos três interruptores devem estar fechados.

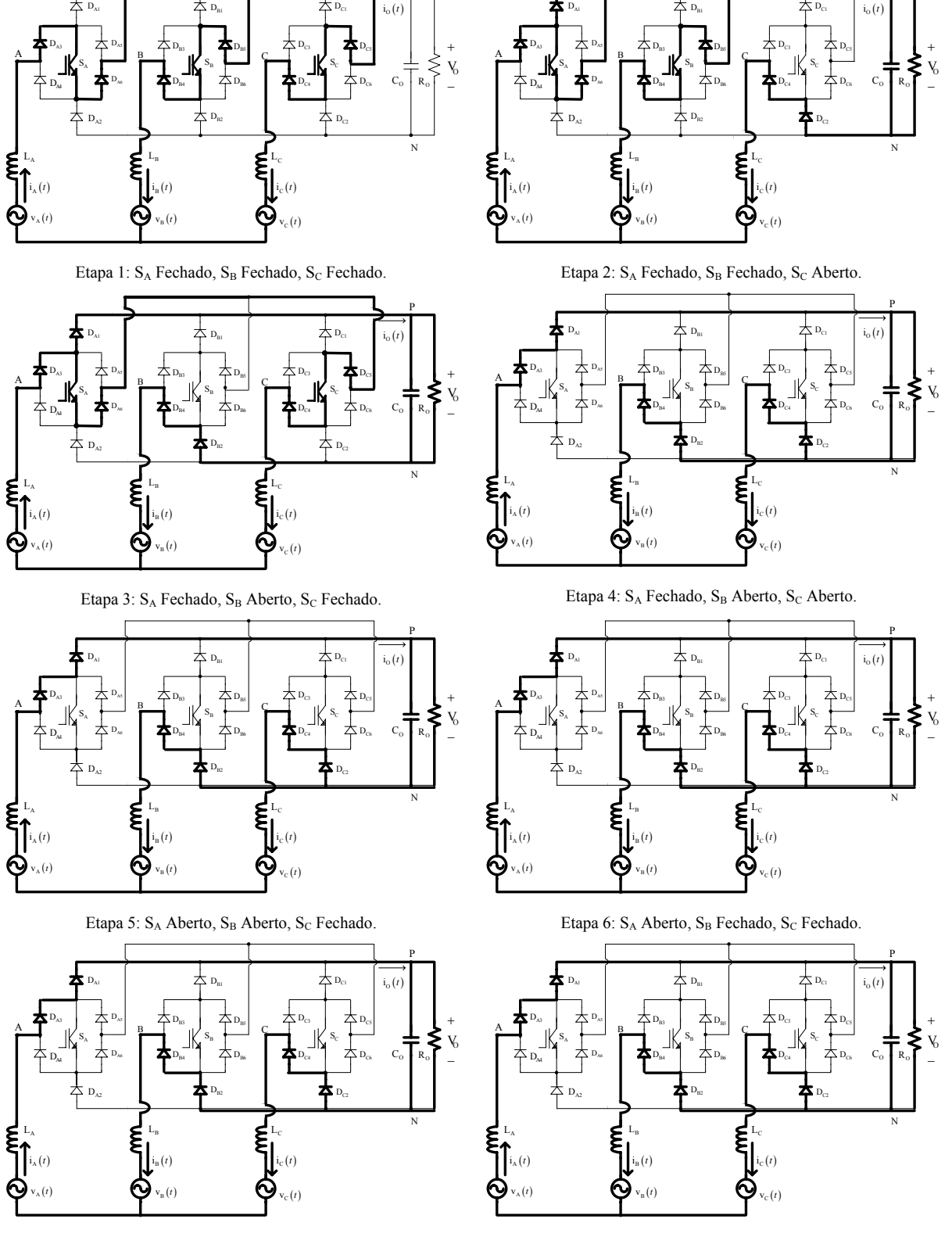

Etapa 7: SA Aberto, SB Fechado, S<sub>C</sub> Aberto.

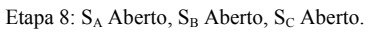

Fig. 3-3 – Etapas de operação.

As etapas de operação para o Setor A+ são mostradas na figura Fig. 3-3, em que se observa a existência de cinco estados idênticos (Etapa 4 a Etapa 8).

P

P

Pela simetria que este conversor apresenta é definida a equivalência entre os componentes do sistema para a análise do conversor:

- L  $\Rightarrow$  L<sub>A</sub>, L<sub>B</sub> e L<sub>C</sub>;
- $S \implies S_A$ ,  $S_B$  e  $S_C$ ;
- $D_{112} \implies D_{A1}$ ,  $D_{A2}$ ,  $D_{B1}$ ,  $D_{B2}$ ,  $D_{C1}$  e  $D_{C2}$ ;
- $D_{I34} \implies D_{A3}$ ,  $D_{A4}$ ,  $D_{B3}$ ,  $D_{B4}$ ,  $D_{C3}$  e  $D_{C4}$ ;
- $D_{156} \Rightarrow D_{A5}$ ,  $D_{A6}$ ,  $D_{B5}$ ,  $D_{B6}$ ,  $D_{C5}$  e  $D_{C6}$ .

Será utilizado um representante de cada grupo para o dimensionamento do estágio de potência e para a análise das formas de onda da estrutura.

#### **3.3. Modulação Vetorial**

#### 3.3.1. Vetores Disponíveis

Da análise da estrutura da Fig. 3-1 verifica-se a possibilidade de utilização de sete vetores disponíveis para representar os estados topológicos do conversor, como demonstrado na Tabela 3.1.

Para este retificador, a definição dos vetores é feita de forma diferenciada da convencional [36], pois para a obtenção do vetor nulo é necessário que os três interruptores estejam conduzindo ao mesmo tempo, e assim obtêm-se tensões de linha iguais a zero.

| Vetor                    | Ponto A | Ponto B      | Ponto C      | $V_{AB}$ | $V_{BC}$ | $V_{CA}$         |
|--------------------------|---------|--------------|--------------|----------|----------|------------------|
| $\overline{V}_0$ (0 0 0) | M       | M            | M            | $\theta$ | $\theta$ | $\boldsymbol{0}$ |
| $\vec{V}_1$ (1 0 0)      | P       | N            | N            | $+V_O$   | $\Omega$ | $-VO$            |
| $\overline{V}_2$ (1 1 0) | P       | $\mathbf{P}$ | N            | $\theta$ | $+V_O$   | $-VO$            |
| $\vec{V}_3$ (0 1 0)      | N       | $\mathbf{P}$ | N            | $-VO$    | $+V_0$   | $\theta$         |
| $\overline{V}_4$ (0 1 1) | N       | $\mathbf{P}$ | $\mathbf{P}$ | $-VO$    | $\theta$ | $+V_O$           |
| $\vec{V}_{5}$ (0 0 1)    | N       | N            | $\mathbf{P}$ | $\theta$ | $-VO$    | $+V_O$           |
| $V_6$ (1 0 1)            | P       | N            | $\mathbf{P}$ | $+V_O$   | $-VO$    | $\boldsymbol{0}$ |

Tabela 3.1 - Vetores possíveis.

Na implementação dos vetores disponíveis deve-se considerar os sentidos das correntes que circulam pelas fases A, B e C. Supondo que as correntes estão em fase com as respectivas tensões, têm-se as relações fasoriais entre as tensões de entrada e a componente fundamental das tensões apresentadas pelo retificador conforme a Fig. 3-4.

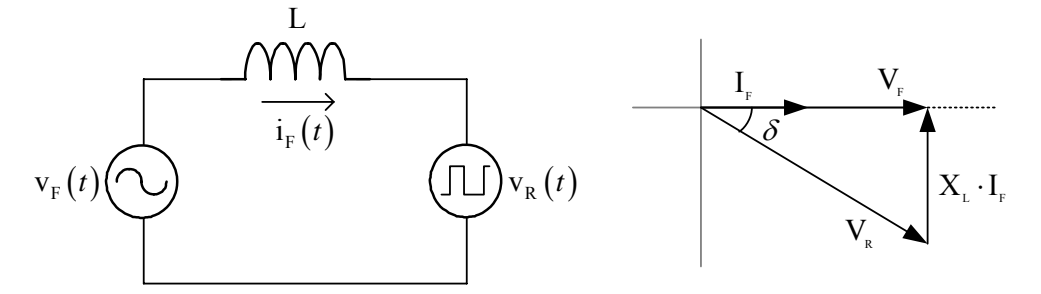

Fig. 3-4 – Relações entre as tensões de entrada e a componente fundamental das tensões do retificador.

Assim, o diagrama da Fig. 2.2 pode ser dividido em sub-setores, que consideram a intersecção dos setores dos vetores com os setores das correntes Fig. 3-5, como mostrado na Fig. 3-6.

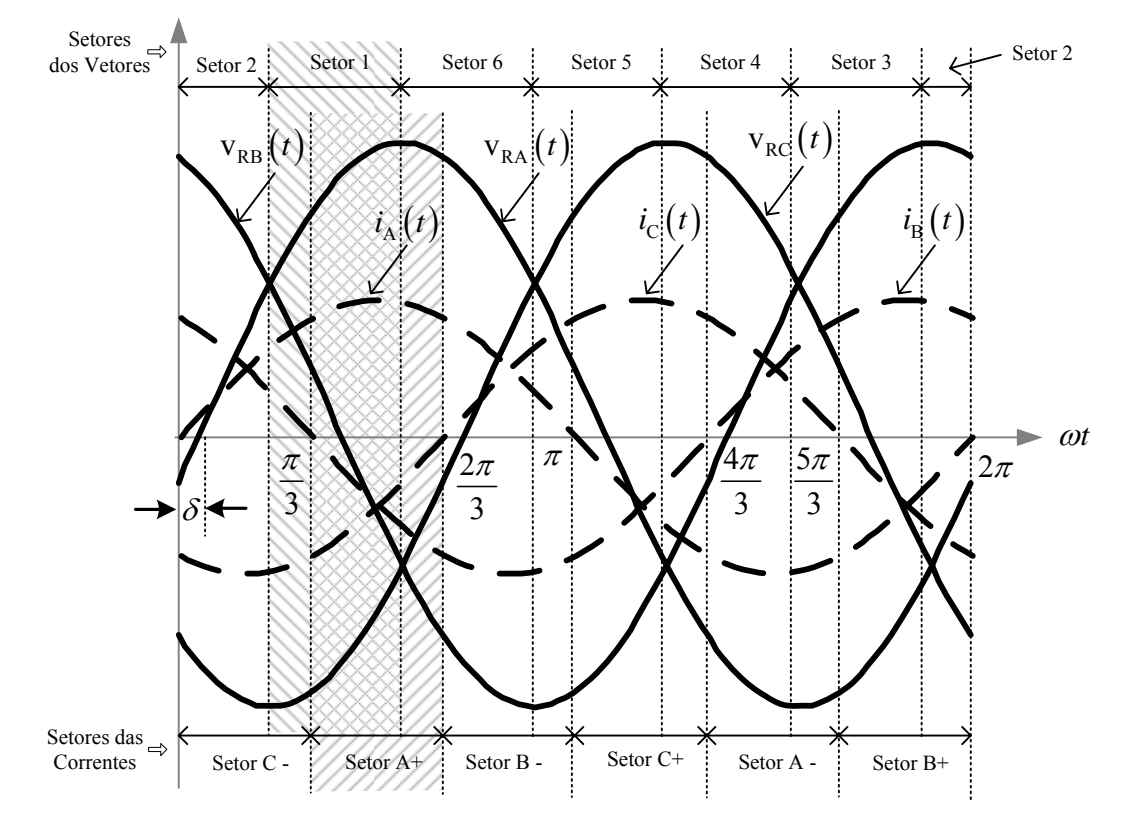

Fig. 3-5 – Intersecção dos setores de tensão e dos setores de corrente.

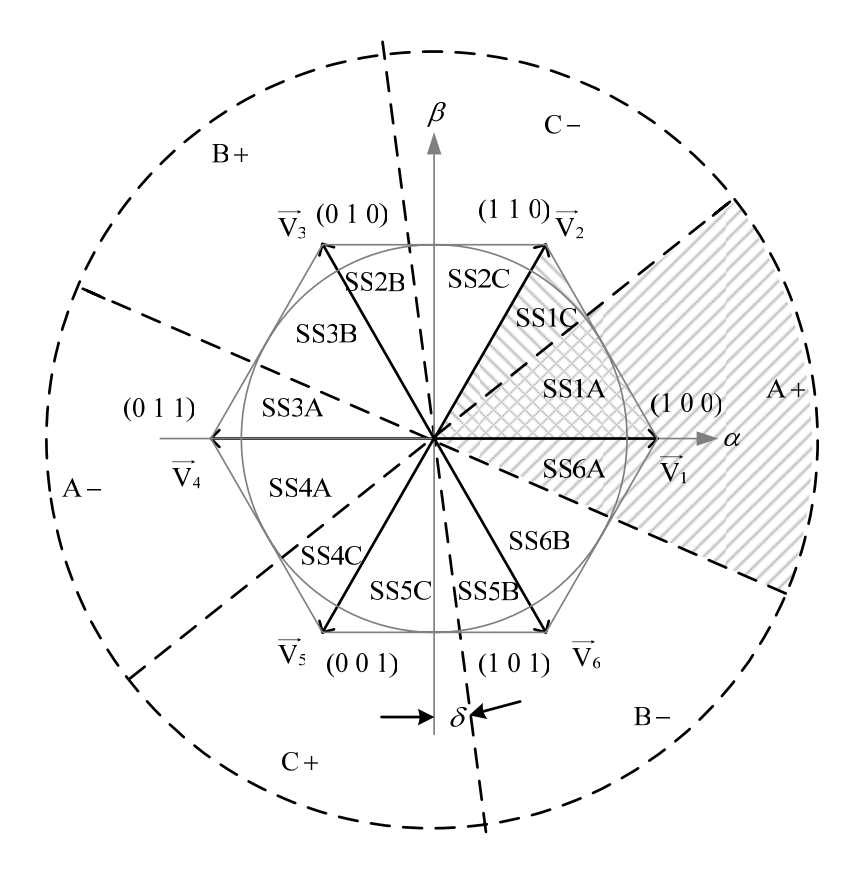

Fig. 3-6 - Representação espacial dos vetores disponíveis e definição dos sub-setores.

Analisando o sub-setor SS1A, observa-se que nesta região a corrente de maior intensidade é a da fase A e esta é positiva, assim as correntes das fases B e C são negativas e os vetores a serem sintetizados são os vetores  $V_0$  $\rightarrow$ ,  $V_1$  $\rightarrow$  $e V_2$  $\overline{\phantom{a}}$  (vetores vizinhos ao setor [36]).

Para estes sentidos de corrente o vetor  $V_1$  $\rightarrow$  pode ser realizado nas etapas 4, 5, 6, 7 e 8 mostradas na Fig. 3-3. O vetor  $\overrightarrow{V_2}$  é realizado na etapa 2 mostrada na Fig. 3-3.

O vetor nulo é obtido com a condução dos três interruptores (etapa 1 da Fig. 3-3). Neste caso, o ponto M não está conectado ao ponto P nem ao ponto N, então a definição dos vetores nulos é feita de forma diferenciada em relação ao retificador bidirecional, sendo utilizado apenas um vetor nulo, para o caso em que os pontos A, B e C estão conectados.

Na determinação dos sinais de comando para a implementação dos vetores adotouse uma lógica que considera fechado o interruptor conectado ao braço ligado a fase que possui a corrente de maior intensidade [27] [54].

Assim, os sinais de comando utilizados para implementação destes vetores são mostrados na Tabela 3.2

| Vetor      | IJΑ     | $\mathbf{p}_{\mathrm{B}}$ | $\mathcal{D}\cap$ |
|------------|---------|---------------------------|-------------------|
| (100)      | Fechado | Aberto                    | Aberto            |
| $V_2(110)$ | Fechado | Fechado                   | Aberto            |
| (000)      | Fechado | Fechado                   | Fechado           |

Tabela 3.2 – Sinais de comando para o sub-setor SS1A.

Para o sub-setor SS1C, a corrente de maior intensidade é a da fase C e esta é negativa, sendo as correntes da fase B e da fase C positivas e os vetores a serem sintetizados são os mesmos do caso anterior, ou seja, os vetores  $V_0$  $\overline{\phantom{a}}$ ,  $V_1$  $\overline{\phantom{a}}$ e  $\overrightarrow{V_2}$ .

Para estes sinais de corrente o vetor  $V_1$  $\rightarrow$  é realizado na etapa de operação mostrada na Fig. 3-7.

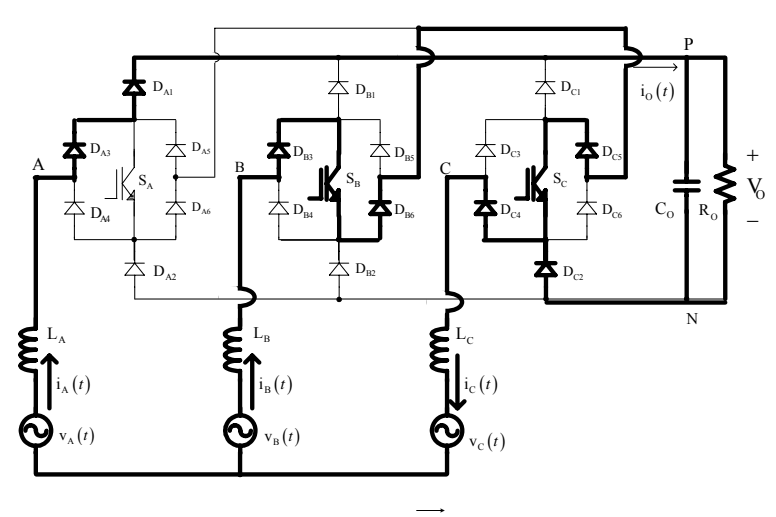

Fig. 3-7 - Realização do vetor  $V_1$ para o sub-setor SS1C.

De forma semelhante, o vetor  $V_2$  $\longrightarrow$ é realizado na etapa de operação da Fig. 3-8.

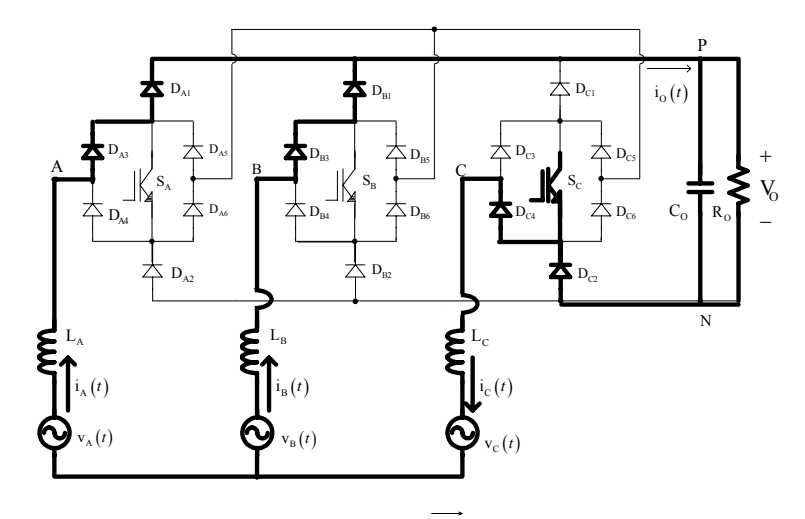

Fig. 3-8 - Realização do vetor  $V_2$ para o sub-setor SS1C.

O vetor nulo também é obtido com a condução dos três interruptores. Os sinais de comando utilizados na implementação destes vetores são mostrados na Tabela 3.3.

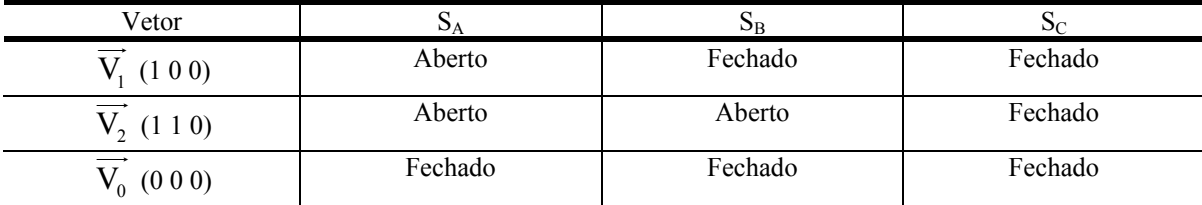

Tabela 3.3 – Sinais de comando para o sub-setor SS1C.

Desta forma, pode-se generalizar a formação dos vetores desejados, considerandose que para a obtenção do valor 1 (um) no vetor desejado deve-se considerar o interruptor relacionado a este valor como fechado (*ON)* para a situação em que a corrente de maior intensidade é positiva e o interruptor aberto (*OFF)* para o caso em que esta corrente é negativa. Para a obtenção do valor 0 (zero) a lógica é invertida. Esta regra não se aplica ao vetor nulo.

Estendendo este resultado para os outros sub-setores têm-se os sinais de comando da Tabela 3.4.

| Sub-Setor         | Vetor                           | $S_A$   | $S_B$   | $S_{C}$ |
|-------------------|---------------------------------|---------|---------|---------|
|                   | $V_3(010)$                      | Fechado | Aberto  | Fechado |
| SS <sub>2</sub> C | $\overline{V_2}$ (1 1 0)        | Aberto  | Aberto  | Fechado |
|                   | $\overrightarrow{V_0}$ (0 0 0)  | Fechado | Fechado | Fechado |
|                   | $\overrightarrow{V}_3$ (0 1 0 ) | Aberto  | Fechado | Aberto  |
| SS <sub>2</sub> B | $\vec{V}_2$ (1 1 0)             | Fechado | Fechado | Aberto  |
|                   | $\overrightarrow{V_0}$ (0 0 0)  | Fechado | Fechado | Fechado |
|                   | $\overrightarrow{V}_4$ (0 1 1 ) | Aberto  | Fechado | Fechado |
| SS3B              | $\overrightarrow{V}_3$ (0 1 0 ) | Aberto  | Fechado | Aberto  |
|                   | $\overrightarrow{V_0}$ (0 0 0)  | Fechado | Fechado | Fechado |
| SS3A              | $\overrightarrow{V}_4$ (0 1 1 ) | Fechado | Aberto  | Aberto  |
|                   | $\overrightarrow{V}_3$ (0 1 0 ) | Fechado | Aberto  | Fechado |
|                   | $\overrightarrow{V_0}$ (0 0 0)  | Fechado | Fechado | Fechado |
| SS <sub>4</sub> A | $\overrightarrow{V_5}$ (0 0 1 ) | Fechado | Fechado | Aberto  |
|                   | $\overrightarrow{V}_4$ (0 1 1 ) | Fechado | Aberto  | Aberto  |
|                   | $\overrightarrow{V}_0$ (0 0 0)  | Fechado | Fechado | Fechado |

Tabela 3.4 – Sinais de comando para outros sub-setores

| Sub-Setor         | Vetor                                                  | $S_A$   | $S_B$   | $S_{C}$ |
|-------------------|--------------------------------------------------------|---------|---------|---------|
|                   | $V_5(001)$                                             | Aberto  | Aberto  | Fechado |
| SS4C              | $\overrightarrow{V}_4$ (0 1 1 )                        | Aberto  | Fechado | Fechado |
|                   | $\overrightarrow{V_0}$ (0 0 0)                         | Fechado | Fechado | Fechado |
|                   | $\overrightarrow{V_6}$ (1 0 1 )                        | Fechado | Aberto  | Fechado |
| SS5C              | $\overrightarrow{V}_5$ (0 0 1)                         | Aberto  | Aberto  | Fechado |
|                   | $\overrightarrow{\mathsf{V}_{\boldsymbol{0}}}$ (0 0 0) | Fechado | Fechado | Fechado |
|                   | $\vec{V}_6$ (101)                                      | Aberto  | Fechado | Aberto  |
| SS5B              | $\overrightarrow{V_5}$ (0 0 1 )                        | Fechado | Fechado | Aberto  |
|                   | $\overrightarrow{V_0}$ (0 0 0)                         | Fechado | Fechado | Fechado |
| SS6B              | $\overline{\overrightarrow{V}_1}$ (100)                | Aberto  | Fechado | Fechado |
|                   | $\vec{V}_6$ (101)                                      | Aberto  | Fechado | Aberto  |
|                   | $\overrightarrow{V_0}$ (0 0 0)                         | Fechado | Fechado | Fechado |
| SS <sub>6</sub> A | $\overline{\vec{V}_1(100)}$                            | Fechado | Aberto  | Aberto  |
|                   | $\overrightarrow{V}_6$ (101)                           | Fechado | Aberto  | Fechado |
|                   | $\overrightarrow{V_0}$ (0 0 0)                         | Fechado | Fechado | Fechado |

Tabela 3.5 – Sinais de comando para outros sub-setores - Continuação.

#### 3.3.2. Seqüência de Vetores e Sinais de Comando Para os Sub -Setores

A partir dos resultados da Tabela 3.4 foram determinadas as seqüências dos vetores a serem utilizados e as respectivas razões cíclicas de cada uma das fases para cada um dos sub-setores.

As seqüências de vetores foram escolhidas de forma que, nos três interruptores, o nível do sinal de comando no início do período de comutação fosse o mesmo do final deste período. Esta estratégia tem como objetivo minimizar o número de comutações nos interruptores.

Para o Sub-Setor SS1A a seqüência de vetores proposta é,  $\overrightarrow{V_0 V_2 V_1 V_2 V_0}$ , resultando nos sinais de comando mostrados na Fig. 3-9.

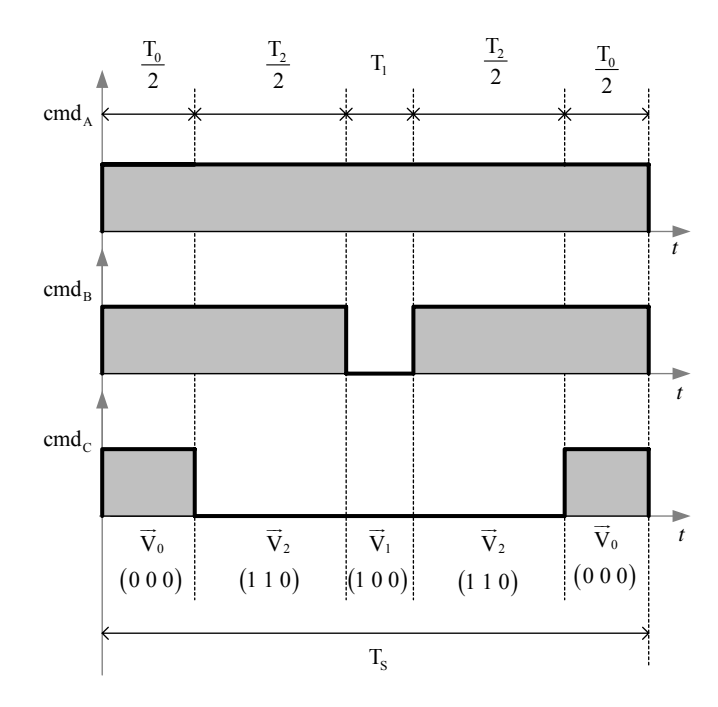

Fig. 3-9 - Sinais de comando para o sub-setor SS1A.

Com isso, os intervalos para os comandos dos interruptores são dados pela expressão (3.1).

$$
\begin{cases}\nT_A = T_S \\
T_B = T_0 + T_2 \\
T_C = T_0\n\end{cases}
$$
\n(3.1)

Utilizando as projeções dos vetores (capítulo 2), para o respectivo setor, determinase o valor das razões cíclicas das três fases em função das razões  $D_{\alpha}$  e  $D_{\beta}$  (3.2).

$$
\begin{cases}\nD_A = 1 \\
D_B = 1 - \sqrt{\frac{3}{2}} \cdot D_\alpha + \frac{1}{\sqrt{2}} \cdot D_\beta \\
D_C = 1 - \sqrt{\frac{3}{2}} \cdot D_\alpha - \frac{1}{\sqrt{2}} \cdot D_\beta\n\end{cases}
$$
\n(3.2)

Considerando o Sub-Setor SS1C, a seqüência de vetores proposta para este setor é  $\overrightarrow{V_0} \cdot \overrightarrow{V_1} \cdot \overrightarrow{V_0}$ , resultando nos sinais de comando mostrados na Fig. 3-10.

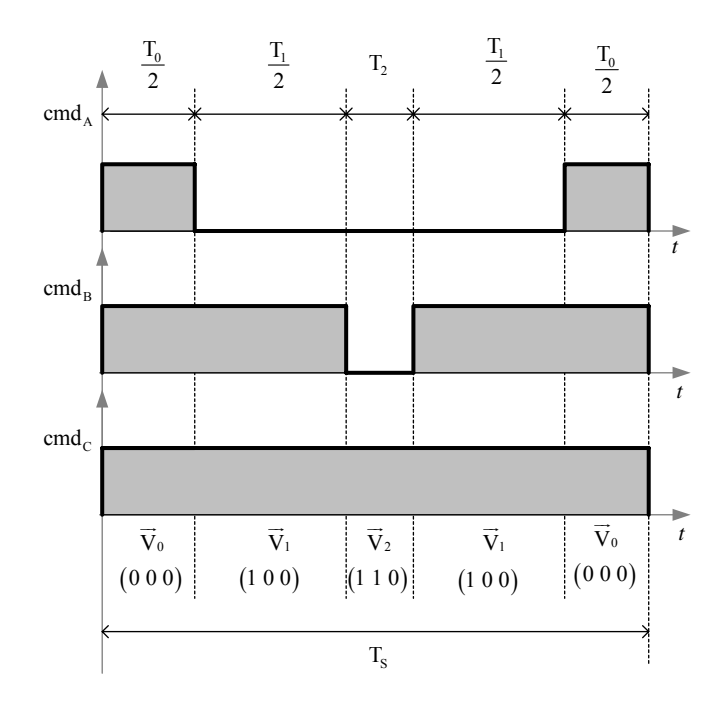

Fig. 3-10 - Sinais de comando para o sub-setor SS1C.

Assim, os intervalos para os comandos dos interruptores para este sub-setor são dados pela expressão (3.3).

$$
\begin{cases}\nT_A = T_0 \\
T_B = T_0 + T_1 \\
T_C = T_S\n\end{cases}
$$
\n(3.3)

As razões cíclicas das três fases em função das razões  $D_{\alpha}$  e  $D_{\beta}$  são dadas por (3.4).

$$
\begin{cases}\nD_A = 1 - \sqrt{\frac{3}{2}} \cdot D_\alpha - \frac{1}{\sqrt{2}} \cdot D_\beta \\
D_B = 1 - \sqrt{2} \cdot D_\beta \\
D_C = 1\n\end{cases}
$$
\n(3.4)

Para os outros sub-setores têm-se as seqüências de vetores mostradas na Tabela 3.6.

Tabela 3.6 – Seqüência de vetores para outros sub-setores.

| Sub-Setor SS2C | $V_0 V_3 V_2 V_3 V_0$ | Sub-Setor SS4C | $V_0 V_4 V_5 V_4 V_0$ |
|----------------|-----------------------|----------------|-----------------------|
| Sub-Setor SS2B | $V_0 V_2 V_3 V_2 V_0$ | Sub-Setor SS5C | $V_0 V_6 V_5 V_6 V_0$ |
| Sub-Setor SS3B | $V_0 V_4 V_3 V_4 V_0$ | Sub-Setor SS5B | $V_0 V_5 V_6 V_5 V_0$ |
| Sub-Setor SS3A | $V_0 V_3 V_4 V_3 V_0$ | Sub-Setor SS6B | $V_0 V_1 V_6 V_1 V_0$ |
| Sub-Setor SS4A | $V_0 V_5 V_4 V_5 V_0$ | Sub-Setor SS6A | $V_0 V_6 V_1 V_6 V_0$ |
Para os outros sub-setores tem-se as expressões para as razões cíclicas das três fases em função das razões  $D_{\alpha}$  e  $D_{\beta}$  mostradas na Tabela 3.7.

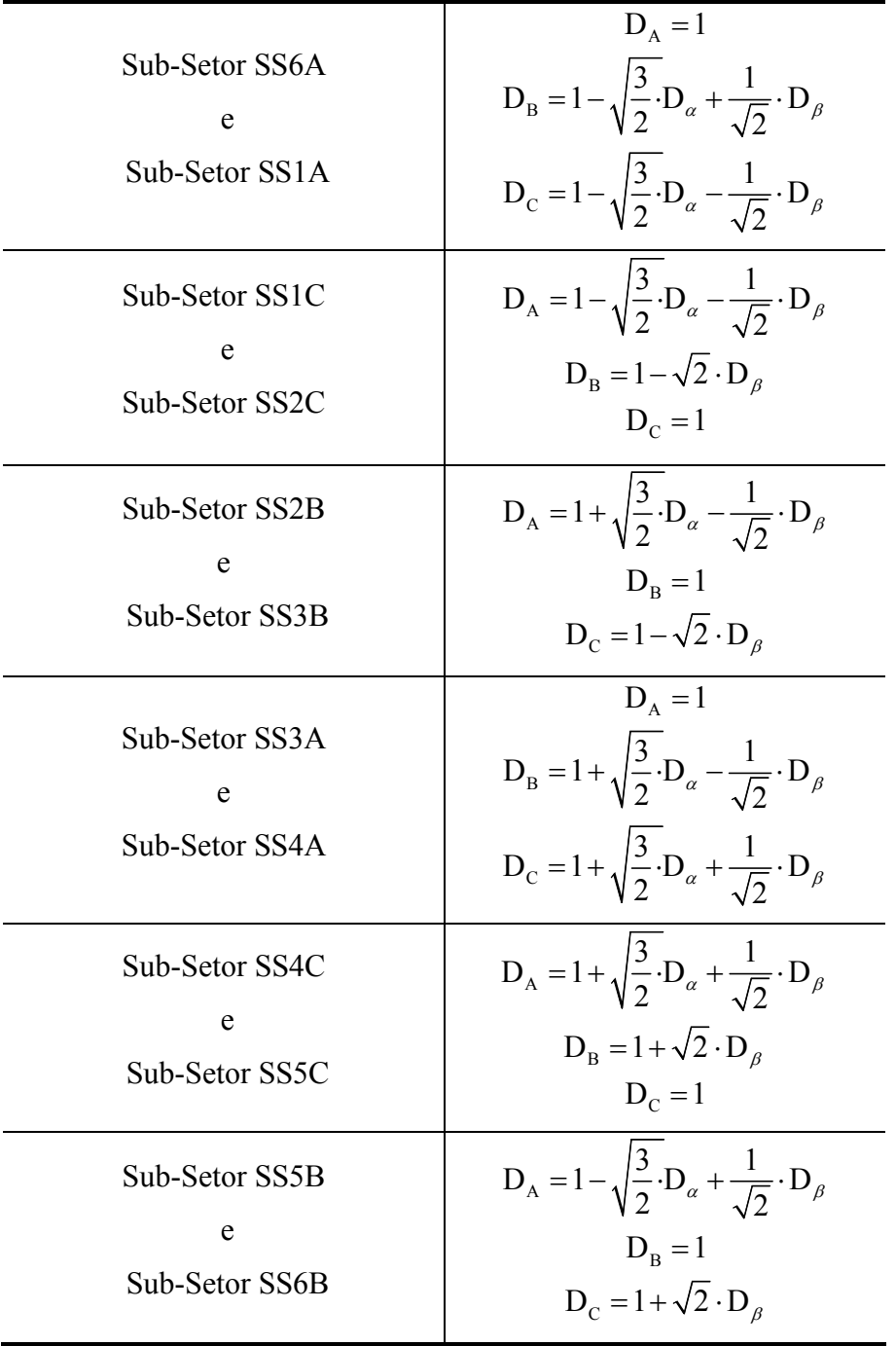

Tabela 3.7 – Razões cíclicas das três fases em função das razões  $D_{\alpha}$  e  $D_{\beta}$  para os sub-setores.

Observa-se que as expressões que caracterizam as razões cíclicas dentro de um determinado setor de corrente são as mesmas para ambos os setores dos vetores, desta forma, não há a necessidade de se identificar os setores dos vetores, pode-se apenas impor os setores de corrente a partir das tensões de entrada.

As razões cíclicas dos eixos α e β são determinadas aplicando-se a transformação inversa de Park aos sinais de saída do sistema de controle  $(D_d e D_q)$ , conforme (3.5).

$$
\begin{cases}\nD_{\alpha} = D_{d} \cdot \cos(\omega \cdot t) + D_{q} \cdot \sin(\omega \cdot t) \\
D_{\beta} = -D_{d} \cdot \sin(\omega \cdot t) + D_{q} \cdot \cos(\omega \cdot t)\n\end{cases}
$$
\n(3.5)

A Fig. 3-11 mostra a razão cíclica para a fase A em um período de rede, sendo que para as outras fases, as razões cíclicas têm o mesmo formato e estão defasadas de ±120º. Neste caso, considerou-se  $D_d = 0.359$  e  $D_q = 0.076$ .

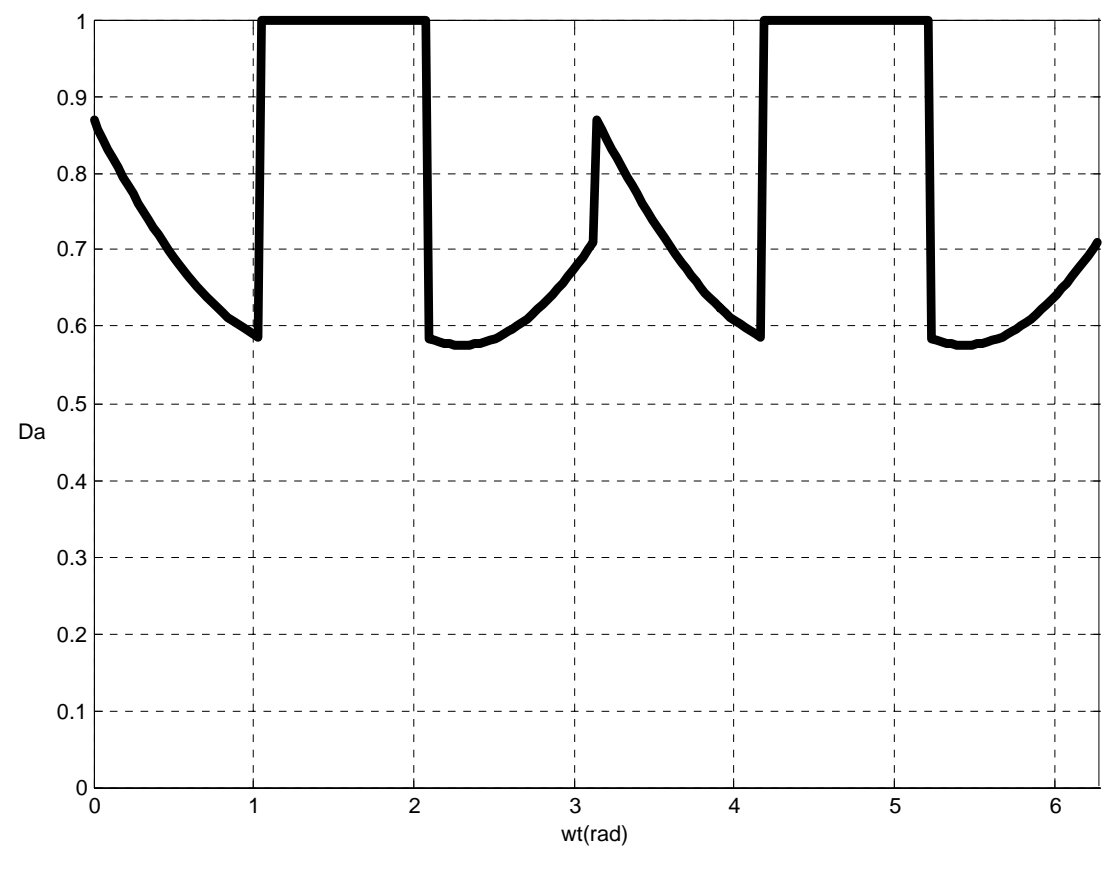

Fig. 3-11 - Razão cíclica para a fase A.

A Tabela 3.8 mostra a evolução dos sinais de comando em um período de comutação para cada um dos sub-setores em um semi-período da rede, quando se utiliza a modulação vetorial com o equacionamento desenvolvido nesta seção. São mostrados os sinais de comando para a seqüência de sub-setores 2C, 1C, 1A, 6A, 6B e 5B, sendo que estes sinais se repetem para a seqüência 5C, 4C, 4A, 3A, 3B e 2B.

Observa-se que o interruptor conectado à fase com a corrente de maior módulo está sempre comandado a conduzir e que cada um dos outros dois interruptores é comandado a conduzir e bloquear apenas uma vez em cada período de comutação. Desta forma, o número de comutações dos interruptores para a implementação destes vetores é mínimo.

| Sub-Setor 2C                                                                                                    | Sub-Setor 1C                                                                                                    | <b>Sub-Setor 1A</b>                                                                                                    | <b>Sub-Setor 6A</b>                                                                                                    | Sub-Setor 6B                                                                                                    | <b>Sub-Setor 5B</b>                                                                                                    |
|----------------------------------------------------------------------------------------------------|----------------------------------------------------------------------------------------------------|----------------------------------------------------------------------------------------------------|----------------------------------------------------------------------------------------------------|----------------------------------------------------------------------------------------------------|----------------------------------------------------------------------------------------------------|
| $(110)\frac{1}{V}$<br>$\vec{V}_3$ (0 1 0)<br>$\vec{V}_{\text{Suz}}$<br>(100)<br>(011)<br>$\overrightarrow{\overline{v}_4}$<br>$\sqrt{\vec{v}_1}$<br>$\vec{V}$ <sup>5</sup> (0 0 1)<br>$(1\;0\;1)$ $\vec{V}_6$                                                                                                    | $(1\ 1\ 0)\frac{1}{\bar{V}_2}$<br>$\vec{V}_3$ (0 1 0)<br>$(100)$ (0.1.1)<br>(011)<br>$\mathrm{T}_a$<br>$\sqrt{\vec{\mathbf{v}}_1}$<br>$\overline{V}_4$<br>$\vec{V}$ <sup>5</sup> (0 0 1)<br>$(1\;0\;1)$ $\vec{V}_6$                                                                                                    | $(110)\overline{V}$<br>$\vec{V}_3$ (0 1 0)<br>$\rightarrow^{\bar{V}_{\text{Star}}}$<br>$(100)$ $(011)$<br>$7\frac{1}{\widetilde{\mathbf{V}}_1}$<br>$T_1$ , $T_a$<br>$\overline{V}_4$<br>$\vec{V}$ <sup>5</sup> (0.0.1)<br>$(1\;0\;1)$ $\vec{V}_6$                                      | $(110)\overline{V}$<br>$\vec{V}_3$ (0 1 0)<br>$(100)$ (0 1 1)<br>$T_i$ , $T_{\alpha}$<br>$\overrightarrow{v_i}$<br>$\overrightarrow{\mathbf{V}}_4$<br>$\vec{V}$ <sup>5</sup> (0 0 1)<br>$(1\;0\;1)$ $\vec{V}_6$                                                                                                    | $(110)\frac{1}{V_2}$<br>$\vec{V}_3$ (0 1 0)<br>$(100)$ $(011)$<br>$\overline{V}_4$<br>$\sqrt{\vec{\mathbf{V}}_1}$<br>$\overrightarrow{V}_5$ (0.0.1)<br>$(1\;0\;1)$ $\vec{V}_6$                                                                                                    | $(110)\overline{V}_2$<br>$\vec{V}_3$ (0 1 0)<br>(100)<br>$\overrightarrow{v_i}$<br>$\overrightarrow{\mathbf{V}}_4$<br>$\overline{(1\;0\;1)}$ $\vec{V}_6$<br>$\vec{V}_5$ (0 0 1)                                                             |
| $\frac{T_3}{2}$ $T_2$ $\frac{T_3}{2}$<br>$\qquad \qquad +\quad \frac{T_0}{2}$<br>$\frac{T_0}{2}$<br>cmd <sub>a</sub><br>cmd <sub>p</sub><br>÷<br>cmd,<br>$\widetilde{\mathbf{V}}_2$<br>$\vec{V}_3$<br>$\overline{V}_0$<br>$\overline{\mathbf{V}}_0$<br>$\overline{V}_3$<br>$(110)$ $(010)$<br>(000)<br>(010)<br>(000)<br>$T_{\rm s}$ | $\begin{array}{ccc} \mathbf{T}_1 & \mathbf{T}_2 & \mathbf{T}_3 \\ \hline \end{array}$<br>$\frac{T_0}{2}$<br>$\frac{T_0}{2}$<br>cmd,<br>cmd.<br>$\tau$<br>cmd,<br>$\overrightarrow{\mathbf{V}}_0$<br>$\mathcal{L}$<br>$\overline{V}_0$<br>$\vec{V}_1$<br>$\vec{V}_1$<br>$\overrightarrow{\mathbf{V}}_2$<br>(110)<br>(000)<br>(100)<br>(100)<br>(000)<br>$T_{\rm s}$ | $\frac{T_2}{2}$<br>$\frac{T_0}{2}$ $\frac{T_2}{2}$ $T_1$<br>$\frac{T_0}{2}$<br>cmd,<br>cmd.<br>$\overrightarrow{\mathbf{V}}_0$<br>$\overrightarrow{\mathbf{V}}_2$<br>$\vec{V}_0$<br>$\overrightarrow{\mathbf{V}}_2$<br>$\overline{V}_1$<br>(000)<br>(1 0 0)<br>(110)<br>(110)<br>(000) | $\frac{T_6}{2}$ $T_1$ $\frac{T_6}{2}$<br>$\frac{T_0}{2}$<br>$\frac{T_0}{2}$<br>cmd,<br>cmd.<br>$\overline{a}$<br>$\text{cmd}_C$<br>$\widetilde{\mathbf{V}}_0$<br>$\overrightarrow{\mathbf{V}}_0$<br>$\overline{V}_6$<br>$\overline{V}_6$<br>$\vec{V}_1$<br>(000)<br>(100)<br>(000)<br>$(1\;0\;1)$<br>(1 0 1)<br>$T_{\rm c}$ | $\frac{T_0}{2}$ $\frac{T_1}{2}$ $T_6$ $\frac{T_1}{2}$<br>$-\frac{T_0}{2}$<br>cmd,<br>cmd.<br>cmd <sub>c</sub><br>$\overrightarrow{\mathbf{V}}_0$<br>$\vec{V}_3$<br>$\vec{V}_6$<br>$\overline{V}_0$<br>$\widetilde{\mathbf{V}}_1$<br>(000)<br>(1 0 1)<br>(100)<br>(100)<br>(000)<br>$T_{\rm s}$ | $\frac{T_0}{2}$<br>$\frac{T_s}{2}$ $T_s$ $\frac{T_s}{2}$<br>$\frac{T_0}{2}$<br>$\widetilde{\mathbf{V}}_0$<br>$\overline{V}_0$<br>$\vec{V}_s$<br>$\overline{V}_5$<br>$\vec{V}_6$<br>(000)<br>(001)<br>(101)<br>(000)<br>(001)<br>$T_{\rm s}$ |

Tabela 3.8 - Evolução dos sinais de comando em cada um dos sub-setores em meio período da rede.

Verifica-se também que a distribuição dos sinais de comando e dos vetores é simétrica em relação à metade do período de comutação e que no início e no fim da cada período os interruptores estão conduzindo.

Pela análise da estratégia de modulação apresentada e das etapas de comutação, verifica-se que o interruptor que está sempre comandado a conduzir durante um setor apresenta instantes em que sua corrente se anula.

Por exemplo, no sub-setor SS1A durante o intervalo de aplicação do vetor V<sub>1</sub>  $\overline{\phantom{a}}$  o interruptor SA poderia estar comandado ou não, sem alterar a seqüência de aplicação dos vetores. Entretanto, se este interruptor não estiver comandado neste intervalo, o nível de tensão sobre ele aumenta e como conseqüência, aumentam as perdas por comutação.

Para manter o interruptor conduzindo durante todo intervalo em que está comandado, utiliza-se os sinais de comando apresentados na Fig. 3-12 para o setor A+, no qual o vetor  $\overrightarrow{V}_6$  é realizado na etapa 3 mostrada na Fig. 3-3.

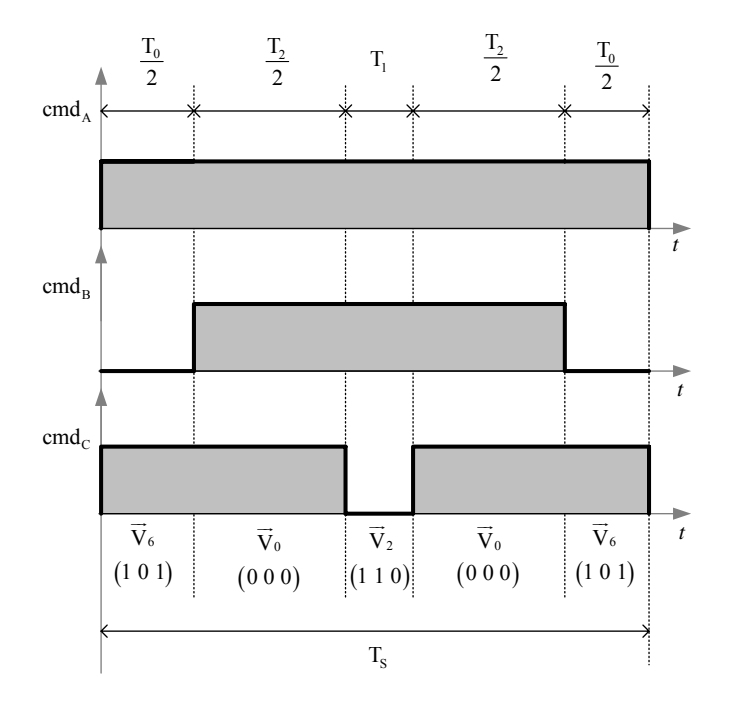

Fig. 3-12 - Sinais de comando para o setor A+.

Para que esta seqüência seja mantida e os vetores desejados sejam implementados é necessário que  $D_B + D_C > 1$ .

Na implementação desta lógica os sinais das triangulares são defasados de 180º entre si, nas fases cujos interruptores não estão fechados durante todo o período do setor. Com isso, as seqüências de vetores para este setor e para os sub-setores são apresentados na Tabela 3.9

| Sub-Setores SS1A e SS6A | $V_6 V_0 V_2 V_0 V_6$       |
|-------------------------|-----------------------------|
| Sub-Setores SS1C e SS2C | $V_1 V_0 V_3 V_0 V_1$       |
| Sub-Setores SS2B e SS3B | $V, V_0 V_4 V_0 V_2$        |
| Sub-Setores SS3A e SS4A | $V_3 V_0 V_5 V_0 V_3$       |
| Sub-Setores SS4C e SS5C | $V_{4}V_{0}V_{6}V_{0}V_{4}$ |
| Sub-Setores SS5B e SS6B | $V_5 V_0 V_1 V_0 V_5$       |

Tabela 3.9 - Seqüência de vetores para os sub-setores.

Com estas seqüências, obtêm-se o mesmo formato para a razão cíclica apresentada na Fig. 3-11, com a desvantagem de aumentarem-se as perdas por condução. Desta forma, optou-se por utilizar a primeira seqüência proposta.

# **3.4. Dimensionamento do Estágio de Potência**

Com a aplicação da estratégia de modulação da seção 2.3, o dimensionamento do estágio de potência é realizado aplicando as expressões desenvolvidas em [27].

Apresentam-se nas seções que seguem os cálculos para o dimensionamento dos indutores de entrada, do capacitor de saída e dos esforços de tensão e corrente nos semicondutores, considerando-se as especificações de projeto apresentadas na Tabela 3.10. Tabela 3.10 – Especificações de projeto.

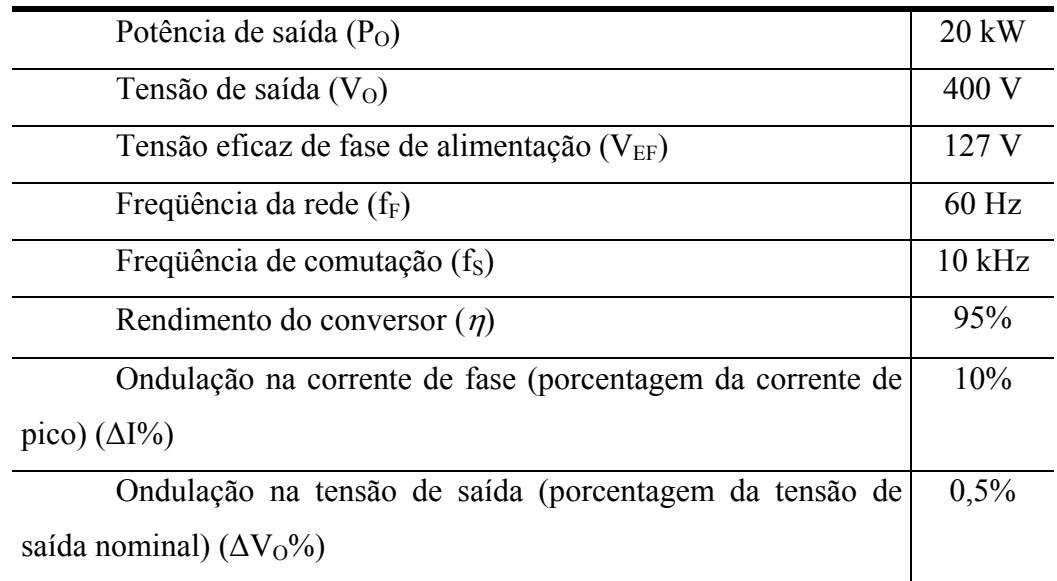

# 3.4.1. Cálculos Preliminares e Condições de Operação

• Corrente eficaz de entrada:

$$
I_{EF} = \frac{P_{O}}{3 \cdot \eta \cdot V_{EF}} = 55,25 A
$$
 (3.6)

• Corrente de pico e tensão de pico:

$$
I_{P} = \sqrt{2} \cdot I_{EF} = 78,13 \text{ A}, V_{P} = \sqrt{2} \cdot V_{EF} = 180 \text{ V}
$$
 (3.7)

• Resistência equivalente de fase (representa 1/3 das perdas do conversor):

$$
R_{SE} = \frac{\left(1 - \eta\right) \cdot P_O}{I_{EF}^2} = 0,11 \ \Omega \tag{3.8}
$$

#### 3.4.2. Dimensionamento dos Indutores de Entrada

• Valor da indutância:

$$
L = \frac{3 \cdot V_P^2 \cdot (2 \cdot V_0 - 3 \cdot V_P)}{f_S \cdot \Delta I \% \cdot 4 \cdot P_0 \cdot V_0} = 790 \ \mu H
$$
 (3.9)

• Corrente eficaz no indutor:

$$
I_{L_{EF}} = \frac{\sqrt{2} \cdot P_{O}}{3 \cdot \eta \cdot V_{P}} = 55,25 A
$$
 (3.10)

• Corrente de pico no indutor:

$$
I_{L_{P}} = \frac{2 \cdot P_{O}}{3 \cdot \eta \cdot V_{P}} \cdot \left(1 + \frac{\Delta I\%}{2}\right) = 82 \text{ A}
$$
 (3.11)

• Corrente média no indutor:

$$
I_{L_{MED}} = 0 \tag{3.12}
$$

• Tensão de pico no indutor:

$$
V_{L_p} = \frac{V_p}{2} + \frac{V_o}{3} = 223.3 \text{ V}
$$
 (3.13)

# 3.4.3. Dimensionamento do Capacitor de Saída

• Valor da capacitância:

$$
C_{\text{o}} = \frac{P_{\text{o}} \cdot (2 \cdot V_{\text{o}} - 3 \cdot V_{\text{p}})}{2 \cdot f_{\text{s}} \cdot V_{\text{o}}^3 \cdot \Delta V_{\text{o}}^9 / \text{o}} = 816 \ \mu\text{F}
$$
\n(3.14)

• Corrente eficaz no capacitor:

$$
I_{CO_{EF}} = \frac{P_{O}}{V_{O}} \cdot \sqrt{\frac{0.613 \cdot V_{O} - 2 \cdot \eta \cdot V_{P}}{\eta^{2} \cdot V_{P}} + 1} = 31.9 \text{ A}
$$
 (3.15)

• Corrente de pico no capacitor:

$$
I_{CO_P} = \frac{P_O}{V_O} = 50 \text{ A}
$$
 (3.16)

• Corrente média no capacitor:

$$
I_{CO_{MED}} = 0 \tag{3.17}
$$

• Tensão no capacitor:

$$
V_{CO_{EF}} \cong V_{CO_{MED}} \cong V_0 = 400 \text{ V}
$$
\n(3.18)

# 3.4.4. Dimensionamento dos Interruptores

• Corrente eficaz no interruptor:

$$
I_{S_{EF}} = \frac{P_{O}}{\eta \cdot V_{P}} \cdot \sqrt{\frac{V_{O} - 1.63 \cdot V_{P}}{5.7 \cdot V_{O}}} = 25,41 A
$$
 (3.19)

• Corrente de pico no interruptor:

$$
I_{S_P} = I_{L_P} = \frac{2 \cdot P_0}{3 \cdot \eta \cdot V_P} \cdot \left(1 + \frac{\Delta I\%}{2}\right) = 82 \text{ A}
$$
 (3.20)

• Corrente média no interruptor:

$$
I_{S_{\text{MED}}} = \frac{P_{\text{O}}}{\eta \cdot V_{\text{P}}} \cdot \left(\frac{4}{3 \cdot \pi} - \frac{2 \cdot V_{\text{P}}}{3 \cdot V_{\text{O}}}\right) = 14,65 \text{ A}
$$
 (3.21)

• Tensão de pico no interruptor:

$$
V_{S_p} \cong V_0 = 400 \text{ V} \tag{3.22}
$$

# 3.4.5. Dimensionamento dos Diodos  $D_{112}$

• Corrente eficaz nos diodos  $D_{112}$ :

$$
I_{DII2_{EF}} = \frac{P_{O}}{\eta \cdot V_{P}} \cdot \sqrt{\frac{V_{O} + 6.1 \cdot V_{P}}{43 \cdot V_{O}}} = 34,56 A
$$
 (3.23)

• Corrente de pico nos diodos  $D_{112}$ :

$$
I_{DII2_P} = I_{L_P} = \frac{2 \cdot P_O}{3 \cdot \eta \cdot V_P} \cdot \left(1 + \frac{\Delta I\%}{2}\right) = 82 \text{ A}
$$
 (3.24)

• Corrente média nos diodos  $D_{112}$ :

$$
I_{\text{D112}_{\text{MED}}} = \frac{P_{\text{O}}}{3 \cdot \eta \cdot V_{\text{O}}} = 17,54 \text{ A}
$$
 (3.25)

 $\bullet$  Tensão de pico nos diodos D<sub>I12</sub>:

$$
V_{D112_{P}} \cong V_{O} = 400 \text{ V}
$$
 (3.26)

# 3.4.6. Dimensionamento dos Diodos  $D_{134}$

• Corrente eficaz nos diodos  $D_{134}$ :

$$
I_{D134_{EF}} = \frac{P_{O}}{3 \cdot \eta \cdot V_{P}} = 39 \text{ A}
$$
 (3.27)

• Corrente de pico nos diodos  $D_{134}$ :

$$
I_{D134_{P}} = I_{L_{P}} = \frac{2 \cdot P_{O}}{3 \cdot \eta \cdot V_{P}} \cdot \left(1 + \frac{\Delta I\%}{2}\right) = 82 \text{ A}
$$
 (3.28)

• Corrente média nos diodos  $D_{134}$ :

$$
I_{D134_{\text{MED}}} = \frac{2 \cdot P_{\text{O}}}{3 \cdot \pi \cdot \eta \cdot V_{\text{p}}} = 24,87 \text{ A}
$$
 (3.29)

 $\bullet$  Tensão de pico nos diodos D<sub>I34</sub>:

$$
V_{D134_{p}} \cong V_{O} = 400 \text{ V}
$$
 (3.30)

#### 3.4.7. Dimensionamento dos Diodos D<sub>156</sub>

• Corrente eficaz nos diodos  $D_{156}$ :

$$
I_{\text{DIS6}_{EF}} = \frac{P_{\text{O}}}{\eta \cdot V_{\text{P}}} \cdot \sqrt{\frac{V_{\text{O}} + 1,63 \cdot V_{\text{P}}}{11,5 \cdot V_{\text{O}}}} = 17,89 \text{ A}
$$
 (3.31)

• Corrente de pico nos diodos  $D_{156}$ :

$$
I_{\text{DIS6}_{P}} = I_{L_{P}} = \frac{2 \cdot P_{\text{O}}}{3 \cdot \eta \cdot V_{P}} \cdot \left(1 + \frac{\Delta I\%}{2}\right) = 82 \text{ A}
$$
 (3.32)

• Corrente média nos diodos  $D_{156}$ :

$$
I_{\text{DIS6}_{\text{MED}}} = \frac{P_{\text{O}}}{\eta \cdot V_{\text{P}}} \cdot \left(\frac{2}{3 \cdot \pi} - \frac{V_{\text{P}}}{3 \cdot V_{\text{O}}}\right) = 7,32 \text{ A}
$$
 (3.33)

 $\bullet$  Tensão de pico nos diodos D<sub>156</sub>:

$$
V_{\text{DI56}_P} \cong V_0 = 400 \text{ V}
$$
\n
$$
(3.34)
$$

# **3.5. Modelagem e Controle**

# 3.5.1. Modelagem do Retificador

Para a obtenção dos modelos do retificador, o conversor CA-CC unidirecional Y\_1 será representado através da mesma estrutura utilizada para o retificador bidirecional, ou seja, a estrutura da Fig. 3-13.

Esta estrutura é composta por três interruptores ideais que através de sinais de comando apropriados possibilitam a obtenção dos estados topológicos relacionados com as diferenças de potencial apresentadas na Tabela 3.1.

Para o retificador trifásico unidirecional Y\_1, os estados topológicos do conversor dependem dos sentidos das correntes de entrada. As relações entre os comandos para obtenção dos estados topológicos equivalentes da estrutura da Fig. 3-1 e da estrutura da Fig. 3-13 são mostradas na Tabela 3.11 para os sub-setores SS1A e SS1C.

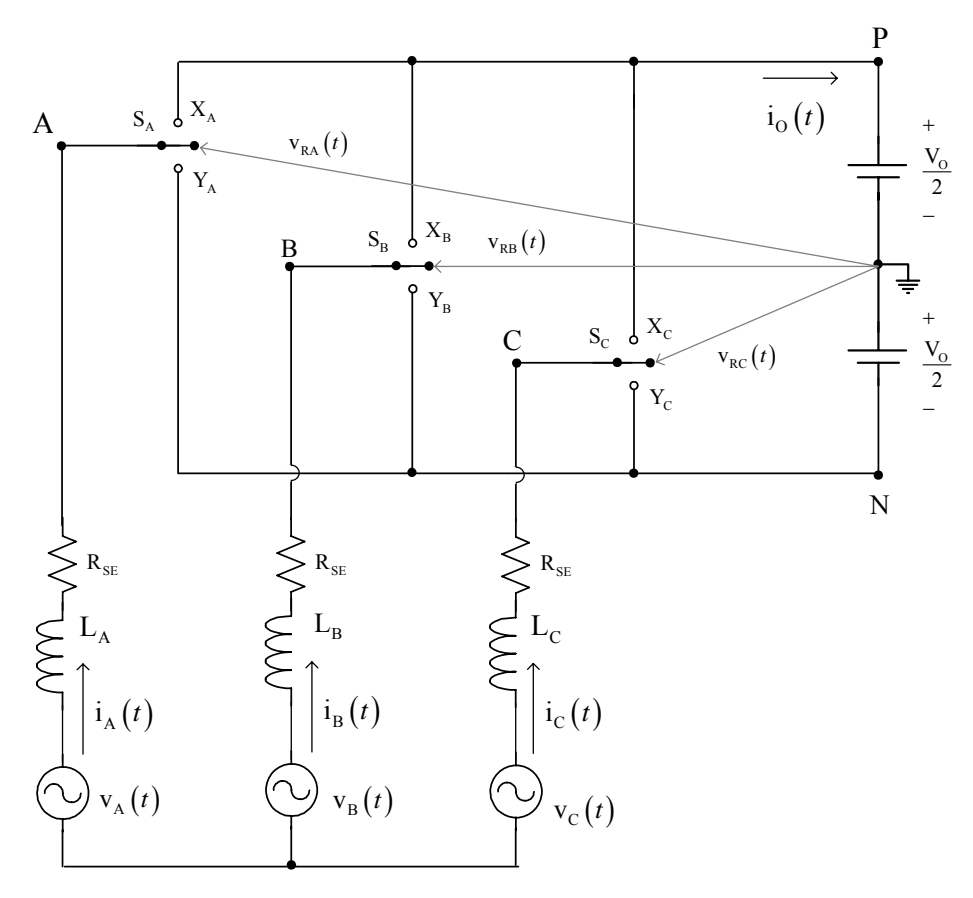

Fig. 3-13 - Circuito simplificado do conversor CA-CC trifásico.

| Estrutura da Fig. 3-13       |                                                  | Estrutura da Fig. 3-1 |         |           |  |
|------------------------------|--------------------------------------------------|-----------------------|---------|-----------|--|
|                              |                                                  | $S_A$                 | $S_B$   | $S_{C}$   |  |
| SS <sub>1</sub> A            | $D_{A}(t) = 1$ , $D_{B}(t) = 0$ e $D_{C}(t) = 0$ | Aberto ou<br>Fechado  | Aberto  | Aberto    |  |
| Sub-Setor                    | $D_{A}(t) = 1$ , $D_{B}(t) = 1$ e $D_{C}(t) = 0$ | Fechado               | Fechado | Aberto    |  |
|                              | $D_{A}(t) = D_{B}(t) = D_{C}(t)$                 | Fechado               | Fechado | Fechado   |  |
| $\cup$                       | $D_{A}(t) = 1$ , $D_{B}(t) = 0$ e $D_{C}(t) = 0$ | Aberto                | Fechado | Fechado   |  |
| SS <sub>1</sub><br>Sub-Setor | $D_{A}(t) = 1$ , $D_{B}(t) = 1$ e $D_{C}(t) = 0$ | Aberto                | Aberto  | Aberto ou |  |
|                              |                                                  |                       |         | Fechado   |  |
|                              | $D_{A}(t) = D_{B}(t) = D_{C}(t)$                 | Fechado               | Fechado | Fechado   |  |

Tabela 3.11 - Relações entre os comandos da estrutura da Fig. 3-13 e da estrutura da Fig. 3-1.

As relações para outros sub-setores podem ser obtidas utilizando-se os resultados da Tabela 3.4.

Utilizando a estratégia de modulação da seção 3.3, que permite a equivalência entre as estruturas, consideram-se os mesmos modelos desenvolvidos no Capítulo 2, utilizandose as mesmas transformações de variáveis e a mesma forma de desacoplamento.

Para os retificadores unidirecionais devem ser consideradas restrições para a aplicação destes modelos, como por exemplo, a operação com valores de I<sub>d</sub> negativo (modo inversor) e faixa de variação de Iq.

#### 3.5.2. Estratégia de Controle e Projeto dos Controladores

Para o projeto dos controladores das malhas de tensão e corrente utilizaram-se controladores clássicos e metodologias de projeto já apresentadas em outros trabalhos [1] e [49].

A estrutura de controle vetorial é a mesma apresentada no Capítulo 2, sendo o sistema de controle representado pelo diagrama da Fig. 3-14.

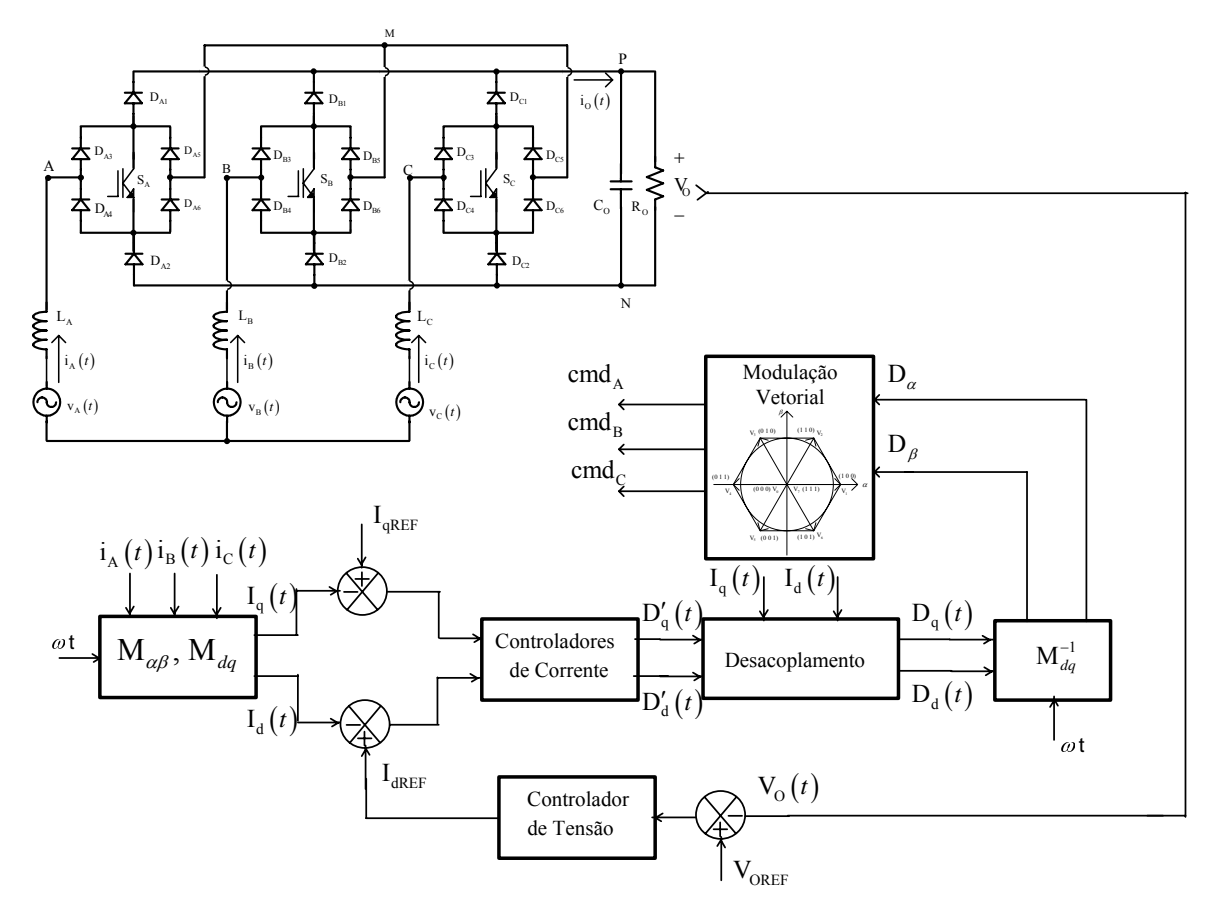

Fig. 3-14 - Diagrama do controle utilizado.

O projeto dos controladores para este conversor será feito utilizando-se os parâmetros apresentados na Tabela 2.10.

A partir destes parâmetros, foram projetados controladores utilizando a modelagem desenvolvida no Capítulo 2.

# *a) Projeto dos Controladores para as Malhas de Corrente Id e Iq*

No sistema desacoplado, as funções de transferência que relacionam as correntes de eixo direto e de quadratura com as respectivas razões cíclicas são iguais às obtidas para o conversor *Boost PFC* monofásico. Assim, pode-se adotar a mesma metodologia de projeto utilizada em [1] e [55] para a escolha do controlador da malha de corrente deste conversor.

O controlador utilizado para a malha de corrente possui um integrador para garantir erro nulo para a operação em regime permanente e uma rede de avanço para melhorar a resposta transitória [51]. Assim, a função de transferência para os controladores de corrente é dada pela expressão (3.35).

$$
C_1(s) = -K_1 \cdot \frac{s + \omega_{zI}}{s \cdot (s + \omega_{pI})}
$$
\n(3.35)

Seguindo a mesma metodologia de projeto do conversor monofásico, escolhe-se a freqüência do zero algumas vezes maior que a freqüência da rede. Desta forma, conseguese uma reposta rápida de compensação e garante-se uma boa reprodução da corrente senoidal retificada. O valor escolhido para o posicionamento do zero do controlador de corrente é em uma freqüência igual a dez vezes a freqüência da rede.

$$
f_{ZI} = 10 \cdot f_F \tag{3.36}
$$

Um dos pólos desse controlador deve estar na origem para garantir o seguimento da corrente de referência sem erro. O outro pólo deve ser posicionado em uma freqüência acima da freqüência do zero, para assim eliminar as interferências de alta freqüência.

Entretanto, esse pólo não pode ser demasiadamente alto, pois é desejável que a freqüência de cruzamento esteja bem abaixo da freqüência de comutação. Dessa forma, optou-se por colocar o pólo em uma freqüência três vezes maior que a freqüência do zero.

$$
f_{PI} = 3 \cdot f_{ZI} \tag{3.37}
$$

Para garantir que a freqüência de comutação não interfira no circuito de controle, projetou-se o circuito com uma freqüência de cruzamento quatro vezes menor que a freqüência de comutação.

$$
f_{\rm CI} \le \frac{f_{\rm S}}{4} \tag{3.38}
$$

Seguindo esta metodologia definiram-se as seguintes freqüências para o projeto:

 $f_{7} = 600$  Hz;  $f_{\rm PI} = 1.8 \text{ kHz}$ ;  $f_{\text{cr}} = 2.5 \text{ kHz}$ .

O ganho de amostragem das correntes utilizado foi  $K_{\rm Sh} = 0.02$  e o valor de pico da triangular utilizada foi  $V_T = 5$ . Com isto, o ganho necessário para obter esta frequência de corte é dado pela expressão (3.39)

$$
K_{I} = \frac{1}{\left| \frac{K_{Sh}}{V_{T}} \cdot \frac{V_{O}}{L \cdot s + R_{SE}} \cdot \frac{s + \omega_{ZI}}{s \cdot (s + \omega_{PI})} \right|_{s = s_{C}}} = 145957
$$
\n(3.39)

A Fig. 3-15 mostra o diagrama de bode do sistema compensado, na qual se verifica uma margem defase de 22,8º.

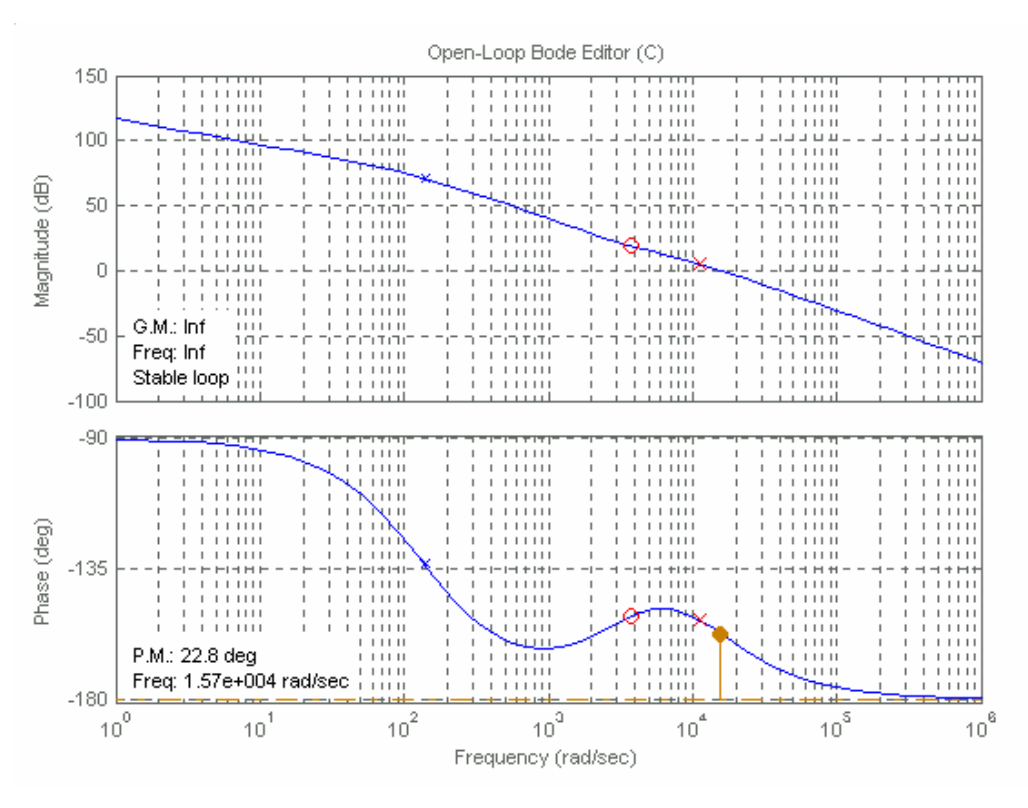

Fig. 3-15 – Diagrama de Bode do sistema compensado.

O lugar das raízes do sistema compensado é mostrado na figura Fig. 3-16, onde se visualiza a posição dos pólos do sistema.

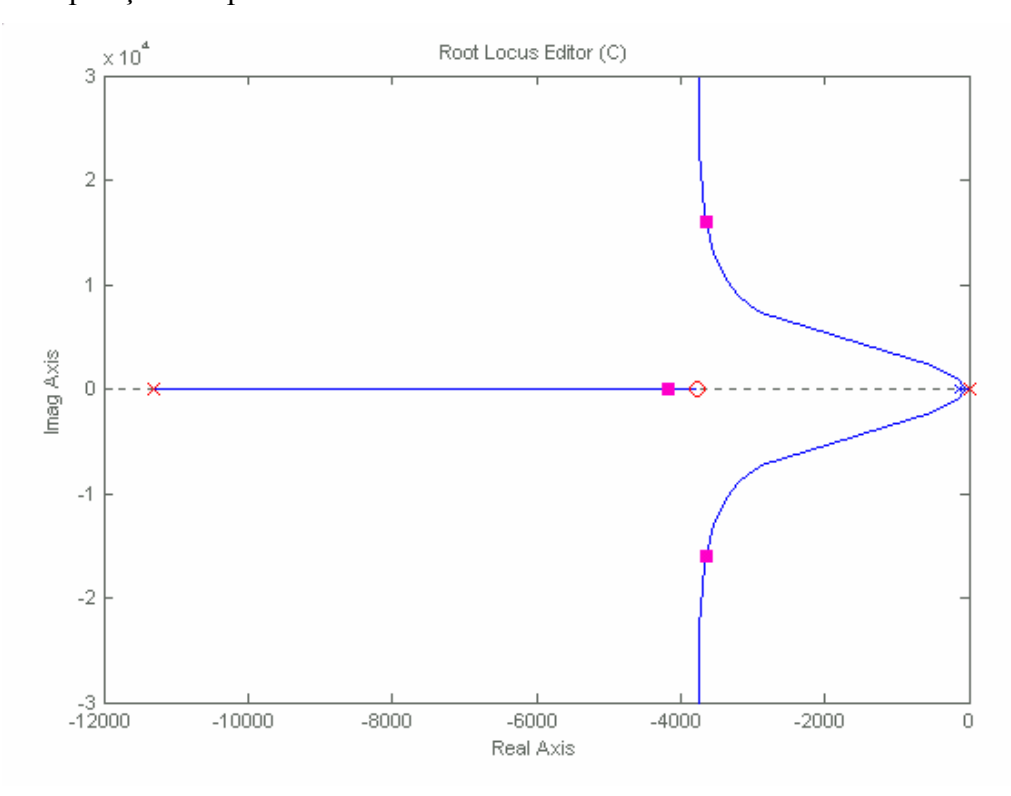

Fig. 3-16 – Lugar das raízes do sistema compensado.

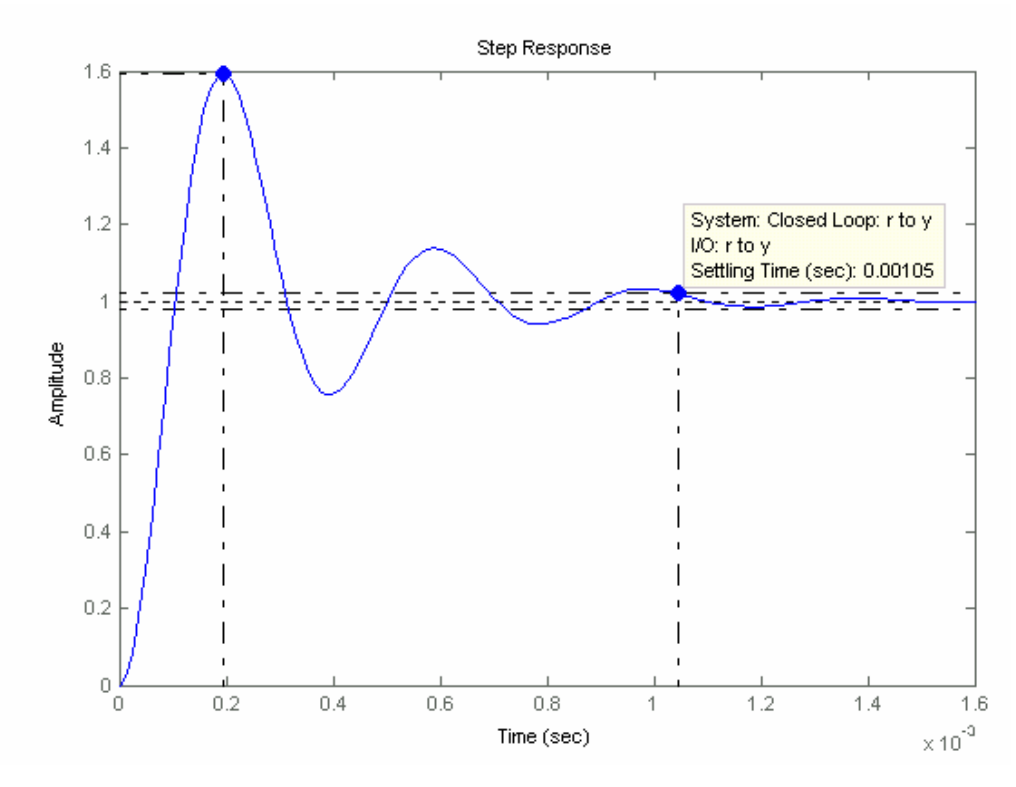

A resposta ao degrau de referência de I<sub>d</sub> é mostrada na Fig. 3-17.

Fig. 3-17 – Resposta ao degrau de referência de I<sub>d</sub>.

A implementação analógica dos controladores de corrente é feita através do circuito da Fig. 3-18.

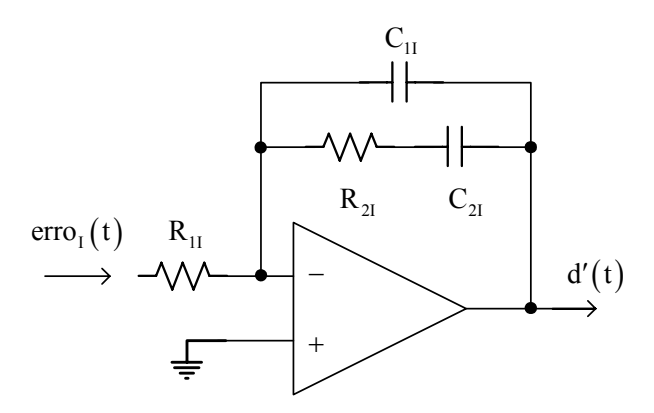

Fig. 3-18 – Controlador de corrente.

A função de transferência equivalente para este circuito é mostrada em (3.40) .

$$
C_{I}(s) = -\frac{1}{R_{II} \cdot C_{II}} \cdot \frac{s + \frac{1}{R_{2I} \cdot C_{2I}}}{s \cdot \left(s + \frac{C_{II} + C_{2I}}{R_{2I} \cdot C_{II} \cdot C_{2I}}\right)}
$$
(3.40)

Utilizando-se os valores obtidos no projeto dos controladores, chega-se aos parâmetros do controlador analógico:

R 5,16 k 1I = Ω; R 100 k 2I = Ω ; C 2,65 nF 1I = ; C 1,32 nF 2I = .

# *b) Projeto do Controlador para a Malha de Tensão*

Para se projetar o controlador da malha de tensão leva-se em consideração somente o sistema com o controlador da malha de corrente direta. A corrente de quadratura segue uma referência igual a zero, não gerando potência reativa. Dessa forma, pode-se considerar a tensão de saída somente em função de Id. A Fig. 3-19 representa o diagrama de blocos do controle da malha de tensão.

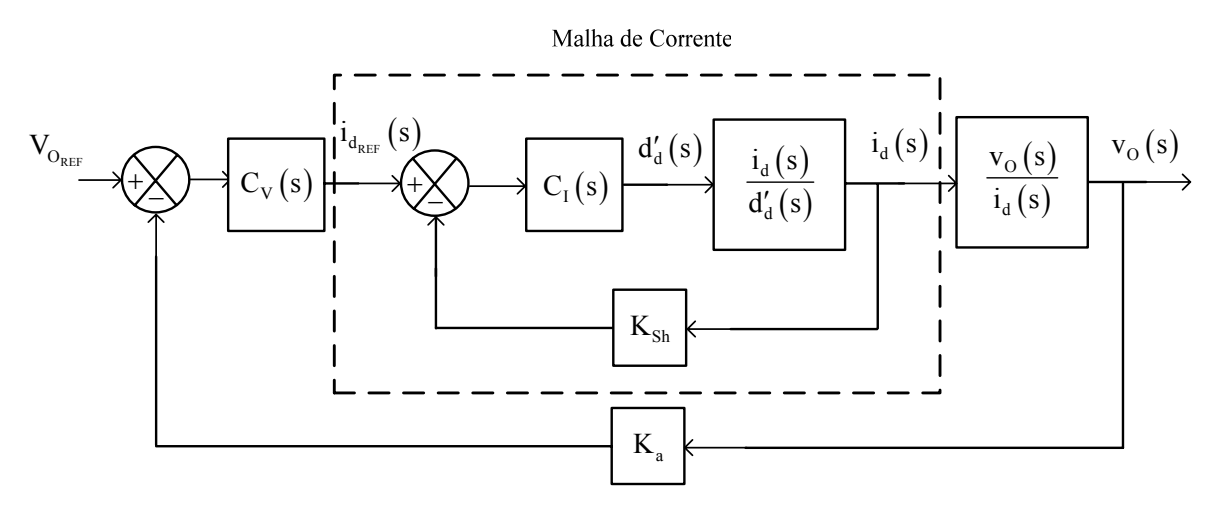

Fig. 3-19 – Diagrama de blocos do sistema de controle da malha de tensão.

A função de transferência em laço fechado da malha de corrente (3.41) é obtida utilizando (3.35).

$$
FTMF_{I}(s) = \frac{K_{I} \cdot \frac{s + \omega_{ZI}}{s \cdot (s + \omega_{PI})} \cdot \frac{V_{O}}{L \cdot s + R_{SE}}}{1 + K_{Sh} \cdot K_{I} \cdot \frac{s + \omega_{ZI}}{s \cdot (s + \omega_{PI})} \cdot \frac{V_{O}}{L \cdot s + R_{SE}}}
$$
(3.41)

 Como a malha de corrente é muito mais rápida que a malha de tensão, pode-se considerar apenas seu ganho estático no projeto do controlador de tensão conforme a expressão (3.42).

$$
\lim_{s \to 0} \left( s \cdot \frac{K_1 \cdot \frac{s + \omega_{ZI}}{s \cdot (s + \omega_{PI})} \cdot \frac{V_0}{L \cdot s + R_s}}{1 + K_{Sh} \cdot K_1 \cdot \frac{s + \omega_{ZI}}{s \cdot (s + \omega_{PI})} \cdot \frac{V_0}{L \cdot s + R_s}} \cdot \frac{1}{s} \right) = \frac{1}{K_{Sh}}
$$
(3.42)

A equação (3.43) descreve a função de transferência utilizada para o projeto do controlador de tensão.

$$
\frac{\tilde{v}_{o}(s)}{\tilde{i}_{\text{der}}(s)} = \frac{1}{K_{\text{Sh}}} \cdot \sqrt{\frac{3}{2}} \cdot \frac{V_{p} \cdot R_{o}}{2 \cdot V_{o}} \frac{1 - \frac{4}{3} \cdot \frac{R_{\text{SE}} \cdot P_{o}}{\eta \cdot V_{p}^{2}} - s \cdot \frac{2}{3} \cdot \frac{L \cdot P_{o}}{\eta \cdot V_{p}^{2}}}{1 + s \cdot C_{o} \cdot \frac{R_{o}}{2}}
$$
(3.43)

Utilizou-se um controlador do tipo proporcional-integral para a malha de tensão, com isso têm-se erro em regime permanente nulo para respostas à entradas do tipo degrau.

$$
C_V(s) = K_V \cdot \frac{s + \omega_{ZV}}{s}
$$
 (3.44)

Colocando-se o zero do controlador muito próximo do pólo da planta, tem-se:

$$
fZ_V \approx \frac{1}{2 \cdot \pi \cdot C_0 \cdot \frac{R_0}{2}}.
$$
\n(3.45)

A freqüência de corte da malha de corrente deve ser muito maior que a freqüência de corte da malha de tensão. Assim:

$$
\text{fc}_\text{V} \le \frac{\text{fc}_1}{50} \tag{3.46}
$$

Com base nos dados da seção anterior foram definidas as seguintes freqüências:

$$
fz_{V} = 64,12 \text{ Hz};
$$

 $fc<sub>v</sub> = 50 Hz$ .

Estas freqüências foram obtidas utilizando um ganho do controlador de tensão  $K_v = 0.71$  e um ganho de amostragem da tensão de saída  $K_a = 5/400$ .

A Fig. 3-20 mostra o diagrama de bode do sistema compensado, no qual se verifica uma margem de fase de 75,4º.

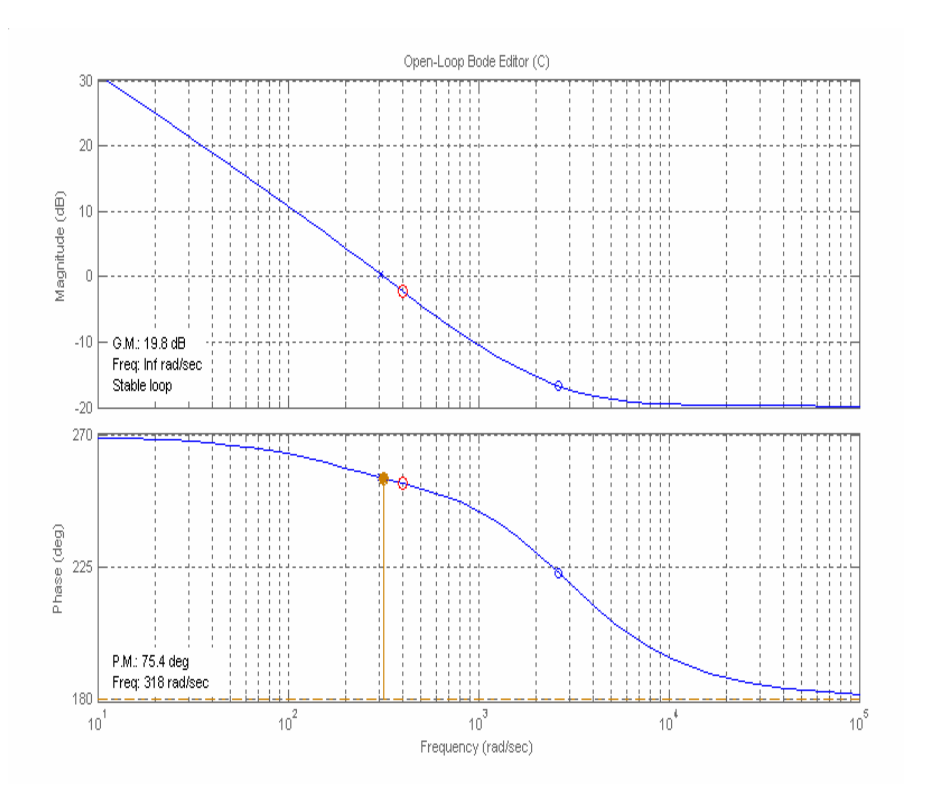

Fig. 3-20 - Diagrama de bode do sistema compensado com a malha de tensão.

O lugar das raízes do sistema compensado é mostrado na figura Fig. 3-21, onde se visualiza a posição dos pólos do sistema.

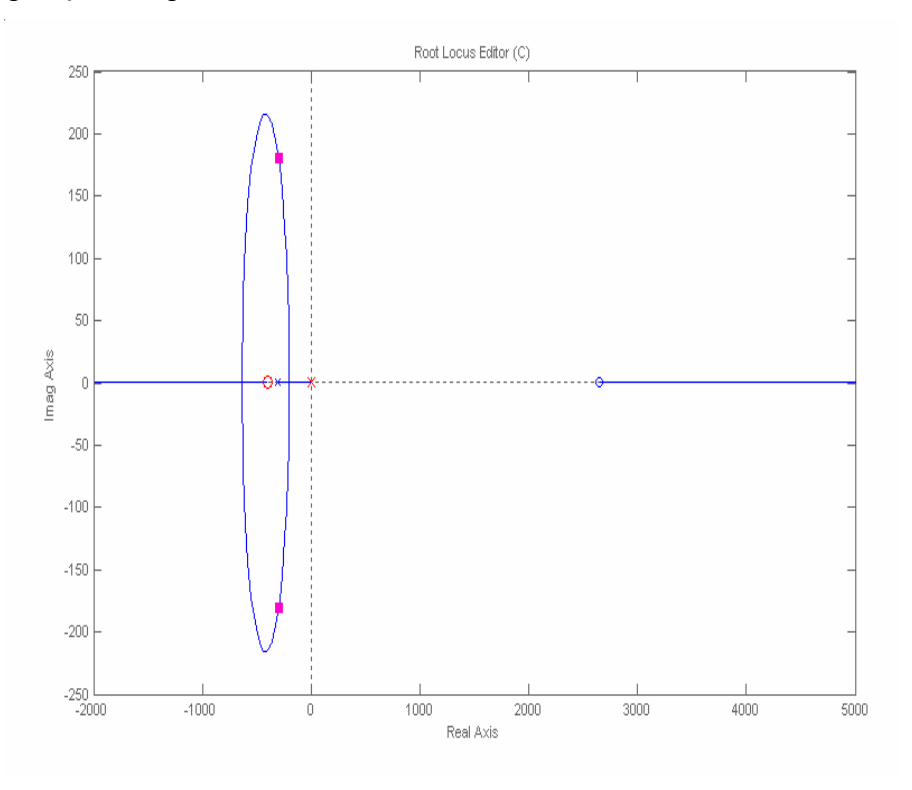

Fig. 3-21 – Lugar das raízes do sistema com controlador de tensão

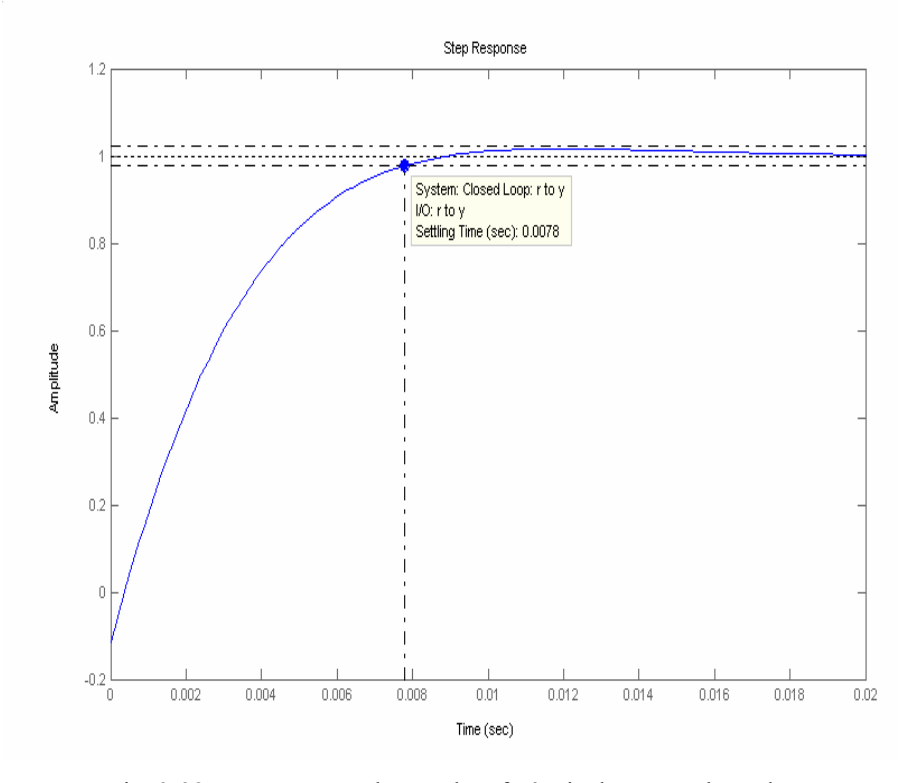

A resposta ao degrau de referência de tensão de saída é mostrada na Fig. 3-22.

Fig. 3-22 – Resposta ao degrau de referência da tensão de saída.

A implementação analógica do controlador de tensão é feita através do circuito da Fig. 3-23

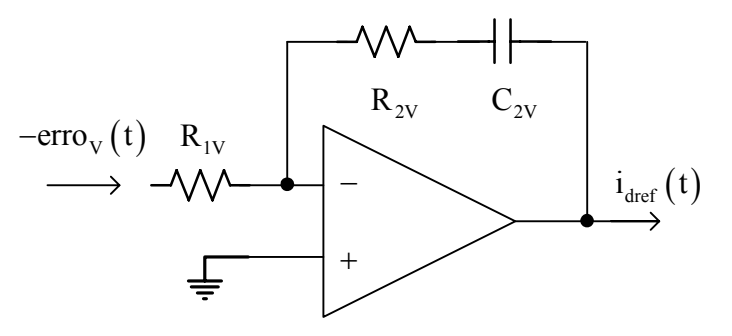

Fig. 3-23 – Controlador de tensão.

A função de transferência equivalente para este circuito é mostrada na expressão (3.47).

$$
C_1(s) = \frac{R_{2V}}{R_{1V}} \cdot \frac{s + \frac{1}{R_{2V} \cdot C_{2V}}}{s}
$$
(3.47)

Utilizando-se os valores obtidos no projeto dos controladores chega-se aos parâmetros do controlador analógico:

$$
R_{1V} = 10 \text{ k}\Omega ;
$$
  
\n
$$
R_{2V} = 7.1 \text{ k}\Omega ;
$$
  
\n
$$
C_{2V} = 349 \text{ nF}.
$$

#### **3.6. Resultados de Simulação**

A verificação da aplicação da modulação vetorial ao retificador trifásico PWM unidirecional Y\_1 foi realizada através de simulação digital. Os parâmetros utilizados nesta simulação são apresentados na Tabela 2.11.

#### 3.6.1. Simulações em Malha Aberta

Foram realizadas simulações em malha aberta com o objetivo de validar a modelagem apresentada na seção 2.3.1.

Foi aplicado um degrau em  $D_d'$  de 0,518 a 0,53 e  $D_q' = 0$  considerando o desacoplamento das variáveis e observado o comportamento da corrente de eixo direto e da corrente de eixo em quadratura como mostrado na Fig. 3-24.

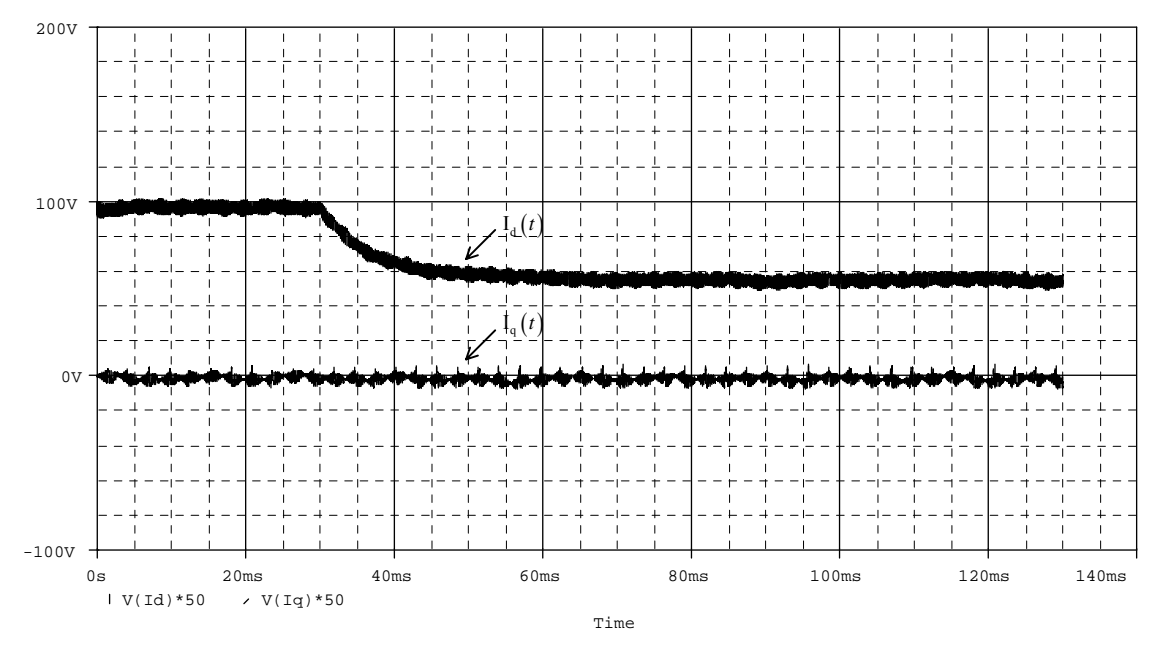

Fig. 3-24 - Corrente de eixo direto e corrente de eixo em quadratura com desacoplamento.

Os resultados da Fig. 3-24 mostram a eficiência do desacoplamento implementado e a mesma dinâmica e ganho apresentados quando da aplicação do degrau para o retificador bidirecional.

No detalhe da Fig. 3-25 observa-se a mesma dinâmica obtida com a aplicação de degrau ao modelo da expressão (2.44).

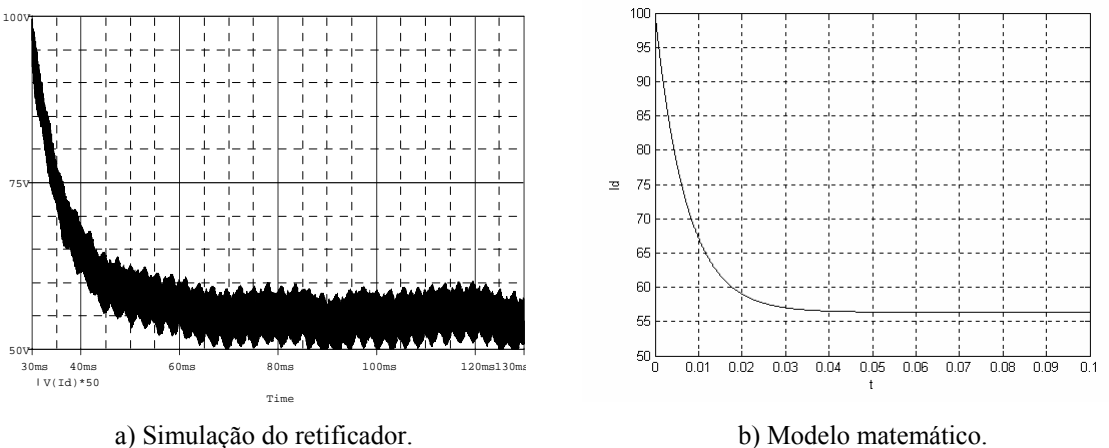

Fig. 3-25 - Corrente de eixo direto para aplicação de degrau em Dq'.

Para a análise da malha de tensão foi aplicado um degrau em I<sub>d</sub> de 97 A para 106,7 A e observado o comportamento da tensão de saída como mostrado na Fig. 3-26 (a). Observa-se na Fig. 3-26 (b) a mesma resposta dinâmica obtida com a aplicação de degrau ao modelo da expressão (2.60) e para o retificador bidirecional.

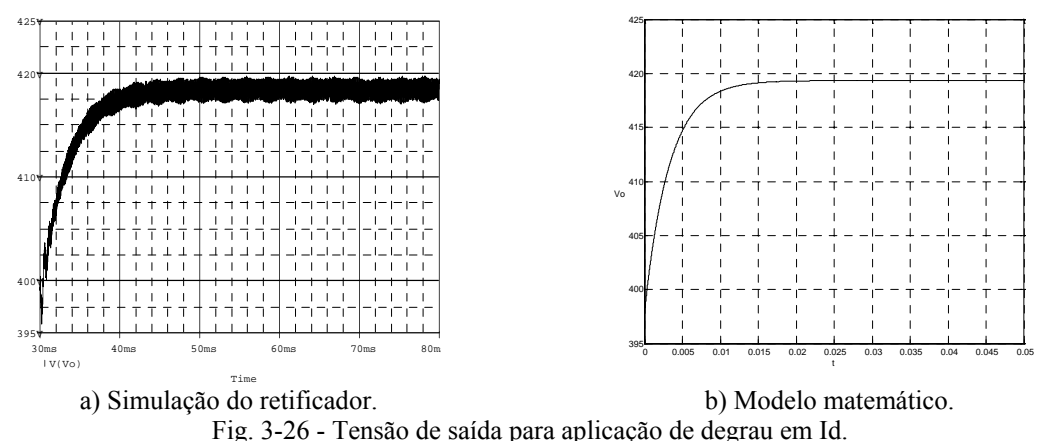

Desta forma justifica-se a utilização dos mesmos modelos para ao retificador bidirecional e o retificador unidirecional Y\_1, tanto para o projeto dos controladores da malha de corrente e para o projeto dos controladores da malha de tensão.

#### 3.6.2. Simulações em Malha Fechada

A Fig. 3-27 mostra a resposta do sistema operando apenas com a malha de corrente e a aplicação de um degrau de referência de 10% na corrente de eixo direto aplicado no instante t = 10 ms. Verifica-se a mesma dinâmica apresentada quando se considera a resposta do sistema formado pelas funções de transferência da planta e do controlador.

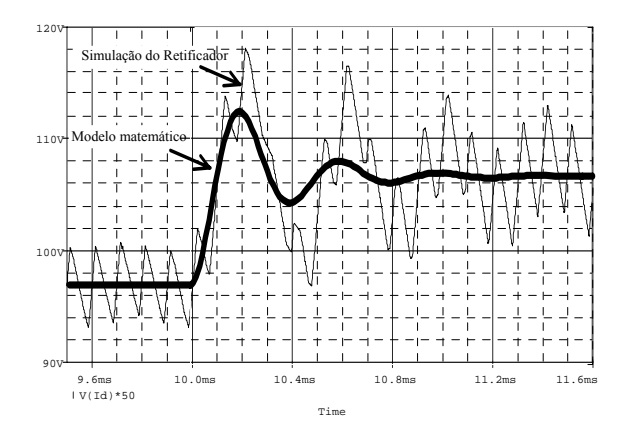

Fig. 3-27 - Resposta ao degrau de referência em Id.

Os principais sinais relacionados com o funcionamento do sistema de controle completo e modulação vetorial aplicada ao retificador trifásico PWM unidirecional Y\_1 são mostrados a seguir. O diagrama esquemático do circuito utilizado para a simulação e o "*netlist"* estão no Anexo B.

Na Fig. 3-28 observa-se tensão de saída regulada em um valor de 400 V com uma pequena ondulação de alta freqüência e a aplicação de um degrau de referência para 440 V em t = 30 ms. A Fig. 3-29 mostra a comparação desta resposta ao degrau com a resposta do modelo caracterizado pelas expressões (3.43) e (3.44).

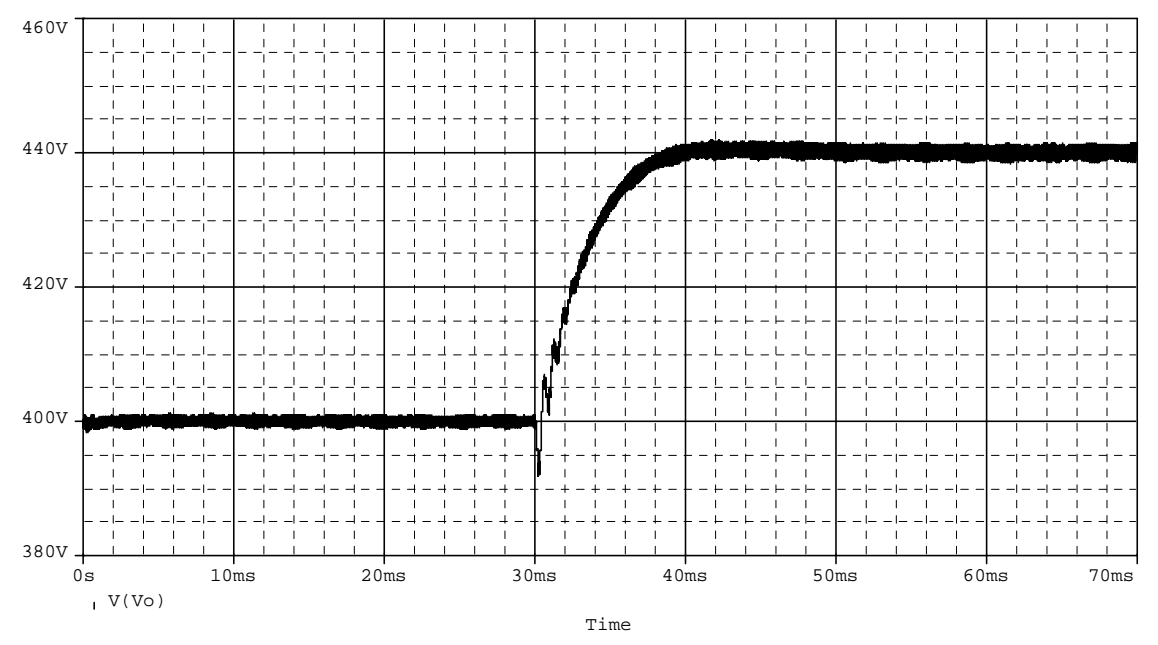

Fig. 3-28 - Tensão de saída.

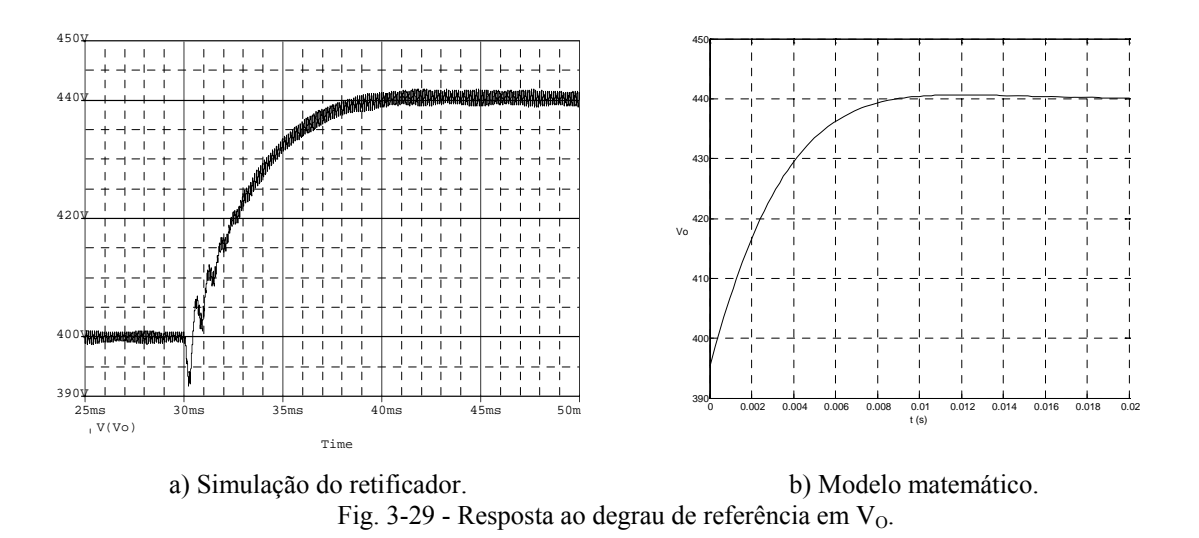

A Fig. 3-30 mostra as correntes de entrada do retificador trifásico PWM unidirecional Y\_1 e a Fig. 3-31 mostra a tensão e a corrente em uma das fases, verificandose a característica de um sistema com elevado fator de potência.

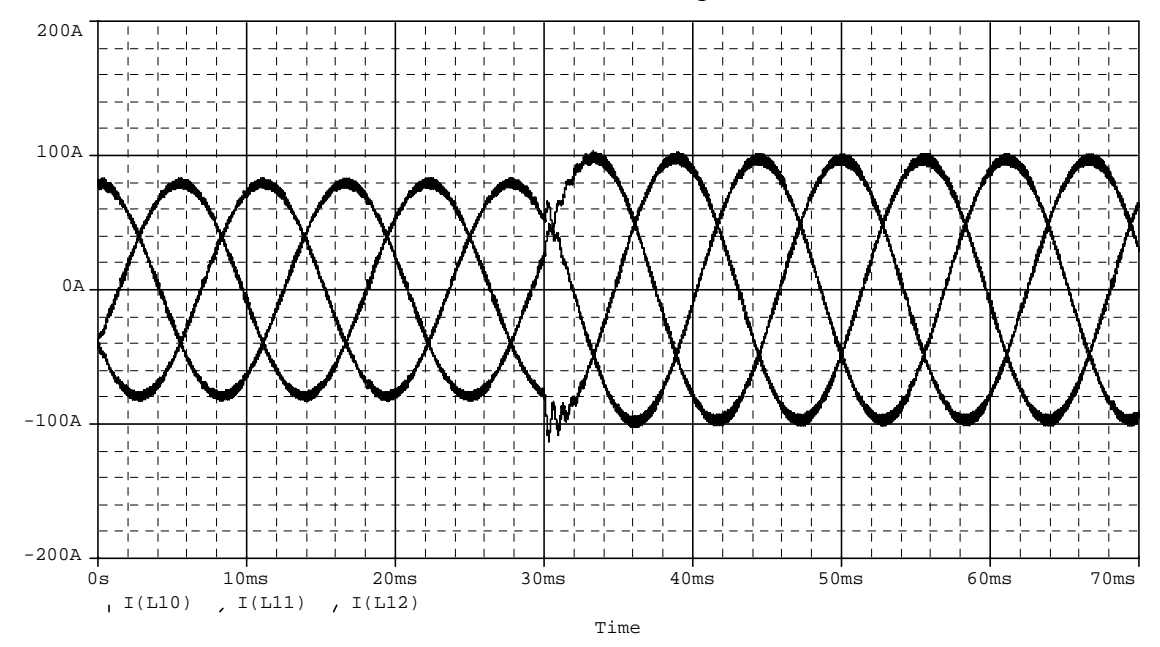

Fig. 3-30 - Correntes nas fases A, B e C.

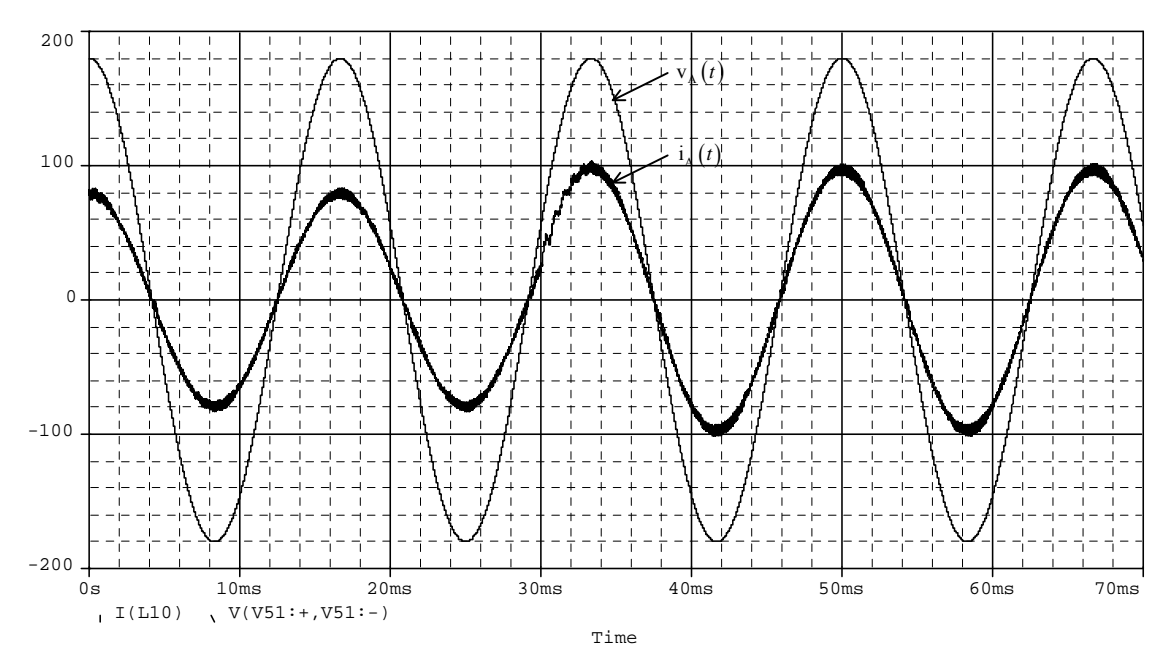

Fig. 3-31 - Tensão e corrente em uma das fases.

Na Fig. 3-32 são verificadas as amostras da corrente de eixo direto e a corrente de eixo em quadratura; a componente de eixo em quadratura tem valor regulado em zero, indicando potência reativa nula.

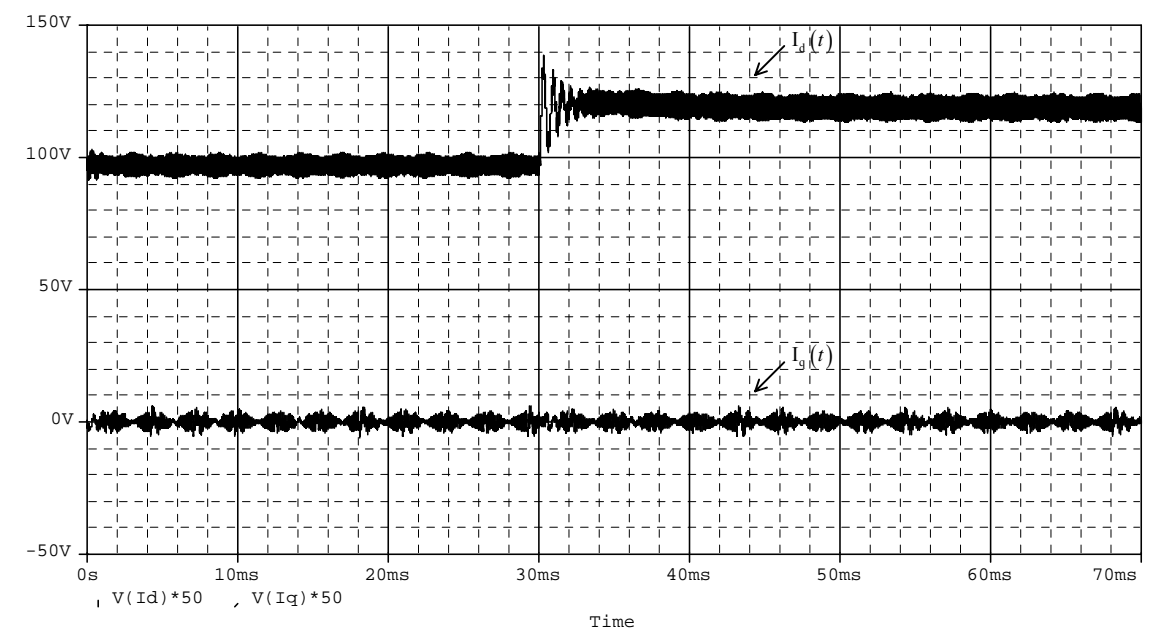

Fig. 3-32 - Corrente de eixo direto e corrente de eixo em quadratura.

Na Fig. 3-33 são mostradas a razão cíclica de eixo direto e a razão cíclica de eixo em quadratura, sinais gerados pelos controladores de corrente.

As razões cíclicas dos eixos α e β são mostradas na Fig. 3-34 e na Fig. 3-35 é mostrado o plano de fase destas variáveis.

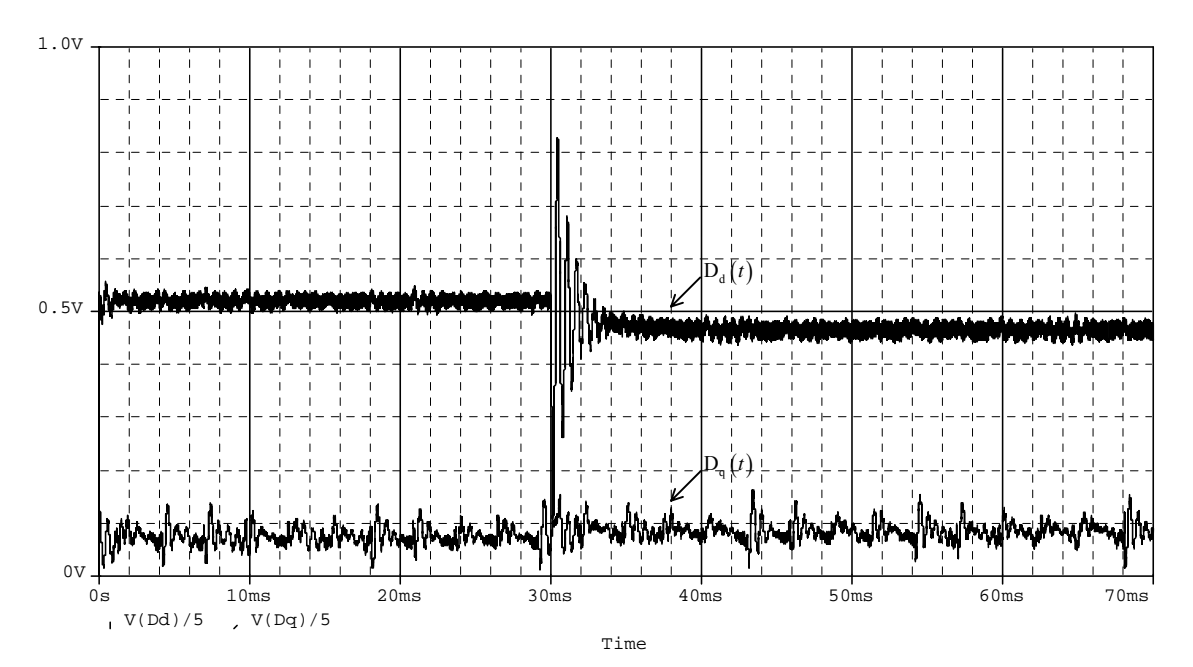

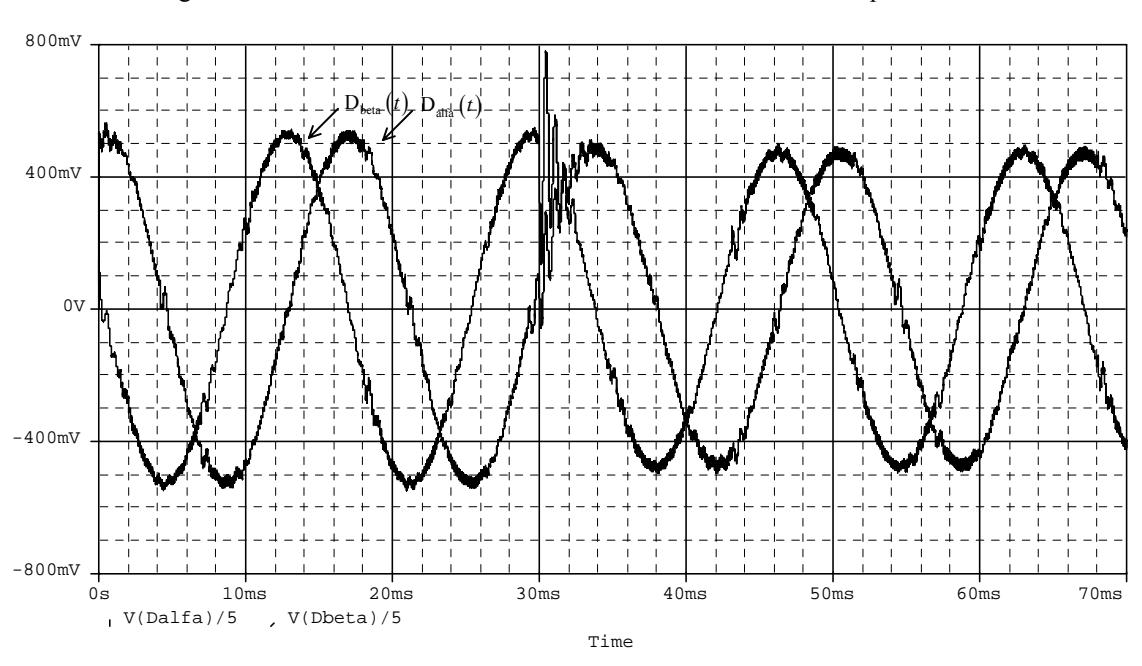

Fig. 3-33 - Razão cíclica de eixo direto e razão cíclica de eixo em quadratura.

Fig. 3-34 - Razão cíclica do eixo α e razão cíclica do eixo β.

Observa-se que no plano αβ estas variáveis percorrem uma trajetória circular.

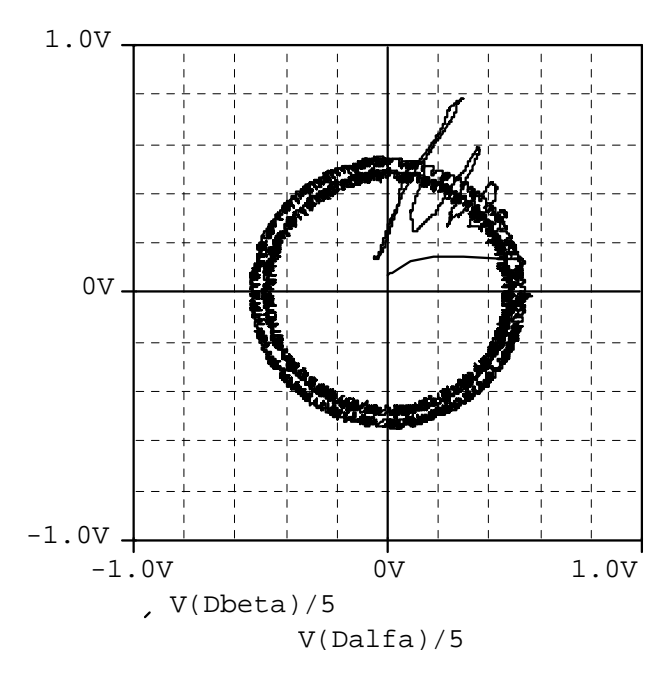

Fig. 3-35 - Plano de fase para a razão cíclica do eixo α e razão cíclica do eixo β.

As razões cíclicas das fases A, B e C são mostradas na Fig. 3-36, verificando-se o mesmo formato do sinal teórico mostrado na Fig. 3-11.

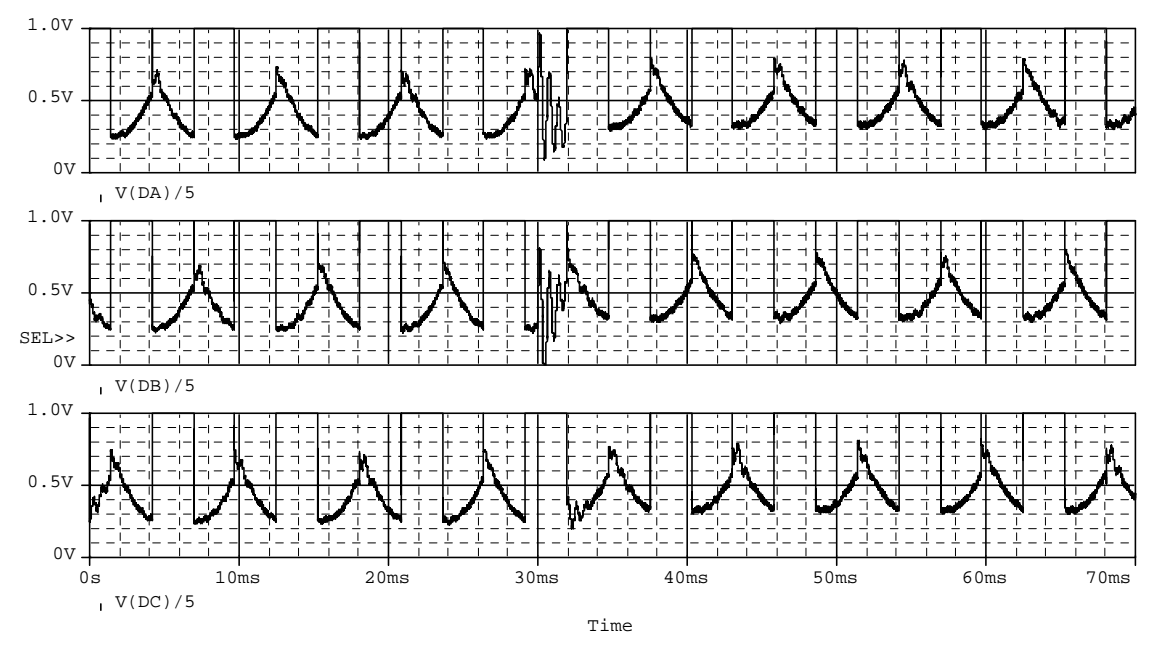

Fig. 3-36 - Razões cíclicas para as fases A, B, e C.

A Fig. 3-37 mostra os sinais de comando dos interruptores superiores de cada braço conectados às fases A, B e C para os setores definidos anteriormente. O formato e a evolução dos sinais de comando são semelhantes aos sinais apresentados na Tabela 3.8.

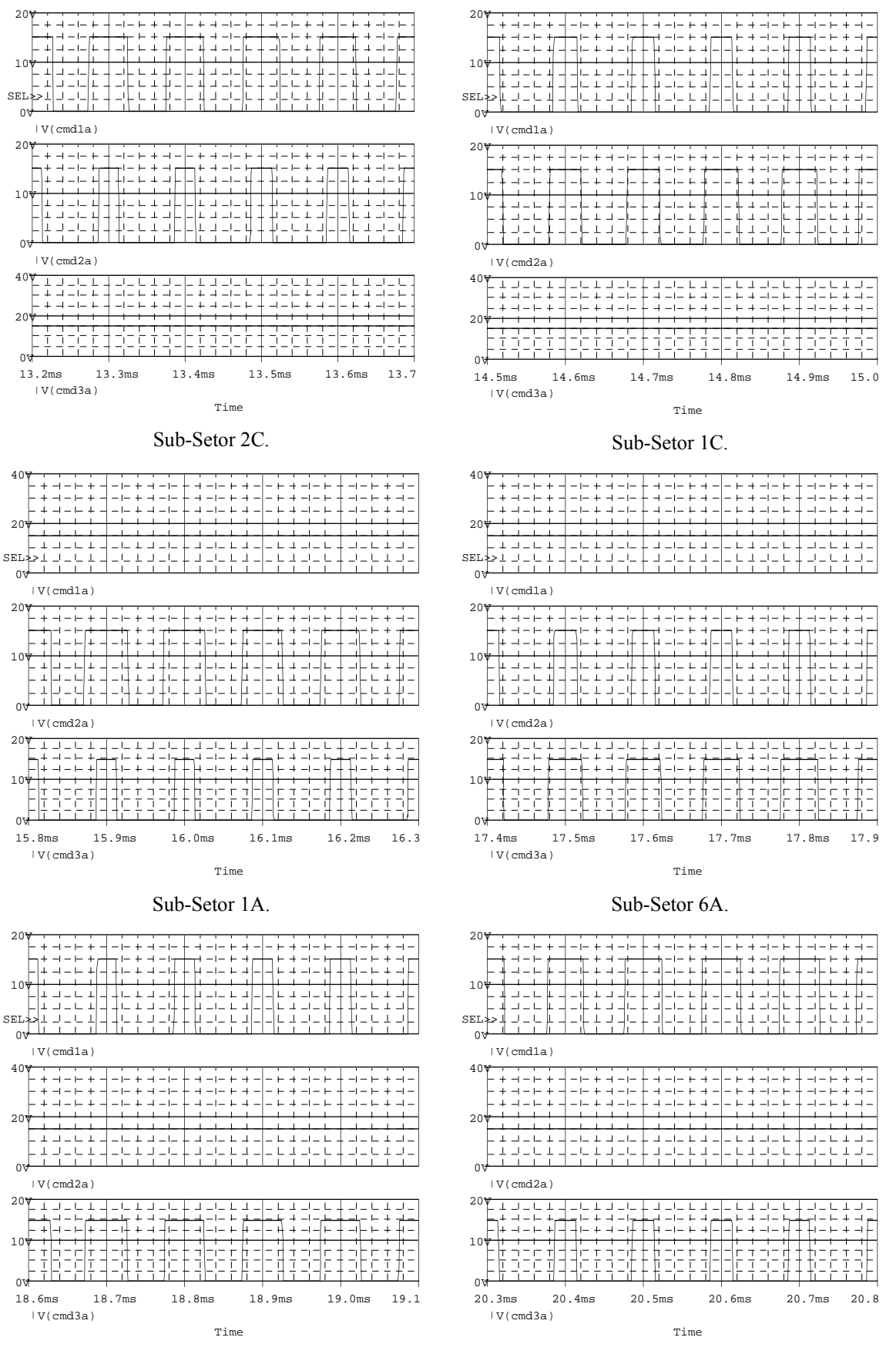

#### Sub-Setor 6B.

Sub-Setor 5B.

Fig. 3-37 - Sinais de comando dos interruptores em cada um dos sub-setores.

A Tabela 3.12 apresenta uma comparação entre resultados teóricos e de simulação para as grandezas relacionadas com o projeto do estágio de potência.

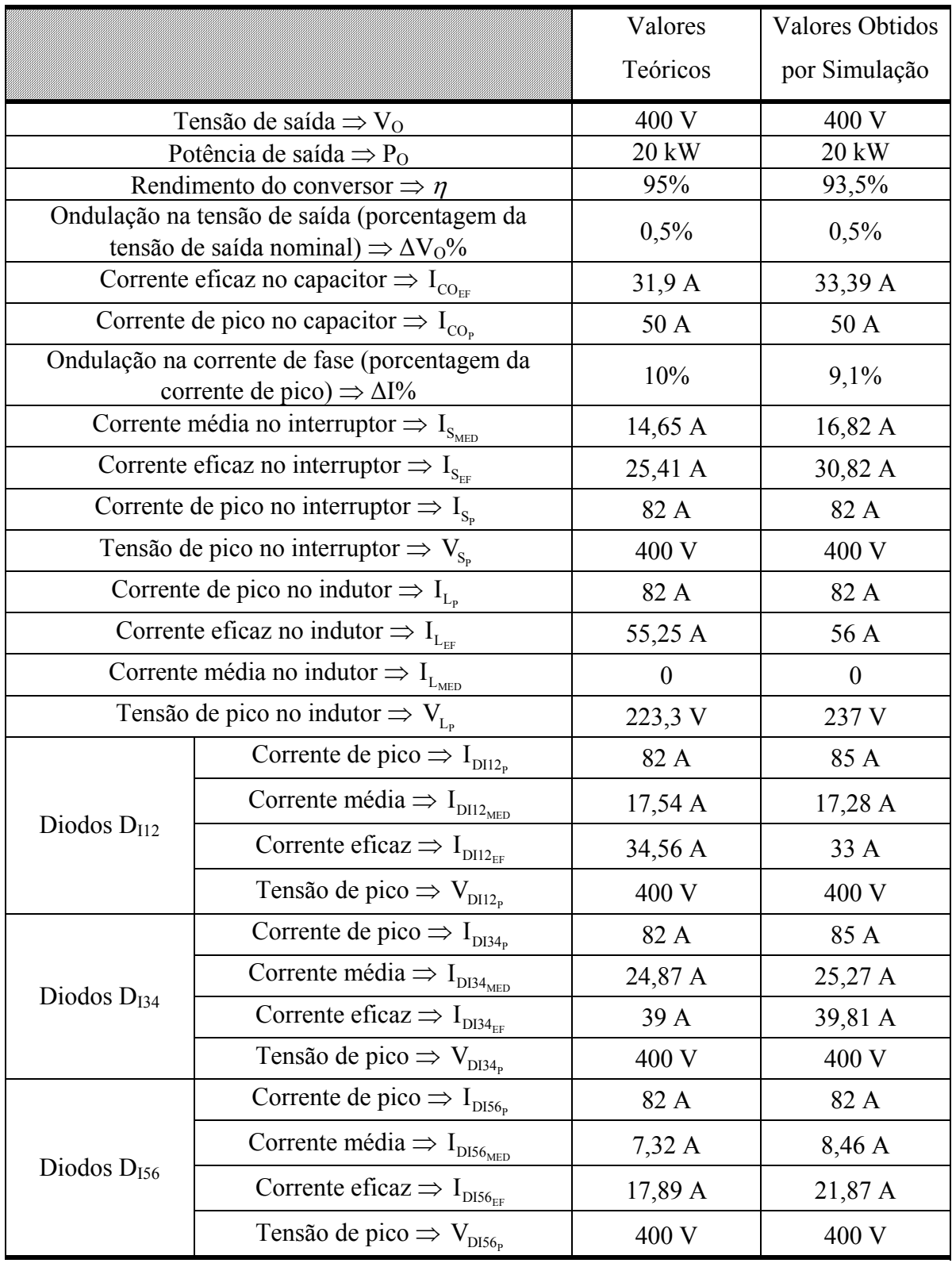

Tabela 3.12 – Comparação entre resultados teóricos e de simulação.

Os valores apresentados na Tabela 3.12 confirmam a validade da metodologia de projeto para o estágio de potência.

A Fig. 3-38 apresenta uma comparação entre a corrente no interruptor  $S_A$  para um retificador com a aplicação da primeira seqüência de vetores proposta e da seqüência de vetores apresentada na Tabela 3.9.

Observa-se que a corrente no interruptor não se anula no intervalo em que a corrente da respectiva fase possui maior amplitude, quando é utilizada a segunda seqüência de vetores proposta.

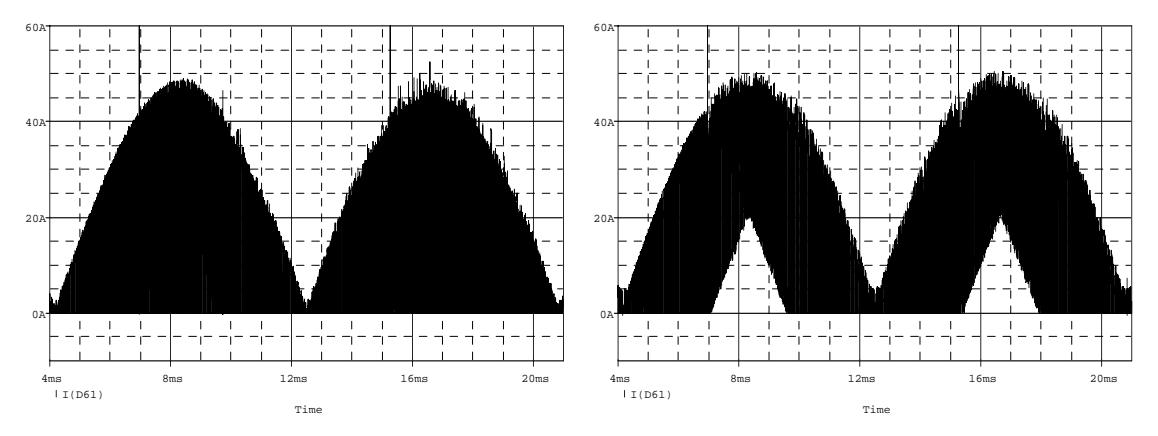

a) Primeira seqüência de vetores. b) Seqüência de vetores da Tabela 3.9. Fig. 3-38 – Corrente no interruptor  $S_A$ .

# **3.7. Conclusão**

Foi aplicada a técnica de modulação vetorial ao retificador trifásico PWM unidirecional Y\_1. Para isto, foi realizada uma análise da estrutura para verificar os possíveis vetores e os sinais de comando necessários para a implementação dos mesmos.

Foi proposta uma seqüência de vetores que minimiza o número de comutações dos interruptores e calculados os intervalos de aplicação destes vetores.

Os resultados da aplicação das técnicas de controle e modulação vetorial foram verificados por simulação, em que se observou a validade do emprego destas técnicas e da utilização da modelagem desenvolvida no Capítulo 2, para ambos os retificadores.

Como principal diferença entre a aplicação da modulação vetorial para o retificador unidirecional e para o retificador bidirecional, destaca-se o fato que para a análise dos vetores disponíveis é necessário considerar o sentido das correntes de entrada e assim definir os sinais de comando dos interruptores. Com a metodologia proposta, não é necessário a identificação dos setores dos vetores, apenas impõe-se os setores de corrente, a partir das tensões de entrada para obter-se tensões e correntes em fase.

# **Capítulo 4 - Modulação Vetorial Aplicada ao Retificador Trifásico PWM Unidirecional de Dois Níveis Δ\_1**

## **4.1. Introdução**

Neste capítulo a modulação vetorial é aplicada ao retificador trifásico PWM unidirecional de dois níveis  $\Delta$  1 [31-32][56].

Além da modulação, será realizada a análise deste retificador apresentando suas etapas de operação, estratégia de controle e dimensionamento do estágio de potência. Esta análise é necessária, pois nas referências que tratam deste conversor, [31] e [32], não são apresentados detalhes sobre o funcionamento, controle e modulação do mesmo.

 Os conceitos sobre modelagem e controle de retificadores estudados nos capítulos anteriores serão adaptados a esta estrutura.

Os resultados da aplicação das estratégias de modulação e controle serão verificados através de simulações computacionais.

A Fig. 4-1 mostra a topologia do retificador trifásico PWM unidirecional de dois níveis Δ\_1 com elevado fator de potência.

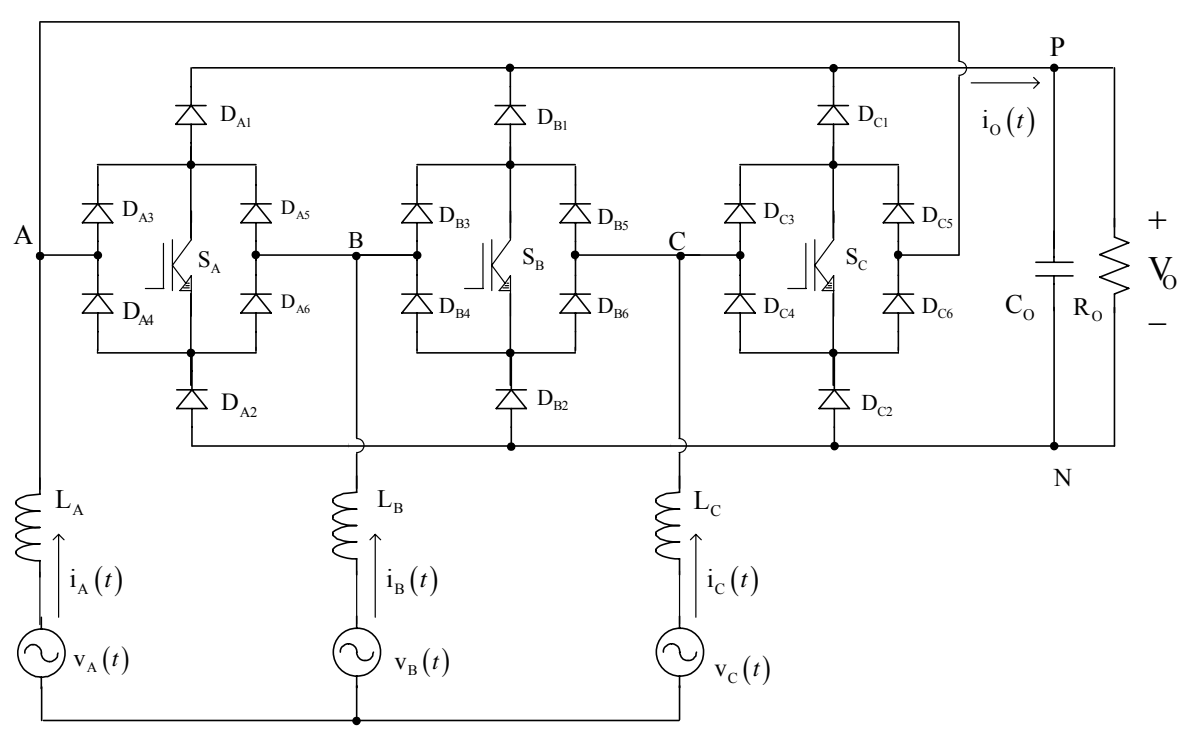

Fig. 4-1 – Retificador trifásico PWM unidirecional de dois níveis  $\Delta$  1.

 Neste caso, são definidos os mesmos seis setores simétricos A+, B-, C+, A-, B+ e C- em um período de rede, com um intervalo de duração de 60º, os quais estão caracterizados na Fig. 3.2.

Também é utilizada a simetria entre setores que permite estender a análise realizada em um setor específico para outros setores, considerando-se os sentidos das correntes em cada uma das fases.

## **4.2. Etapas de Operação**

Este conversor apresenta três interruptores comandados com dois estados possíveis (aberto ou fechado), sendo que para um determinado setor são possíveis oito etapas de operação.

Quando os três interruptores estão bloqueados, o potencial dos pontos A, B e C depende do sentido das correntes nas respectivas fases. Para que haja circulação direta de corrente de uma fase para outra, sem circular corrente pela carga, apenas um dos três interruptores precisa ser comandado a conduzir, enquanto que no retificador Y\_1 era necessário que dois interruptores estivessem conduzindo.

As etapas de operação para o Setor A+ são mostradas na figura Fig. 4-2, em que se observa a existência de quatro estados equivalentes (Etapas 1, 2, 3 e 6). Também é observada a equivalência entre as etapas 7 e 8.

Pela simetria que este conversor apresenta, é definida a equivalência entre os componentes do sistema para a análise do conversor:

- L  $\Rightarrow$  L<sub>A</sub>, L<sub>B</sub> e L<sub>C</sub>;
- $S \implies S_A$ ,  $S_B$  e  $S_C$ ;
- $D_{112} \implies D_{A1}$ ,  $D_{A2}$ ,  $D_{B1}$ ,  $D_{B2}$ ,  $D_{C1}$  e  $D_{C2}$ ;
- $D_{13456} \Rightarrow D_{A3}$ ,  $D_{A4}$ ,  $D_{B3}$ ,  $D_{B4}$ ,  $D_{C3}$ ,  $D_{C4}$ ,  $D_{A5}$ ,  $D_{A6}$ ,  $D_{B5}$ ,  $D_{B6}$ ,  $D_{C5}$  e  $D_{C6}$ .

Será utilizado um representante de cada grupo para o dimensionamento do estágio de potência que será detalhado no Anexo D e a análise das formas de onda da estrutura.

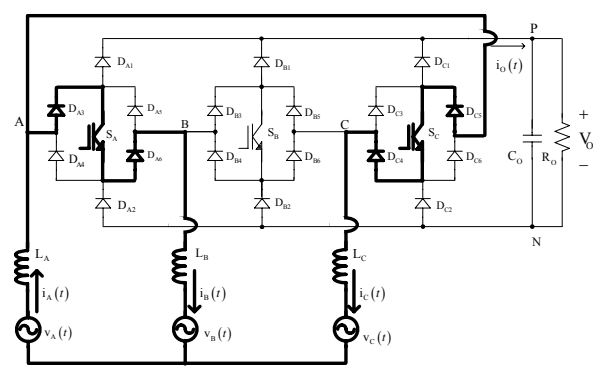

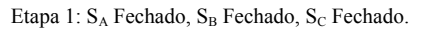

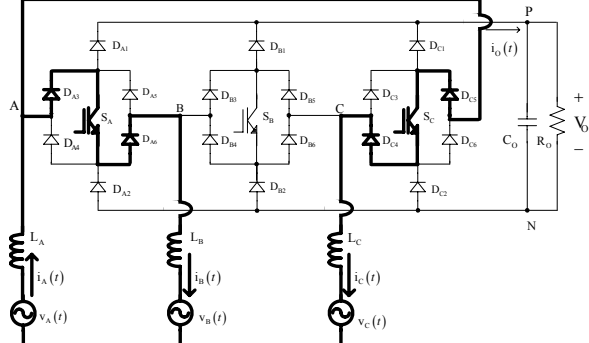

Etapa 3:  $S_A$  Fechado,  $S_B$  Aberto,  $S_C$  Fechado.

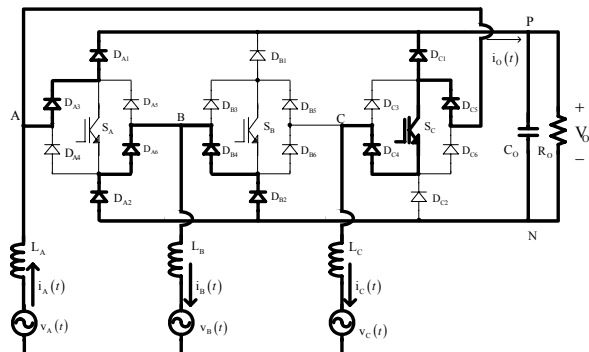

Etapa 5: SA Aberto, SB Aberto, Sc Fechado.

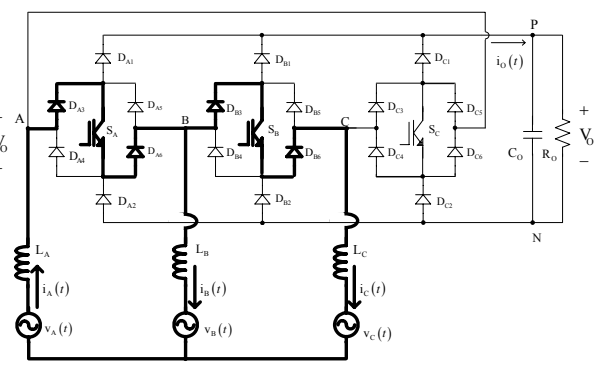

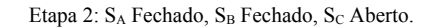

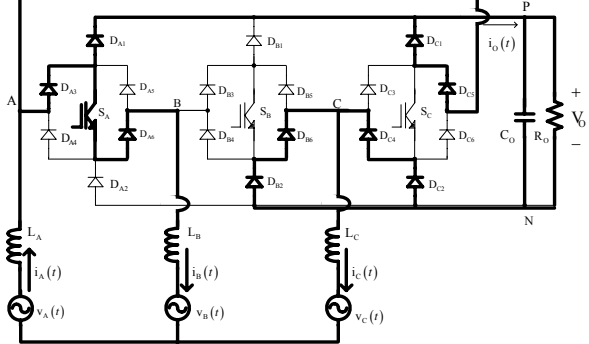

Etapa 4:  $S_A$  Fechado,  $S_B$  Aberto,  $S_C$  Aberto.

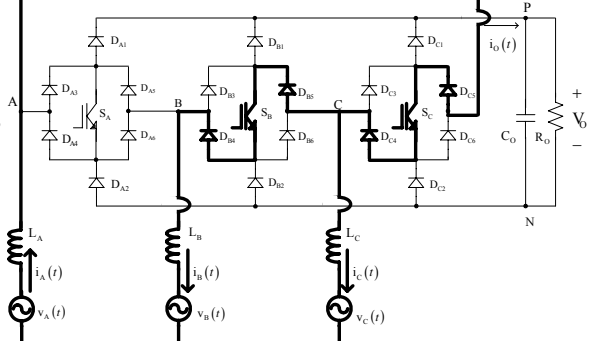

Etapa 6: SA Aberto, S<sub>B</sub> Fechado, S<sub>C</sub> Fechado.

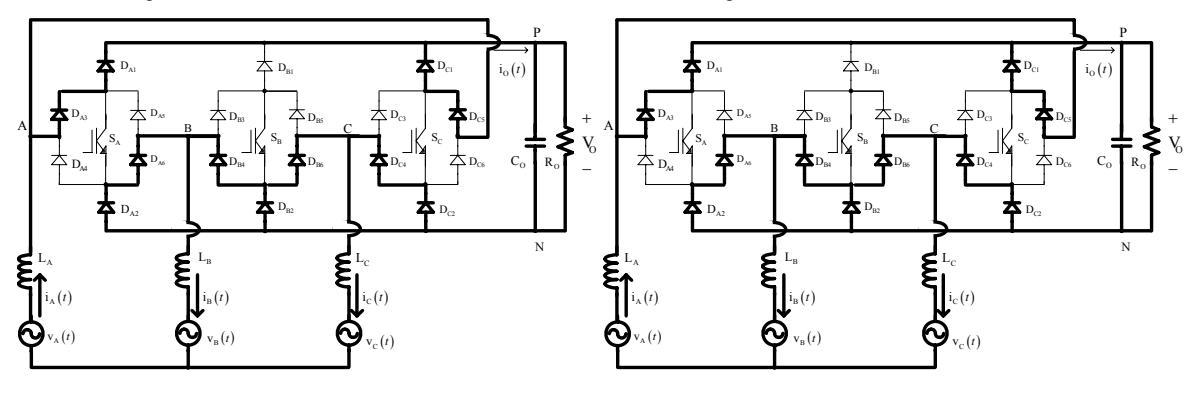

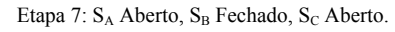

Etapa 8:  $\mathbf{S}_\mathrm{A}$  Aberto,  $\mathbf{S}_\mathrm{B}$  Aberto,  $\mathbf{S}_\mathrm{C}$  Aberto.

Fig. 4-2 – Etapas de operação.

# **4.3. Modulação Vetorial**

#### 4.3.1. Vetores Disponíveis

Da análise da estrutura da Fig. 4-1 verifica-se a possibilidade de utilização de sete vetores possíveis para representar os estados topológicos do conversor, como mostrado na Tabela 4.1.

Para este retificador, a definição dos vetores é feita de forma diferenciada dos retificadores estudados anteriormente, pois para obtenção do vetor nulo é necessário que dois dos três interruptores estejam conduzindo para que as tensões de linha sejam iguais a zero.

| Vetor                          | Ponto A      | Ponto B      | Ponto C      | $V_{AB}$ | $V_{BC}$ | $V_{CA}$         |
|--------------------------------|--------------|--------------|--------------|----------|----------|------------------|
| $\overline{V}_0$ (0 0 0)       |              | $A = B = C$  |              | $\theta$ | $\theta$ | $\mathbf{0}$     |
| $\overline{V}_1$ (1 0 0)       | $\mathbf{P}$ | N            | N            | $+V_O$   | $\theta$ | $-VO$            |
| $\vec{V}_2$ (1 1 0)            | $\mathbf{P}$ | $\mathbf{P}$ | N            | $\theta$ | $+V_O$   | $-VO$            |
| $\vec{V}_3$ (0 1 0)            | N            | $\mathbf{P}$ | N            | $-VO$    | $+V_O$   | $\overline{0}$   |
| $\overrightarrow{V}_4$ (0 1 1) | N            | $\mathbf{P}$ | $\mathbf{P}$ | $-VO$    | $\theta$ | $+V_0$           |
| $\vec{V}_{5}$ (0 0 1)          | $\mathbf N$  | N            | $\mathbf{P}$ | $\theta$ | $-VO$    | $+V_O$           |
| $\vec{V}_6$ (1 0 1)            | $\mathbf{P}$ | N            | $\mathbf{P}$ | $+V_O$   | $-VO$    | $\boldsymbol{0}$ |

Tabela 4.1 - Vetores possíveis.

Na implementação dos vetores disponíveis deve-se considerar os sentidos das correntes que circulam pelas fases A, B e C. Supondo que as correntes estejam em fase com as respectivas tensões, utiliza-se o mesmo diagrama usado na análise do retificador unidirecional Y\_1 conforme a Fig. 4-3.

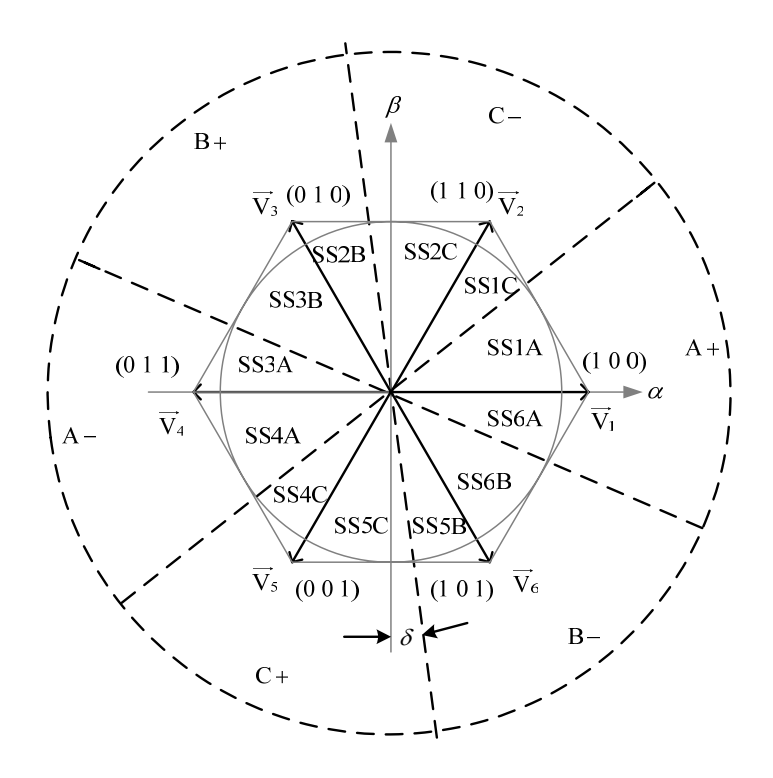

Fig. 4-3 - Representação espacial dos vetores disponíveis e definição dos sub-setores.

Analisando o sub-setor SS1A, observa-se que nesta região a corrente de maior intensidade é a da fase A, que é positiva, assim as correntes das fases B e C são negativas e os vetores a serem sintetizados são os vetores  $V_0$  $\longrightarrow$ ,  $V_1$  $\overline{\phantom{a}}$  $e V_2$  $\overline{\phantom{a}}$ (vetores vizinhos ao setor 1).

Para estes sentidos de corrente o vetor  $V_1$  pode ser realizado nas etapas 7 e 8 mostradas na Fig. 4-2. O vetor  $\overrightarrow{V_2}$  é realizado na etapa 4 mostrada na Fig. 4-2.

 $\overline{\phantom{a}}$ 

O vetor nulo é obtido com a condução de dois dos três interruptores (etapas 1, 2, 3 e 6 da Fig. 4-2). Neste caso, não existe a situação em que os pontos A, B e C estão conectados ao ponto P ou ao ponto N, então a definição dos vetores nulos também é feita de forma diferenciada em relação ao retificador bidirecional, sendo utilizado apenas um vetor nulo, para o caso em que os pontos A, B e C estão conectados.

Na determinação dos sinais de comando adotou-se uma lógica que considera fechado o interruptor conectado ao braço ligado à corrente de maior intensidade para a implementação do vetor nulo, sendo que um dos outros dois interruptores fica aberto durante todo o intervalo de duração do setor.

Assim, os sinais de comando utilizados para implementação destes vetores são mostrados na Tabela 4.2

| Vetor          | IJΔ     | DВ     | ാറ      |
|----------------|---------|--------|---------|
| (100)          | Aberto  | Aberto | Aberto  |
| $V_2$ (1 1 0)  | Fechado | Aberto | Aberto  |
| $V_0$ (0.00) * | Fechado | Aberto | Fechado |

Tabela 4.2 – Sinais de comando para o sub-setor SS1A.

\* Poderia ser utilizada outra combinação de sinais de comando em que dois interruptores estivessem fechados.

Para o sub-setor SS1C, a corrente de maior módulo é a da fase C, que é negativa, sendo as correntes da fase B e da fase C positivas. Os vetores a serem sintetizados são os mesmos do caso anterior, ou seja, os vetores  $V_0$  $\overline{\phantom{a}}$ ,  $V_1$  $\overline{\phantom{a}}$  $e V_2$  $\overline{\phantom{a}}$ .

Para estes sinais de corrente o vetor  $V_1$  $\rightarrow$ é realizado na etapa mostrada na Fig. 4-4.

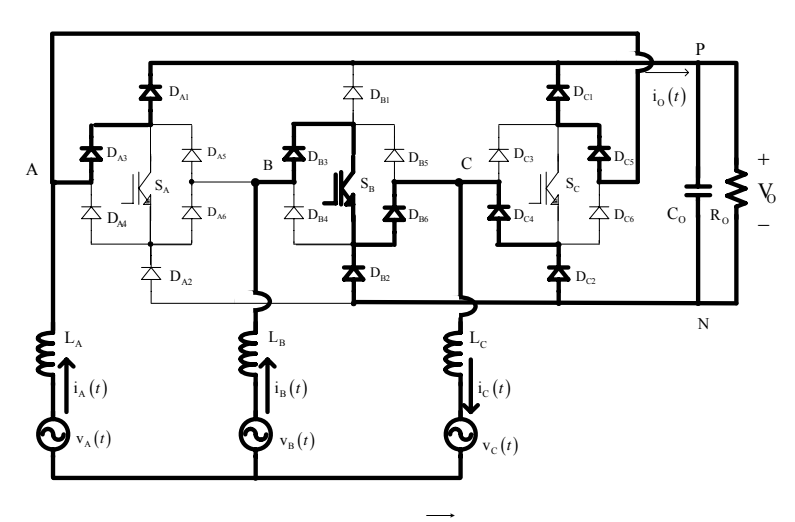

Fig. 4-4 - Realização do vetor  $V_1$ para o sub-setor SS1C.

De forma semelhante, o vetor  $V_2$  $\longrightarrow$ é realizado na etapa mostrada na Fig. 4-5.

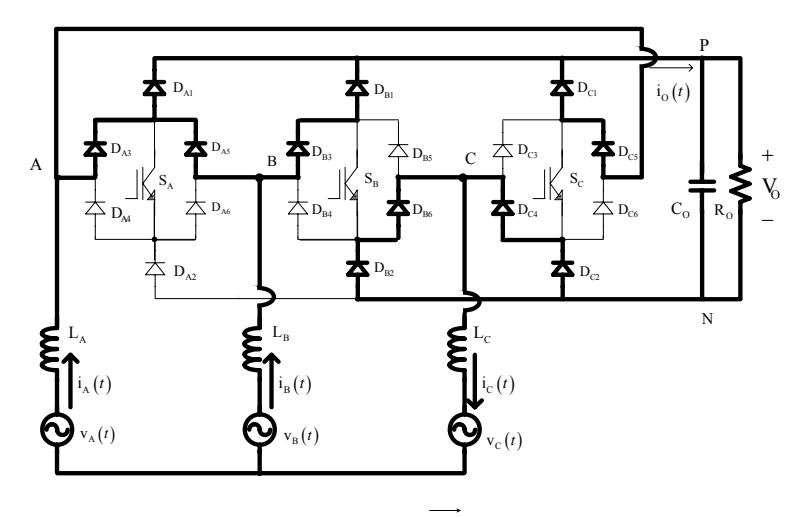

Fig. 4-5 - Realização do vetor  $V_2$ para o sub-setor SS1C.

O vetor nulo também é obtido com a condução de dois dos três interruptores. Assim, os sinais de comando utilizados para implementação destes vetores são mostrados na Tabela 4.3.

| Vetor                      | ΜA     | ЭB      |         |
|----------------------------|--------|---------|---------|
| (100)                      | Aberto | Fechado | Aberto  |
| $\overline{V}_{2}$ (1 1 0) | Aberto | Aberto  | Aberto  |
| $V_0$ (0.00) *             | Aberto | Fechado | Fechado |

Tabela 4.3 – Sinais de comando para o sub-setor SS1C.

\* Poderia ser utilizada outra combinação de sinais de comando em que dois interruptores estivessem fechados.

Estendendo este resultado para os outros sub-setores têm-se os resultados apresentados na Tabela 4.4.

| Sub-Setor         | Vetor                                 | $S_A$   | $S_B$   | $S_C$   |
|-------------------|---------------------------------------|---------|---------|---------|
|                   | $\overrightarrow{V}_3$ (0 1 0)        | Aberto  | Aberto  | Fechado |
| SS <sub>2</sub> C | $\vec{V}_2$ (1 1 0)                   | Aberto  | Aberto  | Aberto  |
|                   | $\overline{\overline{V_0}}$ (0 0 0) * | Aberto  | Fechado | Fechado |
|                   | $\overrightarrow{V}_3$ (0 1 0 )       | Aberto  | Aberto  | Aberto  |
| SS <sub>2</sub> B | $\overrightarrow{V_2}$ (1 1 0)        | Fechado | Aberto  | Aberto  |
|                   | $\overrightarrow{V_0}$ (0 0 0) *      | Fechado | Fechado | Aberto  |
|                   | $\overrightarrow{V}_4$ (0 1 1 )       | Aberto  | Fechado | Aberto  |
| SS3B              | $\overrightarrow{V}_3$ (0 1 0 )       | Aberto  | Aberto  | Aberto  |
|                   | $\overrightarrow{V_0}$ (0 0 0) *      | Fechado | Fechado | Aberto  |
|                   | $\overrightarrow{V}_4$ (0 1 1 )       | Aberto  | Aberto  | Aberto  |
| SS3A              | $\overrightarrow{V_3}$ (0 1 0 )       | Aberto  | Aberto  | Fechado |
|                   | $\overrightarrow{V_0}$ (0 0 0) *      | Fechado | Aberto  | Fechado |
| SS <sub>4</sub> A | $\overrightarrow{V}_5$ (0 0 1 )       | Fechado | Aberto  | Aberto  |
|                   | $\vec{V}_4$ (0 1 1 )                  | Aberto  | Aberto  | Aberto  |
|                   | $\overrightarrow{V_0}$ (0.00) *       | Fechado | Aberto  | Fechado |

Tabela 4.4 – Sinais de comando para outros sub-setores.

| Sub-Setor | Vetor                             | $S_A$   | $S_B$   | $S_{C}$ |
|-----------|-----------------------------------|---------|---------|---------|
|           | $\overrightarrow{V}_5$ (0 0 1 )   | Aberto  | Aberto  | Aberto  |
| SS4C      | $\overrightarrow{V_{4}}$ (0 1 1 ) | Aberto  | Fechado | Aberto  |
|           | $\overrightarrow{V_0}$ (0.00) *   | Aberto  | Fechado | Fechado |
|           | $\overrightarrow{V}_6$ (101)      | Aberto  | Aberto  | Fechado |
| SS5C      | $\overrightarrow{V_5}$ (0 0 1 )   | Aberto  | Aberto  | Aberto  |
|           | $\vec{V}_0$ (0.00) *              | Aberto  | Fechado | Fechado |
|           | $\vec{V}_6$ (1 0 1 )              | Aberto  | Aberto  | Aberto  |
| SS5B      | $\overrightarrow{V_5}$ (0 0 1 )   | Fechado | Aberto  | Aberto  |
|           | $\overrightarrow{V_0}$ (0 0 0) *  | Fechado | Fechado | Aberto  |
| SS6B      | $\overrightarrow{V_1}$ (100)      | Aberto  | Fechado | Aberto  |
|           | $\overrightarrow{V_6}$ (101)      | Aberto  | Aberto  | Aberto  |
|           | $\overrightarrow{V_0}$ (0.00) *   | Fechado | Fechado | Aberto  |
| SS6A      | $\overrightarrow{V_1}$ (100)      | Aberto  | Aberto  | Aberto  |
|           | $\overrightarrow{V}_6$ (101)      | Aberto  | Aberto  | Fechado |
|           | $\overrightarrow{V_0}$ (0 0 0) *  | Fechado | Aberto  | Fechado |

Tabela 4.4 - Sinais de comando para outros sub-setores (Continuação).

\* Poderiam ser utilizadas outras combinações de sinais de comando em que dois interruptores estivessem fechados.

#### 4.3.2. Seqüência de Vetores e Sinais de Comando para os Sub-Setores

A partir dos resultados da Tabela 4.4 foram determinadas as seqüências dos vetores a serem utilizados e as respectivas razões cíclicas de cada uma das fases para cada um dos sub-setores.

As seqüências de vetores foram escolhidas de forma que, nos três interruptores, o nível do sinal de comando no início do período de comutação fosse o mesmo do final deste período, objetivando minimizar o número de comutações nos interruptores.

Para o Sub-Setor SS1A a seqüência de vetores proposta é  $V_1V_2V_0V_2V_1$  $\longrightarrow \longrightarrow \longrightarrow \longrightarrow$ , resultando nos sinais de comando mostrados na Fig. 4-6.
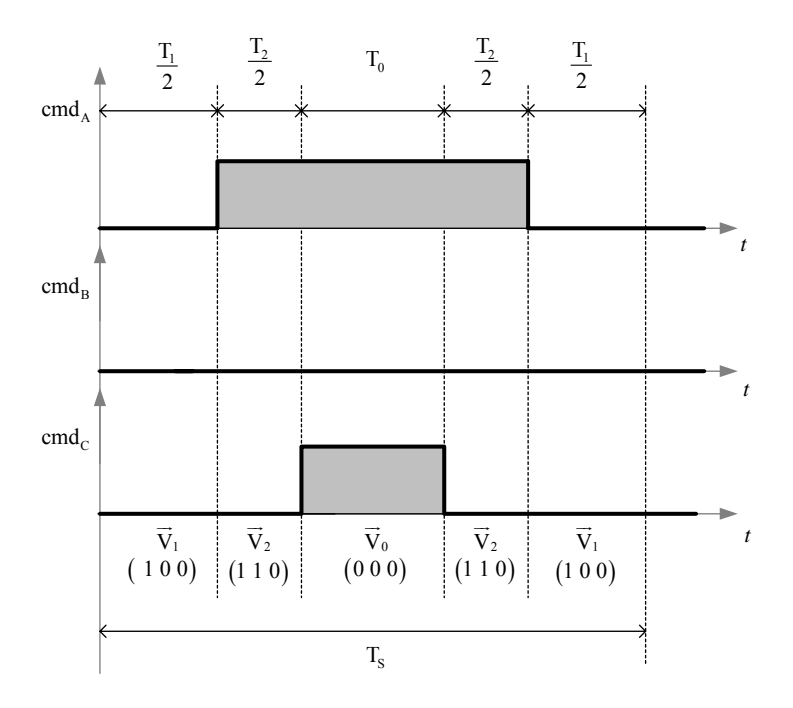

Fig. 4-6 - Sinais de comando para o sub-setor SS1A.

Com isso, os intervalos para os comandos dos interruptores são dados pela expressão (4.1).

$$
\begin{cases}\nT_A = T_0 + T_2 \\
T_B = 0 \\
T_C = T_0\n\end{cases}
$$
\n(4.1)

Utilizando as projeções dos vetores (capítulo 2) para o respectivo setor, determinase o valor das razões cíclicas das três fases em função das razões  $D_{\alpha}$  e  $D_{\beta}$  (4.2).

$$
\begin{cases}\nD_A = 1 - \sqrt{\frac{3}{2}} \cdot D_\alpha + \frac{1}{\sqrt{2}} \cdot D_\beta \\
D_B = 0 \\
D_C = 1 - \sqrt{\frac{3}{2}} \cdot D_\alpha - \frac{1}{\sqrt{2}} \cdot D_\beta\n\end{cases}
$$
\n(4.2)

Considerando o Sub-Setor SS1C, a seqüência de vetores proposta para este subsetor é  $\overrightarrow{V_2} \overrightarrow{V_1} \overrightarrow{V_0} \overrightarrow{V_1} \overrightarrow{V_2}$ , resultando nos sinais de comando mostrados na Fig. 4-7.

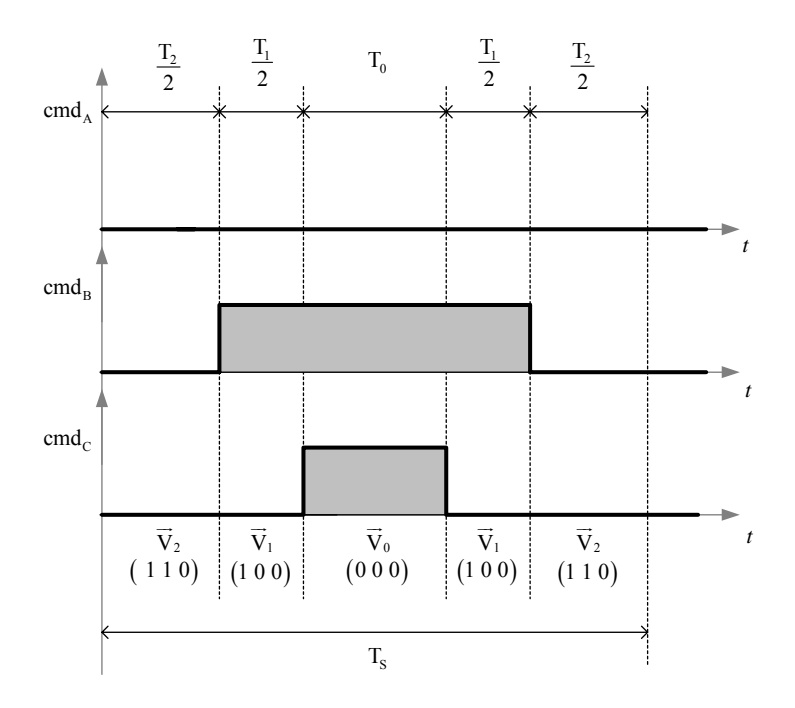

Fig. 4-7 - Sinais de comando para o sub-setor SS1C.

Assim, os intervalos para os comandos dos interruptores para este sub-setor são dados pela expressão (4.3).

$$
\begin{cases}\nT_A = 0 \\
T_B = T_0 + T_1 \\
T_C = T_0\n\end{cases}
$$
\n(4.3)

As razões cíclicas das três fases em função das razões  $D_{\alpha}$  e  $D_{\beta}$  são dadas por (4.4).

$$
\begin{cases}\nD_A = 0 \\
D_B = 1 - \sqrt{2} \cdot D_\beta \\
D_C = 1 - \sqrt{\frac{3}{2}} \cdot D_\alpha - \frac{1}{\sqrt{2}} \cdot D_\beta\n\end{cases}
$$
\n(4.4)

Para os outros sub-setores têm-se as seqüências de vetores mostradas na Tabela 4.5.

| Sub-Setor SS2C | $V_2 V_3 V_0 V_3 V_2$ |
|----------------|-----------------------|
| Sub-Setor SS2B | $V_3 V_2 V_0 V_2 V_3$ |
| Sub-Setor SS3B | $V_3 V_4 V_0 V_4 V_3$ |
| Sub-Setor SS3A | $V_4 V_3 V_0 V_3 V_4$ |
| Sub-Setor SS4A | $V_4 V_5 V_0 V_5 V_4$ |
| Sub-Setor SS4C |                       |

Tabela 4.5 – Seqüência de vetores para outros Sub-Setores.

| Sub-Setor SS5C | $V_5 V_6 V_0 V_6 V_5$ |
|----------------|-----------------------|
| Sub-Setor SS5B | $V_6 V_5 V_0 V_5 V_6$ |
| Sub-Setor SS6B | $V_6 V_1 V_0 V_1 V_6$ |
| Sub-Setor SS6A |                       |

Tabela 4.5 - Seqüência de vetores para outros sub-setores (Continuação).

Para os outros sub-setores têm-se as expressões para as razões cíclicas das três fases em função das razões  $D_{\alpha}$  e  $D_{\beta}$  mostradas na Tabela 4.6.

Tabela 4.6 – Razões cíclicas das três fases em função das razões  $D_{\alpha}$  e  $D_{\beta}$  para os sub-setores.

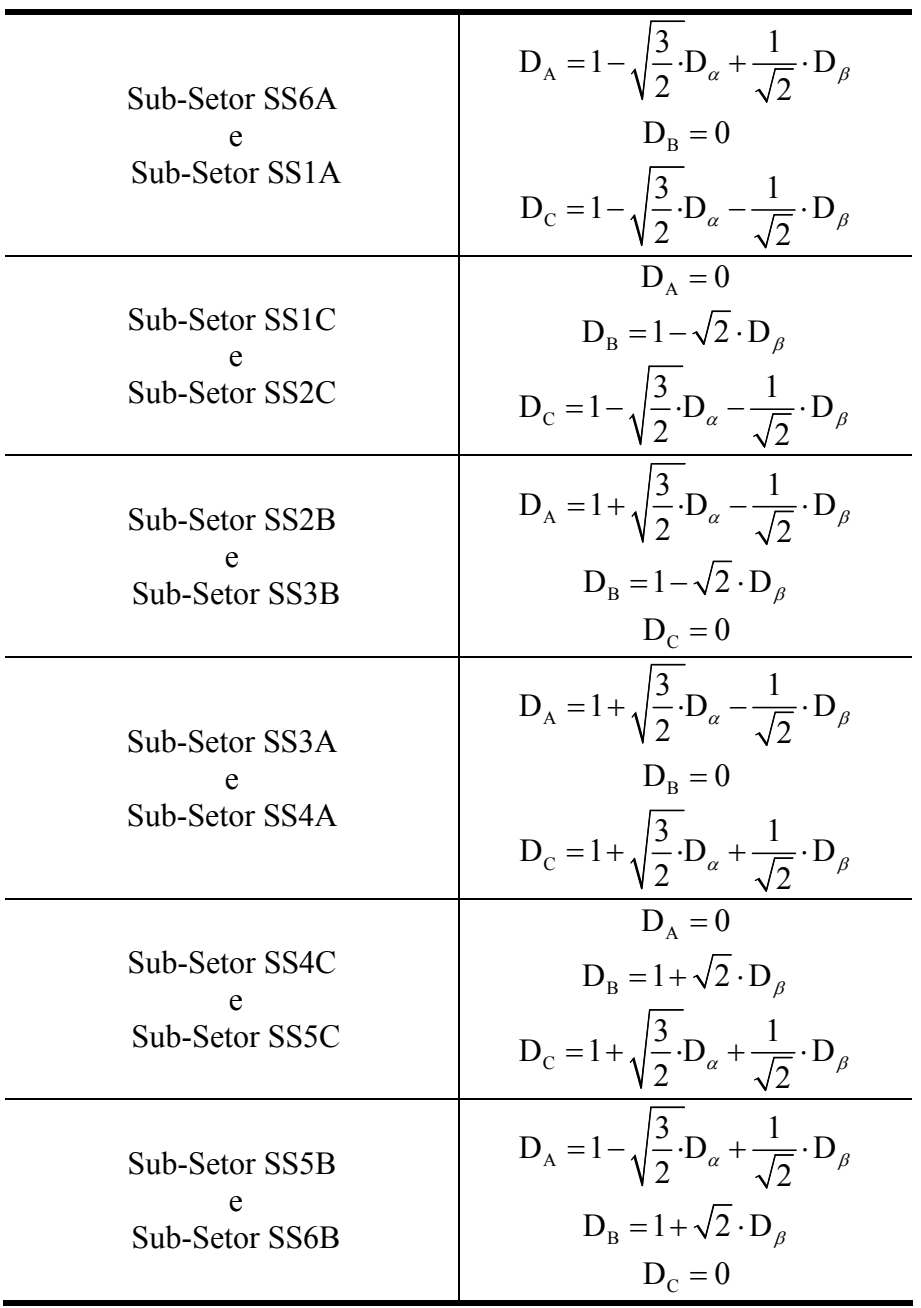

Neste caso, também se observa que as expressões que caracterizam as razões cíclicas dentro de um determinado setor de corrente são as mesmas para ambos os setores dos vetores, assim, não há a necessidade de se identificar os setores dos vetores.

A Fig. 4-8 mostra a razão cíclica para a fase A em um período de rede, sendo que para as outras fases, as razões cíclicas têm o mesmo formato e estão defasadas de ±120º. Neste caso, considerou-se  $D_d = 0.359$  e  $D_q = 0.076$ .

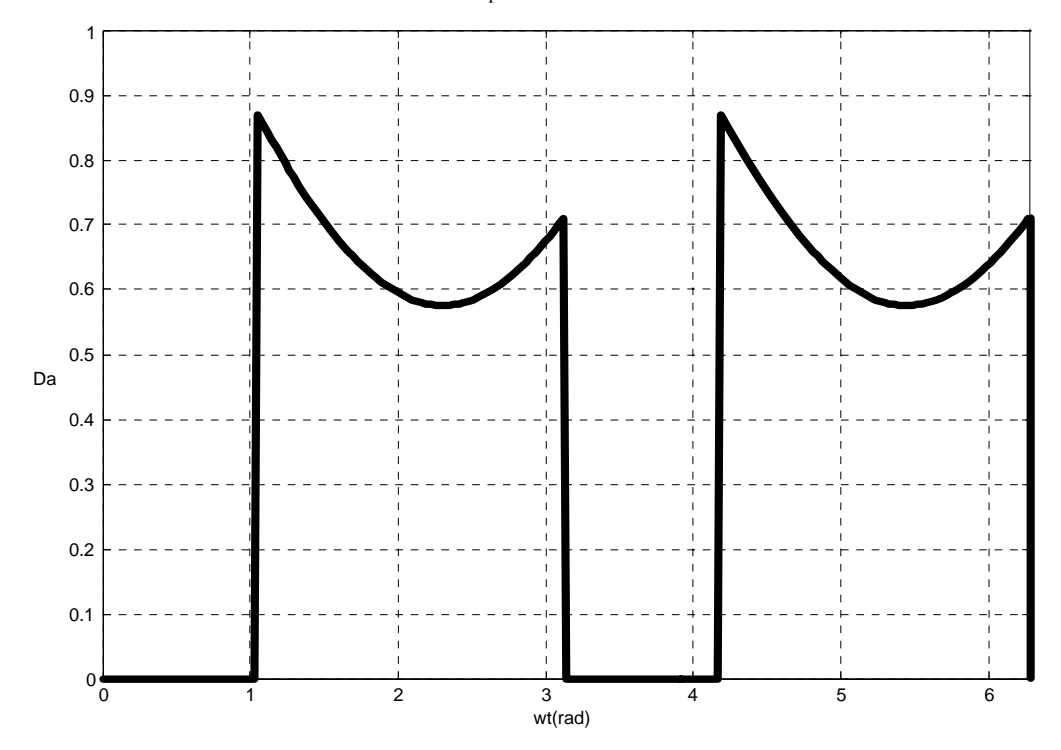

Fig. 4-8 - Razão cíclica para a fase A.

A Tabela 4.7 mostra a evolução dos sinais de comando em um período de chaveamento para cada um dos sub-setores em um semi-período da rede, quando se utiliza a modulação vetorial com o equacionamento desenvolvido nesta seção. São mostrados os sinais de comando para a seqüência de sub-setores 2C, 1C, 1A, 6A, 6B e 5B, sendo que os mesmos se repetem para a seqüência 5C, 4C, 4A, 3A, 3B e 2B.

Observa-se que um dos interruptores está sempre bloqueado e que cada um dos outros dois interruptores é comandado a conduzir e bloquear apenas uma vez em cada período de comutação. Desta forma, o número de comutações dos interruptores para a implementação destes vetores é mínimo.

Neste caso, a distribuição dos sinais de comando e dos vetores também é simétrica em relação à metade do período de comutação e no início e fim da cada período de comutação, os interruptores estão bloqueados.

| Sub-Setor 2C                                                                                                    | Sub-Setor 1C                                                                                                    | <b>Sub-Setor 1A</b>                                                                                                    | Sub-Setor 6A                                                                                                    | Sub-Setor 6B                                                                                                    | <b>Sub-Setor 5B</b>                                                                                                    |
|----------------------------------------------------------------------------------------------------|----------------------------------------------------------------------------------------------------|----------------------------------------------------------------------------------------------------|----------------------------------------------------------------------------------------------------|----------------------------------------------------------------------------------------------------|----------------------------------------------------------------------------------------------------|
| $(1\ 1\ 0)\frac{1}{V_2}$<br>$\vec{\mathrm{V}}_3$ (0 1 0)<br>$V_{\rm Szz}$<br>$\mathbb{Z}$<br>$(100)$ $(011)$<br>(011)<br>$\sqrt{\vec{v}_1}$<br>$\vec{V}_4$<br>$\vec{V}_5$ (0.0.1)<br>$(1\;0\;1)$ $\vec{V}_6$                                                                                                    | $(110)\overline{V}_2$<br>$\vec{V}_3$ (0 1 0)<br>$(100)$ $(011)$<br>$\overrightarrow{v_i}$<br>$T_a$<br>$T_{\rm c}$<br>$\overrightarrow{\mathbf{V}}_4$<br>$\vec{V}_5$ (0.0.1)<br>$(1\;0\;1)$ $\vec{V}_6$                                                                                                    | $(110)\overline{V}$<br>$\vec{\mathrm{V}}_3$ (0 1 0)<br>$(100)$ $(011)$<br>$T_1$ $T_a$<br>$7\overline{v}_1$<br>$\vec{V}_4$<br>$\vec{V}_5$ (0.0.1)<br>$(101)$ $\vec{V}_6$                                                                                                    | $(1\;1\;0)_{\,\overrightarrow{\mathbf{V}}_2}$<br>$\vec{V}_3$ (0 1 0)<br>$(100)$ (0 1 1)<br>T, T<br>╲<br>$\sqrt{\vec{v}_1}$<br>$\vec{V}_4$<br>$\vec{V}$ <sup>5</sup> (0.0.1)<br>$(1\;0\;1)$ $\vec{V}_6$                                                                                                    | $(110)\overline{V}_2$<br>$\vec{V}_3$ (0 1 0)<br>$(100)$ $(011)$<br>$\bar{V}_1$<br>$\vec{V}_4$<br>$\vec{V}_5$ (0.0.1)<br>$(1\;0\;1)$ $\vec{V}_6$                                                                                                    | $(1\ 1\ 0)\frac{1}{\mathbf{V}_2}$<br>$\vec{V}_3$ (0 1 0)<br>(100)<br>$\overrightarrow{v_{i}}$<br>$\overline{\mathbf{V}}_4$<br>$\vec{V}_5$ (0 0 1)<br>$(1\;0\;1)$ $\vec{V}_6$                                                                                                    |
| $\frac{T_3}{2}$ $\frac{T_2}{2}$<br>$\frac{1}{2}$ $\frac{1}{2}$ $\frac{1}{2}$ $\frac{1}{2}$<br>$\mathsf{cmd}_{\mathsf{B}}$<br>$\mathsf{cmd}_\mathsf{c}$<br>$\begin{array}{c c} \nabla_2 & \overline{\nabla}_3 \\ \hline (110) & (010) & (000) \end{array}$<br>$\begin{array}{c c}\n\overline{V}_3 \\ (010) & (110)\n\end{array}$ | $\frac{T_1}{2}$ $\frac{T_2}{2}$<br>$\frac{T_2}{2}$ $\frac{T_1}{2}$<br>cmd <sub>B</sub><br>cmd,<br>$\begin{array}{c} \widetilde{V}_0 \\ (0 \ 0 \ 0) \end{array}$<br>$\begin{array}{c c} \nabla_2 & \nabla_1 \\ \nabla_1 & 1 & 0 \nabla_2 \nabla_1 \end{array}$<br>$\begin{array}{ c c } \hline \vec{V}_1 & \vec{V}_2 \\ \hline \begin{pmatrix} 1 & 0 & 0 \end{pmatrix} & \begin{pmatrix} 1 & 1 & 0 \end{pmatrix} \end{array}$<br>$T_{\rm s}$ | $\frac{T_2}{2}$ $\frac{T_1}{2}$<br>$\frac{T_1}{2}$ $\frac{T_2}{2}$<br>$T_o$<br>cmd <sub>B</sub><br>cmd <sub>r</sub><br>$\begin{array}{c} \nabla_0 \\ (0\; 0\; 0) \end{array}$<br>$\begin{array}{ c c } \hline \vec{V}_2 & \vec{V}_1 \\ \hline (1 \; 1 \; 0) & (1 \; 0 \; 0) \\ \hline \end{array}$<br>$\begin{array}{c c} \overrightarrow{\mathrm{V}}_1 & \overrightarrow{\mathrm{V}}_2 \\ \hline (1\; 0\; 0) & (1\; 1\; 0) \end{array}$<br>$T_{\rm s}$ | $\begin{array}{ccc} &\frac{\text{T}_6}{2} & \frac{\text{T}_1}{2} \end{array}$<br>$\frac{T_1}{2}$ $\frac{T_6}{2}$<br>$\rm T_{o}$<br>emd.<br>cmd.<br>$\begin{array}{c c} \overrightarrow{V}_1 & \overrightarrow{V}_6 \\ \hline (1\; 0\; 0) & (1\; 0\; 1) \end{array}$<br>$\begin{array}{c} \nabla_0 \\ (0 \ 0 \ 0) \end{array}$<br>$\begin{array}{c c} \nabla_{\!6} & \overline{V}_1 \\ \hline (1\;0\;1) & (1\;0\;0) \end{array}$<br>$T_{\rm c}$ | $\frac{T_1}{2}$ $\frac{T_6}{2}$<br>$\frac{T_6}{2}$ $\frac{1}{2}$<br>$\mathbf{T}_0$<br>cmd <sub>n</sub><br>cmd.<br>$\begin{array}{ c c } \hline \vec{V}_1 & \vec{V}_6 \\ \hline \begin{pmatrix} 1 & 0 & 0 \end{pmatrix} & \begin{pmatrix} 1 & 0 & 1 \end{pmatrix} \end{array}$<br>$\begin{array}{c c} \nabla_6 & \nabla_1 \\ \nabla_1 & 1 \end{array}$<br>$\begin{array}{c} \nabla_0 \\ (0\; 0\; 0) \end{array}$ | $\begin{array}{cccccccccc} T_6 & & T_5 & & & T_6 & & & T_5 & & & T_6 \\ \hline 2 & & 2 & & & & & 2 & & 2 \\ \end{array}$<br>cmd <sub>n</sub><br>emd <sub>r</sub><br>$\begin{array}{c c} \nabla_{\!s} & \overline{V}_{\!s} \\ \hline (\phantom{-}1\phantom{-}0\phantom{-}1) & (0\phantom{-}0\phantom{-}1) \end{array}$<br>$\begin{array}{cc} \nabla_0 & \left. \begin{array}{c} \nabla_5 \\ \nabla_6 \end{array} \right. & \left. \begin{array}{c} \nabla_5 \\ \nabla_6 \end{array} \right] \\ \left. \begin{array}{c} (0 \ 0 \ 0 \ 1) \end{array} \right] & (1 \ 0 \ 1) \end{array}$ |

Tabela 4.7 - Evolução dos sinais de comando em cada um dos sub-setores em meio período da rede.

#### **4.4. Dimensionamento do Estágio de Potência**

O dimensionamento do estágio de potência será desenvolvido considerando a estratégia de modulação da seção 4.3 e as expressões desenvolvidas no Anexo D.

Apresentam-se nas seções que seguem, os cálculos para o dimensionamento dos indutores de entrada, do capacitor de saída e dos esforços de tensão e corrente nos semicondutores, considerando-se as especificações de projeto apresentadas na Tabela 3.9.

#### 4.4.1. Dimensionamento dos Indutores de Entrada

• Valor da indutância:

$$
L = \frac{3 \cdot \eta \cdot V_P^2 \cdot (2 \cdot V_0 - 3 \cdot V_P)}{f_S \cdot \Delta I \% \cdot 4 \cdot P_0 \cdot V_0} = 790 \ \mu H
$$
 (4.5)

• Corrente eficaz no indutor:

$$
I_{L_{EF}} = \frac{\sqrt{2} \cdot P_{O}}{3 \cdot \eta \cdot V_{P}} = 55,25 A
$$
 (4.6)

• Corrente de pico no indutor:

$$
I_{L_p} = \frac{2 \cdot P_0}{3 \cdot \eta \cdot V_p} \cdot \left(1 + \frac{\Delta I\%}{2}\right) = 82 \text{ A}
$$
 (4.7)

• Corrente média no indutor:

$$
I_{L_{MED}} = 0 \tag{4.8}
$$

• Tensão de pico no indutor:

$$
V_{L_p} = \frac{V_p}{2} + \frac{V_o}{3} = 223.3 \text{ V}
$$
 (4.9)

## 4.4.2. Dimensionamento do Capacitor de Saída

• Valor da capacitância:

$$
C_{\text{o}} = \frac{P_{\text{o}} \cdot (2 \cdot V_{\text{o}} - 3 \cdot V_{\text{p}})}{2 \cdot f_{\text{s}} \cdot V_{\text{o}}^3 \cdot \Delta V_{\text{o}}^9 / \text{s}} = 816 \ \mu\text{F}
$$
(4.10)

• Corrente eficaz no capacitor:

$$
I_{CO_{EF}} = \frac{P_{O}}{V_{O}} \cdot \sqrt{\frac{0.613 \cdot V_{O} - 2 \cdot \eta \cdot V_{P}}{\eta^{2} \cdot V_{P}} + 1} = 31.9 \text{ A}
$$
 (4.11)

• Corrente de pico no capacitor:

$$
I_{CO_P} = \frac{P_O}{V_O} = 50 \text{ A}
$$
 (4.12)

• Corrente média no capacitor:

$$
I_{CO_{MED}} = 0 \tag{4.13}
$$

• Tensão no capacitor:

$$
V_{CO_{EF}} \cong V_{CO_{MED}} = 400 V \tag{4.14}
$$

## 4.4.3. Dimensionamento dos Interruptores

• Corrente eficaz no interruptor:

$$
I_{S_{EF}} = \frac{P_{O}}{\eta \cdot V_{P}} \cdot \sqrt{\frac{0.087 \cdot V_{O} - 0.141 \cdot V_{P}}{V_{O}}} = 17.95 A
$$
 (4.15)

• Corrente de pico no interruptor:

$$
I_{S_p} = \frac{\sqrt{3}}{2} \cdot I_p = 67,5 \text{ A}
$$
 (4.16)

• Corrente média no interruptor:

$$
I_{S_{\text{MED}}} = \frac{P_{\text{O}}}{\eta \cdot V_{\text{P}}} \cdot \left( \frac{0,212 \cdot V_{\text{O}} - 0,333 \cdot V_{\text{P}}}{V_{\text{O}}} \right) = 7,27 \text{ A}
$$
 (4.17)

• Tensão de pico no interruptor:

$$
V_{S_P} \cong V_O = 400 V V_{S_P} \cong V_O = 400 V
$$
 (4.18)

## 4.4.4. Dimensionamento dos Diodos D<sub>13456</sub>

• Corrente eficaz nos diodos  $D_{13456}$ :

$$
I_{D13456_{EF}} = \frac{P_{O}}{\eta \cdot V_{P}} \cdot \sqrt{\frac{0.043 \cdot V_{O} - 0.027 \cdot V_{P}}{V_{O}}} = 20,45 A
$$
 (4.19)

• Corrente de pico nos diodos  $D_{13456}$ :

$$
I_{D13456_P} = \frac{\sqrt{3}}{2} \cdot I_P = 67,5 A
$$
 (4.20)

• Corrente média nos diodos  $D_{13456}$ :

$$
I_{D13456_{MED}} = \frac{P_{O}}{\eta \cdot V_{P}} \cdot \left(\frac{0,106 \cdot V_{O} + 0,004 \cdot V_{P}}{V_{O}}\right) = 12,18 \text{ A}
$$
 (4.21)

 $\bullet$  Tensão de pico nos diodos D<sub>13456</sub>:

$$
V_{D13456_p} \cong V_0 = 400 V \tag{4.22}
$$

#### 4.4.5. Dimensionamento dos Diodos  $D_{112}$

• Corrente eficaz nos diodos  $D_{112}$ :

$$
I_{DII2_{EF}} = \frac{P_{O}}{\eta \cdot V_{P}} \cdot \sqrt{\frac{0.085 \cdot V_{P}}{V_{O}}} = 22.87 A
$$
 (4.23)

• Corrente de pico nos diodos  $D_{112}$ :

$$
I_{D112_{p}} = \frac{I_{p}}{2} = 41 A
$$
 (4.24)

• Corrente média nos diodos  $D_{112}$ :

$$
I_{\text{D112}_{\text{MED}}} = \frac{P_{\text{O}}}{\eta \cdot 3 \cdot V_{\text{O}}} = 17,54 \text{ A}
$$
\n(4.25)

 $\bullet$  Tensão de pico nos diodos D<sub>I12</sub>:

$$
V_{D112_{P}} \cong V_{O} = 400 V \tag{4.26}
$$

## **4.5. Modelagem e Controle**

#### 4.5.1. Modelagem do Retificador

Para a obtenção dos modelos do retificador, o retificador unidirecional Δ\_1 será representado através da estrutura da Fig. 4-9, que é a mesma utilizada nos casos anteriores.

Os sinais de comando apropriados para os interruptores possibilitam a obtenção dos estados topológicos relacionados com as diferenças de potencial verificadas na Tabela 4.1.

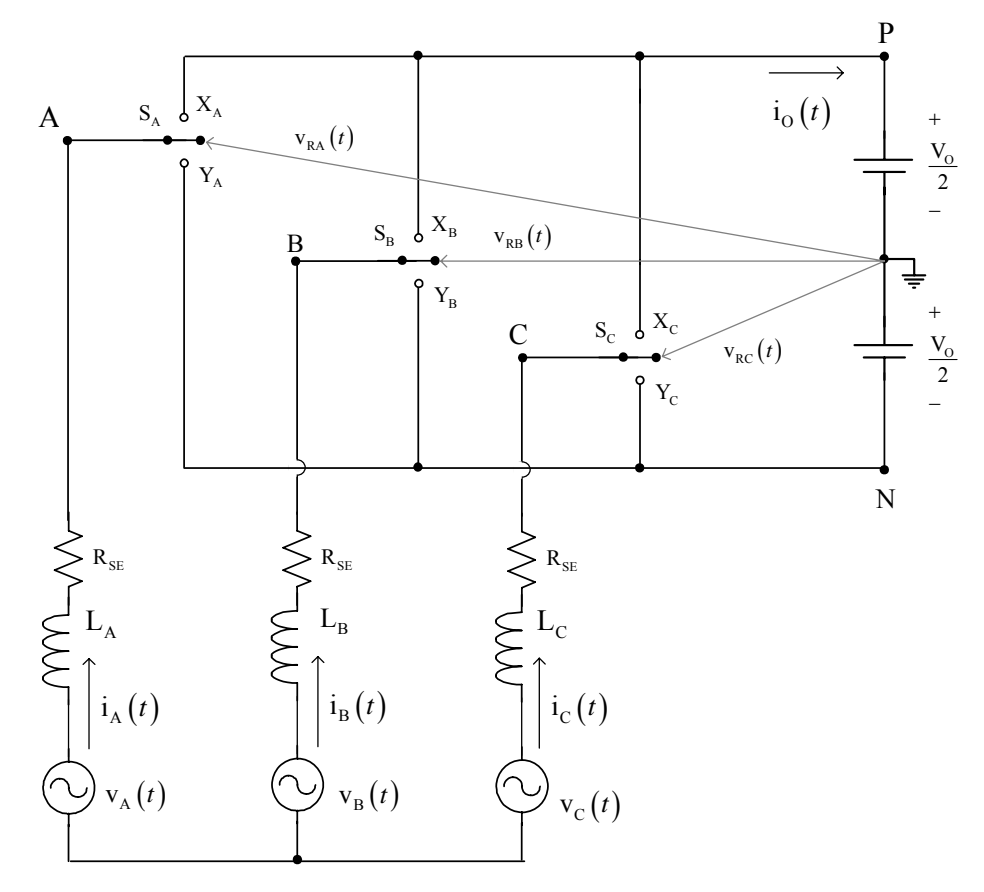

Fig. 4-9 - Circuito simplificado do conversor CA-CC trifásico.

Para o retificador trifásico unidirecional Δ\_1, os estados topológicos do conversor também dependem dos sentidos das correntes de entrada. As relações entre os comandos para obtenção dos estados topológicos equivalentes da estrutura da Fig. 4-1 e da estrutura da Fig. 4-9 são mostrados na Tabela 4.8 para os sub-setores SS1A e SS1C.

Tabela 4.8 - Relações entre os comandos da estrutura da Fig. 4-9 e da estrutura da Fig. 4-1.

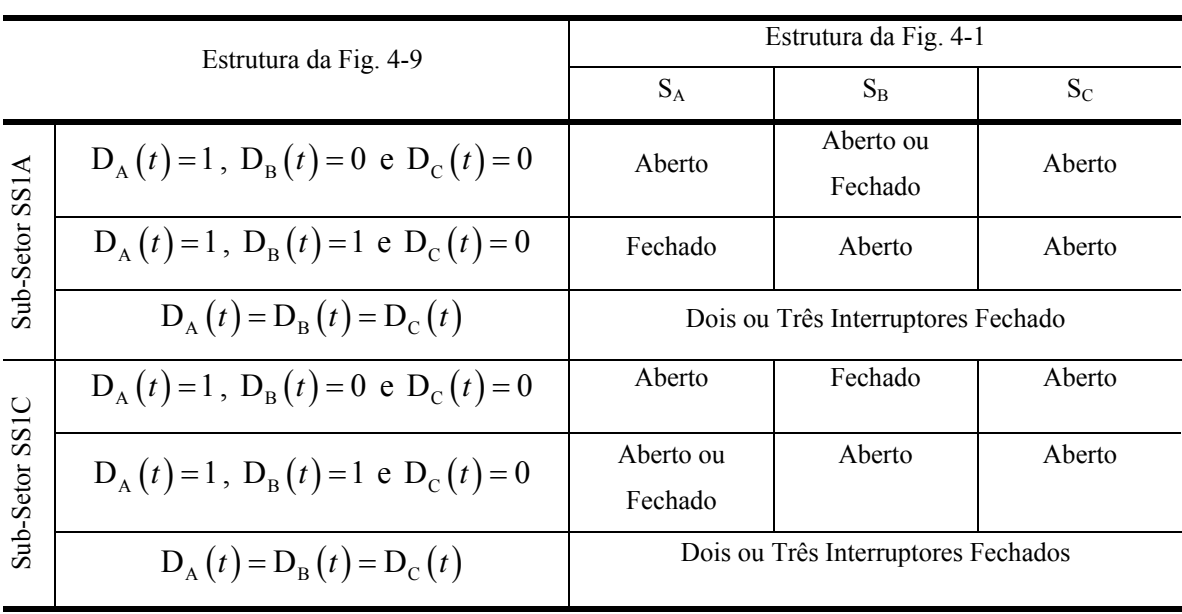

As relações para outros sub-setores podem ser obtidas através dos resultados da Tabela 4.4.

Utilizando a estratégia de modulação da seção 4.3, que permite a equivalência entre as estruturas, consideram-se os mesmos modelos desenvolvidos no Capítulo 2, aplicando as mesmas transformações de variáveis e desacoplamento.

Para os retificadores unidirecionais devem ser consideradas restrições para a aplicação destes modelos, como por exemplo, a operação com valores de  $I_d$  negativo (modo inversor) e faixa de variação de Iq.

#### 4.5.2. Estratégia de Controle e Projeto dos Controladores

A estrutura de controle vetorial é a mesma apresentada no capítulo 2, sendo o sistema de controle representado pelo diagrama da Fig. 4-10.

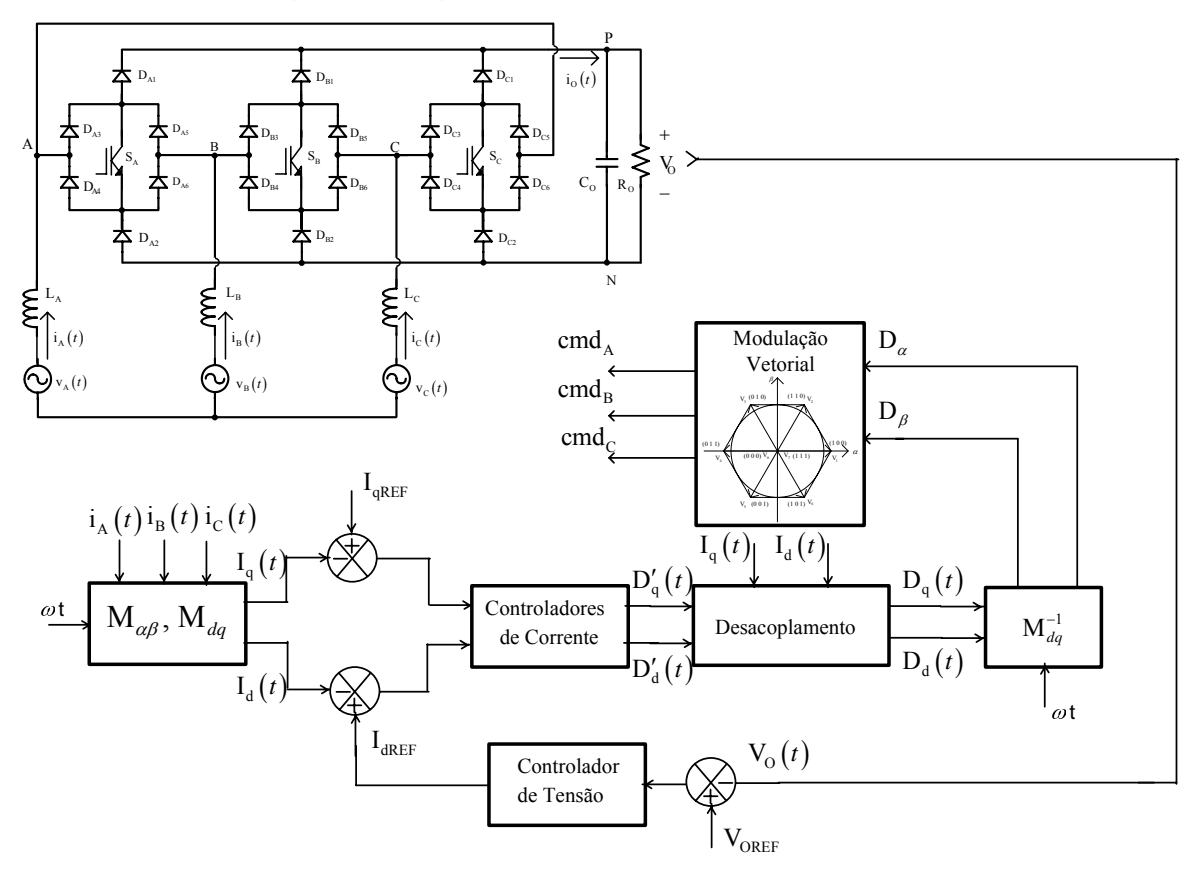

Fig. 4-10 - Diagrama do controle utilizado.

O projeto dos controladores para este conversor será feito utilizando-se os parâmetros apresentados na Tabela 2.10.

Como se consideram os mesmos parâmetros e os mesmos modelos utilizados para o retificador Y\_1, utiliza-se os mesmos controladores projetados no capítulo 3.

## **4.6. Resultados de Simulação**

A verificação da aplicação da modulação vetorial ao retificador trifásico PWM unidirecional conectado em Δ foi realizada através de simulação digital. Os parâmetros utilizados nesta simulação são apresentados na Tabela 2.9.

#### 4.6.1. Simulações em Malha Aberta

Foram realizadas simulações em malha aberta com o objetivo de validar a modelagem apresentada na seção 2.3.1.

De forma semelhante ao que foi realizado nos capítulos 2 e 3, foi aplicado um degrau em  $D_d$ <sup> $\prime$ </sup> de 0,518 a 0,53 e  $D_d = 0$  considerando o desacoplamento das variáveis e observado o comportamento da corrente de eixo direto e da corrente de eixo em quadratura como mostrado na Fig. 4-11.

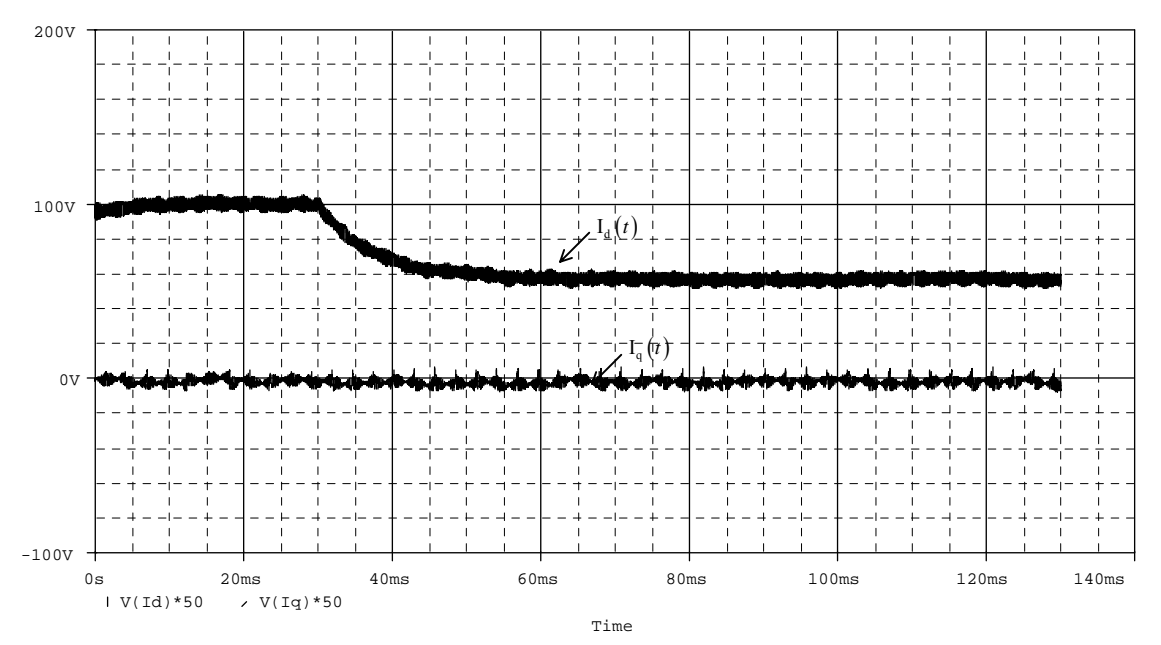

Fig. 4-11 - Corrente de eixo direto e corrente de eixo em quadratura com desacoplamento.

Os resultados da Fig. 4-11 mostram a eficiência do desacoplamento implementado e a mesma dinâmica e ganho apresentados quando da aplicação do degrau para o retificador bidirecional e para o retificador unidirecional Y\_1.

No detalhe da Fig. 4-12 observa-se a mesma dinâmica obtida com a aplicação de degrau ao modelo da expressão (2.44).

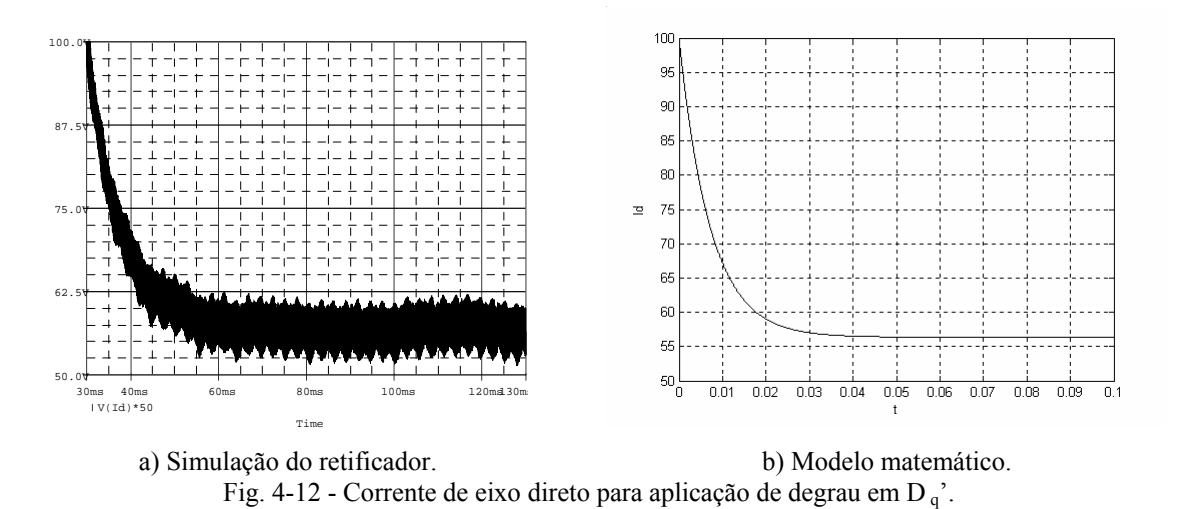

Para a análise da malha de tensão foi aplicado um degrau em I<sub>d</sub> de 97 A para 106,7 A no instante  $t = 30$  ms e observado o comportamento da tensão de saída como mostrado na Fig. 4-13 (a), observa-se na Fig. 4-13 (b) a mesma resposta dinâmica obtida com a aplicação de degrau ao modelo da expressão (2.60), para o retificador bidirecional e para o retificador unidirecional Y\_1.

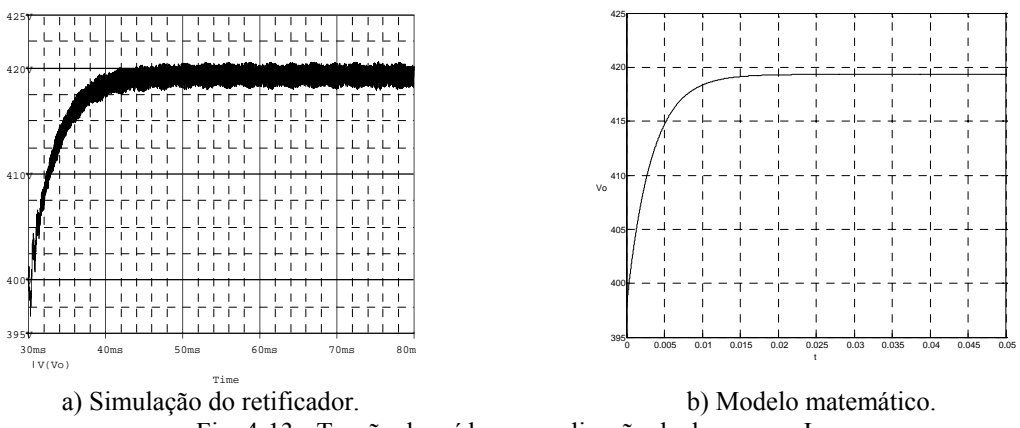

Fig. 4-13 - Tensão de saída para aplicação de degrau em  $I_d$ .

Desta forma justificam-se a utilização dos mesmos modelos para os projetos dos controladores das malhas de corrente e tensão para o retificador bidirecional, o retificador unidirecional Y  $1$  e o retificador unidirecional  $\Delta$  1.

#### 4.6.2. Simulações em Malha Fechada

A Fig. 4-14 mostra a resposta do sistema operando apenas com a malha de corrente e a aplicação de um degrau de referência na corrente de eixo direto de 97 A para 106,7 A no instante t = 10 ms. Verifica-se a mesma dinâmica apresentada quando se considera o sistema com os modelos matemáticos da planta e do controlador.

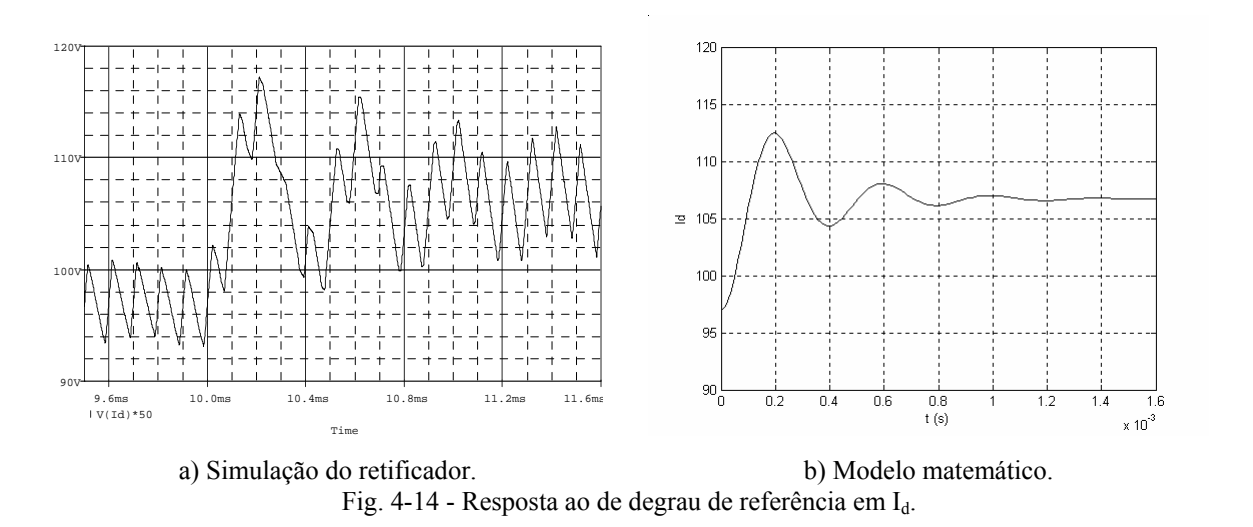

Os principais sinais relacionados com o funcionamento do sistema de controle completo a e modulação vetorial para o retificador trifásico PWM unidirecional Δ\_1 são mostrados a seguir. O diagrama esquemático do circuito utilizado para a simulação e o "*netlist"* estão no Anexo C.

Na Fig. 4-15 observa-se tensão de saída regulada em um valor de 400 V com uma pequena ondulação de alta freqüência e a aplicação de um degrau de referência para 440 V em t = 30 ms. A Fig. 4-16 mostra a comparação desta resposta ao degrau com a resposta do modelo caracterizado pelas expressões (3.42) e (3.43).

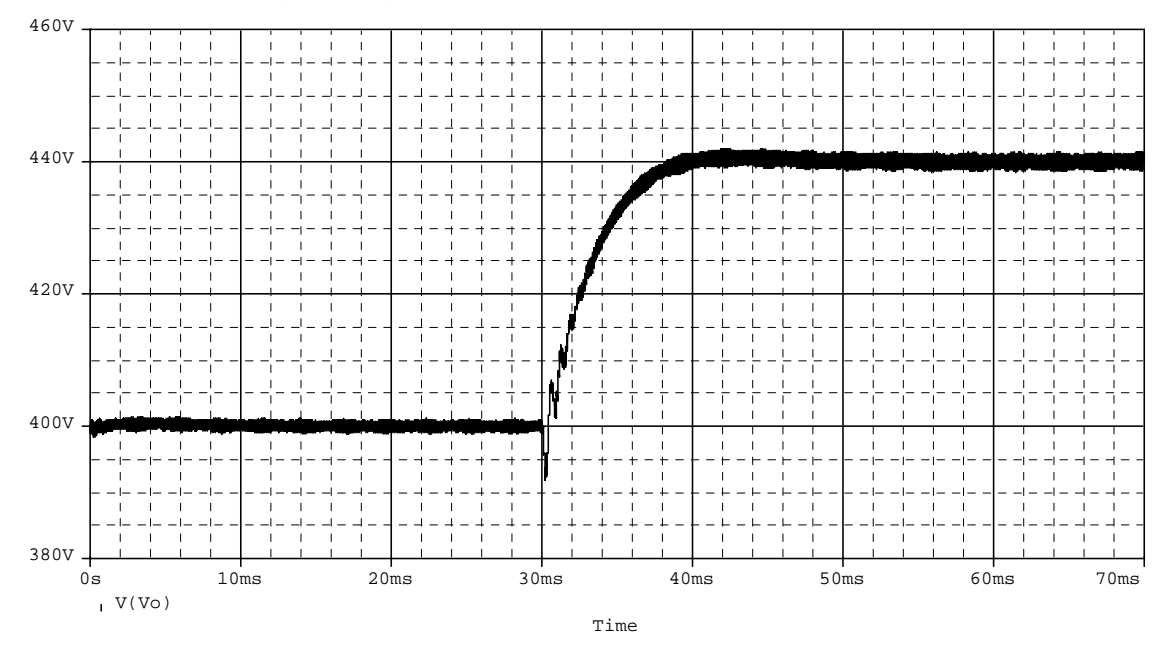

Fig. 4-15 - Tensão de saída.

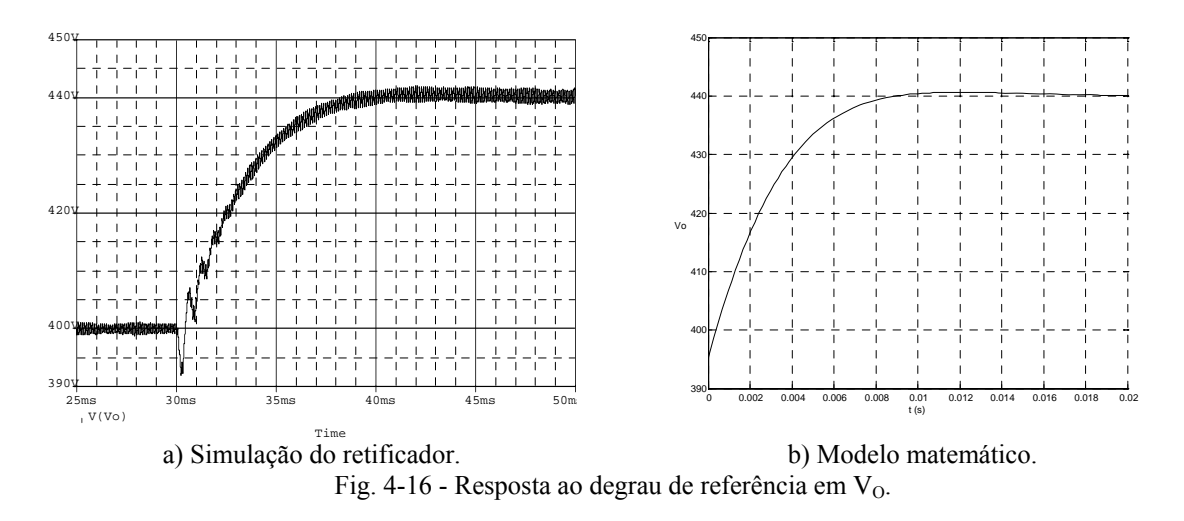

A Fig. 4-17 mostra correntes de entrada do retificador trifásico PWM unidirecional Δ\_1 e a Fig. 4-18 mostra a tensão e a corrente em uma das fases, verificando-se a característica de um sistema com elevado fator de potência.

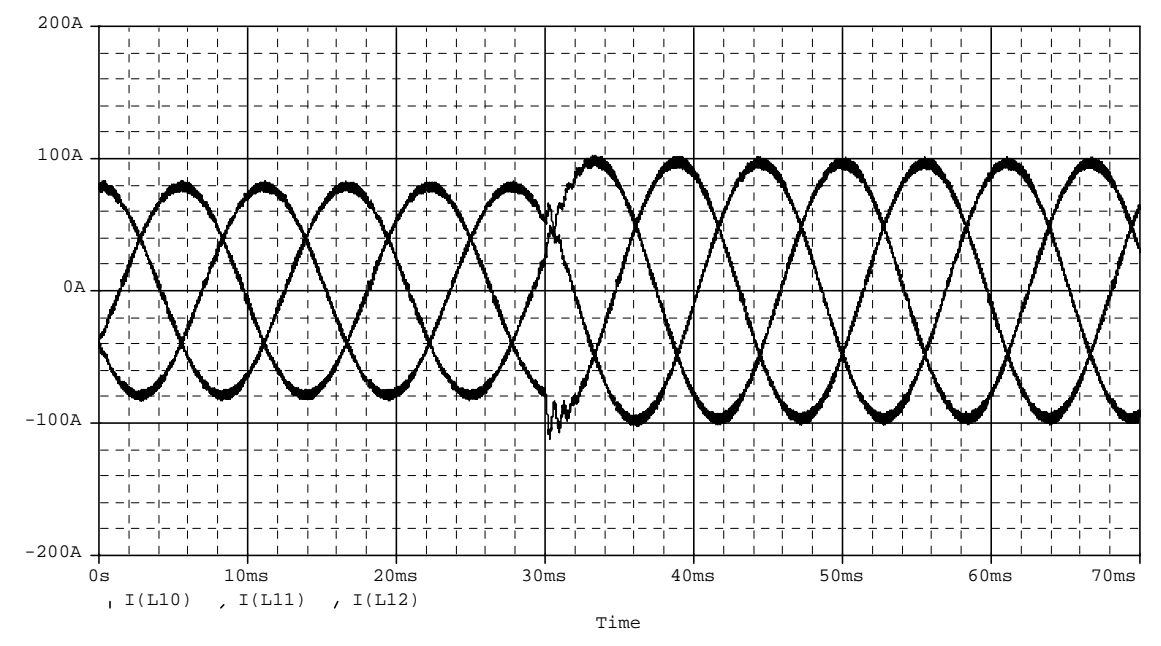

Fig. 4-17 - Correntes nas fases A, B e C.

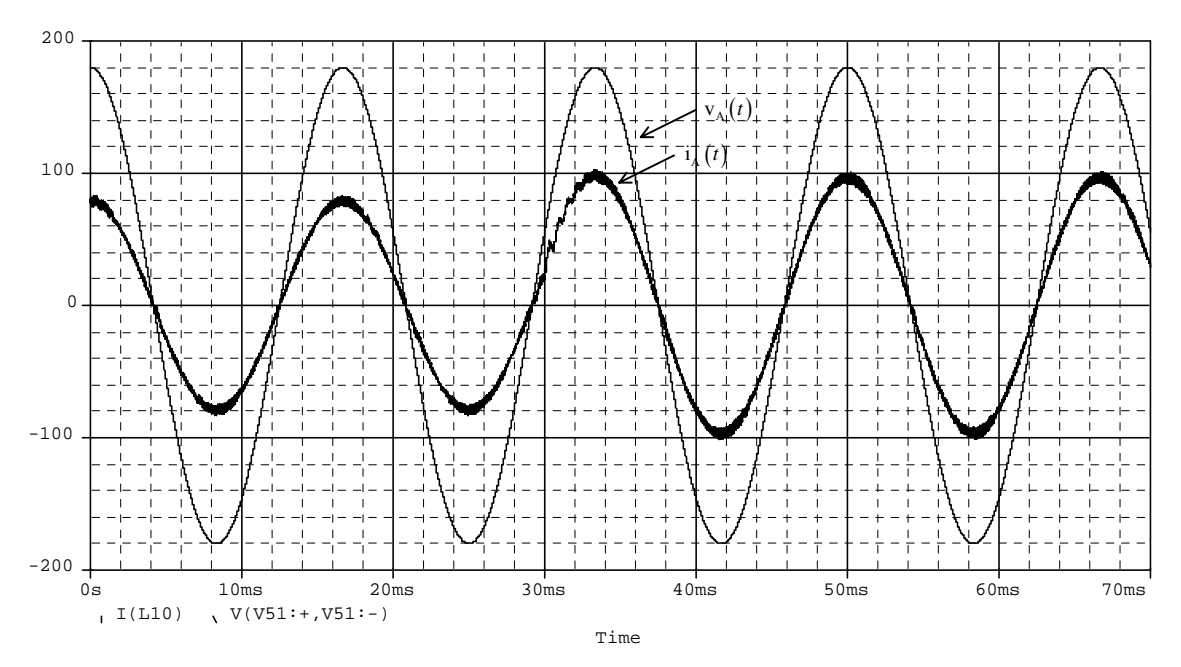

Fig. 4-18 - Tensão e corrente em uma das fases.

Na Fig. 4-19 são verificadas as amostras da corrente de eixo direto e a corrente de eixo em quadratura, em que a componente de eixo em quadratura tem valor regulado em zero, indicando potência reativa nula.

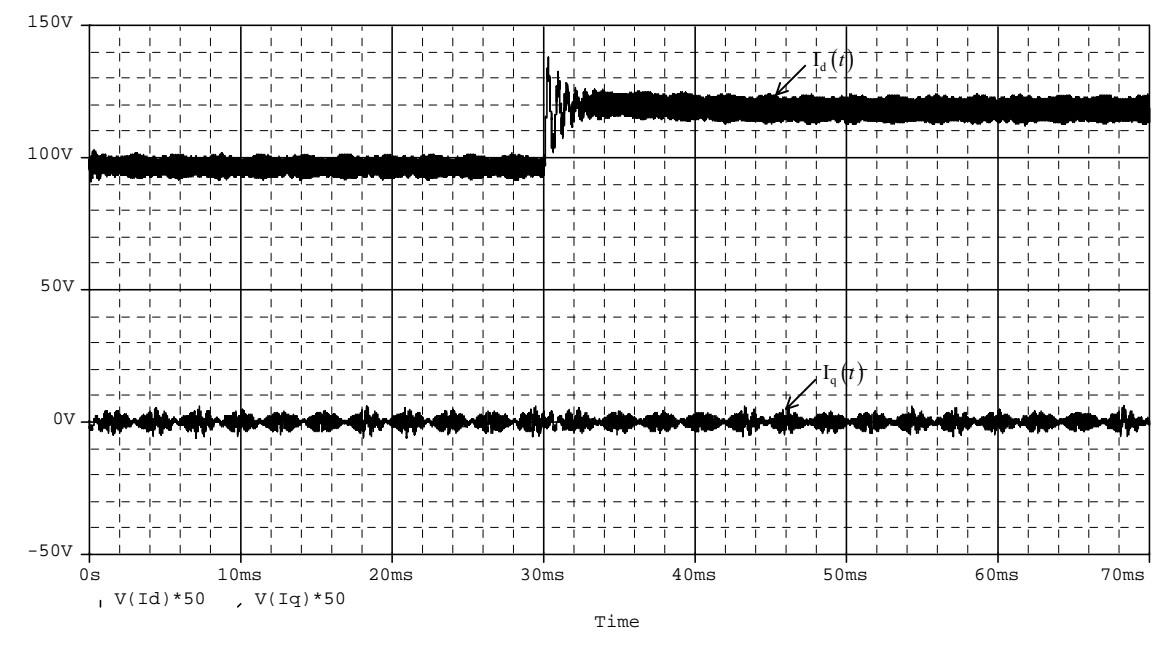

Fig. 4-19 - Corrente de eixo direto e corrente de eixo em quadratura.

Na Fig. 4-20 são mostradas a razão cíclica de eixo direto e a razão cíclica de eixo em quadratura, sinais gerados pelos controladores de corrente.

As razões cíclicas dos eixos α e β são mostradas na Fig. 4-21 e na Fig. 4-22 é mostrado o plano de fase destas variáveis.

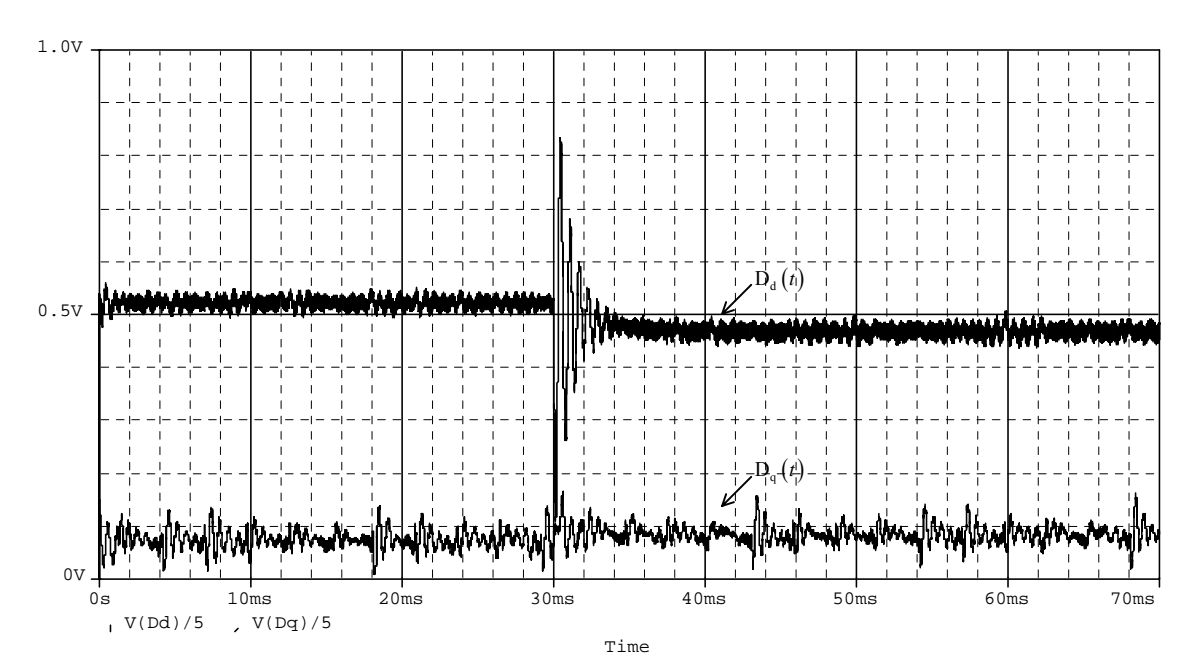

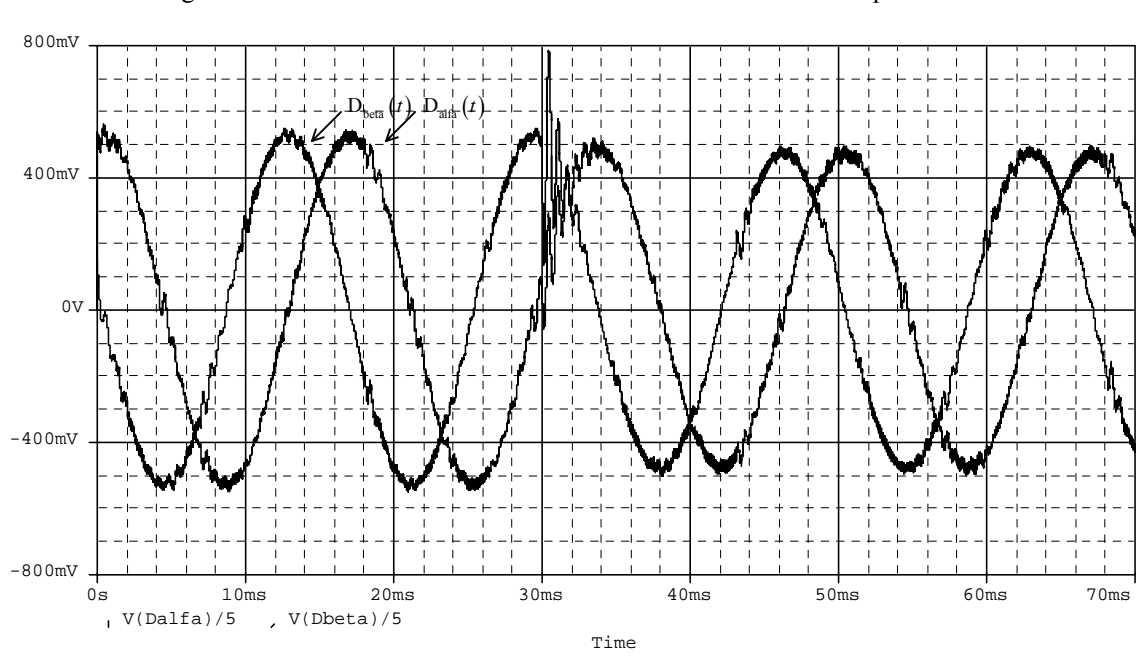

Fig. 4-20 - Razão cíclica de eixo direto e razão cíclica de eixo em quadratura.

Fig. 4-21 - Razão cíclica do eixo α e razão cíclica do eixo β.

Observa-se que no plano αβ estas variáveis percorrem uma trajetória circular.

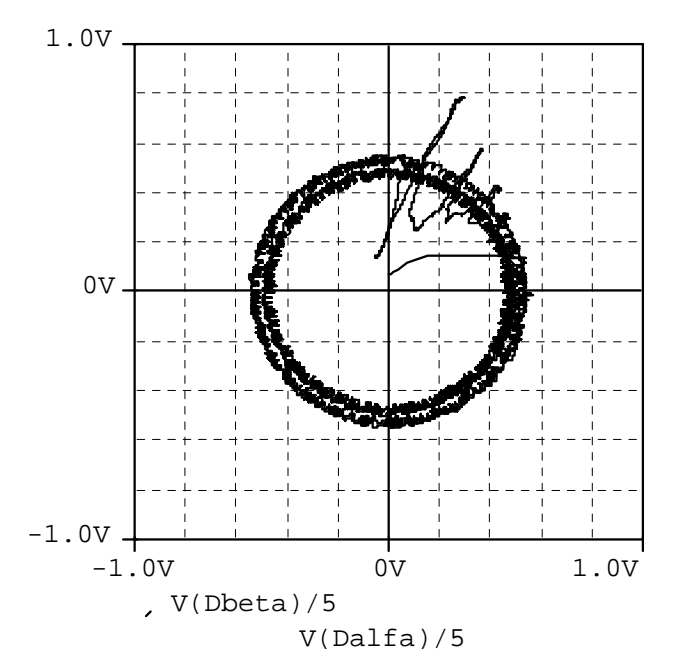

Fig. 4-22 - Plano de fase para a razão cíclica do eixo α e razão cíclica do eixo β.

As razões cíclicas das fases A, B e C são mostradas na Fig. 4-23, verificando o mesmo formado do sinal teórico mostrado na Fig. 4-8.

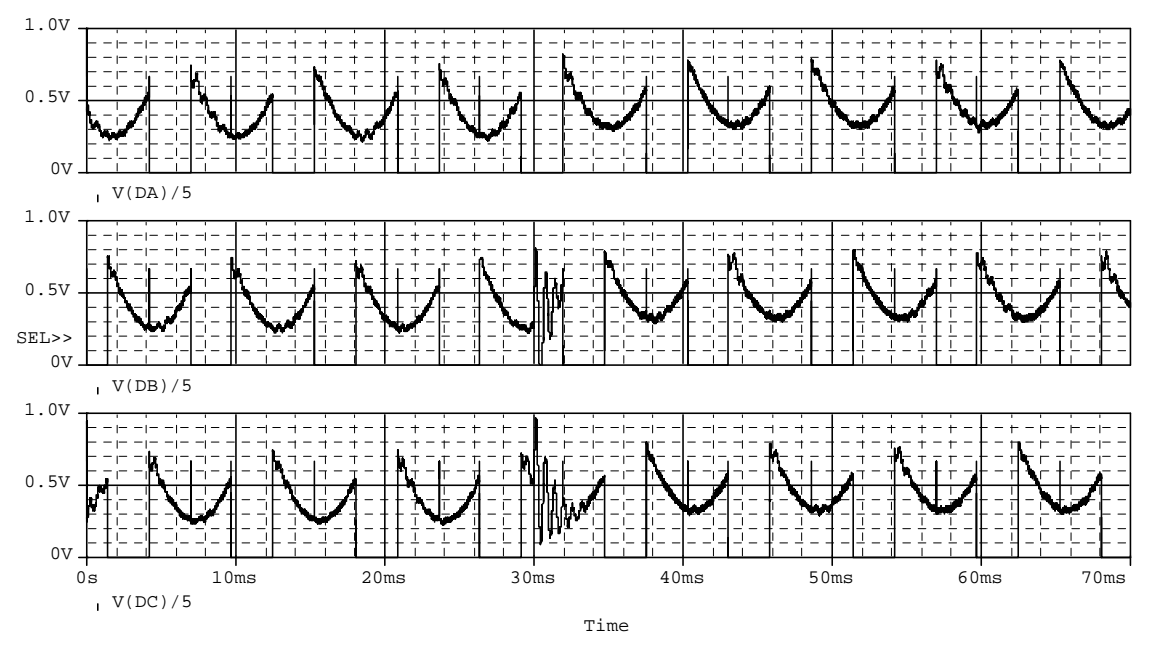

Fig. 4-23 - Razões cíclicas para as fases A, B, e C.

A Fig. 4-24 mostra os sinais de comando dos interruptores superiores de cada braço conectados às fases A, B e C para os setores definidos anteriormente. O formato e a evolução dos sinais de comando são semelhantes aos apresentados na Tabela 4.7.

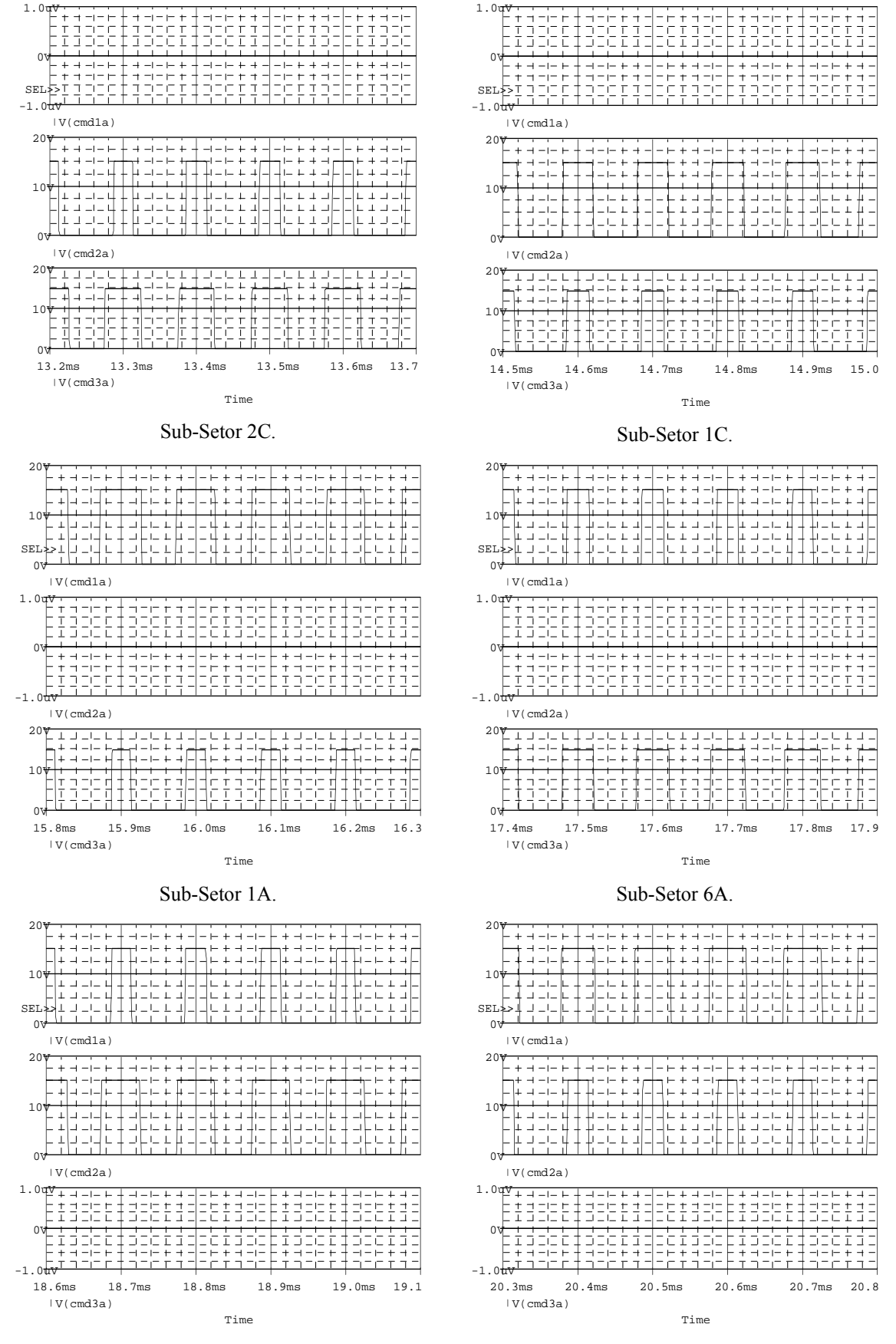

Sub-Setor 6B.

Sub-Setor 5B.

Fig. 4-24 - Sinais de comando dos interruptores em cada um dos sub-setores.

A Fig. 4-25 mostra as correntes na fase A e no interruptor  $S_A$  para o retificador unidirecional  $\Delta$  1 e para o retificador unidirecional Y 1, onde se observa que o primeiro apresenta menor intervalo de condução para os interruptores.

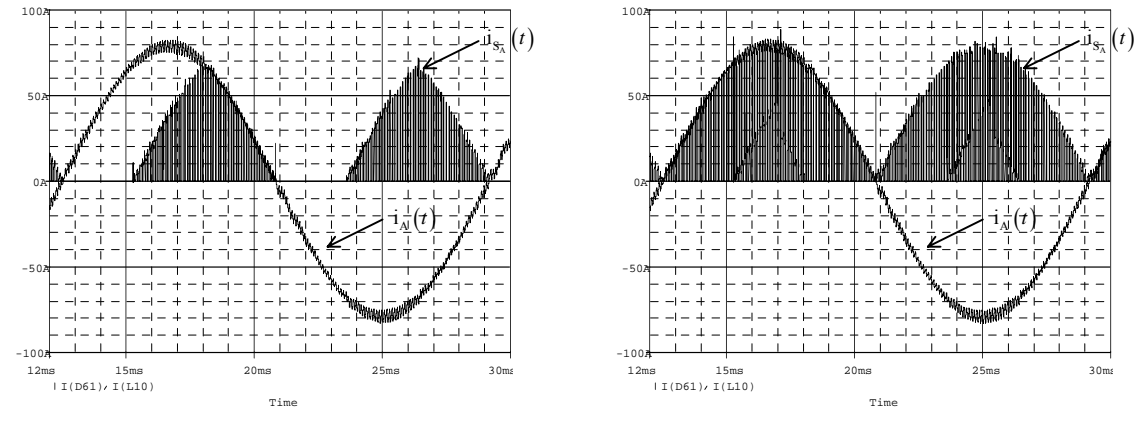

a) Retificador unidirecional  $\Delta$  1. b) Retificador unidirecional Y 1. Fig.  $4-25$  - Corrente na fase A e no interruptor  $S_A$  para os retificadores unidirecionais.

## 4.6.3. Estágio de Potência

Nesta seção serão apresentados sinais relativos ao funcionamento do estágio de potência, para uma simulação com referência de tensão de saída constante.

A Fig. 4-26 mostra os detalhes do pico corrente indutor e do seu cruzamento por zero, a ondulação máxima apresentada é de 9,3%.

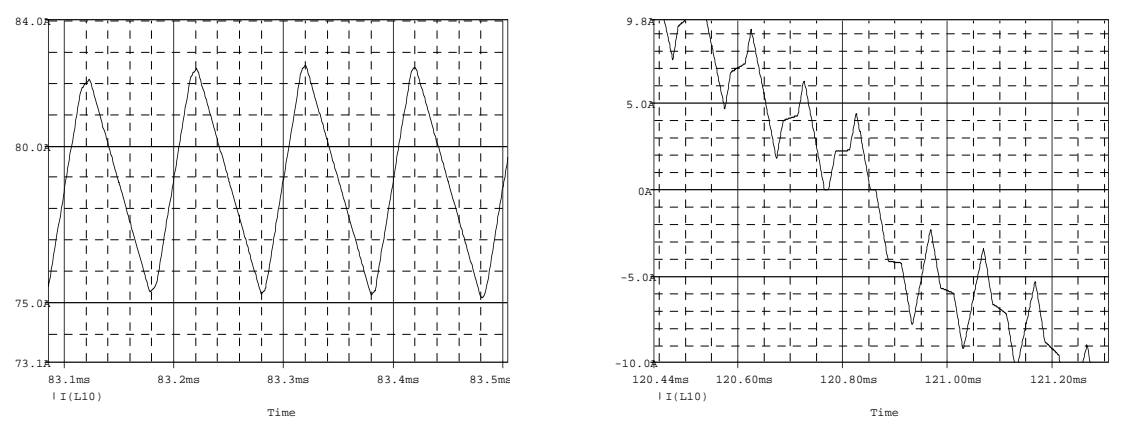

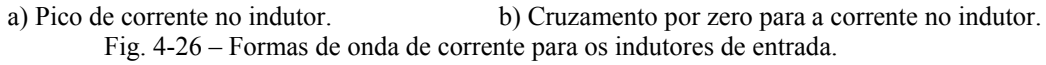

A Fig. 4-27 mostra a forma de tensão sobre o indutor e seu detalhe no pico com um valor de 239 V.

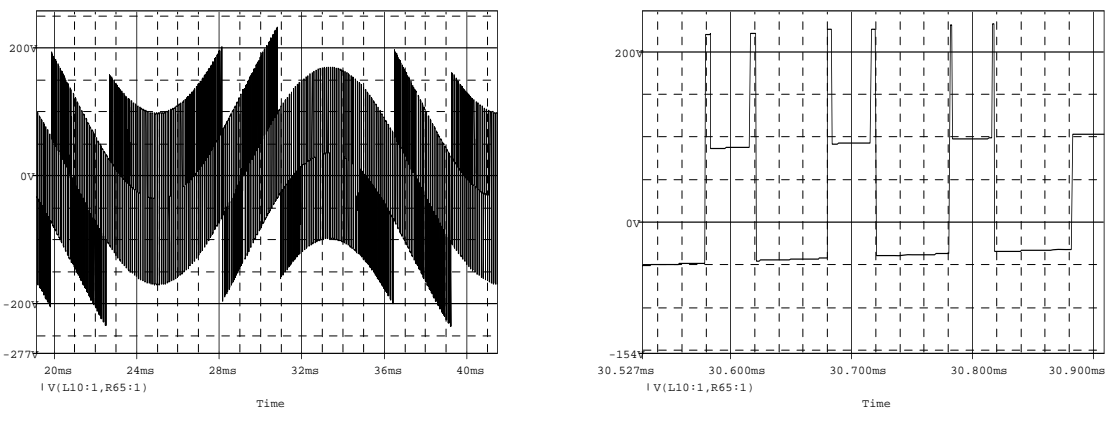

a) Tensão no indutor. b) Pico de tensão no indutor. Fig. 4-27 - Formas de onda de tensão para os indutores de entrada.

A Fig. 4-28 mostra a forma de corrente no capacitor de saída e seu detalhe no pico, com um valor máximo de 50 A.

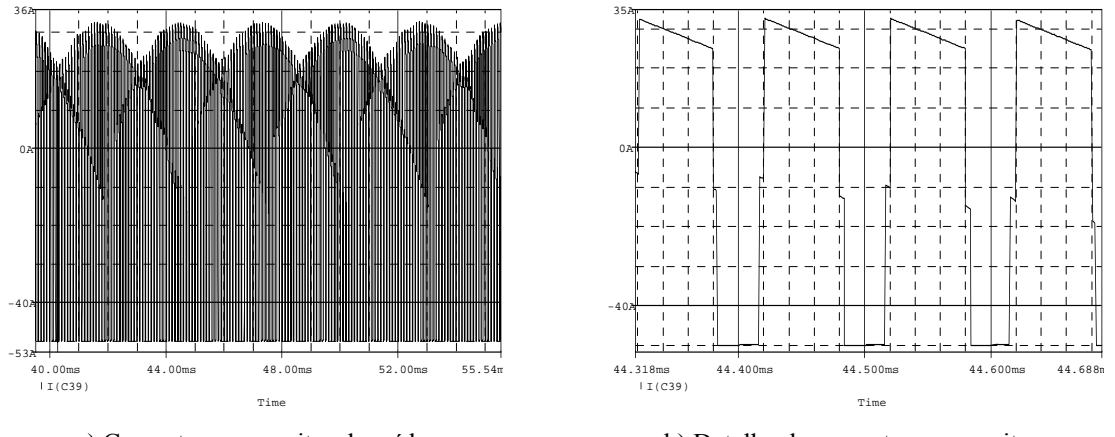

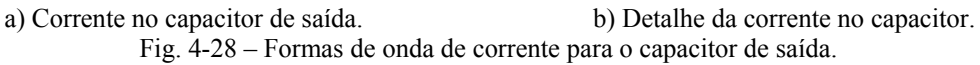

A Fig. 4-29 mostra a forma de tensão sobre o capacitor de saída e o detalhe da ondulação em alta freqüência de 0,5% da tensão de saída (2 V).

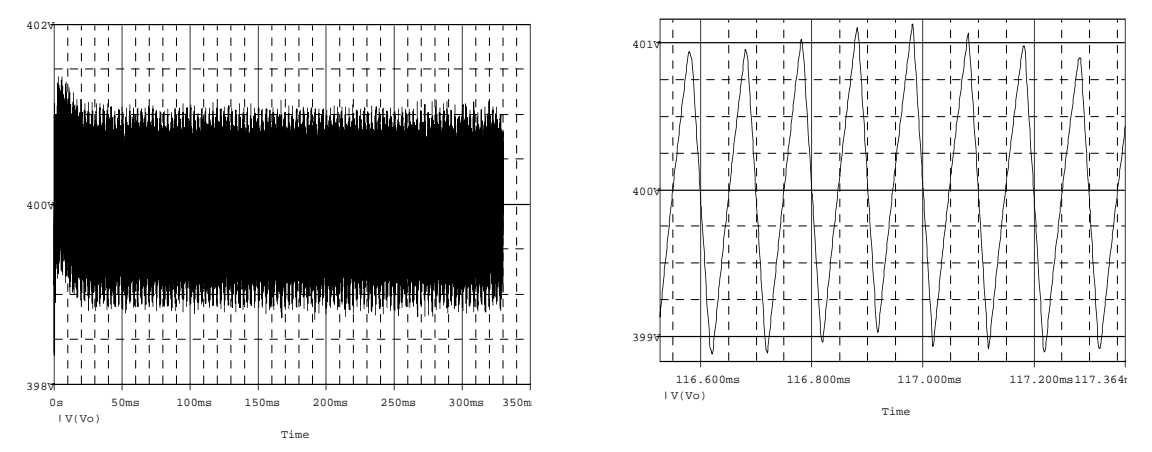

a) Tensão no capacitor de saída. b) Detalhe da tensão no capacitor. Fig. 4-29 – Formas de onda de tensão para o capacitor de saída.

A Fig. 4-30 mostra a forma de corrente no Interruptor  $S_A$  e seu detalhe no pico, com um valor máximo de 67,3 A.

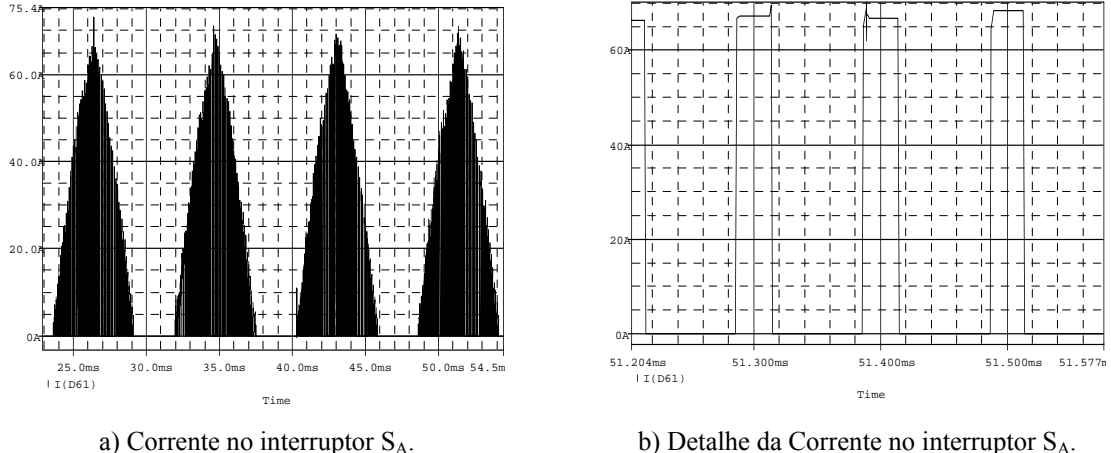

Fig.  $4-30$  – Formas de onda de corrente para interruptor  $S_A$ .

A Fig. 4-31 mostra a forma de tensão sobre o Interruptor SA e seu detalhe com um valor máximo de aproximadamente 400 V.

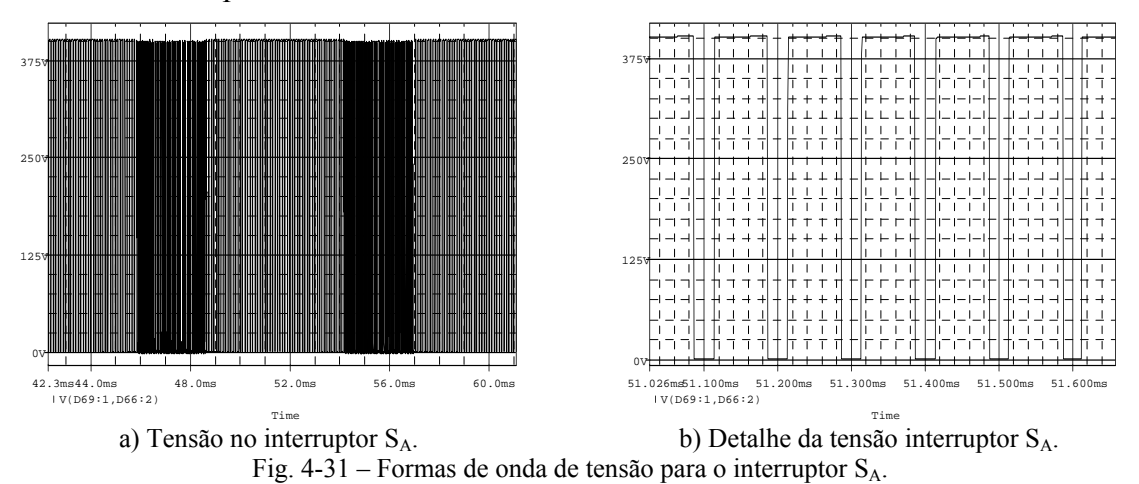

A Fig. 4-32 mostra a forma de corrente no Diodo DA1 e seu detalhe no pico, em que o valor máximo atingido é 42 A.

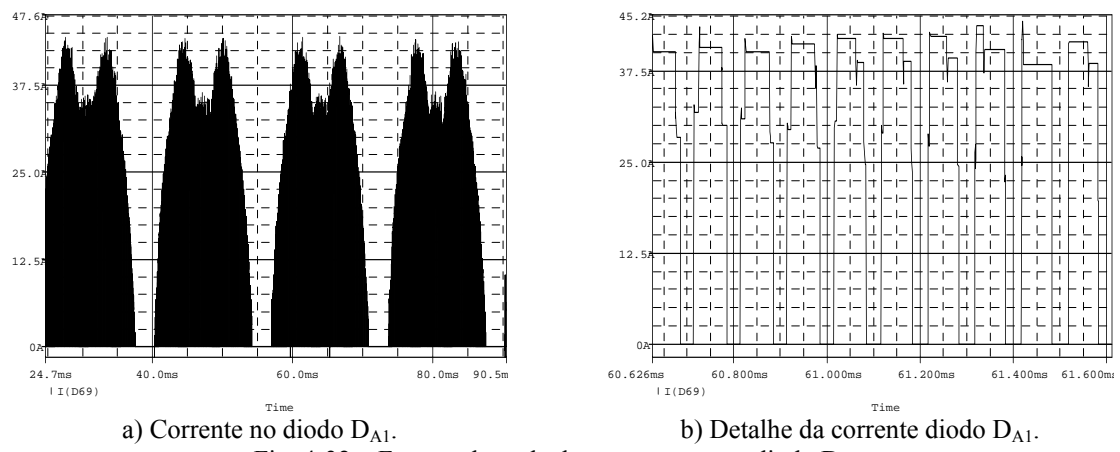

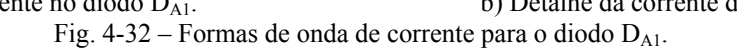

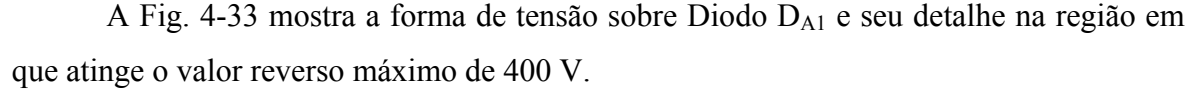

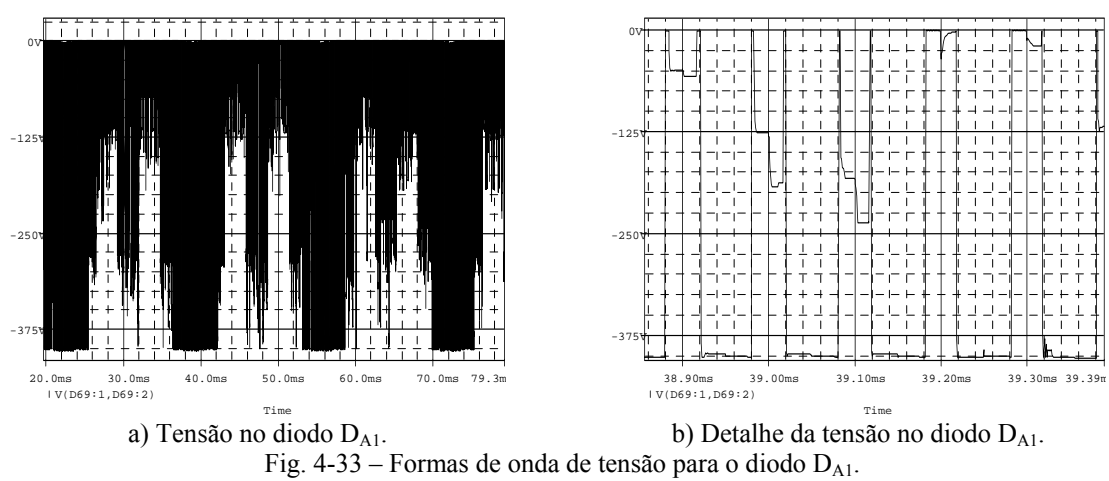

A Fig. 4-34 mostra a forma de corrente no Diodo DA3 e seu detalhe no pico, o valor máximo apresentado é de 68,3 A.

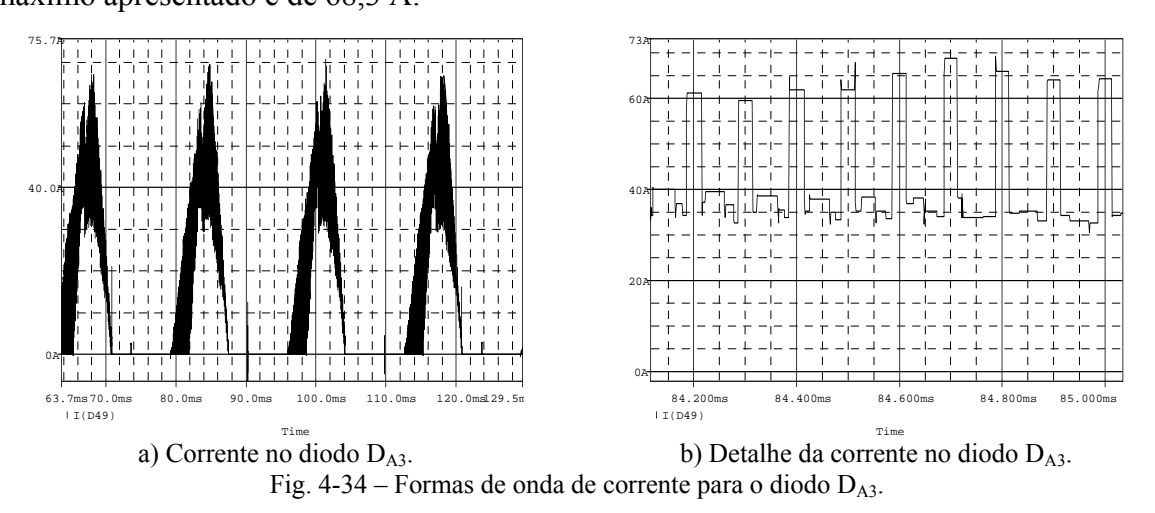

A Fig. 4-35 mostra a forma de tensão sobre o Diodo DA3 e seu detalhe na região em que atinge o valor reverso máximo de 400 V.

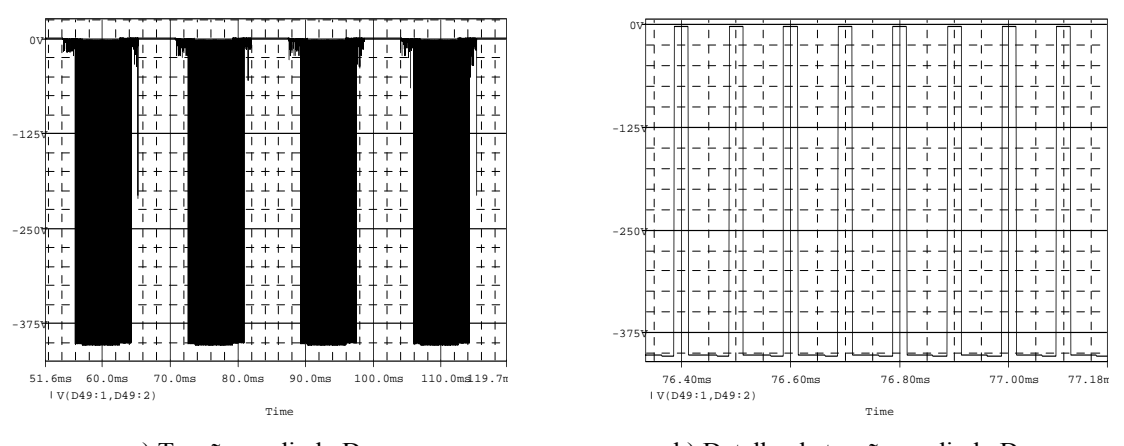

a) Tensão no diodo  $D_{A3}$ . b) Detalhe da tensão no diodo  $D_{A3}$ . Fig.  $4-35$  – Formas de onda de tensão para o diodo  $D_{A3}$ .

A Tabela 4.9 apresenta uma comparação entre resultados teóricos e de simulação para as grandezas relacionadas com o projeto do estágio de potência.

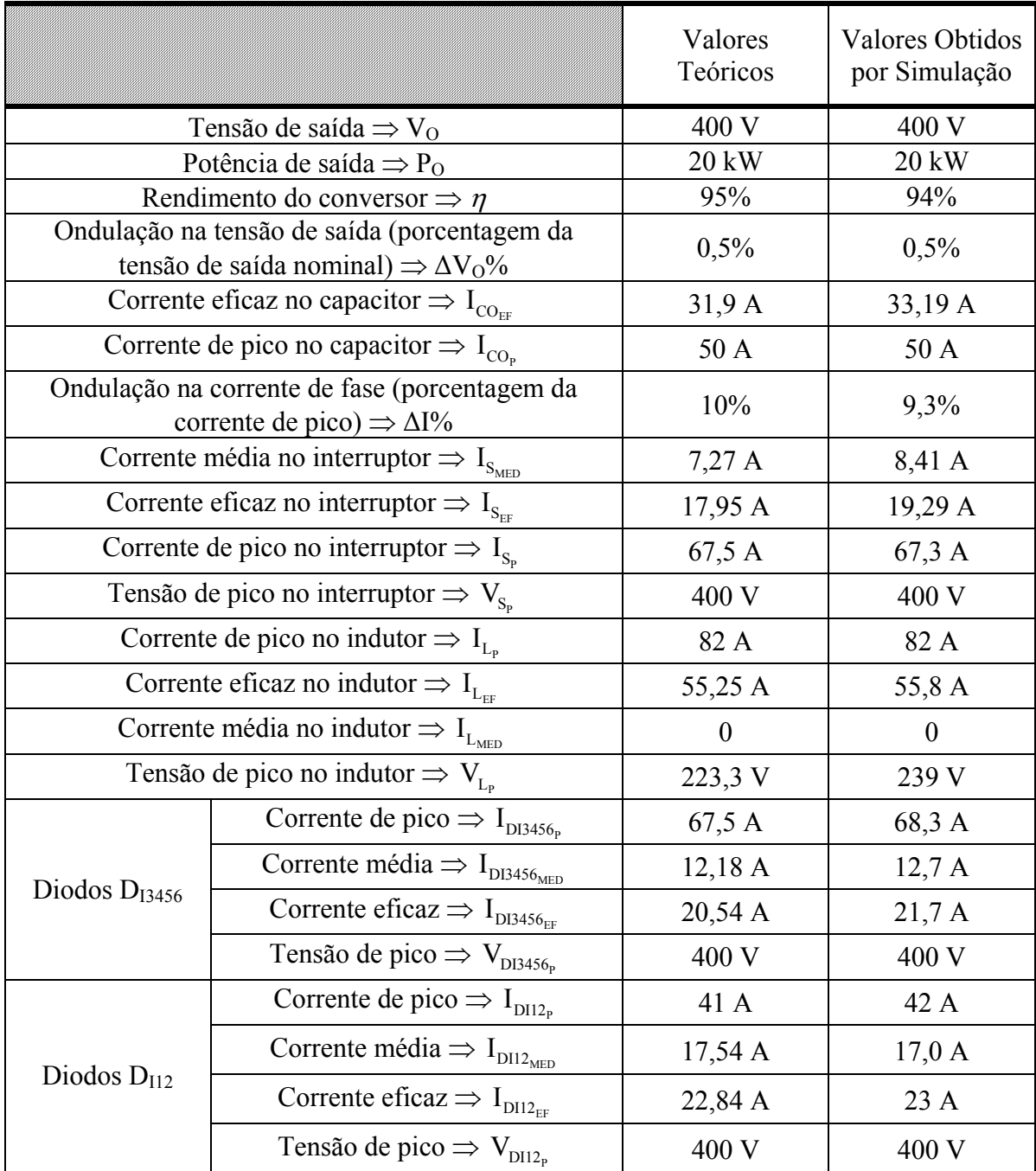

Tabela 4.9 – Comparação entre resultados teóricos e de simulação.

Os valores apresentados na Tabela 4.9 confirmam a validade da metodologia de projeto para o estágio de potência.

## **4.7. Conclusão**

O retificador trifásico PWM unidirecional Δ\_1 foi analisado e a ele foi aplicada a técnica de modulação vetorial.

Para isto, foi realizada uma análise da estrutura para verificar os possíveis vetores e os sinais de comando necessários para a implementação dos mesmos.

Foi proposta uma seqüência de vetores que minimiza o número de comutações dos interruptores e foram calculados os intervalos de aplicação destes vetores.

Os resultados da aplicação das técnicas de controle e modulação vetorial foram verificados por simulação, em que se observou a validade do emprego destas técnicas e da utilização da modelagem desenvolvida no Capítulo 2 para os três retificadores estudados.

Como principal diferença entre a aplicação da modulação vetorial para o retificador unidirecional  $\Delta$  1 e para o retificador unidirecional Y 1, destaca-se o fato que no primeiro caso, é possível escolher uma seqüência de vetores de forma que um dos interruptores fique aberto durante o intervalo de duração de um setor. Com isto, têm-se uma diminuição das perdas de condução e de chaveamento para este interruptor.

A metodologia utilizada para aplicação da modulação vetorial ao retificador Δ\_1 é a mesma empregada no retificador Y\_1.

# **Capítulo 5 - Modulação Vetorial Aplicada a Outros Retificadores Unidirecionais e Análise dos Resultados**

## **5.1. Introdução**

Neste capítulo a modulação vetorial é aplicada a outros retificadores trifásicos PWM unidirecionais de dois níveis.

Os conceitos sobre modelagem e controle de retificadores estudados nos capítulos anteriores serão adaptados a estas estruturas. Os resultados da aplicação das estratégias de modulação e controle serão verificados através de simulações computacionais.

É realizada uma generalização sobre a metodologia de aplicação da modulação vetorial a estes retificadores e das seqüências de vetores propostas. É feita uma análise dos resultados da aplicação da modulação vetorial e do controle vetorial aos diversos retificadores unidirecionais estudados.

O efeito da aplicação de diferentes técnicas de modulação é verificado através da análise de rendimento dos retificadores.

## **5.2. Aplicação da Modulação Vetorial ao Retificador Unidirecional Y\_2**

A Fig. 5-1 mostra a topologia do retificador trifásico PWM unidirecional de dois níveis Y\_2 [29]-[30] com elevado fator de potência.

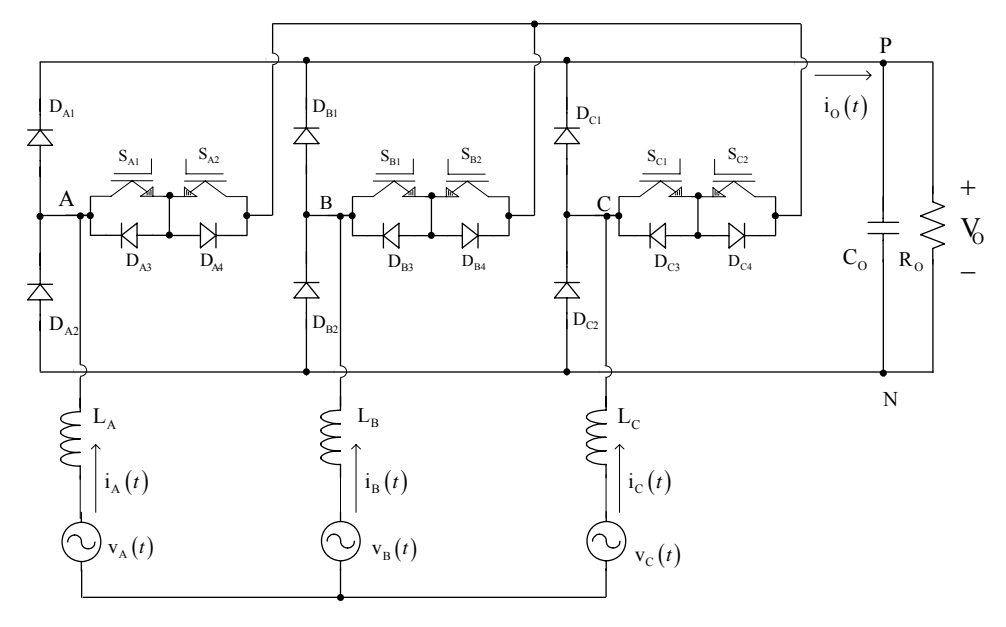

Fig. 5-1 – Retificador unidirecional de dois níveis Y\_2.

Neste caso, são consideradas mesmas características e regras de análise utilizadas no Capítulo 3. A estratégia de modulação e os controladores utilizados são os mesmos aplicados ao retificador unidirecional Y\_1 apresentado no Capítulo 3.

A verificação da aplicação da modulação vetorial ao retificador trifásico PWM unidirecional Y\_2 foi realizada através de simulação digital. Os parâmetros utilizados nesta simulação são apresentados na Tabela 2.11.

#### 5.2.1. Simulações em Malha Aberta

Foram realizadas simulações em malha aberta com o objetivo de validar a modelagem apresentada na seção 2.3.1.

Foi aplicado um degrau em  $D_d'$  de 0,518 a 0,53 e  $D_q' = 0$  no instante t = 30 ms, considerando o desacoplamento das variáveis e observado o comportamento da corrente de eixo direto e da corrente de eixo em quadratura como mostrado na Fig. 5-2.

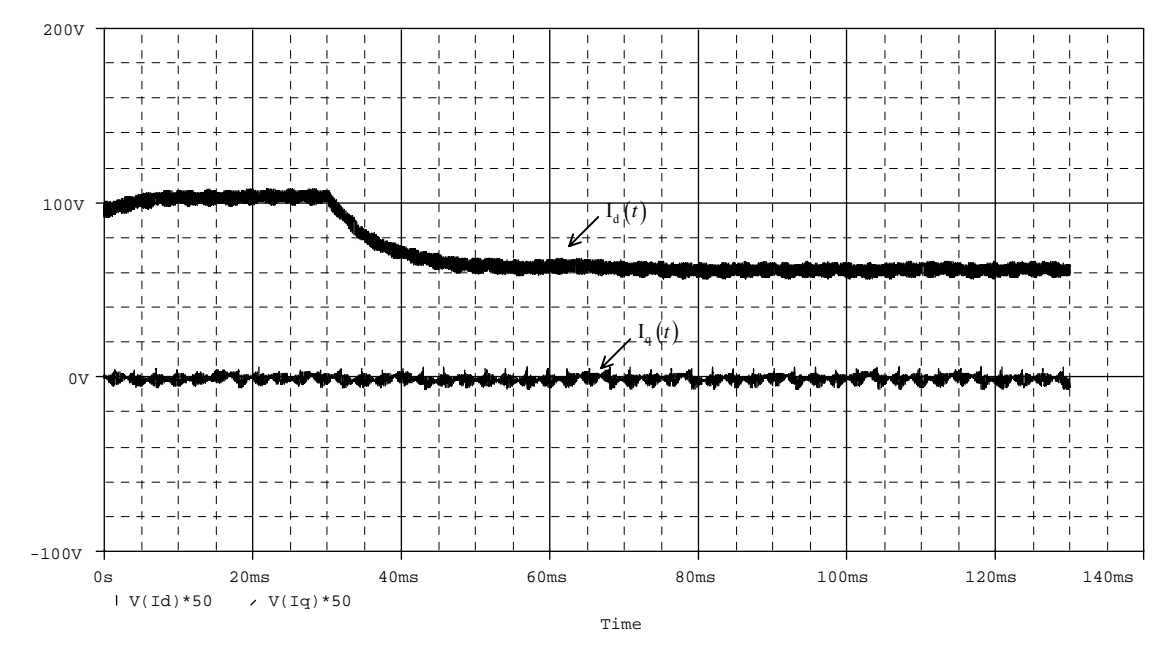

Fig. 5-2 - Corrente de eixo direto e corrente de eixo em quadratura com desacoplamento.

Os resultados da Fig. 5-2 mostram que a estratégia de desacoplamento proposta nos capítulos anteriores também é válida para este retificador.

No detalhe da Fig. 5-3 observa-se a mesma dinâmica obtida com a aplicação de degrau ao modelo da expressão (2.44).

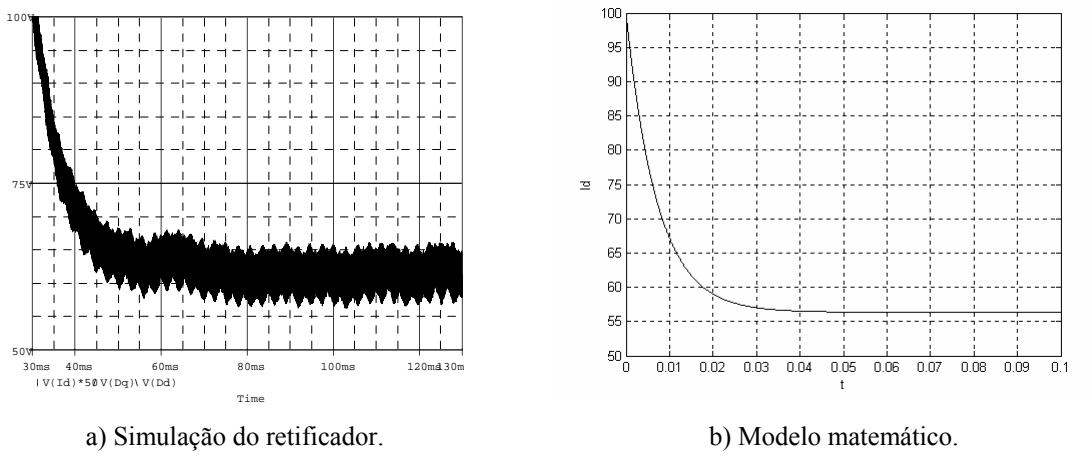

Fig. 5-3 - Corrente de eixo direto para aplicação de degrau em D q'.

Para a análise da malha de tensão foi aplicado um degrau em I<sub>d</sub> de 97 A para 106,7 A no instante  $t = 30$  ms e observado o comportamento da tensão de saída como mostrado na Fig. 5-4 (a), onde se observa na Fig. 5-4 (b) a mesma resposta dinâmica obtida com a aplicação de degrau ao modelo da expressão (2.60), para o retificador bidirecional e para outros retificadores unidirecionais.

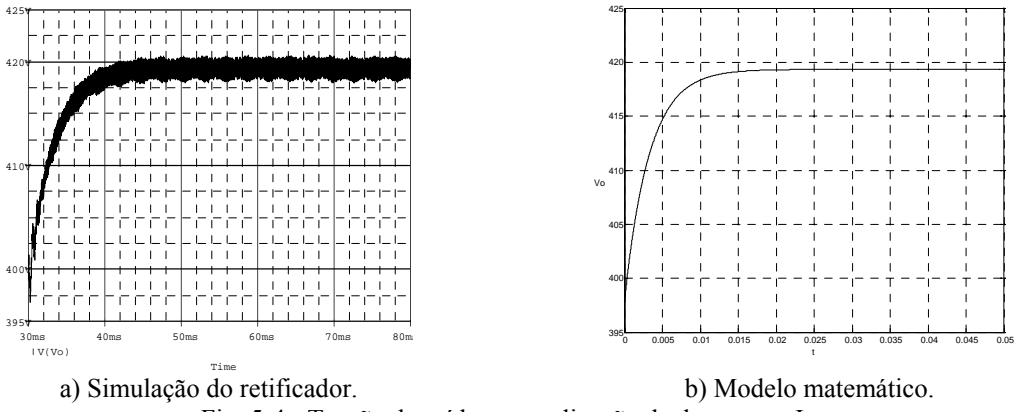

Fig. 5-4 - Tensão de saída para aplicação de degrau em I<sub>d</sub>.

Desta forma, justificam-se a utilização dos mesmos modelos e da mesma estratégia de modulação para ambos retificadores conectados em Y.

#### 5.2.2. Simulações em Malha Fechada

A Fig. 5-5 mostra a resposta do sistema operando apenas com a malha de corrente e a aplicação de um degrau de referência na corrente de eixo direto de 97 A para 106,7 A no instante t = 10 ms. Verifica-se a mesma dinâmica apresentada quando se considera o sistema com os modelos matemáticos da planta e do controlador.

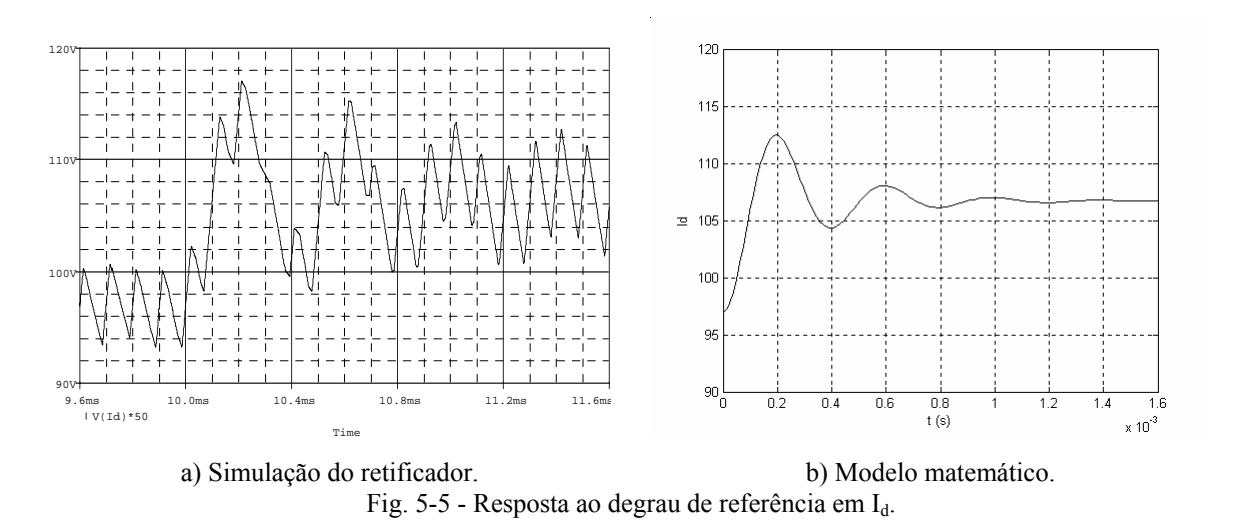

Os principais sinais relacionados com o funcionamento do sistema de controle completo a e modulação vetorial para o retificador trifásico PWM unidirecional Y\_2 são mostrados a seguir.

Na Fig. 5-6 observa-se tensão de saída regulada em um valor de 400 V com uma pequena ondulação de alta freqüência e a aplicação de um degrau de referência para 440 V em t = 30 ms. A Fig. 5-7 mostra a comparação desta resposta ao degrau com a resposta do modelo caracterizado pelas expressões (3.42) e (3.43).

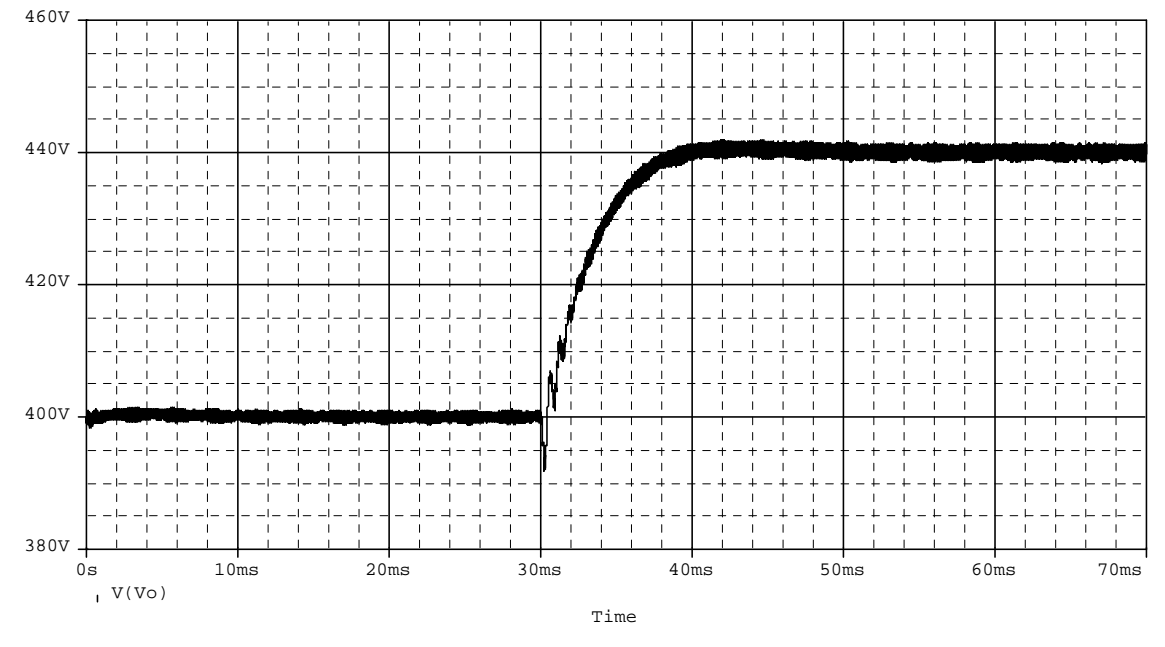

Fig. 5-6 - Tensão de saída.

A Fig. 5-8 mostra correntes de entrada do retificador trifásico PWM unidirecional Y\_2 e a Fig. 5-9 mostra a tensão e a corrente em uma das fases, verificando-se a característica de um sistema com elevado fator de potência.

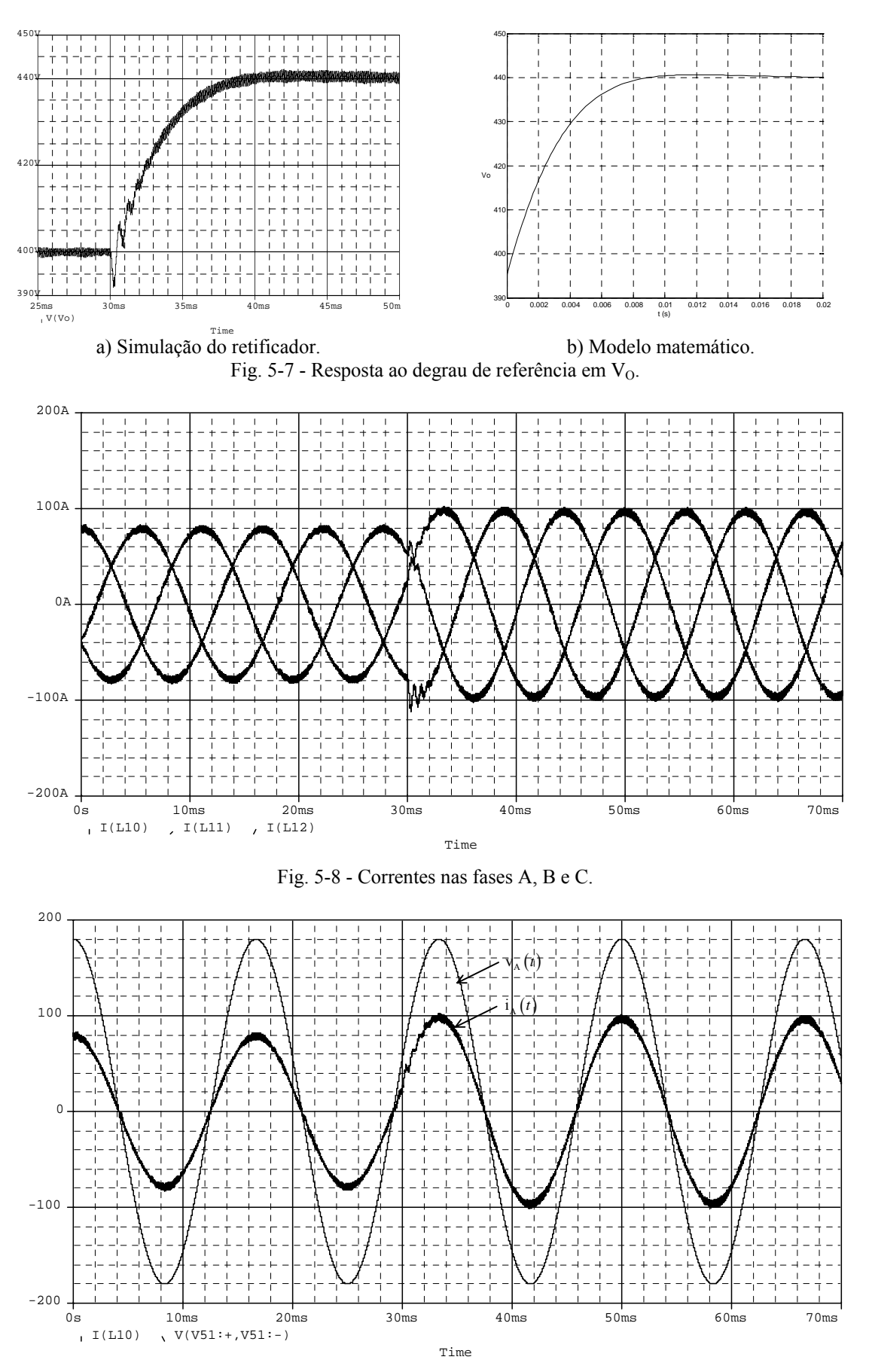

Fig. 5-9 - Tensão e corrente em uma das fases.

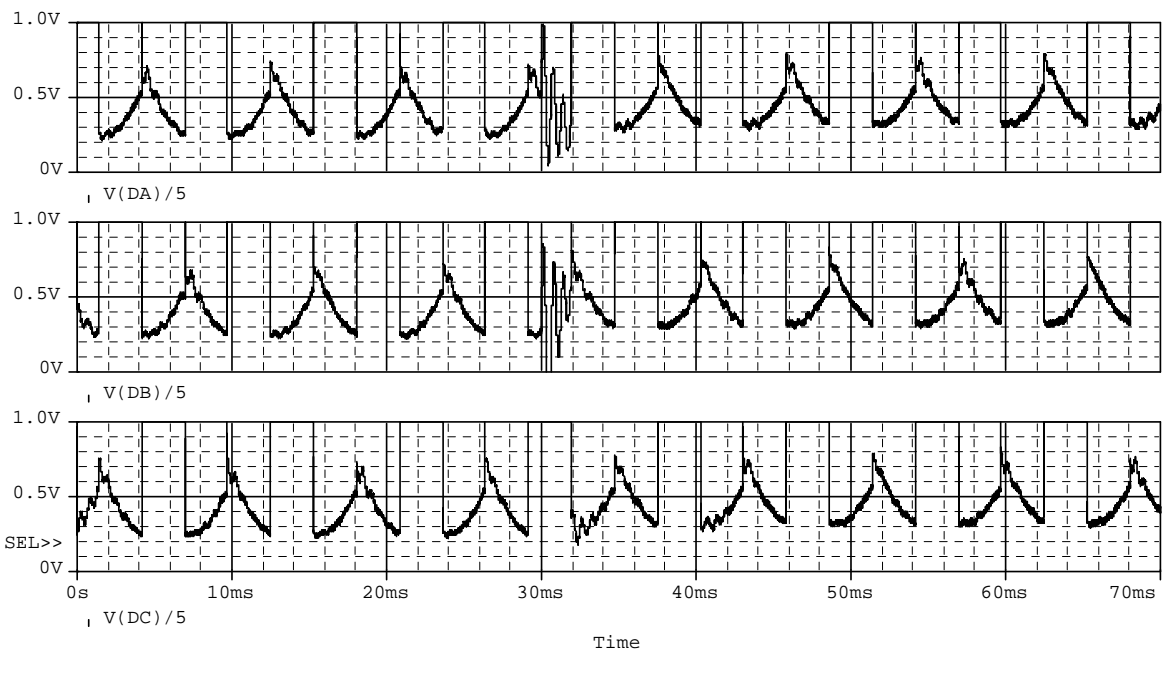

A Fig. 5-10 apresenta as razões cíclicas das fases A, B e C, verificando o mesmo formato do sinal teórico mostrado na Fig. 3.11, utilizado para o conversor do Capítulo 3.

Fig. 5-10 - Razão cíclica para as fases A, B e C.

## **5.3. Aplicação da Modulação Vetorial ao Retificador Unidirecional Δ\_2**

A Fig. 5.11 mostra a topologia do retificador trifásico PWM unidirecional de dois níveis Δ\_2 [29]-[30] com elevado fator de potência.

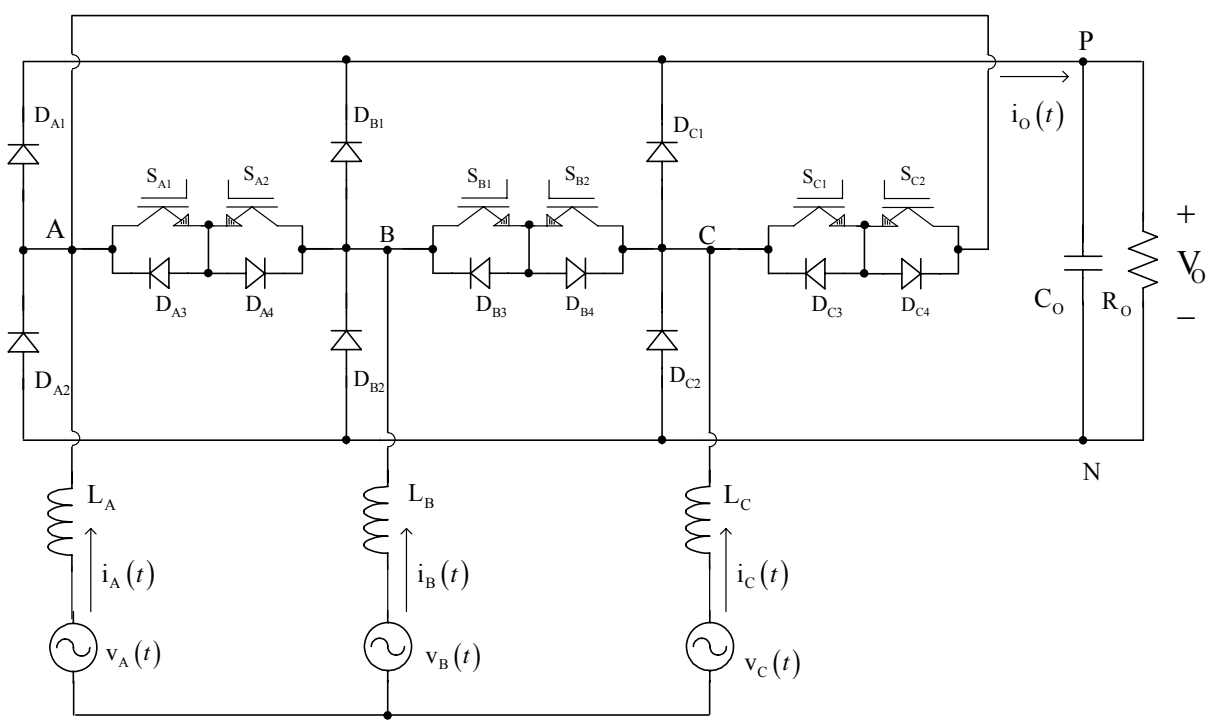

Fig. 5-11 – Retificador unidirecional de dois níveis  $\Delta$  2.

Neste caso, são consideradas mesmas características e regras de análise utilizadas no Capítulo 4. A estratégia de modulação e os controladores utilizados são os mesmos aplicados ao retificador unidirecional Δ\_1 apresentado no Capítulo 4.

A verificação da aplicação da modulação vetorial ao retificador trifásico PWM unidirecional Δ\_2 foi realizada através de simulação digital. Os parâmetros utilizados nesta simulação são apresentados na Tabela 2.11.

#### 5.3.1. Simulações em Malha Aberta

Foram realizadas simulações em malha aberta com o objetivo de validar a modelagem apresentada na seção 2.3.1.

Foi aplicado um degrau em  $D_d'$  de 0,518 a 0,53 e  $D_q' = 0$  no instante t = 30 ms, considerando o desacoplamento das variáveis e observado o comportamento da corrente de eixo direto e da corrente de eixo em quadratura como mostrado na Fig. 5-12.

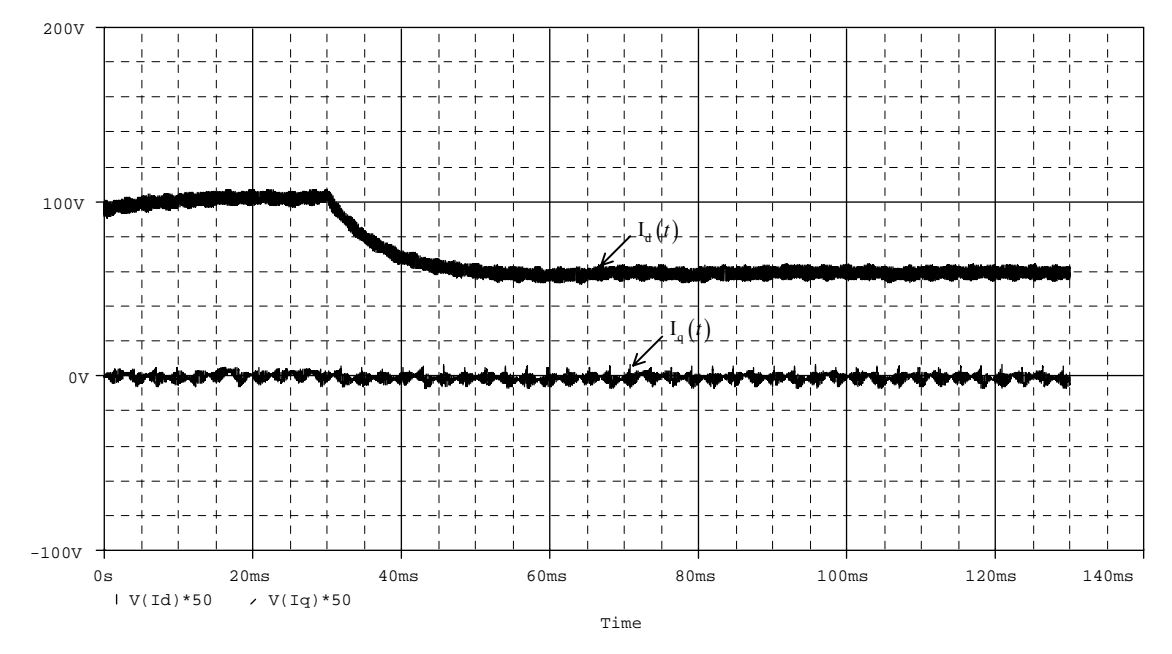

Fig. 5-12 - Corrente de eixo direto e corrente de eixo em quadratura com desacoplamento.

Os resultados da Fig. 5-12 mostram que o desacoplamento proposto também pode ser aplicado a este retificador.

No detalhe da Fig. 5-13 observa-se a mesma dinâmica obtida com a aplicação de degrau ao modelo da expressão (2.44).

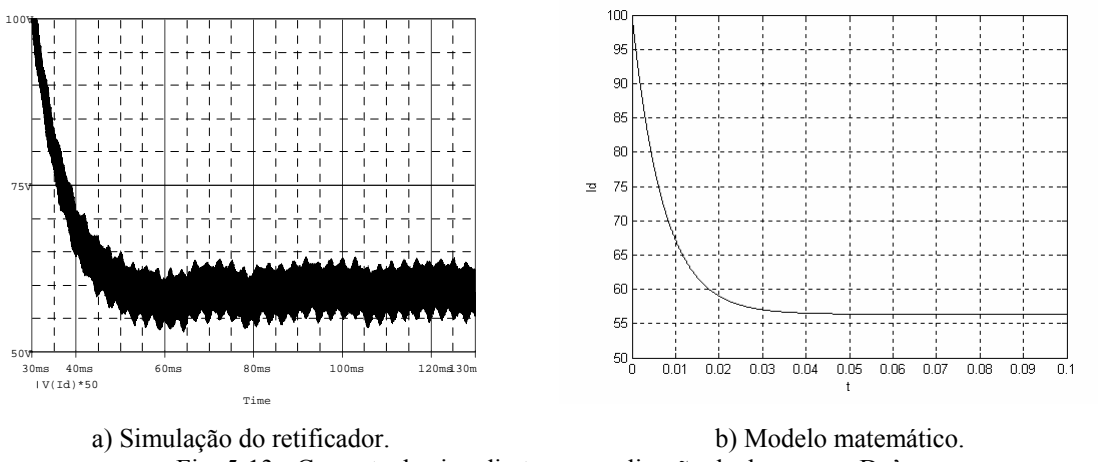

Fig. 5-13 - Corrente de eixo direto para aplicação de degrau em D q'.

Para a análise da malha de tensão foi aplicado um degrau em I<sub>d</sub> de 97 A para 106,7 A no instante  $t = 30$  ms e observado o comportamento da tensão de saída como mostrado na Fig. 5-14 (a), onde se observa na Fig. 5-14 (b) a mesma resposta dinâmica obtida com a aplicação de degrau ao modelo da expressão (2.60), para o retificador bidirecional e para outros retificadores unidirecionais.

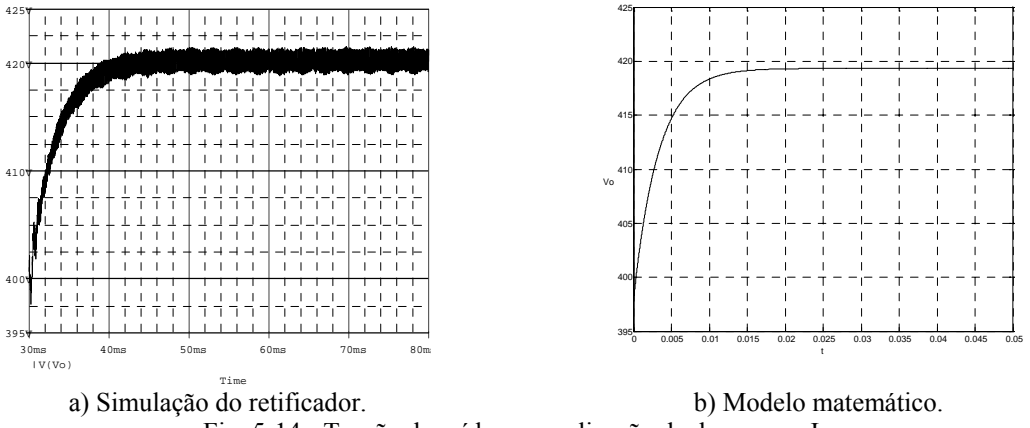

Fig. 5-14 - Tensão de saída para aplicação de degrau em I<sub>d</sub>.

Desta forma, justifica-se a utilização dos mesmos modelos e da mesma estratégia de modulação para ambos retificadores conectados em Δ.

#### 5.3.2. Simulações em Malha Fechada

A Fig. 5-15 mostra a resposta do sistema operando apenas com a malha de corrente e a aplicação de um degrau de referência na corrente de eixo direto de 97 A para 106,7 A no instante t = 10 ms. Verifica-se a mesma dinâmica apresentada quando se considera o sistema com os modelos matemáticos da planta e do controlador.

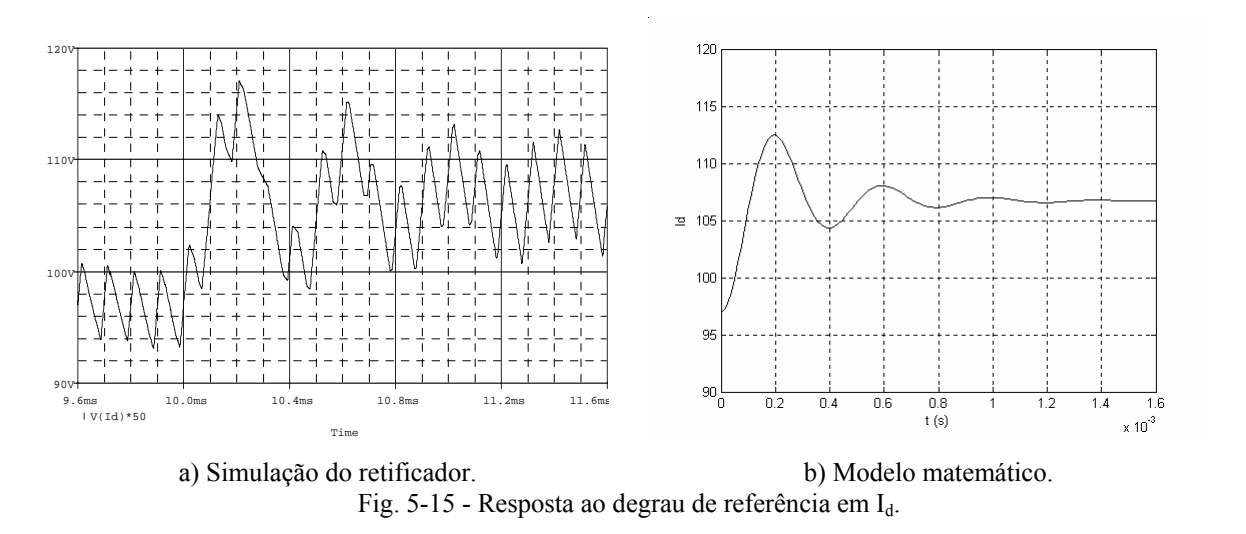

Os principais sinais relacionados com o funcionamento do sistema de controle completo a e modulação vetorial para o retificador trifásico PWM unidirecional Δ\_2 são mostrados a seguir.

Na Fig. 5-16 observa-se tensão de saída regulada em um valor de 400 V com uma pequena ondulação de alta freqüência e a aplicação de um degrau de referência para 440 V em t = 30 ms. A Fig. 5-17 mostra a comparação desta resposta ao degrau com a resposta do modelo caracterizado pelas expressões (3.42) e (3.43).

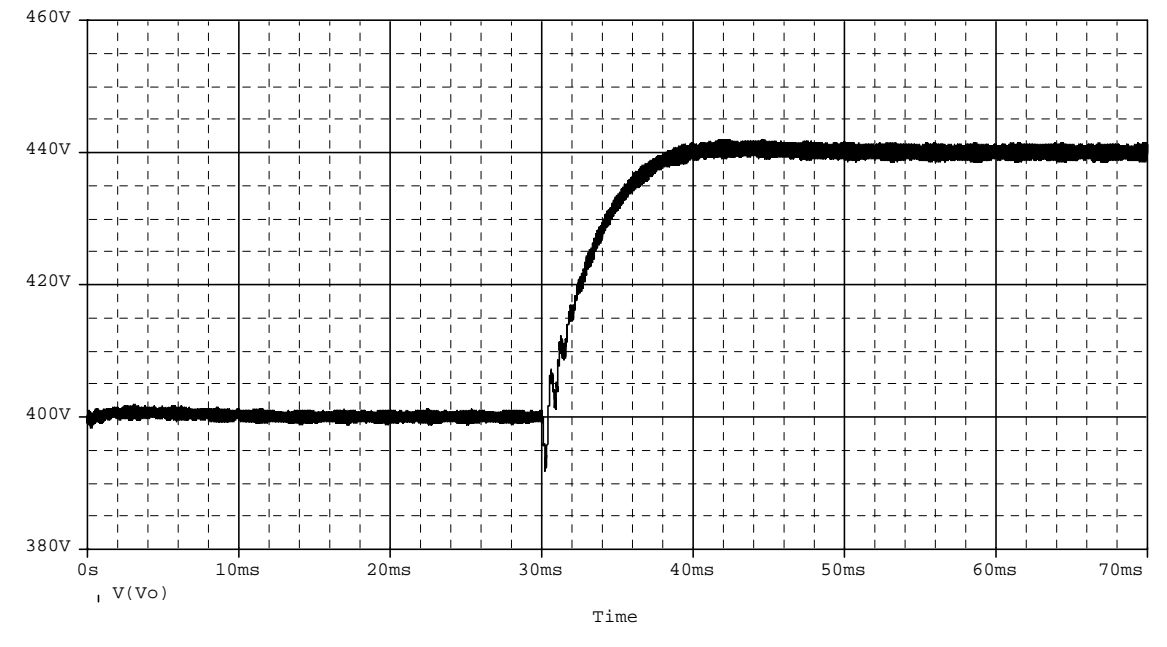

Fig. 5-16 - Tensão de saída.

A Fig. 5-18 mostra correntes de entrada do retificador trifásico PWM unidirecional Δ\_2 e a Fig. 5-19 mostra a tensão e a corrente em uma das fases, verificando-se a característica de um sistema com elevado fator de potência.

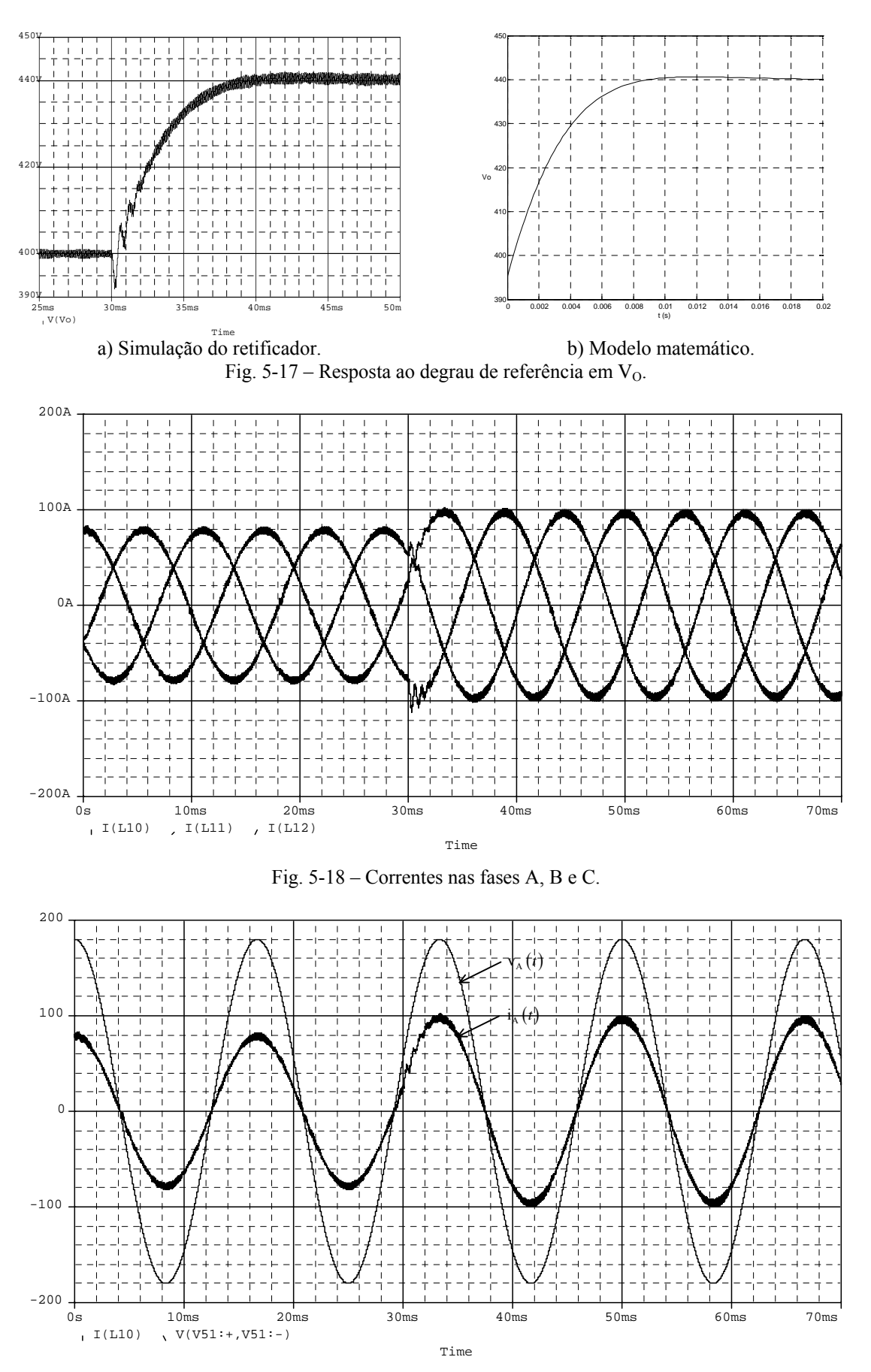

Fig. 5-19 – Tensão e corrente em uma das fases.

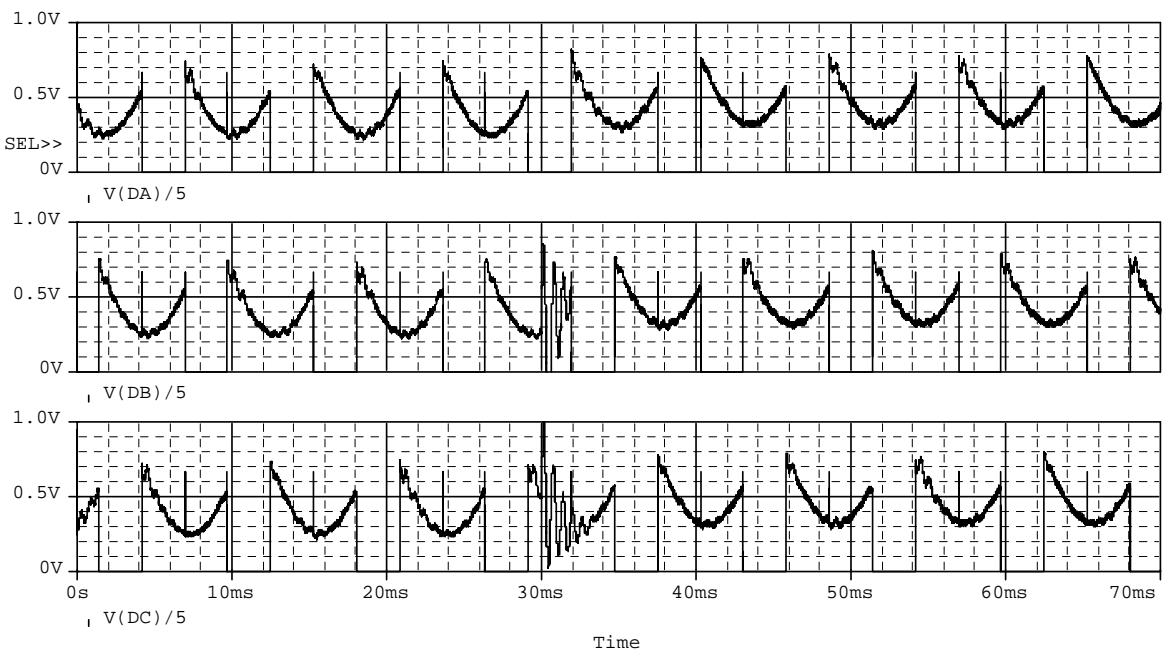

A Fig. 5-20 apresenta as razões cíclicas das fases A, B e C, verificando o mesmo formato do sinal teórico mostrado na Fig. 4.8, utilizado para o conversor do Capítulo 4.

Fig. 5-20 – Razões cíclicas para as fases A, B e C.

## **5.4. Aplicação da Modulação Vetorial aos Retificadores Unidirecionais Ponte\_1 e Ponte\_2**

A Fig. 5-21 mostra a topologia do retificador trifásico PWM unidirecional de dois níveis Ponte\_1 [23] com elevado fator de potência.

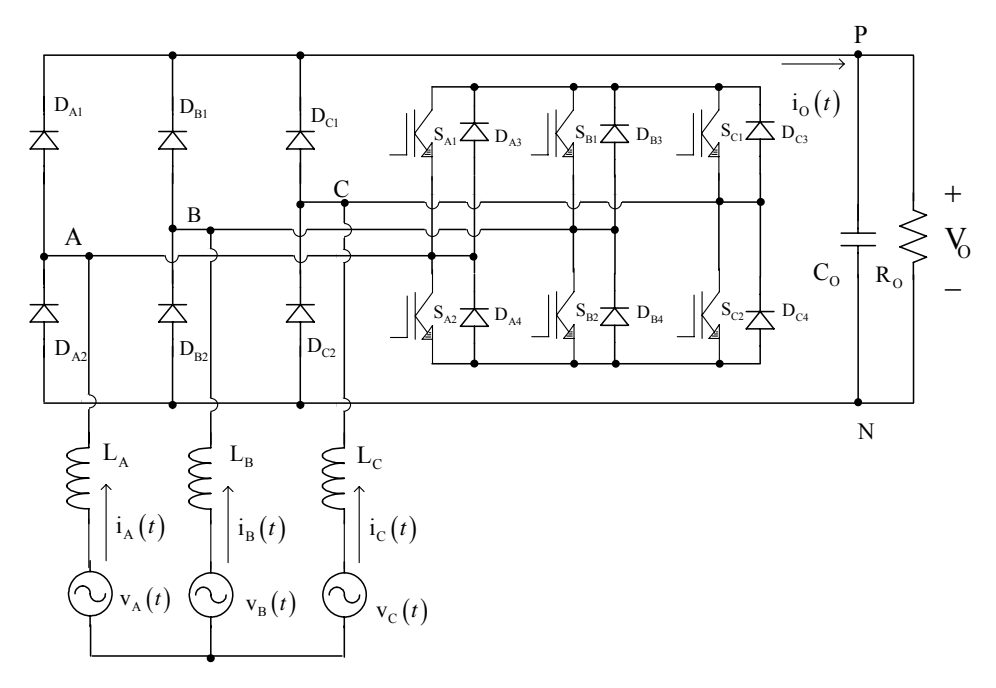

Fig. 5-21 – Retificador unidirecional de dois níveis Ponte\_1.

#### 5.4.1. Vetores Utilizados e Sinais de Comando

Para o retificador unidirecional de dois níveis Ponte\_1, foram considerados os mesmos vetores disponíveis e a mesma simetria adotada para os outros retificadores já estudados.

A relação entre os sinais de comando dos interruptores e a formação dos vetores segue as seguintes regras:

- 1. Os interruptores do braço conectado à fase cuja corrente possui maior módulo  $(I_{MAX})$  ficam abertos.
- 2. Quando  $I_{MAX} > 0$  os interruptores inferiores do braço ficam abertos
- 3. Quando  $I_{MAX}$  < 0 os interruptores superiores do braço ficam abertos.
- 4. Quando  $I_{MAX} > 0$  os interruptores superiores dos outros braços obedecem à regra de formação dos vetores em que para obter o valor um na respectiva posição, o interruptor deve estar fechado e para obter o valor zero, o interruptor deve estar aberto.
- 5. Quando  $I_{MAX}$  < 0 os interruptores inferiores dos outros braços obedecem a regra de formação dos vetores em que para obter o valor zero na respectiva posição, o interruptor deve estar fechado e para obter o valor um, o interruptor deve estar aberto.

Com isso, têm-se no máximo um interruptor conduzindo para a implementação dos vetores não nulos. Assim, as perdas de condução são reduzidas, quando comparadas com as perdas dos retificadores conectados em Y.

 Para a implementação dos vetores nulos dois interruptores ficam fechados, obedecendo-se as regras 1, 2 e 3.

Os sinais de comando propostos para implementação destes vetores são mostrados na Tabela 5-1.
| Setor    | Vetor                            | $S_{A1}$ | $S_{B1}$ | $S_{C1}$ | $S_{A2}$ | $S_{B2}$ | $S_{C2}$ |
|----------|----------------------------------|----------|----------|----------|----------|----------|----------|
|          | $\overline{V}_1$ (1 0 0)         | Aberto   | Aberto   | Aberto   | Aberto   | Aberto   | Aberto   |
| $A+$     | $\overrightarrow{V_2}$ (1 1 0)   | Aberto   | Fechado  | Aberto   | Aberto   | Aberto   | Aberto   |
|          | $\overrightarrow{V_6}$ (1 0 1)   | Aberto   | Aberto   | Fechado  | Aberto   | Aberto   | Aberto   |
|          | $\overrightarrow{V}_0$ (0 0 0)   | Aberto   | Fechado  | Fechado  | Aberto   | Aberto   | Aberto   |
|          | $\vec{V}_1$ (1 0 0)              | Aberto   | Aberto   | Aberto   | Aberto   | Fechado  | Aberto   |
| $C-$     | $\overline{V}_{2}$ (1 1 0)       | Aberto   | Aberto   | Aberto   | Aberto   | Aberto   | Aberto   |
|          | $\overrightarrow{V}_{3}$ (0 1 0) | Aberto   | Aberto   | Aberto   | Fechado  | Aberto   | Aberto   |
|          | $\overline{V}_0$ (0 0 0)         | Aberto   | Aberto   | Aberto   | Fechado  | Fechado  | Aberto   |
|          | $\overline{V}_{2}$ (1 1 0)       | Fechado  | Aberto   | Aberto   | Aberto   | Aberto   | Aberto   |
|          | $\overline{V}_{3}$ (0 1 0)       | Aberto   | Aberto   | Aberto   | Aberto   | Aberto   | Aberto   |
| $\rm B+$ | $V_4(011)$                       | Aberto   | Aberto   | Fechado  | Aberto   | Aberto   | Aberto   |
|          | $\overrightarrow{V_0}$ (0 0 0)   | Fechado  | Aberto   | Fechado  | Aberto   | Aberto   | Aberto   |
|          | $\overrightarrow{V}_{3}$ (0 1 0) | Aberto   | Aberto   | Aberto   | Aberto   | Aberto   | Fechado  |
| $A-$     | $\overline{V}_4$ (0 1 1)         | Aberto   | Aberto   | Aberto   | Aberto   | Aberto   | Aberto   |
|          | $V_5(001)$                       | Aberto   | Aberto   | Aberto   | Aberto   | Fechado  | Aberto   |
|          | $V_0(000)$                       | Aberto   | Aberto   | Aberto   | Aberto   | Fechado  | Fechado  |
|          | $V_4$ (0 1 1)                    | Aberto   | Fechado  | Aberto   | Aberto   | Aberto   | Aberto   |
| $C+$     | $V_4(011)$                       | Aberto   | Aberto   | Aberto   | Aberto   | Aberto   | Aberto   |
|          | $V_5(001)$                       | Fechado  | Aberto   | Aberto   | Aberto   | Aberto   | Aberto   |
|          | $V_0(000)$                       | Fechado  | Fechado  | Aberto   | Aberto   | Aberto   | Aberto   |
| $\rm B-$ | $V_5(001)$                       | Aberto   | Aberto   | Aberto   | Aberto   | Aberto   | Aberto   |
|          | $V_6$ (1 0 1)                    | Aberto   | Aberto   | Aberto   | Fechado  | Aberto   | Aberto   |
|          | $\vec{V}_1$ (1 0 0)              | Aberto   | Aberto   | Aberto   | Aberto   | Aberto   | Fechado  |
|          | $V_0$ (0 0 0)                    | Aberto   | Aberto   | Aberto   | Fechado  | Aberto   | Fechado  |

Tabela 5-1 – Sinais de comando para os setores.

## 5.4.2. Seqüência de Vetores e Sinais de Comando Para os Sub-Setores

As seqüências de vetores propostas para todos os sub-setores são apresentadas na Tabela 5-2.

| Sub-Setor SS1A | $V_1 V_2 V_0 V_2 V_1$ |
|----------------|-----------------------|
| Sub-Setor SS6A | $V_1 V_6 V_0 V_6 V_1$ |
| Sub-Setor SS1C | $V_2 V_1 V_0 V_1 V_2$ |
| Sub-Setor SS2C | $V_2V_3V_0V_3V_2$     |
| Sub-Setor SS2B | $V_3 V_2 V_0 V_2 V_3$ |
| Sub-Setor SS3B | $V_3 V_4 V_0 V_4 V_3$ |
| Sub-Setor SS3A | $V_4 V_3 V_0 V_3 V_4$ |
| Sub-Setor SS4A | $V_4 V_5 V_0 V_5 V_4$ |
| Sub-Setor SS4C | $V_5 V_4 V_0 V_4 V_5$ |
| Sub-Setor SS5C | $V_5 V_6 V_0 V_6 V_5$ |
| Sub-Setor SS5B | $V_6 V_5 V_0 V_5 V_6$ |
| Sub-Setor SS6B | $V_6V_1V_0V_1V_6$     |

Tabela 5-2 – Seqüências de vetores para os sub-setores.

As expressões para as razões cíclicas das três fases em função das razões  $D_{\alpha}$  e  $D_{\beta}$ são mostradas na Tabela 5-3.

Tabela 5-3 – Razões cíclicas das três fases em função das razões  $D_{\alpha}$  e  $D_{\beta}$ .

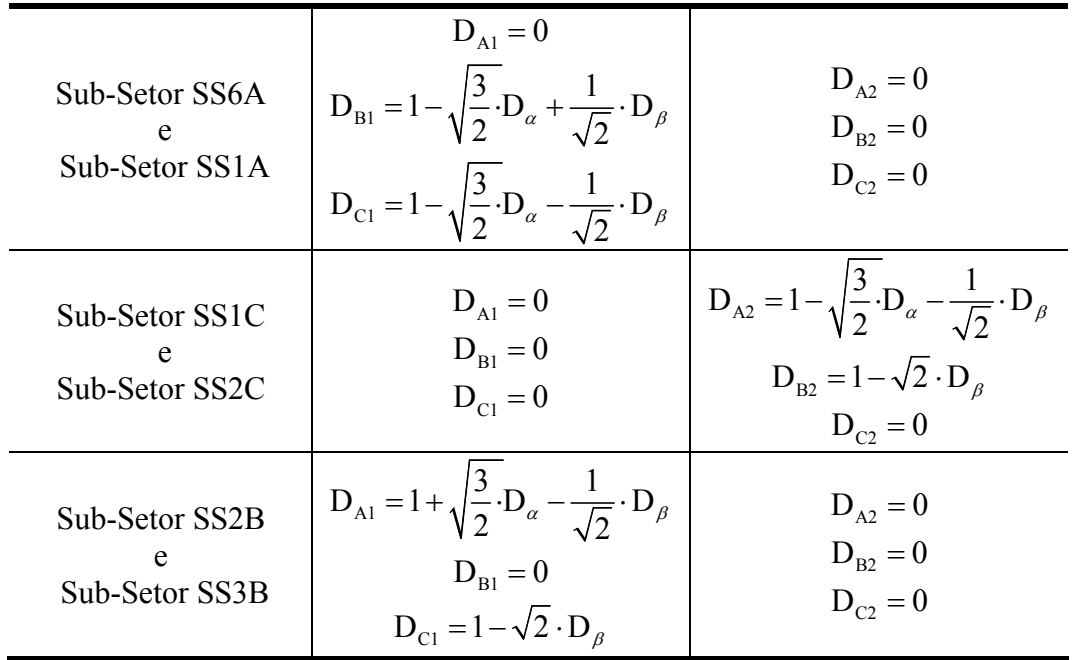

| Sub-Setor SS3A<br>Sub-Setor SS4A | $D_{A1} = 0$<br>$D_{B1}=0$<br>$D_{C1} = 0$                                                                                                    | $D_{\alpha2} = 0$<br>$D_{B2} = 1 + \sqrt{\frac{3}{2} \cdot D_{\alpha} - \frac{1}{\sqrt{2}} \cdot D_{\beta}}$<br>$D_{C2} = 1 + \sqrt{\frac{3}{2} \cdot D_{\alpha} + \frac{1}{\sqrt{2}} \cdot D_{\beta}}$ |
|----------------------------------|----------------------------------------------------------------------------------------------------|----------------------------------------------------------------------------------------------------|
| Sub-Setor SS4C<br>Sub-Setor SS5C | $D_{\text{Al}} = 1 + \sqrt{\frac{3}{2} \cdot D_{\alpha} + \frac{1}{\sqrt{2}} \cdot D_{\beta}}$<br>$D_{B1} = 1 + \sqrt{2} \cdot D_{B}$<br>$D_{C_1} = 0$ | $D_{A2} = 0$<br>$D_{B2} = 0$<br>$D_{C2} = 0$                                                                                                    |
| Sub-Setor SS5B<br>Sub-Setor SS6B | $D_{A1} = 0$<br>$D_{B1} = 0$<br>$D_{c1} = 0$                                                                                                    | $D_{A2} = 1 - \sqrt{\frac{3}{2}} \cdot D_{\alpha} + \frac{1}{\sqrt{2}} \cdot D_{\beta}$<br>$D_{\rm p2}=0$<br>$D_{c2} = 1 + \sqrt{2} \cdot D_{\beta}$                                                    |

Tabela 5-3 - Razões cíclicas das três fases em função das razões  $D_{\alpha} e D_{\beta}$  (Continuação).

A Fig. 5-22 mostra a razão cíclica para a o interruptor S<sub>A1</sub> em um período de rede, sendo que para as outras fases, as razões cíclicas dos interruptores superiores de cada braço têm o mesmo formato e estão defasadas de ±120º. O formato das razões cíclicas dos interruptores inferiores é o mesmo, porém os sinais são aplicados em outros semiciclos.

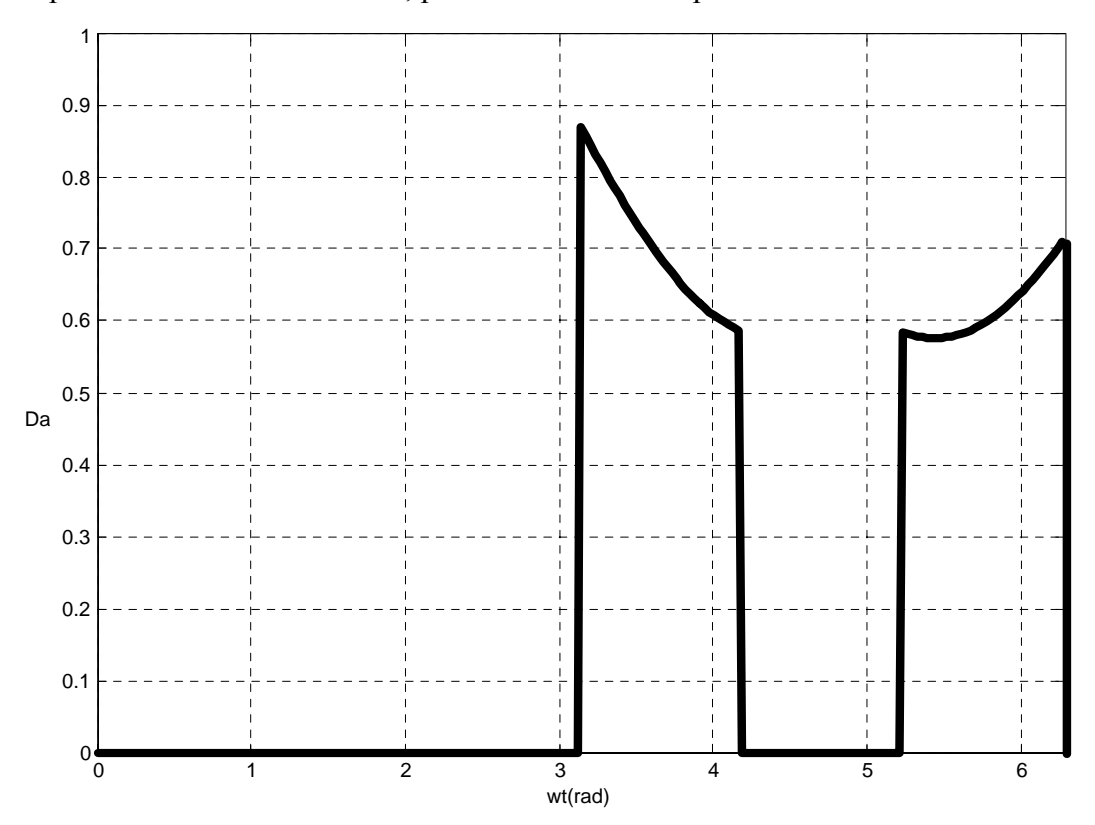

Fig. 5-22 - Razão cíclica para o interruptor S<sub>A1</sub>.

### 5.4.3. Modelagem do Retificador

Para a obtenção dos modelos do retificador, o conversor CA-CC unidirecional Ponte 1 será representado através da mesma estrutura utilizada para os retificadores dos capítulos anteriores, conforme a Fig. 5-23.

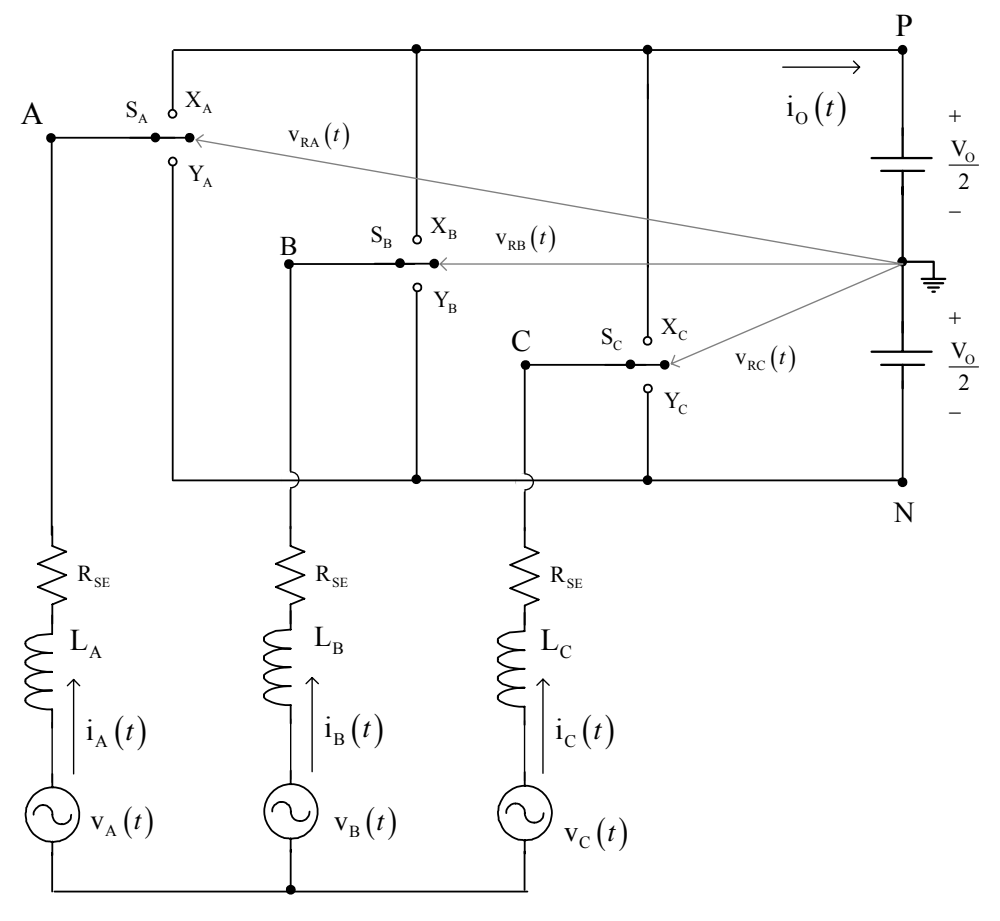

Fig. 5-23 - Circuito simplificado do conversor CA-CC trifásico.

Para o retificador trifásico unidirecional Ponte\_1, os estados topológicos do conversor também dependem dos sentidos das correntes de entrada. As relações entre os comandos para obtenção dos estados topológicos equivalentes da estrutura da Fig. 5-21 e da estrutura da Fig. 5-23 são mostrados na Tabela 5-4 para os sub-setores SS1A e SS1C.

As relações para outros sub-setores podem ser obtidas através dos resultados da Tabela 5-1.

|                        |                                                  | Estrutura da Fig. 5-21.             |          |          |  |  |  |
|------------------------|--------------------------------------------------|-------------------------------------|----------|----------|--|--|--|
|                        | Estrutura da Fig. 5-23                           | $S_{A1}$                            | $S_{B1}$ | $S_{C1}$ |  |  |  |
|                        | $D_{A}(t) = 1$ , $D_{B}(t) = 0$ e $D_{C}(t) = 0$ | Aberto                              | Aberto   | Aberto   |  |  |  |
| Sub-Setor<br>SS1A      | $D_{A}(t) = 1$ , $D_{B}(t) = 1$ e $D_{C}(t) = 0$ | Aberto                              | Fechado  | Aberto   |  |  |  |
|                        | $D_{A}(t) = D_{B}(t) = D_{C}(t)$                 | Dois ou três interruptores fechados |          |          |  |  |  |
|                        |                                                  | Estrutura da Fig. 5-21.             |          |          |  |  |  |
| Estrutura da Fig. 5-23 |                                                  | $S_{A2}$                            | $S_{B2}$ | $S_{C2}$ |  |  |  |
|                        | $D_{A}(t) = 1$ , $D_{B}(t) = 0$ e $D_{C}(t) = 0$ | Aberto                              | Fechado  | Aberto   |  |  |  |
| Sub-Setor<br>SSIC      | $D_{A}(t) = 1$ , $D_{B}(t) = 1$ e $D_{C}(t) = 0$ | Aberto                              | Aberto   | Aberto   |  |  |  |
|                        | $D_{\rm A}(t) = D_{\rm B}(t) = D_{\rm C}(t)$     | Dois ou três interruptores fechados |          |          |  |  |  |

Tabela 5-4 - Relações entre os comandos da estrutura da Fig. 5-23 e da estrutura da Fig. 5-21.

Utilizando a estratégia de modulação proposta, que permite a equivalência entre as estruturas, consideram-se os mesmos modelos desenvolvidos no Capítulo 2, aplicando as mesmas transformações de variáveis e desacoplamento.

## 5.4.4. Estratégia de Controle e Projeto dos Controladores

A estrutura de controle vetorial é a mesma apresentada no Capítulo 2, sendo o sistema de controle representado pelo diagrama da Fig. 5-24.

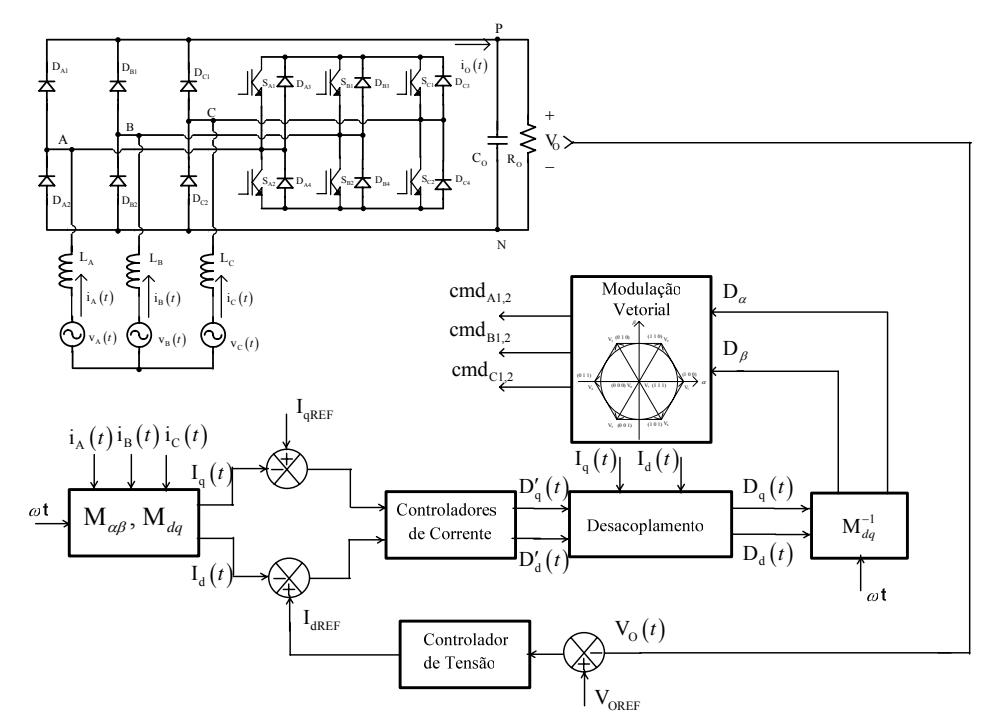

Fig. 5-24 - Diagrama do controle utilizado.

O projeto dos controladores para este conversor será feito utilizando-se os parâmetros apresentados na Tabela 2.11.

Como se considerou os mesmos parâmetros e os mesmos modelos utilizados para o retificador Y\_1, utiliza-se os mesmos controladores projetados no capítulo 3.

## 5.4.5. Simulações em Malha Aberta

A verificação da aplicação da modulação vetorial ao retificador trifásico PWM unidirecional Ponte\_1 foi realizada através de simulação digital. Os parâmetros utilizados nesta simulação são apresentados na Tabela 2.11.

Foram realizadas simulações em malha aberta com o objetivo de validar a modelagem apresentada na seção 2.3.1.

Foi aplicado um degrau em  $D_d'$  de 0,518 a 0,53 e  $D_q' = 0$  no instante t = 30 ms, considerando o desacoplamento das variáveis e observado o comportamento da corrente de eixo direto e da corrente de eixo em quadratura como mostrado na Fig. 5-25.

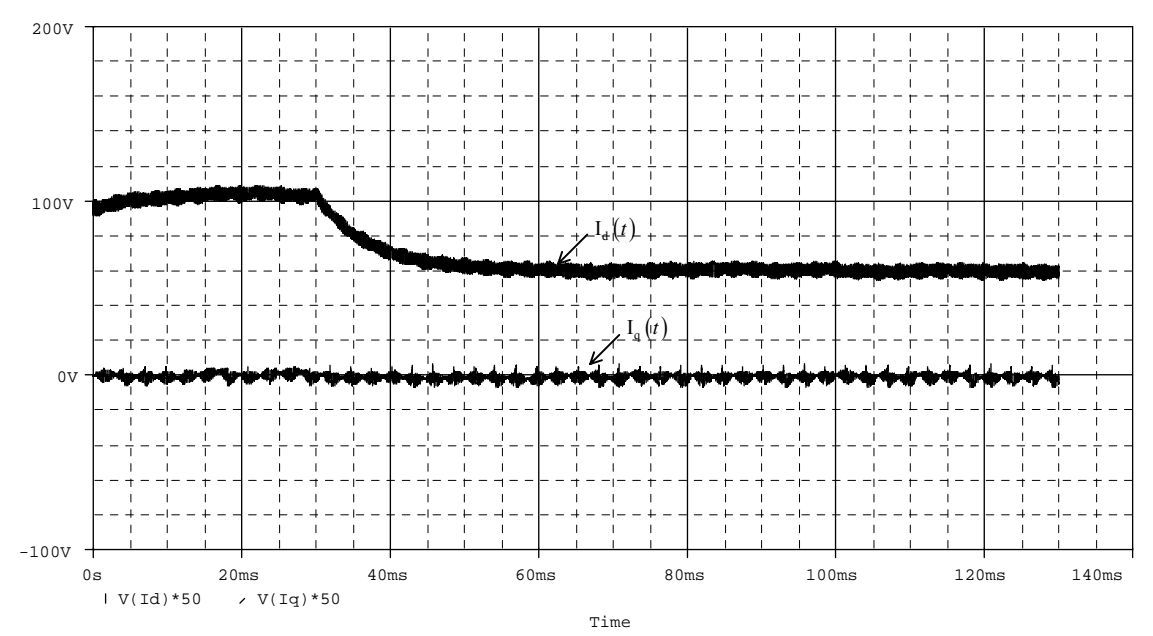

Fig. 5-25 - Corrente de eixo direto e corrente de eixo em quadratura com desacoplamento.

Os resultados da Fig. 5-25 são semelhantes aos obtidos para o retificador bidirecional e para outros retificadores unidirecionais.

No detalhe da Fig. 5-26 observa-se a mesma dinâmica obtida com a aplicação de degrau ao modelo da expressão (2.44).

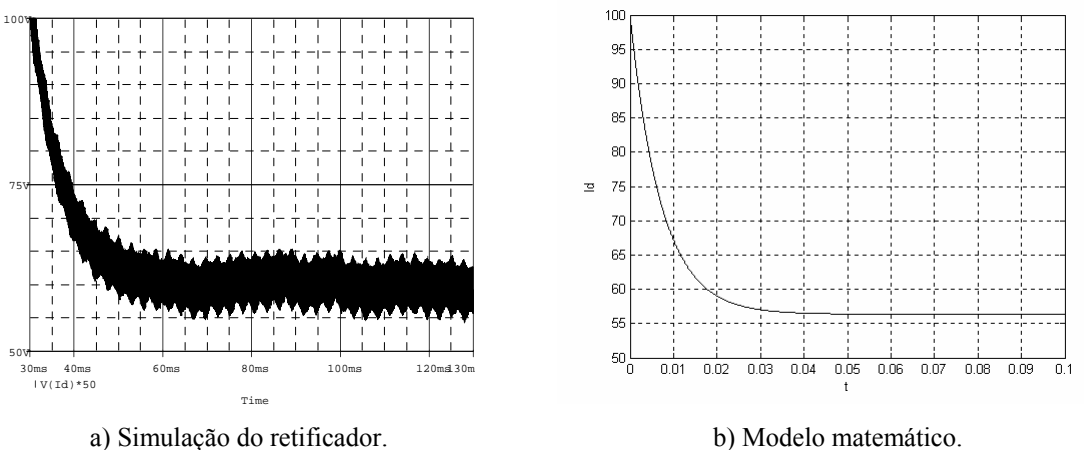

Fig. 5-26 - Corrente de eixo direto para aplicação de degrau em D q'.

Para a análise da malha de tensão foi aplicado um degrau em I<sub>d</sub> de 97 A para 106,7 A no instante  $t = 30$  ms e observado o comportamento da tensão de saída como mostrado na Fig. 5-27 (a), onde se observa na Fig. 5-27 (b) a mesma resposta dinâmica obtida com a aplicação de degrau ao modelo da expressão (2.60), para o retificador bidirecional e para outros retificadores unidirecionais.

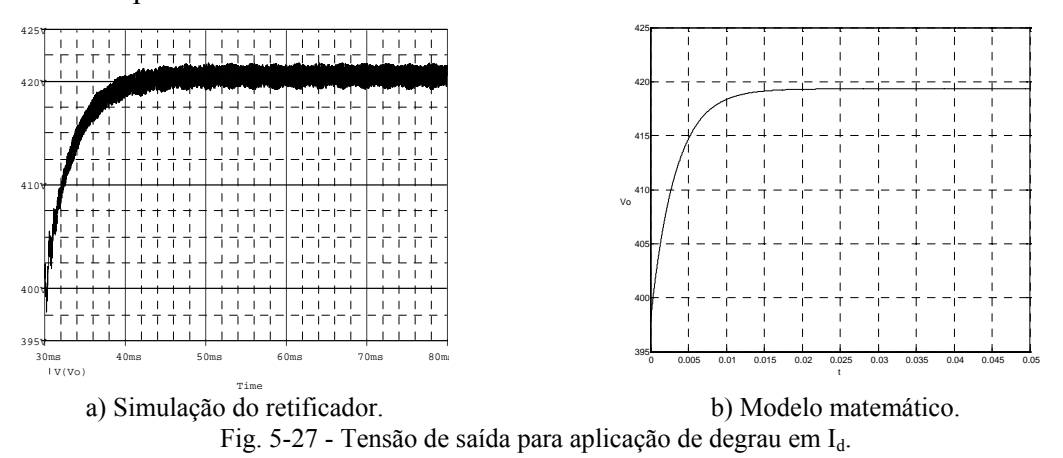

Desta forma justifica-se a utilização dos mesmos modelos para todos os retificadores estudados.

## 5.4.6. Simulações em Malha Fechada

A Fig. 5-28 mostra a resposta do sistema operando apenas com a malha de corrente e a aplicação de um degrau de referência na corrente de eixo direto.

Verifica-se a mesma dinâmica apresentada quando se considera o sistema com os modelos matemáticos da planta e do controlador.

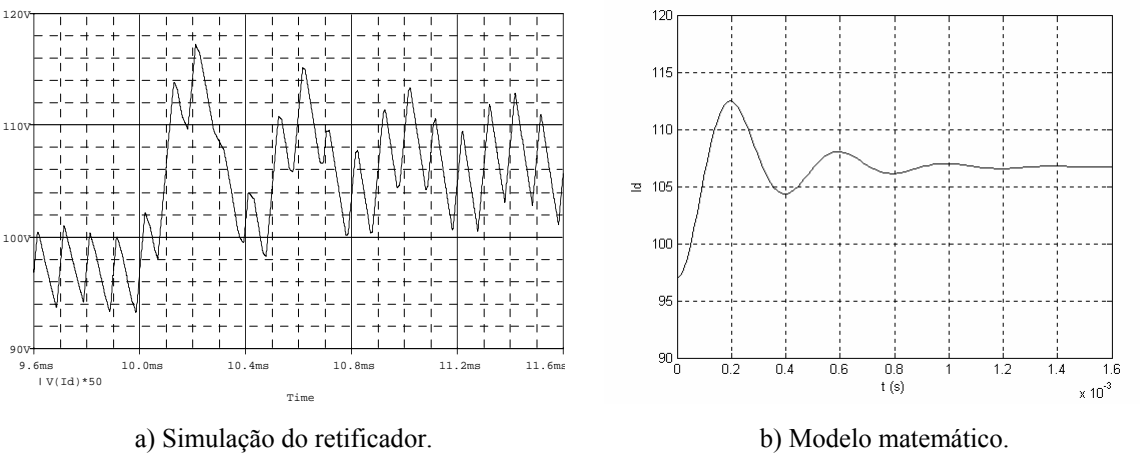

Fig. 5-28 - Resposta ao degrau de referência em Id.

Os principais sinais relacionados com o funcionamento do sistema de controle completo a e modulação vetorial para o retificador trifásico PWM unidirecional Ponte\_1 são mostrados a seguir.

Na Fig. 5-29 observa-se tensão de saída regulada em um valor de 400 V com uma pequena ondulação de alta freqüência e a aplicação de um degrau de referência para 440 V em t = 30 ms. A Fig. 5-30 mostra a comparação desta resposta ao degrau com a resposta do modelo caracterizado pelas expressões (3.42) e (3.43).

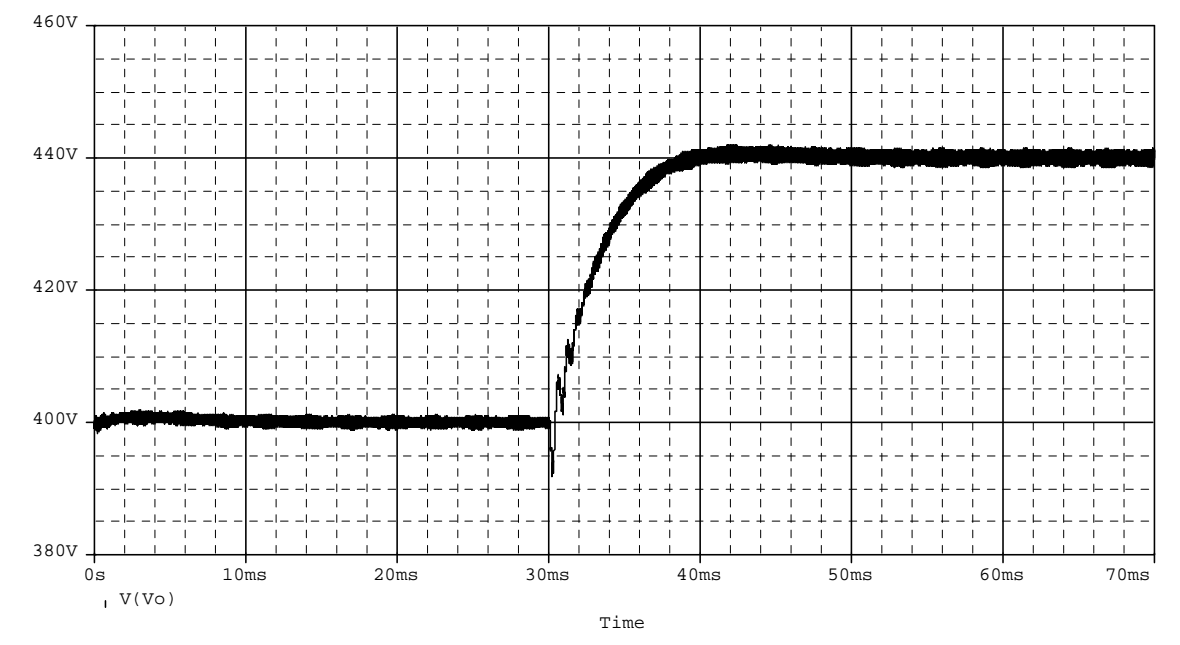

Fig. 5-29 - Tensão de saída.

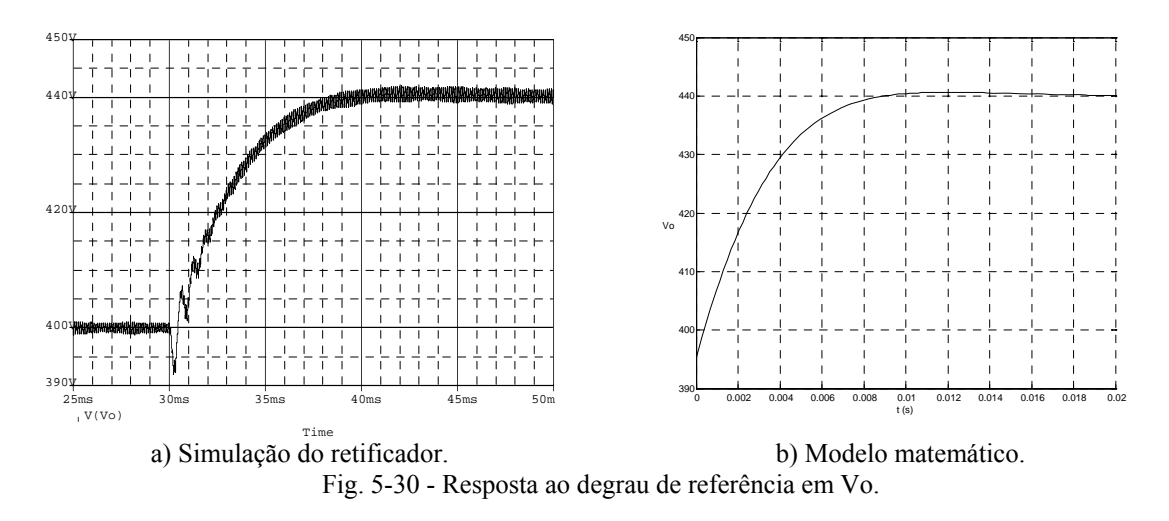

A Fig. 5-31 mostra correntes de entrada do retificador trifásico PWM unidirecional Ponte 1 e a Fig. 5-32 mostra a tensão e a corrente em uma das fases, verificando-se a característica de um sistema com elevado fator de potência.

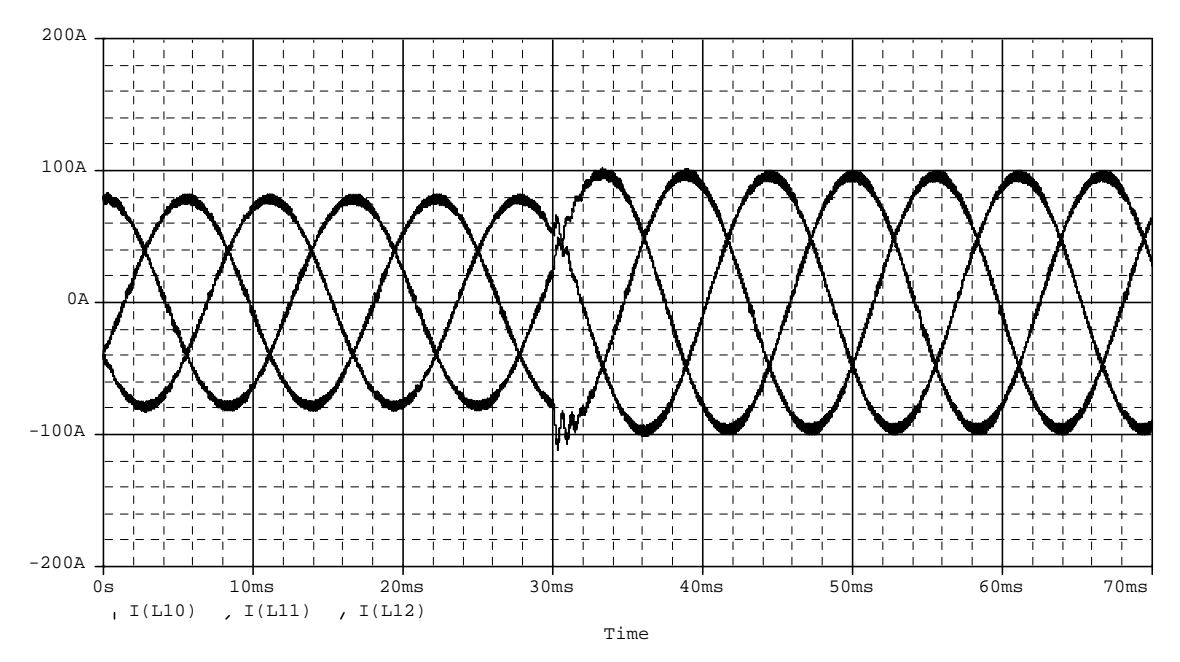

Fig. 5-31 - Correntes nas fases A, B e C.

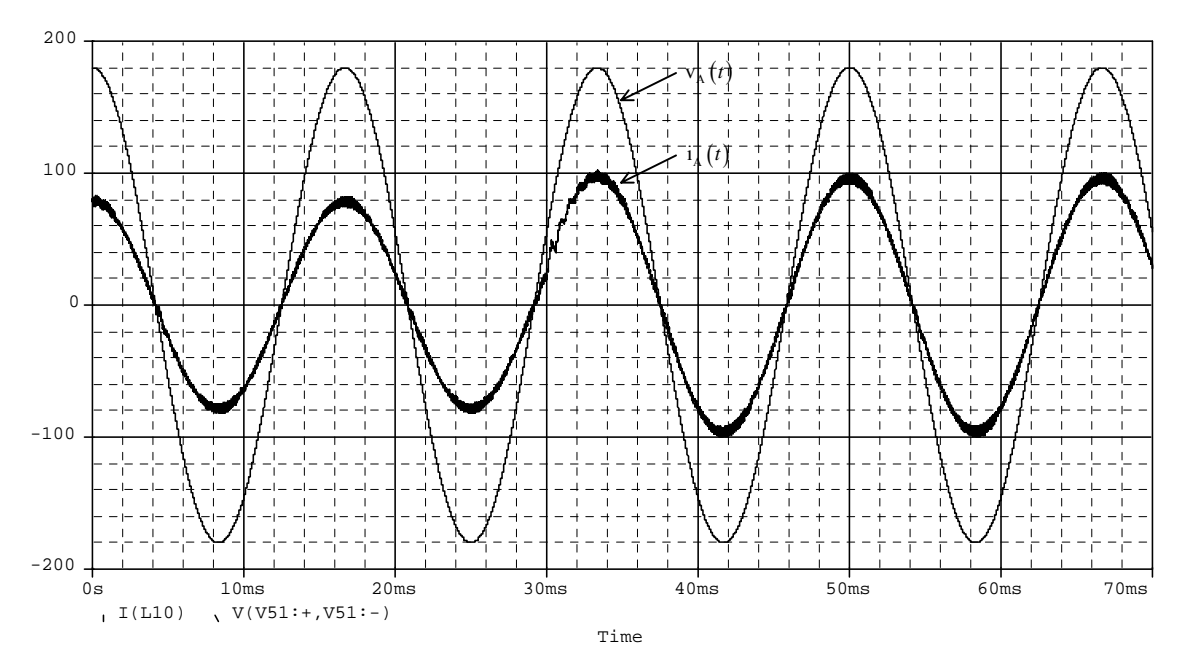

Fig. 5-32 - Tensão e corrente em uma das fases.

A Fig. 5-33 apresenta as razões cíclicas para os interruptores  $S_{A1}$ ,  $S_{B1}$  e  $S_{C1}$ , verificando o mesmo formato do sinal teórico mostrado na Fig. 5-22.

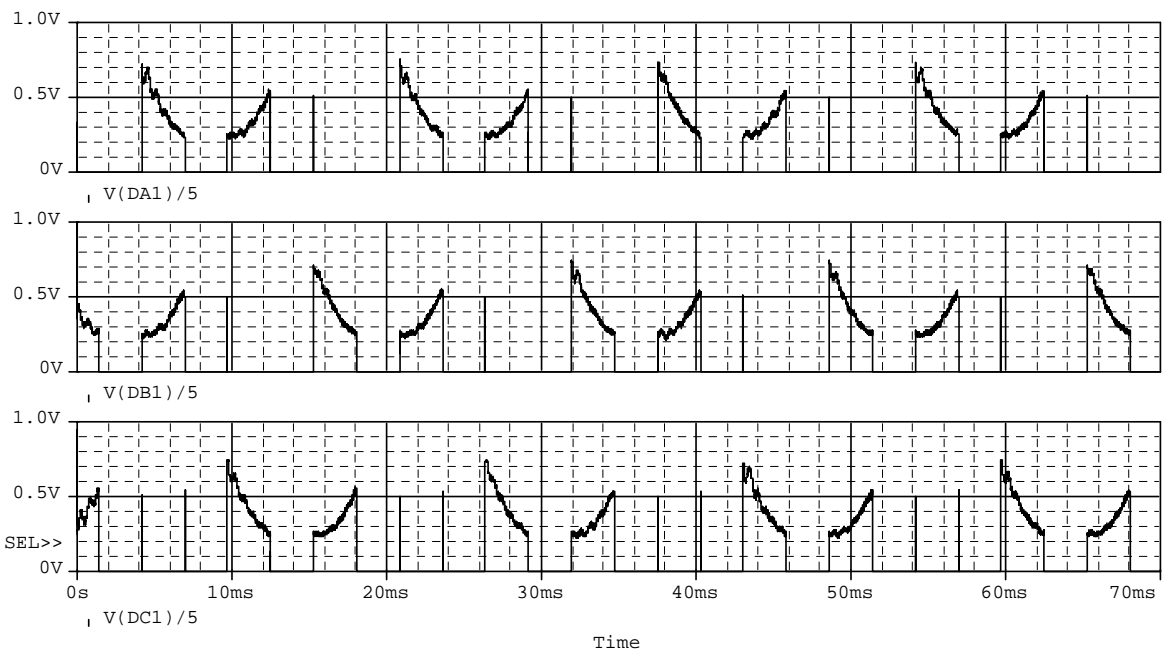

Fig. 5-33 - Razões cíclicas para os interruptores  $S_{A1}$ ,  $S_{B1}$ , e  $S_{C1}$ .

Verifica-se que esta estratégia de modulação também pode ser aplicada ao retificador unidirecional Ponte\_2 [33] apresentado na Fig. 5-34.

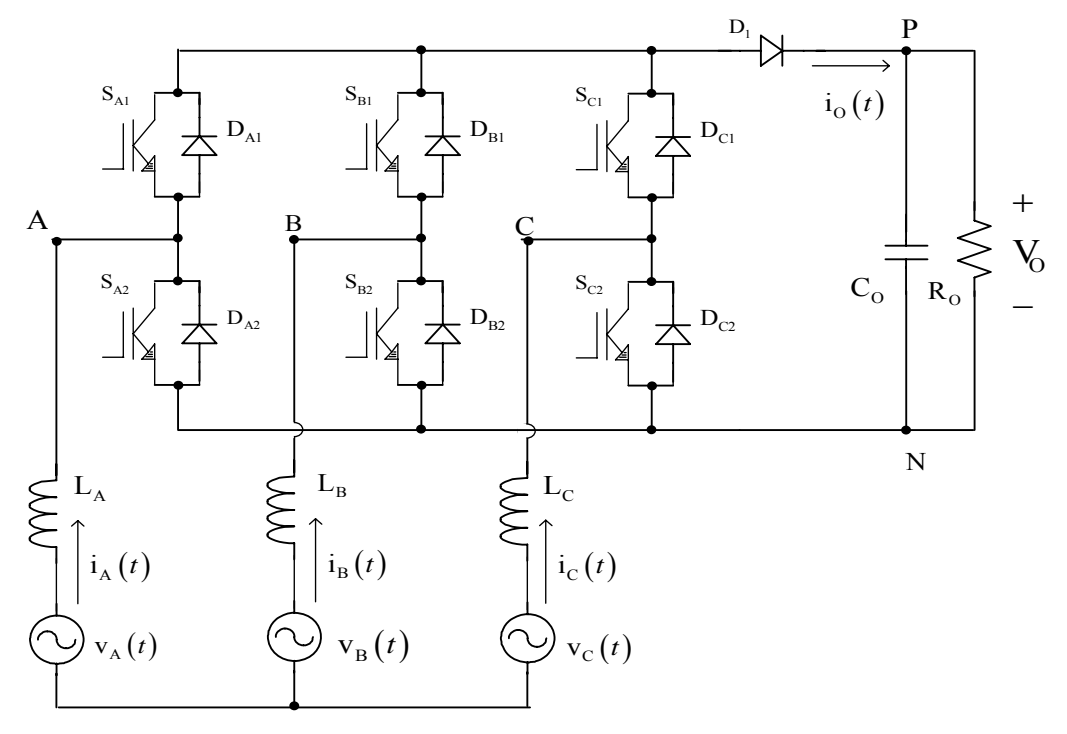

Fig. 5-34 - Retificador unidirecional de dois níveis Ponte\_2.

Neste caso, foram consideradas as mesmas condições para a aplicação da modulação vetorial e do controle vetorial aos outros retificadores unidirecionais, observando-se na as correntes de entrada do retificador.

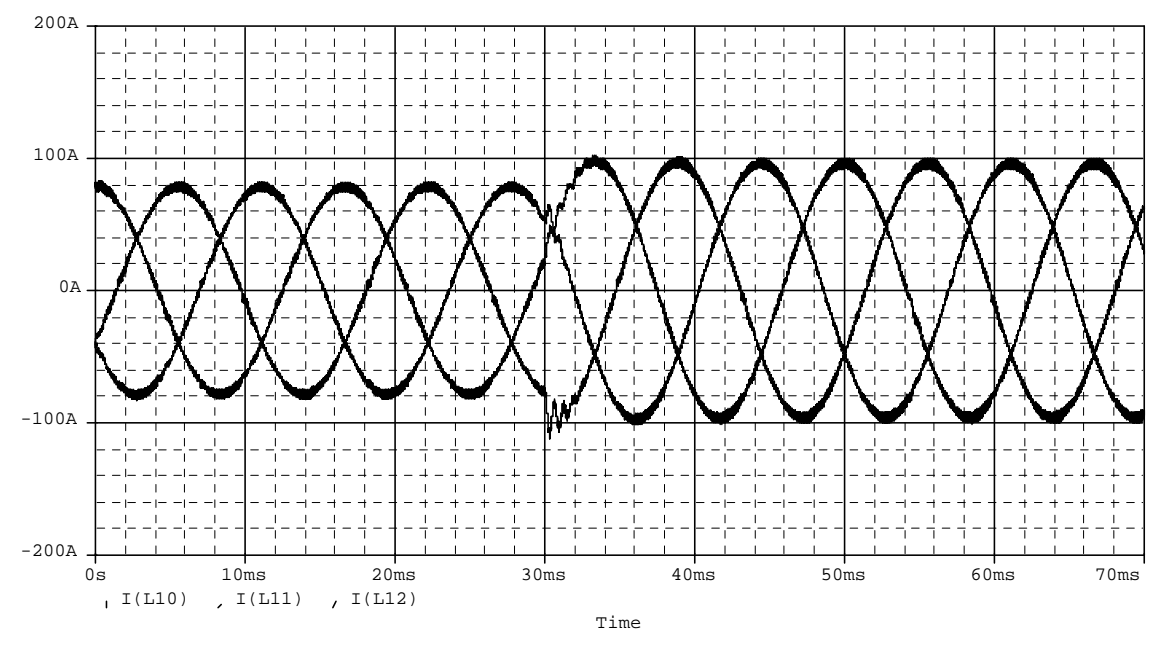

Fig. 5-35 – Correntes de entrada.

## **5.5. Análise dos Resultados**

Para todos retificadores unidirecionais a metodologia utilizada para a aplicação da modulação vetorial foi a mesma. Esta metodologia pode ser resumida pelos passos apresentados na Tabela 5-5.

Tabela 5-5 – Metodologia utilizada para a aplicação da modulação vetorial aos retificadores unidirecionais.

1. Identificação dos setores dos vetores e setores das correntes e definição dos sub-setores.

2. Análise dos estados topológicos do conversor, verificação dos vetores disponíveis em cada sub-setor e identificação dos sinais de comando associados à implementação dos vetores desejados.

3. Definição da lógica mais adequada para disposição dos sinais de comando e como conseqüência, a distribuição dos vetores.

4. Determinação dos intervalos de aplicação dos vetores e cálculo das funções para as razões cíclicas em cada um dos subsetores.

5. Obtenção dos sinais de comando desejados através da comparação do sinal de razão cíclica com um sinal triangular.

A etapa um é comum a todos retificadores estudados, ou seja, foram utilizadas as mesmas definições de setores e sub-setores para todos os retificadores analisados.

Para os retificadores unidirecionais, a etapa dois é de grande importância, pois existe a relação dos vetores disponíveis e dos sinais de comando com os sentidos das correntes nas fases do retificador.

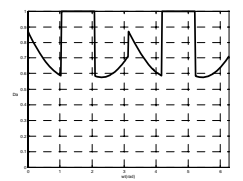

 $D_{\rm B} = 1 - \sqrt{\frac{3}{2}} \cdot D_{\alpha} + \frac{1}{\sqrt{2}} \cdot D_{\beta}$ 

 $D_c = 1 - \sqrt{\frac{3}{2} \cdot D_a} - \frac{1}{\sqrt{2}} \cdot D_\beta$ 

 $D_{\rm c} = 1 - \sqrt{\frac{3}{2}} \cdot D_{\alpha} - \frac{1}{\sqrt{2}}$ 

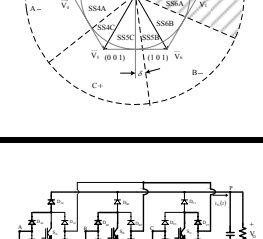

DB6

 $V_2$  (n i n)  $\frac{1}{2}$   $\cdots$   $\cdots$   $V_2$ 

(0 1 0)

(1 1 0)

SS1A

**SS<sub>1</sub>C** SS2B SS2C SS3B SS3A

A

 $C_n$  R

DC6

 $(011)$  / SS3A -  $\sqrt{2}$   $\times$   $\sqrt{100}$ 

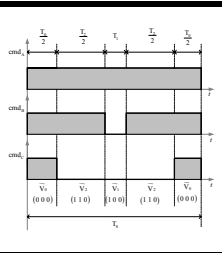

vA (*t*) vB (*t*) vC ( )*<sup>t</sup>* LA LA LA LA LA LA

DB4

D,

 $D_A = 1$ 

 $\overline{\phantom{a}}$ 

DA4

Na etapa três são definidas as características da modulação desejada em função do tipo de estrutura (conexão em Y, em Δ ou em ponte). As etapas dois e três são realizadas previamente, fora da operação do conversor.

O modulador PWM, permite a obtenção dos vetores desejados, nos intervalos de aplicação adequados, sem necessidade de uma lógica de temporização e cálculo dos intervalos de aplicação dos vetores, ou para a permuta vetores.

Na operação do conversor, não há necessidade de definição dos setores dos vetores, apenas a imposição dos setores de corrente (sincronizados com as tensões de entrada) e a utilização das funções de razão cíclica pré-definidas para cada um destes setores.

A Fig. 5-36 mostra o formato da razão cíclica média associada aos principais retificadores estudados.

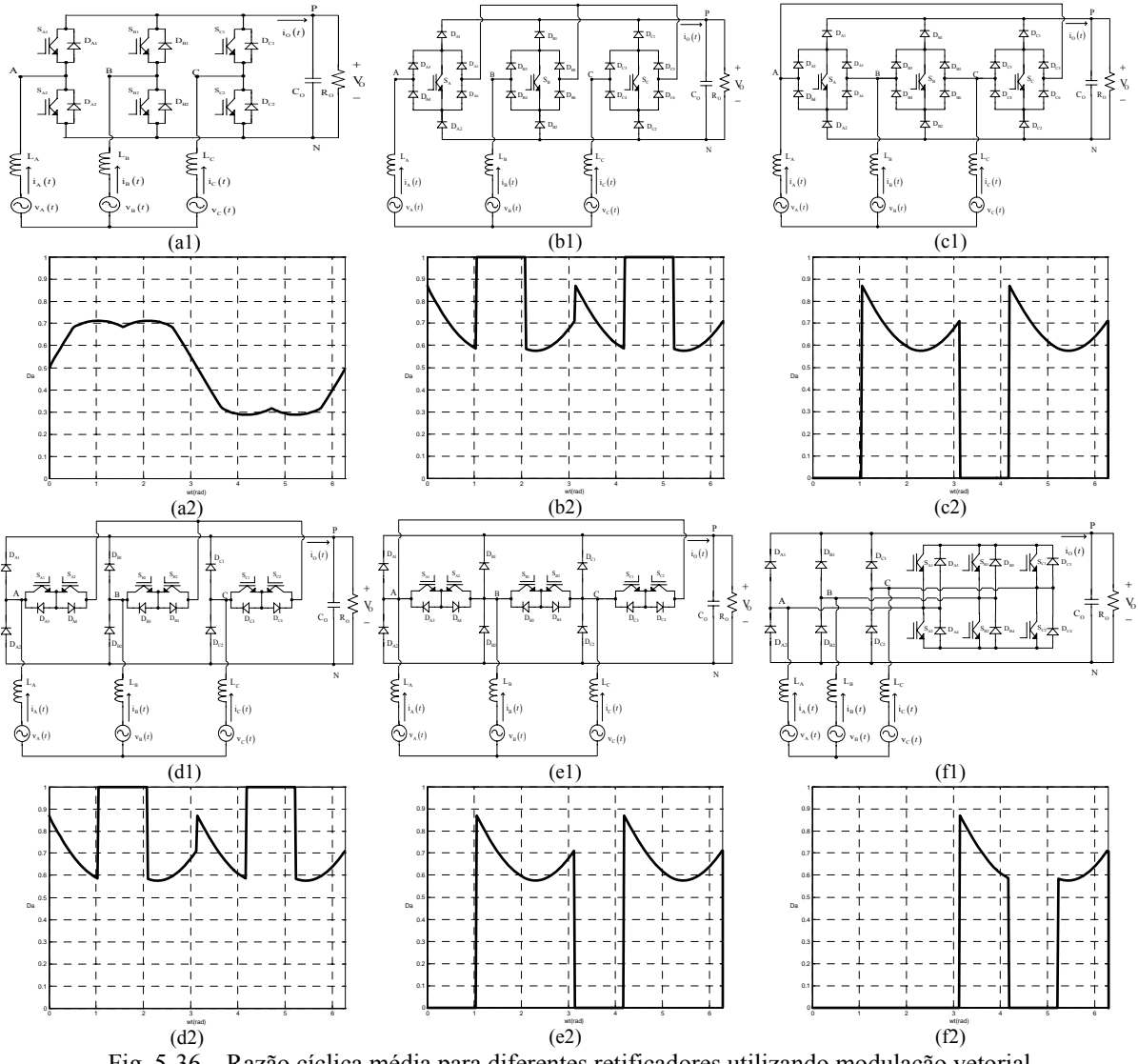

Fig. 5-36 – Razão cíclica média para diferentes retificadores utilizando modulação vetorial.

Como principal diferença entre a aplicação da modulação vetorial para os retificadores unidirecionais conectados em  $\Delta$  e em ponte para os retificadores unidirecionais conectados em Y, destaca-se o fato que nestes casos, foram escolhidas seqüências de vetores de forma que um dos interruptores fique aberto durante o intervalo de duração de um setor (c2), (e2) e (f2).

Com isto, têm-se uma diminuição das perdas por condução para os interruptores.

Os seis retificadores unidirecionais estudados utilizam a mesma seqüência de vetores, e para a adaptação da seqüência utilizada no retificador bidirecional, é necessário eliminar o vetor  $\overrightarrow{V_7}$  e manter a mesma seqüência para o setor quando a corrente de maior módulo é negativa.

Quando esta corrente é positiva, deve-se inverter a ordem dos vetores não nulos.

A Tabela 5-6 mostra exemplos das seqüências de vetores utilizadas nos retificadores estudados, para a verificação desta lógica em alguns setores.

| Setor | Bidirecional                          | Sub-Setor         | Unidirecionais              | Unidirecionais        | Unidirecionais<br>em Ponte | Sinal de I |
|-------|---------------------------------------|-------------------|-----------------------------|-----------------------|----------------------------|------------|
| Setor | $V_0 V_1 V_2 V_7 V_2 V_1 V_0$         | SS <sub>1</sub> A | $V_0 V_2 V_1 V_2 V_0$       | $V_1V_2V_0V_2V_1$     | $V_1V_2V_0V_2V_1$          |            |
|       |                                       | SS1C              | $V_{o}V_{1}V_{2}V_{1}V_{o}$ | $V, V, V_0 V, V_2$    | $V_2 V_1 V_0 V_1 V_2$      |            |
|       | Setor 2 $V_0 V_3 V_2 V_7 V_2 V_3 V_0$ | SS <sub>2</sub> C | $V_0 V_3 V_2 V_3 V_0$       | $V_2 V_3 V_0 V_3 V_2$ | $V_2 V_3 V_0 V_3 V_2$      |            |
|       |                                       | SS <sub>2</sub> B |                             | $V_3 V_2 V_0 V_2 V_3$ | $V_3 V_2 V_0 V_2 V_3$      |            |

Tabela 5-6 - Seqüências de vetores utilizados.

Utilizando esta mesma metodologia de análise, verifica-se que podem ser aplicadas as mesmas seqüências de vetores para outros retificadores unidirecionais de um mesmo grupo (retificadores conectados em Y, retificadores conectados em Δ e retificadores conectados em ponte).

No que se refere à modelagem dos retificadores, verifica-se que podem ser utilizados os mesmos modelos para todas as estruturas estudadas.

Esta comprovação pode ser feita através da análise dos resultados da Fig. 5-37 e da Fig. 5-38 em que são apresentadas, respectivamente, as respostas ao degrau para a malha de corrente (d), (e) e (f) e para a malha de tensão (g), (h) e (i) em seis conversores estudados (a), (b) e (c).

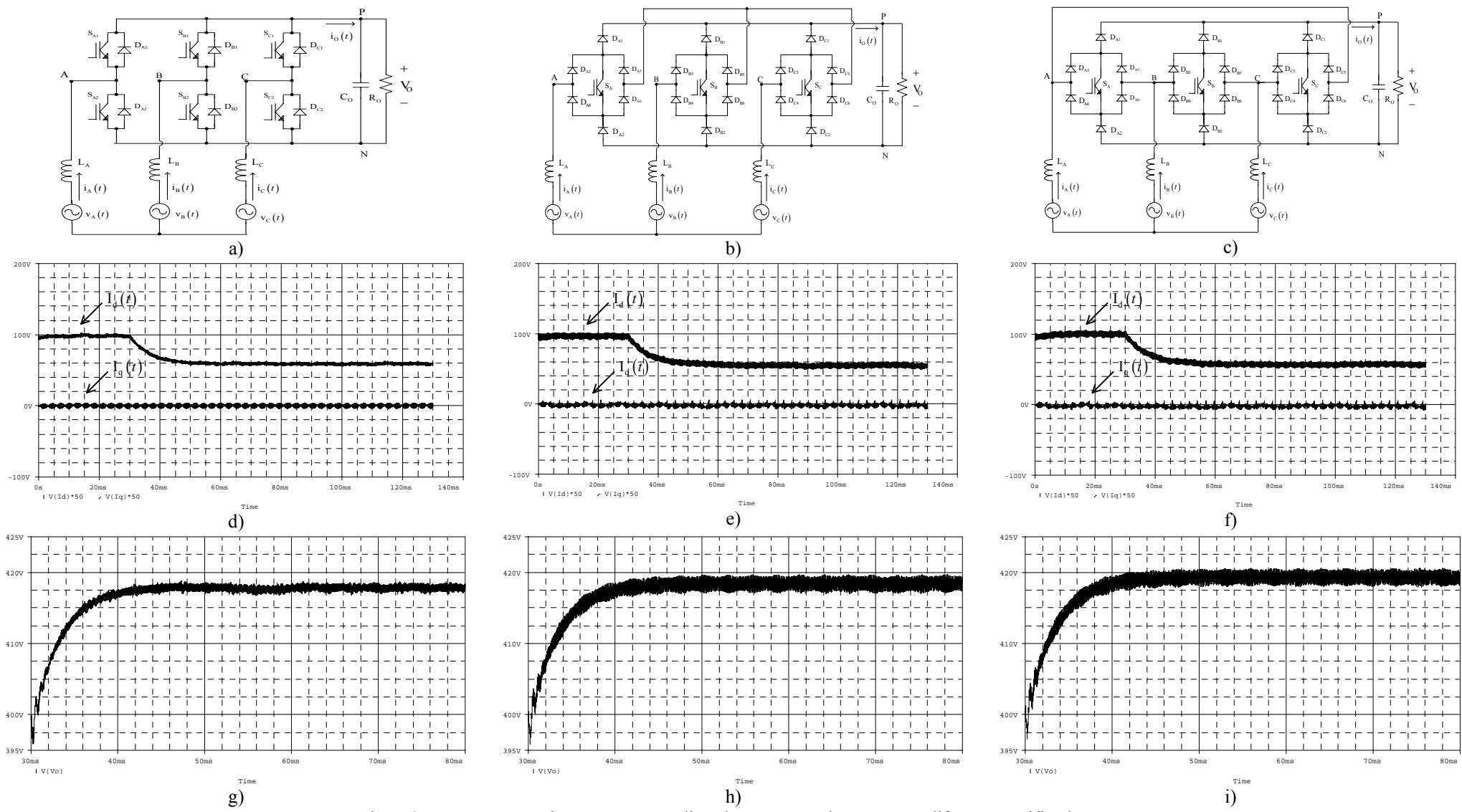

Fig. 5-37 – Resposta ao degrau para as malhas de corrente e de tensão em diferentes retificadores.

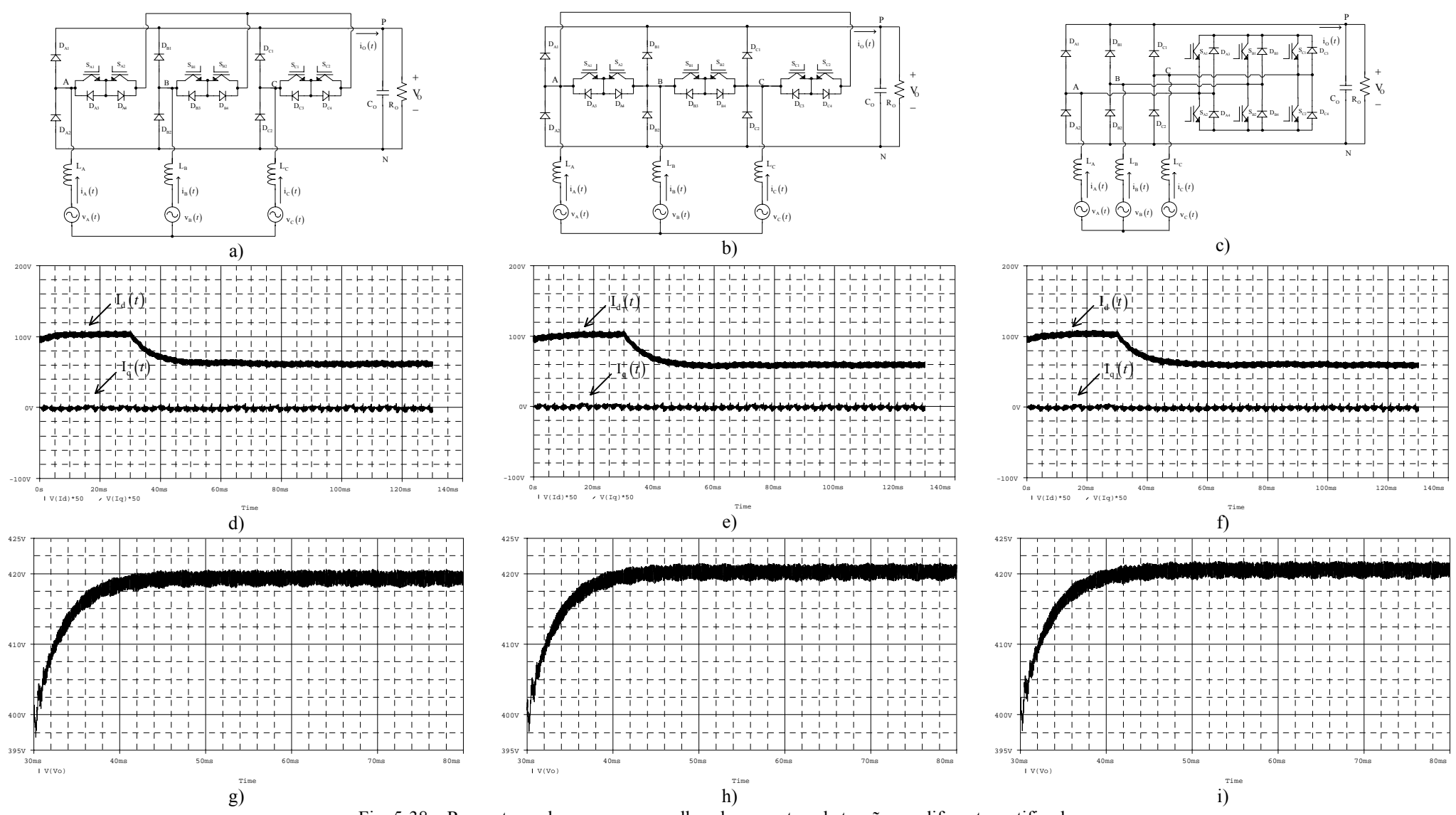

Fig. 5-38 – Resposta ao degrau para as malhas de corrente e de tensão em diferentes retificadores.

Para verificar o efeito da aplicação da modulação vetorial sobre o rendimento dos retificadores, mais especificamente sobre as perdas por comutação, foram realizadas simulações utilizando os modelos realísticos dos semicondutores.

A estratégia de controle e os parâmetros considerados são os mesmos das simulações anteriores, o modelo utilizado para os interruptores foi o do IGBT BSM50GB100D e o modelo utilizado para os diodos foi o do diodo HFA25TB60. Nestas simulações foram retiradas as resistências em série com os indutores de entrada.

Os resultados das simulações para diferentes freqüências de comutação são apresentados na Tabela 5-7.

| Modulação        | Controle        | Retificador    | Frequência | Rendimento |  |
|------------------|-----------------|----------------|------------|------------|--|
| Vetorial         | Vetorial        | Y <sub>1</sub> | 10kHz      | 95,44%     |  |
| PWM Complementar | Vetorial        | Y <sub>1</sub> | 10kHz      | 95,05%     |  |
| PWM Convencional | Variáveis Reais | Y <sub>1</sub> | 10kHz      | 95,42%     |  |
| Vetorial         | Vetorial        | Y <sub>1</sub> | 100kHz     | 91,65%     |  |
| PWM Complementar | Vetorial        | Y <sub>1</sub> | 100kHz     | 87,10%     |  |
| PWM Convencional | Variáveis Reais | Y <sub>1</sub> | 100kHz     | 91,61%     |  |

Tabela 5-7 – Rendimento dos retificadores para diferentes estratégias de modulação.

A modulação PWM complementar aplicada ao retificador Y\_1 utiliza uma lógica em que no semi-ciclo negativo das tensões de entrada é aplicado ao interruptor o sinal complementar ao obtido pela comparação da transformação inversa das razões cíclicas de eixo direto e de eixo em quadratura com a triangular (Fig. 5-39).

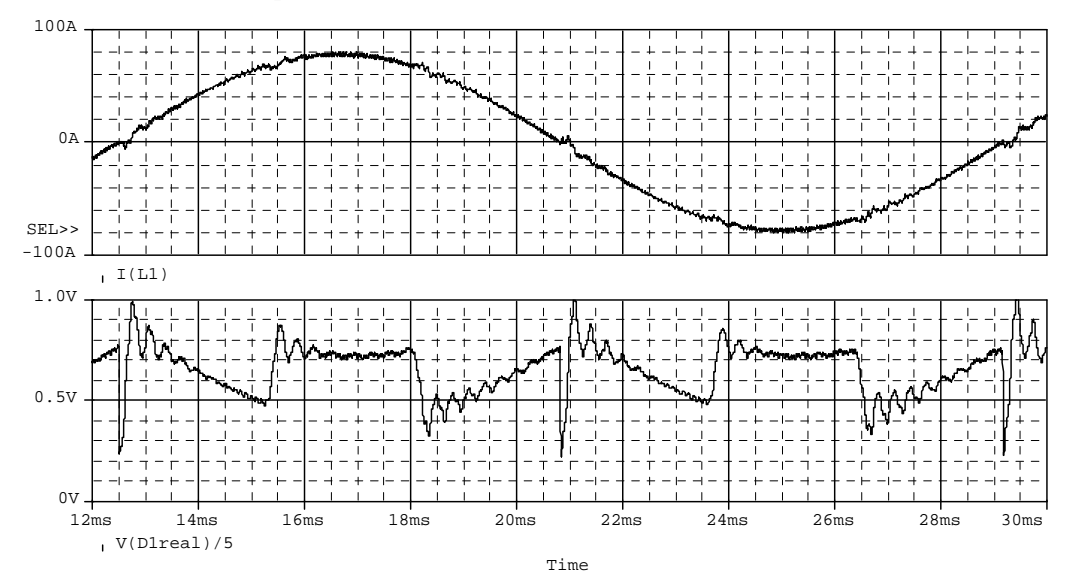

Fig. 5-39 – Corrente e razão cíclica para a fase A utilizando a modulação PWM complementar.

Neste caso, a razão cíclica não fica saturada e o rendimento do conversor é menor, no caso da modulação PWM convencional e da modulação vetorial, ocorrem períodos em que há saturação (D(t) $\geq$ 1) como apresentado na Fig. 5-40.

Com isso, o rendimento do conversor é mais elevado, porém, no caso da modulação PWM convencional aparecem maiores distorções nas correntes de entrada [22][57].

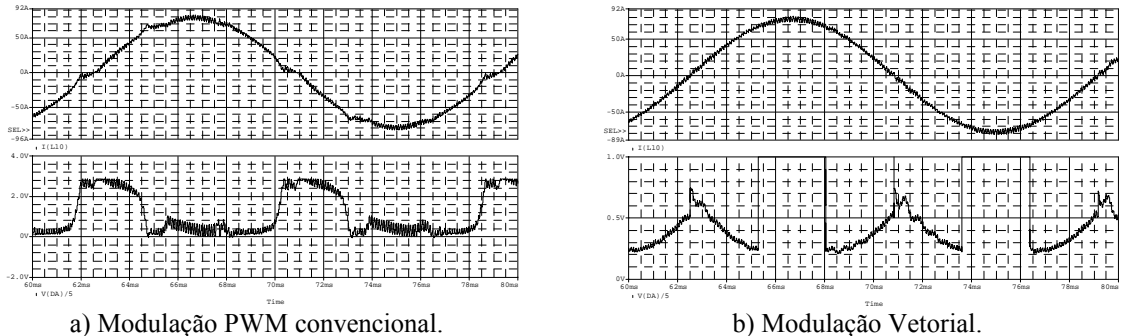

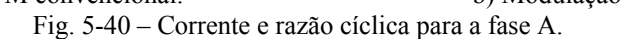

Para uma breve análise comparativa sobre os diferentes arranjos de semicondutores dos retificadores estudados, foram utilizados os parâmetros de desempenho definidos em [24] e apresentados nas expressões (5.1), (5.2) e (5.3).

$$
\mu_{\rm S} = \frac{\rm P_{\rm O}}{\sum_{n} {\rm V}_{\rm Sn_{\rm MAX}} \cdot {\rm I}_{\rm Sn_{\rm MAX}}}, \ \mu_{\rm D} = \frac{\rm P_{\rm O}}{\sum_{n} {\rm V}_{\rm Dn_{\rm MAX}} \cdot {\rm I}_{\rm Dn_{\rm MAX}}}
$$
(5.1)

$$
p_{\rm S} = \frac{\sum_{n} I_{\rm Sn_{\rm MED}}}{I_{\rm O}}, \ p_{\rm D} = \frac{\sum_{n} I_{\rm Dn_{\rm MED}}}{I_{\rm O}}
$$
 (5.2)

$$
s_{\rm p} = \frac{\sum_{n} V_{\rm Sn_{\rm MX}} \cdot I_{\rm Sn_{\rm MED}}}{P_{\rm O}}
$$
 (5.3)

Sendo:

- $\mu_{\rm s}$ ,  $\mu_{\rm p}$  fator de utilização dos interruptores ou diodos;
- $p_{\rm s}$ ,  $p_{\rm p}$  fator de perda por condução dos interruptores ou diodos;
- <sup>P</sup>*s* fator de perda por comutação dos interruptores, representa a potência comutada média dos interruptores de um conversor.

A Tabela 5-8 mostra uma comparação dos resultados de simulação dos retificadores estudados, incluindo o número de interruptores (S), o número de diodos de baixa frequência ( $D_{BF}$ ), o número de diodos de alta frequência ( $D_{AF}$ ) e os índices de desempenho definidos anteriormente.

|                                                                                                    | ${\bf S}$        | $\mu_{\rm S}$ | $p_{\rm s}$ | $\boldsymbol{S}_{\text{P}}$ | $D_{BF}$         | $D_{AF}$       | $\mu_{\rm D}$ | $p_{\scriptscriptstyle \mathrm{D}}$ |
|----------------------------------------------------------------------------------------------------|------------------|---------------|-------------|-----------------------------|------------------|----------------|---------------|-------------------------------------|
|                                                                                                    | 6                | 0,102         | 0,474       | 0,474                       | $\boldsymbol{0}$ | 6              | 0,102         | 2,510                               |
|                                                                                                    | $\mathfrak{Z}$   | 0,205         | 1,013       | 1,013                       | 6                | 12             | 0,034         | 6,073                               |
| پر<br>پرلې<br>$\bigoplus_{i=0}^{n}$<br>$\prod_{i=1}^{n} i_{i} (t)$<br>⊙∝.                                                                                                    | 6                | 0,102         | 1,013       | 1,013                       | $\boldsymbol{0}$ | 12             | 0,051         | 3,042                               |
| $\begin{bmatrix} 1 \\ 0 \\ 0 \\ 1 \end{bmatrix}$<br>$\phi_{\scriptscriptstyle\gamma,(i)}$                                                                                                    | 6                | 0,102         | 1,013       | 1,013                       | $\boldsymbol{0}$ | 18             | 0,034         | 5,115                               |
| $\begin{cases} \mathbb{L}_\mathbf{x} \\ \mathbb{L}_\mathbf{y} \\ \mathbb{Q}^{V_\mathbf{x}(\mathbf{f})} \end{cases}$<br>⊙.<br>⊙…0                                                                                                    | $\mathfrak{Z}$   | 0,247         | 0,507       | 0,507                       | $\boldsymbol{0}$ | 18             | 0,047         | 4,967                               |
| $\begin{picture}(120,110) \put(0,0){\line(1,0){10}} \put(15,0){\line(1,0){10}} \put(15,0){\line(1,0){10}} \put(15,0){\line(1,0){10}} \put(15,0){\line(1,0){10}} \put(15,0){\line(1,0){10}} \put(15,0){\line(1,0){10}} \put(15,0){\line(1,0){10}} \put(15,0){\line(1,0){10}} \put(15,0){\line(1,0){10}} \put(15,0){\line(1,0){10}} \put(15,0){\line$<br>$\begin{picture}(120,10) \put(0,0){\line(1,0){10}} \put(15,0){\line(1,0){10}} \put(15,0){\line(1,0){10}} \put(15,0){\line(1,0){10}} \put(15,0){\line(1,0){10}} \put(15,0){\line(1,0){10}} \put(15,0){\line(1,0){10}} \put(15,0){\line(1,0){10}} \put(15,0){\line(1,0){10}} \put(15,0){\line(1,0){10}} \put(15,0){\line(1,0){10}} \put(15,0){\line($<br>$\begin{bmatrix} \mathbf{c}_1 \\ \mathbf{c}_2 \\ \vdots \\ \mathbf{c}_n \end{bmatrix}_{i,(t)} =$ | 6                | 0,123         | 0,487       | 0,487                       | $\boldsymbol{0}$ | 12             | 0,056         | 2,546                               |
| $\mathbb{K}^{\mathbf{L}}$<br>$\begin{cases} \mathbb{E}_{\mathbf{a}} \\ \mathbb{E}_{\mathbf{a}}(t) \\ \mathbb{E}_{\mathbf{a}}(t) \end{cases}$<br>$\bigotimes_{i=0}^{\left\lfloor \begin{matrix} \mathbb{L}_1 & & \mathbb{E} \\ \mathbb{L}_2 & & \mathbb{E} \\ \mathbb{L}_3 & & \mathbb{E} \\ \mathbb{P}^{V_n(t)} & & \mathbb{P}^{V_n(t)} \end{matrix} \right\rfloor} \hspace{-.1cm} \epsilon_{i}(r)$                                                                                                    | $\boldsymbol{6}$ | 0,123         | 0,487       | 0,487                       | $\boldsymbol{0}$ | 12             | 0,051         | 2,587                               |
| $\mathbf{i}_{\alpha}(t)$<br>$V \leq \frac{1}{R_0}$<br>$\begin{cases} \mathbb{E}_\varepsilon \\ \mathbb{E}_\varepsilon \\ \mathbb{E}_\varepsilon \\ \mathbb{E}_\varepsilon \left( \varepsilon \right) \end{cases}$<br>$\bigotimes_{\mathbf{v}_n(t)}$                                                                                                    | $\sqrt{6}$       | 0,123         | 0,487       | 0,487                       | $\boldsymbol{0}$ | $\overline{7}$ | 0,087         | 3,63                                |

Tabela 5-8 – Comparação entre retificadores.

Para uma análise mais aprofundada sobre os arranjos de interruptores destas estruturas é necessária a dedução analítica dos esforços de tensão e corrente e índices de desempenho para todas as estruturas.

A escolha de uma ou outra estrutura é influenciada por fatores como o número de interruptores, número de diodos de alta e baixa freqüência, rendimento, distribuição de perdas, capacidade de tensão e corrente dos semicondutores, etc.

## **5.6. Conclusão**

Foram aplicadas as estratégias de modulação vetorial aos retificadores unidirecionais de dois níveis Y\_2,  $\Delta$  2, Ponte 1 e Ponte 2.

A mesma estratégia de modulação desenvolvida no Capítulo 3 pode ser aplicada a outros retificadores unidirecionais de dois níveis conectados em Y e a estratégia de modulação desenvolvida no Capítulo 4 pode ser aplicada a outros retificadores unidirecionais de dois níveis conectados em Δ.

A modulação desenvolvida para o retificador unidirecional de dois níveis Ponte\_1 é semelhante à dos casos anteriores, em que um interruptor fica aberto ou fechado durante todo um setor de corrente, podendo ser aplicada a outros retificadores conectados em ponte.

Para todos os retificadores a seqüência de vetores é a mesma, sendo necessária a adaptação destas seqüências quando ocorre a inversão do sentido de corrente em cada fase, para os retificadores unidirecionais.

Verifica-se também que os modelos desenvolvidos no Capítulo 2 podem ser aplicados a todos retificadores estudados com a utilização de uma lógica adequada para a adaptação dos sinais de comando à modulação utilizada.

Uma metodologia para a aplicação da modulação vetorial aos retificadores unidirecionais de dois níveis foi proposta, na qual não é necessário definir-se os setores dos vetores, apenas a imposição dos setores de corrente em fase com as tensões de entrada.

Foram verificados através de simulação, os efeitos da aplicação de diferentes técnicas de modulação sobre as perdas por comutação e analisados os índices de desempenho dos arranjos de semicondutores para os retificadores estudados.

# **Capítulo 6 – Projeto e Implementação do Estágio de Potência**

## **6.1. Introdução**

Neste capítulo serão apresentadas as etapas para o projeto e implementação do estágio de potência de um protótipo para o ensaio das estruturas apresentadas nos capítulos 3 e 4.

Para a implementação de um protótipo que permita a realização dos retificadores conectados em Y e em ∆ foi utilizado um "*jumper*" de potência que permite alternar entre estas estruturas. O dimensionamento dos indutores e capacitores foi igual para as duas estruturas e o dimensionamento dos componentes semicondutores foi realizado para atender estrutura que exigisse maiores esforços.

Também é apresentada uma breve descrição do hardware utilizado para o condicionamento de sinais e a troca de informações entre o estágio de potência e o DSP TMS320LF2407.

Como parte destes circuitos têm-se os sensores de tensão e corrente, os circuitos de comando ("*drivers*"), a fonte auxiliar, os transformadores de sincronismo, os circuitos para a conversão digital-analógica (D/A), etc.

## **6.2. Dimensionamento do Estágio de Potência**

Com a aplicação das estratégias de modulação dos capítulos anteriores o dimensionamento do estágio de potência é realizado aplicando as expressões desenvolvidas em [27] e no Anexo D.

Apresenta-se nas seções a seguir, os cálculos para o dimensionamento dos indutores de entrada, do capacitor de saída e dos esforços de tensão e corrente nos semicondutores, considerando-se as especificações de projeto apresentadas na Tabela 6.1.

| Potência de saída $(PO)$                                  | $20 \text{ kW}$ |  |  |  |  |
|-----------------------------------------------------------|-----------------|--|--|--|--|
| Tensão de saída $(VO)$                                    |                 |  |  |  |  |
| Tensão eficaz de fase de alimentação ( $V_{EF}$ )         | 220 V           |  |  |  |  |
| Frequência da rede $(f_F)$                                | $60$ Hz         |  |  |  |  |
| Frequência de comutação (f <sub>S</sub> )                 |                 |  |  |  |  |
| Rendimento do conversor $(\eta)$                          | 95%             |  |  |  |  |
| Ondulação na corrente de fase (porcentagem da corrente de | 10%             |  |  |  |  |
| pico) $(\Delta I\%)$                                      |                 |  |  |  |  |
| Ondulação na tensão de saída (porcentagem da tensão de    | 0,5%            |  |  |  |  |
| saída nominal) $(\Delta V_0\%)$                           |                 |  |  |  |  |

Tabela 6.1 – Especificações de projeto.

## 6.2.1. Cálculos Preliminares e Condições de Operação

• Corrente eficaz de entrada:

$$
I_{EF} = \frac{P_{O}}{3 \cdot \eta \cdot V_{EF}} = 32 A
$$
 (6.1)

• Corrente de pico e tensão de pico:

$$
I_{p} = \sqrt{2} \cdot I_{EF} = 45,23 \text{ A}, V_{p} = \sqrt{2} \cdot V_{EF} = 311 \text{ V}
$$
 (6.2)

• Resistência equivalente de fase:

$$
R_{SE} = \frac{(1 - \eta) \cdot P_{O}}{I_{EF}^{2}} = 0.32 \Omega
$$
 (6.3)

## 6.2.2. Dimensionamento dos Indutores de Entrada

O dimensionamento dos indutores de entrada é igual para os retificadores Y\_1 e  $\Delta$ <sup>1</sup>.

• Valor da indutância:

$$
L = \frac{3 \cdot V_P^2 \cdot (2 \cdot V_0 - 3 \cdot V_P)}{f_S \cdot \Delta I \% \cdot 4 \cdot P_0 \cdot V_0} = 2,4 \text{ mH}
$$
 (6.4)

• Corrente eficaz no indutor:

$$
I_{L_{EF}} = \frac{\sqrt{2} \cdot P_{O}}{3 \cdot \eta \cdot V_{P}} = 32A
$$
 (6.5)

• Corrente de pico no indutor:

$$
I_{L_{P}} = \frac{2 \cdot P_{O}}{3 \cdot \eta \cdot V_{P}} \cdot \left(1 + \frac{\Delta I\%}{2}\right) = 47,5 \text{ A}
$$
 (6.6)

• Corrente média no indutor:

$$
I_{L_{MED}} = 0 \tag{6.7}
$$

• Tensão de pico no indutor:

$$
V_{L_{P}} = \frac{V_{P}}{2} + \frac{V_{O}}{3} = 389 \text{ V}
$$
 (6.8)

## 6.2.3. Dimensionamento do Capacitor de Saída

Como primeira iteração para o projeto do capacitor de saída, utilizou-se o critério da máxima ondulação em alta freqüência.

• Valor da capacitância:

$$
C_{\text{o}} = \frac{P_{\text{o}} \cdot (2 \cdot V_{\text{o}} - 3 \cdot V_{\text{p}})}{2 \cdot f_{\text{s}} \cdot V_{\text{o}}^3 \cdot \Delta V_{\text{o}}\%} = 274 \ \mu\text{F}
$$
 (6.9)

• Corrente eficaz no capacitor:

$$
I_{CO_{EF}} = \frac{P_{O}}{V_{O}} \cdot \sqrt{\frac{0.613 \cdot V_{O} - 2 \cdot \eta \cdot V_{P}}{\eta^{2} \cdot V_{P}} + 1} = 18,67 \text{ A}
$$
 (6.10)

• Corrente de pico no capacitor:

$$
I_{CO_P} = \frac{P_O}{V_O} = 28,57 \text{ A}
$$
 (6.11)

• Corrente média no capacitor:

$$
I_{CO_{MED}} = 0 \tag{6.12}
$$

• Tensão no capacitor:

$$
V_{CO_{EF}} \cong V_{CO_{MED}} \cong V_0 = 700 V \tag{6.13}
$$

Considerando um "*hold-up time*" de 10ms e uma variação da tensão de saída de 10% têm-se pela expressão (6.14):

$$
C_{\rm O} = \frac{2 \cdot P_{\rm O} \cdot T_{\rm hold-up}}{V_{\rm O}^2 - (0.9 \cdot V_{\rm O})^2} = 4296 \ \mu F
$$
 (6.14)

Utilizou-se a associação em paralelo de quatro conjuntos de dois capacitores em série do tipo B43875A5228Q000 da EPCOS com 2200μF/450V. Sendo que para capacitor tem-se uma resistência série equivalente de 0,048 Ω com uma capacidade de corrente de 7,7 A (dados retirados das curvas fornecidas pelo fabricante para a freqüência de operação do capacitor).

A perda na capacitância equivalente de 4400 μF é dada por (6.15).

$$
P_{CAP} = \frac{rse_{CAP}}{4} \cdot I_{CO_{EF}}^2 = 8,4 \text{ W}
$$
 (6.15)

Para a equalização das tensões sobre os grupos de capacitores em paralelo foram utilizados dois resistores de 18kΩ/20W, sendo a perda em cada um destes resistores dada pela expressão (6.16).

$$
P_{REQ} = \frac{\left(\frac{V_O}{2}\right)^2}{R_{EQ}} = 6,8 \text{ W}
$$
 (6.16)

#### 6.2.4. Dimensionamento dos Interruptores

No dimensionamento dos interruptores consideram-se os esforços da conexão Y, pois são maiores que os da conexão Δ.

• Corrente eficaz no interruptor:

$$
I_{S_{EF}} = \frac{P_{O}}{\eta \cdot V_{P}} \cdot \sqrt{\frac{V_{O} - 1.63 \cdot V_{P}}{5.7 \cdot V_{O}}} = 15 A
$$
 (6.17)

• Corrente de pico no interruptor:

$$
I_{S_p} = I_{L_p} = \frac{2 \cdot P_0}{3 \cdot \eta \cdot V_p} \cdot \left(1 + \frac{\Delta I\%}{2}\right) = 47,5 \text{ A}
$$
 (6.18)

• Corrente média no interruptor:

$$
I_{S_{\text{MED}}} = \frac{P_{\text{O}}}{\eta \cdot V_{\text{P}}} \cdot \left(\frac{4}{3 \cdot \pi} - \frac{2 \cdot V_{\text{P}}}{3 \cdot V_{\text{O}}}\right) = 8,74 \text{ A}
$$
 (6.19)

• Tensão de pico no interruptor:

$$
V_{S_P} \cong V_O = 700 V \tag{6.20}
$$

O interruptor escolhido é o IGBT SKM50GAL123D da Semikron com as seguintes características (dados retirados das curvas fornecidas pelo fabricante para a corrente de operação do IGBT):

$$
V_{\text{CEmax}} = 1200 \text{ V};
$$
\n
$$
I_{\text{Cmax}} = 40 \text{ A } @80^{\circ}C;
$$
\n
$$
V_{\text{CEon}} = 1,75 \text{ V } @I_{S_{\text{MED}}};
$$
\n
$$
R\theta_{\text{JCS}} = 0,4^{\circ}C/W;
$$
\n
$$
R\theta_{\text{CHS}} = 0,05^{\circ}C/W;
$$
\n
$$
T_{\text{JSmax}} = 150^{\circ}C;
$$

 $E_{\text{Son}} = E_{\text{Soft}} = 20 \text{ mW} \cdot \text{s}$  @I<sub>SMED</sub>.

• Perdas por condução:

$$
P_{\text{Scond}} = V_{\text{CEon}} \cdot I_{S_{\text{MED}}} = 15,3 \text{ W}
$$
 (6.21)

• Perdas por comutação na entrada em condução:

$$
P_{\text{Son}} = E_{\text{Son}} \cdot f_s = 20 \text{ W} \tag{6.22}
$$

• Perdas em comutação no bloqueio:

$$
P_{\text{Soft}} = E_{\text{Soft}} \cdot f_{\text{s}} = 20 \text{ W} \tag{6.23}
$$

• Perdas totais no interruptor:

$$
P_{\rm s} = P_{\rm Scond} + P_{\rm Son} + P_{\rm Soft} = 55,3 \, \text{W} \tag{6.24}
$$

## 6.2.5. Dimensionamento dos Diodos  $D_{112}$

• Corrente eficaz nos diodos  $D_{112}$ :

$$
I_{DII2_{EF}} = \frac{P_{O}}{\eta \cdot V_{P}} \cdot \sqrt{\frac{V_{O} + 6.1 \cdot V_{P}}{43 \cdot V_{O}}} = 19,91 \text{ A}
$$
 (6.25)

• Corrente de pico nos diodos  $D_{112}$ :

$$
I_{DII2_p} = I_{L_p} = \frac{2 \cdot P_0}{3 \cdot \eta \cdot V_p} \cdot \left(1 + \frac{\Delta I\%}{2}\right) = 47,5 \text{ A}
$$
 (6.26)

• Corrente média nos diodos  $D_{112}$ :

$$
I_{D112_{\text{MED}}} = \frac{P_{\text{O}}}{3 \cdot \eta \cdot V_{\text{O}}} = 10 \text{ A}
$$
 (6.27)

 $\bullet$  Tensão de pico nos diodos  $D_{112}$ :

$$
V_{DII2_p} \cong V_0 = 700 \text{ V} \tag{6.28}
$$

Para o diodo D<sub>1</sub> foi utilizado o diodo do módulo SKM50GAL123D com as seguintes características (dados retirados das curvas fornecidas pelo fabricante para a corrente de operação do diodo):

 $V_{\text{D}lmax} = 1200 \text{ V}$ ;  $I_{D1max} = 40 \text{ A } @.80^{\circ}\text{C}$ ;  $V_{F\_D1} = 1,4 \text{ V } \text{ } @I_{D1_{\text{MED}}}$ ;  $R\theta_{\text{JC} \text{D1}} = 0,7 \degree C/W ;$  $R\theta_{CH\ D1} = 0,05\degree C/W ;$  $T_{\text{ID1max}} = 150 \text{ °C}$ ;

 $\label{eq:1} \rm{E_{D1off}} = 1~\rm{mJ} ~~\rm{QI_{D1_{\rm MED}}} \,.$ 

• Perdas por condução no diodo  $D_1$ :

$$
P_{\text{D1cond}} = V_{F_{\text{D1}}} \cdot I_{\text{D12}_{\text{MED}}} = 14 \text{ W}
$$
 (6.29)

 $\bullet$  Perdas por comutação no bloqueio do diodo  $D_1$ :

$$
P_{\text{Dloff}} = E_{\text{Dloff}} \cdot f_s = 10 \text{ W} \tag{6.30}
$$

• Perdas totais diodo  $D_1$ :

$$
P_{D1} = P_{D1cond} + P_{D1off} = 24 W
$$
 (6.31)

Para o diodo D<sub>2</sub> foi utilizado o diodo HFA30PB120 a IR (International Rectifier) com as seguintes características (dados retirados das curvas fornecidas pelo fabricante para a corrente de operação do diodo):

$$
V_{D2max} = 1200 \text{ V};
$$
\n
$$
I_{D2max} = 30 \text{ A } @100 °C;
$$
\n
$$
V_{F_D2} = 1,5 \text{ V } @I_{D2_{MED}};
$$
\n
$$
R\theta_{JC_D2} = 0,36 °C/W;
$$
\n
$$
R\theta_{CH_D2} = 0,5 °C/W;
$$

 $T_{JD2max} = 150 °C;$ 

 $Q_{\text{rrb2}} = 1500 \text{ nC } @I_{D2_{\text{MED}}}$ .

 $\bullet$  Perdas por condução no diodo  $D_2$ :

$$
P_{D2cond} = V_{F_D 2} \cdot I_{D12_{MED}} = 15 W
$$
 (6.32)

• Perdas por comutação no bloqueio do diodo D<sub>2</sub>:

$$
P_{D2off} = \frac{Q_{rD2} \cdot V_0 \cdot f_S}{2} = 5,3 \text{ W}
$$
 (6.33)

• Perdas totais diodo  $D_2$ :

$$
P_{D2} = P_{D2cond} + P_{D2off} = 20.3 W
$$
 (6.34)

## 6.2.6. Dimensionamento dos Diodos  $D_{134}$

• Corrente eficaz nos diodos  $D_{134}$ :

$$
I_{D134_{EF}} = \frac{P_{O}}{3 \cdot \eta \cdot V_{P}} = 22,6 \text{ A}
$$
 (6.35)

• Corrente de pico nos diodos  $D_{134}$ :

$$
I_{D134_{P}} = I_{L_{P}} = \frac{2 \cdot P_{O}}{3 \cdot \eta \cdot V_{P}} \cdot \left(1 + \frac{\Delta I\%}{2}\right) = 47,5 \text{ A}
$$
 (6.36)

• Corrente média nos diodos  $D_{134}$ :

$$
I_{D134_{\text{MED}}} = \frac{2 \cdot P_{\text{O}}}{3 \cdot \pi \cdot \eta \cdot V_{\text{p}}} = 14,4 \text{ A}
$$
 (6.37)

 $\bullet$  Tensão de pico nos diodos D<sub>I34</sub>:

$$
V_{D134_{P}} \cong V_{O} = 700 V \tag{6.38}
$$

Para os diodos D34 foram utilizados diodos HFA30PB120 e consideradas as mesmas características que foram utilizadas para os diodos D2.

A queda de tensão em condução para estes diodos é  $V_{F_D 34} = 1,8 \text{ V } \textcircled{a} I_{D34_{\text{MED}}}$ .

 $\bullet$  Perdas por condução nos diodos D<sub>34</sub>:

$$
P_{D34 \text{cond}} = V_{F_D 34} \cdot I_{D34_{\text{MED}}} = 25,91 \text{ W}
$$
 (6.39)

• Perdas por comutação no bloqueio do diodo D<sub>34</sub>:

$$
P_{D34off} = \frac{Q_{rD34} \cdot V_0 \cdot f_S}{2} = 5,25 \text{ W}
$$
 (6.40)

• Perdas totais diodo  $D_{34}$ :

$$
P_{D34} = P_{D34 \text{cond}} + P_{D34 \text{off}} = 31,16 \text{ W}
$$
 (6.41)

#### 6.2.7. Dimensionamento dos Diodos  $D_{156}$

• Corrente eficaz nos diodos  $D_{156}$ : d

$$
I_{DIS6_{EF}} = \frac{P_{O}}{\eta \cdot V_{P}} \cdot \sqrt{\frac{0.43 \cdot V_{O} - 0.027 \cdot V_{P}}{V_{O}}} = 12 A
$$
 (6.42)

• Corrente de pico nos diodos  $D_{156}$ : y

$$
I_{DIS6_p} = I_{L_p} = \frac{2 \cdot P_0}{3 \cdot \eta \cdot V_p} \cdot \left(1 + \frac{\Delta I\%}{2}\right) = 47,5 \text{ A}
$$
 (6.43)

• Corrente média nos diodos  $D_{156}$ : d

$$
I_{\text{DIS6}_{\text{MED}}} = \frac{P_{\text{O}}}{\eta \cdot V_{\text{p}}} \cdot \left( \frac{0,106 \cdot V_{\text{O}} - 0,004 \cdot V_{\text{p}}}{V_{\text{O}}} \right) = 7,07 \text{ A}
$$
 (6.44)

 $\bullet$  Tensão de pico nos diodos D<sub>156</sub>:

$$
V_{\text{D156}_P} \cong V_0 = 700 \text{ V} \tag{6.45}
$$

Para os diodos D<sub>56</sub> foram utilizados diodos HFA30PB120 e consideradas as mesmas características que foram utilizadas para os diodos D<sub>2</sub>.

A queda de tensão em condução para estes diodos é  $V_{F,D56} = 1,3 \text{ V } \textcircled{a} I_{D56_{\text{MFD}}}$ .

 $\bullet$  Perdas por condução nos diodos D<sub>56</sub>:

$$
P_{D56cond} = V_{F_D 56} \cdot I_{D56_{MED}} = 9,19 \text{ W}
$$
 (6.46)

 $\bullet$  Perdas por comutação no bloqueio do diodo D<sub>56</sub>:

$$
P_{D56off} = \frac{Q_{rD56} \cdot V_0 \cdot f_S}{2} = 5,25 \text{ W}
$$
 (6.47)

• Perdas totais diodo  $D_{56}$ :

$$
P_{D56} = P_{D56cond} + P_{D56off} = 14,44 W
$$
 (6.48)

#### 6.2.8. Dimensionamento do Dissipador

Para o dimensionamento do dissipador consideraram-se a temperatura ambiente  $T_A = 45$  °C e o circuito equivalente apresentado na Fig. 6-1.

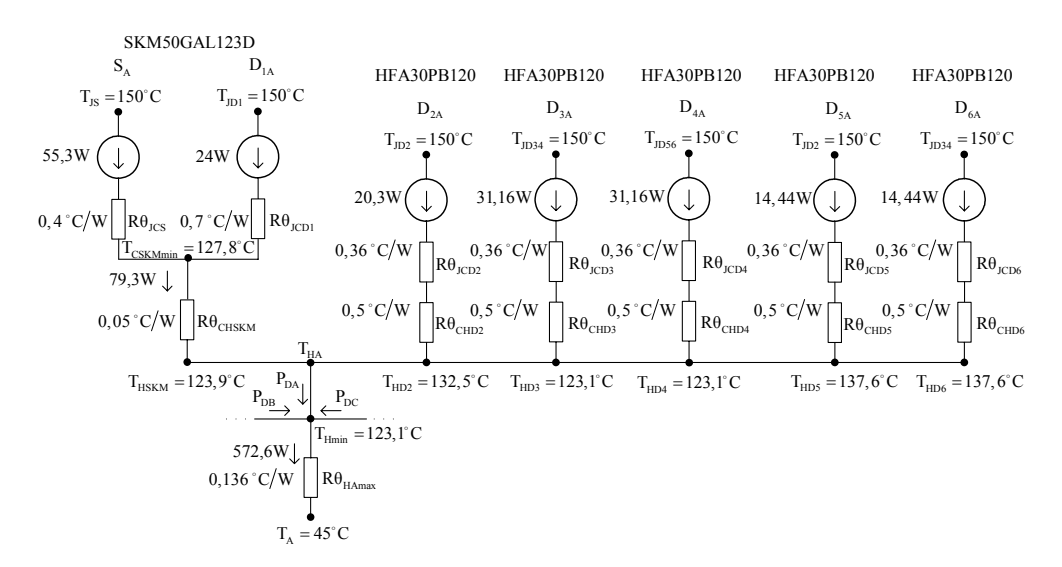

Fig. 6-1 - Circuito elétrico equivalente.

Para a temperatura de junção máxima do modulo SKM50GAL123D, determina-se a temperatura do encapsulamento devida à variação de temperatura no IGBT (6.49) e no diodo  $D_1$  do módulo (6.50).

$$
T_{CS} = T_{J_{Smax}} - P_S \cdot R\theta_{JCS} = 127,87 \text{ °C}
$$
 (6.49)

$$
T_{CD1} = T_{JD1max} - P_{D1} \cdot R\theta_{JCD1} = 133,17 \text{ }^{\circ}\text{C}
$$
 (6.50)

Escolhendo a menor das temperaturas anteriores determina-se a temperatura do dissipador considerando-se as perdas nos dois componentes do modulo SKM50GAL123D  $(6.51)$ .

$$
T_{\text{HSKM}} = T_{\text{CS}} - R\theta_{\text{CHS}} \cdot (P_{\text{S}} + P_{\text{D1}}) = 123.9 \text{ °C}
$$
 (6.51)

A temperatura do dissipador devida a perda nos diodos  $D_2$  é dada por (6.52) e a temperatura do dissipador devida a perda nos diodos  $D_{34}$  é dada por (6.53).

$$
T_{HD2} = T_{JD2max} - P_{D2} \cdot (R\theta_{JCD2} + R\theta_{CHD2}) = 132,55 \text{ °C}
$$
 (6.52)

$$
T_{HD34} = T_{JD34\text{max}} - P_{D34} \cdot (R\theta_{JCD34} + R\theta_{CHD34}) = 123,19 \text{ °C}
$$
 (6.53)

Em  $(6.54)$  têm-se a temperatura do dissipador devida a perda nos diodos  $D_{56}$ .

$$
T_{\text{HD56}} = T_{\text{JD56max}} - P_{\text{D56}} \cdot (R\theta_{\text{JCD56}} + R\theta_{\text{CHD56}}) = 137,58 \text{ °C}
$$
 (6.54)

 Utilizando o menor valor de temperatura do dissipador para todos os componentes, apresentado na Fig. 6-1 e considerando a perda de potência em todos os semicondutores das três fases (6.55)determina-se a máxima resistência térmica para o dissipador (6.56).

$$
P_{SEMI} = 3 \cdot (P_S + P_{D1} + P_{D2} + P_{D34} + P_{D56}) = 572,56 \text{ W}
$$
 (6.55)

$$
R\theta_{HAmax} = \frac{T_{HD34} - T_A}{P_{SEM}} = 0,136 \degree C/W
$$
 (6.56)

 O dissipador escolhido foi o P16/400 da Semikron com dois ventiladores SK2120AC, onde resistência térmica considerada foi a do dissipador P16/300 com ventilador SKF16B-230-01que é  $R\theta_{HA} = 0.036 \degree C/W$ .

 Recalculando a temperatura do dissipador para esta resistência térmica têm-se  $(6.57)$ .

$$
T_{\rm H} = T_{\rm A} + R\theta_{\rm HA} P_{\rm SEMI} = 65,61 \text{ °C}
$$
 (6.57)

As temperaturas máximas recalculadas para os semicondutores são:

• Temperatura do encapsulamento do módulo SKM50GAL123D:

 $T_{\text{CSKM}} = T_H + R\theta_{\text{CHS}} \cdot (P_s + P_{\text{D1}}) = 69,57 \text{ °C}$  (6.58)

• Temperatura da junção do interruptor:

$$
T_{JS} = T_{CSKM} + R\theta_{JCS} \cdot P_S = 91,7 \text{ °C}
$$
\n(6.59)

• Temperatura da junção dos diodos  $D_1$ :

$$
T_{\text{JD1}} = T_{\text{CSKM}} + R\theta_{\text{JCD1}} \cdot P_{\text{D1}} = 86,4 \text{ }^{\circ}\text{C}
$$
 (6.60)

• Temperatura da junção dos diodos  $D_2$ :

$$
T_{JD2} = T_H + P_{D2} \cdot (R\theta_{JCD2} + R\theta_{CHD2}) = 83,06 \text{ °C}
$$
 (6.61)

• Temperatura da junção dos diodos  $D_{34}$ :

$$
T_{JD34} = T_H + P_{D34} \cdot (R\theta_{JCD34} + R\theta_{CHD34}) = 92,41 \text{ }^{\circ}\text{C}
$$
 (6.62)

• Temperatura da junção dos diodos  $D_{56}$ :

$$
T_{JDS6} = T_H + P_{D56} \cdot (R\theta_{JCD56} + R\theta_{CHD56}) = 78 \text{ °C}
$$
 (6.63)

## **6.3. Hardware para Condicionamento de Sinais e Interface com o DSP**

A estrutura para condicionamento de sinais e interface com o DSP TMS320LF2407é representada pelo diagrama de conexões da Fig. 6-2.

Este diagrama mostra as conexões entre as partes do sistema e as variáveis de conexão entre as placas do protótipo.

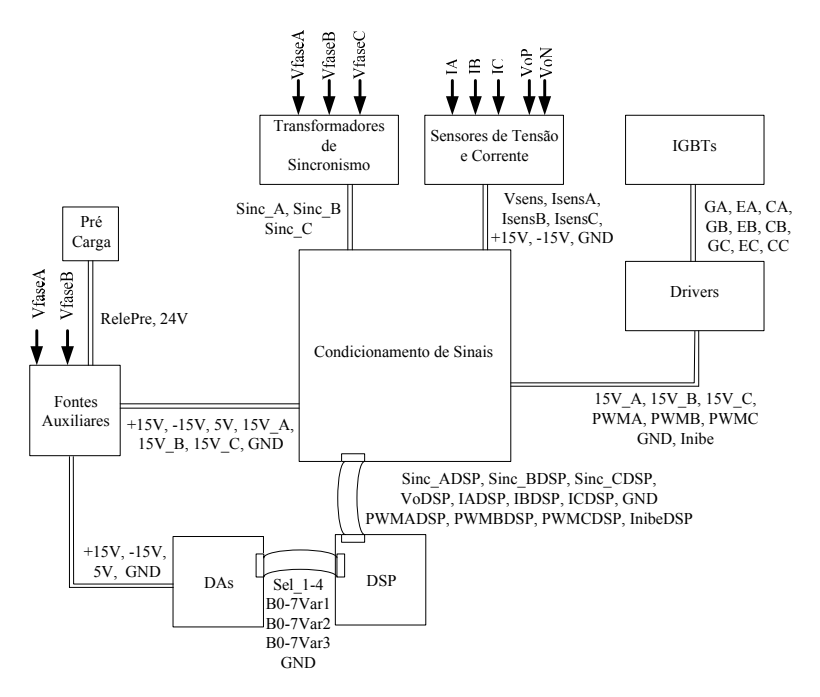

Fig. 6-2 – Diagrama de conexões.

## 6.3.1. Filtros Anti "*Aliasing"*

Para evitar o efeito de "aliasing" [58]-[59] na amostragem de correntes foram utilizados filtros analógicos anti "*aliasing*" cuja função de transferência é apresentada na expressão (6.64).

$$
G_{\text{FAA}}(s) = \frac{K}{s + K} \tag{6.64}
$$

A freqüência de corte do filtro deve ficar na metade da freqüência de amostragem utilizada (6.65).

$$
K = \pi \cdot f_A \tag{6.65}
$$

A implementação deste filtro com amplificador operacional é mostrada na Fig. 6-3.

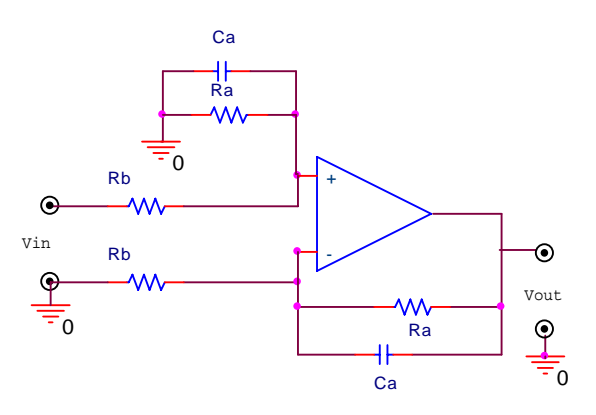

Fig. 6-3 – Filtro anti "a*liasing*".

Para  $f_A = 10$  kHz e considerando Ra = Rb = 10 k $\Omega$ , determina-se os valores de Ca e Cb conforme a expressão (6.66).

$$
Ca = Cb = \frac{1}{K \cdot Ra} = 3{,}18 \text{ nF}
$$
 (6.66)

Detalhes da conexão destes filtros com outras partes do circuito de condicionamento de sinais são apresentados no anexo E.

#### 6.3.2. Amostragem das Correntes de Entrada

Os sensores de corrente utilizados para a amostragem das correntes de entrada do retificador foram os LA55-P da LEM, com uma corrente nominal de 50 A e um ganho de amostragem de 1:1000. Foi utilizado um resistor de amostragem de 56 Ω.

O sinal amostrado foi grampeado em um nível da metade de 3,3 V, sinal este definido pelo regulador TPS77633D da Texas Instruments, para que a excursão da amostra de corrente não possua valores negativos.

Este sinal foi atenuado com um ganho do amplificador operacional de 22kΩ/47kΩ, sendo finalmente limitado pelo CI limitador TL7726 da Texas Instruments que limita a faixa de variação de 0 a 3,3 V para a proteção das entradas de conversão analógico digital (A/D) do DSP utilizado, conforme a Fig. 6-4.

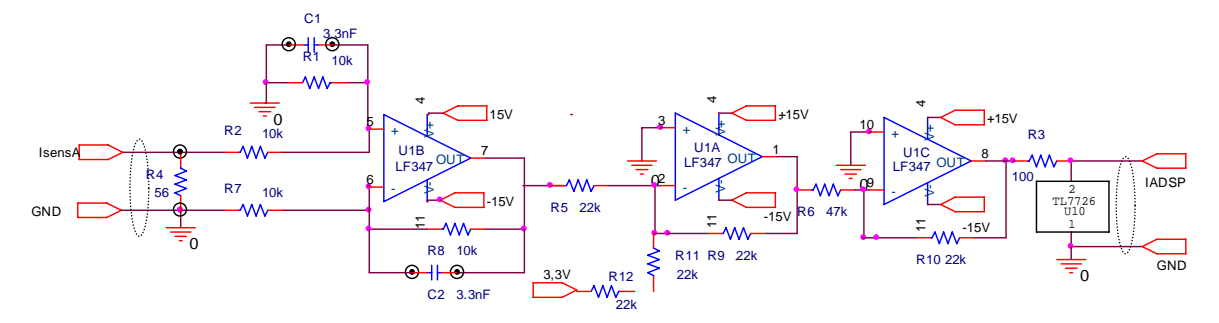

Fig. 6-4 – Amostragem das correntes de entrada.

Detalhes do circuito utilizado para a amostragem das correntes de entrada podem ser verificados no anexo E.

## 6.3.3. Amostragem da Tensão de Saída

O sensor de tensão utilizado para a amostragem da tensão de saída do retificador foi o LV25-P/SP8 da LEM, com uma corrente nominal no primário de 6,7 mA, sendo utilizado um resistor de amostragem de 108 k $\Omega$  (4X27k $\Omega$ /5W).

O ganho de amostragem é de 3725:1000 e no secundário foi utilizado um resistor de 120 Ω. Este sinal foi também foi limitado pelo CI limitador TL7726, como pode ser verificado na Fig. 6-5.

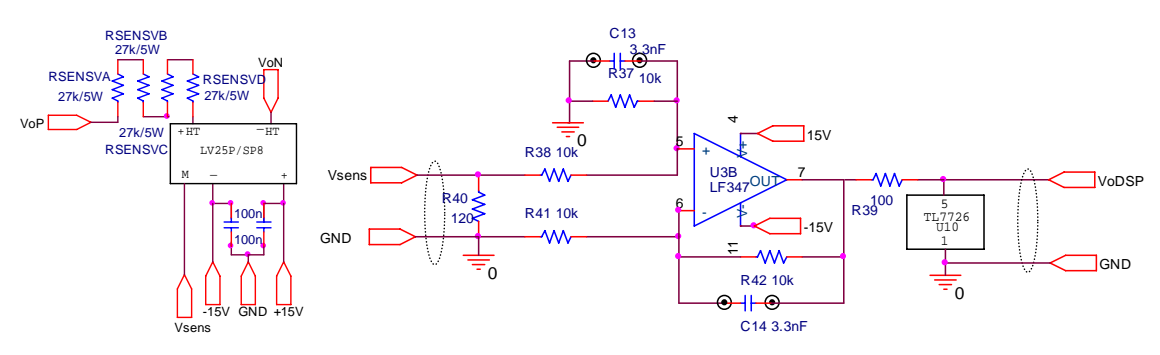

Fig. 6-5 – Amostragem da tensão de saída.

### 6.3.4. Sincronismo

Para a amostragem dos sinais de sincronismo das três fases foram utilizados três transformadores monofásicos com 380 V no primário e 10 V no secundário, com a conexão ∆-∆ conforme a Fig. 6-6.

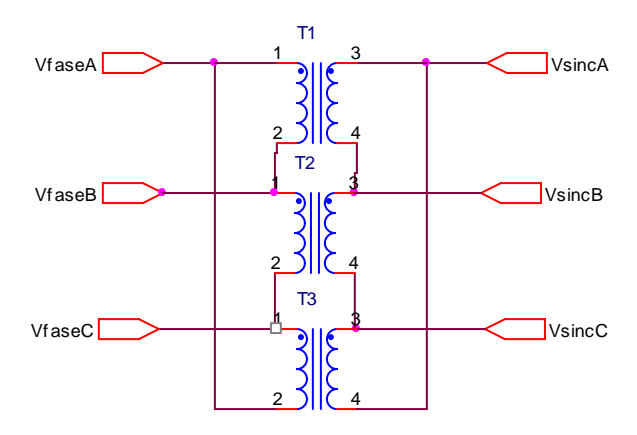

Fig. 6-6 – Transformadores de sincronismo.

O sinal amostrado é obtido através de três filtros passivos de segunda ordem com resistores de 10 kΩ como carga, utilizando a conexão Y [57], desta forma, obtêm-se três sinais senoidais em fase com as tensões da rede.

Os pulsos de sincronismo são gerados a partir da comparação destes sinais com zero, utilizando um comparador com histerese cuja saída em 3,3 V é definida pelo regulador TPS77633D, como mostrado na Fig. 6-7.

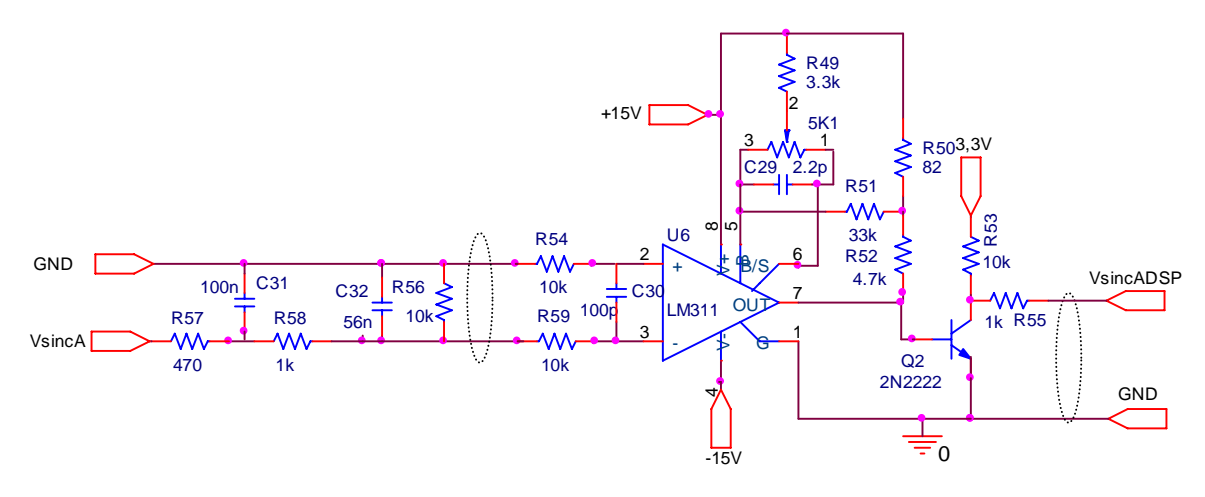

Fig. 6-7 – Geração do pulso de sincronismo para a fase A.

### 6.3.5. Circuitos de Comando e Proteções

Para o comando dos IGBTs SKM50GAL123D forma utilizados os circuitos de comando dedicados ("*drivers*") SKHI10/12 da Semikron, com as seguintes características principais:

- Comando de IGBTs com  $V_{CE}$  de até 1200 V;
- Compatível com entradas TTL e CMOS;
- Proteção contra curto-circuito através do monitoramento da tensão  $V_{CE}$  do IGBT;
- Desligamento suave na condição de curto-circuito;
- Isolação por foto-acoplador.
- Monitoração de sub-tensão na fonte de alimentação.
- Saída do sinal de erro com lógica em nível alto ou baixo;
- Fonte interna isolada.

O nível dos sinais de saída dos moduladores PWM do DSP é 0 V ou 3,3 V, para adaptar estes sinais ao nível de tensão dos circuitos lógicos e a entrada dos circuitos de comando são utilizados "*buffers*" (CI 7407) com a saída em coletor aberto conectada aos 15 V.

Foi implementada uma proteção por software que utiliza um sinal de controle (INIBE) através do pino de I/O IOPE\_7, que inibe os pulsos de comando dos IGBTs caso a tensão de saída esteja fora dos limites mínimo e máximo. Para este sinal, utiliza-se o mesmo tipo de buffer para a adaptação do sinal e para a conexão com o pino de RESET dos circuitos de comando.

Esta proteção também inibe os comandos dos IGBTs na partida do DSP e em situações em que ocorra o reset do DSP, já que neste caso, o estado dos pinos dos PWMs é em nível alto. Detalhes do hardware de condicionamento de sinais do DSP para os circuitos de comando também podem ser observados no anexo E.

Além da proteção dos circuitos de comando e da proteção por software foram utilizados fusíveis ultra-rápidos Silized/Siemens de 35 A na entrada do retificador.

#### 6.3.6. Conversores D/A

Para a visualização dos sinais internos do DSP foram utilizados três conversores digital-analógico (D/A) de 8 bits com redes R2R [60] e 4 entradas de seleção das variáveis a serem convertidas, utilizando 4 pinos de I/O da porta F do DSP (PF\_0-3).

A Fig. 6-8 mostra o esquema elétrico do conversor D/A utilizado, juntamente com um amplificador para o ajuste do ganho de amostragem.

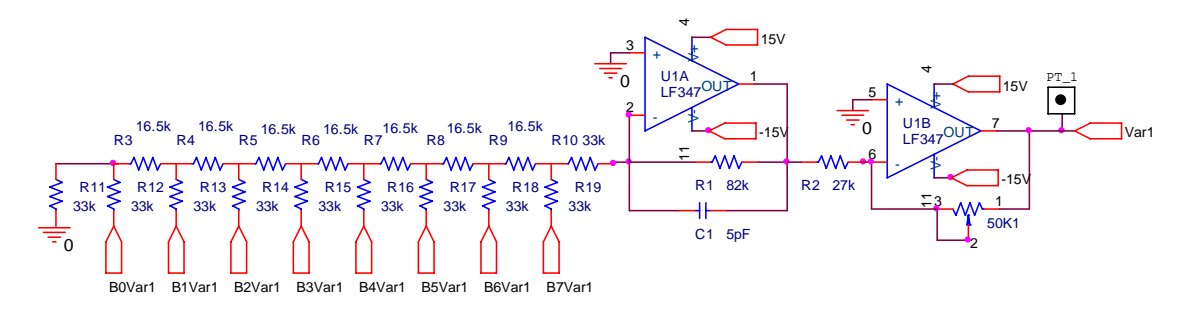

Fig. 6-8 – Conversor DA de 8 bits e amplificador para ajuste de ganho.

Estes conversores são conectados aos pinos de I/O das portas A, B e C do DSP, podendo ser escolhidas várias combinações de variáveis para a visualização. Assim, é possível monitorar os sinais de sincronismo, as razões cíclicas, as amostragens de tensão e corrente, as variáveis transformadas, etc.

## **6.4. Fontes Auxiliares e Circuito de Pré-Carga**

Para a alimentação das placas de condicionamento de sinais, sensores, circuitos de comando, foi projetada uma fonte linear com sete saídas:

Saída 1: +15V/500mA para a alimentação dos CIs das placas de condicionamento de sinais e D/As, sensores de corrente e tensão.

Saída 2: -15V/500mA para a alimentação dos CIs das placas de condicionamento de sinais e D/As, sensores de corrente e tensão.

Saída 3: +24V/500mA para a alimentação da bobina do contactor de pré-carga.

Saída 4: +5V/300mA para a alimentação dos CIs lógicos das placas de condicionamento de sinais e DAs.

Saída 5: +15V/500mA para a alimentação da placa do circuito de comando para o interruptor  $S_A$ .

Saída 6: +15V/500mA para a alimentação da placa do circuito de comando para o interruptor  $S_{B}$ .

Saída 7: +15V/500mA para a alimentação da placa do circuito de comando para o interruptor  $S_{C}$ .

O esquema elétrico da fonte implementada é mostrado no anexo E.

Na partida do retificador são inseridos em série com cada uma das fases resistores de 6,8Ω/50W para limitar a corrente de carga do capacitor de saída e após, estes resistores são curto-circuitados através de um contator (CWM40) cujo circuito de controle é apresentado na Fig. 6-9 [61].

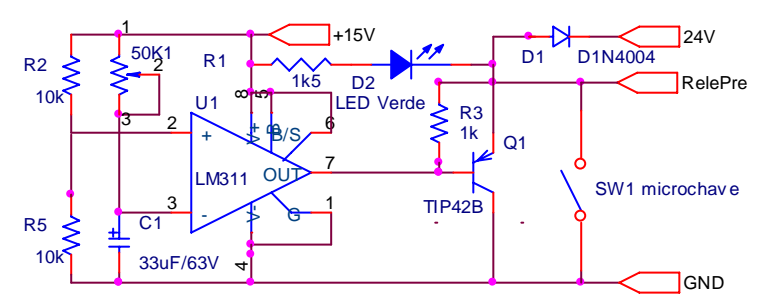

Fig. 6-9 – Circuito de controle da bobina do contator.

O ajuste do tempo de atuação do circuito de pré-carga é feito através do potenciômetro de 5,1 kΩ.

O esquema elétrico completo das placas utilizadas no protótipo encontra-se no Anexo E.

## **6.5. Conclusão**

Neste capitulo são apresentados o dimensionamento do estágio de potência, a definição dos componentes de potência utilizados, sensores, circuitos de sincronismo, circuitos de comando e é realizada uma breve descrição sobre o hardware para o condicionamento dos sinais de entrada e saída do DSP.
# **Capítulo 7 – Controle Digital e Implementação em DSP**

## **7.1. Introdução**

Neste capítulo são apresentadas as características da aplicação do controle digital aos retificadores do protótipo construído, o projeto dos controladores digitais e a implementação das rotinas de controle e modulação em DSP.

## **7.2. Discretização dos Modelos**

Os parâmetros utilizados no projeto dos controladores digitais de corrente e no controlador digital de tensão são apresentados na Tabela 7-1.

| Potência de saída $(PO)$                            | 20 kW                                                                                             |
|-----------------------------------------------------|---------------------------------------------------------------------------------------------------|
| Tensão de saída $(VO)$                              | 700 V                                                                                             |
| Tensão eficaz de fase da rede (VEF)                 | 220 V                                                                                             |
| Tensão de pico de fase da rede $(V_P)$              | 311 V                                                                                             |
| Tensão eficaz de linha de rede $(V_L)$              | 380 V                                                                                             |
| Frequência da rede $(f_F)$                          | 60 Hz                                                                                             |
| Frequência de comutação (f <sub>s</sub> )           | $10$ kHz                                                                                          |
| Rendimento do conversor $(\eta)$                    | 95%                                                                                               |
| Resistência de carga (R <sub>O</sub> )              | $24,5 \Omega$                                                                                     |
| Capacitância de saída (C <sub>O</sub> )             | 4400µF                                                                                            |
| Indutância de entrada (L)                           | $2,4$ mH                                                                                          |
| Resistência série equivalente (rse)                 | $0,32 \Omega$                                                                                     |
| Freqüência de amostragem da malha de corrente (fAI) | 10 kHz                                                                                            |
| Frequência de amostragem da malha de tensão (fAV)   | 60 Hz                                                                                             |
| Ganho do conversor A/D (KAD)                        | 1/3,3                                                                                             |
| Ganho de amostragem de correntes $(K_{AI})$         | $\frac{1}{0} \cdot 56 \cdot \frac{22000}{47000} = 0,0262$<br>1000                                 |
| Ganho de amostragem de tensão $(K_{AV})$            | 3725<br>120<br>$\frac{1000 \cdot 4.27000}{4.27000} = 0,004138$                                    |
| Ganho de desacoplamento (Kdesacopl)                 | $\frac{2 \cdot \pi \cdot f_{F} \cdot L}{V_{O}} \cdot \frac{V_{T}}{K_{AI} \cdot K_{AD}} = 0,08136$ |
| Ganho do filtro anti aliasing (KFAA)                | 31416                                                                                             |
| Valor de pico do sinal triangular $(V_T)$           | 0,5                                                                                               |

Tabela 7-1 - Parâmetros do conversor.

#### 7.2.1. Malha de Corrente

A função de transferência para o projeto dos controladores de corrente é dada pela expressão (7.1).

$$
\frac{\tilde{i}_d(s)}{\tilde{d}_d(s)} = -\frac{K_{AI} \cdot K_{AD}}{V_T} \frac{V_O}{L \cdot s + R_{SE}} = -\frac{11,12}{0,0024 \cdot s + 0,32}
$$
(7.1)

Considerado a função de transferência do filtro *anti aliasing* projetado no capítulo anterior, conforme (7.2), determina-se a função de transferência discretizada utilizada no projeto dos controladores discretos de corrente (7.3).

$$
G_{FAA}(s) = -\frac{K}{s+K} = -\frac{31420}{s+31420}
$$
\n(7.2)

$$
G_{IT}(z) = \frac{-0.3205 \cdot z - 0.1199}{z^2 - 1.03 \cdot z - 0.04264}
$$
 (7.3)

## 7.2.2. Malha de Tensão

Para a determinação da função de transferência utilizada para o projeto do controlador de tensão utiliza-se a mesma análise realizada no capítulo 3, onde se considera que a malha de corrente é mais rápida que a malha de tensão, resultando em (7.4) e (7.5).

$$
\frac{\tilde{v}_{o}(s)}{\tilde{i}_{\text{der}}(s)} = \frac{K_{AV} \cdot K_{AD}}{K_{AI} \cdot K_{AD}} \cdot \sqrt{\frac{3}{2}} \cdot \frac{V_{p} \cdot R_{o}}{2 \cdot V_{o}} \frac{1 - \frac{4}{3} \cdot \frac{R_{SE} \cdot P_{O}}{\eta \cdot V_{p}^{2}} - s \cdot \frac{2}{3} \cdot \frac{L \cdot P_{O}}{\eta \cdot V_{p}^{2}}}{1 + s \cdot C_{o} \cdot \frac{R_{o}}{2}}
$$
(7.4)

$$
\frac{\tilde{v}_o(s)}{\tilde{i}_{\text{der}}(s)} = \frac{-s \cdot 0,000366 + 0,9552}{s \cdot 0,0539 + 1}
$$
\n(7.5)

Incluindo a expressão (7.2) do filtro *anti aliasing*, determina-se a função de transferência discreta para o projeto do controlador digital de tensão, aplicando-se a transformada Z, como apresentado na expressão (7.6).

$$
G_{VT}(z) = \frac{0,2487 \cdot z + 0,005407}{z^2 - 0,734 \cdot z} \tag{7.6}
$$

## **7.3. Metodologia de Projeto dos Controladores Discretos**

#### 7.3.1. Controladores de Corrente

O projeto dos controladores discretos foi realizado considerando a resposta em freqüência do sistema controlado, para que se tenham metodologias de projetos semelhantes às aplicadas nos sistemas contínuos, como estudado no capítulo 3. Para tanto, é necessário aplicar a transformação W [62] [58], onde a variável z, é substituída por uma função de w dada pela expressão (7.7).

$$
z = \frac{1 + \frac{T_A}{2} \cdot w}{1 - \frac{T_A}{2} \cdot w}
$$
 (7.7)

Com isso, a função de transferência utilizada para o projeto dos controladores de corrente no plano W é dada pela expressão (7.8).

$$
G_{IT}(w) = \frac{5}{8} \cdot (-20000 + w) \cdot \frac{1003 \cdot w + 44040000}{6477 \cdot w^2 + 119670000 \cdot w + 15800000000}
$$
(7.8)

O controlador de corrente utilizado é do tipo proporcional mais integral (PI), cuja função de transferência no plano W é dada por (7.9).

$$
C_1(w) = -K_1 \cdot \frac{w + \omega z_1}{w}
$$
\n(7.9)

A freqüência de corte para a malha de corrente foi definida em um décimo da freqüência de comutação, resultando nas freqüências apresentadas em (7.10) e (7.11).

$$
f_{CI} = \frac{f_S}{10} = 1 \text{ kHz}
$$
 (7.10)

$$
\omega_{\text{Cl}} = 2 \cdot \pi \cdot f_{\text{Cl}} = 6283,18 \text{ rad/s}
$$
 (7.11)

O zero do controlador proporcional mais integral foi alocado em uma freqüência igual a cinco vezes a freqüência da rede, conforme (7.12) e (7.13).

$$
f_{ZI} = 5 \cdot f_F = 300 \text{ Hz}
$$
\n
$$
(7.12)
$$

$$
\omega_{ZI} = 2 \cdot \pi \cdot f_{ZI} = 1884,9 \text{ rad/s}
$$
\n(7.13)

As expressões (7.14), (7.15) e (7.16) são utilizadas para corrigir as distorções de freqüência que ocorrem quando a transformação para o plano W é realizada [62].

$$
fv_{CI} = \frac{f_{AI}}{\pi} \cdot \tan\left(\frac{\pi \cdot f_{CI}}{f_{AI}}\right) = 1,034 \text{ kHz}
$$
 (7.14)

$$
v_{\rm CI} = 2 \cdot \pi \cdot \text{fv}_{\rm CI} = 6498 \text{ rad/s} \tag{7.15}
$$

$$
v_{ZI} = 2 \cdot f_{AI} \cdot \tan\left(\frac{\omega_{ZI}}{2 \cdot f_{AI}}\right) = 1891 \text{ rad/s}
$$
 (7.16)

O ganho do controlador é definido de forma que se tenha a freqüência de corte desejada, como definido pela expressão (7.17).

$$
K_{I} = \frac{1}{\left| -\frac{w + v_{ZI}}{w} \cdot \frac{5}{8} \cdot (-20000 + w) \cdot \frac{1003 \cdot w + 44040000}{6477 \cdot w^{2} + 119670000 \cdot w + 158000000000} \right|_{w = v_{Cl}}} = 1,34 \quad (7.17)
$$

A função de transferência do controlador de corrente é dada por (7.18).

$$
C_1(z) = -a_1 \cdot \frac{z + b_1}{z - 1}
$$
 (7.18)

As relações dos parâmetros deste controlador com os valores definidos no plano W são apresentadas nas expressões (7.19) e (7.20).

$$
a_1 = \frac{K_1}{2} \cdot (\nu_{ZI} \cdot Ta + 2) = 1,471
$$
\n(7.19)

$$
b_1 = \frac{v_{Z1} \cdot Ta - 2}{v_{Z1} \cdot Ta + 2} = -0,827
$$
 (7.20)

A expressão (7.21) mostra a equação do controlador de corrente utilizado.

$$
C_1(z) = \frac{D'_d(z)}{\text{Err}o_{\text{Id}}(z)} = -1,471 \cdot \frac{z - 0,827}{z - 1}
$$
 (7.21)

Utilizando este controlador o sistema apresenta o lugar das raízes e a resposta em freqüência mostrados na Fig. 7-1 e na Fig. 7-2, respectivamente.

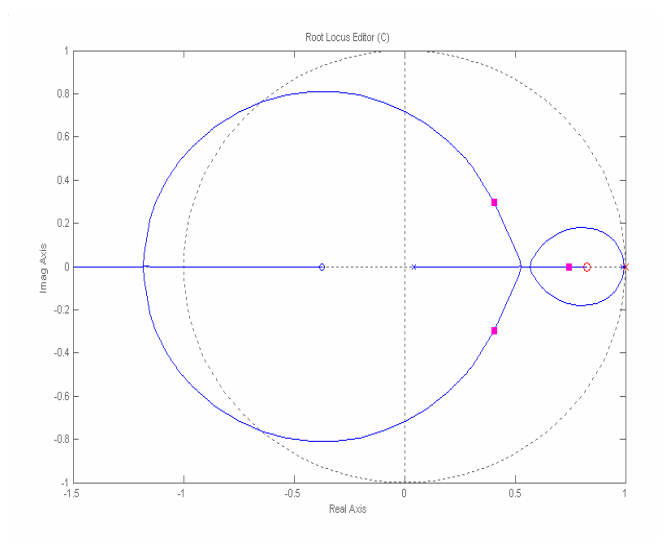

Fig. 7-1 – Lugar das raízes.

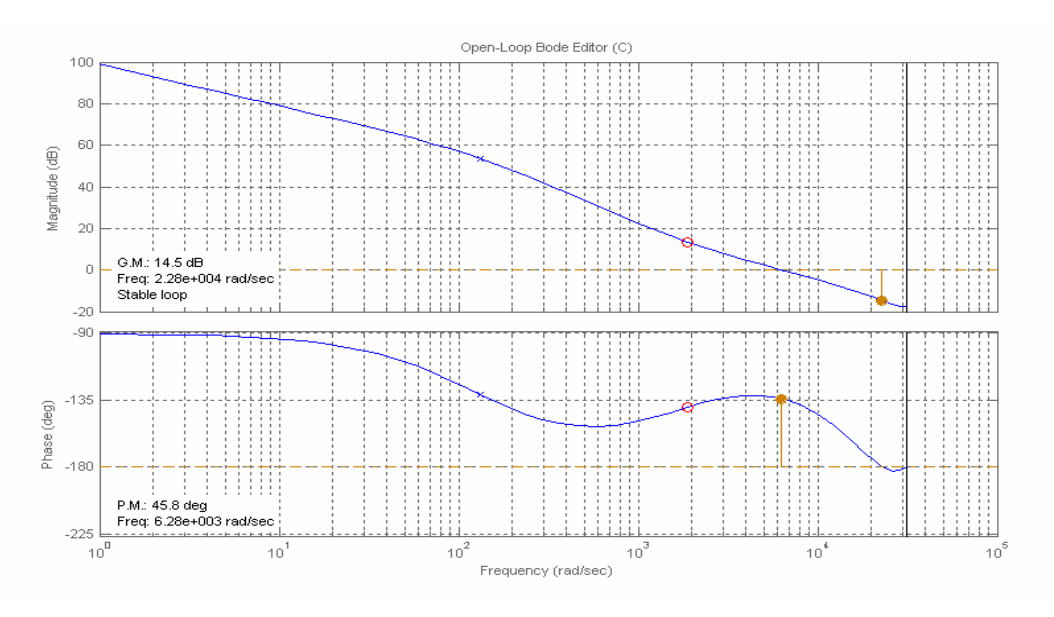

Fig. 7-2 - Diagrama de Bode.

A resposta ao degrau de referência do sistema compensado é mostrada na Fig. 7-3.

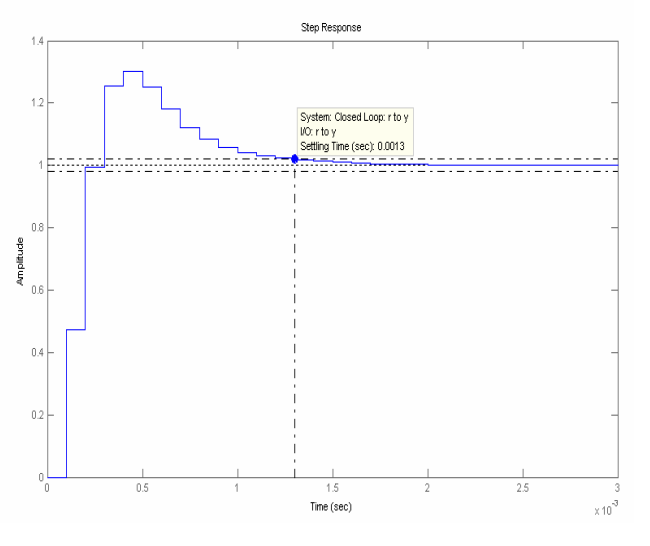

Fig. 7-3 – Reposta ao degrau de referência.

Separando-se as partes integral e proporcional do controlador tem-se a expressão (7.22), com os ganhos definidos pelas expressões (7.23) e (7.24).

$$
C_1(z) = \frac{D'_d(z)}{\text{Err}o_{\text{ld}}(z)} = -K_{\text{PI}} \cdot \left(1 + K_{\text{II}} \cdot \frac{z}{z - 1}\right)
$$
(7.22)

$$
K_{II} = -\frac{1 + b_{I}}{b_{I}} = 0,209
$$
 (7.23)

$$
K_{\rm PI} = -a_{\rm I} \cdot b_{\rm I} = 1,217\tag{7.24}
$$

Desta forma, as equações a diferença utilizadas para a implementação do controlador da corrente I<sub>d</sub> são dadas a seguir.

• Expressão (7.25): erro de corrente  $I_d$ .

$$
Erro_{\text{Id}} = I_{\text{dREF}_{\text{Filt}}} - I_{\text{d}} \tag{7.25}
$$

• Expressão (7.26): parcela proporcional da razão cíclica de eixo direto linha.

$$
D'_{\rm dP} = -1,217 \cdot \text{Erro}_{\rm Id} \tag{7.26}
$$

• Expressão (7.27): parcela integral da razão cíclica de eixo direto linha.

$$
D'_{\text{dl}} = D'_{\text{dIANT}} - 0,254 \cdot \text{Err} \quad (7.27)
$$

• Expressão (7.28): razão cíclica de eixo direto linha total.

$$
D'_{d} = D'_{dP} + D'_{dI} \tag{7.28}
$$

• Expressão (7.29): atualização da parcela integral da razão cíclica de eixo direto linha.

$$
D'_{dIANT} = D'_{dI} \tag{7.29}
$$

De forma semelhante, as equações a diferença utilizadas para a implementação do controlador da corrente I<sub>q</sub> são as que seguem.

• Expressão  $(7.30)$ : erro de corrente I<sub>q</sub>.

$$
Erro_{Iq} = -I_q \tag{7.30}
$$

• Expressão (7.31): parcela proporcional da razão cíclica de eixo em quadratura linha.

$$
D'_{\mathbf{q}P} = -1,217 \cdot \text{Erro}_{I_{\mathbf{q}}} \tag{7.31}
$$

• Expressão (7.32): parcela integral da razão cíclica de eixo em quadratura linha.

$$
D'_{ql} = D'_{qlANT} - 0,254 \cdot \text{Err} \quad (7.32)
$$

• Expressão (7.33): razão cíclica de eixo em quadratura linha total.

$$
D'_{q} = D'_{qP} + D'_{qI} \tag{7.33}
$$

• Expressão (7.34): atualização da parcela integral da razão cíclica de eixo em quadratura linha.

$$
D'_{qIANT} = D'_{qI} \tag{7.34}
$$

 Na Fig. 7-3 observa-se um elevado sobre-sinal na resposta ao degrau do sistema compensado. Para atenuar este efeito, é inserido um filtro de referência com um pólo alocado na posição do zero do controlador de corrente (7.35)(7.36), desta forma a resposta do sistema passa a ser a mostrada na Fig. 7-4.

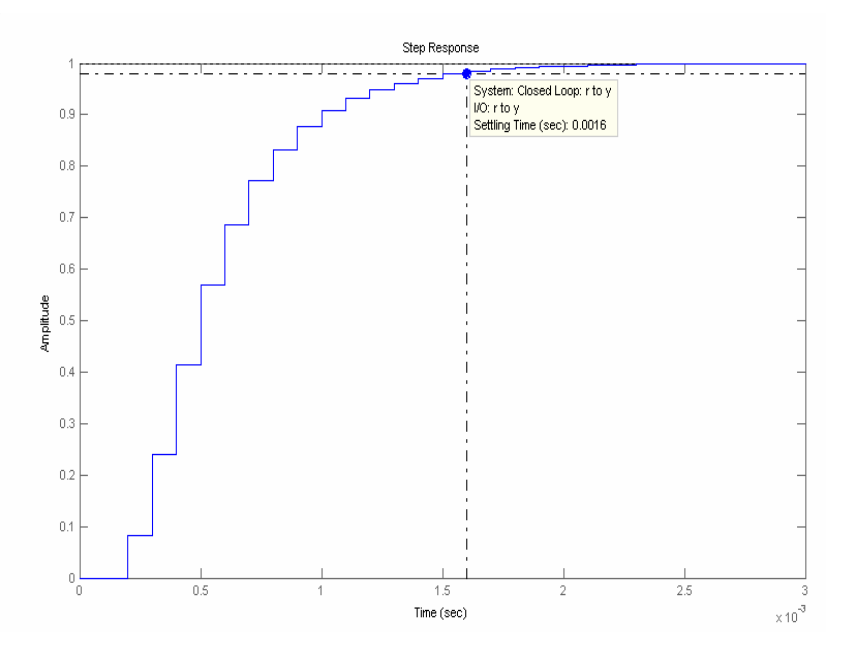

Fig. 7-4 – Reposta ao degrau de referência.

$$
F(z) = \frac{1 + b_1}{z + b_1}
$$
 (7.35)

$$
F(z) = \frac{I_{dREF_{Filt}}(z)}{I_{dREF}(z)} = \frac{0,173}{z - 0,827}
$$
 (7.36)

A equação a diferenças para implementação do filtro de referência é mostrada na expressão (7.37).

$$
I_{dREF_{Filt}} = 0.827 \cdot I_{dREF_{FiltANT}} + 0.173 \cdot I_{dREF_{ANT}}
$$
\n(7.37)

## 7.3.2. Controlador de Tensão

Com a aplicação da transformação para o plano W, obtêm-se a expressão para o projeto do controlador de tensão, conforme (7.38).

$$
G_{\text{VT}}(w) = -\frac{1}{2000} \cdot \frac{(-2 + 0.01666 \cdot w) \cdot (508214 + 4054,88 \cdot w)}{(2 + 0.01666 \cdot w) \cdot (266 + 14,45 \cdot w)}
$$
(7.38)

O controlador de tensão utilizado também é do tipo PI, cuja função de transferência no plano W é dada por (7.39).

$$
C_V(w) = Kp_V \cdot \frac{w + \omega z_V}{w}
$$
 (7.39)

freqüência da rede, resultando nas freqüências apresentadas na expressão (7.40) e na expressão (7.41).

$$
f_{\rm CV} = \frac{f_{\rm R}}{10} = 6 \, \text{Hz} \tag{7.40}
$$

$$
\omega_{\rm CV} = 2 \cdot \pi \cdot f_{\rm CV} = 37,699 \text{ rad/s}
$$
\n
$$
(7.41)
$$

O zero do controlador de tensão foi alocado em uma freqüência próxima a freqüência do pólo da planta, conforme (7.42) e (7.43).

$$
f_{ZV} = \frac{1}{2 \cdot \pi \cdot C_0 \cdot \frac{R_0}{2}} = 2{,}95 \text{ Hz}
$$
 (7.42)

$$
\omega_{\text{ZV}} = 2 \cdot \pi \cdot f_{\text{ZV}} = 18,95 \text{ rad/s} \tag{7.43}
$$

Corrigindo as distorções de freqüência que ocorrem quando da transformação para o plano W, têm-se as expressões (7.44), (7.45) e (7.46).

$$
fv_{\text{cv}} = \frac{f_{\text{av}}}{\pi} \cdot \tan\left(\frac{\pi \cdot f_{\text{cv}}}{f_{\text{av}}}\right) = 6, 2 \text{ Hz}
$$
 (7.44)

$$
v_{\rm CV} = 2 \cdot \pi \cdot \text{fv}_{\rm CV} = 38,99 \text{ rad/s}
$$
 (7.45)

$$
v_{\text{ZV}} = 2 \cdot f_{\text{AV}} \cdot \tan\left(\frac{\omega_{\text{ZV}}}{2 \cdot f_{\text{AV}}}\right) = 18,7 \text{ rad/s}
$$
 (7.46)

Pela expressão (7.47) determina-se o ganho do controlador de tensão para obter-se a freqüência de corte desejada.

$$
K_{v} = \frac{1}{\left|\frac{w + v_{zv}}{w} \cdot \frac{-1}{2000} \cdot \frac{(-2 + 0.01666 \cdot w) \cdot (508214 + 4054.88 \cdot w)}{(2 + 0.01666 \cdot w) \cdot (266 + 14.45 \cdot w)}\right|_{w = v_{cv}}}
$$
\n(7.47)

A função de transferência do controlador de tensão no plano Z é dada pela expressão (7.48).

$$
C_V(z) = a_V \cdot \frac{z + b_V}{z - 1}
$$
\n(7.48)

As relações dos parâmetros do controlador de tensão com os valores definidos no plano W são apresentadas nas expressões (7.49) e (7.50).

$$
a_{v} = \frac{Kp_{v}}{2} \cdot (\nu_{zv} \cdot Ta + 2) = 2,44
$$
 (7.49)

$$
b_{\rm v} = \frac{\omega_{\rm zv} \cdot \text{Ta} - 2}{\omega_{\rm zv} \cdot \text{Ta} + 2} = -0,73\tag{7.50}
$$

Em (7.51) tem-se a função de transferência do controlador utilizado para o controle da corrente de eixo direto.

$$
C_V(z) = \frac{I_{dREF}(z)}{Erro_V(z)} = 2,44 \cdot \frac{z - 0.73}{z - 1}
$$
\n(7.51)

O lugar das raízes e o diagrama de Bode do sistema compensado estão na Fig. 7-5 e na Fig. 7-6, respectivamente.

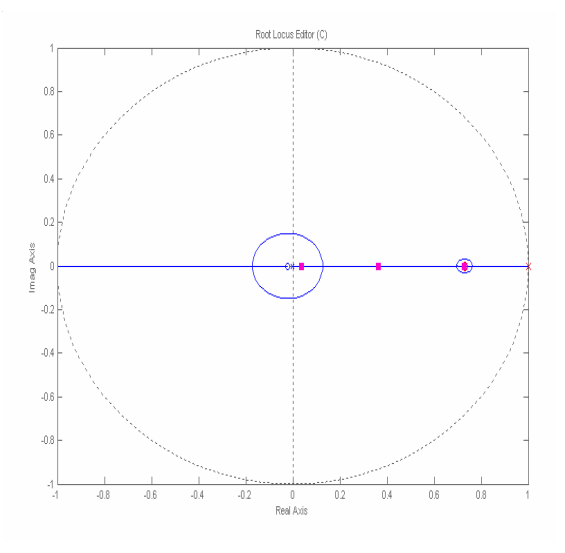

Fig. 7-5 – Lugar das raízes.

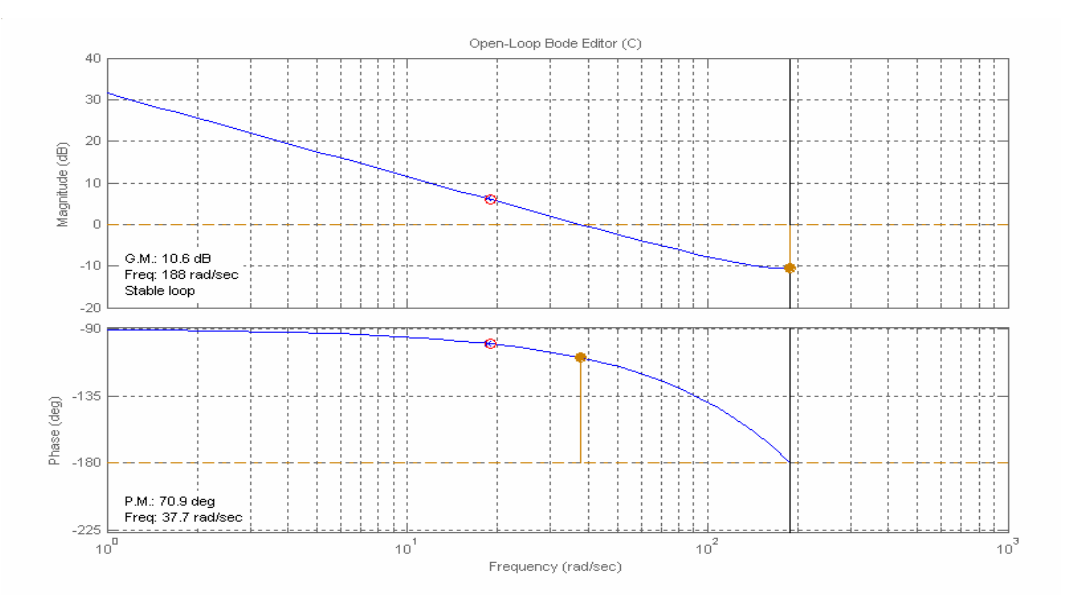

Fig. 7-6 – Diagrama de Bode.

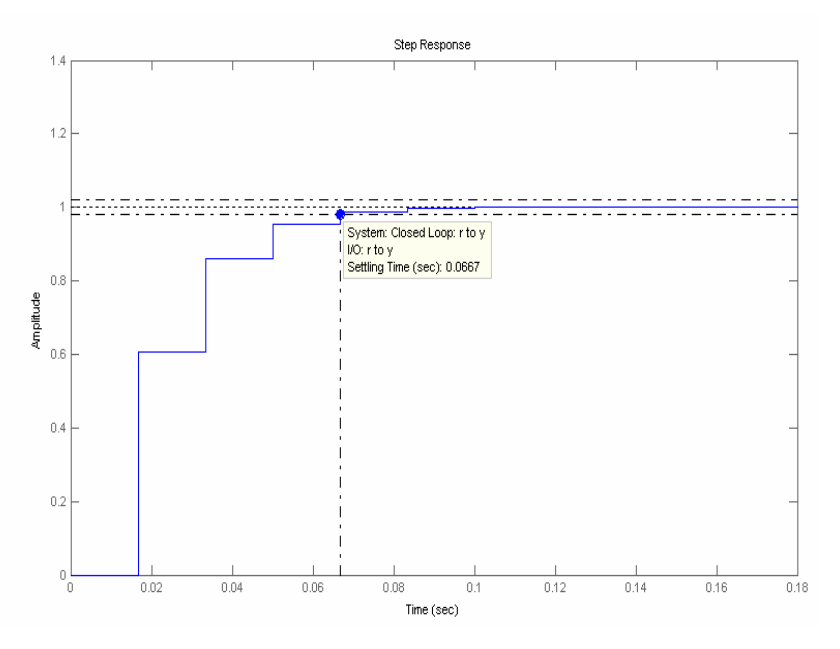

Na Fig. 7-7 é mostrada a resposta do sistema compensado ao degrau de referência.

Fig. 7-7 – Resposta ao degrau de referência.

Separando-se as partes integral e proporcional deste controlador tem-se a expressão (7.52), com os ganhos definidos pelas expressões (7.53) e (7.54).

$$
C_V(z) = \frac{I_{dREF}}{Erro_V} = K_{PV} \cdot \left(1 + K_{IV} \cdot \frac{z}{z - 1}\right)
$$
 (7.52)

$$
K_{\text{IV}} = -\frac{1 + b_{\text{V}}}{b_{\text{V}}} = 0,369\tag{7.53}
$$

$$
K_{\rm PV} = -a_V \cdot b_V = 1,78\tag{7.54}
$$

As equações a diferença utilizadas para a implementação do controlador da tensão de saída são dadas a seguir.

• Expressão (7.55): erro de tensão de saída.

$$
Erro_V = Vo_{REF} - Vo
$$
 (7.55)

• Expressão (7.56): parcela proporcional da corrente de eixo direto de referência

$$
I_{dREFP} = 1,78 \cdot Erro_V \tag{7.56}
$$

• Expressão (7.57): parcela integral da corrente de eixo direto de referência

$$
I_{dREFI} = I_{dREFIANT} + 0,658 \cdot Erro_V \tag{7.57}
$$

• Expressão (7.58): corrente de eixo direto de referência total

$$
I_{dREF} = I_{dREFP} + I_{dREFI} \tag{7.58}
$$

• Expressão (7.59): atualização da parcela integral da corrente de eixo direto de referência.

$$
I_{\text{dREFIANT}} = I_{\text{dREFI}} \tag{7.59}
$$

Após a definição dos parâmetros dos controladores, foram traçados os lugares das raízes para verificar a posição dos pólos de malha fechada, frente às variações de parâmetros do retificador.

A Fig. 7-8 mostra o lugar das raízes no plano Z, para a função de transferência da malha de corrente e o controlador utilizado com os parâmetros definidos anteriormente, neste caso, variou-se o valor da indutância de entrada de 1,8 mH a 3 mH.

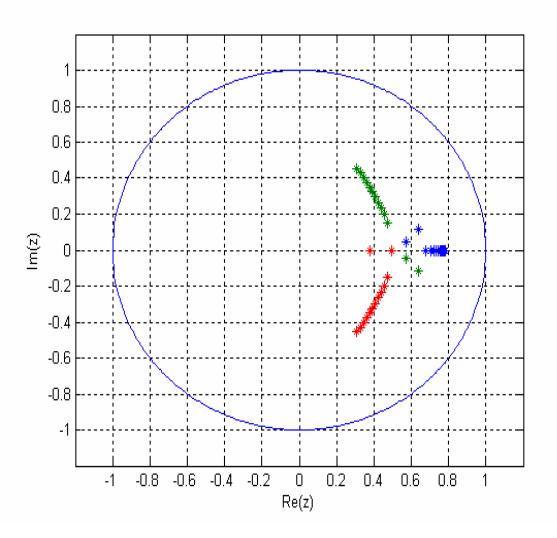

Fig. 7-8 – Lugar das raízes para a malha de corrente.

Para a malha de tensão, foram variados os valores de resistência de carga entre 24,5  $\Omega$  e 10 k $\Omega$ , ficando os pólos em malha fechada posicionados conforme a Fig. 7-9.

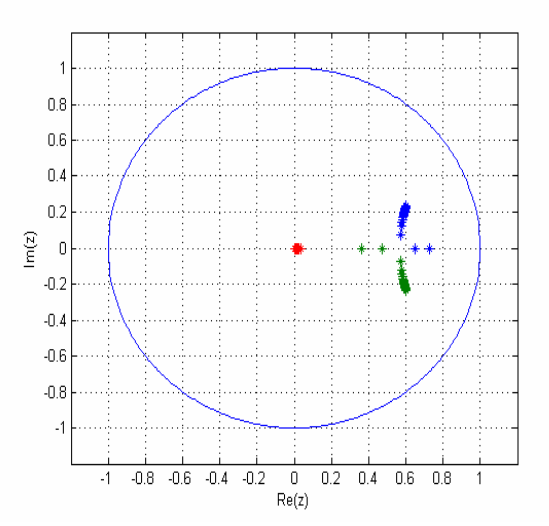

Fig. 7-9 – Lugar das raízes para a malha de tensão e variação da resistência de carga.

A posição dos pólos em malha fechada para variações de indutância de entrada entre 1,8 mH e 3mH é verificada na Fig. 7-10. Para variações da tensão de entrada em ±20 V têm-se os pólos em malha fechada posicionados conforme a Fig. 7-11.

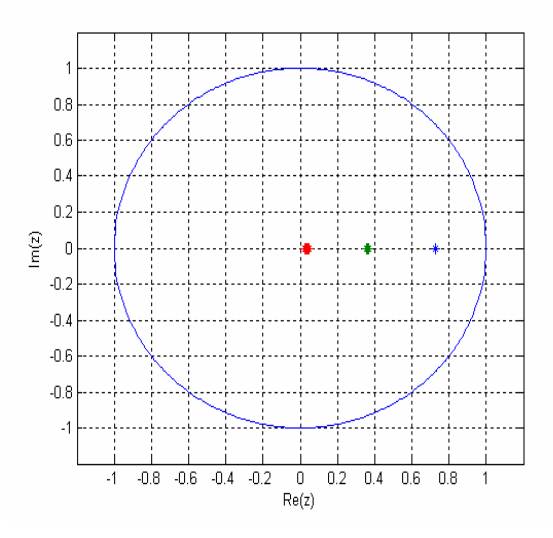

Fig. 7-10 – Lugar das raízes para a malha de tensão e variação da indutância de entrada.

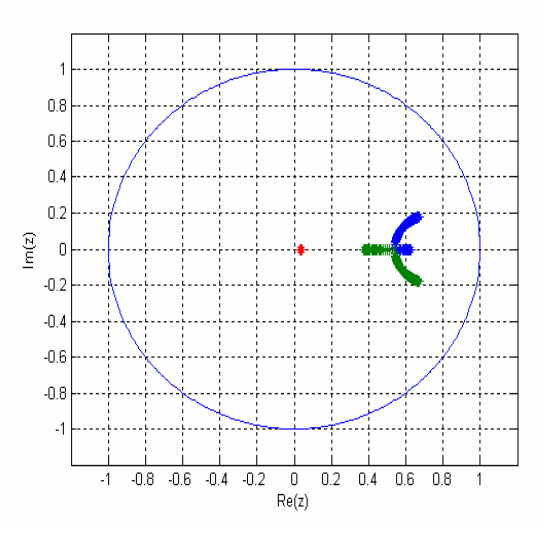

Fig. 7-11 – Lugar das raízes para a malha de tensão e variação da tensão de entrada.

Verifica-se que em todos os casos, os sistemas continuam estáveis, com os pólos de malha fechada dentro do círculo de raio unitário no plano Z [62].

## 7.3.3. Simulações

Para verificar o desempenho dos controladores digitais projetados, foram realizadas simulações numéricas considerando a implementação das equações a diferenças desenvolvidas na seção anterior, a precisão da representação no formato de ponto fixo com 16 bits e a freqüência de amostragem utilizada.

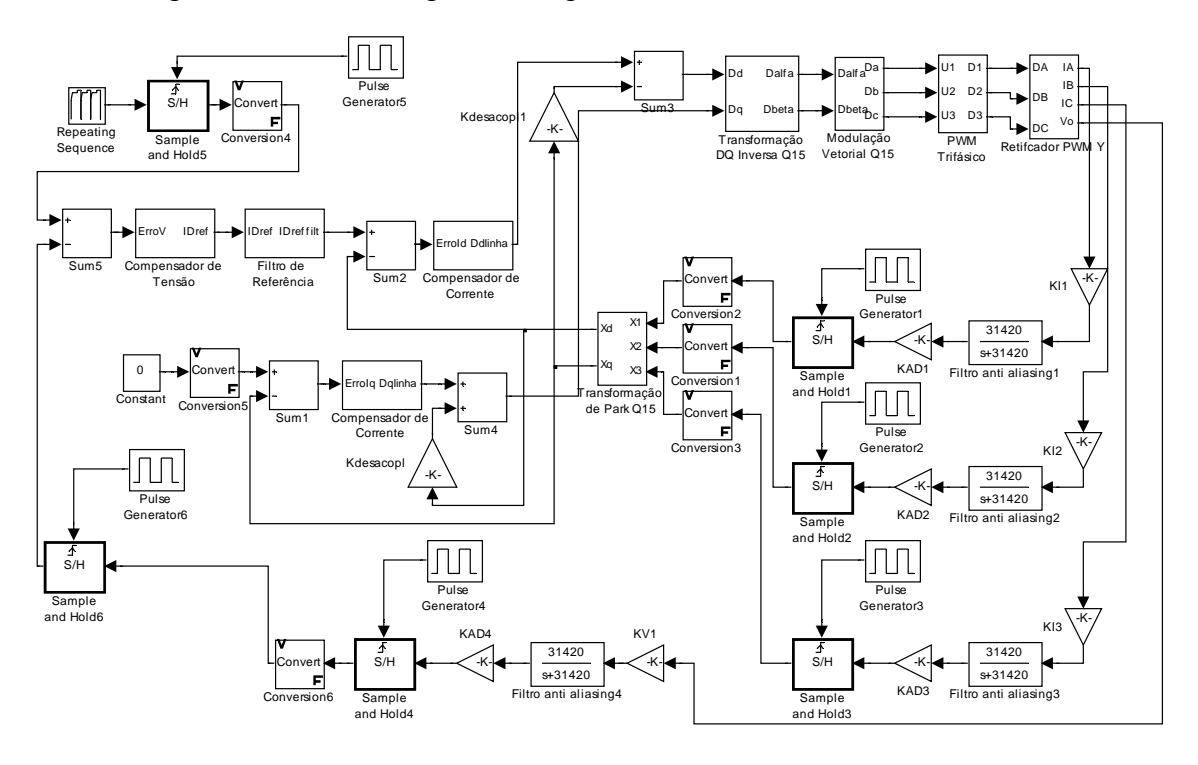

A Fig. 7-12 mostra o diagrama completo do sistema simulado.

Fig. 7-12 - Diagrama completo utilizado na simulação.

Na Fig. 7-13 é mostrado o estágio de potência do retificador unidirecional utilizado nestas simulações.

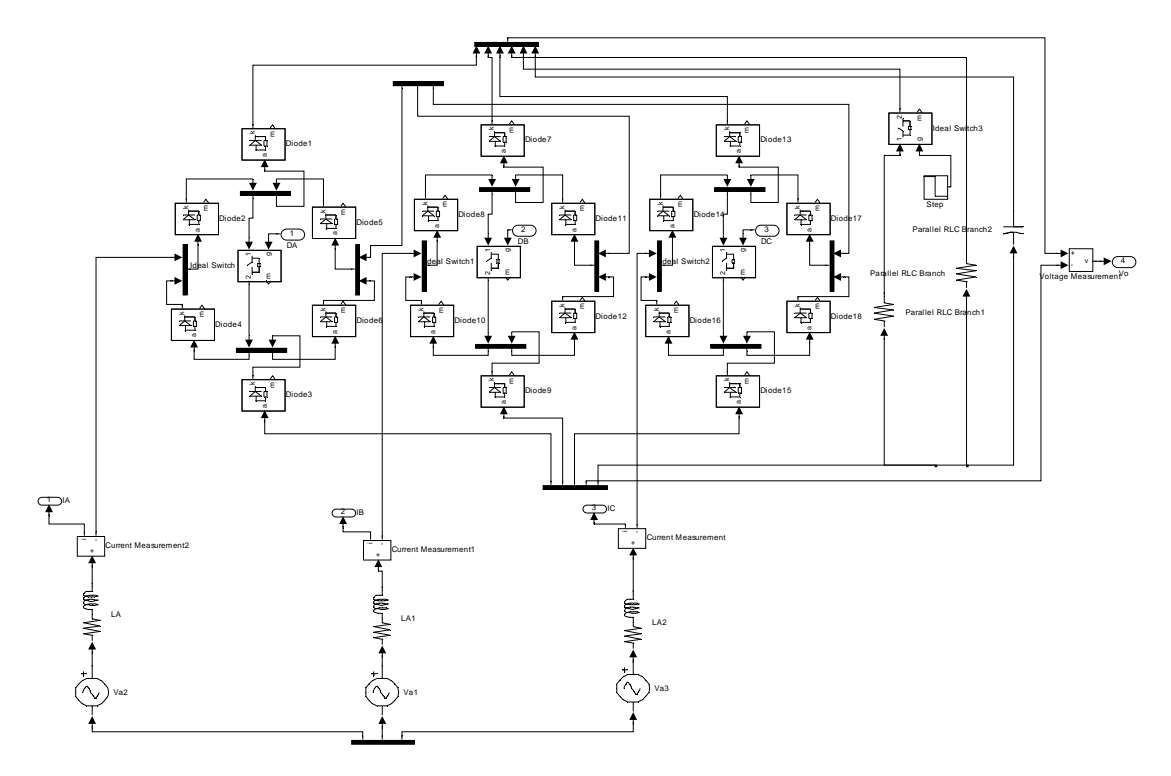

Fig. 7-13 – Estágio de potência.

 A Fig. 7-14 mostra a lógica utilizada para a implementação da modulação vetorial, dando como exemplo, a determinação da razão cíclica da fase A, a partir dos resultados da transformação inversa.

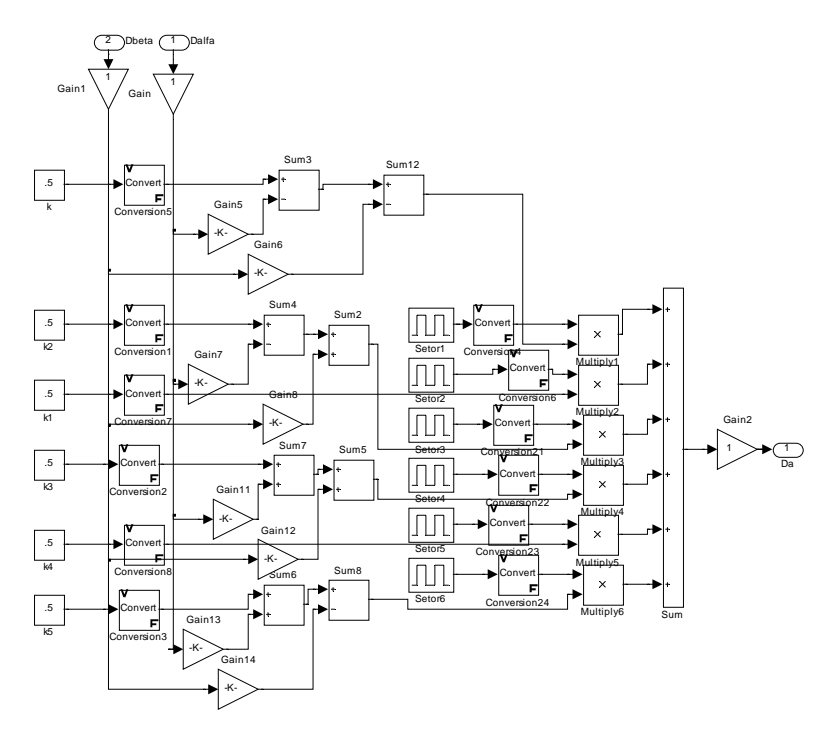

Fig. 7-14 – Lógica para modulação vetorial.

A lógica utilizada para simulação da transformação direta aplicada ao retificador unidirecional é apresentada na Fig. 7-15.

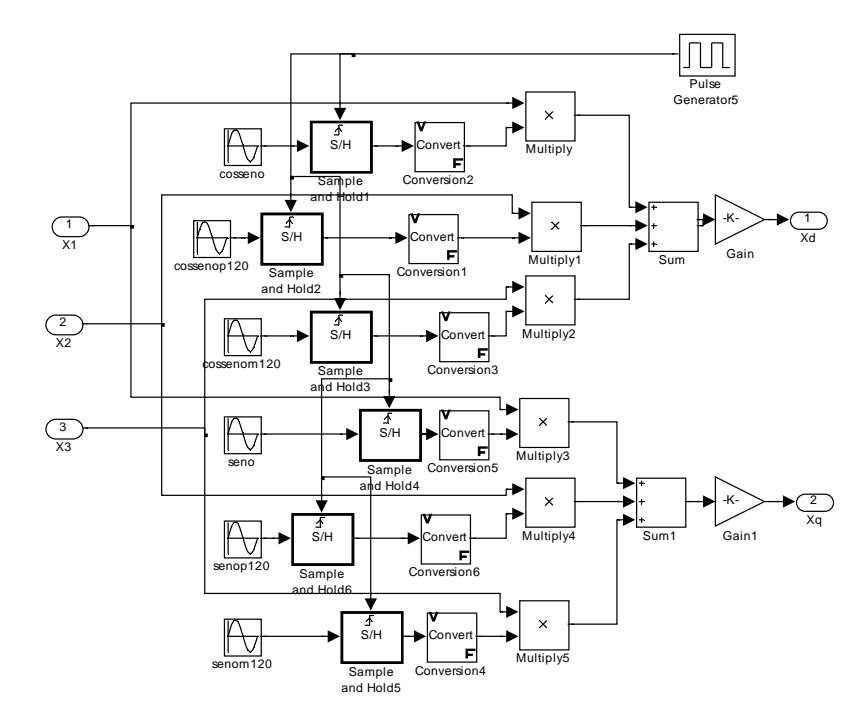

Fig. 7-15 – Transformação direta.

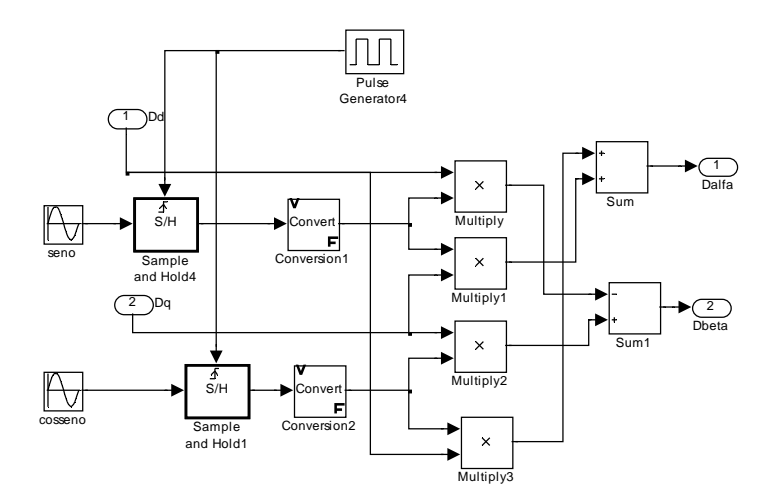

A Fig. 7-16 mostra a lógica utilizada para a transformação inversa.

Fig. 7-16 – Transformação inversa.

 A implementação da equação a diferenças do controlador de tensão é mostrada na Fig. 7-17.

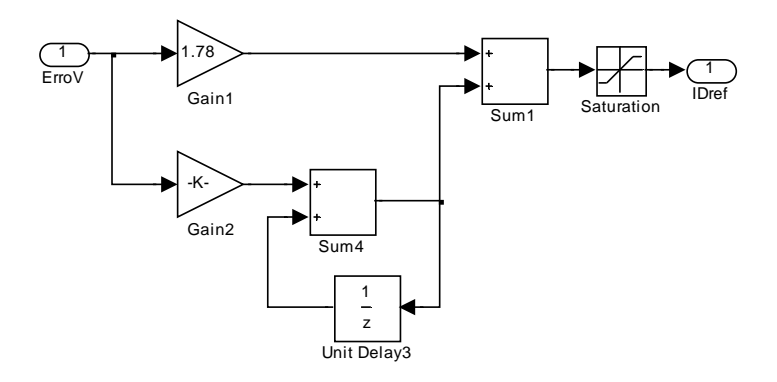

Fig. 7-17 – Controlador de tensão.

A Fig. 7-18 mostra a implementação da equação a diferenças do controlador de corrente

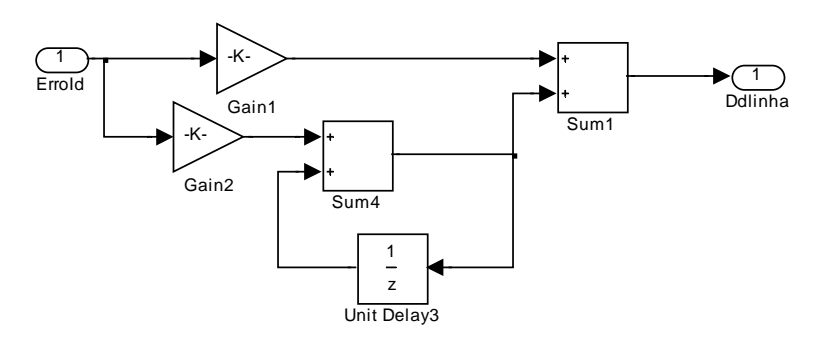

Fig. 7-18 – Controlador de corrente.

Na Fig. 7-19 é mostrada a implementação da equação a diferenças do filtro de referência

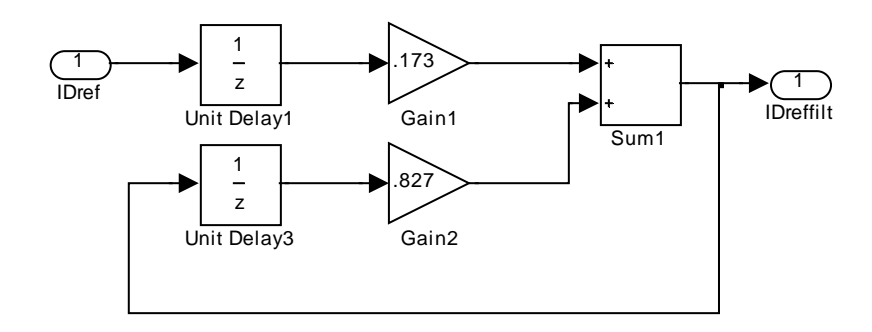

Fig. 7-19 – Filtro de referência.

A seguir serão mostradas as formas de onda obtidas nestas simulações para as respostas ao degrau de referência e ao degrau de carga.

O comportamento da tensão de saída para a aplicação de um degrau de 10% na referência da tensão de saída aplicado no instante  $t = 300$  ms é verificado na Fig. 7-20.

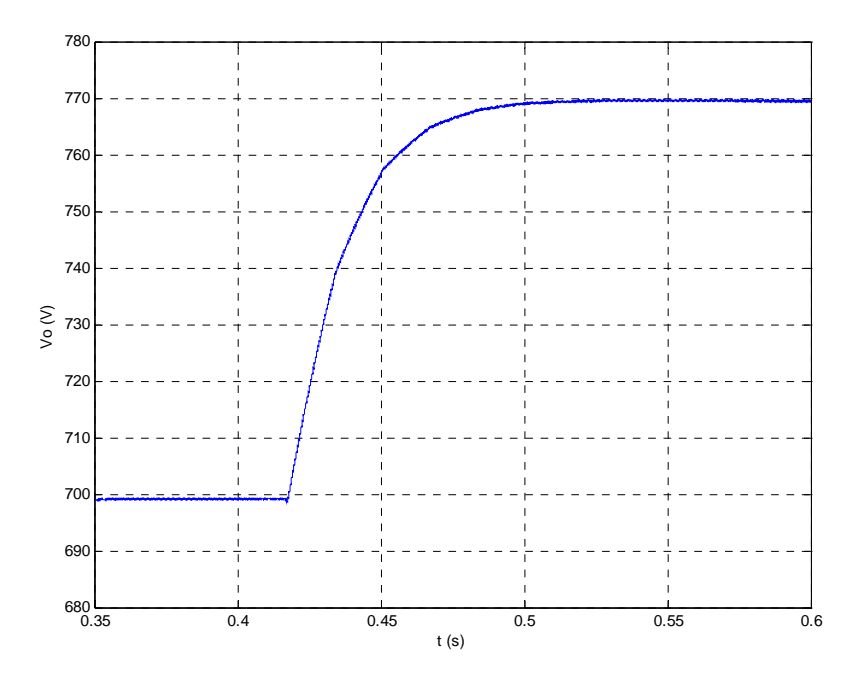

Fig. 7-20 – Tensão de saída.

O comportamento das correntes de entrada para a aplicação do degrau na referência de tensão é mostrado na Fig. 7-21.

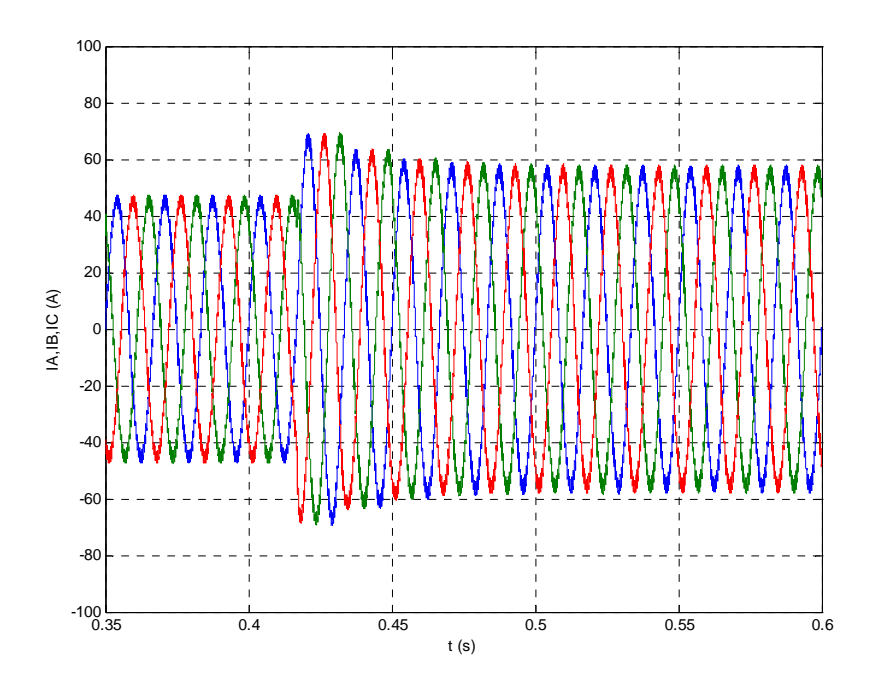

Fig. 7-21 – Correntes de entrada.

Na Fig. 7-22 são apresentadas as correntes de eixo direto de eixo em quadratura. Observa-se que o comportamento da corrente de eixo segue a dinâmica imposta pela malha de tensão, cuja amostragem é feita em períodos de 16,666 ms.

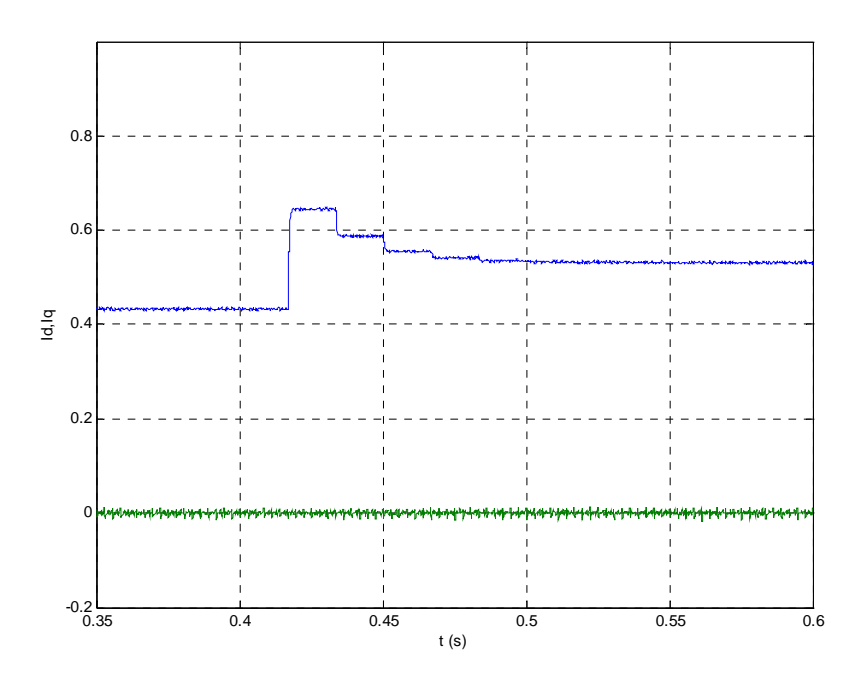

Fig. 7-22 – Correntes de eixo direto e de eixo em quadratura.

O comportamento das razões cíclicas de eixo direto de eixo em quadratura é mostrado na Fig. 7-23. Neste caso, estes sinais seguem a dinâmica das malhas de corrente, cuja amostragem é feita na freqüência de comutação dos interruptores.

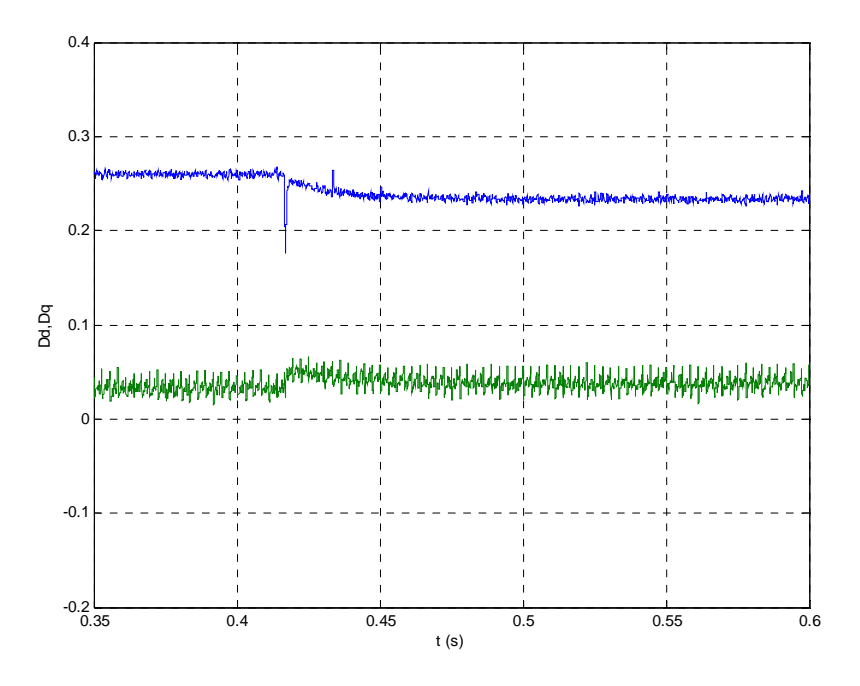

Fig. 7-23 – Razão cíclica de eixo direto de razão cíclica de eixo em quadratura. As razões cíclicas  $D_{\alpha}$  e  $D_{\beta}$  são mostradas na Fig. 7-24.

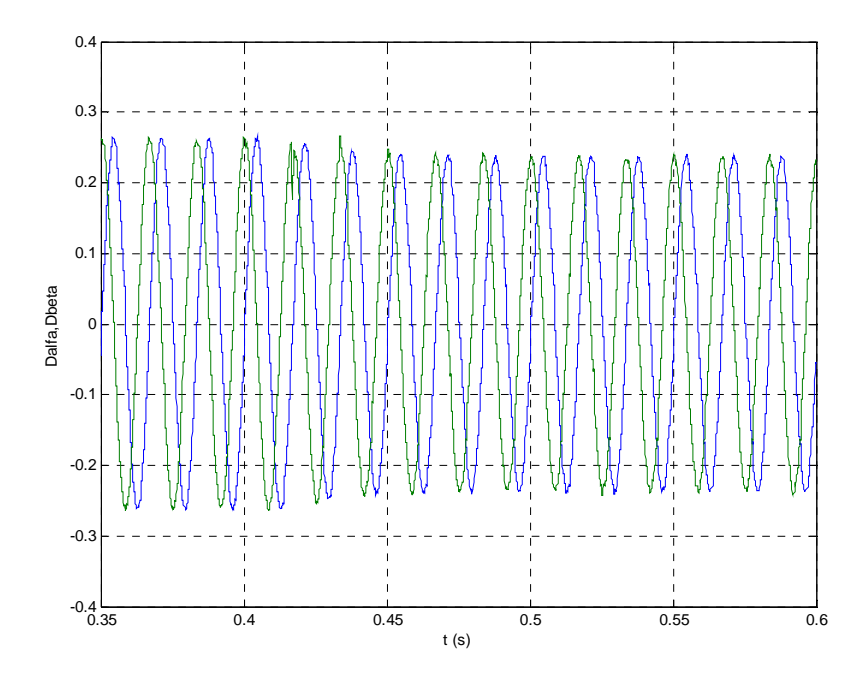

Fig. 7-24 – Razão cíclica D<sub>α</sub> e razão cíclica D<sub>β</sub>.

Na Fig. 7-25 é apresentada a razão cíclica para os interruptores das fases A, B e C. O valor de pico do sinal triangular utilizado pelo comparador do modulador PWM é 0,5.

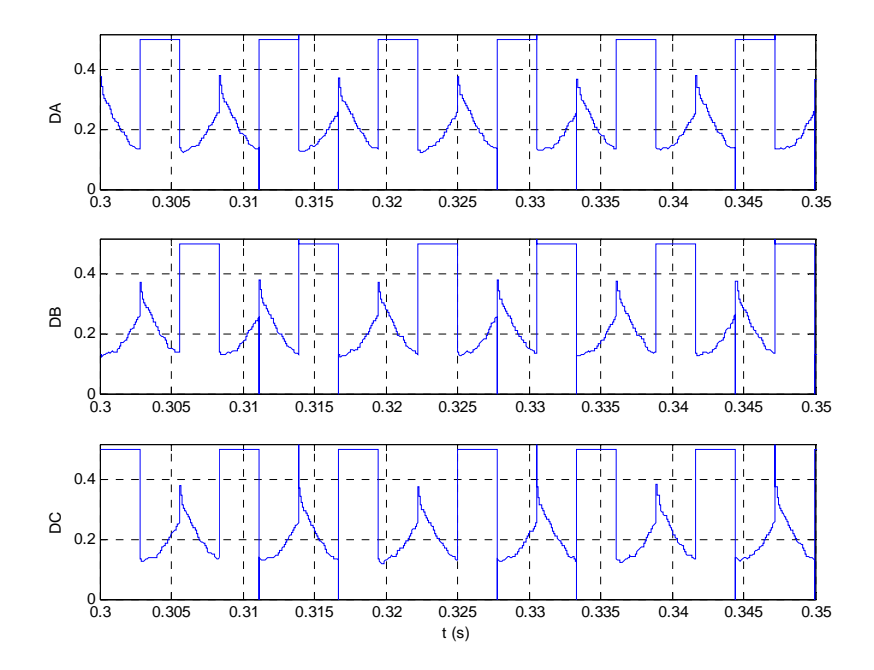

Fig. 7-25 – Razão cíclica das fases A, B e C.

Na aplicação de um degrau de carga de 50% no instante t = 500 ms, verificam-se as formas de onda da tensão de saída na Fig. 7-26 e das correntes de entrada na Fig. 7-27.

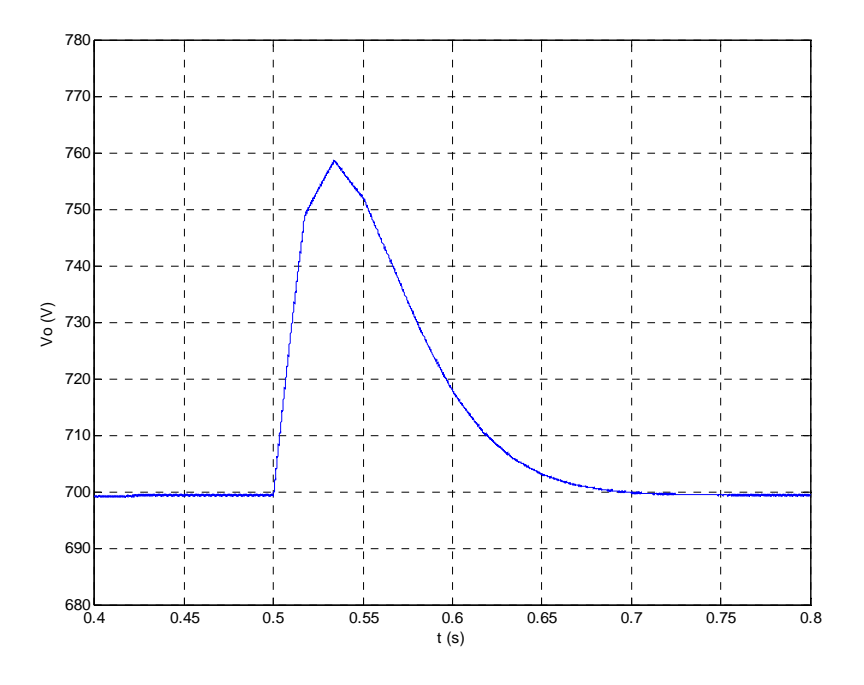

Fig. 7-26 – Tensão de saída.

Neste caso, o sobre-sinal da tensão de saída é menor que 10%.

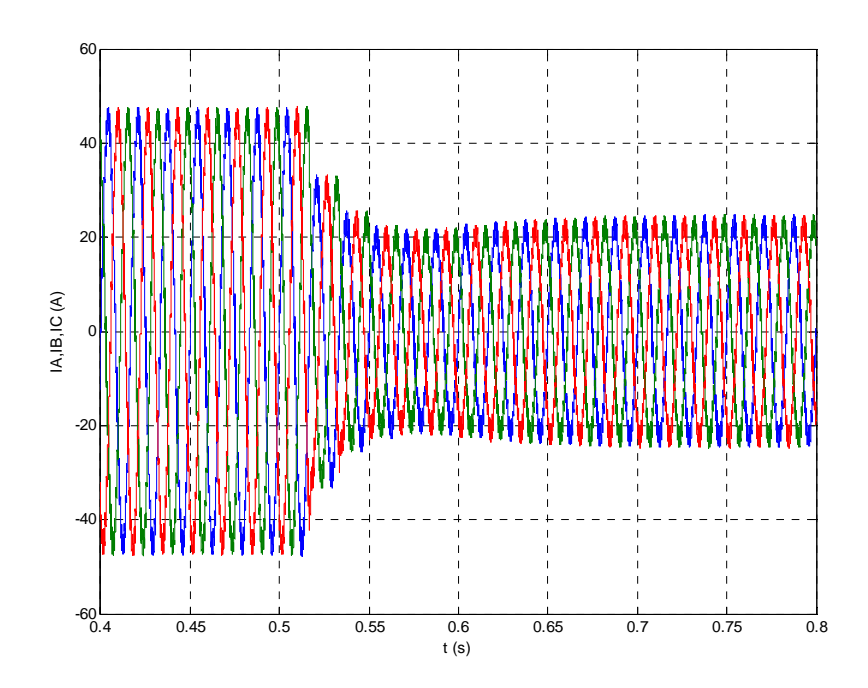

Fig. 7-27 – Correntes de entrada.

Os resultados obtidos nas simulações dos controladores digitais servem para validar o projeto destes controladores e se aproximam dos resultados obtidos na simulação dos controladores analógicos.

## **7.4. Características do DSP Utilizado**

O processador digital de sinais utilizado foi do TMS320LF2407A da Texas Instruments [63-65] com o kit de desenvolvimento eZdsp<sup>TM</sup>LF2407 da Spectrum Digital.

Como principais características deste DSP e de interesse para a aplicação no controle e modulação de retificadores trifásicos, podem-se citar [59]:

- Ciclo de instrução de 25ns;
- Desempenho de 40 MIPS;
- Até 32k de palavras de 16 bits de  $E^2$ PROM Flash (4 setores);
- Até 2,5k de palavras de 16 bits de RAM de Dados/Programa. Sendo 544 palavras de RAM de duplo acesso e até 2k palavras de RAM de simples acesso;
- Dois módulos gerenciadores de eventos (EVA e EVB);
- Dois "*Timers*" de propósito geral de 16 bits;
- Oito canais de PWM de 16 bits;
- Sincronização para o conversor analógico digital;
- Interface de memória externa: 64k de programa, 64k de dados e 64k de I/O;
- *Watchdog*;
- Conversor analógico-digital de 10 bits, com 8 ou 16 canais de entrada multiplexados e tempo de conversão de 500ns;
- Até 40 pinos de entrada e saída programáveis individualmente;
- Até cinco interrupções externas.

Outras características deste processador podem ser encontradas nos manuais e "*applications"* disponibilizados pelo fabricante [63-65], nas referências [57] [58] e principalmente na referência [59] onde é feita uma análise da aplicação de DSPs para o controle de um retificador trifásico.

O desenvolvimento dos programas de controle do retificador foi realizado no ambiente de programação *Code Composer* [66] fornecido pelo fabricante do kit de desenvolvimento.

Entre outras características, este programa permite a criação de projetos com a construção dos programas em linguagem assembly, a inserção dos arquivos auxiliares na programação, a compilação e linkagem dos programas, a depuração do programa e a visualização de variáveis internas do DSP, conforme pode ser observado na Fig. 7-28.

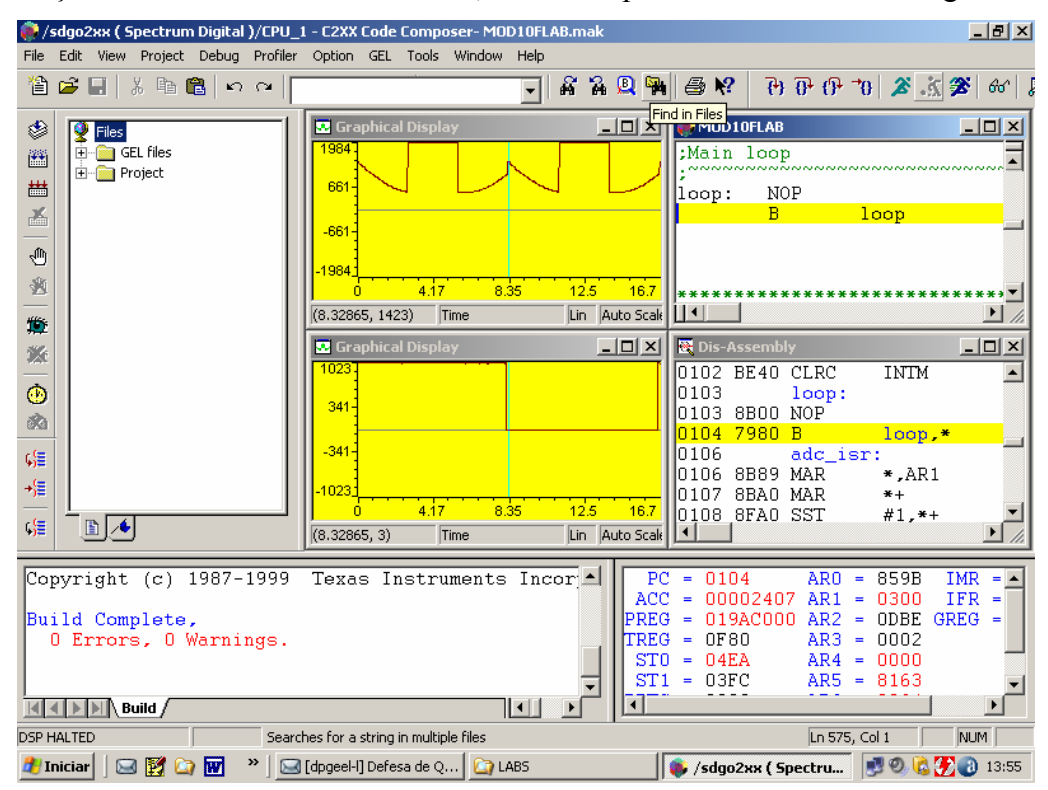

Fig. 7-28 – Ambiente de programação Code Composer.

## **7.5. Programação**

## 7.5.1. Fluxograma

A Fig. 7-29 mostra o fluxograma utilizado para a programação em assembly.

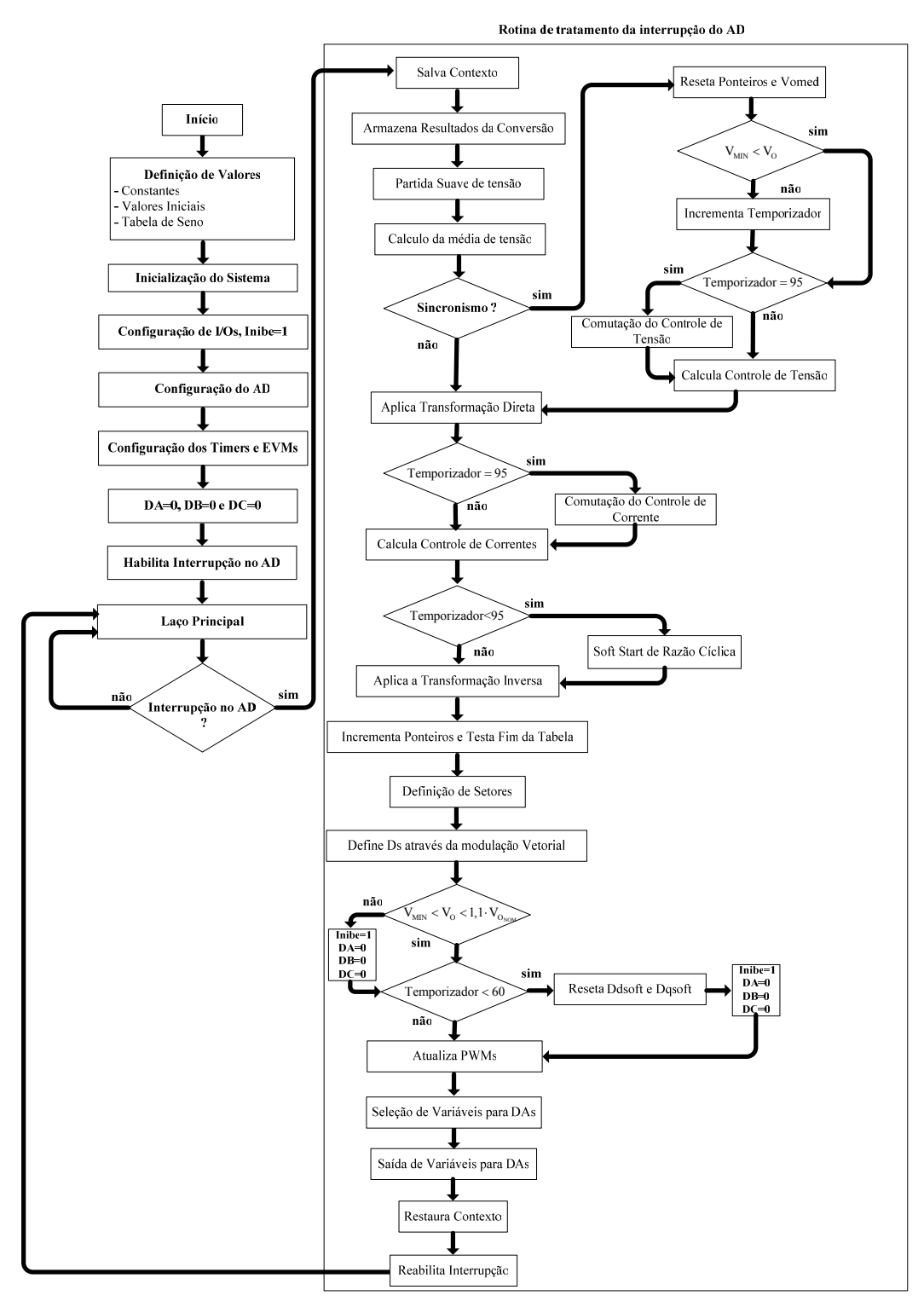

Fig. 7-29 – Fluxograma do programa de controle do retificador trifásico.

O desenvolvimento da programação do DSP foi realizado em linguagem assembly, sendo que as variáveis consideradas no programa estão no formato Q15 [58], com valores entra -1 e 1. Desta forma, os resultados das operações de produtos ficam limitados dentro desta faixa de operação.

Inicialmente, é feita a definição dos valores utilizados, ganhos e valores iniciais das variáveis utilizadas no programa. São definidos os registros para a configuração do sistema, para a configuração do conversor analógico digital (A/D), dos módulos gerenciadores de eventos (EVMs) e dos pinos de entrada e saída digital (I/Os).

Após as configurações iniciais, são habilitadas as interrupções pelo conversor analógico digital e o programa entra em um laço de espera, até a conclusão da conversão de todas as variáveis lidas pelo conversor A/D.

O disparo da conversão A/D é definido pelo Timer 3 do gerenciador de eventos B (EVB), como o período do PWM é bem maior que o tempo para realizar as conversões, garante-se que em cada período, tem-se a amostragem das variáveis controladas.

Quando as conversões das correntes de entrada e da tensão de saída são concluídas, ocorre o desvio do programa para a rotina de tratamento do pedido de interrupção gerado pelo conversor A/D. Nesta rotina, são armazenados os resultados das conversões A/D e são definidos os valores para o controle vetorial e a aplicação da modulação vetorial ao retificador PWM unidirecional.

As funções relacionadas com a partida do retificador utilizam como variável auxiliar um "TEMPORIZADOR" que é incrementado a cada ciclo de rede. A descrição do procedimento de partida do retificador é detalhada no item 7.5.5.

Após a saída dos sinais de controle e a visualização das variáveis internas do DSP, o programa volta ao laço principal e espera o término da próxima conversão.

## 7.5.2. Configurações

## *a) Definição de Valores e Inicialização do Sistema*

Na parte inicial do programa são definidas as constantes e variáveis utilizadas no programa e os valores iniciais destas variáveis, como por exemplo, os valores de razão cíclica dos eixos direto, do eixo em quadratura, dos eixos alfa e beta, correntes de entrada, corrente de eixo direto, corrente de eixo em quadratura, etc.

É reservada uma região da memória para a pilha e definidos os endereços dos vetores de interrupção. O registro auxiliar AR1 é utilizado como o ponteiro da pilha.

#### *b) Pinos de Entrada/Saída Digital (I/O)*

A função dos pinos de I/O é definida pelos registros MCRA, MCRB e MCRC, podendo ser a função primária: PWMs, CAPs, etc. ou a função secundária de pino de entrada ou saída digital.

Os pinos de I/O são definidos como entrada ou saída e inicializados através da configuração dos registros PADATDIR, PBDATDIR, PCDATDIR PEDATDIR e PFDATDIR, sendo que as portas A, B e C são consideradas como saída para a conversão digital-analógica e visualização das variáveis internas do DSP.

O pino 7 da porta E (IOPE7) é definido como saída para a variável de proteção Inibe, e os pinos 7, 9 e 11 são as saídas do sinal PWM para as fases A, B e C, respectivamente.

Os pinos de 0 a 6 da porta F são configurados como entradas digitais, sendo os quatro primeiros utilizados para a seleção das variáveis a serem visualizadas pelos conversores D/A e os três últimos como entrada dos sinais de sincronismo para as fases A, B e C.

#### *c) Conversores Analógico/Digital (A/D)*

O conversor A/D foi configurado para realizar quatro conversões na seqüência um (SEQ1) com os canais CONV00, CONV01, CONV02 e CONV03 lendo as correntes  $I_A$ ,  $I_B$ ,  $I_c$  e a tensão de saída  $V_0$  através dos pinos 1, 2, 3 e 4 do conector P2 do kit  $eZdsp<sup>TM</sup>LF2407$ .

O início da conversão para a SEQ1 foi definido a partir de um evento no EVB, estas funções foram configuradas a partir dos registros ADCTRL1, MAX\_CONV, CHSELSEQ1 e ADCTRL2.

#### *d) Gerenciador de Eventos*

A definição dos pulsos de comandos dos IGBTs do retificador unidirecional foi realizada a través dos PWMs do gerenciador de eventos B. Para tanto, o Timer 3 foi configurado para operar na freqüência de 10080 Hz, implicando em 168 períodos de chaveamento em um período de rede.

Este "*timer"* foi configurado para operar no modo de contagem contínua crescente e decrescente ("*continuous-up/down*") e para disparar o conversor A/D no "*underflow*".

Para definir estas funções, foram configurados os registros T3CON, T3CNT, T3PR, GPTCOMB, ACTRB e COMCONB.

#### *e) Interrupções*

As interrupções utilizadas no programa foram definidas através dos registros de interrupção IFR, IMR e INTM. Sendo que a interrupção de maior interesse é a do conversor A/D, ficando esta interrupção habilitada e as interrupções dos gerenciadores de eventos desabilitadas pela configuração dos registros EVAIFRA, EVAIFRB, EVAIFRC, EVBIFRA, EVBIFRB e EVBIFRC.

#### 7.5.3. Amostragem de Sinais

Após a conversão das variáveis amostradas (conversor A/D de 10 bits) estas variáveis são adaptadas ao formato Q15 e armazenadas. Como as amostras da corrente de entrada sofrem a adição de um nível CC que não é fixo para as várias condições de operação do retificador, é necessário retirar o valor médio destas correntes.

Isto é feito através do armazenamento de todos os valores do ciclo anterior da rede (amostragem de 168 pontos) e do cálculo da média destes valores. Desta forma, este valor médio é subtraído do valor das amostras.

Estes resultados estão sincronizados com a fase A, sendo que a cada passagem pelo zero da rede, estes valores são atualizados.

#### 7.5.4. Teste de Sincronismo

Para sincronizar o retificador com a rede elétrica foi utilizado o sinal da entrada digital IOPF\_4 (fase A) e detectada a transição de borda de subida deste sinal. Isto foi feito testando-se a variável auxiliar SincA e seu valor anterior (SincA\_ant).

Quando o valor atual desta variável é maior que seu valor anterior, detecta-se o inicio do semiciclo positivo da fase A. Neste instante, os valores dos ponteiros das senoides utilizadas nas transformações, e o valor do registro auxiliar AR6 (definição de setores) são reiniciados.

#### 7.5.5. Proteções de Nível de Tensão e Partida Suave

Foram definidos limites mínimo e máximo de tensão de saída para a operação do retificador com a correção do fator de potência (PFC). Fora destes limites, o sinal Inibe é ativado e as razões cíclicas das três fases são zeradas, com isso, os pulsos de comando dos interruptores do retificador são inibidos.

A amostra da tensão de saída é comparada com um valor mínimo de tensão de saída próximo ao pico da tensão de linha, sendo que abaixo deste nível, o retificador não está operando como elevador e o acionamento dos interruptores não é desejado.

Da mesma forma, a comparação com um valor máximo possibilita a proteção contra sobretensões que podem ser destrutivas para os semicondutores, capacitores, etc.

Nas comparações dos limites máximo e mínimo foram definidas faixas de histerese para evitar que ocorram oscilações devidas à ondulação da tensão de saída.

Durante o transitório de partida, os pulsos de comando dos interruptores do retificador são inibidos. Fazem-se então as partidas progressivas para as razões cíclicas e após para a referência de tensão de saída, com o objetivo de limitar os picos de corrente nos semicondutores e evitar a atuação da proteção dos circuitos de comando.

A partir do valor mínimo de tensão de saída, próximo ao pico da tensão de linha da rede, o "TEMPORIZADOR" começa a contar os ciclos da rede. Após a energização do protótipo espera-se um intervalo de aproximadamente 300ms para fechar o contator de précarga. Após este transitório a tensão de saída atinge um valor de aproximadamente 500 V para uma carga mínima de 150 Ω.

Passado um segundo de contagem do "TEMPORIZADOR", liberam-se os pulsos de comando dos IGBTs. Inicialmente, impõem-se as razões cíclicas de eixo direto e de eixo em quadratura pelo intervalo de 35 ciclos da rede.

O "*soft-start*" de razão cíclica é necessário para colocar o sistema em operação com o controle vetorial, onde o formato de razão cíclica adequado para a operação em malha aberta é definido através da transformação inversa e da estratégia de modulação proposta.

O comportamento das razões cíclicas de eixo direto e de eixo em quadratura, para a operação com fator de potência unitário é dado pelas expressões (7.60) e (7.61).

$$
D_d = \sqrt{\frac{3}{2}} \cdot \frac{V_p}{V_o} - \frac{R_{SE} \cdot I_d}{V_o}
$$
 (7.60)

$$
D_q = \frac{L \cdot \omega \cdot I_d}{V_0} \tag{7.61}
$$

Para a variação da tensão de saída de 500 V até 700 V apresenta-se a evolução dos sinais da razão cíclica de eixo direto e da razão cíclica de eixo em quadratura na Fig. 7-30.

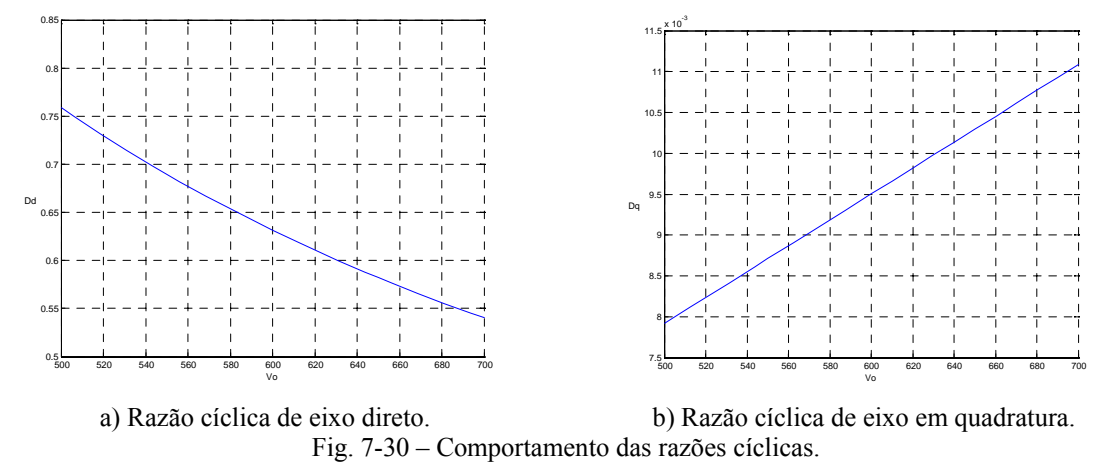

Desta forma, foram impostos os valores de razão cíclica de eixo em quadratura com a variação de 0,006591 até 0,008728 com os respectivos valores no formato Q15 incrementados a cada período da rede. Os valores da razão cíclica de eixo direto variaram de 0,759 até 0,581 com seus valores correspondentes no formato Q15 sendo decrementados com uma freqüência igual à metade da freqüência de comutação.

Para esta variação de razões cíclicas a tensão de saída varia de 500 V até aproximadamente 650 V, quando o sistema deixa de operar em malha aberta e passam a operar os controladores de corrente e tensão.

No momento da comutação do controle, as referências devem ser ajustadas para os valores de saída no momento desta transição e devem ser armazenados os valores anteriores das variáveis utilizadas no cálculo das leis de controle.

A partir deste momento é liberada a partida progressiva para a referência de tensão de saída, sendo que este valor passa a ser incrementado a partir do seu valor atual de tensão, até atingir seu valor nominal.

O comportamento da tensão de saída durante o transitório de partida é mostrado na Fig. 7-31.

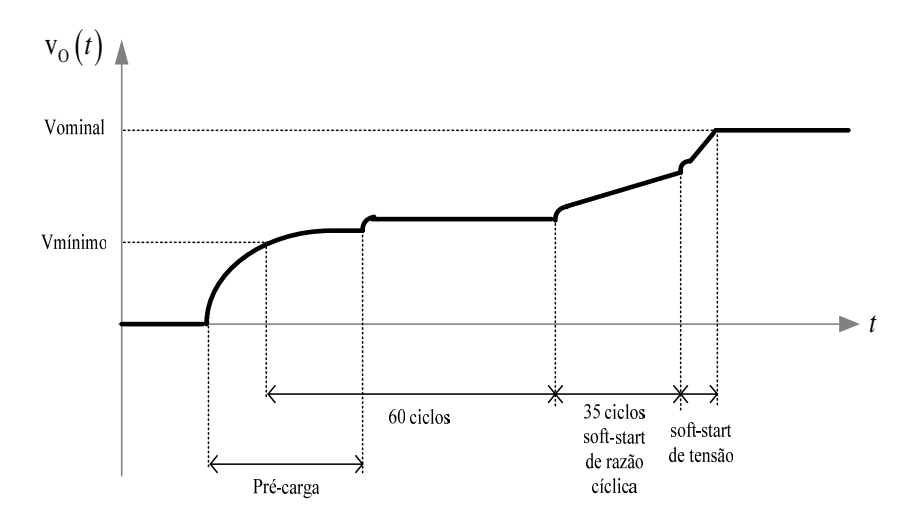

Fig. 7-31 – Comportamento da tensão de saída durante o transitório de partida.

#### 7.5.6. Transformação Direta e Inversa

No cálculo das transformações direta e inversa definidas no Capítulo 2 são utilizadas funções seno e cosseno sincronizadas com as tensões de entrada das três fases, considerando-se o referencial deslocado de 90º, conforme a Fig. 2.7.

Assim, foram definidos seis ponteiros para a leitura de uma tabela com uma função senoidal de 168 pontos no formato Q15 para a realização das funções sen $(\omega \cdot t)$ ,  $\text{sen}(\omega \cdot t + 120^\circ), \text{sen}(\omega \cdot t - 120^\circ), \text{cos}(\omega \cdot t), \text{cos}(\omega \cdot t + 120^\circ) \text{ e } \text{cos}(\omega \cdot t - 120^\circ) \text{ como}$ apresentado na Fig. 7-32. Neste caso, a função cos $(\omega \cdot t)$  deslocada de 90° está em fase com a tensão  $v_A(t)$  e seu sinal de sincronismo Sinc\_A.

Desta forma, o ponteiro da função cos  $(\omega \cdot t - 90^\circ)$  (Pcos) assume o primeiro valor da tabela no inicio do semiciclo positivo da fase A. Os valores iniciais das outras funções trigonométricas utilizadas são obtidos pela projeção de seus respectivos valores neste instante, sobre a função de referência cos  $(\omega \cdot t - 90^\circ)$ .

É realizado um teste para verificar se os ponteiros chegaram ao fim da tabela, neste caso, no próximo período de chaveamento, eles voltam a apontar para a posição do início da tabela.

A partir destas definições, a realização das transformações direta e inversa se resume na leitura dos valores da tabela e no produto e soma de variáveis.

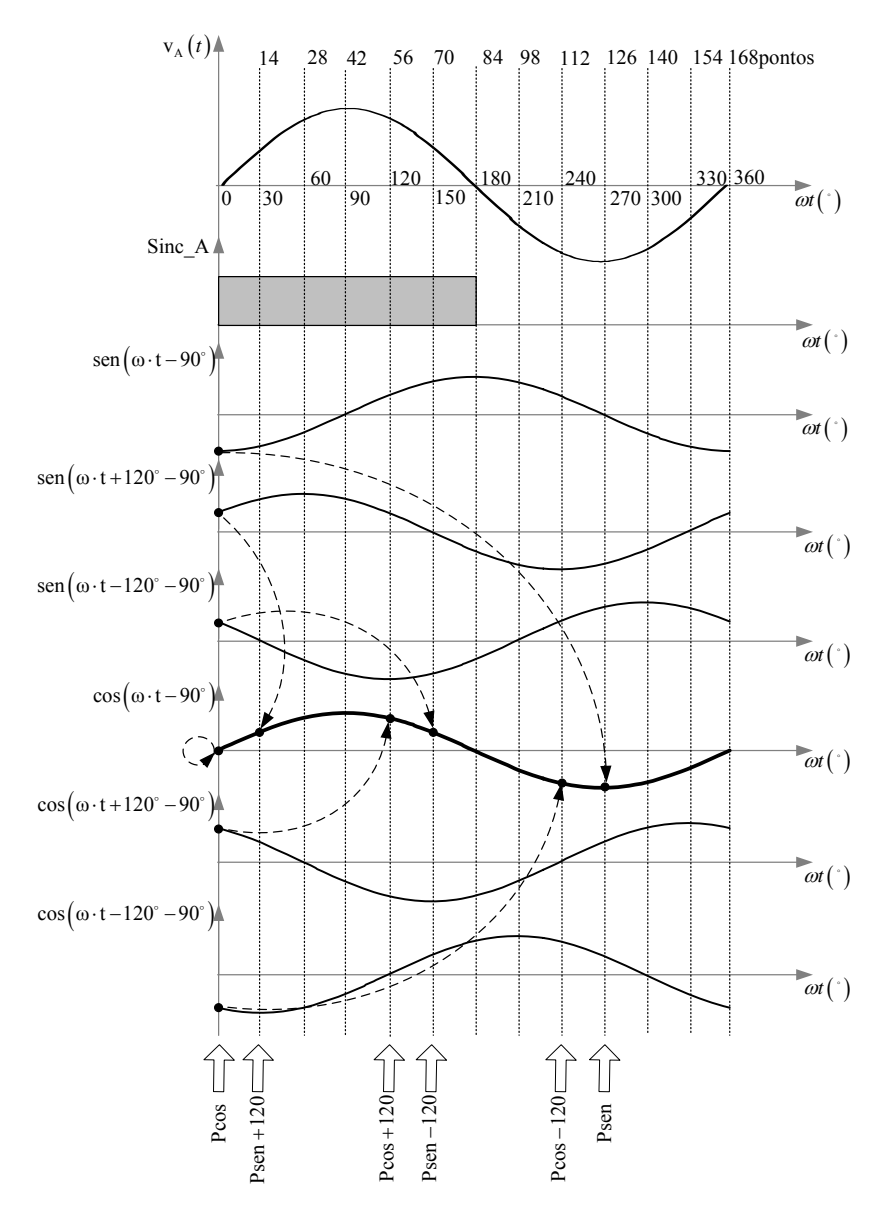

Fig. 7-32 – Ponteiros das senoides e cossenoides.

## 7.5.7. Implementação dos Controladores

Uma vez definidos os ganhos dos controladores e filtros, amostradas as variáveis a serem controladas e realizadas as devidas transformações, a implementação dos controladores é feita a partir das equações a diferenças desenvolvidas na seção 7.3 através da soma e produto de variáveis e do armazenamento das variáveis anteriores para a implementação dos atrasos.

Ou seja, os controladores são implementados através de equações algébricas facilmente realizadas pelo DSP.

#### 7.5.8. Definição dos Setores e Cálculo das Razões Cíclicas

A definição dos setores de corrente é feita a partir de testes realizados com o registro auxiliar AR6. Com 168 períodos de chaveamento por período da rede, foi feita a divisão deste período em 6 setores com intervalos de 60º (28 pontos).

O registro auxiliar AR6 assume o valor um a cada inicio de semi-período de tensão da fase A e é incrementado a cada período de comutação. A lógica para definição dos setores de corrente é apresentada em (7.62).

$$
1 \le AR6 \le 28 \implies \text{setor } C -
$$
\n
$$
29 \le AR6 \le 56 \implies \text{setor } A +
$$
\n
$$
57 \le AR6 \le 84 \implies \text{setor } B -
$$
\n
$$
85 \le AR6 \le 112 \implies \text{setor } C +
$$
\n
$$
113 \le AR6 \le 140 \implies \text{setor } A -
$$
\n
$$
141 \le AR6 \le 156 \implies \text{setor } B +
$$
\n(7.62)

Uma vez definidos os setores de corrente, aplicam-se as equações desenvolvidas no capítulo 3 ou no capítulo 4 para o cálculo das razões cíclicas das fases A, B e C.

## **7.6. Conclusão**

Neste capítulo foi apresentado com exemplo o projeto dos controladores digitais para a potencia de saída de 20 kW, com a amostragem da malhas de tensão em 60 Hz a amostragem das malhas de corrente em 10 kHz.

O desempenho dos controladores de tensão e corrente foi verificado através de simulações digitais que consideram as freqüências de amostragens utilizadas e a precisão da lógica de ponto fixo.

Foi feita uma breve descrição das características do processador utilizado e da programação realizada, com a caracterização dos principais registros utilizados e da configuração dos periféricos necessários para o controle e modulação do retificador trifásico unidirecional.

## **Capítulo 8 – Resultados Experimentais**

## **8.1. Introdução**

Neste capítulo são apresentados os resultados experimentais dos ensaios realizados para os protótipos implementados (retificador trifásico unidirecional Y\_1 e retificador trifásico unidirecional  $\Delta$  1).

Inicialmente, serão apresentados os resultados para a operação dos retificadores com a potência de 10 kW, tensão de linha na entrada de 220 V e tensão de saída de 400 V.

Após serão mostrados os resultados para a potência nominal do protótipo, conforme as especificações definidas no capítulo 6 e no capitulo 7.

### **8.2. Operação sem Correção de Fator de Potência**

O comportamento da estrutura sem a correção de fator de potência (PFC) foi verificado deixando-se os interruptores bloqueados e mantendo-se os indutores de entrada do retificador. Na Tabela 8-1 são apresentados os parâmetros utilizados para análise do retificador e os resultados obtidos neste ensaio.

| Tensão de entrada $(V_{IN})$                              | 127 V          |
|-----------------------------------------------------------|----------------|
| Potência de saída $(PO)$                                  | $2 \text{ kW}$ |
| Distorção harmônica total de corrente (THD <sub>I</sub> ) | 29,2%          |
| Distorção harmônica total de tensão (THD <sub>V</sub> )   | 1,6%           |
| Fator de potência (FP)                                    | 0.914          |

Tabela 8-1 – Parâmetros do retificador.

As formas de onda de tensão e corrente nas três fases de entrada do retificador são mostradas na Fig. 8-1 (a), (c) e (e), juntamente com os respectivos espectros harmônicos das correntes de entrada na Fig. 8-1 (b), (d) e (f).

Neste caso, verifica-se que apesar do elevado fator de potência, a distorção das correntes de entrada e o conteúdo individual das componentes harmônicas destas correntes não satisfazem a norma IEC 61000 3-4 [2] que estabelece o limite de 16% para a distorção harmônica total de corrente e 14% para o valor percentual da quinta harmônica em relação a componente fundamental da corrente de entrada.

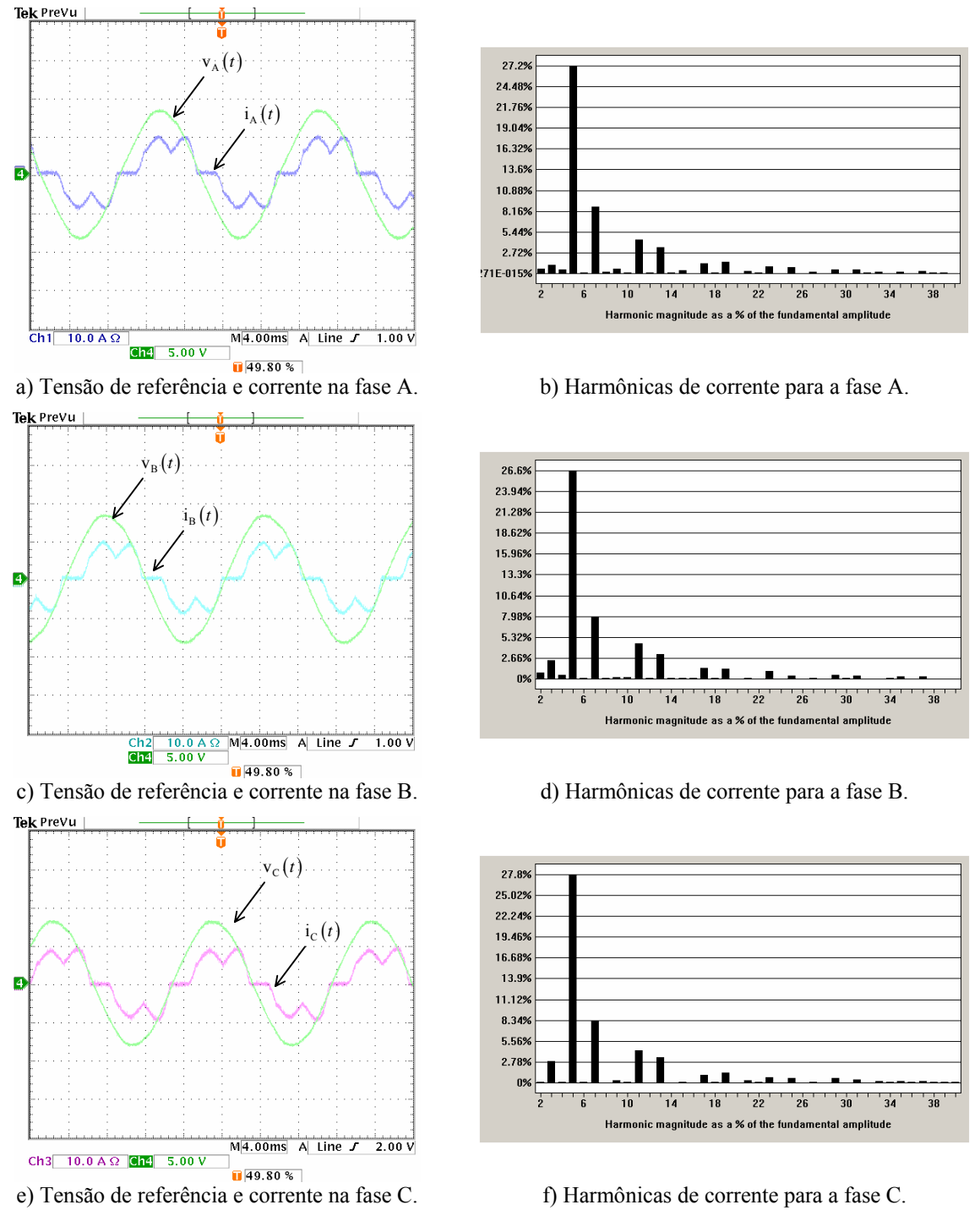

Fig. 8-1 – Tensões de referência e correntes de entrada.

# **8.3. Testes das Rotinas Implementadas**

Nesta seção são apresentados alguns resultados obtidos das rotinas utilizadas no programa de controle dos retificadores unidirecionais para a operação nas condições do item 8.2.

Na figura Fig. 8-1 (a) são apresentados os sinais de sincronismo das três fases lidos nos conversores D/A, gerados a partir das entradas digitais de sincronismo juntamente com a corrente da fase A.

Os sinais de sincronismo da fase A, o sinal que define os setores de corrente e o sinal amostrado da tensão de saída, lidos nos conversores D/A, são apresentados na Fig. 8-2 (b) juntamente com a corrente da fase A.

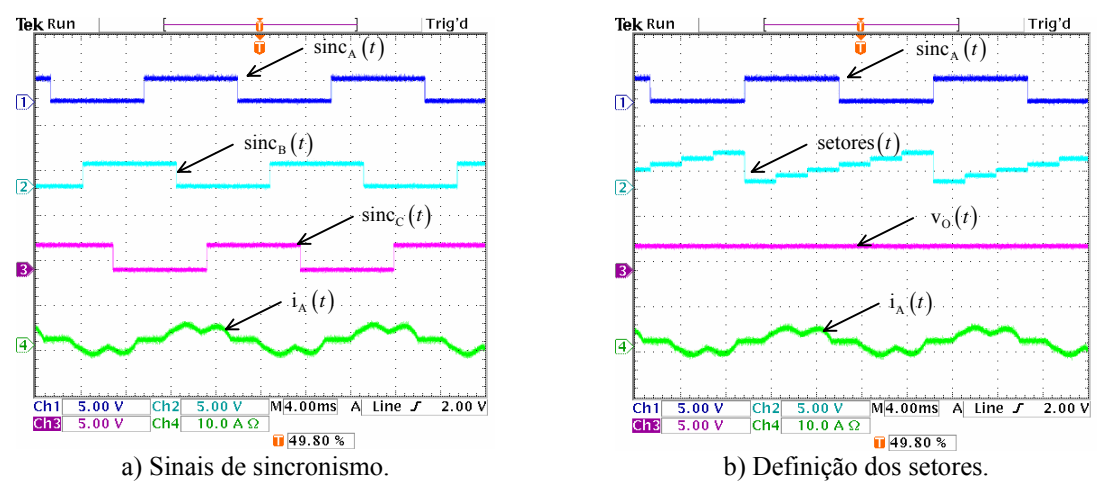

Fig. 8-2 - Sinais auxiliares.

Neste ensaio, são gerados os sinais de comando e de razão cíclica para os retificadores Y\_1 e Δ\_1 a partir dos valores nominais de razão cíclica de eixo direto e de razão cíclica de eixo em quadratura.

Os sinais de razão cíclica para o retificador Y\_1 gerados pelo DSP e lidos nos conversores D/A são apresentados na Fig. 8-3.

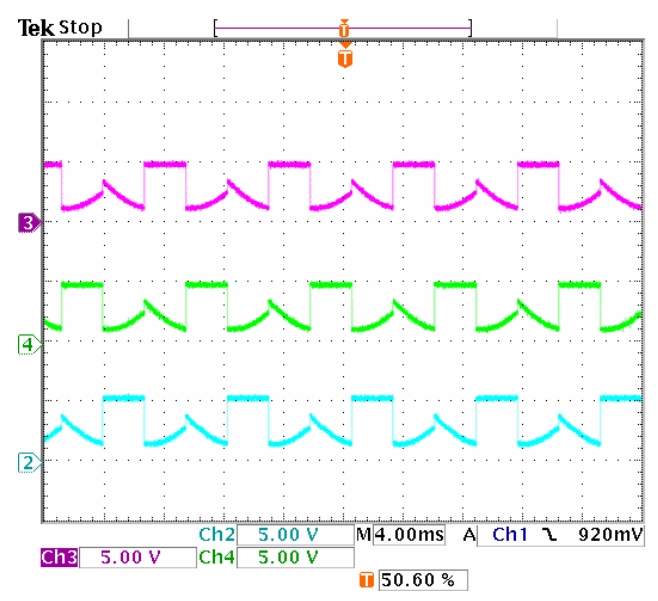

Fig. 8-3 – Razões cíclicas para o retificador Y\_1.

 A Fig. 8-4 mostra os sinais de comando dos interruptores de cada braço conectados às fases A, B e C do retificador Y\_1 para os sub-setores de um semi-período de rede. O formato e a evolução dos sinais de comando e de razão cíclica correspondem aos apresentados no capítulo 3.

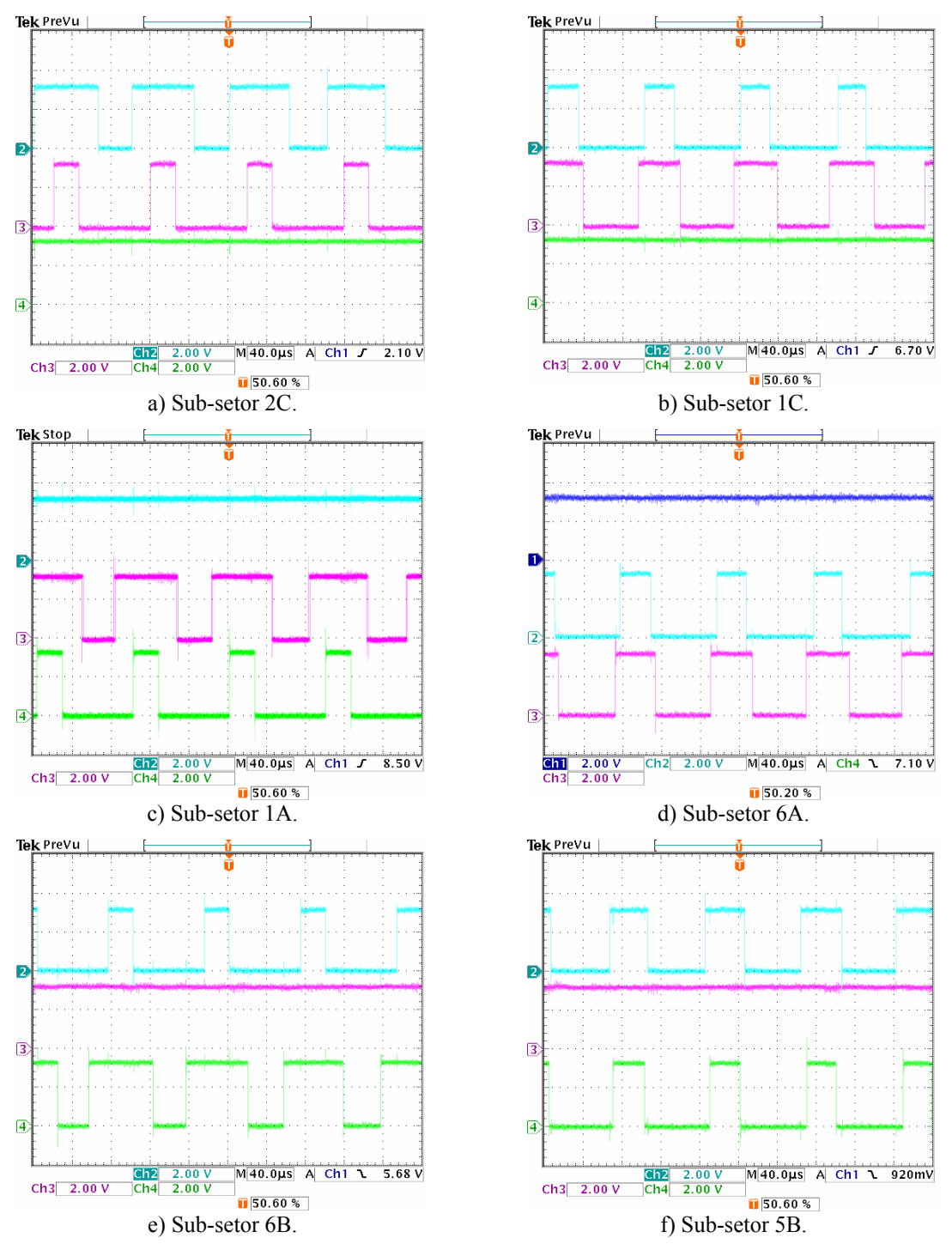

Fig. 8-4 – Sinais de comando em cada um dos sub-setores para o retificador Y\_1.

Para o retificador Δ\_1, os sinais de comando dos interruptores de cada braço conectados às fases A, B e C são mostrados na Fig. 8-5 e os sinais de razão cíclica gerados pelo DSP e lidos nos conversores D/A são apresentados na Fig. 8-6.

Neste caso, o formato e a evolução dos sinais de comando e de razão cíclica correspondem aos apresentados no capítulo 4.

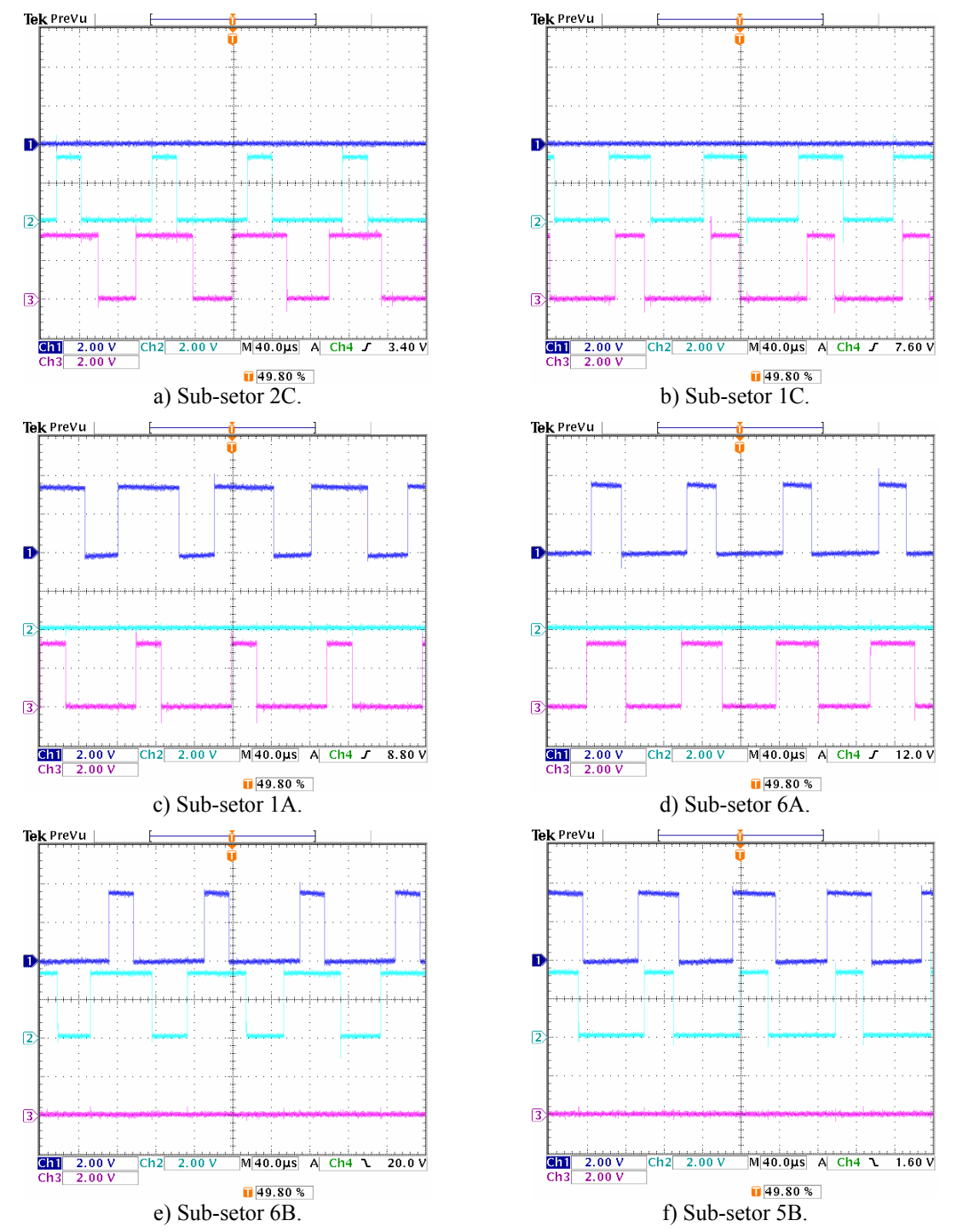

Fig. 8-5 – Sinais de comando em cada um dos sub-setores para o retificador Δ\_1.

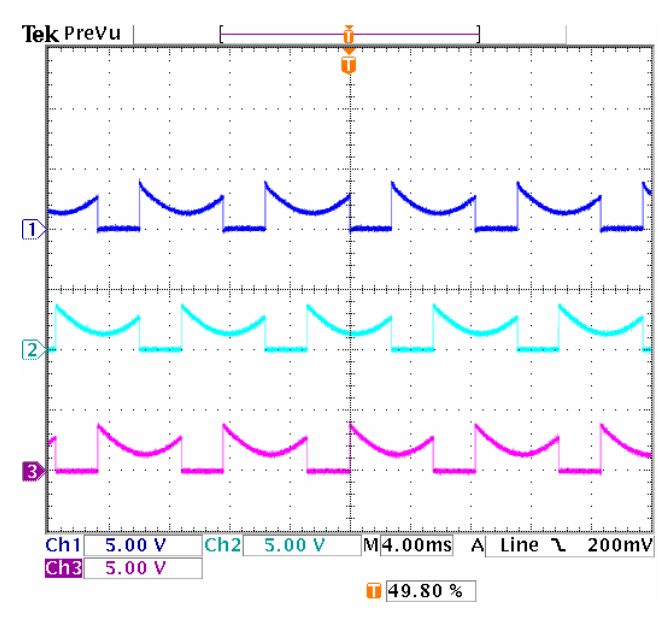

Fig. 8-6 – Razões cíclicas para o retificador  $\Delta$  1.

#### 8.3.1. Procedimento de Partida

Os principais sinais relacionados com o transitório de partida do retificador para a tensão de entrada em 380 V e saída em 700 V são mostrados na Fig. 8-7.

A evolução dos sinais de razão cíclica durante o transitório de partida (DdsOFT e Dq<sub>SOFT</sub>) é apresentada na Fig. 8-7 (a) e o comportamento da tensão de saída e das correntes de entrada é verificado na Fig. 8-7 (b).

Verifica-se a concordância dos sinais com aqueles descritos no procedimento de partida detalhado na secção 7.5.5, onde se têm a limitação dos picos de corrente de entrada pelos resistores de pré-carga e o aumento gradativo da tensão de saída até que seja atingido o seu valor de referência nominal.

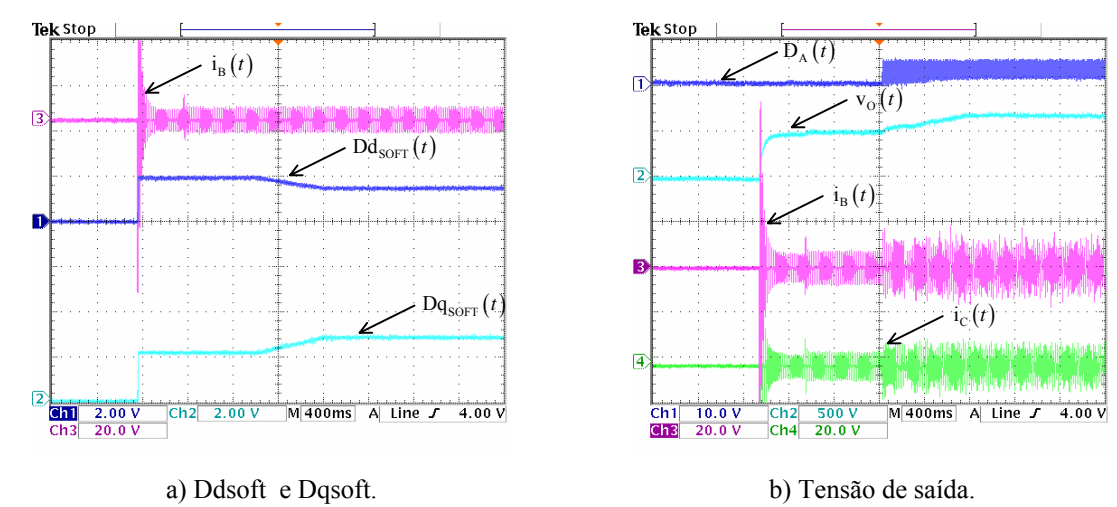

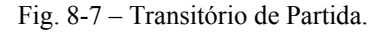
### **8.4. Retificador Unidirecional Y\_1**

Os ensaios do retificador unidirecional Y\_1 e do retificador unidirecional Δ\_1 foram realizados com duas configurações, inicialmente são apresentados os resultados para uma tensão de linha de entrada de 220 V, tensão de saída de 400 V e a variação da potência de saída em seis estágios até o valor de 10 kW. Na segunda configuração, o valor da tensão de linha de entrada é de 380 V e o valor da tensão de saída é de 700 V, com potência de saída de até 20kW.

### 8.4.1. Operação com  $V_1 = 220$  V e  $V_0 = 400$  V

Nesta configuração foi adotada a mesma metodologia de projeto para os controladores discretos utilizada no capítulo 7.

Os parâmetros dos controladores das malhas de corrente utilizados são apresentados em (8.1) e em (8.2) e o valor da constante de desacoplamento utilizada é dado em (8.3).

$$
K_{\rm II} = 0,209\tag{8.1}
$$

$$
K_{\rm PI} = 2{,}13\tag{8.2}
$$

$$
K_{\text{desacopl}} = 0,01423\tag{8.3}
$$

Para a malha de tensão os parâmetros do controlador são apresentados em (8.4) e em (8.5).

$$
K_{IV} = 0,065
$$
 (8.4)

$$
K_{\rm PV} = 2\tag{8.5}
$$

A Fig. 8-8 mostra as correntes de entrada do retificador unidirecional Y\_1 para seis diferentes valores de potência de saída. Observa-se que à medida que a potência aumenta, a ondulação da corrente de entrada é menos significativa em relação ao valor total desta corrente e que são apresentadas pequenas distorções de corrente.

Estas distorções ocorrem porque a modulação para as estruturas unidirecionais é dividida em setores e o formato de razão cíclica utilizado apresenta descontinuidades que os controladores de corrente não conseguem realizar instantaneamente.

Além disso, as estruturas unidirecionais não conseguem operar com tensões e correntes com sinais opostos e no cruzamento pelo valor zero de tensão as variações de corrente ficam limitadas ao sinal do setor em que se está operando.

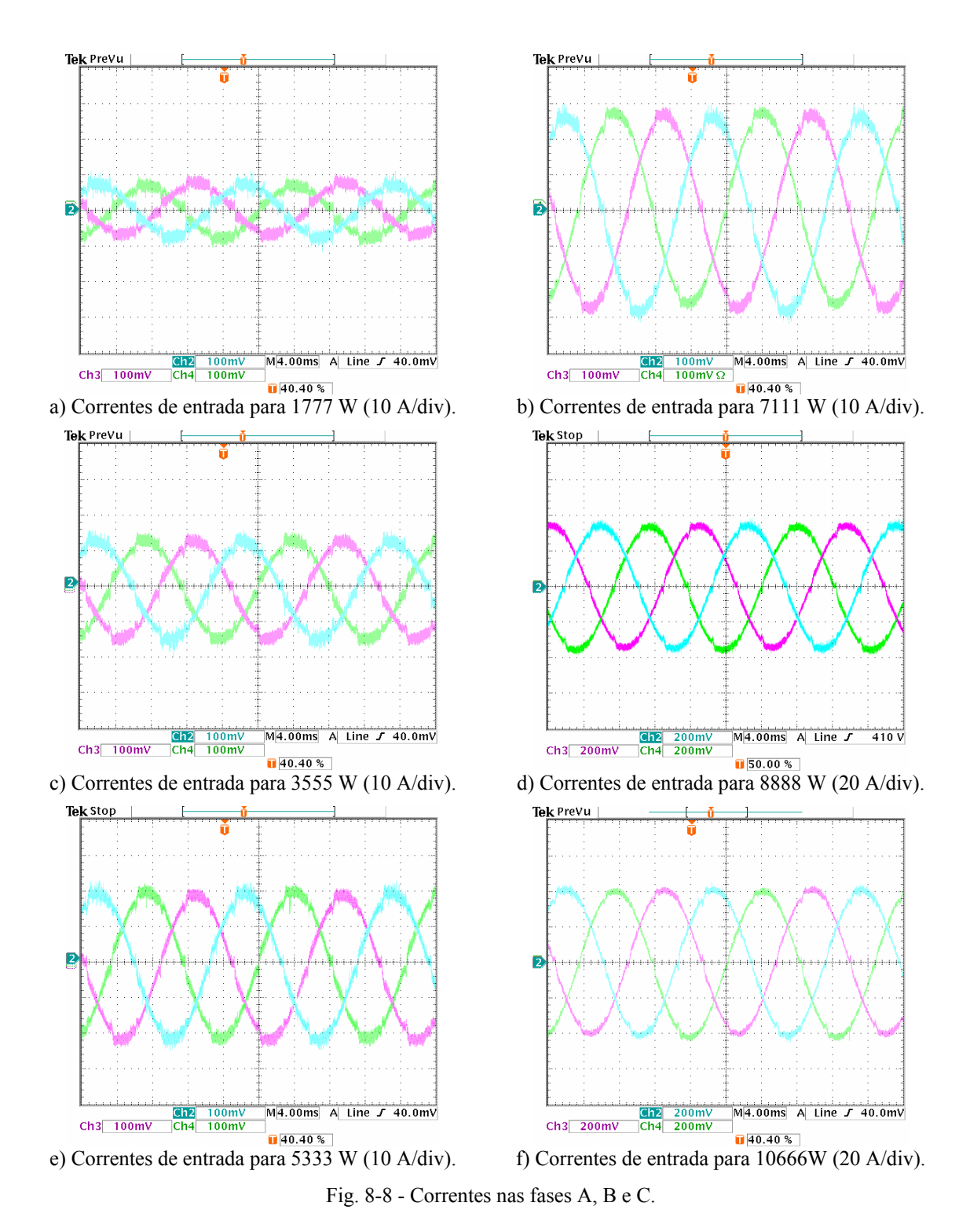

Na Fig. 8-9 apresenta-se a corrente nas três fases e os respectivos sinais de sincronismo para a potência de 10 kW, verifica-se que os sinais de corrente apresentam baixa taxa de distorção e estão em fase com as tensões de entrada. A Tabela 8-2 mostra os valores obtidos para a taxa de distorção harmônica de corrente  $(THD<sub>I</sub>)$ , a taxa de distorção harmônica de tensão (THD<sub>V</sub>), o fator de deslocamento (FD) e o fator de potência (FP).

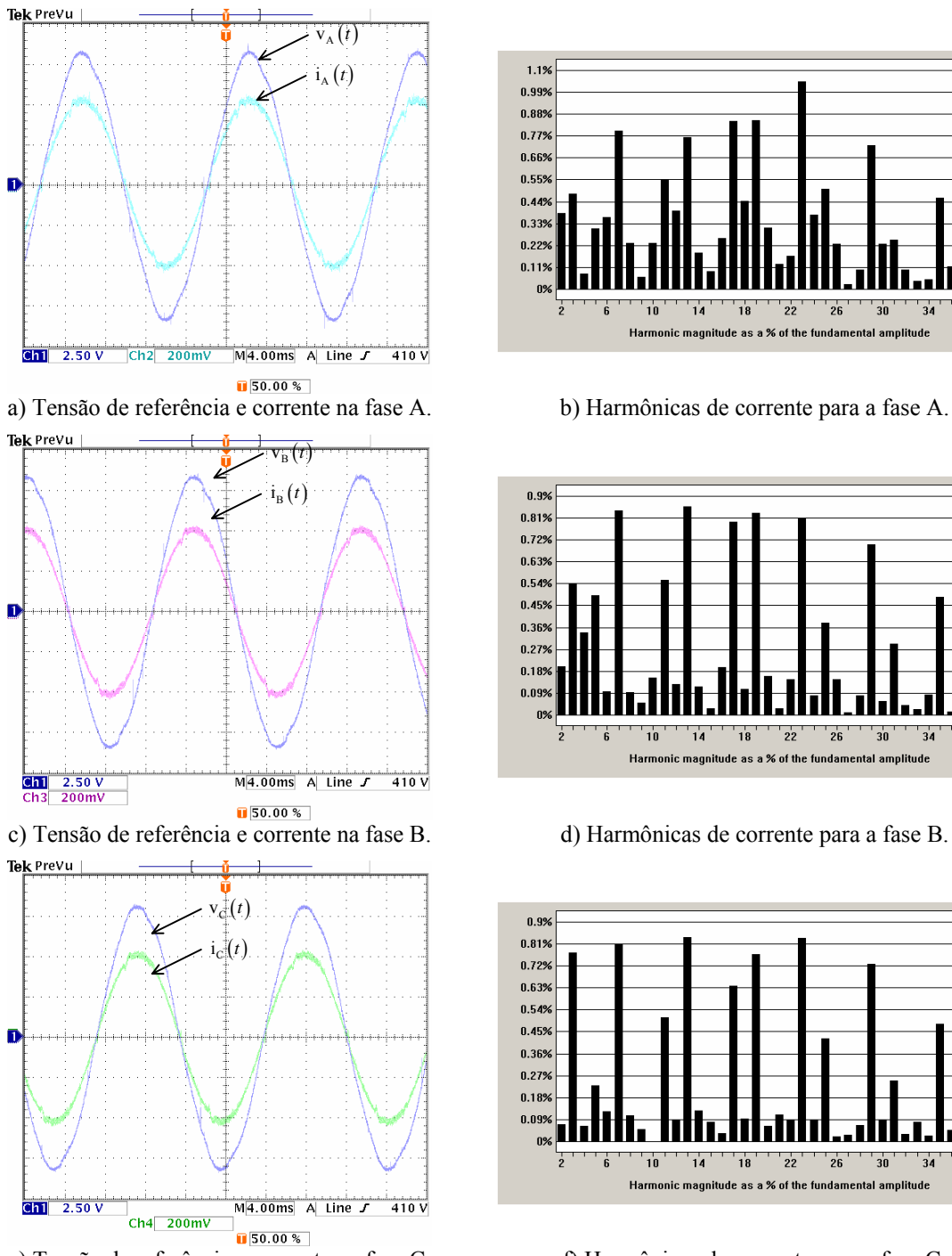

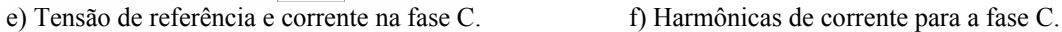

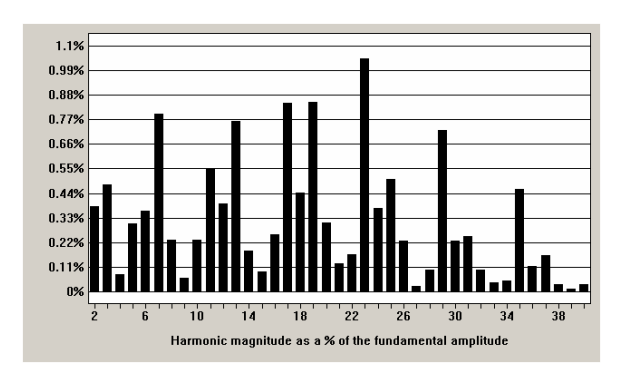

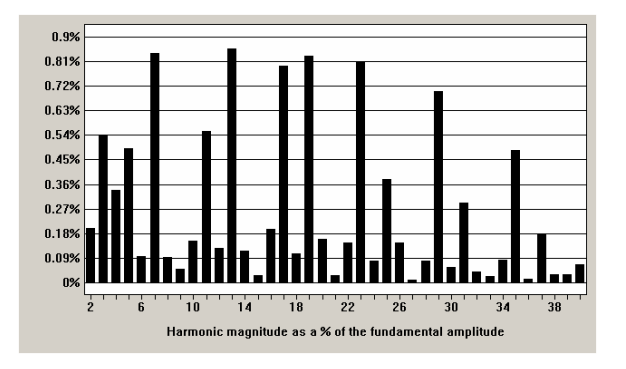

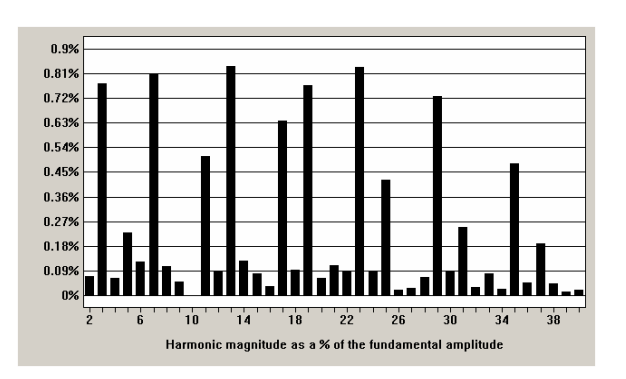

Fig. 8-9 – Tensão e corrente de entrada.

|        | THD <sub>V</sub> | THD <sub>I</sub> | <b>FD</b>        | FP     |
|--------|------------------|------------------|------------------|--------|
| Fase A | 2,47%            | 2,61%            | $0,0844^{\circ}$ | 0,9993 |
| Fase B | 1,79%            | 2,40%            | 1,8957°          | 0,9990 |
| Fase C | 1,99%            | 2,29%            | $1,1010^{\circ}$ | 0,9993 |

Tabela 8-2 – Fator de potência.

Na Fig. 8-10 (a) observa-se a tensão de saída regulada no valor de 400 V, juntamente com as correntes de entrada. Um detalhe da ondulação da tensão de saída é apresentado na Fig. 8-10 (b), na qual se observa que além da componente de alta freqüência, aparecem ondulações de baixa freqüência devidas às diferenças entre as tensões de entrada e a característica de divisão em setores para a modulação empregada.

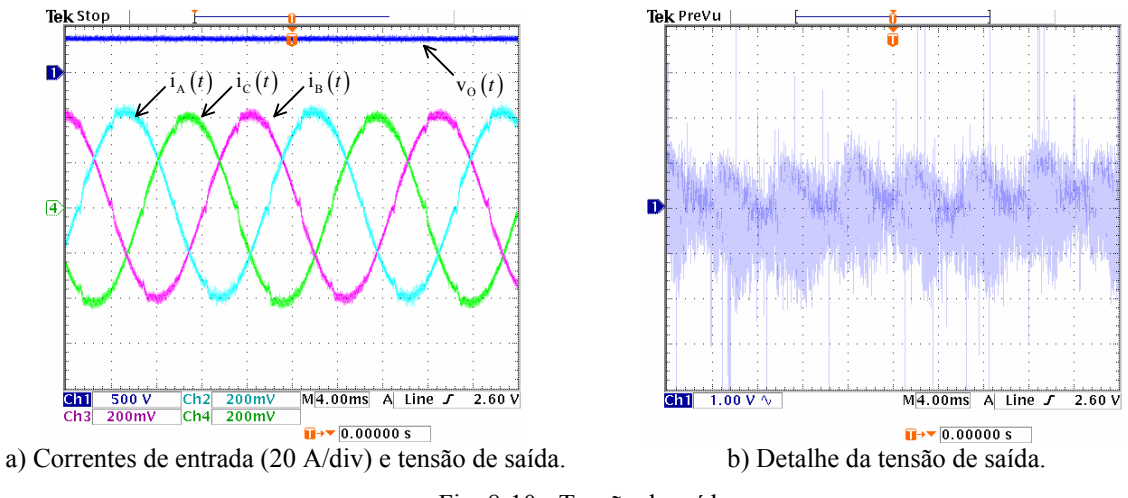

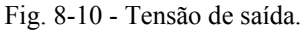

Na Fig. 8-11 são verificadas as amostras da corrente de eixo direto e a corrente de eixo em quadratura lidas nos conversores D/A que apresentam níveis de off-set de aproximadamente 2,7 V para estas variáveis.

Estas grandezas apresentam formato contínuo e são verificadas juntamente com o sinal de sincronismo da fase A e a corrente nesta fase.

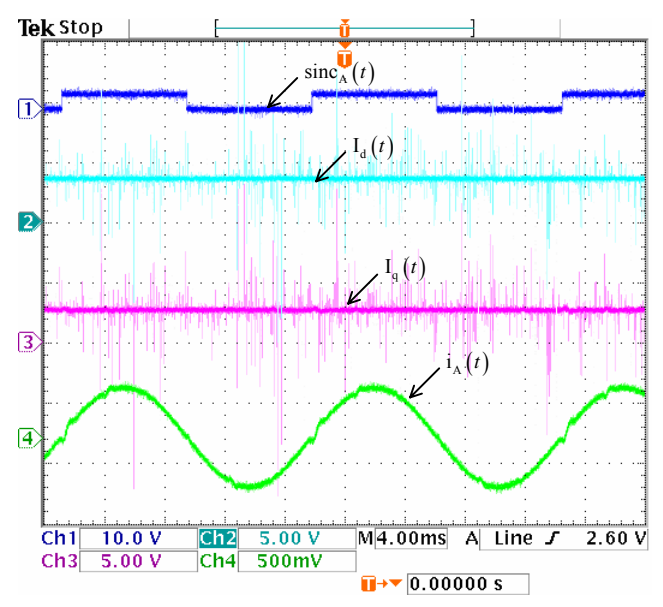

Fig. 8-11 - Corrente de eixo direto e corrente de eixo em quadratura.

Na Fig. 8-12 são mostradas a razão cíclica de eixo direto e a razão cíclica de eixo em quadratura, nas mesmas condições apresentadas para as correntes de eixo direto e de eixo em quadratura.

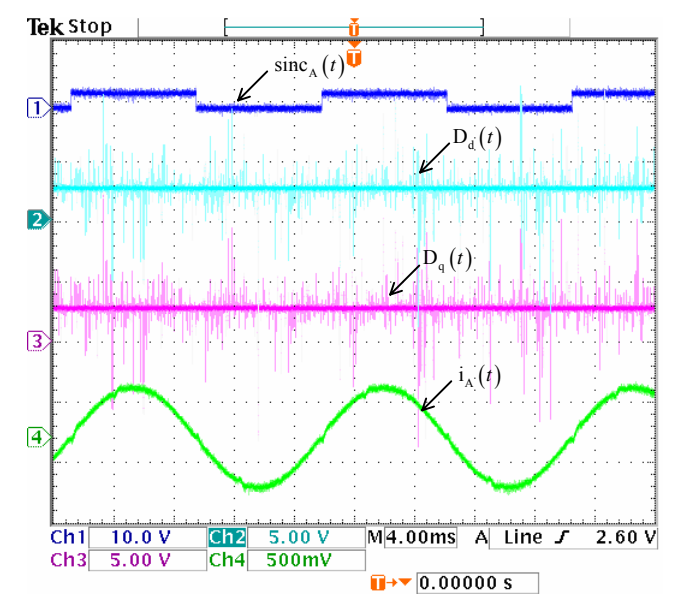

Fig. 8-12 - Razão cíclica de eixo direto e razão cíclica de eixo em quadratura.

As razões cíclicas dos eixos α e β, lidas nos conversores D/A são mostradas na Fig. 8-13, com o mesmo nível de off-set das medidas anteriores.

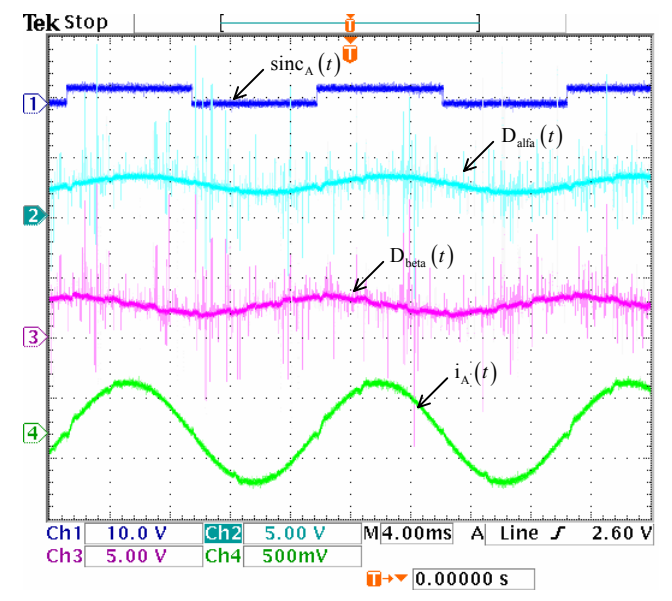

Fig. 8-13 - Razão cíclica do eixo α e razão cíclica do eixo β.

As razões cíclicas das fases A, B e C são mostradas na Fig. 8-14, verificando-se a semelhança com os sinais teóricos apresentados anteriormente.

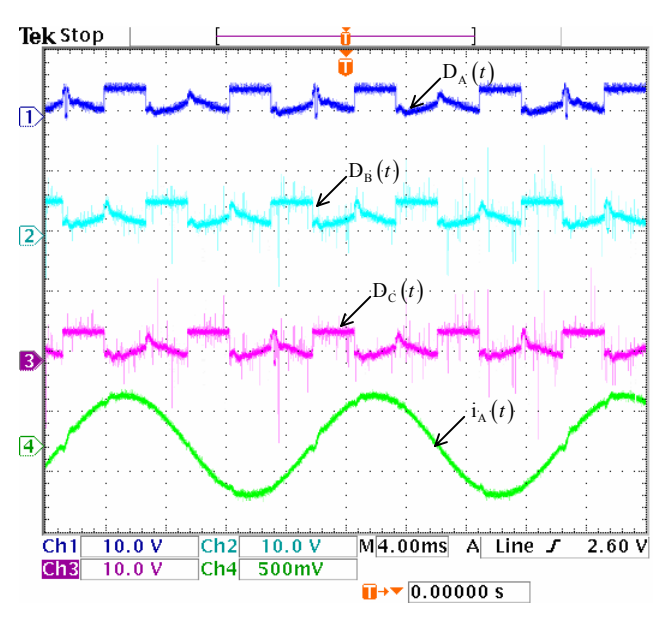

Fig. 8-14 - Razões cíclicas para as fases A, B, e C.

A seguir, serão apresentadas as formas de onda relativas ao funcionamento do estágio de potência, para a potência de 10 kW.

A Fig. 8-15 mostra a forma de tensão sobre o indutor e a corrente no indutor, na qual se observa o valor máximo de aproximadamente 240 V.

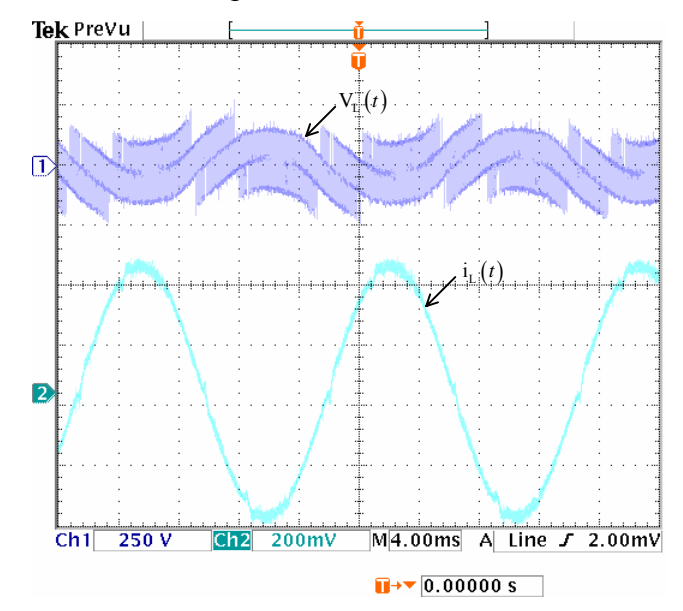

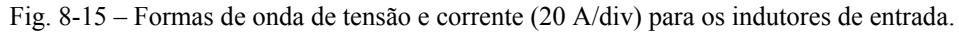

A Fig. 8-16 (a) mostra a forma de tensão corrente no interruptor SA e a Fig. 8-16 (b) mostra a forma de tensão e corrente no diodo D<sub>A1</sub>, ambos os resultados são coerentes com aqueles apresentados em [27].

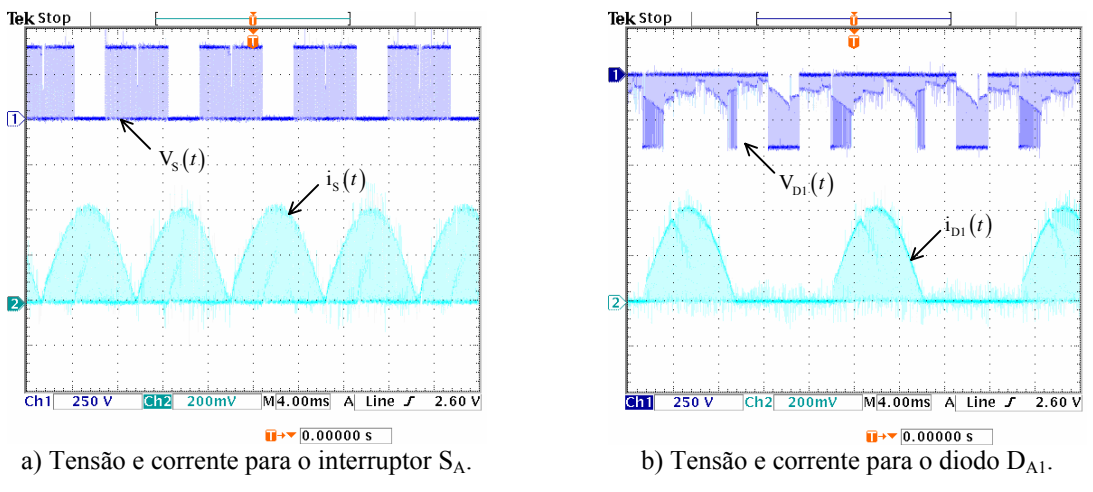

Fig. 8-16 – Formas de onda de tensão e corrente (20 A/div) nos semicondutores.

A Fig. 8-17 (a) mostra a forma de tensão e corrente no diodo  $D_{A3}$  e a Fig. 8-17 (b) mostra a forma de tensão e corrente no diodo DA5, neste caso também se têm a correspondência com os resultados apresentados em [27].

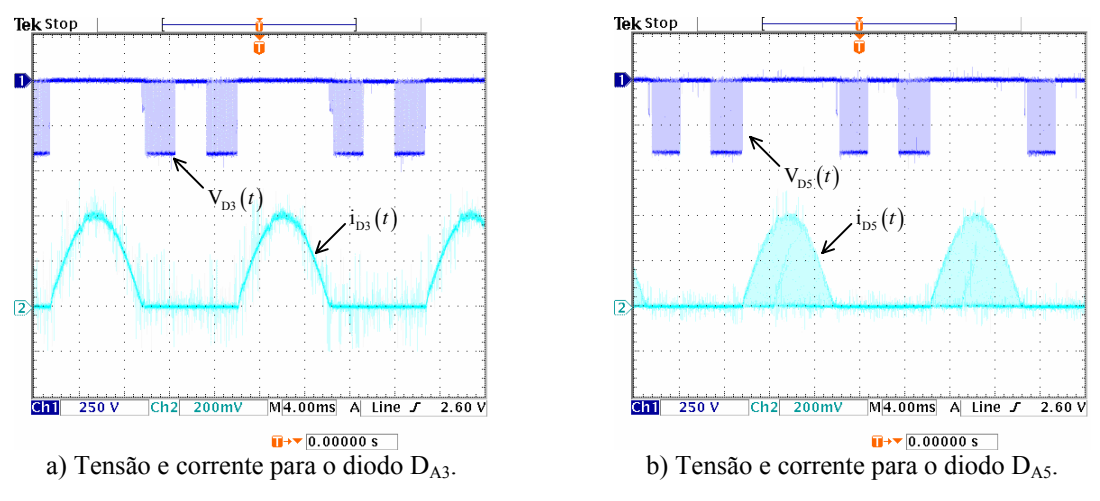

Fig. 8-17 – Formas de onda de tensão e corrente nos semicondutores.

A Tabela 8-3 apresenta uma comparação entre resultados teóricos e os obtidos na experimentação para a potência de 10 kW.

Os valores medidos na experimentação se aproximam dos valores teóricos validando a análise teórica realizada para o cálculo dos esforços de tensão e corrente desenvolvida em [27] e o projeto para o estágio de potência.

|                                                         |                                                                                                    | Valores<br>Teóricos | Valores<br>Experimentais |
|---------------------------------------------------------|----------------------------------------------------------------------------------------------------|---------------------|--------------------------|
|                                                         | Tensão de saída $\Rightarrow$ V <sub>0</sub>                                                        | 400 V               | 400 V                    |
|                                                         | Potência de saída $\Rightarrow$ P <sub>O</sub>                                                      | 10666 W             | 10666 W                  |
|                                                         | Ondulação na tensão de saída (porcentagem da<br>tensão de saída nominal) $\Rightarrow \Delta V_0\%$ | 2V                  | $2,5 \text{ V}$          |
|                                                         | Ondulação na corrente de fase (porcentagem da<br>corrente de pico) $\Rightarrow \Delta I\%$         | $4,1 \text{ A}$     | 4 A                      |
|                                                         | Corrente média no interruptor $\Rightarrow$ I <sub>SMED</sub>                                       | 7,81 A              | 10,2 A                   |
|                                                         | Corrente eficaz no interruptor $\Rightarrow$ I <sub>S<sub>EE</sub></sub>                            | 13,55 A             | 16,9A                    |
|                                                         | Corrente de pico no interruptor $\Rightarrow I_{S_P}$                                               | 42 A                | 42 A                     |
|                                                         | Tensão de pico no interruptor $\Rightarrow$ V <sub>S<sub>p</sub></sub>                              | 400 V               | 400 V                    |
|                                                         | Corrente de pico no indutor $\Rightarrow I_{L_p}$                                                   | 42A                 | 42A                      |
|                                                         | Corrente eficaz no indutor $\Rightarrow$ I <sub>LEE</sub>                                           | 29,46 A             | 29,36 A                  |
|                                                         | Corrente média no indutor $\Rightarrow$ I <sub>LMED</sub>                                           | 0A                  | 0 A                      |
| Tensão de pico no indutor $\Rightarrow$ V <sub>Lp</sub> |                                                                                                    | 223,3 V             | 225 V                    |
| Diodos $D112$                                           | Corrente de pico $\Rightarrow$ I <sub>DH2p</sub>                                                    | 42 A                | 42 A                     |
|                                                         | Corrente média $\Rightarrow$ I <sub>DI12<sub>MED</sub></sub>                                        | 9,35 A              | $10,5 \text{ A}$         |
|                                                         | Corrente eficaz $\Rightarrow$ I <sub>DH2<sub>FF</sub></sub>                                         | 18,43 A             | $18,1 \text{ A}$         |
|                                                         | Tensão de pico $\Rightarrow$ V <sub>DH2</sub>                                                       | 400 V               | 400 V                    |
| Diodos $D_{I34}$                                        | Corrente de pico $\Rightarrow$ I <sub>DI34</sub>                                                    | 42 A                | 42 A                     |
|                                                         | Corrente média $\Rightarrow$ I <sub>DI34<sub>MED</sub></sub>                                        | 13,26 A             | $15,2 \text{ A}$         |
|                                                         | Corrente eficaz $\Rightarrow$ I <sub>DI34FF</sub>                                                   | 20,83 A             | 22,3 A                   |
|                                                         | Tensão de pico $\Rightarrow$ V <sub>DI34p</sub>                                                     | 400V                | 400V                     |
| Diodos $D156$                                           | Corrente de pico $\Rightarrow$ I <sub>DI56</sub>                                                    | 42 A                | 42 A                     |
|                                                         | Corrente média $\Rightarrow$ I <sub>DI56<sub>MED</sub></sub>                                        | 3,9A                | 4,24A                    |
|                                                         | Corrente eficaz $\Rightarrow$ I <sub>DI56EF</sub>                                                   | 9,54 A              | $10,3 \text{ A}$         |
|                                                         | Tensão de pico $\Rightarrow$ V <sub>DI56p</sub>                                                     | 400 V               | 400 V                    |

Tabela 8-3 – Comparação entre resultados teóricos e experimentais.

#### 8.4.2. Operação com  $V_L = 380$  V e  $V_O = 700$  V

Os resultados que seguem utilizam os parâmetros definidos no capítulo 6 e no capítulo 7 para o retificador trifásico PWM unidirecional Y\_1.

 A Fig. 8-18 mostra as correntes de entrada do retificador para seis valores de potência de saída.

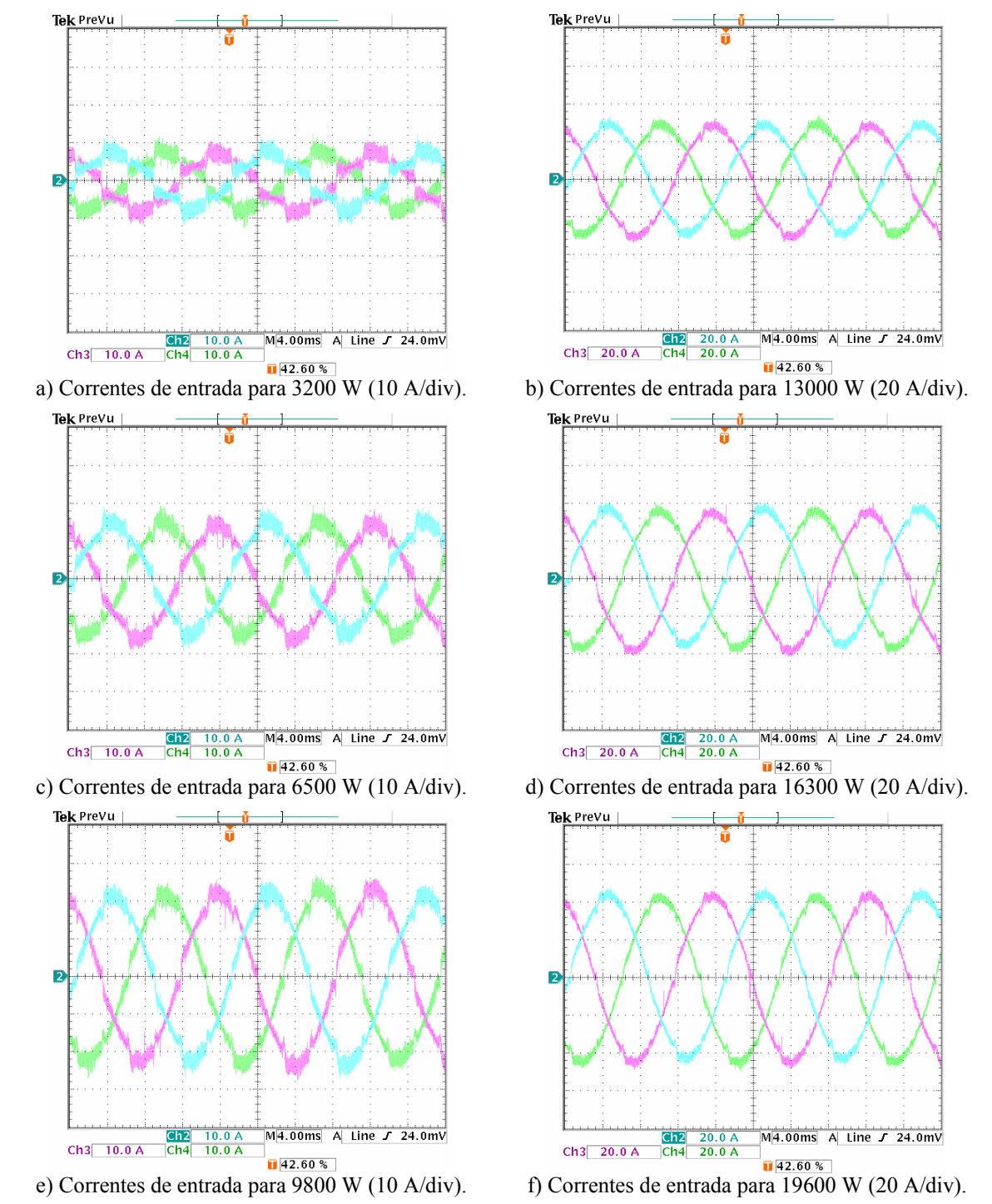

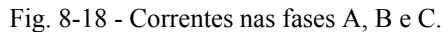

Neste caso, observa-se uma maior ondulação nas correntes de entrada, já que os níveis de tensão sobre os indutores são maiores.

A Fig. 8-19 mostra a corrente nas três fases e os respectivos sinais de sincronismo para a potência nominal, verificando-se que os sinais de corrente apresentam baixa taxa de distorção e estão em fase com as tensões de entrada.

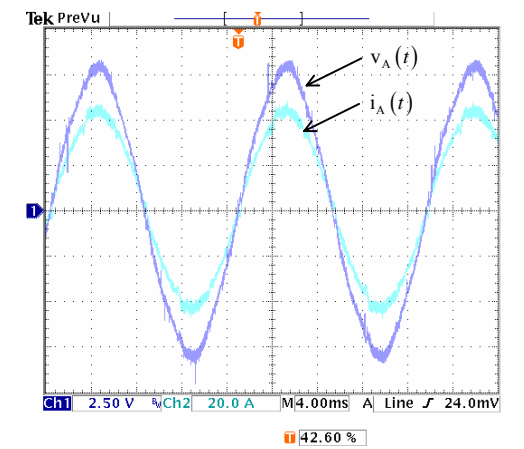

a) Tensão de referência e corrente na fase A. b) Harmônicas de corrente para a fase A.

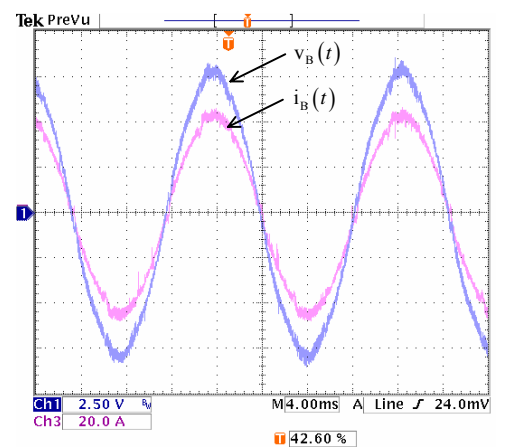

c) Tensão de referência e corrente na fase B. d) Harmônicas de corrente para a fase B.

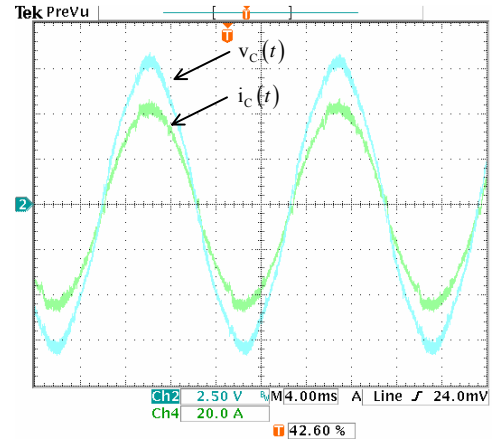

e) Tensão de referência e corrente na fase C. f) Harmônicas de corrente para a fase C.

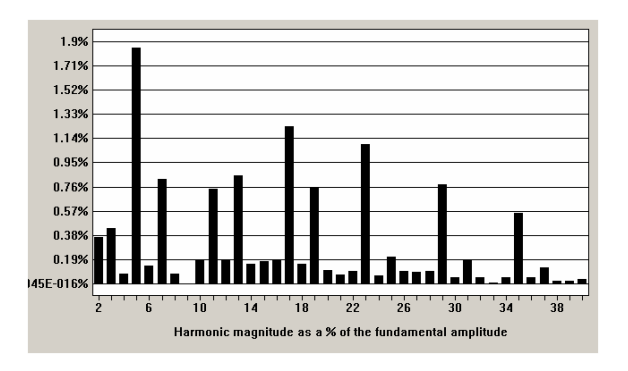

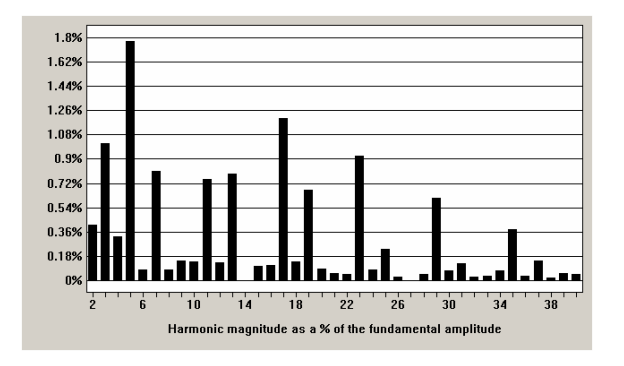

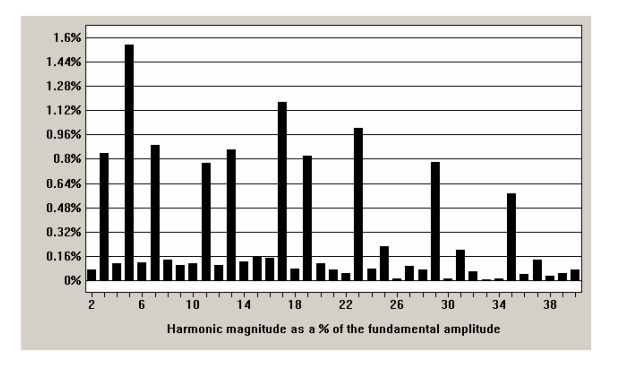

Fig. 8-19 - Tensão e corrente de entrada.

A Tabela 8-4 mostra os valores obtidos para as taxas de distorção harmônica de corrente e de tensão, o fator de deslocamento e o fator de potência.

|        | THD <sub>V</sub> | THD <sub>I</sub> | FD              | FP     |
|--------|------------------|------------------|-----------------|--------|
| Fase A | 2,82%            | 3,25%            | $1,345^{\circ}$ | 0,9987 |
| Fase B | 2,73%            | 3,10%            | 1,558°          | 0,9987 |
| Fase C | 2,95%            | $3,12\%$         | $1,437^{\circ}$ | 0,9990 |

Tabela 8-4 – Fator de potência.

A Fig. 8-20 (a) mostra a variação da taxa de distorção harmônica das correntes de entrada em função da potência de saída e a Fig. 8-20 (b) mostra a variação do fator de potência do retificador em função da potência de saída.

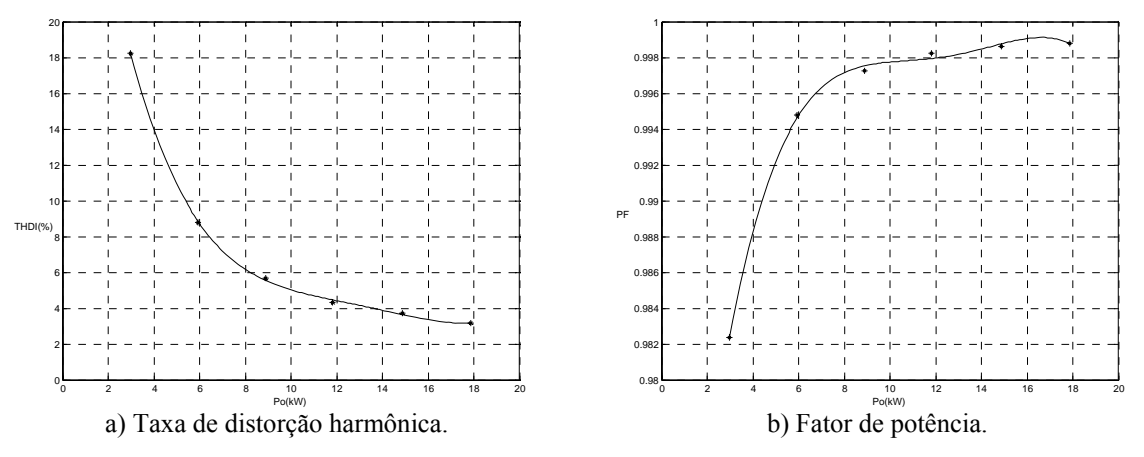

Fig. 8-20 – Taxa de distorção harmônica das correntes e fator de potência.

Na Fig. 8-21 verifica-se o comportamento do rendimento do retificador em função da potência de saída, observa-se que este é maior que 95% para potências acima da metade do valor nominal de projeto.

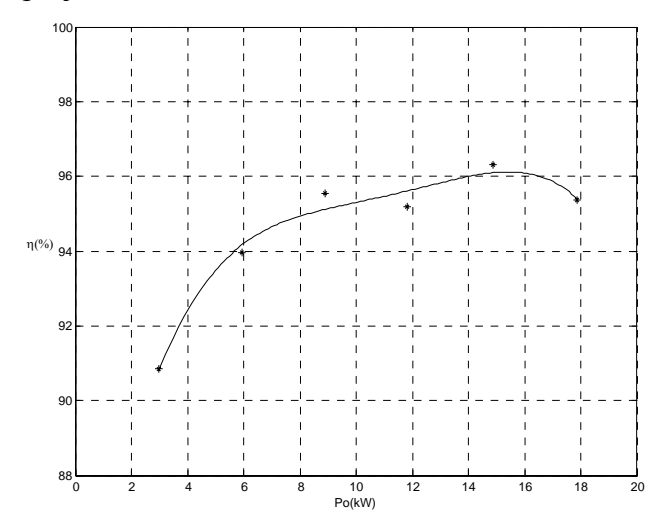

Fig. 8-21 – Rendimento do retificador em função da potência de saída.

Na Fig. 8-22 (a) observa-se tensão de saída regulada em um valor de 700 V juntamente com as correntes de entrada. Um detalhe da ondulação da tensão de saída é apresentado na Fig. 8-22 (b), na qual também se verifica que a ondulação da tensão de saída apresenta componentes de alta freqüência e de baixa freqüência.

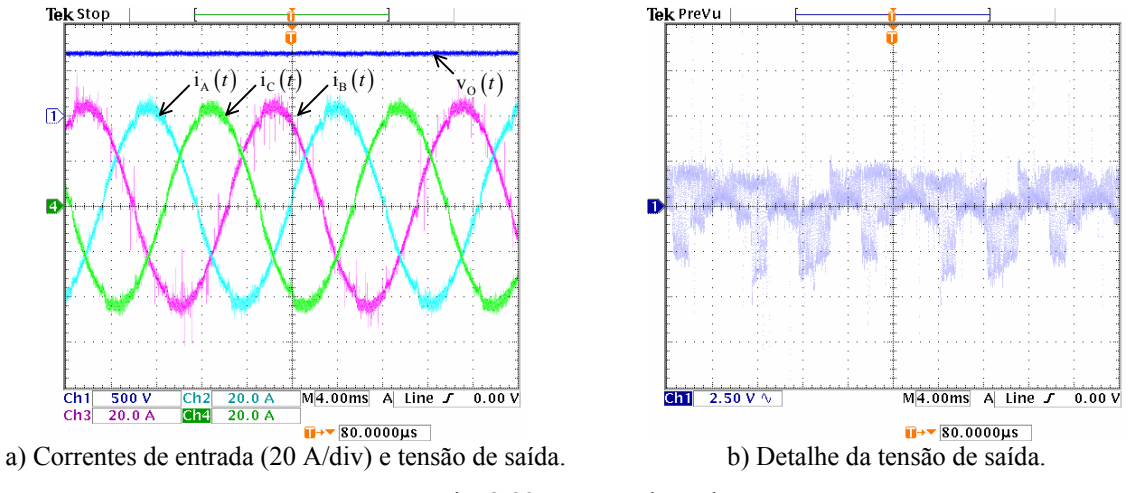

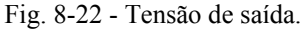

 Na Fig. 8-23 têm-se a razão cíclica para as três fases para a operação do retificador com potência nominal, verifica-se a semelhança destes sinais com aqueles apresentados no capítulo 3.

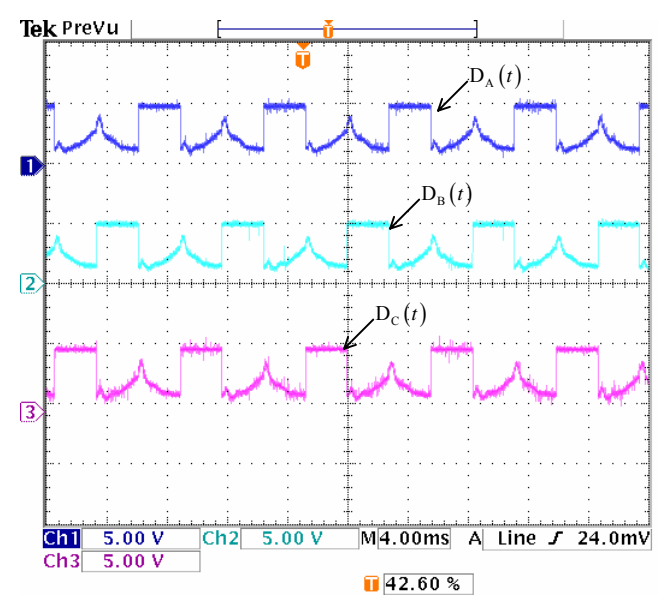

Fig. 8-23 – Razões cíclicas para as três fases.

Os resultados experimentais apresentados ratificam a metodologia de modulação proposta para o retificador unidirecional Y\_1 A estrutura estudada apresenta alto rendimento e elevado fator de potência, com as correntes de entrada apresentando baixa taxa de distorção harmônica.

### **8.5. Retificador Unidirecional ∆\_1**

### 8.5.1. Operação com  $V_L$  = 220 V e  $V_O$  = 400 V

A Fig. 8-24 mostra as correntes de entrada do retificador trifásico PWM unidirecional ∆\_1 para seis valores de potência de saída.

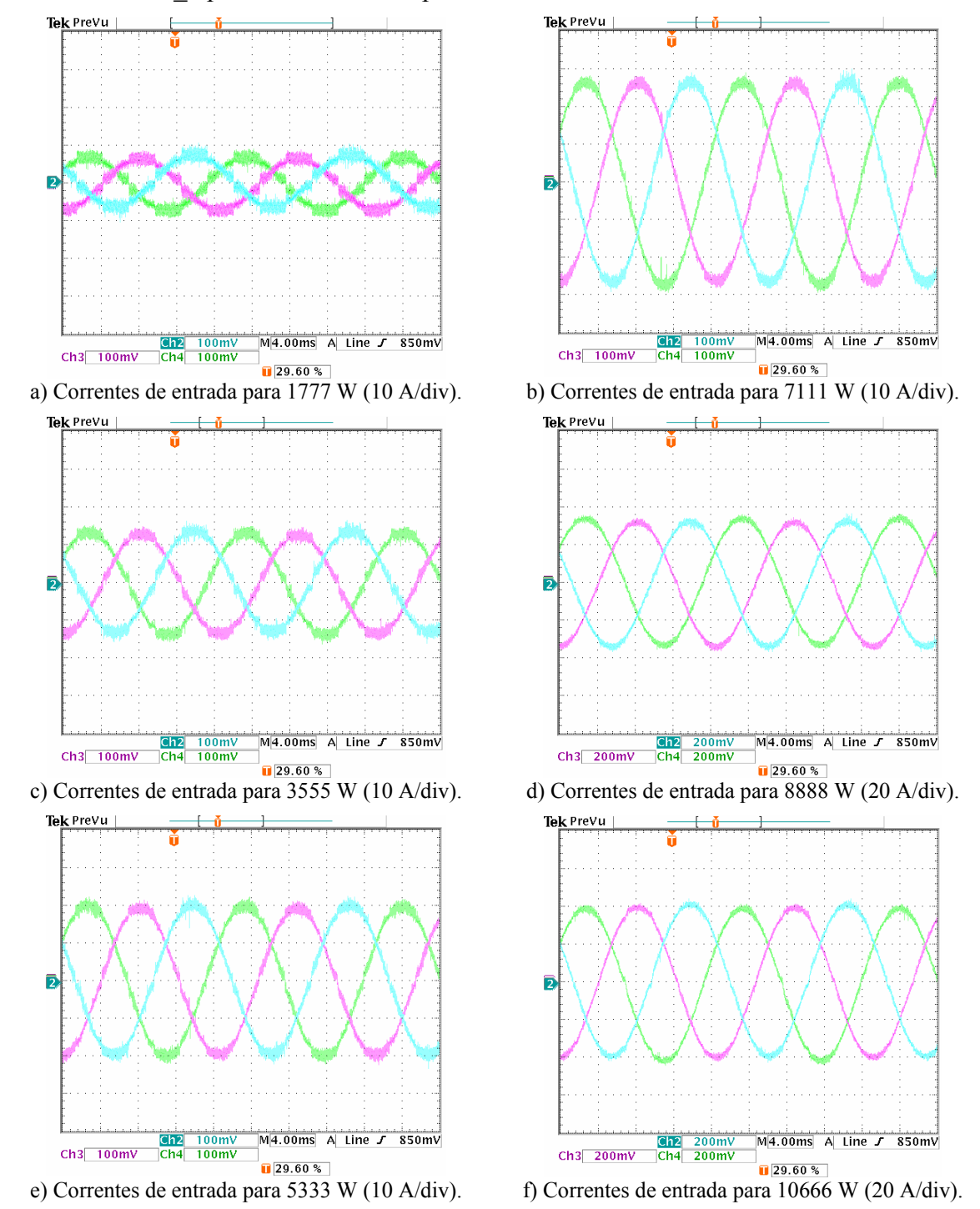

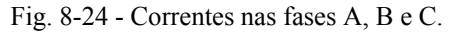

Neste caso, observa-se que as formas de onda de corrente apresentam menores distorções, já que o sinal de razão cíclica possui um menor número de descontinuidades.

Na Fig. 8-25 apresenta-se a corrente nas três fases e os respectivos sinais de sincronismo para a potência de 10 kW, verifica-se que os sinais de corrente também apresentam baixa taxa de distorção e estão em fase com as tensões de entrada.

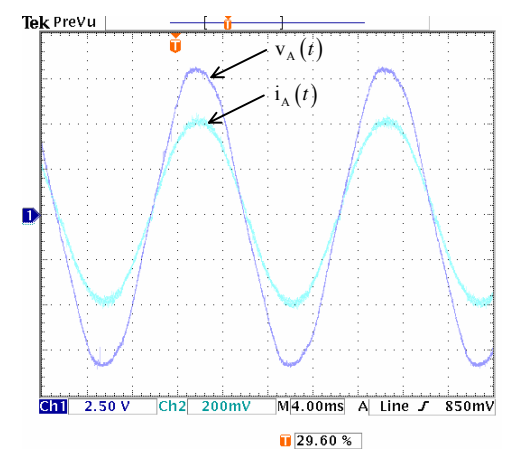

a) Tensão de referência e corrente na fase A. b) Harmônicas de corrente para a fase A.

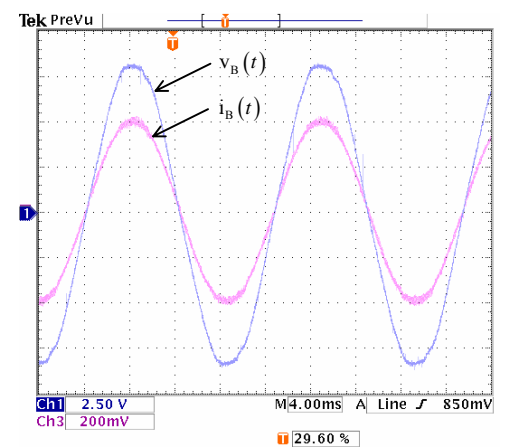

c) Tensão de referência e corrente na fase B. d) Harmônicas de corrente para a fase B. Tek PreVu

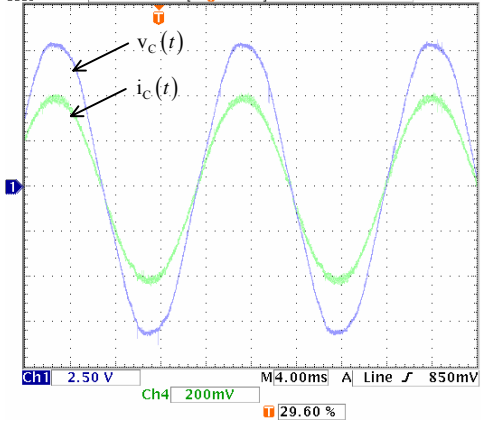

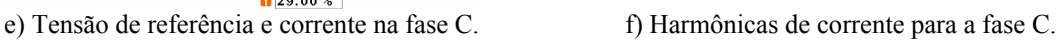

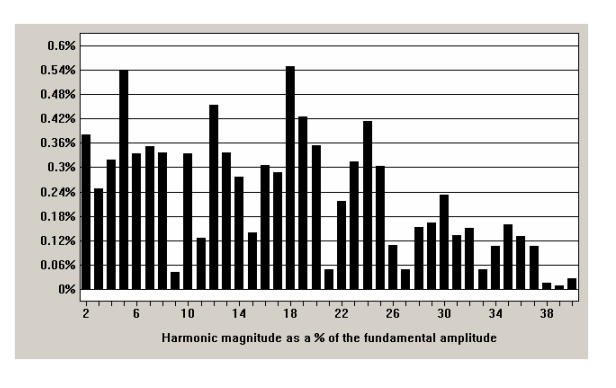

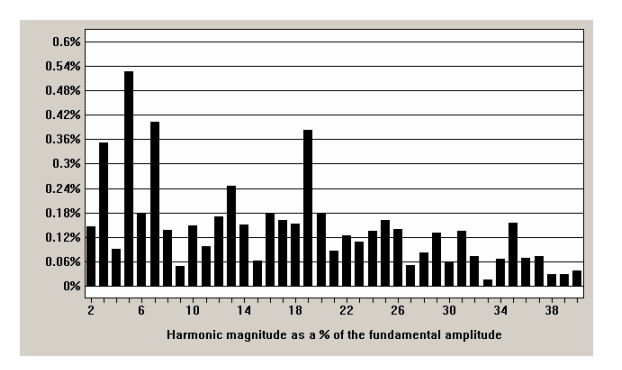

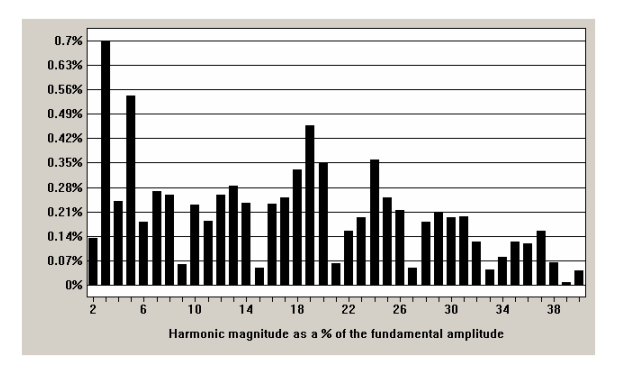

Fig. 8-25 - Tensão e corrente de entrada.

A Tabela 8-5 mostra os valores obtidos para as taxas de distorção harmônica de corrente e de tensão, o fator de deslocamento e o fator de potência.

|        | THD <sub>V</sub> | $THD_I$ | FD.             | FP     |
|--------|------------------|---------|-----------------|--------|
| Fase A | 2,59%            | 1,75%   | $0,292^{\circ}$ | 0,9994 |
| Fase B | 1,81%            | 1,13%   | $0,808^{\circ}$ | 0,9996 |
| Fase C | 2,17%            | 1,55%   | $2,360^{\circ}$ | 0,9989 |

Tabela 8-5 – Fator de potência.

Na Fig. 8-26 (a) observa-se a tensão de saída regulada no valor de 400 V, juntamente com as correntes de entrada. Um detalhe da tensão de saída é apresentado na Fig. 8-26 (b) na qual se observa as componentes de alta e de baixa freqüência.

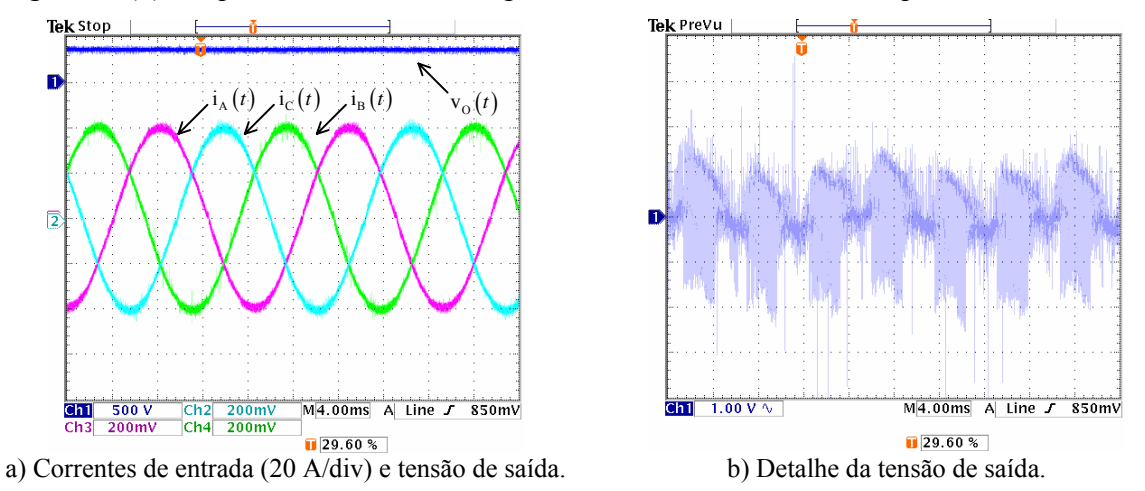

Fig. 8-26 - Tensão de saída.

Na Fig. 8-27 são verificadas as amostras da corrente de eixo direto e a corrente de eixo em quadratura, também com níveis de off-set de aproximadamente 2,7 V.

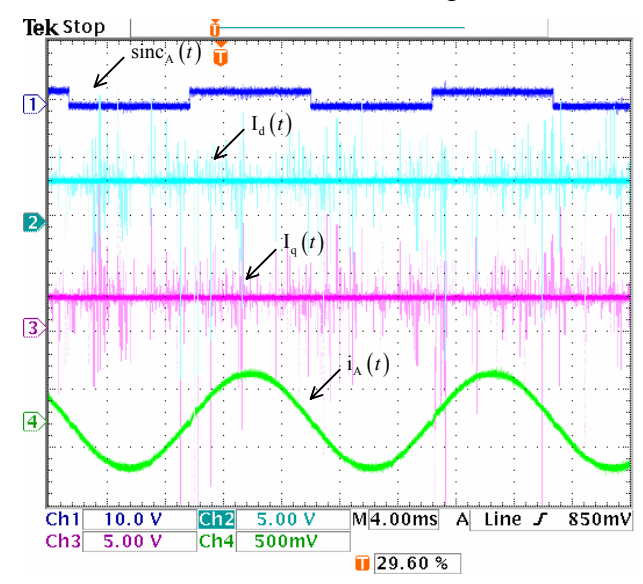

Fig. 8-27 - Corrente de eixo direto e corrente de eixo em quadratura.

Estas grandezas apresentam formato contínuo e são verificadas juntamente com o sinal de sincronismo da fase A e a corrente nesta fase.

Na Fig. 8-28 são mostradas a razão cíclica de eixo direto e a razão cíclica de eixo em quadratura, nas mesmas condições apresentadas para as correntes de eixo direto e de eixo em quadratura.

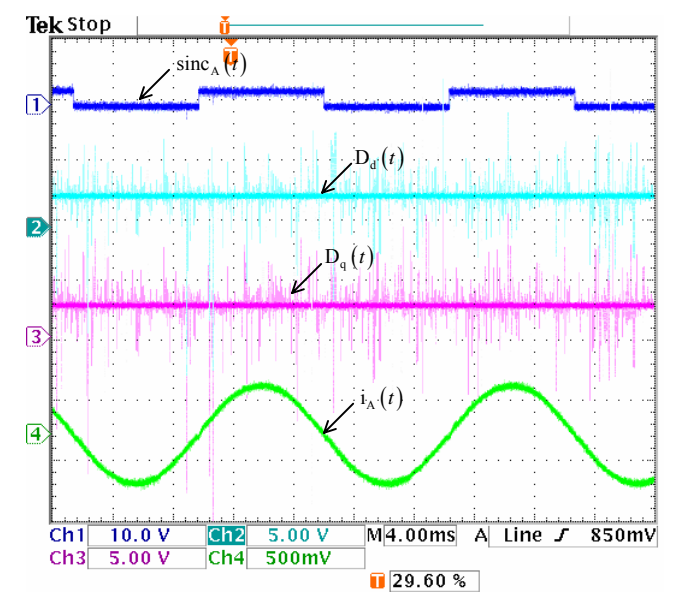

Fig. 8-28 - Razão cíclica de eixo direto e razão cíclica de eixo em quadratura.

As razões cíclicas dos eixos α e β, lidas nos conversores D/A são verificadas na Fig. 8-29, com o mesmo nível de off-set das medidas anteriores.

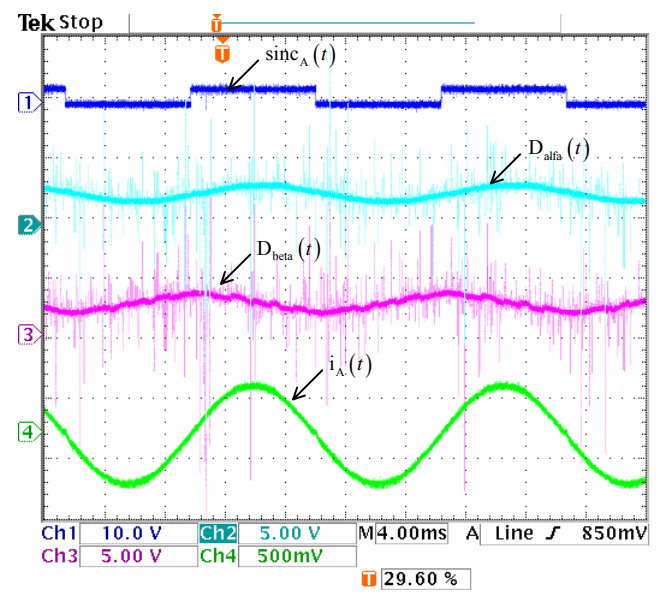

Fig. 8-29 - Razão cíclica do eixo α e razão cíclica do eixo β.

As razões cíclicas das fases A, B e C são mostradas na Fig. 8-30, verificando-se a semelhança com os sinais teóricos apresentados no capítulo 4.

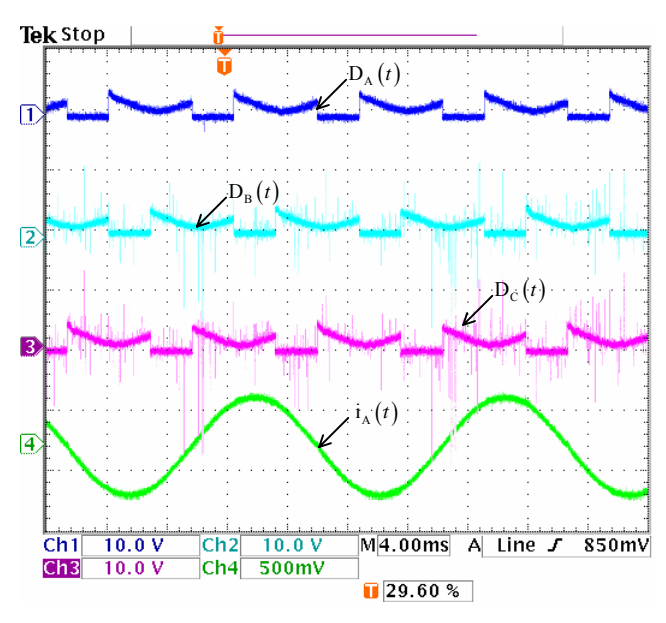

Fig. 8-30 - Razões cíclicas para as fases A, B, e C.

A seguir, serão apresentadas as formas de onda relativas ao funcionamento do estágio de potência do retificador unidirecional Δ\_1, para a potência de 10 kW.

A Fig. 8-31 mostra a forma de tensão sobre o indutor e a corrente no indutor, na qual se observa o valor máximo de aproximadamente 240 V.

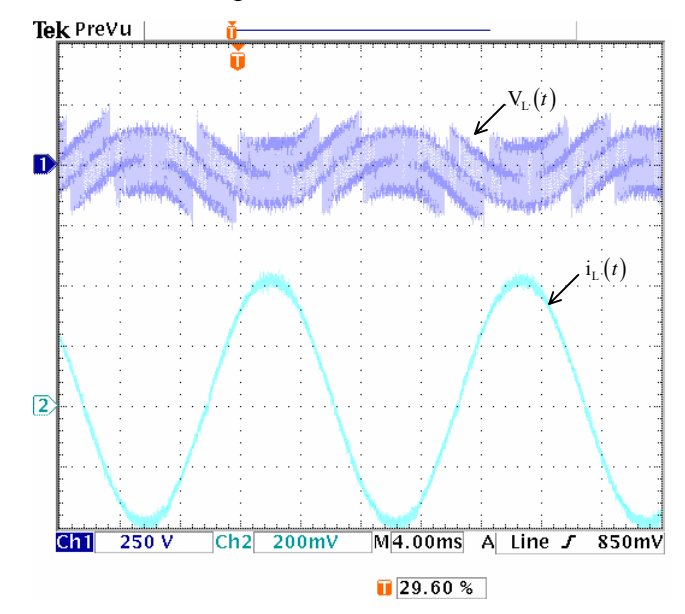

Fig. 8-31 – Formas de onda de tensão e corrente para os indutores de entrada.

A Fig. 8-32 (a) mostra a forma de tensão corrente no interruptor SA e a Fig. 8-32 (b) mostra a forma de tensão e corrente no diodo D<sub>A1</sub>, ambos os resultados são coerentes com aqueles apresentados no capítulo 4.

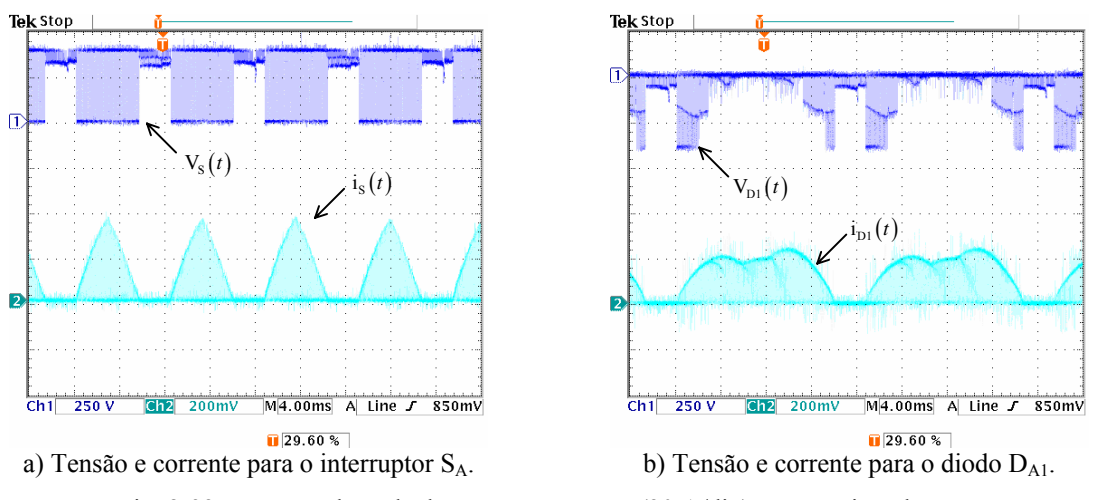

Fig. 8-32 – Formas de onda de tensão e corrente (20 A/div) nos semicondutores.

A Fig. 8-33 (a) mostra a forma de tensão e corrente no Diodo DA3 e a Fig. 8-33 (b) mostra a forma de tensão e corrente no Diodo DA5, neste caso também se têm a correspondência com os resultados de simulação apresentados no capítulo 4.

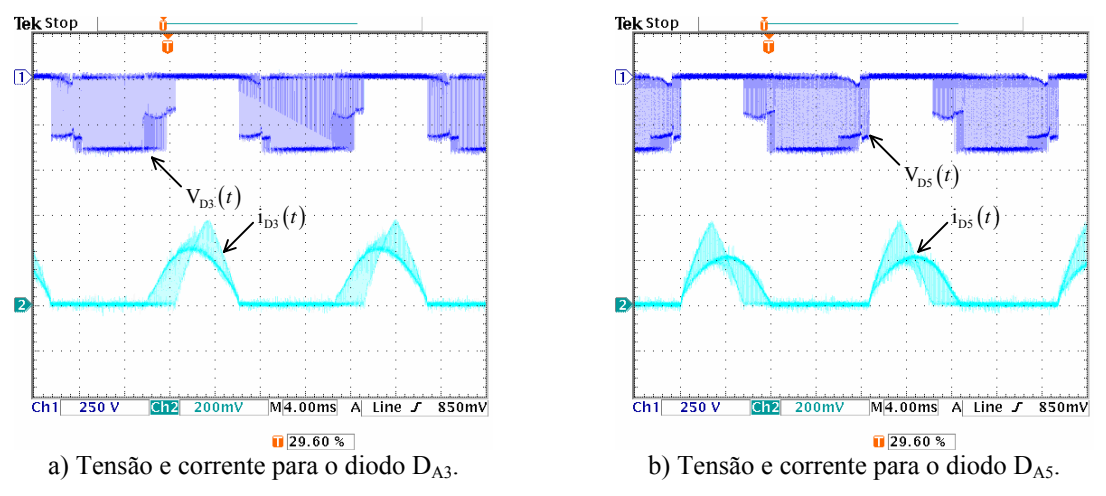

Fig. 8-33 – Formas de onda de tensão e corrente nos semicondutores.

A Tabela 8-6 apresenta uma comparação entre resultados teóricos e os obtidos na experimentação do retificador unidirecional  $\Delta$  1 para a potência de 10 kW.

Os valores medidos na experimentação se aproximam dos valores teóricos validando a análise teórica realizada para o cálculo dos esforços de tensão e corrente desenvolvida no anexo D.

A Fig. 8-34 mostra as formas de onda experimentais das correntes na fase A e no interruptor S<sub>A</sub> para o retificador unidirecional  $\Delta$  1 e para o retificador unidirecional Y 1.

Verifica-se que os interruptores do retificador  $\Delta$  1 possuem um menor intervalo de condução, apresentando menor corrente média e menor corrente de pico.

|                                                                                             |                                                                                                    | Valores         | Valores             |
|---------------------------------------------------------------------------------------------|----------------------------------------------------------------------------------------------------|-----------------|---------------------|
|                                                                                             |                                                                                                    | Teóricos        | Experimentais       |
| Tensão de saída $\Rightarrow$ V <sub>O</sub>                                                |                                                                                                    | 400 V           | 400 V               |
|                                                                                             | Potência de saída $\Rightarrow$ P <sub>O</sub>                                                      | 10666 W         | 10666 W             |
|                                                                                             | Ondulação na tensão de saída (porcentagem da<br>tensão de saída nominal) $\Rightarrow \Delta V_0\%$ | 2V              | $2,5 \text{ V}$     |
| Ondulação na corrente de fase (porcentagem da<br>corrente de pico) $\Rightarrow \Delta I\%$ |                                                                                                    | $4,1 \text{ A}$ | 4A                  |
|                                                                                             | Corrente média no interruptor $\Rightarrow$ I <sub>SMED</sub>                                       | 3,9A            | 4,54 A              |
|                                                                                             | Corrente eficaz no interruptor $\Rightarrow$ I <sub>S<sub>EE</sub></sub>                            | 9,62 A          | 9,72 A              |
|                                                                                             | Corrente de pico no interruptor $\Rightarrow I_{S_p}$                                               | 36 A            | 38 A                |
| Tensão de pico no interruptor $\Rightarrow$ V <sub>S<sub>p</sub></sub>                      |                                                                                                    | 400 V           | 400 V               |
| Corrente de pico no indutor $\Rightarrow$ I <sub>L</sub>                                    |                                                                                                    | 42A             | 42A                 |
| Corrente eficaz no indutor $\Rightarrow$ I <sub>LEE</sub>                                   |                                                                                                    | 29,46 A         | 28,6 A              |
| Corrente média no indutor $\Rightarrow$ I <sub>LMED</sub>                                   |                                                                                                    | 0A              | 0A                  |
| Tensão de pico no indutor $\Rightarrow$ V <sub>L</sub>                                      |                                                                                                    | 223,3 V         | 225 V               |
|                                                                                             | Corrente de pico $\Rightarrow$ I <sub>DI3456</sub>                                                  | 36 A            | 37 A                |
|                                                                                             | Corrente média $\Rightarrow$ I <sub>DB456<sub>MED</sub></sub>                                       | 6,51 A          | $6,88$ A / $6,99$ A |
| Diodos $D_{13456}$                                                                          | Corrente eficaz $\Rightarrow$ I <sub>DI3456FF</sub>                                                 | 10,98 A         | 12A/11,4A           |
|                                                                                             | Tensão de pico $\Rightarrow$ V <sub>DI3456</sub>                                                    | 400 V           | 400 V               |
| Diodos $DI12$                                                                               | Corrente de pico $\Rightarrow$ I <sub>DH2p</sub>                                                    | 20,83 A         | 24 A                |
|                                                                                             | Corrente média $\Rightarrow$ I <sub>DI12<sub>MED</sub></sub>                                        | 9,35 A          | 8,62 A              |
|                                                                                             | Corrente eficaz $\Rightarrow$ I <sub>DH2<sub>FF</sub></sub>                                         | 12,21 A         | 12,3A               |
|                                                                                             | Tensão de pico $\Rightarrow$ V <sub>DH2</sub>                                                       | 400 V           | 400 V               |

Tabela 8-6 – Comparação entre resultados teóricos e experimentais.

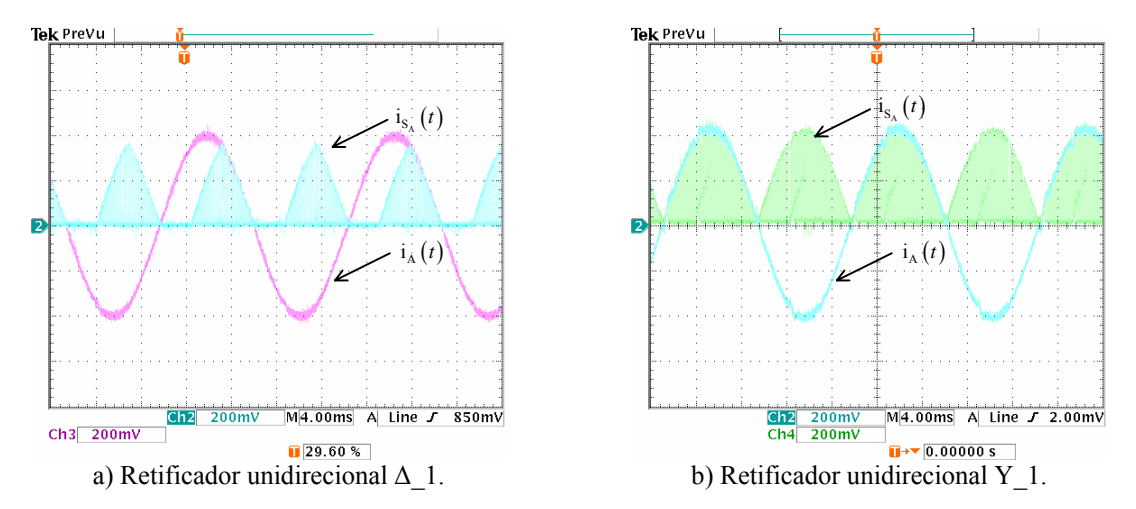

Fig. 8-34 - Corrente na fase A e no interruptor  $S_A$  para os retificadores unidirecionais.

#### 8.5.2. Operação com  $V_L = 380$  V e  $V_O = 700$  V

A Fig. 8-35 mostra as correntes de entrada do retificador trifásico PWM unidirecional Δ\_1 para seis valores de potência de saída para as condições definidas nos capítulos 6 e 7.

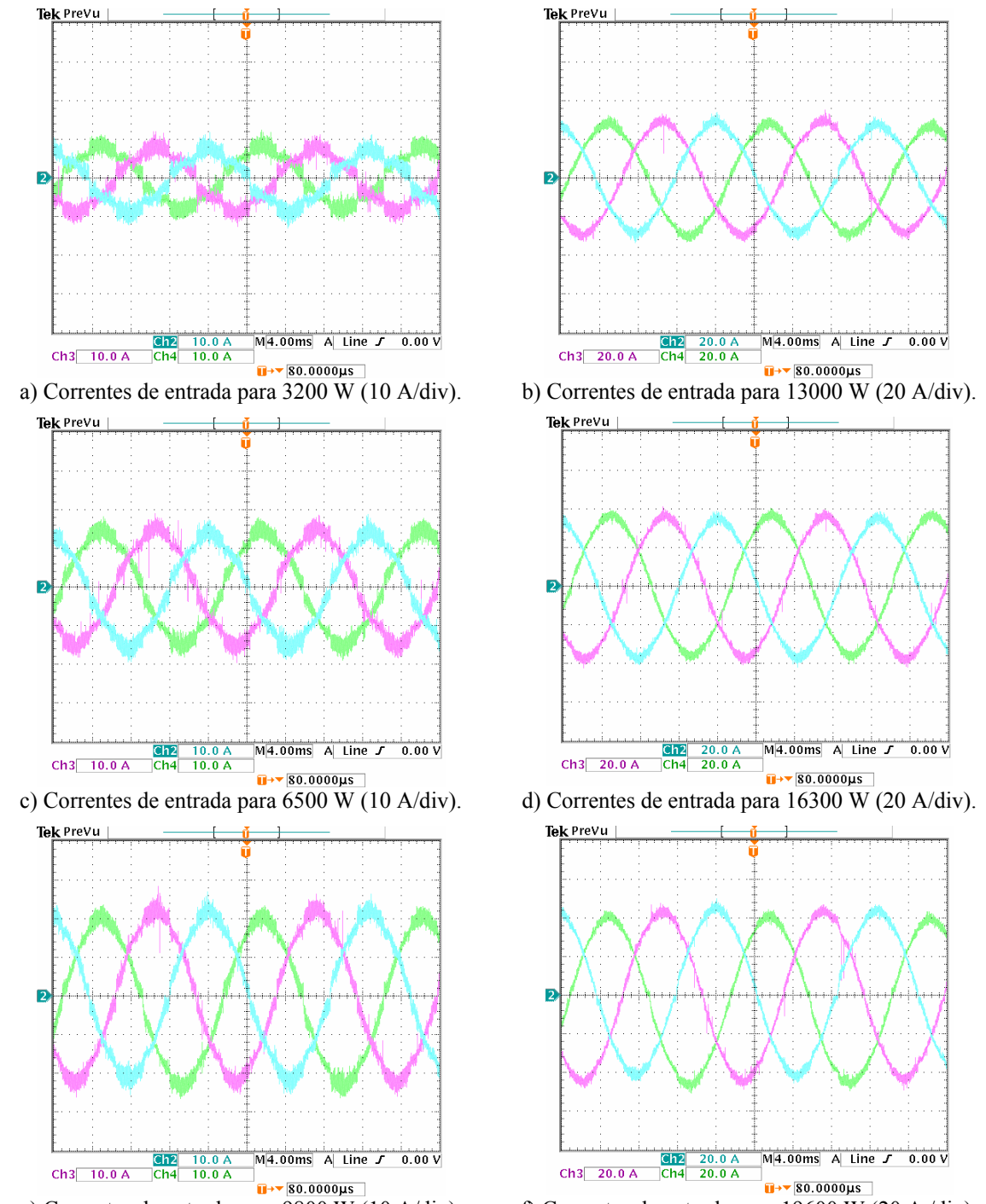

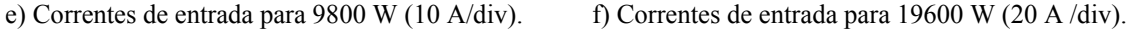

Na Fig. 8-36 mostra a corrente nas três fases do retificador unidirecional Δ\_1 e os respectivos sinais de sincronismo para a potência nominal.

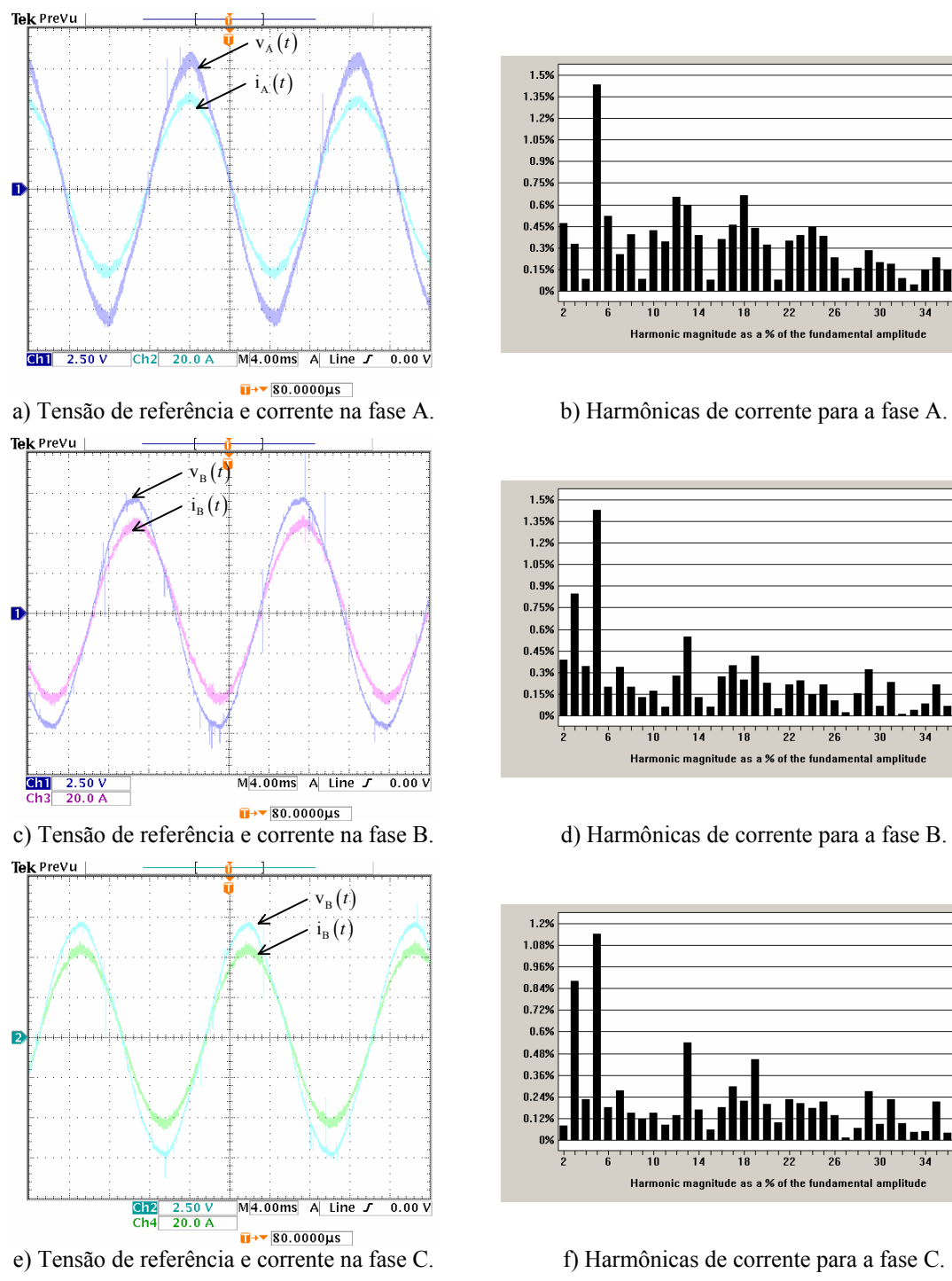

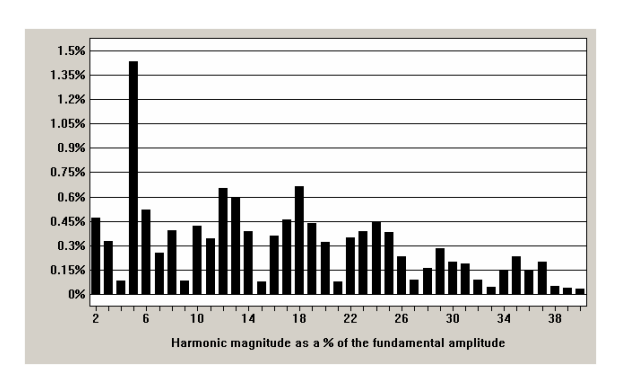

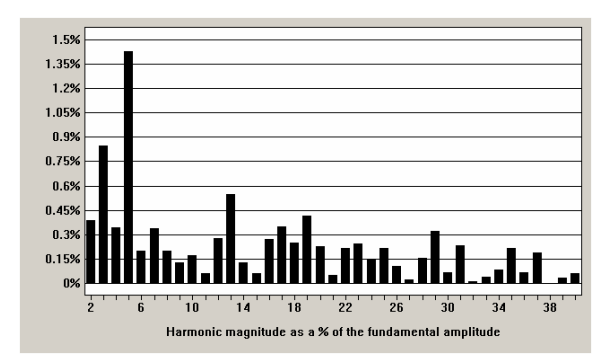

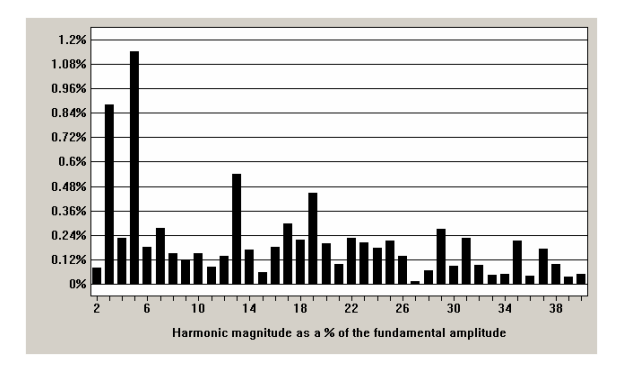

Fig. 8-36 – Tensão de sincronismo e corrente de entrada.

A Tabela 8-7 mostra os valores obtidos para as taxas de distorção harmônica de corrente e de tensão, o fator de deslocamento e o fator de potência.

|        | THD <sub>V</sub> | THD <sub>I</sub> | FD             | FP     |
|--------|------------------|------------------|----------------|--------|
| Fase A | 4,277%           | 2,503%           | $1,24^{\circ}$ | 0,9985 |
| Fase B | 2,131%           | 2,162%           | $3,80^{\circ}$ | 0,9973 |
| Fase C | 2,845%           | 1,877%           | $2,65^{\circ}$ | 0,9983 |

Tabela 8-7 – Fator de potência.

A Fig. 8-37 (a) mostra a variação da taxa de distorção harmônica das correntes de entrada em função da potência de saída e a Fig. 8-37 (b) mostra a variação do fator de potência do retificador em função da potência de saída.

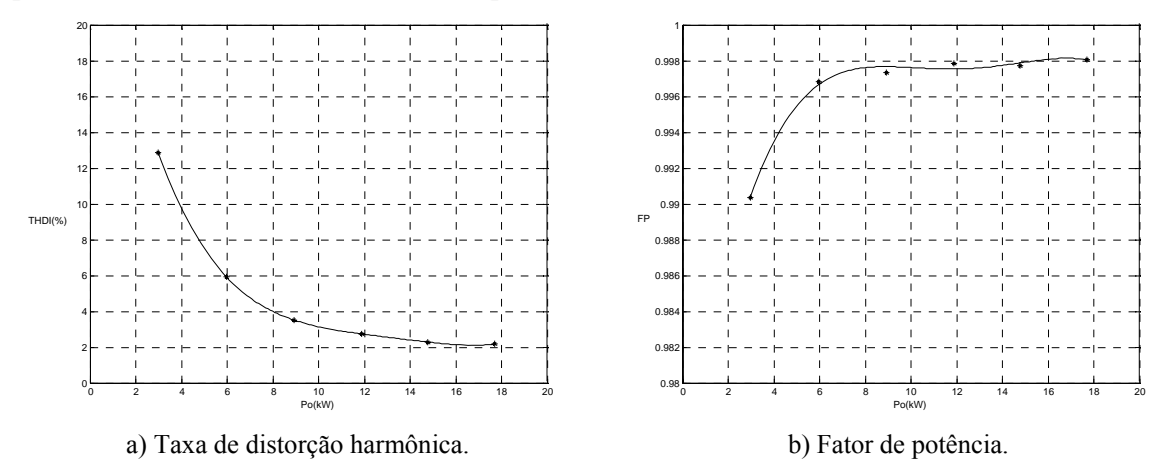

Fig. 8-37 – Taxa de distorção harmônica das correntes e fator de potência.

Na Fig. 8-38 verifica-se o comportamento do rendimento do retificador em função da potência de saída, observa-se que este é maior que 96% para potências acima da metade do valor nominal de projeto.

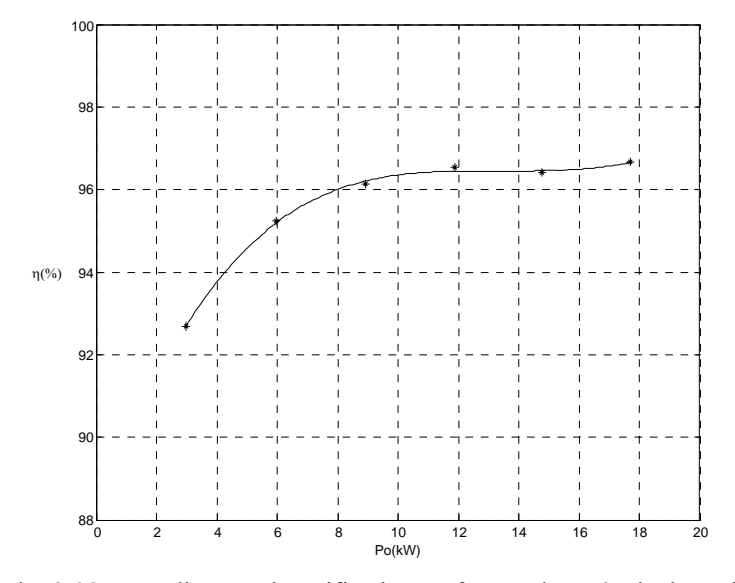

Fig. 8-38 – Rendimento do retificador em função da potência de saída.

Na Fig. 8-39 (a) observa-se tensão de saída regulada em um valor de 700 V juntamente com as correntes de entrada. Um detalhe da ondulação da tensão de saída é apresentado na Fig. 8-39 (b) na qual também se verifica que a ondulação da tensão de saída apresenta componentes de alta freqüência e de baixa freqüência.

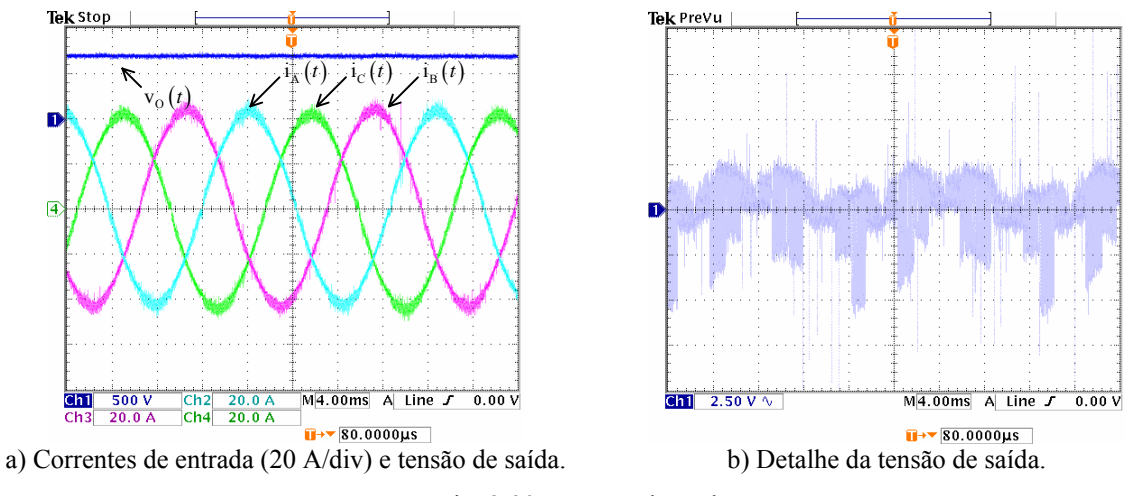

Fig. 8-39 - Tensão de saída.

 Na Fig. 8-40 têm-se a razão cíclica para as três fases para a operação do retificador com potência nominal, verifica-se a semelhança destes sinais com aqueles apresentados no capítulo 4.

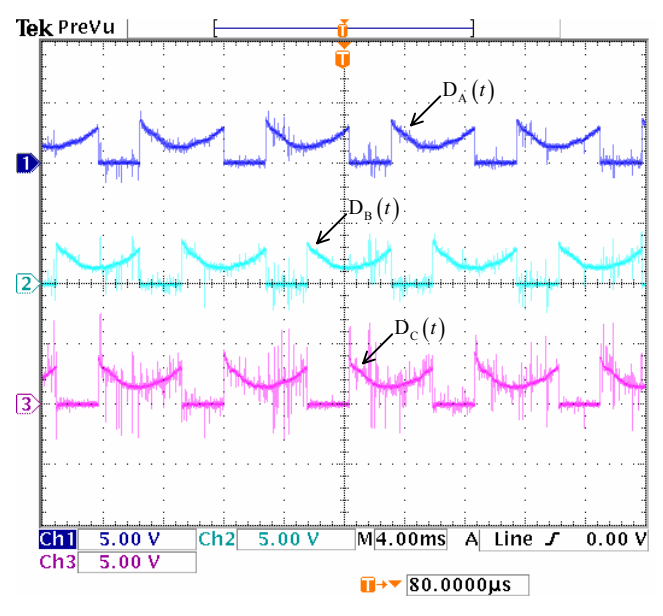

Fig. 8-40 – Razão cíclica para as três fases.

Os resultados experimentais apresentados ratificam a metodologia de modulação proposta para o retificador unidirecional  $\Delta$  1. A estrutura estudada apresenta alto rendimento e elevado fator de potência, com as correntes de entrada apresentando baixa taxa de distorção harmônica.

Na Fig. 8-41, na Fig. 8-42 e na Fig. 8-43 são apresentadas fotos do protótipo montado em laboratório. A Fig. 8-42 destaca os componentes do estágio de entrada do retificador como os transformadores de sincronismo, a fonte auxiliar, o contator de précarga, os indutores de entrada e os sensores de corrente.

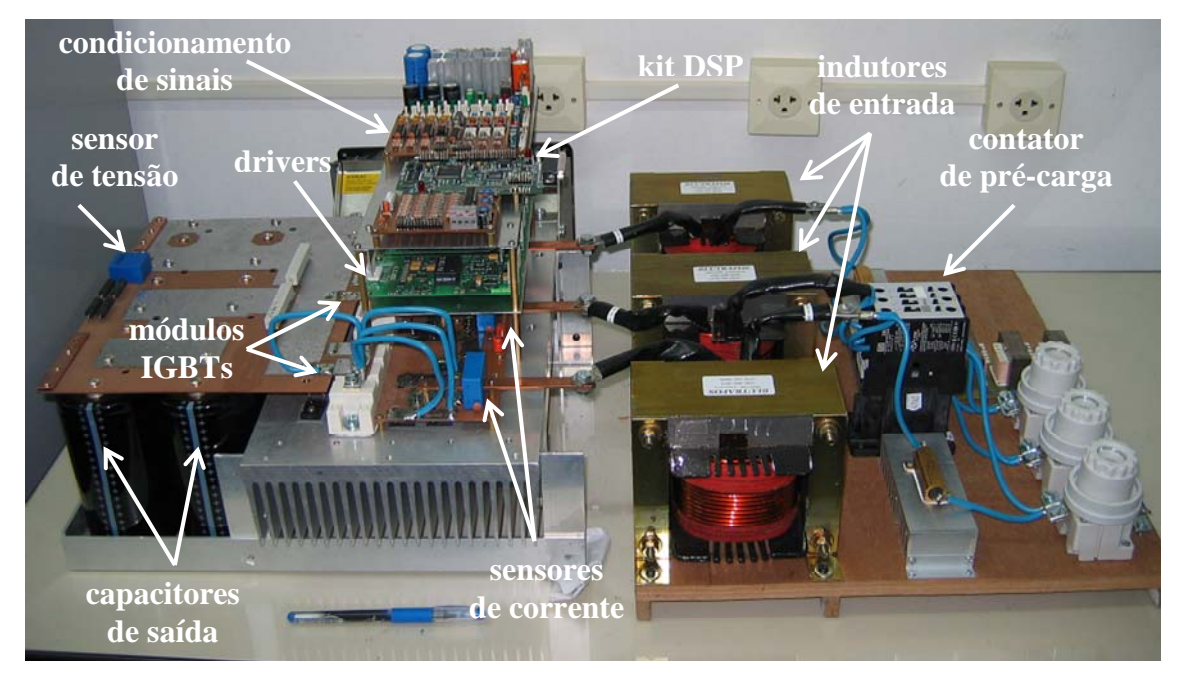

Fig. 8-41 – Protótipo montado em laboratório.

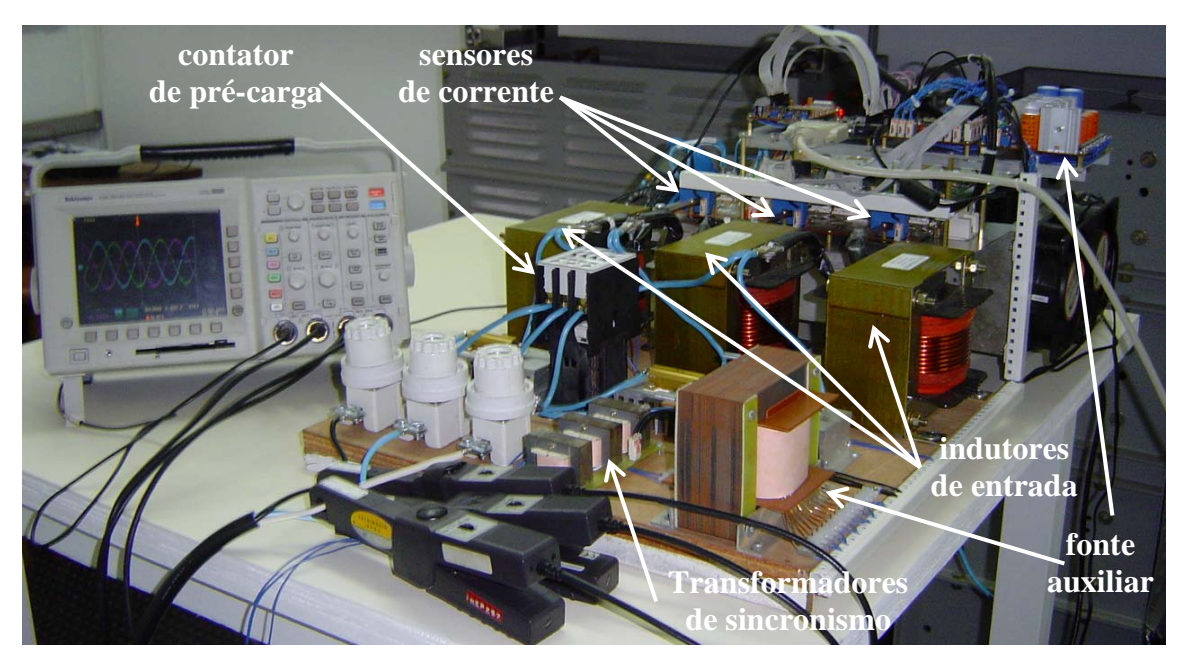

Fig. 8-42 – Protótipo montado em laboratório.

Na figura Fig. 8-43 são destacados os circuitos de controle e condicionamento de sinal do protótipo e partes do estágio de saída do retificador.

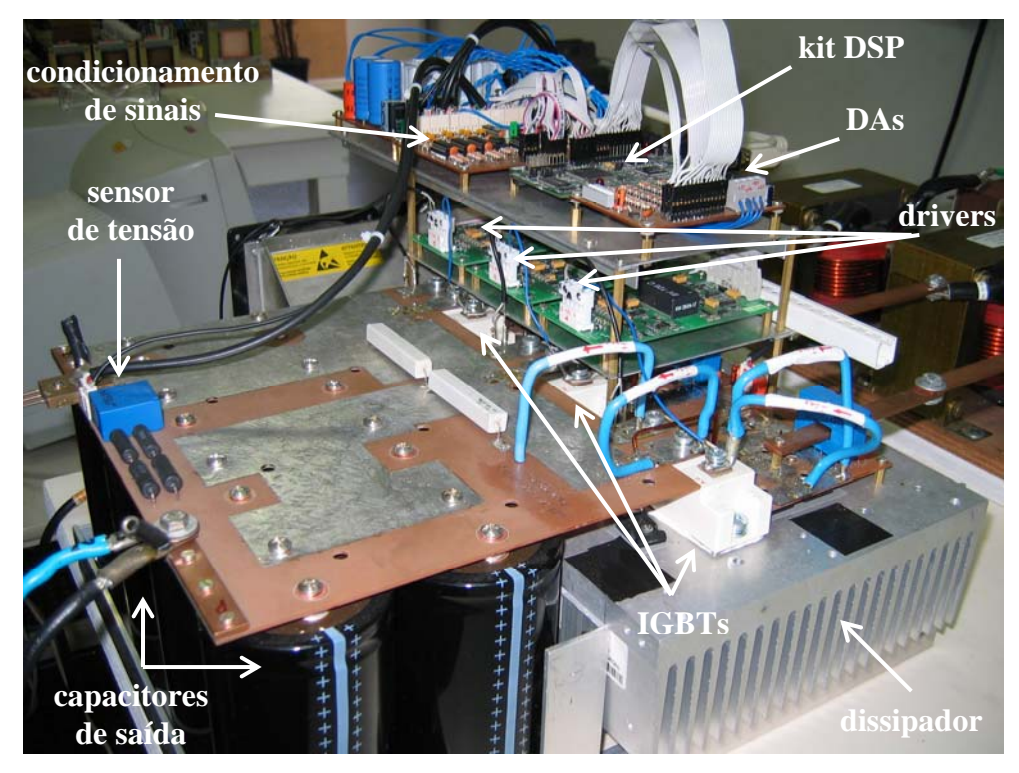

Fig. 8-43 - Protótipo montado em laboratório.

### **8.6. Conclusão**

Foi realizada a verificação experimental da aplicação das estratégias de modulação vetorial e controle vetorial aos retificadores unidirecionais de dois níveis Y\_1 e  $\Delta$ \_1.

Os valores medidos na experimentação se aproximam dos valores teóricos validando a análise teórica realizada para o cálculo dos esforços de tensão e corrente dos retificadores.

As estruturas estudadas apresentam alto rendimento e elevado fator de potência, com as correntes de entrada apresentando baixa taxa de distorção harmônica e satisfazendo os requisitos da norma IEC 61000 3-4 [2].

Uma proposta do procedimento de partida foi implementada para os retificadores unidirecionais utilizando modulação e controle vetorial, em que as correntes de entrada dos retificadores ficam limitadas a níveis aceitáveis para a operação dos mesmos.

### **CONCLUSÃO GERAL**

Foram demonstrados os princípios da modulação vetorial e do controle vetorial a partir de sua aplicação ao retificador trifásico bidirecional com elevado fator de potência.

A modelagem do retificador bidirecional foi realizada utilizando-se a transformação de Park com a amostragem das correntes nas fases e a inclusão do desacoplamento das variáveis de eixo direto e de eixo em quadratura. Verificou-se através de simulações que os modelos desenvolvidos para as malhas de corrente e de tensão podem ser aplicados a todas as topologias estudadas.

A modulação vetorial foi aplicada aos retificadores unidirecionais, sendo implementada a partir da análise das etapas de operação dos conversores para verificar os possíveis vetores e os sinais de comando necessários para a implementação destes vetores.

Para os retificadores unidirecionais foi utilizada uma seqüência de vetores que minimiza o número de comutações dos interruptores e calculados os intervalos de aplicação destes vetores. A partir destes intervalos, foram definidas as funções de razão cíclica que quando comparadas com formas de onda triangulares, definem os sinais de comando dos interruptores.

Assim, foi proposta uma metodologia simples e de fácil implementação que pode ser aplicada a todos retificadores unidirecionais estudados. Com esta metodologia, não é necessário definir-se os setores dos vetores, apenas a imposição dos setores de corrente em fase com as tensões de entrada para obtenção de um elevado fator de potência na entrada dos retificadores.

Como principal diferença entre a aplicação da modulação vetorial para os retificadores unidirecionais e para o retificador bidirecional, destaca-se o fato que para a implementação dos vetores disponíveis é necessário analisar os sentidos das correntes de entrada e assim definir os sinais de comando dos interruptores em cada setor analisado.

A principal diferença entre a aplicação da modulação vetorial para os retificadores unidirecionais conectados em  $\Delta$  e em ponte para os retificadores unidirecionais conectados em Y é que nos dois primeiros casos, é possível escolher uma seqüência de vetores de forma que um dos interruptores fique aberto durante o intervalo de duração de um setor.

Os retificadores unidirecionais estudados utilizam a mesma seqüência de vetores, sendo que para a adaptação da seqüência utilizada no retificador bidirecional, é necessário

eliminar o vetor  $\overrightarrow{V}_7$  e manter a mesma seqüência para o setor quando a corrente de maior módulo é negativa.

 Como todas as estruturas apresentam os mesmos pontos de conexão (A, B, C, P e N) para os elementos da entrada do retificador (rede trifásica e indutores de entrada) e para os elementos de saída do retificador (capacitor de saída e carga), as tensões apresentadas pelas estruturas retificadoras devem ser as mesmas para a execução da função de correção de fator de potência. Por isso, utilizam-se as mesmas seqüências de vetores e podem ser empregados os mesmos modelos para o controle dos retificadores.

As funções de razão cíclica desenvolvidas para os retificadores Y\_1,  $\Delta$  1 e Ponte\_1 podem ser utilizadas em outros retificadores com o mesmo tipo de conexão.

Os resultados da aplicação das técnicas de controle e modulação vetorial foram verificados por simulação para todos os retificadores estudados e experimentalmente para os retificadores Y 1 e  $\Delta$  1. Os efeitos da aplicação de diferentes técnicas de modulação sobre as perdas por comutação foram verificados através de simulação e os índices de desempenho dos arranjos de semicondutores para os retificadores estudados foram analisados.

Elaborou-se o projeto de um protótipo de 20 kW para atender as estruturas do retificador Y\_1 e do retificador Δ\_1. Para tanto, foi feito o dimensionamento do estágio de potência, a definição dos componentes de potência utilizados, sensores, circuitos de sincronismo, circuitos de comando, etc. No capitulo referente a esta etapa, é realizada uma breve descrição sobre o hardware para o condicionamento dos sinais de entrada e saída do DSP.

Os controladores digitais foram projetados com a amostragem da malhas de tensão em 60 Hz e a amostragem das malhas de corrente em 10k Hz.

O desempenho dos controladores discretos de tensão e corrente foi verificado através de simulações que consideram as freqüências de amostragens utilizadas e a precisão da lógica de ponto fixo.

Foi apresentada uma breve descrição das características do processador utilizado e da programação realizada em DSP, para o controle e modulação do retificador trifásico unidirecional.

Na verificação experimental da aplicação das estratégias de modulação vetorial aos retificadores unidirecionais de dois níveis Y\_1 e  $\Delta$  1, os valores medidos se aproximam dos valores teóricos, validando a análise teórica realizada para o cálculo dos esforços de tensão e corrente dos retificadores.

As estruturas estudadas apresentam alto rendimento e elevado fator de potência, com as correntes de entrada apresentando baixa taxa de distorção harmônica e satisfazendo os requisitos da norma IEC 61000 3-4 [2].

Uma proposta do procedimento de partida foi implementada para os retificadores unidirecionais utilizando modulação e controle vetorial, em que as correntes de entrada dos retificadores ficam limitadas a níveis aceitáveis para a operação dos mesmos.

A modulação vetorial mostrou-se uma ferramenta poderosa que permite além da análise das comutações dos conversores e do conteúdo harmônico das correntes de entrada, permite a análise de topologias ainda não estudadas, onde os conversores trifásicos são vistos como um sistema único e não como três sistemas monofásicos independentes.

Como desvantagem das técnicas de controle vetorial e modulação vetorial considera-se principalmente a complexidade de implementação.

Como proposta para trabalhos futuros pode-se citar a utilização de outras técnicas de controle em conjunto com a modulação vetorial [67] e o estudo da aplicação da modulação vetorial a retificadores híbridos [68-70].

# **ANEXO A. Diagrama Esquemático e "***Netlist***" para a Simulação do Retificador Trifásico Bidirecional**

## **A.1. Diagrama Esquemático para a Simulação do Retificador Trifásico Bidirecional**

As figuras que seguem mostram os blocos implementados para a simulação do retificador trifásico PWM bidirecional em malha fechada.

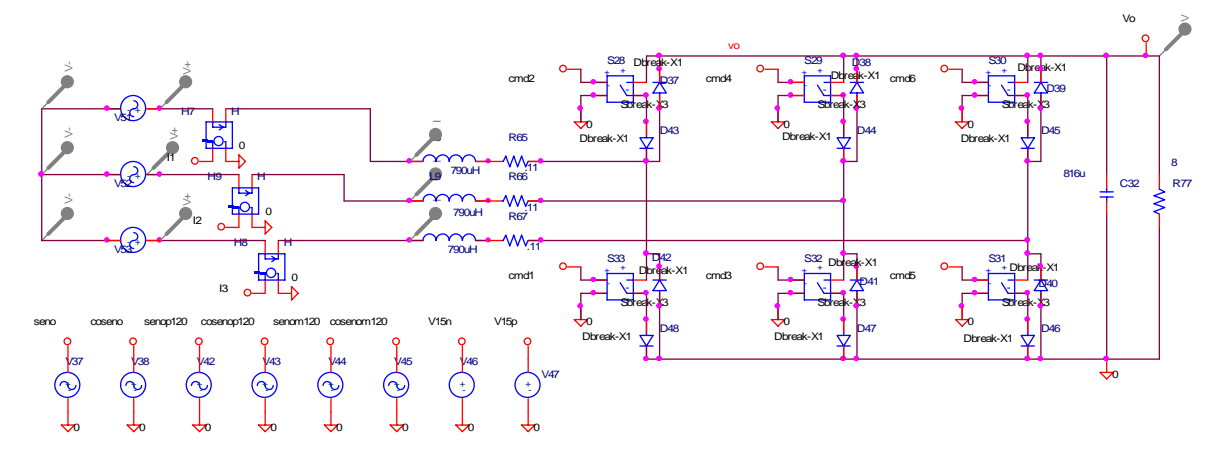

Fig. A.1 – Estágio de potência e fontes auxiliares.

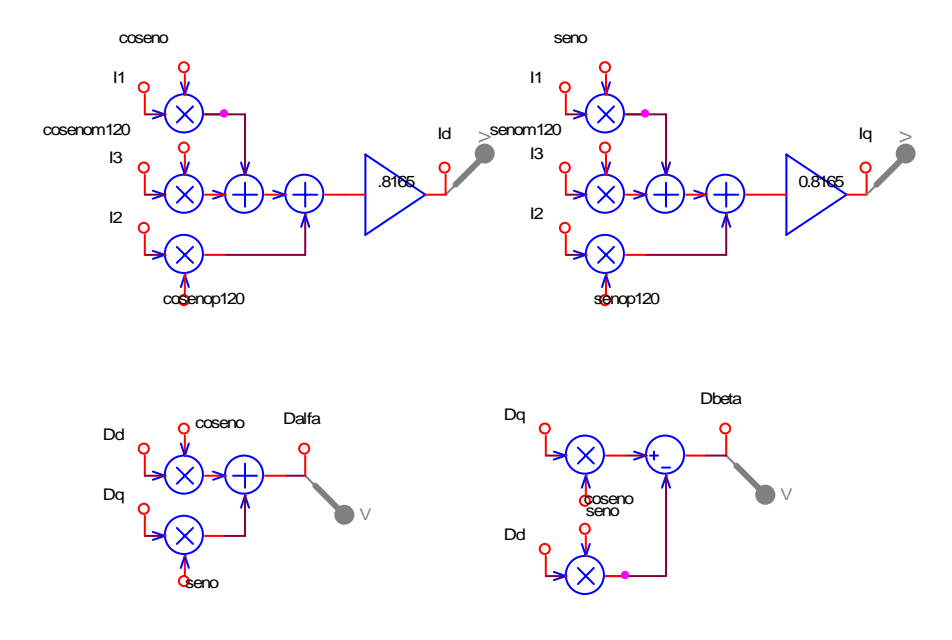

Fig. A.2 – Transformações utilizadas.

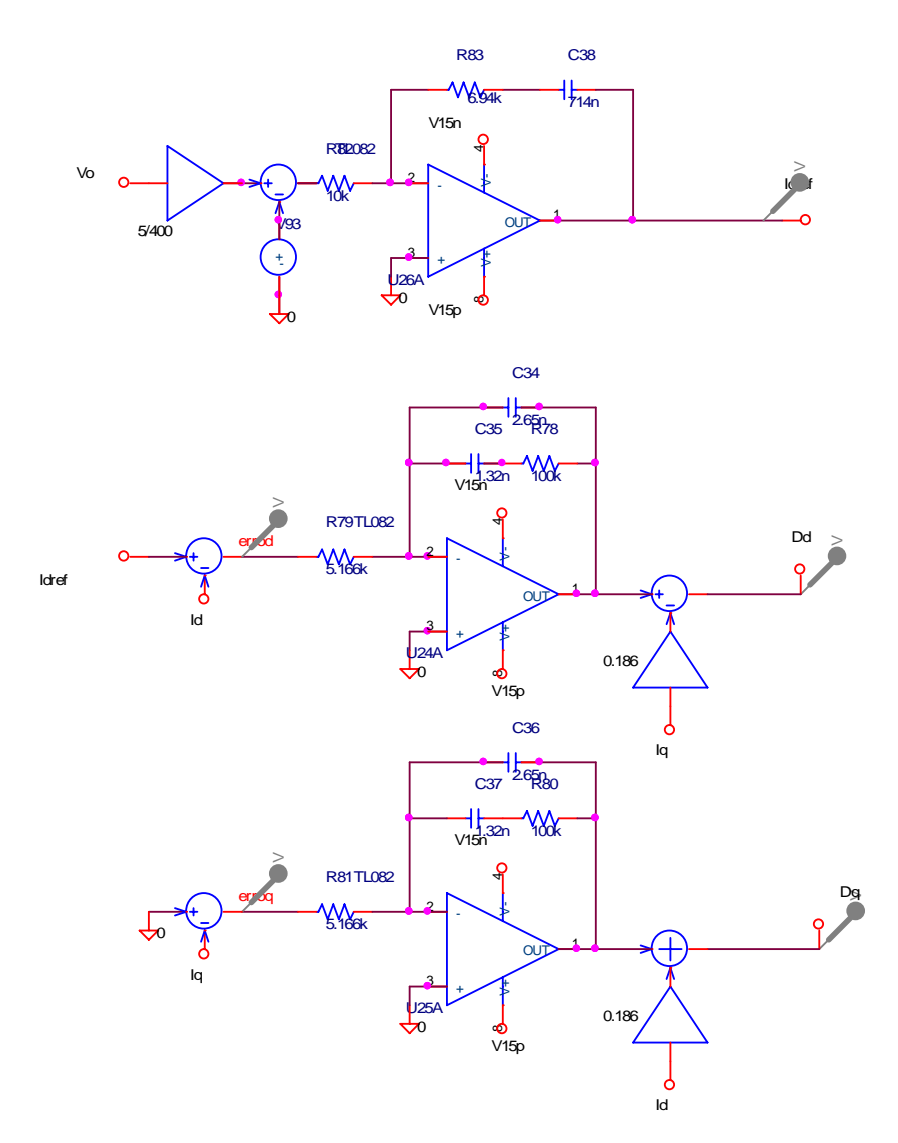

Fig. A.3 – Controlador de tensão e controladores de corrente com desacoplamento.

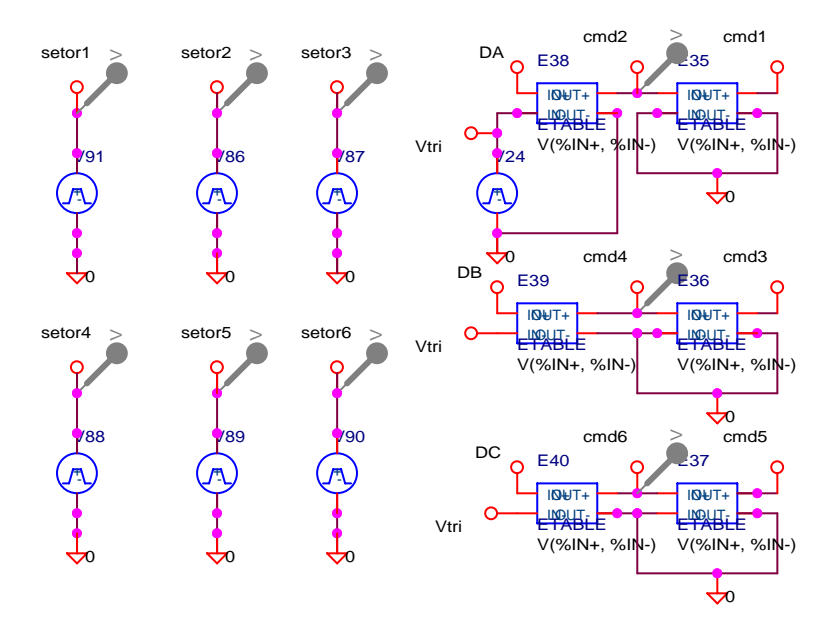

Fig. A.4 - Determinação dos setores e comparação.

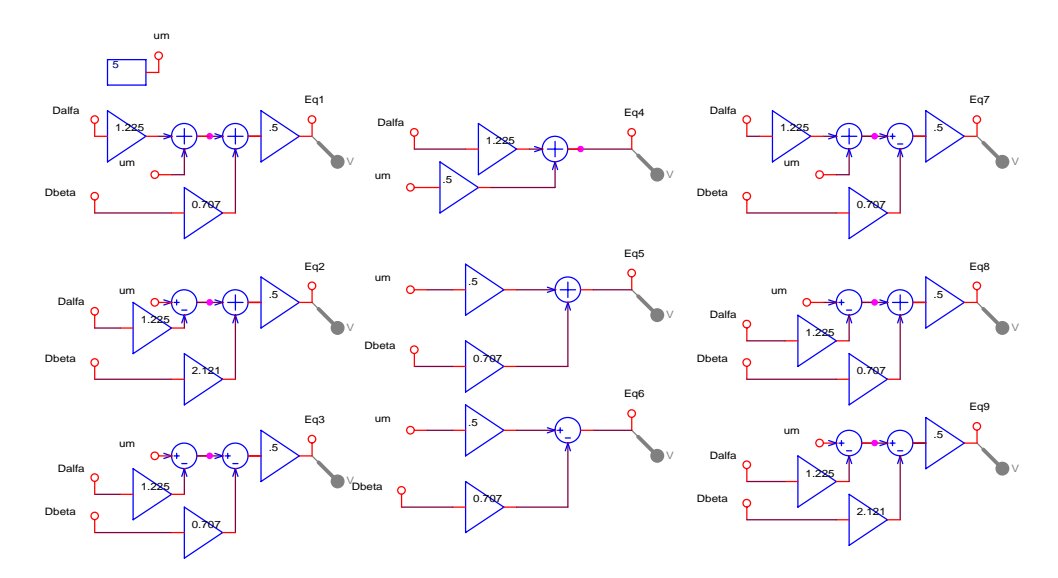

Fig. A.5 - Cálculo das razões cíclicas dos interruptores.

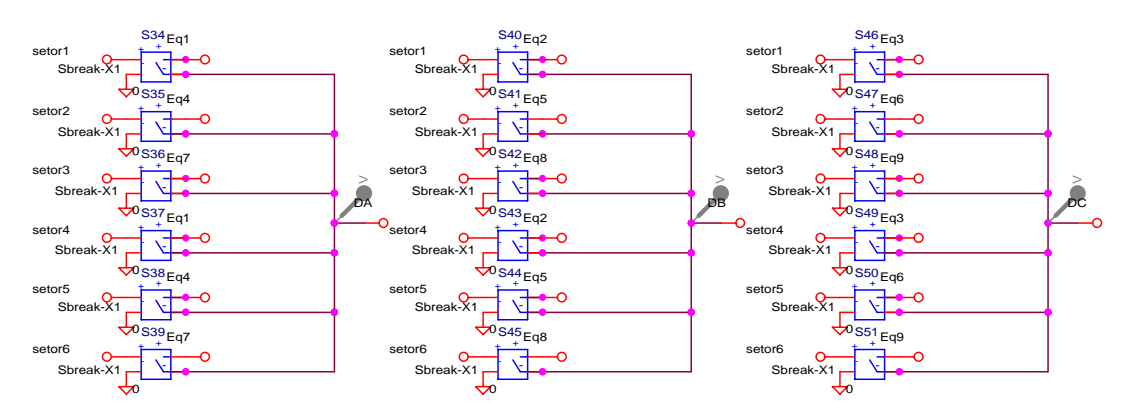

Fig. A.6 - Escolha dos setores.

Para as simulações em malha aberta o bloco representado pela Fig. A.3 foi substituído pelo bloco da Fig. A.7.

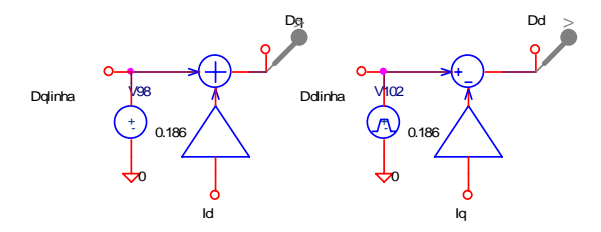

Fig. A.7 – Razões cíclicas Dd' e Dq'.

## **A.2. "***Netlist***" para a Simulação do Retificador Trifásico Bidirecional**

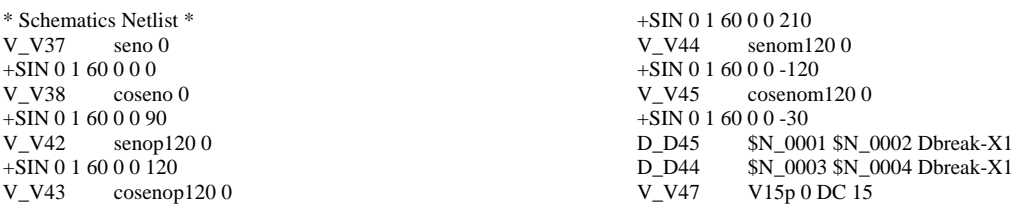

V\_V46 V15n 0 DC -15<br>D D43 \$N 0005 \$N 0 \$N\_0005 \$N\_0006 Dbreak-X1 D\_D46 \$N\_0007 0 Dbreak-X1 D\_D40 0 \$N\_0002 Dbreak-X1 D\_D47 \$N\_0008 0 Dbreak-X1<br>D\_D42 0 \$N\_0006 Dbreak-X1 0 \$N\_0006 Dbreak-X1 D\_D48 \$N\_0009 0 Dbreak-X1 D\_D41 0 \$N\_0004 Dbreak-X1<br>D\_D39 \$N\_0002 Vo Dbreak-X \$N\_0002 Vo Dbreak-X1 D\_D37 \$N\_0006 Vo Dbreak-X1 D\_D38 \$N\_0004 Vo Dbreak-X1  $X$ <sub>S28</sub> cmd<sub>2</sub> 0 Vo  $N$ <sub>0005</sub> test\_S<sub>28</sub> X\_S29 cmd4 0 Vo \$N\_0003 test\_S29 X\_S30 cmd6 0 Vo \$N\_0001 test\_S30 X\_S31 cmd5 0 \$N\_0002 \$N\_0007 test\_S31 X\_S32 cmd3 0 \$N\_0004 \$N\_0008 test\_S32  $X$  S33 cmd1 0 \$N\_0006 \$N\_0009 test\_S33 V\_V53 \$N\_0010 \$N\_0011  $+$ SIN 0 180 60 0 0 -30<br>R R66 \$N 0012 \$N 0012 \$N 0004 .11 R R67 \$N 0013 \$N 0002 .11 X\_H9 \$N\_0014 \$N\_0015 I2 0 test\_H9 X\_H8 \$N\_0010 \$N\_0016 I3 0 test\_H8<br>X\_H7 \$N\_0017 \$N\_0018 I1 0 test\_H7 \$N\_0017 \$N\_0018 I1 0 test\_H7 L\_L8 \$N\_0018 \$N\_0019 790uH IC=78.13 L\_L9 \$N\_0015 \$N\_0012 790uH IC=-39.065 L\_L7 \$N\_0016 \$N\_0013 790uH IC=-39.065<br>V\_V51 \$N\_0017 \$N\_0011 SN 0017 \$N 0011 +SIN 0 180 60 0 0 90 V\_V52 \$N\_0014 \$N\_0011  $+\overline{S}$ IN 0 180 60 0 0 210 R R65 \$N 0019 \$N 0006 .11 C\_C32 Vo 0 816u IC=400 R R77 Vo 0 8 X\_S46 setor1 0 Eq3 DC test\_S46 X\_S47 setor2 0 Eq6 DC test\_S47 X\_S48 setor3 0 Eq9 DC test\_S48 X\_S49 setor4 0 Eq3 DC test\_S49 X\_S50 setor5 0 Eq6 DC test\_S50 X\_S51 setor6 0 Eq9 DC test\_S51  $X$  S40 setor1 0 Eq2 DB test S40  $X$ <sub>S41</sub> setor2 0 Eq5 DB test<sup> $-S41$ </sup> X\_S42 setor3 0 Eq8 DB test\_S42 X\_S43 setor4 0 Eq2 DB test\_S43 X S44 setor5 0 Eq5 DB test S44 X S45 setor6 0 Eq8 DB test S45 E\_DIFF37  $$N_002000$  VALUE {V(\$N\_0022,\$N\_0021)}<br>X\_U26A 0 \$N\_0023 V15p V15n Idref TL082 X\_U26A 0 \$N\_0023 V15p V15n Idref TL082<br>R\_R82 \$N\_0020 \$N\_0023 10k R\_R82 \$N\_0020 \$N\_0023 10k<br>R\_R78 \$N\_0025 \$N\_0024 1001 R\_R78 \$N\_0025 \$N\_0024 100k X\_U24A 0 \$N\_0026 V15p V15n \$N\_0024 TL082 R\_R80 \$N\_0028 \$N\_0027 100k<br>E\_DIFF36 erroq 0 VALUE {V(0) erroq 0 VALUE  $\{V(0,Iq)\}$ X\_U25A 0 \$N\_0029 V15p V15n \$N\_0027 TL082 E\_DIFF35 errod 0 VALUE  $\{V(\text{Idref},Id)\}$ <br>E SUM48 Dq 0 VALUE  $\{V(\text{SN }0030)+\}$ Dq 0 VALUE {V(\$N\_0030)+V(\$N\_0027)} E\_DIFF48 Dd 0 VALUE {V(\$N\_0024,\$N\_0031)} R\_R83 \$N\_0023 \$N\_0032 6.94k R\_R79 errod \$N\_0026 5.166k R\_R81 erroq \$N\_0029 5.166k<br>E GAIN55 \$N 0030 0 VALUI  $SN$  0030 0 VALUE {0.186 \* V(Id)} E\_GAIN57  $$N_00220$  VALUE {5/400 \* V(Vo)} C\_C34 \$N\_0026 \$N\_0024 2.65n IC=-2.62  $C\_C35$   $$N\_0026 $N\_0025$  1.32n IC=-2.62<br>C C36  $$N$  0029 \$N 0027 2.65n IC=-0.33 C\_C36 \$N\_0029 \$N\_0027 2.65n IC=-0.338<br>C\_C37 \$N\_0029 \$N\_0028 1.32n IC=-0.338 \$N\_0029 \$N\_0028 1.32n IC=-0.338 E\_GAIN56  $\frac{}{}$  \$N\_0031 0 VALUE {0.186 \* V(Iq)}<br>V V93 \$N\_0021 0 DC 5 V\_V93 \$N\_0021 0 DC 5<br>C\_C38 \$N\_0032 Idref 7 \$N\_0032 Idref 714n IC=-1.94 V\_V24 Vtri 0  $+$ PULSE 0.5 0.49.99u 49.99u 10n 100u E\_E35 cmd1 0 TABLE { V(cmd2, 0) }  $+$  (  $(1.5,15)$   $(2.5,0)$  ) E E36 cmd3 0 TABLE { V(cmd4, 0) }

+ ( $(1.5,15)(2.5,0)$ )<br>E E37 cmd5 0 cmd5 0 TABLE {  $V(cmd6, 0)$  }  $+$  (  $(1.5,15)$   $(2.5,0)$  ) E\_E38 cmd2 0 TABLE {  $V(DA, Vtri)$  } + ( $(0,0)$  (.1,15))<br>E E39 cmd4 cmd4 0 TABLE {  $V(DB, Vtri)$  }  $+$  (  $(0,0)$   $(.1,15)$  ) E\_E40 cmd6 0 TABLE { V(DC, Vtri) }  $+$  (  $(0,0)$   $(.1,15)$  ) V  $V86$  setor2 0 +PULSE 0 15 11.45ms 1n 1n 2.777m 16.666666m V V91 setor1  $0$ +PULSE 0 15 14.23ms 1n 1n 2.777m 16.666666m V\_V87 setor3 0 +PULSE 0 15 8.675ms 1n 1n 2.777m 16.666666m V V88 setor $4.0$ +PULSE 0 15 5.897ms 1n 1n 2.777m 16.666666m V\_V89 setor5 0 +PULSE 0 15 3.119ms 1n 1n 2.777777m 16.666666m V  $V90$  setor6 0 +PULSE 0 15 341us 1n 1n 2.777m 16.666666m E\_GAIN90 Eq7 0 VALUE {.5 \* V(\$N\_0033)} E\_DIFF53  $$N_00330$  VALUE {V(\$N\_0035,\$N\_0034)}<br>E SUM53  $$N_00350$  VALUE {V(um)+V(\$N\_0036)}  $N_00350$  VALUE {V(um)+V(\$N\_0036)} E\_GAIN91 \$N\_0036 0 VALUE {1.225 \* V(Dalfa)}<br>E\_GAIN92 \$N\_0034 0 VALUE {0.707 \* V(Dbeta)} E\_GAIN92 \$N\_0034 0 VALUE {0.707 \* V(Dbeta)} E\_GAIN93 Eq8 0 VALUE  $\{ .5 * V(\$N_0037) \}$  $E$ SUM56  $$N_0037 \space 0$  VALUE  ${V(SN_0038)+V(SN_0039)}$ E\_DIFF55 \$N\_0039 0 VALUE {V(um,\$N\_0040)}<br>E\_GAIN94 \$N\_0040 0 VALUE {1.225 \* V(Dalfa) E\_GAIN94 \$N\_0040 0 VALUE {1.225 \* V(Dalfa)} E\_GAIN95 Eq9 0 VALUE {.5 \* V(\$N\_0041)} E\_DIFF56 \$N\_0041 0 VALUE {V(\$N\_0043,\$N\_0042)} E\_DIFF57  $$N_00430$  VALUE {V(um, \$N\_0044)}<br>F\_GAIN96  $$N_00440$  VALUE (1.225 \* V(Dalfa) \$N\_0044 0 VALUE {1.225 \* V(Dalfa)} E\_GAIN97 \$N\_0042 0 VALUE {2.121 \* V(Dbeta)} E\_GAIN98  $$N_00380$  VALUE {0.707 \* V(Dbeta)} E\_GAIN85 \$N\_0045 0 VALUE {.5 \* V(um)}<br>E\_GAIN86 \$N\_0046 0 VALUE {1.225 \* V(D) E\_GAIN86 \$N\_0046 0 VALUE {1.225 \* V(Dalfa)} E\_GAIN87 \$N\_0047 0 VALUE {.5 \* V(um)} E\_GAIN88  $$N$  0048 0 VALUE {.5 \* V(um)} E\_GAIN89  $$N_00490$  VALUE {0.707  $*$  V(Dbeta)} E\_SUM54 Eq4 0 VALUE {V(\$N\_0045)+V(\$N\_0046)}<br>E\_SUM55 Eq5 0 VALUE {V(\$N\_0050)+V(\$N\_0047)} Eq5 0 VALUE  $\{V(\$N_0050)+V(\$N_0047)\}$ E\_DIFF54 Eq6 0 VALUE {V(\$N\_0048,\$N\_0049)} E\_GAIN99 \$N\_0050 0 VALUE  $\overline{0.707}$  \* V(Dbeta)} E\_GAIN77 Eq1 0 VALUE {.5 \* V(\$N\_0051)} E\_SUM50 \$N\_0051 0 VALUE  $\{V(\$N_0052)+V(\$N_0053)\}$ E\_SUM51  $$N_00530$  VALUE {V(um)+V(\$N\_0054)} E\_GAIN78 \$N\_0054 0 VALUE {1.225 \* V(Dalfa)} E\_GAIN79  $Eq_2^0 0$  VALUE {.5 \* V(\$N\_0055)}  $E$ SUM52 \$N\_0055 0 VALUE  ${V(\$N_0056)+V(\$N_0057)}$ E\_DIFF50 \$N\_0057 0 VALUE {V(um,\$N\_0058)} E\_GAIN80 \$N\_0058 0 VALUE {1.225 \* V(Dalfa)} V\_CONST13 um 0 DC 5 E\_GAIN81 \$N\_0056 0 VALUE {2.121 \* V(Dbeta)} E\_GAIN82 Eq3 0 VALUE  $\{.5 * V(SN_0059)\}$ E\_DIFF51 \$N\_0059 0 VALUE {V(\$N\_0061,\$N\_0060)} E\_DIFF52 \$N\_0061 0 VALUE {V(um,\$N\_0062)} E\_GAIN83  $$N_00620$  VALUE {1.225  $*$  V(Dalfa)} E\_GAIN84 \$N\_0060 0 VALUE {0.707 \* V(Dbeta)} E\_GAIN100  $\overline{\$N_0052\ 0\ VALUE}$  {0.707 \* V(Dbeta)}  $E$  SUM23 \$N\_0063 0 VALUE  ${V(\$N_0064)+V(\$N_0065)} E$ <br>E SUM24  $SN$  0066 0 VALUE  ${\overline{V}}({\rm SN\_0067})+V({\rm SN\_0063})$ <br>E\_MULT34 \$N\_0064 0  $N_0064 0$  VALUE {V(coseno)\*V(I1)} E\_MULT35 \$N\_0065 0 VALUE  ${V(\text{cosenom120)*}V(13)}$ E\_MULT36 \$N\_0067 0 VALUE {V(cosenop120)\*V(I2)}

E\_SUM25 \$N\_0068 0 VALUE  ${V(\$N_0069)+V(\$N_0070)}$ E\_SUM26 \$N\_0071 0 VALUE {V(\$N\_0072)+V(\$N\_0068)}  $E_MULT37$   $SN_00690$  VALUE {V(seno)\*V(I1)}<br>E MULT38  $SN_00700$  VALUE {V(senom120)\*V E\_MULT38 \$N\_0070 0 VALUE {V(senom120)\*V(I3)} E\_MULT39 \$N\_0072 0 VALUE {V(senop120)\*V(I2)} E\_GAIN40 Id 0 VALUE { $.8165 * V(\$N_0066)$ }<br>E\_GAIN39 Ig 0 VALUE {0.8165 \* V(\$N\_0071) Iq 0 VALUE  $(0.8165 * V(SN_0071))$  $E_MULT54$  \$N\_0073 0 VALUE {V(coseno)\*V(Dq)} E\_MULT55  $$N_00740$  VALUE {V(seno)\*V(Dd)}<br>E\_MULT56  $$N_00750$  VALUE {V(seno)\*V(Dq)}  $E_MULTS6$  \$N\_0075 0 VALUE {V(seno)\*V(Dq)}<br>E MULT57 \$N\_0076 0 VALUE {V(coseno)\*V(Do  $N_00760$  VALUE {V(coseno)\*V(Dd)} X\_S34 setor1 0 Eq1 DA test\_S34 X\_S35 setor2 0 Eq4 DA test\_S35  $X$  S36 setor3 0 Eq7 DA test S36 X\_S37 setor4 0 Eq1 DA test\_S37 X\_S38 setor5 0 Eq4 DA test\_S38 X\_S39 setor6 0 Eq7 DA test\_S39<br>E DIFF49 Dbeta 0 VALUE {\ Dbeta 0 VALUE {V(\$N\_0073,\$N\_0074)} E\_SUM49 Dalfa 0 VALUE {V(\$N\_0075)+V(\$N\_0076)} .subckt test\_S28 1 2 3 4 S\_S28 3 4 1 2 Sbreak-X3 RS\_S28 1 2 1G .ends test\_S28 .subckt test\_S29 1 2 3 4 S\_S29 3 4 1 2 Sbreak-X3 RS\_S29 1 2 1G .ends test S29 .subckt test\_S30 1 2 3 4 S\_S30 3 4 1 2 Sbreak-X3 RS\_S30 1 2 1G .ends test\_S30 .subckt test\_S31 1 2 3 4  $S_S$ S31 3 4 1 2 Sbreak-X3<br>  $PS_S$ S21 3 4 1 2 Sbreak-X3 RS\_S31 1 2 1G .ends test\_S31 .subckt test\_S32 1 2 3 4  $S_S$   $\overline{\smash)3412}$  Sbreak-X3 RS S32 1 2 1 G .ends test\_S32 .subckt test\_S33 1 2 3 4 S\_S33 3 4 1 2 Sbreak-X3 RS\_S33 1 2 1G .ends test\_S33 .subckt test\_H9 1 2 3 4  $H_H9$   $34 VH_H9$  .02<br>VH H9  $120V$  $VH_H9$ .ends test\_H9 .subckt test\_H8 1 2 3 4 H\_H8 3 4 VH\_H8 .02 VH\_H8 1 2 0V .ends test\_H8 .subckt test  $H7 1 2 3 4$ H\_H7 3 4 VH\_H7 .02 VH\_H7 1 2 0V .ends test\_H7 .subckt test\_S46 1 2 3 4 S\_S46 3 4 1 2 Sbreak-X1<br>RS\_S46 1 2 1G  $R\overline{S}$ \_S46 .ends test\_S46 .subckt test\_S47 1 2 3 4 S\_S47 3 4 1 2 Sbreak-X1 RS\_S47 1 2 1G

.ends test\_S47 .subckt test\_S48 1 2 3 4<br>S\_S48 3 4 1 2 Shre S\_S48 3 4 1 2 Sbreak-X1 RS\_S48 1 2 1G .ends test\_S48 .subckt test\_S49 1 2 3 4 S\_S49 3 4 1 2 Sbreak-X1<br>RS S49 1 2 1G  $R\bar{S}$  S<sub>49</sub> .ends test\_S49 .subckt test\_S50 1 2 3 4  $S_S = \begin{bmatrix} 3 & 4 & 1 & 2 & 5 & 3 \\ 3 & 4 & 1 & 2 & 5 & 2 \\ 1 & 2 & 1 & 6 & 3 & 4 \end{bmatrix}$ RS S50 .ends test\_S50 .subckt test\_S51 1 2 3 4 S\_S51 3 4 1 2 Sbreak-X1<br>RS S51 1 2 1G  $R\bar{S}$  S51 .ends test\_S51 .subckt test\_S40 1 2 3 4 3 4 1 2 Sbreak-X1 RS\_S40 1 2 1G .ends test\_S40 .subckt test\_S41 1 2 3 4 S\_S41 3 4 1 2 Sbreak-X1 RS\_S41 1 2 1G .ends test\_S41 .subckt test\_S42 1 2 3 4  $S_S42 \qquad 3412$  Sbreak-X1 RS\_S42 1 2 1G .ends test\_S42 .subckt test\_S43 1 2 3 4 S\_S43 3 4 1 2 Sbreak-X1 RS\_S43 1 2 1G .ends test S43 .subckt test\_S44 1 2 3 4 S\_S44 3 4 1 2 Sbreak-X1 RS\_S44 1 2 1G .ends test\_S44 .subckt test\_S45 1 2 3 4 S\_S45 3 4 1 2 Sbreak-X1 RS\_S45 1 2 1G .ends test S45 .subckt test\_S34 1 2 3 4 S\_S34 3 4 1 2 Sbreak-X1 RS\_S34 1 2 1G .ends test\_S34 .subckt test\_S35 1 2 3 4  $S_S$  S35 3 4 1 2 Sbreak-X1<br>
BS S25 3 4 1 2 Sbreak-X1 RS\_S35 1 2 1G .ends test\_S35 .subckt test\_S36 1 2 3 4 S\_S36 3 4 1 2 Sbreak-X1  $R\bar{S}$  S36 1 2 1G .ends test\_S36 .subckt test\_S37 1 2 3 4 S\_S37 3 4 1 2 Sbreak-X1 RS\_S37 1 2 1G .ends test\_S37 .subckt test\_S38 1 2 3 4 S\_S38 3 4 1 2 Sbreak-X1 RS\_S38 1 2 1G .ends test\_S38 .subckt test\_S39 1 2 3 4 S\_S39 3 4 1 2 Sbreak-X1 RS\_S39 1 2 1G .ends test\_S39

# **ANEXO B. Diagrama Esquemático e "***Netlist***" para a Simulação do Retificador Trifásico Unidirecional Y\_1**

### **B.1. Esquemático para a Simulação do Retificador Trifásico Unidirecional Y\_1**

As figuras que seguem mostram os blocos implementados para a simulação do retificador trifásico PWM unidirecional Y\_1 operando em malha fechada.

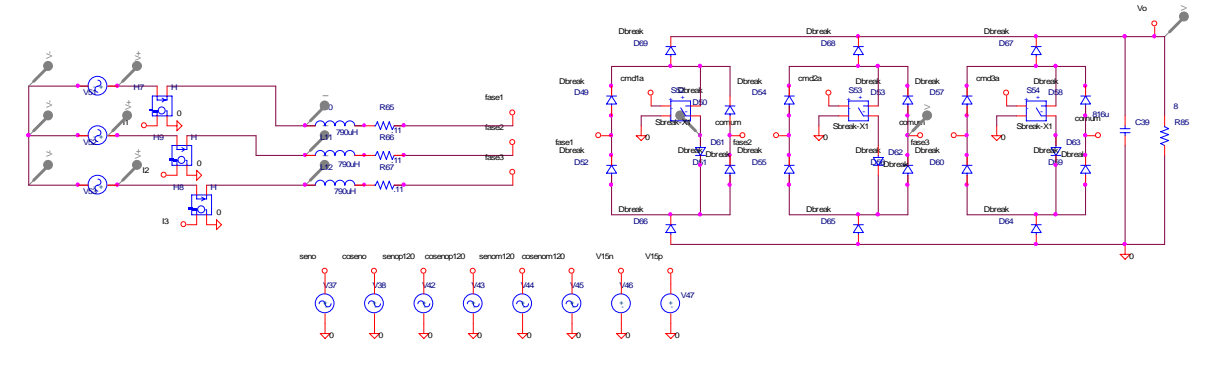

Fig. B.1 – Estágio de potência e fontes auxiliares.

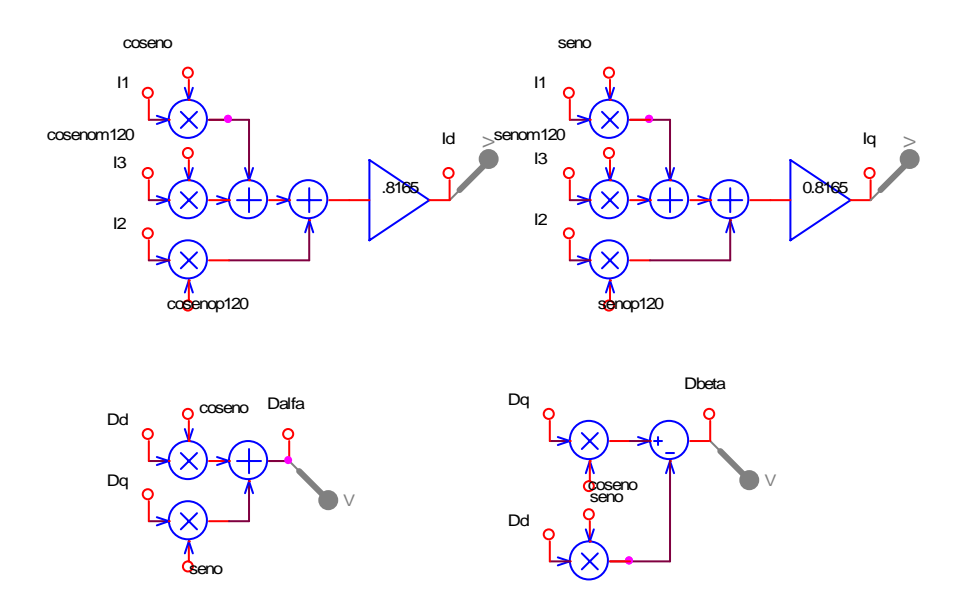

Fig. B.2 – Transformações utilizadas.

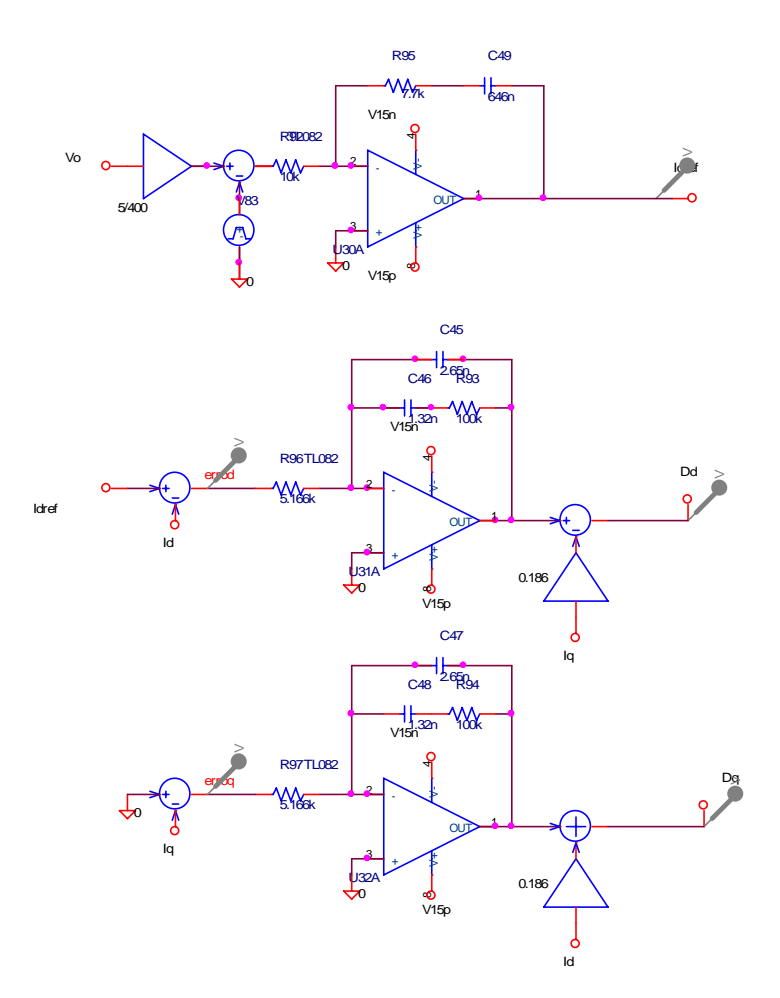

Fig. B.3 – Controlador de tensão e controladores de corrente com desacoplamento.

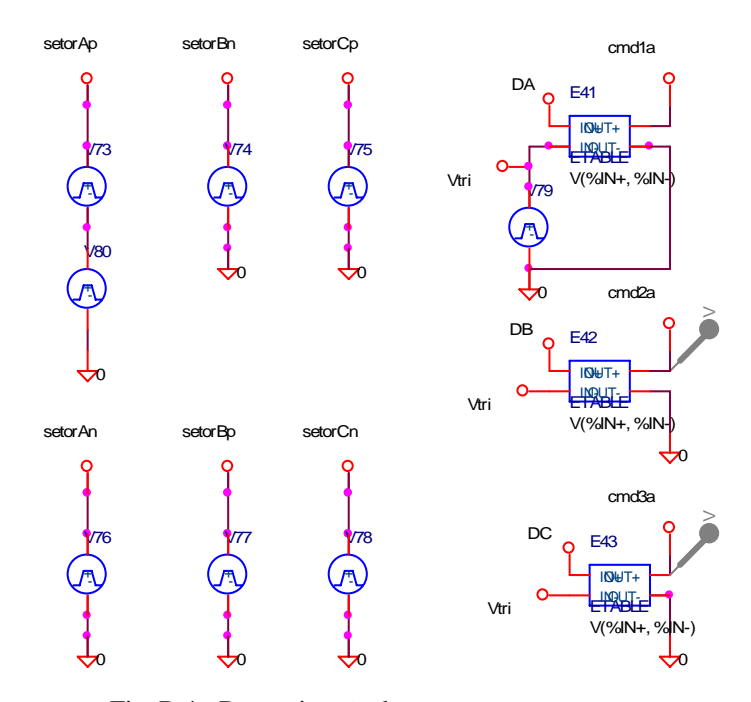

Fig. B.4 - Determinação dos setores e comparação.

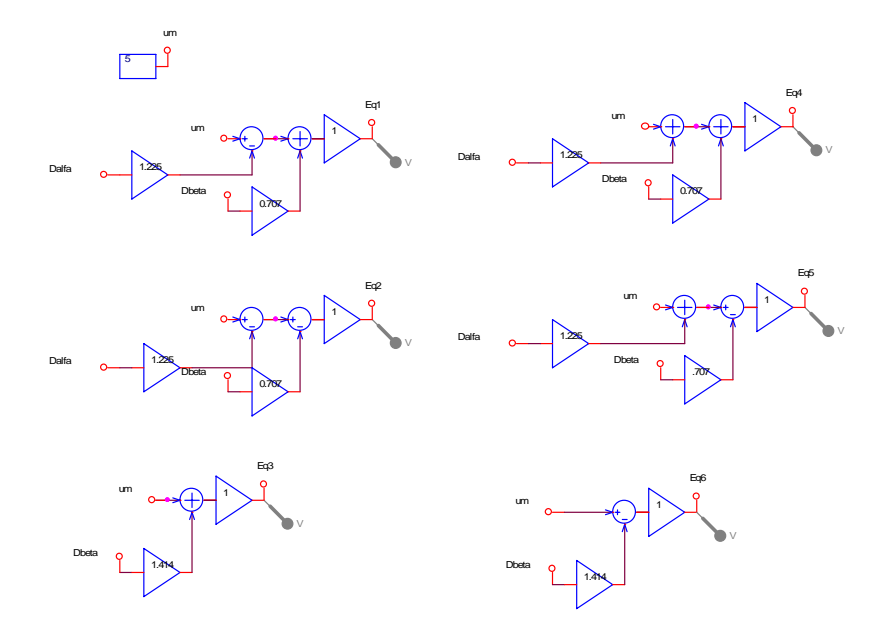

Fig. B.5 - Cálculo das razões cíclicas dos interruptores.

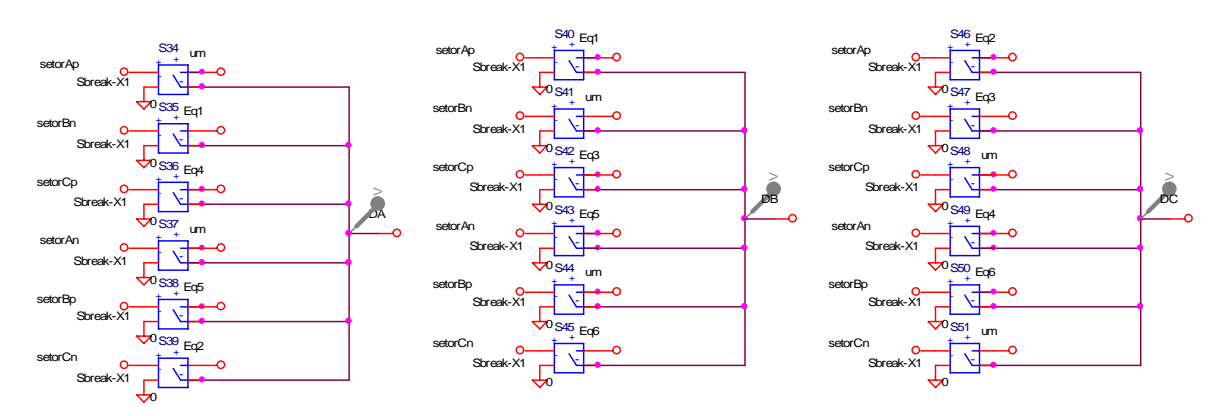

Fig. B.6 - Escolha dos setores.

# **B.2. "***Netlist***" para a Simulação do Retificador Trifásico Unidirecional Y\_1**

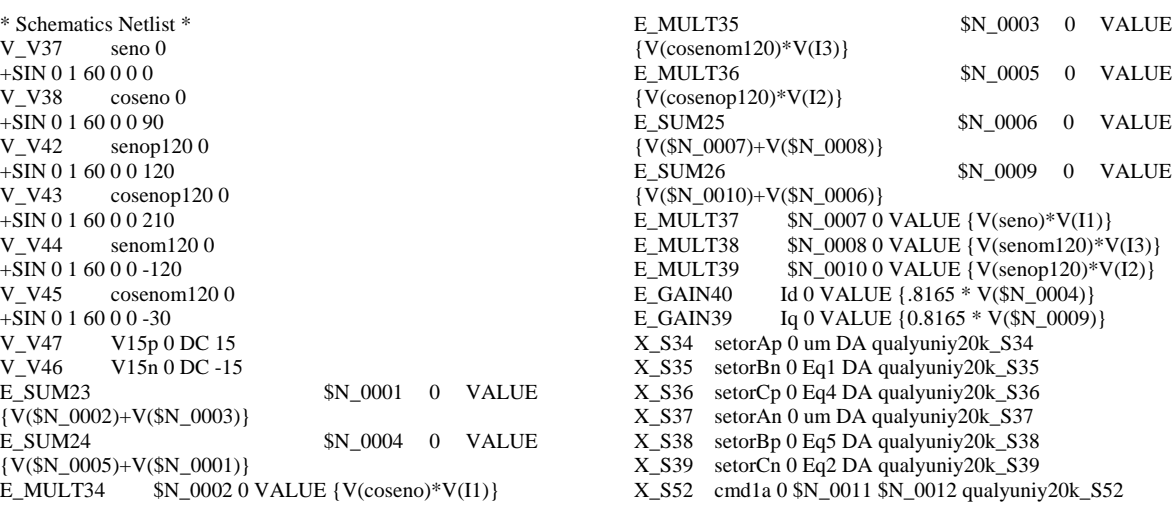
X\_S53 cmd2a 0 \$N\_0013 \$N\_0014 qualyuniy20k\_S53  $X$  S54 cmd3a 0 \$N\_0015 \$N\_0016 qualyuniy20k\_S54<br>D\_D49 fase1 \$N\_0011 Dbreak fase1 \$N\_0011 Dbreak D\_D50 comum \$N\_0011 Dbreak<br>D\_D51 \$N\_0017 comum Dbreak D\_D51 \$N\_0017 comum Dbreak<br>D\_D52 \$N\_0017 fase1 Dbreak \$N\_0017 fase1 Dbreak D\_D53 comum \$N\_0013 Dbreak D\_D54 fase2 \$N\_0013 Dbreak<br>D\_D55 \$N\_0018 fase2 Dbreak D\_D55 \$N\_0018 fase2 Dbreak<br>D\_D56 \$N\_0018 comum Dbrea \$N\_0018 comum Dbreak D\_D57 fase3 \$N\_0015 Dbreak<br>D\_D58 comum \$N\_0015 Dbrea D\_D58 comum \$N\_0015 Dbreak<br>D\_D59 \$N\_0019 comum Dbreak D\_D59 \$N\_0019 comum Dbreak<br>D\_D60 \$N\_0019 fase3 Dbreak \$N\_0019 fase3 Dbreak D\_D62 \$N\_0014 \$N\_0018 Dbreak D\_D63 \$N\_0016 \$N\_0019 Dbreak<br>D\_D64 0 \$N\_0019 Dbreak  $0$  \$N  $0019$  Dbreak D\_D65 0 \$N\_0018 Dbreak D\_D66 0 \$N\_0017 Dbreak<br>D\_D67 \$N\_0015 Vo Dbrea \$N 0015 Vo Dbreak D\_D68 \$N\_0013 Vo Dbreak D\_D69 \$N\_0011 Vo Dbreak E\_E41 cmd1a 0 TABLE {  $V(DA, Vtri)$  }  $+$  (  $(0,0)$   $(.08,15)$  ) E\_E42 cmd2a 0 TABLE { V(DB, Vtri) } + ( $(0,0)$  (.08,15))<br>V V73 setor/ setorAp \$N\_0020 +PULSE 0 15 0 1n 1n 1.3888888ms 16.666666m V\_V80 \$N\_0020 0 +PULSE 0 15 15.277777m 1n 1n 1.3888888ms 16.666666m<br>V V74 setorBn 0 setorBn 0 +PULSE 0 15 1.38888m 1n 1n 2.777m 16.666666m V V75 setorCp  $0$ +PULSE 0 15 4.166666m 1n 1n 2.777m 16.666666m X\_S40 setorAp 0 Eq1 DB qualyuniy20k\_S40 X\_S41 setorBn 0 um DB qualyuniy20k\_S41 X\_S42 setorCp 0 Eq3 DB qualyuniy20k\_S42 X\_S43 setorAn 0 Eq5 DB qualyuniy20k\_S43 X\_S44 setorBp 0 um DB qualyuniy20k\_S44 X\_S45 setorCn 0 Eq6 DB qualyuniy20k\_S45 X\_S46 setorAp 0 Eq2 DC qualyuniy20k\_S46  $X$  S47 setorBn 0 Eq3 DC qualyuniy20 $k$  S47 X\_S48 setorCp 0 um DC qualyuniy20k\_S48 X\_S49 setorAn 0 Eq4 DC qualyuniy20k\_S49 X\_S50 setorBp 0 Eq6 DC qualyuniy20k\_S50 X\_S51 setorCn 0 um DC qualyuniy20k\_S51<br>V V76 setorAn 0 setorAn 0 +PULSE 0 15 6.9444444m 1n 1n 2.777m 16.666666m V V78 setorCn 0 +PULSE 0 15 12.5m 1n 1n 2.777m 16.666666m V\_V77 setorBp 0 +PULSE 0 15 9.7222222m 1n 1n 2.777777m 16.666666m X\_H9 \$N\_0021 \$N\_0022 I2 0 qualyuniy20k\_H9 X\_H8 \$N\_0023 \$N\_0024 I3 0 qualyuniy20k\_H8 V\_V52 \$N\_0021 \$N\_0025  $+$ SIN 0 180 60 0 0 210 V\_V53 \$N\_0023 \$N\_0025 +SIN 0 180 60 0 0 -30 D\_D61 \$N\_0012 \$N\_0017 Dbreak  $V$  V51  $\overline{\$N\_0026 $N\_0025$}$ +SIN 0 180 60 0 0 90 X\_H7 \$N\_0026 \$N\_0027 I1 0 qualyuniy20k\_H7 R R67 \$N 0028 fase3 .11 R\_R66 \$N\_0029 fase2 .11 R\_R65 \$N\_0030 fase1 .11<br>L\_L10 \$N\_0027 \$N\_0030 L\_L10 \$N\_0027 \$N\_0030 790uH IC=78.13<br>L\_L11 \$N\_0022 \$N\_0029 790uH IC=-39.06 L\_L11 \$N\_0022 \$N\_0029 790uH IC=-39.065 L\_L12 \$N\_0024 \$N\_0028 790uH IC=-39.065 R\_R85 Vo 0 8 E\_SUM58 \$N\_0031 0 VALUE {V(\$N\_0032)+V(um)} E\_GAIN90 Eq3 0 VALUE {1 \* V(\$N\_0031)} E\_DIFF62 \$N\_0033 0 VALUE {V(um, \$N\_0034)} E\_GAIN91 Eq6 0 VALUE {1 \* V(\$N\_0033)}

E\_SUM59 \$N\_0035 0 VALUE  ${V(\$N_0036)+V(\$N_0037)} E_GAIN92$   $Eq10 VALU$ Eq1 0 VALUE  $\{1 * V(\$N_0035)\}$ E\_DIFF63  $$N$  0037 0 VALUE {V(um, \$N\_0038)} E\_GAIN93 \$N\_0038 0 VALUE {1.225 \*  $\overline{V}$ (Dalfa)}<br>E\_GAIN94 \$N\_0036 0 VALUE {0.707 \* V(Dbeta)} E\_GAIN94 \$N\_0036 0 VALUE {0.707 \* V(Dbeta)} E\_GAIN95 Eq2 0 VALUE {1 \* V(\$N\_0039)} E\_DIFF64 \$N\_0039 0 VALUE {V(\$N\_0041,\$N\_0040)}<br>E DIFF65 \$N\_0041 0 VALUE {V(um.\$N\_0042)} \$N\_0041 0 VALUE {V(um, \$N\_0042)} E\_GAIN96 \$N\_0042 0 VALUE {1.225 \* V(Dalfa)} E\_GAIN97 \$N\_0040 0 VALUE  $(0.707 * V(Dbeta))$ <br>E\_GAIN98 \$N\_0032 0 VALUE  $(1.414 * V(Dbeta))$ E\_GAIN98 \$N\_0032 0 VALUE {1.414 \* V(Dbeta)}<br>E SUM60 \$N\_0043 0 VA \$N 0043 0 VALUE  ${V(SN_0044)+V(SN_0045)}$ E\_GAIN99 Eq4 0 VALUE {1 \* V(\$N\_0043)} E\_SUM61  $$N_0$ 045 0 VALUE {V(\$N\_0046)+V(um)}<br>E\_GAIN100  $$N_0$ 0046 0 VALUE {1.225 \* V(Dalfa)}  $\overline{SN}$  0046 0 VALUE {1.225 \* V(Dalfa)} E\_GAIN101 \$N\_0044 0 VALUE {0.707 \* V(Dbeta)} E\_GAIN102 Eq5 0 VALUE {1 \* V(\$N\_0047)}<br>E DIFF66 \$N 0047 0 VALUE {V(\$N 0049.\$1} E\_DIFF66 \$N\_0047 0 VALUE {V(\$N\_0049,\$N\_0048)} E\_SUM62 \$N\_0049 0 VALUE {V(\$N\_0050)+V(um)} E\_GAIN103 \$N\_0050 0 VALUE {1.225 \* V(Dalfa)}<br>E\_GAIN104 \$N\_0048 0 VALUE {.707 \* V(Dbeta)} E\_GAIN104  $$N$ \_0048 0 VALUE {.707 \* V(Dbeta)}<br>E\_GAIN105  $$N$ \_0034 0 VALUE {1.414 \* V(Dbeta)}  $N_00340$  VALUE {1.414 \* V(Dbeta)} E\_MULT58 \$N\_0051 0 VALUE {V(coseno)\*V(Dq)} E\_MULT59  $$N_00520 \text{ VALUE} \{V(\text{seno})*V(\text{Dd})\}$ <br>E\_MULT60  $$N_00530 \text{ VALUE} \{V(\text{seno})*V(\text{Dq})\}$  $\overline{SN}$  0053 0 VALUE {V(seno)\*V(Dq)} E\_MULT61  $$N_00540$  VALUE {V(coseno)\*V(Dd)} E\_DIFF67 Dbeta 0 VALUE {V(\$N\_0051,\$N\_0052)} E\_SUM63 Dalfa 0 VALUE  $\{V(\$N_0053)+V(\$N_0054)\}$ <br>V CONST13 um 0 DC 5 V\_CONST13<br>E DIFF68 E\_DIFF68 \$N\_0055 0 VALUE {V(\$N\_0057,\$N\_0056)} X\_U30A 0 \$N\_0058 V15p V15n Idref TL082 R\_R92 \$N\_0055 \$N\_0058 10k<br>R\_R93 \$N\_0060 \$N\_0059 100 R\_R93 \$N\_0060 \$N\_0059 100k<br>X\_U31A 0 \$N\_0061 V15p V15n X\_U31A 0 \$N\_0061 V15p V15n \$N\_0059 TL082<br>R\_R94 \$N\_0063 \$N\_0062\_100k R\_R94 \$N\_0063 \$N\_0062 100k E\_DIFF69  $\qquad \qquad \text{erroq 0 VALUE } \{V(0,Iq)\} \ X_U32A \qquad 0 \$N_0064 V15p V15n $N$$  $0$  \$N\_0064 V15p V15n  $\hat{\text{SN}}$  0062 TL082 E\_DIFF70 errod 0 VALUE {V(Idref,Id)} E\_SUM64 Dq 0 VALUE {V(\$N\_0065)+V(\$N\_0062)}<br>E DIFF71 Dd 0 VALUE {V(\$N\_0059,\$N\_0066)}  $E[DIFF71$  Dd 0 VALUE  $\{V(\$N\_0059, \$N\_0066)\}$ <br>R R96 errod \$N 0061 5 166k R\_R96 errod \$N\_0061 5.166k<br>R\_R97 erroq \$N\_0064 5.166k erroq \$N\_0064 5.166k E\_GAIN106 \$N\_0065 0 VALUE {0.186 \* V(Id)}<br>E\_GAIN107 \$N\_0057 0 VALUE {5/400 \* V(Vo)  $SN$  0057 0 VALUE {5/400 \* V(Vo)} C\_C45 \$N\_0061 \$N\_0059 2.65n IC=-2.62<br>C\_C46 \$N\_0061 \$N\_0060 1.32n IC=-2.62<br>C\_C47 \$N\_0064 \$N\_0062 2.65n IC=-0.33 \$N\_0061 \$N\_0060 1.32n IC=-2.62  $C_C$ C47 \$N\_0064 \$N\_0062 2.65n IC=-0.338<br>C\_C48 \$N\_0064 \$N\_0063 1.32n IC=-0.338 C\_C48 \$N\_0064 \$N\_0063 1.32n IC=-0.338<br>E\_GAIN108 \$N\_0066 0 VALUE {0.186 \* V E\_GAIN108 \$N\_0066 0 VALUE {0.186 \* V(Iq)} C\_C39 Vo 0 816u IC=400<br>C\_C49 \$N\_0067 Idref 646 \$N\_0067 Idref 646n IC=-1.94 R\_R95 \$N\_0058 \$N\_0067 7.7k<br>V\_V83 \$N\_0056 0  $$N_00560$ +PULSE 5 5.5 30m 10u 10u 75m 126m E\_E43 cmd3a 0 TABLE { V(DC, Vtri) }  $+$  (  $(0,0)$   $(.08,15)$  ) V V79 Vtri 0 +PULSE 0 4.95 0 49.99u 49.99u 10n 100u .subckt qualyuniy20k\_S34 1 2 3 4 S\_S34 3 4 1 2 Sbreak-X1 RS\_S34 1 2 1G .ends qualyuniy20k\_S34 .subckt qualyuniy20k\_S35 1 2 3 4 S\_S35 3 4 1 2 Sbreak-X1<br>RS S35 1 2 1 G RS\_S35 .ends qualyuniy20k\_S35 .subckt qualyuniy20k\_S36 1 2 3 4 S\_S36 3 4 1 2 Sbreak-X1<br>RS S36 1 2 1G

 $RS$ <sub>S36</sub>

237

.ends qualyuniy20k\_S36 .subckt qualyuniy20k\_S37 1 2 3 4 S\_S37 3 4 1 2 Sbreak-X1<br>RS\_S37 1 2 1G 1 2 1G .ends qualyuniy20k\_S37 .subckt qualyuniy20k\_S38 1 2 3 4  $S_S38$   $3412$  Sbreak-X1<br>RS\_S38  $121G$ 1 2 1G .ends qualyuniy20k\_S38 .subckt qualyuniy20k\_S39 1 2 3 4  $3412$  Sbreak-X1 RS\_S39 1 2 1G .ends qualyuniy20k\_S39 .subckt qualyuniy20k\_S52 1 2 3 4 S\_S52 3 4 1 2 Sbreak-X1<br>RS S52 1 2 1G 1 2 1G .ends qualyuniy20k\_S52 .subckt qualyuniy20k\_S53 1 2 3 4 S\_S53 3 4 1 2 Sbreak-X1 RS\_S53 1 2 1G .ends qualyuniy20k\_S53 .subckt qualyuniy20k\_S54 1 2 3 4 S\_S54 3 4 1 2 Sbreak-X1<br>RS S54 1 2 1G 1 2 1 G .ends qualyuniy20k\_S54 .subckt qualyuniy20k\_S40 1 2 3 4  $S_S40$  3 4 1 2 Sbreak-X1<br>RS  $S40$  1 2 1G 1 2 1G .ends qualyuniy20k\_S40 .subckt qualyuniy20k\_S41 1 2 3 4  $3412$  Sbreak-X1 RS\_S41 1 2 1G .ends qualyuniy20k\_S41 .subckt qualyuniy20k\_S42 1 2 3 4 S\_S42 3 4 1 2 Sbreak-X1<br>RS S42 1 2 1G 1 2 1 G .ends qualyuniy20k\_S42 .subckt qualyuniy20k\_S43 1 2 3 4  $3412$  Sbreak-X1  $R\bar{S}$  S<sub>43</sub> .ends qualyuniy20k\_S43 .subckt qualyuniy20k\_S44 1 2 3 4

S\_S44 3 4 1 2 Sbreak-X1<br>RS S44 1 2 1G 1 2 1 G .ends qualyuniy20k\_S44 .subckt qualyuniy20k\_S45 1 2 3 4 S\_S45 3 4 1 2 Sbreak-X1<br>RS\_S45 1 2 1G 1 2 1G .ends qualyuniy20k\_S45 .subckt qualyuniy20k\_S46 1 2 3 4 S\_S46 3 4 1 2 Sbreak-X1<br>RS\_S46 1 2 1G 1 2 1G .ends qualyuniy20k\_S46 .subckt qualyuniy20k\_S47 1 2 3 4 S\_S47 3 4 1 2 Sbreak-X1<br>RS S47 1 2 1G 1 2 1 G .ends qualyuniy20k\_S47 .subckt qualyuniy20k\_S48 1 2 3 4 S\_S48 3 4 1 2 Sbreak-X1 RS\_S48 1 2 1G .ends qualyuniy20k\_S48 .subckt qualyuniy20k\_S49 1 2 3 4 S\_S49 3 4 1 2 Sbreak-X1<br>RS S49 1 2 1G 1 2 1G .ends qualyuniy20k\_S49 .subckt qualyuniy20k\_S50 1 2 3 4  $S_S$  550  $3412$  Sbreak-X1<br>RS 550  $121G$ 1 2 1G .ends qualyuniy20k\_S50 .subckt qualyuniy20k\_S51 1 2 3 4 S\_S51 3 4 1 2 Sbreak-X1<br>RS\_S51 1 2 1G 1 2 1G .ends qualyuniy20k\_S51 .subckt qualyuniy20k\_H9 1 2 3 4 H\_H9 34 VH\_H9 .02<br>VH H9 1 2 0V  $V$ H $9$ .ends qualyuniy20k\_H9 .subckt qualyuniy20k\_H8 1 2 3 4 H\_H8 3 4 VH\_H8 .02 VH\_H8 1 2 0V .ends qualyuniy20k\_H8 .subckt qualyuniy20k\_H7 1 2 3 4 H\_H7 3 4 VH\_H7 .02 VH\_H7 1 2 0V ends qualyuniy20k H7

# **ANEXO C. Diagrama Esquemático e "***Netlist***" para a Simulação do Retificador Trifásico Unidirecional Δ\_1**

## **C.1. Esquemático para a Simulação do Retificador Trifásico Unidirecional Δ\_1**

As figuras que seguem mostram os blocos implementados para a simulação do retificador trifásico PWM unidirecional Δ\_1 operando em malha fechada.

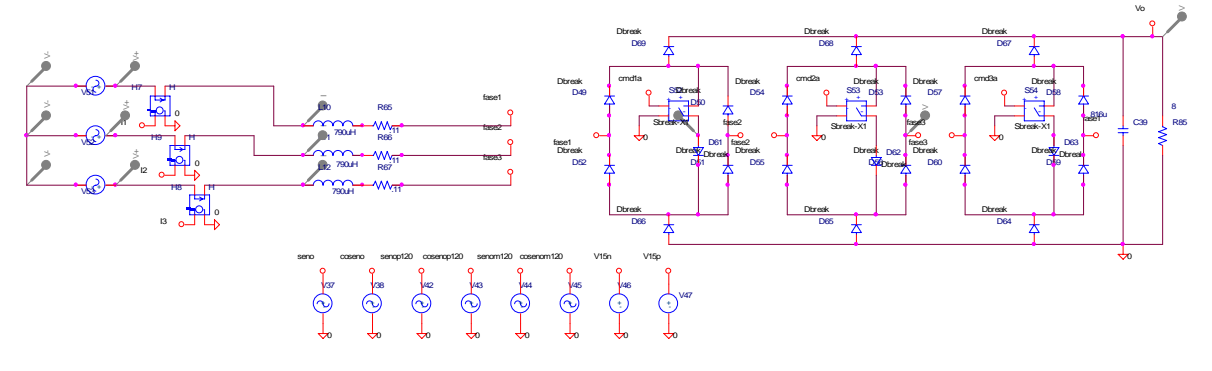

Fig. C.1 – Estágio de potência e fontes auxiliares.

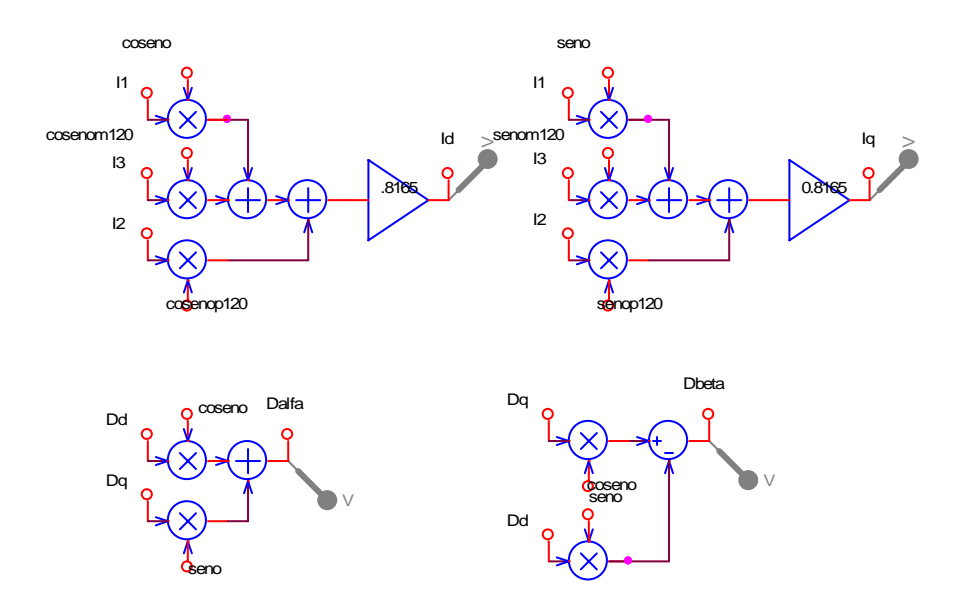

Fig. C.2 – Transformações utilizadas.

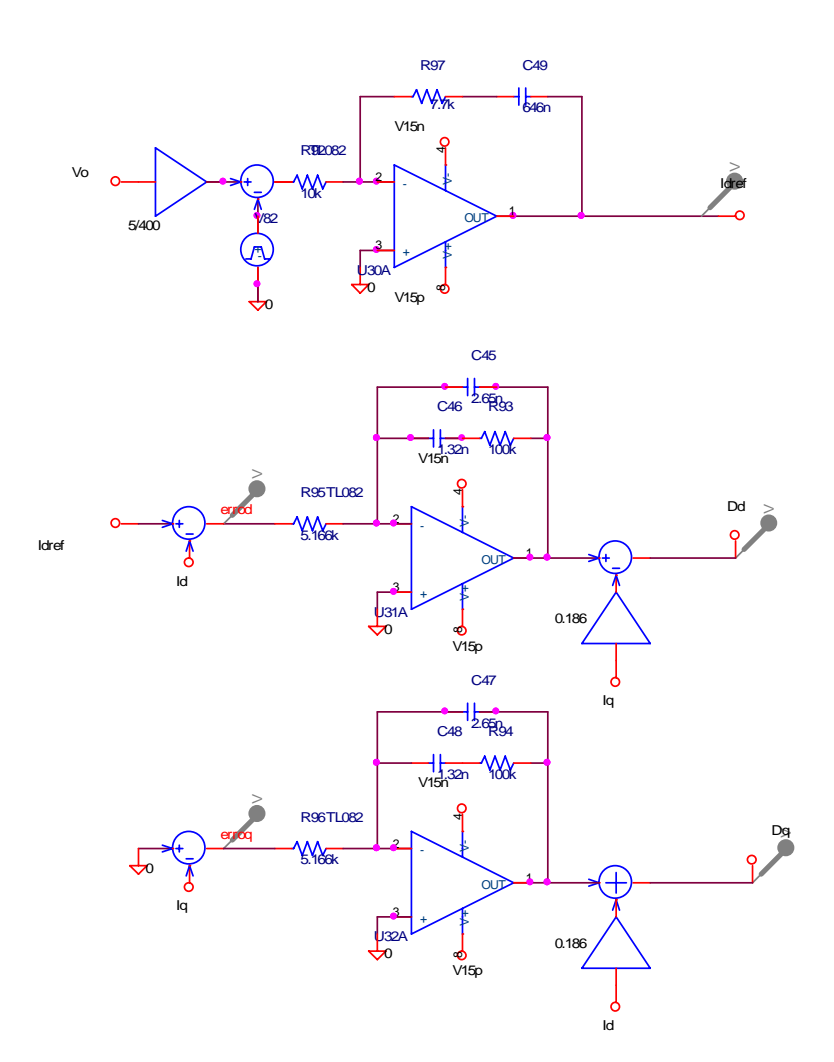

Fig. C.3 – Controlador de tensão e controladores de corrente com desacoplamento.

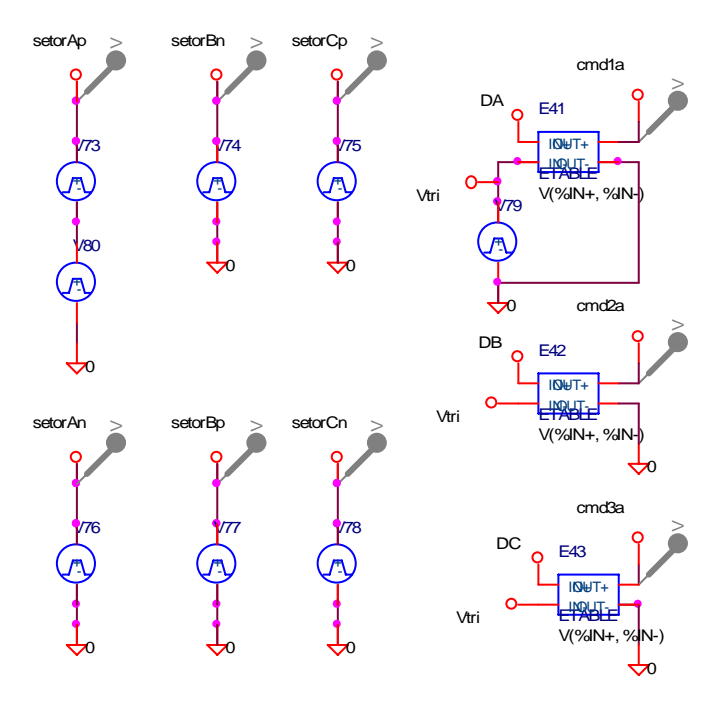

Fig. C.4 - Determinação dos setores e comparação.

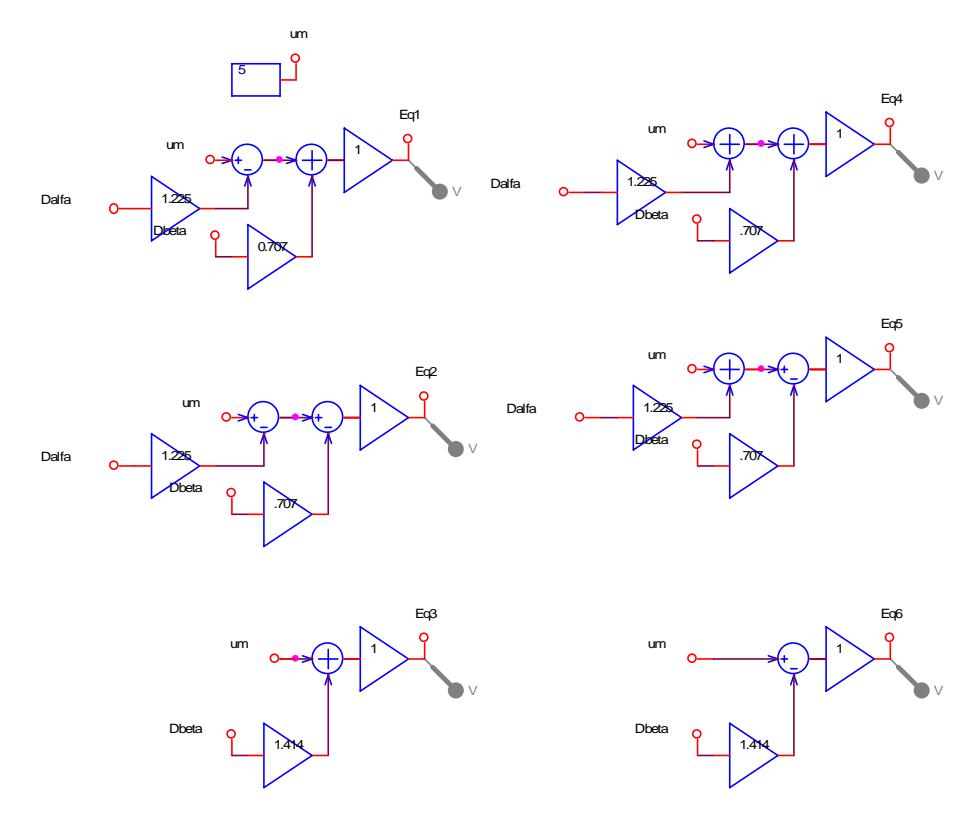

Fig. C.5 - Cálculo das razões cíclicas dos interruptores.

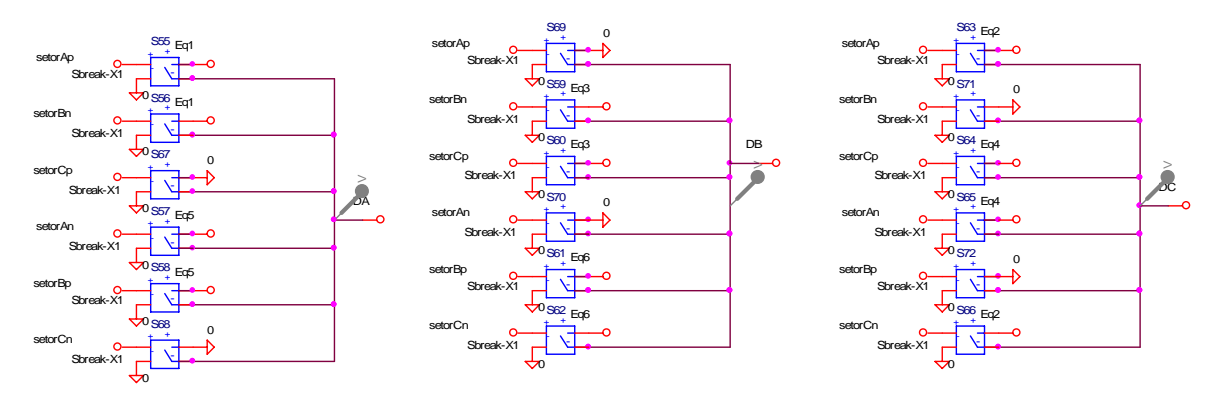

Fig. C.6 - Escolha dos setores.

## **C.2. "***Netlist***" para a Simulação do Retificador Trifásico Unidirecional Δ\_1**

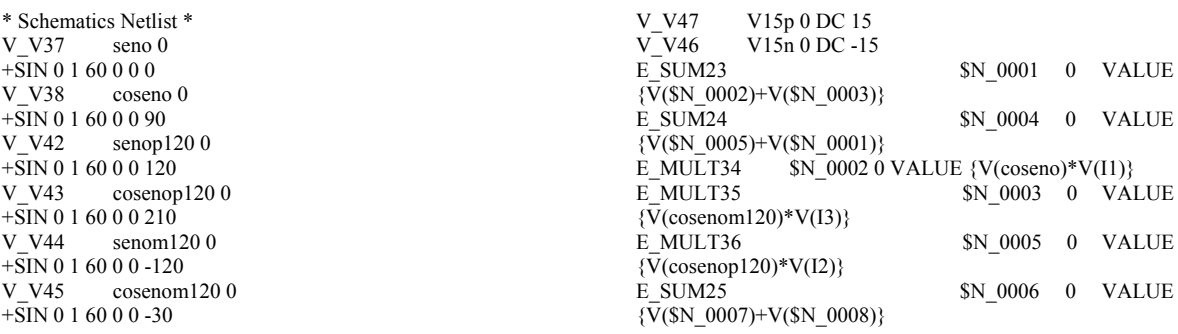

E\_SUM26 \$N\_0009 0 VALUE  ${\rm \{V(SN_0010)+V(SN_0006)\}}$ <br>E\_MULT37 \$N\_0007 0  $\text{SN } 0007 0 \text{ VALUE } \{V(\text{seno})^*V(\text{II})\}$ E\_MULT38 \$N\_0008 0 VALUE  ${V(\text{senom120)*V(I3)}}$  $E_MULT39$  \$N\_0010 0 VALUE {V(senop120)\*V(12)}<br>E GAIN40 Id 0 VALUE {.8165 \* V(\$N 0004)} E\_GAIN40 Id 0 VALUE {.8165 \* V(\$N\_0004)} E\_GAIN39 Iq 0 VALUE {0.8165 \* V(\$N\_0009)}  $E$ <sup>\_</sup>MULT54 \$N\_0011 0 VALUE {V(coseno)\*V(Dq)}<br>E\_MULT55 \$N\_0012 0 VALUE {V(seno)\*V(Dd)}  $\overline{SN}$  0012 0 VALUE {V(seno)\*V(Dd)}  $E_MULT56$  \$N\_0013 0 VALUE {V(seno)\*V(Dq)} E\_MULT57  $\qquad$  SN\_0014 0 VALUE {V(coseno)\*V(Dd)}  $X_{\sim}$  S52 cmd1a 0 \$N\_0015 \$N\_0016 qualyunid20k\_S52<br> $X_{\sim}$ S53 cmd2a 0 \$N\_0017 \$N\_0018 qualyunid20k\_S53 cmd2a 0  $\overline{SN}$  0017  $\overline{SN}$  0018 qualyunid20k<sup> $\overline{SS3}$ </sup> X\_S54 cmd3a 0 \$N\_0019 \$N\_0020 qualyunid20k\_S54 D\_D49 fase1 \$N\_0015 Dbreak  $D\overline{D}50$  fase2  $N\overline{0015}$  Dbreak<br>D  $\overline{D}51$   $$N\ 0021$  fase2 Dbreak  $NN$  0021 fase2 Dbreak D\_D52 \$N\_0021 fase1 Dbreak D\_D53 fase3 \$N\_0017 Dbreak<br>D\_D54 fase2 \$N\_0017 Dbreak fase2  $SN$  0017 Dbreak D\_D55 \$N\_0022 fase2 Dbreak D\_D56 \$N\_0022 fase3 Dbreak<br>D\_D57 fase3 \$N\_0019 Dbreak D\_D57 fase3 \$N\_0019 Dbreak<br>D\_D58 fase1 \$N\_0019 Dbreak  $D$ <sup>D</sup>D58 fase1 \$N<sup>o</sup>019 Dbreak<br>D<sub>D59</sub> \$No023 fase1 Dbreak \$N\_0023 fase1 Dbreak D\_D60 \$N\_0023 fase3 Dbreak  $D\overline{D}62$  \$N $\overline{0}018$  \$N $\overline{0022}$  Dbreak<br>D D63 \$N 0020 \$N 0023 Dbreak  $\overline{SN}$  0020  $\overline{SN}$  0023 Dbreak D\_D64 0 \$N\_0023 Dbreak<br>D\_D65 0 \$N\_0022 Dbreak  $D\overline{D}$  D65 0 \$N\_0022 Dbreak<br>D\_D66 0 \$N\_0021 Dbreak  $D\overline{D}66$  0 \$N $\overline{0}021$  Dbreak<br>D D67 \$N 0019 Vo Dbrea  $SN$   $0019$  Vo Dbreak D\_D68 \$N\_0017 Vo Dbreak  $D\overline{\smash{\big)}$  D69  $S\overline{\smash{\big)}\ 0015}$  Vo Dbreak<br>E E41 cmd1a 0 TABLE { V cmd1a 0 TABLE  $\{ V(DA, Vtri) \}$  $+$  (  $(0,0)$   $(.08,15)$  ) E\_E42 cmd2a 0 TABLE { V(DB, Vtri) }  $+\bar{(} (0,0) (0.08,15) )$ <br>V V73 setor/ setorAp \$N\_0024 +PULSE 0 15 0 1n 1n 1.3888888ms 16.666666m V V80 \$N 0024 0  $+\overline{P}ULSE$  0 15 1 $\overline{5.277777m}$  1n 1n 1.3888888ms 16.666666m<br>V V74 setorBn 0 setorBn 0 +PULSE 0 15 1.38888m 1n 1n 2.777m 16.666666m V V75 setorCp 0 +PULSE 0 15 4.166666m 1n 1n 2.777m 16.666666m V V76 setorAn 0 +PULSE 0 15 6.9444444m 1n 1n 2.777m 16.666666m setorCn 0 +PULSE 0 15 12.5m 1n 1n 2.777m 16.666666m V\_V77 setorBp 0 +PULSE 0 15 9.7222222m 1n 1n 2.777777m 16.666666m X\_H9 \$N\_0025 \$N\_0026 I2 0 qualyunid20k\_H9 X\_H8 \$N\_0027 \$N\_0028 I3 0 qualyunid20k\_H8  $V$ V52  $\overline{5}N$  0025 \$N 0029  $+\overline{S}$ IN 0 180 60 0 0 210 V V53 \$N 0027 \$N 0029 +SIN 0 180 60 0 0 -30 D\_D61 \$N\_0016 \$N\_0021 Dbreak<br>V\_V51 \$N\_0030 \$N\_0029  $N_0$ 0030  $N_0$ 0029  $+\overline{S}$ IN 0 180 60 0 0 90 X\_H7 \$N\_0030 \$N\_0031 I1 0 qualyunid20k\_H7 R\_R67 \$N\_0032 fase3 .11 R\_R66 \$N\_0033 fase2 .11 R R65 \$N 0034 fase1 .11 L\_L11 \$N\_0026 \$N\_0033 790uH IC=-39.065<br>L\_L12 \$N\_0028 \$N\_0032 790uH IC=-39.065<br>C\_C39 Vo\_0 816u IC=400 \$N\_0028 \$N\_0032 790uH IC=-39.065  $C_{\rm C}$ C39 Vo 0 816u IC=400<br>R R85 Vo 0 8 Vo 0  $8$  $V$ V79 Vtri 0 +PULSE 0 5 0 49.99u 49.99u 10n 100u X\_S55 setorAp 0 Eq1 DA qualyunid20k\_S55 X\_S56 setorBn 0 Eq1 DA qualyunid20k\_S56 X\_S57 setorAn 0 Eq5 DA qualyunid20k\_S57

X\_S58 setorBp 0 Eq5 DA qualyunid20k\_S58<br>X\_S59 setorBn 0 Eq3 DB qualyunid20k\_S59  $X$  S59 setorBn 0 Eq3 DB qualyunid20k S59<br> $X$  S60 setorCp 0 Eq3 DB qualyunid20k S60 setorCp 0 Eq3 DB qualyunid20k\_S60  $X$  S61 setorBp 0 Eq6 DB qualyunid20k S61<br> $X$  S62 setorCn 0 Eq6 DB qualyunid20k S62  $X$ <sub>S62</sub> setorCn 0 Eq6 DB qualyunid20k<sup>-</sup>S62<br> $X$ S63 setorAp 0 Eq2 DC qualyunid20k S63  $setorAp$  0 Eq2 DC qualyunid20k $S63$ X\_S64 setorCp 0 Eq4 DC qualyunid20k\_S64 X\_S65 setorAn 0 Eq4 DC qualyunid20k\_S65<br>X\_S66 setorCn 0 Eq2 DC qualyunid20k\_S66  $X$ <sub>S66</sub> setorCn 0 Eq2 DC qualyunid20k<sup>366</sup><br> $X$  S67 setorCp 0 0 DA qualyunid20k S67 setorCp 0 0 DA qualyunid20k\_S67  $X$  S68 setorCn 0 0 DA qualyunid20k S68<br> $X$  S69 setorAp 0 0 DB qualyunid20k S69 setorAp 0 0 DB qualyunid20k\_S69  $X_S$ 70 setorAn 0 0 DB qualyunid20k\_S70<br> $X_S$ 71 setorBn 0 0 DC qualyunid20k\_S71 setorBn 0 0 DC qualyunid20k\_S71 X\_S72 setorBp 0 0 DC qualyunid20k\_S72<br>E DIFF49 Dbeta 0 VALUE {V(\$N 00 E\_DIFF49 Dbeta 0 VALUE  $\{V(S\overline{N}_0011, SN_0012)\}\$ E\_SUM49 Dalfa 0 VALUE  $\{V(S\overline{N}_0013)+V(S\overline{N}_001012)\}\$ Dalfa 0 VALUE {V(\$N\_0013)+V(\$N\_0014)} E\_SUM39 \$N\_0035 0 VALUE  ${V(SN_0036)+V(SN_0037)}$ <br>E GAIN58 Eq10 VAL Eq1 0 VALUE  $\{1 * V(SN_0035)\}$ E\_DIFF50 \$N\_0037 0 VALUE {V(um,\$N\_0038)} E\_GAIN78 Eq2 0 VALUE  $\{1 * V(SN_0039)\}$  $E[DIFF51$   $SN_00400$  VALUE {V(um, \$N\_0041)}<br>E SUM51 \$N\_0042 0 VALUE {V(\$N\_0043)+V(t  $SN^-0042$  0 VALUE {V(\$N\_0043)+V(um)} E\_GAIN80 Eq3 0 VALUE  $\{1 * V(\$N_0042)\}$ E\_SUM52 \$N\_0044 0 VALUE  ${\overline{V}}({\rm SN\_0045})+V({\rm SN\_0046})$ <br>E GAIN82 Eq4 0 VAL E\_GAIN82 Eq4 0 VALUE  $\{1 * V(\$N_0044)\}$ E\_GAIN84 Eq5 0 VALUE {1 \* V(\$N\_0047)} E\_DIFF56 \$N\_0039 0 VALUE {V(\$N\_0040,\$N\_0048)}<br>E\_SUM55 \$N\_0046 0 VALUE {V(\$N\_0049)+V(um)} E\_SUM55 \$N\_0046 0 VALUE {V(\$N\_0049)+V(um)} E\_DIFF57 \$N\_0047 0 VALUE {V(\$N\_0051,\$N\_0050)} E\_SUM56 \$N\_0051 0 VALUE  $\{V(\$N_0052)+V(\text{um})\}$ E\_DIFF55 \$N\_0053 0 VALUE {V(um,\$N\_0054)} E\_GAIN86 Eq6 0 VALUE  $\{1 * V(\$N_0053)\}$ V\_CONST12 um 0 DC 5<br>E GAIN90 \$N 0038 0 V  $E_{\text{GAIN90}}^{\dagger}$  \$N\_0038 0 VALUE {1.225 \* V(Dalfa)}<br>E GAIN59 \$N\_0036 0 VALUE {0.707 \* V(Dbeta)} E\_GAIN59  $$N_00360$  VALUE  $(0.707 * V(Dbeta))$ <br>E\_GAIN91  $$N_00410$  VALUE  $\{1.225 * V(Dalfa)\}$  $N_0041 0$  VALUE  $(1.225 * V(Dalfa))$ E\_GAIN77  $$N$  0048 0 VALUE {.707 \* V(Dbeta)} E\_GAIN79  $$N_0$ 0043 0 VALUE {1.414 \* V(Dbeta)}<br>E\_GAIN92  $$N_0$ 0049 0 VALUE {1.225 \* V(Dalfa)}  $E_{\text{GAIN92}}^{\text{T}}$  \$N\_0049 0 VALUE {1.225 \* V(Dalfa)}<br>E\_GAIN81 \$N\_0045 0 VALUE { 707 \* V(Dheta)} E\_GAIN81  $$N_0$ 0045 0 VALUE {.707 \* V(Dbeta)}<br>E\_GAIN93  $$N_0$ 0052 0 VALUE {1.225 \* V(Dalfa)}  $N_0$ 0052 0 VALUE {1.225 \* V(Dalfa)} E\_GAIN83 \$N\_0050 0 VALUE {.707 \* V(Dbeta)}<br>E\_GAIN85 \$N\_0054 0 VALUE {1 414 \* V(Dbeta)}  $\overline{\text{SN}}$  0054 0 VALUE {1.414 \* V(Dbeta)} L\_L10 \$N\_0031 \$N\_0034 790uH IC=78.13<br>E\_DIFF62 \$N\_0055 0 VALUE {V(\$N\_0052  $E[DIF62$   $\overline{SN}$  0055 0 VALUE {V(\$N\_0057,\$N\_0056)}<br> $X$  U30A 0 \$N 0058 V15p V15n Idref TL082 X\_U30A 0 \$N\_0058 V15p V15n Idref TL082<br>R\_R92 \$N\_0055 \$N\_0058\_10k \$N\_0055 \$N\_0058 10k R\_R93 \$N\_0060 \$N\_0059 100k X\_U31A 0 \$N\_0061 V15p V15n \$N\_0059 TL082  $R$ <sup>-</sup>R94 \$N\_0063 \$N\_0062 100k<br>E\_DIFF63 errog 0 VALUE {V(0) E\_DIFF63 erroq 0 VALUE  $\{V(0,Iq)\}\ X$  U32A 0 \$N 0064 V15p V15n \$N  $X$ <sup>U32</sup>A 0 \$N\_0064 V15p V15n \$N\_0062 TL082<br>E DIFF64 errod 0 VALUE {V(Idref.Id)} errod 0 VALUE  $\{V(\text{Idref},\text{Id})\}$ E\_SUM58 Dq 0 VALUE  $\{V(\$N_0065) + V(\$N_0062)\}$ E\_DIFF65 Dd 0 VALUE {V(\$N\_0059,\$N\_0066)} R\_R95 errod \$N\_0061 5.166k<br>R\_R96 errog \$N\_0064 5.166k R\_R96 erroq \$N\_0064 5.166k<br>E\_GAIN94 \$N\_0065 0 VALU  $E_{\text{GAIN94}}^{\text{F}}$  \$N\_0065 0 VALUE {0.186 \* V(Id)}<br>E\_GAIN95 \$N\_0057 0 VALUE {5/400 \* V(Vo) E\_GAIN95 \$N\_0057 0 VALUE  $\{5/400 * V(V_0)\}$ <br>C\_C45 \$N\_0061 \$N\_0059\_2.65n IC=-2.62 C\_C45 \$N\_0061 \$N\_0059 2.65n IC=-2.62<br>C\_C46 \$N\_0061 \$N\_0060 1.32n IC=-2.62<br>C\_C47 \$N\_0064 \$N\_0062 2.65n IC=-0.33  $N_0$ 0061  $N_0$ 0060 1.32n IC=-2.62  $C_C$ C47 \$N\_0064 \$N\_0062 2.65n IC=-0.338<br>C\_C48 \$N\_0064 \$N\_0063 1.32n IC=-0.338  $C_C$ C48 \$N<sup>\_</sup>0064 \$N<sup>\_</sup>0063 1.32n IC=-0.338<br>E GAIN96 \$N 0066 0 VALUE {0.186 \* V  $E_{\text{AIN96}}$   $\frac{8N_{00660}}{N_{00560}}$  VALUE {0.186 \* V(Iq)}  $N$  0056 0 +PULSE 5 5.5 30m 10u 10u 75m 126m R\_R97 \$N\_0058 \$N\_0067 7.7k<br>C\_C49 \$N\_0067 Idref 646n IC= \$N\_0067 Idref 646n IC=-1.94 E E43 cmd3a 0 TABLE  $\{ V(DC, Vtri) \}$  $+$  (  $(0,0)$   $(.08,15)$  )

.subckt qualyunid20k\_S52 1 2 3 4  $3412$  Sbreak-X1 RS S52 1 2 1 G .ends qualyunid20k\_S52 .subckt qualyunid20k\_S53 1 2 3 4 3 4 1 2 Sbreak-X1 RS S53 1 2 1 G .ends qualyunid20k\_S53 .subckt qualyunid20k\_S54 1 2 3 4 S\_S54 3 4 1 2 Sbreak-X1<br>RS S54 1 2 1G 1 2 1 G .ends qualyunid20k\_S54 .subckt qualyunid20k\_H9 1 2 3 4  $34$  VH  $H9$  .02  $V\bar{H}$   $H9$  1 2  $0\bar{V}$ .ends qualyunid20k\_H9 .subckt qualyunid20k\_H8 1 2 3 4  $\begin{tabular}{ll} H_H8 & 34 VH_H8 .02 \\ \hline VIHH8 & 120V \end{tabular}$  $V\bar{H}$   $H8$ .ends qualyunid20k\_H8 .subckt qualyunid20k\_H7 1 2 3 4 H\_H7 3 4 VH\_H7 .02<br>VH\_H7 1 2 0V  $V\bar{H}$  H7 .ends qualyunid20k\_H7 .subckt qualyunid20k\_S55 1 2 3 4 3 4 1 2 Sbreak-X1 RS\_S55 1 2 1G .ends qualyunid20k\_S55 .subckt qualyunid20k\_S56 1 2 3 4 S S56 3 4 1 2 Sbreak-X1 RS\_S56 1 2 1G .ends qualyunid20k\_S56 .subckt qualyunid20k\_S57 1 2 3 4  $S_S$  S57 3 4 1 2 Sbreak-X1<br>RS S57 1 2 1 G  $R\bar{S}$  S57 .ends qualyunid20k\_S57 .subckt qualyunid20k\_S58 1 2 3 4 S\_S58 3 4 1 2 Sbreak-X1<br>RS S58 1 2 1G 1 2 1G .ends qualyunid20k\_S58 .subckt qualyunid20k\_S59 1 2 3 4 S\_S59 3 4 1 2 Sbreak-X1  $R\bar{S}$  S59 1 2 1 G .ends qualyunid20k\_S59 .subckt qualyunid20k\_S60 1 2 3 4 3 4 1 2 Sbreak-X1 RS\_S60 1 2 1G .ends qualyunid20k S60 .subckt qualyunid20k\_S61 1 2 3 4 3 4 1 2 Sbreak-X1 RS\_S61 1 2 1G .ends qualyunid20k\_S61 .subckt qualyunid20k\_S62 1 2 3 4 S\_S62 3 4 1 2 Sbreak-X1<br>RS S62 1 2 1G  $-121G$ .ends qualyunid20k\_S62 .subckt qualyunid20k\_S63 1 2 3 4 S\_S63 3 4 1 2 Sbreak-X1<br>RS S63 1 2 1G  $R\bar{S}$  S63 .ends qualyunid20k\_S63

.subckt qualyunid20k\_S64 1 2 3 4 S S64 3 4 1 2 Sbreak-X1 RS\_S64 1 2 1G .ends qualyunid20k\_S64 .subckt qualyunid20k\_S65 1 2 3 4 S\_S65 3 4 1 2 Sbreak-X1<br>RS S65 1 2 1 G  $R\bar{S}$  S65 .ends qualyunid20k\_S65 .subckt qualyunid20k\_S66 1 2 3 4  $3412$  Sbreak-X1 RS\_S66 1 2 1G .ends qualyunid20k\_S66 .subckt qualyunid20k\_S67 1 2 3 4 S\_S67 3 4 1 2 Sbreak-X1 RS\_S67 1 2 1G .ends qualyunid20k\_S67 .subckt qualyunid20k\_S68 1 2 3 4 S\_S68 3 4 1 2 Sbreak-X1<br>RS S68 1 2 1G 1 2 1G .ends qualyunid20k\_S68 .subckt qualyunid20k\_S69 1 2 3 4  $3412$  Sbreak-X1 RS\_S69 1 2 1G .ends qualyunid20k\_S69 .subckt qualyunid20k\_S70 1 2 3 4 S\_S70 3 4 1 2 Sbreak-X1<br>RS S70 1 2 1G  $R\bar{S}$  S70 .ends qualyunid20k\_S70 .subckt qualyunid20k\_S71 1 2 3 4  $S_S = S71$   $3 4 1 2 S \overline{break-X1}$ <br>RS  $S71$   $1 2 1 G$  $R\bar{S}$  S71 .ends qualyunid20k\_S71 .subckt qualyunid20k\_S72 1 2 3 4  $3412$  Sbreak-X1<br>1 2 1 G  $R\bar{S}$  S72 .ends qualyunid20k\_S72

## **ANEXO D. Dimensionamento do Estágio de Potência para o Retificador Trifásico PWM Unidirecional Δ\_1**

## **D.1. Cálculos Preliminares**

O equacionamento que será apresentado neste anexo será efetuado a partir do circuito equivalente para o setor A+, apresentado na Fig. D.1, em que foram desprezadas as resistências série do circuito. A metodologia utilizada para o dimensionamento do estágio de potência é a mesma aplicada em [24] para o retificador unidirecional de dois níveis Y\_1.

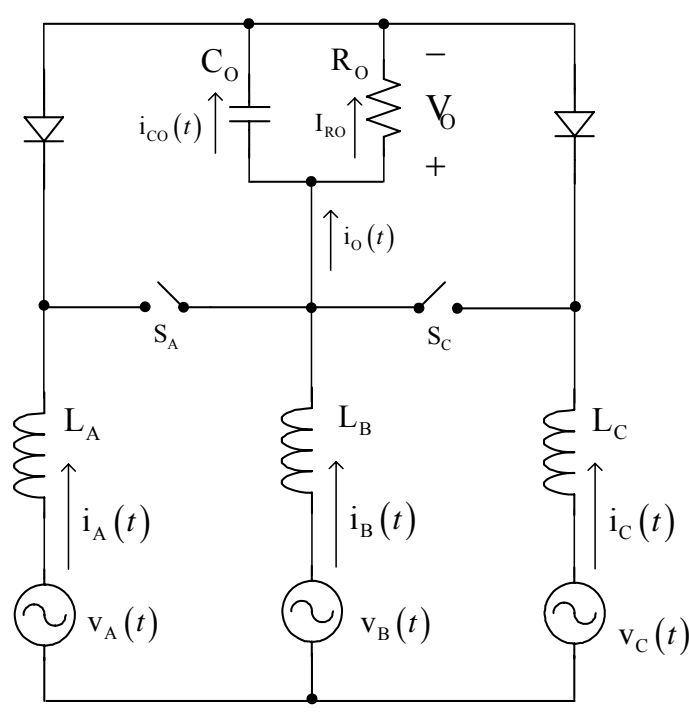

Fig. D.1 – Circuito equivalente do retificador trifásico PWM para o setor A+.

Este equacionamento será desenvolvido considerando a aplicação da estratégia de modulação da seção 4.3 e as expressões (D.1).

$$
\begin{cases}\nv_{A}(t) = V_{P} \cdot \text{sen}(\omega \cdot t + 90^{\circ}) \\
v_{B}(t) = V_{P} \cdot \text{sen}(\omega \cdot t + 210^{\circ}) \\
v_{C}(t) = V_{P} \cdot \text{sen}(\omega \cdot t - 30^{\circ})\n\end{cases}\n\begin{cases}\ni_{A}(t) = I_{P} \cdot \text{sen}(\omega \cdot t + 90^{\circ}) \\
i_{B}(t) = I_{P} \cdot \text{sen}(\omega \cdot t + 210^{\circ}) \\
i_{C}(t) = I_{P} \cdot \text{sen}(\omega \cdot t - 30^{\circ})\n\end{cases}
$$
\n(D.1)

Com  $I_q = 0$  e  $Q = 0$ , desconsiderando-se  $R_S$ , as razões cíclicas de eixo direto e de eixo em quadratura são dadas pela expressão (D.2).

$$
D_{d} = \sqrt{\frac{3}{2}} \cdot \frac{V_{p}}{V_{o}}
$$
  

$$
D_{q} = \sqrt{\frac{2}{3}} \cdot \frac{L \cdot \omega \cdot P_{o}}{\eta \cdot V_{p} \cdot V_{o}}
$$
 (D.2)

Aplicando a transformação inversa (D.3) e calculando as razões cíclicas para o setor A+ (D.4), chega-se a expressão (D.5).

$$
\overrightarrow{M}_{dq}^{1} = \begin{bmatrix}\n\cos(\omega \cdot t) & \sin(\omega \cdot t) \\
-\sin(\omega \cdot t) & \cos(\omega \cdot t)\n\end{bmatrix}
$$
(D.3)  
\n
$$
\begin{bmatrix}\nD_A(t) = 1 - \sqrt{\frac{3}{2}} \cdot D_\alpha(t) + \frac{1}{\sqrt{2}} \cdot D_\beta(t) \\
D_B(t) = 0 & (D.4)\n\end{bmatrix}
$$
  
\n
$$
D_C(t) = 1 - \sqrt{\frac{3}{2}} \cdot D_\alpha(t) - \frac{1}{\sqrt{2}} \cdot D_\beta(t)
$$
  
\n
$$
\begin{bmatrix}\nD_A(t) = 1 - \sqrt{3} \cdot \frac{V_p}{V_0} \cdot \left[ \cos(\omega \cdot t - 30^\circ) + \frac{2}{3} \cdot \frac{L \cdot \omega \cdot P_0}{\eta \cdot V_p \cdot V_0} \cdot \text{sen}(\omega \cdot t - 30^\circ) \right]\n\end{bmatrix}
$$
  
\n
$$
D_B(t) = 0
$$
  
\n
$$
D_C(t) = 1 - \sqrt{3} \cdot \frac{V_p}{V_0} \cdot \left[ \cos(\omega \cdot t + 30^\circ) + \frac{2}{3} \cdot \frac{L \cdot \omega \cdot P_0}{\eta \cdot V_p \cdot V_0} \cdot \text{sen}(\omega \cdot t + 30^\circ) \right]
$$
\n(D.5)

Desprezando-se a parcela em seno, pois Dq é muito menor que um, têm-se as razões cíclicas das fases A, B e C dadas pela expressão (D.6) para o setor considerado.

$$
\begin{cases}\nD_A(t) = 1 - \sqrt{3} \cdot \frac{V_P}{V_O} \cdot \cos(\omega \cdot t - 30^\circ) \\
D_B(t) = 0 \\
D_C(t) = 1 - \sqrt{3} \cdot \frac{V_P}{V_O} \cdot \cos(\omega \cdot t + 30^\circ)\n\end{cases}
$$
\n(D.6)

## **D.2. Dimensionamento dos Indutores de Entrada**

#### D.2.1. Valor da Indutância

Sabe-se que a corrente de entrada é controlada por largura de pulso, desta forma têm-se a relação (D.7).

$$
V_{L} = L \cdot \frac{\Delta I}{\Delta t} \rightarrow \Delta I = \frac{V_{L} \cdot \Delta t}{L}
$$
 (D.7)

Observa-se que a maior ondulação de corrente ocorre quando a corrente é máxima, para a corrente  $i_A(t)$  isto ocorre em  $\omega \cdot t = 0^\circ$ .

Nesta situação:

$$
D_A(t) = D_C(t) = 1 - \sqrt{3} \cdot \frac{V_{\rm p}}{V_{\rm o}} \cdot \cos(+30^\circ) = 1 - \sqrt{3} \cdot \frac{V_{\rm p}}{V_{\rm o}} \cdot \frac{\sqrt{3}}{2}.
$$
 (D.8)

E o intervalo em que ambos interruptores estão fechados é dado por:

$$
\Delta t = \left(1 - \frac{3}{2} \cdot \frac{V_{p}}{V_{o}}\right) \cdot T_{s} = \left(\frac{2 \cdot V_{o} - 3 \cdot V_{p}}{2 \cdot V_{o}}\right) \cdot T_{s}. \tag{D.9}
$$

Sabendo-se que neste intervalo, a tensão sobre o indutor  $L_A$  é igual à  $V_P$  e definindo a variação percentual da corrente em relação ao pico de corrente como mostrado na expressão (D.10), determina-se o valor de L conforme a expressão (D.11).

$$
\Delta I = \Delta I\% \cdot I_{p} = \Delta I\% \cdot \frac{2 \cdot P_{\text{o}}}{3 \cdot \eta \cdot V_{p}}
$$
(D.10)

$$
L = \frac{3 \cdot \eta \cdot V_P^2 \cdot (2 \cdot V_0 - 3 \cdot V_P)}{f_S \cdot \Delta I \% \cdot 4 \cdot P_0 \cdot V_0}
$$
 (D.11)

#### D.2.2. Corrente Eficaz no Indutor

Desprezando a ondulação de alta freqüência, a corrente eficaz no indutor é a mesma da fase correspondente:

 $\equiv$ 

$$
I_{L_{EF}} = \frac{\sqrt{2} \cdot P_{\text{o}}}{3 \cdot \eta \cdot V_{\text{p}}}
$$
 (D.12)

#### D.2.3. Corrente de Pico no Indutor

A corrente de pico no indutor é dada pelo valor da corrente de pico, mais a parcela devida a ondulação de alta freqüência.

$$
I_{L_p} = \frac{2 \cdot P_0}{3 \cdot \eta \cdot V_p} \cdot \left(1 + \frac{\Delta I\%}{2}\right) \tag{D.13}
$$

## D.2.4. Corrente Média no Indutor

Com a corrente no indutor é praticamente senoidal, seu valor médio é zero.

$$
I_{L_{MED}} = 0 \tag{D.14}
$$

## D.2.5. Tensão de Pico no Indutor

Observa-se que a máxima tensão no indutor  $L_A$  ocorre em  $\omega \cdot t = 60^\circ$ , neste caso, o sistema opera no setor B-, onde a partir da transição do sub-setor SS6B para o sub-setor SS5B têm-se:  $D_A(t) \ge D_B(t)$  e  $D_C(t) = 0$ .

Para o caso em que apenas SA está fechado, o sistema pode ser representado pelo circuito equivalente da Fig. D.1.

$$
-v_{A}(t) + v_{LA}(t) - v_{A}(t) - v_{A}(t) + v_{LA}(t) - v_{A}(t) + v_{LB}(t) - v_{B}(t) + v_{LB}(t) - v_{C}(t) + v_{C}(t) - v_{C}(t) + v_{C}(t) + v_{C}(t) + v_{C}(t) + v_{
$$

Fig. D.2 – Circuito equivalente para o retificador trifásico PWM.

Sendo válidas as relações da expressão (D.15).

$$
\begin{cases}\nv_{A}(t) + v_{B}(t) + v_{C}(t) = 0 \\
v_{A}(t) - v_{LA}(t) = v_{B}(t) - v_{LB}(t) = v_{C}(t) - v_{LC}(t) - V_{O} \\
i_{LA}(t) + i_{LB}(t) + i_{LC}(t) = 0 \rightarrow v_{LA}(t) + v_{LB}(t) + v_{LC}(t) = 0\n\end{cases}
$$
(D.15)

Dando origem ao sistema (D.16).

$$
\begin{cases}\n v_{A}(t) + v_{B}(t) + v_{C}(t) = 0 \\
 v_{LA}(t) - v_{LB}(t) = v_{A}(t) - v_{B}(t) \\
 v_{LA}(t) - v_{LC} = v_{A}(t) - v_{C}(t) + V_{O}\n\end{cases}
$$
\n(D.16)

A solução deste sistema é apresentada em (D.17).

$$
\begin{cases}\nv_{LA}(t) = v_A(t) + \frac{1}{3} \cdot V_O \\
v_{LB}(t) = v_B(t) + \frac{1}{3} \cdot V_O \\
v_{LC}(t) = v_C(t) - \frac{2}{3} \cdot V_O\n\end{cases}
$$
\n(D.17)

Para  $\omega \cdot t = 60^{\circ}$  têm-se  $v_A(t) = V_P \cdot \text{sen}(\omega \cdot t + 90^{\circ}) = V_P/2$  assim, a máxima tensão sobre a indutância é dada pela expressão (D.18).

$$
V_{L_p} = V_{LA_p} = \frac{V_p}{2} + \frac{V_o}{3}
$$
 (D.18)

## **D.3. Dimensionamento do Capacitor de Saída**

### D.3.1. Valor da Capacitância

Analisando o circuito da Fig. D.1 chega-se as relações da expressão (D.19).

$$
i_{O}(t) = -i_{B}(t) \cdot [1 - D_{A}(t)] - i_{C}(t) \cdot [1 - D_{C}(t)]
$$
\n(D.19)

Substituindo-se as expressões (D.1) e (D.5) em (D.19) e simplificando a expressão através de relações trigonométricas chega-se a expressão (D.20).

$$
i_{O}(t) = \frac{3}{2} \cdot \frac{V_{P} \cdot I_{P}}{V_{O}}
$$
 (D.20)

Ou seja, se forem desprezadas as componentes de alta freqüência, considerando-se apenas os valores médios instantâneos dos sinais, a corrente de saída não apresenta ondulações de baixa freqüência. Desta forma, o dimensionamento do capacitor deve considerar apenas a ondulação de alta freqüência.

Assim, observando-se o circuito equivalente da Fig. D.1 pode-se concluir que quando os interruptores  $S_A e S_B$  estão fechados,  $i_0(t) = 0$ , ou seja, circula pelo capacitor a corrente drenada pela carga (resistor), assim:

$$
\Delta Q_{C_0} = \int_{0}^{\frac{2 \cdot V_0 - 3 \cdot V_P}{2 \cdot V_0 \cdot f_S}} \frac{P_0}{V_0} \cdot dt \ e
$$
 (D.21)

$$
\frac{P_o \cdot (2 \cdot V_o - 3 \cdot V_p)}{2 \cdot f_s \cdot V_o^2} = C_o \cdot \Delta V_o = C_o \cdot \Delta V_o \% \cdot V_o.
$$
 (D.22)

Onde o intervalo no qual os interruptores  $S_A$  e  $S_B$  estão fechados é dado pela expressão (D.9).

Desta forma, define-se o valor da capacitância através da expressão (D.23).

$$
C_{o} = \frac{P_{o} \cdot (2 \cdot V_{o} - 3 \cdot V_{p})}{2 \cdot f_{s} \cdot V_{o}^{3} \cdot \Delta V_{o} \cdot v_{o}}
$$
(D.23)

#### D.3.2. Corrente Eficaz no Capacitor

Pela simetria apresentada para a corrente no capacitor, pode-se utilizar o valor da corrente em um determinado sub-setor, com o próprio valor eficaz em um período de rede.

Observa-se que no intervalo de duração do sub setor SS6A  $D_c(t) \ge D_A(t)$  e  $D<sub>c</sub>(t) = 0$ , considerando-se que as correntes de fase e as razões cíclicas permanecem constantes em um período de comutação, a corrente eficaz no capacitor em um período de chaveamento pode ser calculada pela expressão (D.24).

$$
I_{CO_{EF}T_S} = \sqrt{\frac{1}{T_S} \cdot \left[ \int_0^{D_A \cdot T_S} \left[ -I_{RO} \right]^2 \cdot dt + \int_{D_A \cdot T_S}^{D_C \cdot T_S} \left[ -I_{RO} - I_B \right]^2 \cdot dt + \int_{D_C \cdot T_S}^{T_S} \left[ -I_{RO} - I_B - I_C \right]^2 \cdot dt \right]}
$$
(D.24)

Resolvendo (D.24) resulta em (D.25).

$$
I_{CO_{EF}T_S} = \sqrt{D_A \cdot I_{RO}^2 + (D_C - D_A) \cdot (I_{RO} + I_B)^2 + (1 - D_C) \cdot (I_{RO} + I_B + I_C)^2}
$$
(D.25)

Em um período da rede, a corrente eficaz é dada pela expressão (D.26).

$$
I_{CO_{EF}} = \sqrt{\frac{1}{\frac{\pi}{6}} \cdot \int_{0}^{\frac{\pi}{6}} \left[ I_{C_{EF}T_S}(\omega \cdot t) \right]^2 \cdot d\omega \cdot t}
$$
 (D.26)

Substituindo (D.1), (D.5) e (D.25) em (D.26) determina-se, após simplificação, a expressão (D.27) para o cálculo da corrente eficaz do capacitor de saída.

$$
I_{CO_{EF}} = \frac{P_{O}}{V_{O}} \cdot \sqrt{\frac{0.613 \cdot V_{O} - 2 \cdot \eta \cdot V_{P}}{\eta^{2} \cdot V_{P}} + 1}
$$
(D.27)

#### D.3.3. Corrente de Pico no Capacitor

A corrente máxima no capacitor é igual a corrente na carga dada pela expressão (D.28).

$$
I_{CO_P} = \frac{P_O}{V_O}
$$
 (D.28)

#### D.3.4. Corrente Média no Capacitor

Na operação em regime permanente a energia do capacitor é constante, sendo a corrente média no capacitor obtida através de (D.29).

$$
I_{CO_{MED}} = 0 \tag{D.29}
$$

#### D.3.5. Tensão no Capacitor

A tensão máxima no capacitor, desprezando-se a ondulação de alta freqüência, é dada pela equação (D.30).

$$
V_{CO_{EF}} \cong V_{CO_{MED}} \cong V_0 \tag{D.30}
$$

#### **D.4. Dimensionamento dos Interruptores**

#### D.4.1. Corrente Eficaz no Interruptor

Considerando-se que as correntes de fase e as razões cíclicas permanecem constantes em um período de comutação, a corrente eficaz em um interruptor em um período de comutação é dada pela expressão (D.31).

$$
I_{\mathrm{Si}_{EF}T_{\mathrm{s}}} = \sqrt{\frac{1}{T_{\mathrm{s}}}} \cdot \int_{0}^{D_{\mathrm{i}} \cdot T_{\mathrm{s}}} \left[I_{\mathrm{s}i}\right]^{2} \cdot \mathrm{dt} = I_{\mathrm{s}i} \cdot \sqrt{D_{\mathrm{i}}}
$$
(D.31)

Como as razões cíclicas e as correntes que circulam em um determinado interruptor dependem do setor analisado pode-se utilizar a simetria destes sinais em relação a outros setores. Por exemplo, o interruptor  $S_B$  apresenta um funcionamento no setor  $A<sup>+</sup>$  idêntico ao funcionamento do interruptor  $S_A$  no setor C- e o interruptor  $S_C$  apresenta um funcionamento no setor  $A<sup>+</sup>$  idêntico ao funcionamento do interruptor  $S<sub>A</sub>$  no setor  $B<sub>z</sub>$ , sendo que o funcionamento do interruptor é igual para os semi-ciclos positivo e negativo da rede.

Neste caso, a corrente eficaz em um interruptor para um período da rede é dada pela expressão (D.32).

$$
I_{S_{EF}} = \sqrt{2 \cdot \left[ \left( I_{SA_{EF_{SETOR A^+}}} \right)^2 + \left( I_{SB_{EF_{SETOR A^+}}} \right)^2 + \left( I_{SC_{EF_{SETOR A^+}}} \right)^2 \right]}
$$
(D.32)

Então, pela análise do circuito da Fig. D.1 obtém-se a expressão (D.33).

$$
I_{S_{EF}} = \sqrt{\frac{1}{\pi} \cdot \left\{ \int_{-\frac{\pi}{6}}^{\frac{\pi}{6}} \left[ I_B(t)^2 \cdot D_A(t) \right] \cdot d\omega \cdot t + \int_{-\frac{\pi}{6}}^{\frac{\pi}{6}} \left[ I_C(t)^2 \cdot D_C(t) \right] \cdot d\omega \cdot t \right\}}
$$
(D.33)

Substituindo (D.1) e (D.5) em (D.33) determina-se, o valor da corrente eficaz no interruptor (D.34).

$$
I_{S_{EF}} = \frac{P_{O}}{\eta \cdot V_{P}} \cdot \sqrt{\frac{0.087 \cdot V_{O} - 0.141 \cdot V_{P}}{V_{O}}}
$$
(D.34)

#### D.4.2. Corrente de Pico no Interruptor

A corrente de pico no interruptor SA cuja envoltória é dada pela corrente da fase A para o setor B- tem seu valor máximo no início deste setor ( $\omega \cdot t = 30^{\circ}$ ), sendo este valor obtido através da expressão (D.35).

$$
I_{S_p} = I_p \cdot \text{sen}(\omega \cdot t + 90^\circ) = \frac{\sqrt{3}}{2} \cdot I_p \tag{D.35}
$$

#### D.4.3. Corrente Média no Interruptor

Utilizando o mesmo raciocínio aplicado na determinação da corrente eficaz no interruptor, tem-se que a corrente média no interruptor para um período de comutação dada pela expressão (D.36).

$$
I_{\mathrm{Si}_{\mathrm{MED}}T_{\mathrm{s}}} = \frac{1}{T_{\mathrm{s}}} \cdot \int_{0}^{\mathrm{D}_{\mathrm{i}} \cdot \mathrm{T}_{\mathrm{s}}} I_{\mathrm{Si}} \cdot dt = I_{\mathrm{Si}} \cdot \mathrm{D}_{\mathrm{i}}
$$
(D.36)

Então, pela análise do circuito da Fig. D.1 obtém-se a expressão (D.37).

$$
I_{S_{\text{MED}}} = \frac{1}{\pi} \cdot \left\{ \int_{-\frac{\pi}{6}}^{\frac{\pi}{6}} \left[ -I_{B}(t) \cdot D_{A}(t) \right] \cdot d\omega \cdot t + \int_{-\frac{\pi}{6}}^{\frac{\pi}{6}} \left[ -I_{C}(t) \cdot D_{C}(t) \right] \cdot d\omega \cdot t \right\}
$$
(D.37)

Substituindo (D.1) e (D.5) em (D.37) determina-se, o valor da corrente média no interruptor (D.38).

$$
I_{S_{MED}} = \frac{P_0}{\eta \cdot V_p} \cdot \left(\frac{0,212 \cdot V_0 - 0,333 \cdot V_p}{V_0}\right)
$$
 (D.38)

#### D.4.4. Tensão de Pico no Interruptor

A tensão máxima em um interruptor, desprezando-se a ondulação de alta freqüência, é dada pela equação (D.39), como pode ser observado na etapa 5 da Fig. 4.2 .

$$
V_{S_P} \cong V_O \tag{D.39}
$$

## **D.5. Dimensionamento dos Diodos D**13456

#### D.5.1. Corrente Eficaz nos Diodos  $D_{13456}$

O dimensionamento os diodos D<sub>13456</sub> será realizado considerando a mesma metodologia aplicada no dimensionamento dos interruptores. Considerar-se-á a simetria existente entre os setores para os sinais de corrente que circulam por estes diodos.

Como exemplo, o diodo  $D_{B4}$  apresenta um funcionamento no setor A+ idêntico ao funcionamento do diodo  $D_{A3}$  no setor C-e o diodo  $D_{C4}$  apresenta um funcionamento no setor  $A^+$  idêntico ao funcionamento do interruptor  $D_{A3}$  no setor  $B^-$ , sendo que o funcionamento do diodo é em apenas um semi-ciclo da rede.

A corrente eficaz em um diodo em um período de comutação é dada pela expressão (D.40).

$$
I_{D13456_{EF}T_S} = \sqrt{\frac{1}{T_S} \cdot \int_{0}^{t_{DI}} \left[I_{D13456}\right]^2 \cdot dt} = I_{D13456} \cdot \sqrt{\frac{t_{DI}}{T_S}}
$$
(D.40)

Onde  $t_{\text{DI}}$  é o intervalo de condução da cada diodo.

Neste caso, a corrente eficaz em um diodo para um período da rede é dada pela expressão (D.41).

$$
I_{D13456_{EF}} = \sqrt{\left(I_{D_{A3EF_{SETOR A+}}}\right)^2 + \left(I_{D_{B4EF_{SETOR A+}}}\right)^2 + \left(I_{D_{C4EF_{SETOR A+}}}\right)^2}
$$
(D.41)

Analisando as etapas de operação 3, 4, 5 e 6 apresentadas na Fig. 4.2 e os sinais de comando para os sub-setores SS1A obtém-se a expressão (D.42).

$$
I_{D13456_{EF}} = \begin{pmatrix} \int_{-\frac{\pi}{6}}^{\frac{\pi}{6}} \left[ \left( \left[ -I_{B}(t) \right]^{2} + \left[ -I_{C}(t) \right]^{2} \right) \cdot D_{C}(t) \right] \cdot d\omega \cdot t + \\ \int_{D13456_{EF}}^{\frac{\pi}{6}} = \frac{1}{2 \cdot \pi} \cdot \begin{pmatrix} \frac{\pi}{6} \left[ \left( \left[ \frac{I_{A}(t)}{2} \right]^{2} + \left[ -\frac{I_{C}(t)}{2} \right]^{2} \right) \cdot (1 - D_{C}(t)) \right] \cdot d\omega \cdot t + \\ \int_{0}^{\frac{\pi}{6}} \left[ \left( \left[ -I_{B}(t) \right]^{2} + \left[ -I_{C}(t) \right]^{2} \right) \cdot D_{A}(t) \right] \cdot d\omega \cdot t + \\ \int_{0}^{\frac{\pi}{6}} \left[ \left( \left[ -\frac{I_{B}(t)}{2} \right]^{2} + \left[ -\frac{I_{C}(t)}{2} \right]^{2} \right) \cdot (D_{C}(t) - D_{A}(t)) \right] \cdot d\omega \cdot t \end{pmatrix}
$$
(D.42)

Substituindo (D.1) e (D.5) em (D.42) determina-se, o valor da corrente eficaz no nos diodos  $D_{13456}$  (D.43).

$$
I_{D13456_{EF}} = \frac{P_{O}}{\eta \cdot V_{P}} \cdot \sqrt{\frac{0.043 \cdot V_{O} - 0.027 \cdot V_{P}}{V_{O}}}
$$
(D.43)

## D.5.2. Corrente de Pico nos Diodos D<sub>13456</sub>

A corrente de pico nos diodos  $D_{13456}$  cuja envoltória é dada pela corrente da fase A para o setor B- tem seu valor máximo no início deste setor ( $\omega \cdot t = 30^{\circ}$ ), sendo este valor obtido através da expressão (D.44).

$$
I_{D13456_P} = \frac{\sqrt{3}}{2} \cdot I_P
$$
 (D.44)

#### D.5.3. Corrente Média nos Diodos D<sub>13456</sub>

Utilizando o mesmo raciocínio aplicado na determinação da corrente eficaz nos diodos D<sub>13456</sub> e analisando as etapas de operação 3, 4, 5 e 6 apresentadas na Fig. 4.2 e os sinais de comando para os sub-setores SS1A obtém-se a expressão.

$$
I_{D3456_{MED}} = \frac{1}{2 \cdot \pi} \cdot \begin{cases} \int_{-\frac{\pi}{6}}^{\frac{\pi}{6}} \left[ \left( -I_{B}(t) - I_{C}(t) \right) \cdot D_{C}(t) \right] \cdot d\omega \cdot t + \\ \int_{D3456_{MED}}^{\frac{\pi}{6}} = \frac{1}{2 \cdot \pi} \cdot \begin{cases} \frac{\pi}{6} \left[ \left( \frac{I_{A}(t)}{2} - \frac{I_{C}(t)}{2} \right) \cdot \left( 1 - D_{C}(t) \right) \right] \cdot d\omega \cdot t + \\ \int_{0}^{\frac{\pi}{6}} \left[ \left( -I_{B}(t) - I_{C}(t) \right) \cdot D_{A}(t) \right] \cdot d\omega \cdot t + \\ \int_{0}^{\frac{\pi}{6}} \left[ \left( -\frac{I_{B}(t)}{2} - \frac{I_{C}(t)}{2} \right) \cdot \left( D_{C}(t) - D_{A}(t) \right) \right] \cdot d\omega \cdot t \end{cases}
$$
(D.45)

Substituindo (D.1) e (D.5) em (D.45) determina-se, o valor da corrente média no diodos D<sub>I3456</sub>.

$$
I_{D13456_{MED}} = \frac{P_{O}}{\eta \cdot V_{P}} \cdot \left(\frac{0,106 \cdot V_{O} + 0,004 \cdot V_{P}}{V_{O}}\right)
$$
(D.46)

## D.5.4. Tensão de Pico nos Diodos D<sub>13456</sub>

A tensão máxima nos diodos D<sub>13456</sub>, desprezando-se a ondulação de alta freqüência, é dada pela equação (D.47), como pode ser observado na etapa 5 da Fig. 4.2 .

$$
V_{D13456_P} \cong V_0 \tag{D.47}
$$

## **D.6. Dimensionamento dos Diodos D**112

### D.6.1. Corrente Eficaz nos Diodos  $D_{112}$

Pela análise do circuito da Fig. 4.1 verifica-se que:

$$
I_{DA3}(t) + I_{DA5}(t) = I_{SA}(t) + I_{DA1}(t)
$$
 (D.48)

Com isso, tem-se que o valor eficaz da corrente nos diodos  $D_{112}$  é dado pela expressão (D.49).

$$
I_{DII2_{EF}} = \sqrt{2 \cdot \left(I_{DII3456_{EF}}\right)^2 - \left(I_{S_{EF}}\right)^2}
$$
 (D.49)

Substituindo (D.34) e (D.43) em (D.49) obtém-se (D.50).

$$
I_{DII2_{EF}} = \frac{P_{O}}{\eta \cdot V_{P}} \cdot \sqrt{\frac{0.085 \cdot V_{P}}{V_{O}}}
$$
 (D.50)

#### D.6.2. Corrente de Pico nos Diodos  $D_{112}$

Observando as etapas de operação da Fig. 4.2, observa-se que os diodos  $D_{A1}$  e  $D_{C1}$ conduzem a corrente da fase A no semi-ciclo positivo, dividindo sua amplitude de forma igual, assim a envoltória da corrente destes diodos é a corrente desta fase dividida por dois, sendo o valor máximo deste sinal obtido através da expressão (D.51).

$$
I_{D112_{P}} = \frac{I_{P}}{2}
$$
 (D.51)

## D.6.3. Corrente Média nos Diodos D<sub>112</sub>

A partir de (D.48), tem-se que o valor médio da corrente nos diodos  $D_{112}$  é dado pela expressão(D.52).

$$
I_{\text{D112}_{\text{MED}}} = 2 \cdot I_{\text{D13456}_{\text{MED}}} - I_{\text{S}_{\text{MED}}} \tag{D.52}
$$

Substituindo (D.38) e (D.46) em (D.52) obtém-se (D.53).

$$
I_{DII2_{\text{MED}}} = \frac{P_{\text{O}}}{\eta \cdot 3 \cdot V_{\text{O}}}
$$
 (D.53)

#### D.6.4. Tensão de Pico nos Diodos D<sub>112</sub>

A tensão máxima nos diodos  $D_{112}$ , desprezando-se a ondulação de alta frequência, é dada pela equação (D.54), como pode ser observado na etapa 4 da Fig. 4.2 .

$$
V_{D112_{P}} \cong V_{O} \tag{D.54}
$$

## **ANEXO E. Esquemas Elétricos das Placas Utilizadas no Protótipo**

## **E.1. Esquemas Elétricos**

Os esquemas elétricos das placas utilizadas no protótipo são apresentados da seguinte maneira:

- Fig. E-1 Estágio de potência;
- Fig. E-2 Amostragem dos Sinais de Corrente;
- Fig. E-3 Amostragem do Sinal de Tensão e Adaptação dos Sinais PWM para os circuitos de comando dos interruptores;
- Fig. E-4 Amostragem dos Sinais de Sincronismo;
- Fig. E-5 Fontes Auxiliares e Circuito de Pré-Carga;
- Fig. E-6 Conversores D/A.

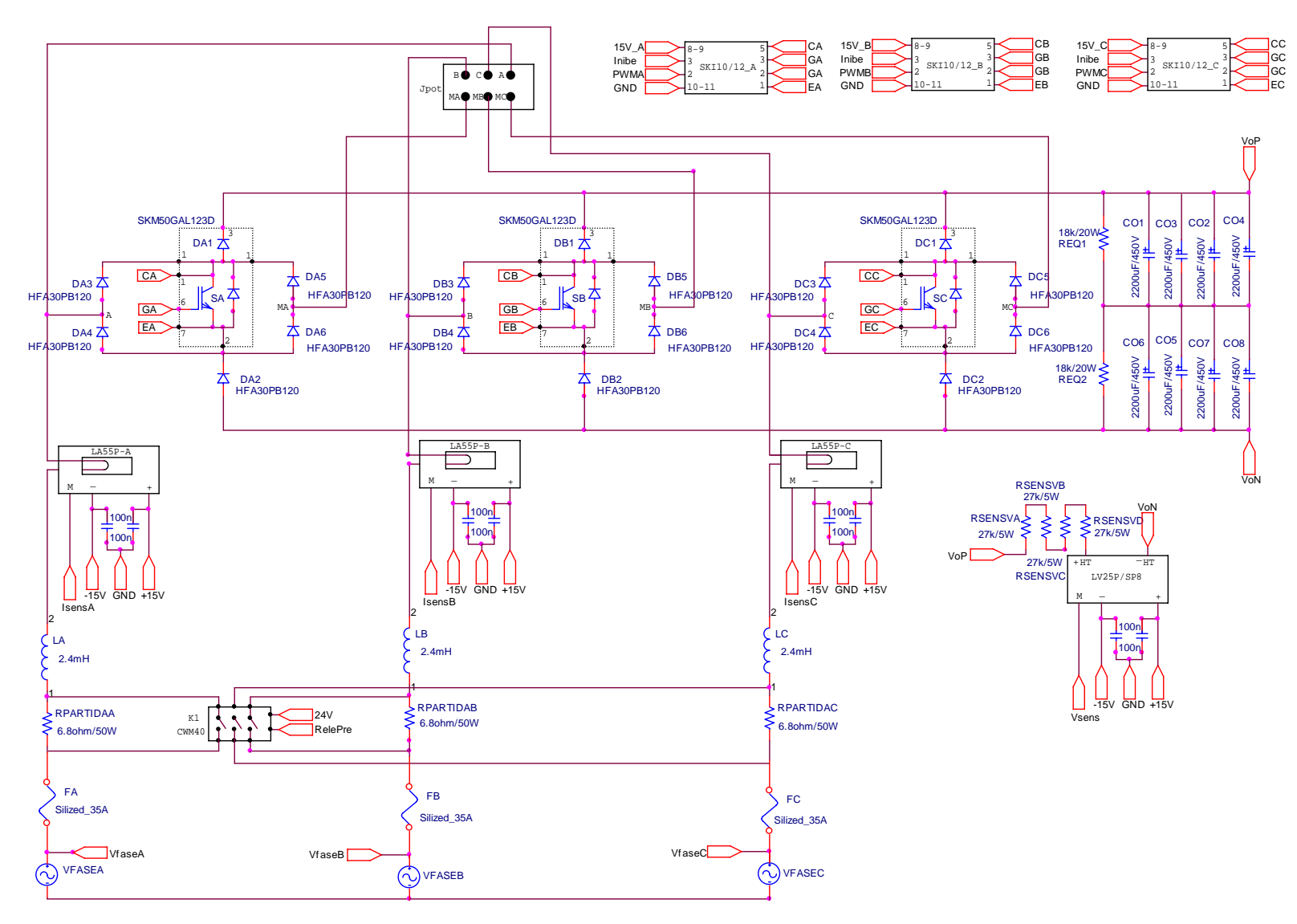

Fig. E-1 – Estágio de potência.

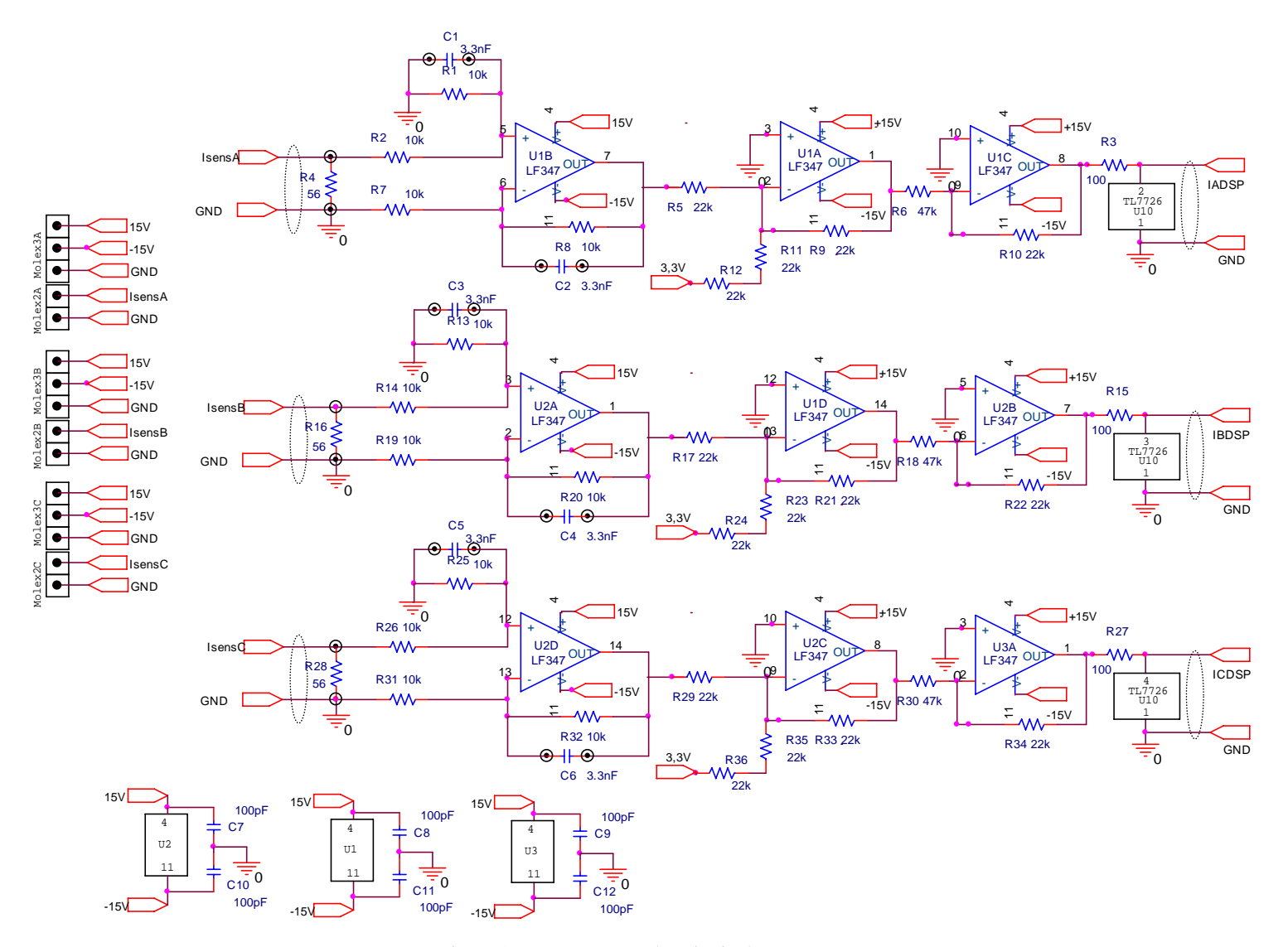

Fig. E-2 - Amostragem dos sinais de corrente.

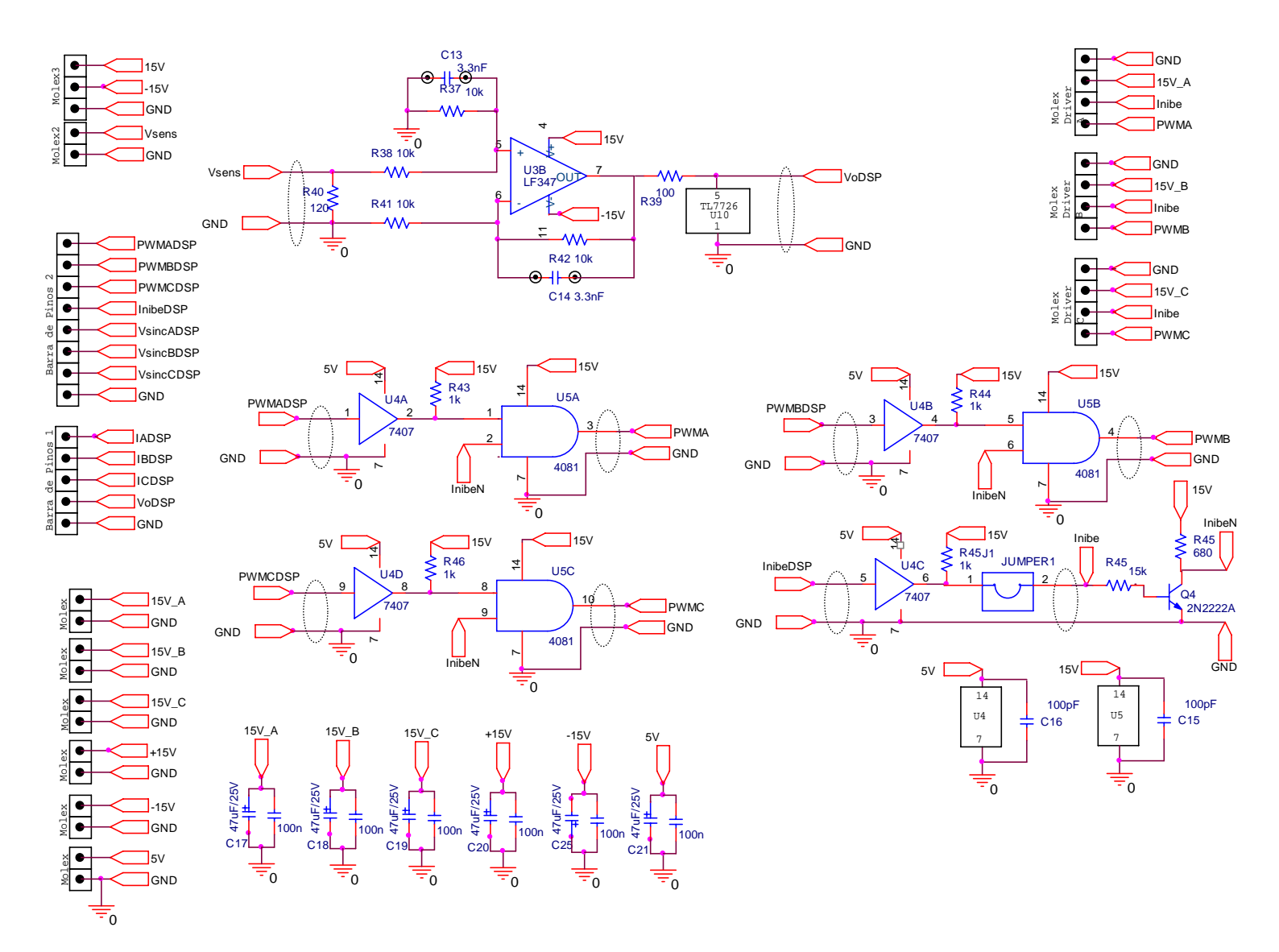

Fig. E-3 - Amostragem do sinal de tensão e adaptação dos sinais PWM para os "*drivers*".

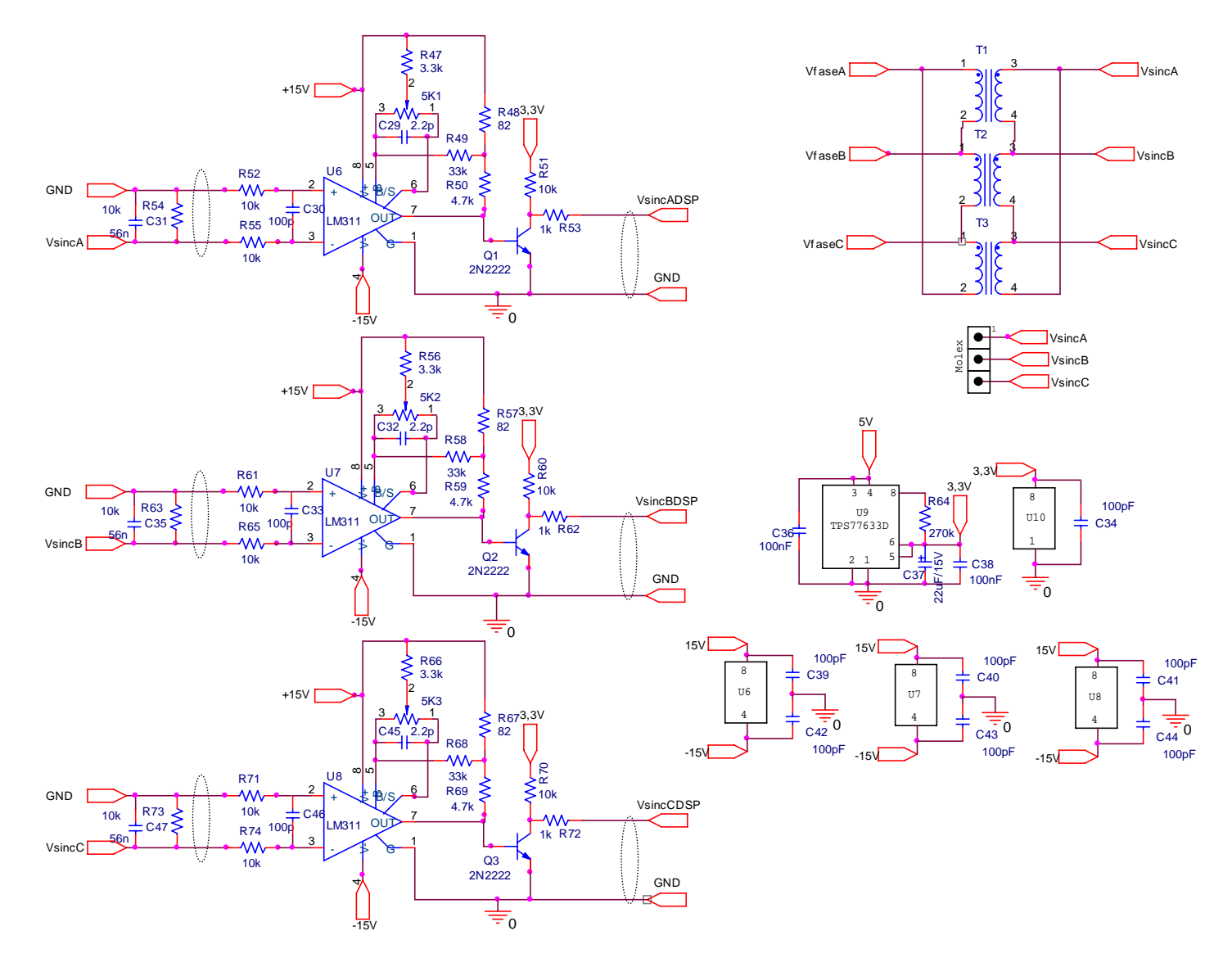

Fig. E-4 - Amostragem dos sinais de sincronismo.

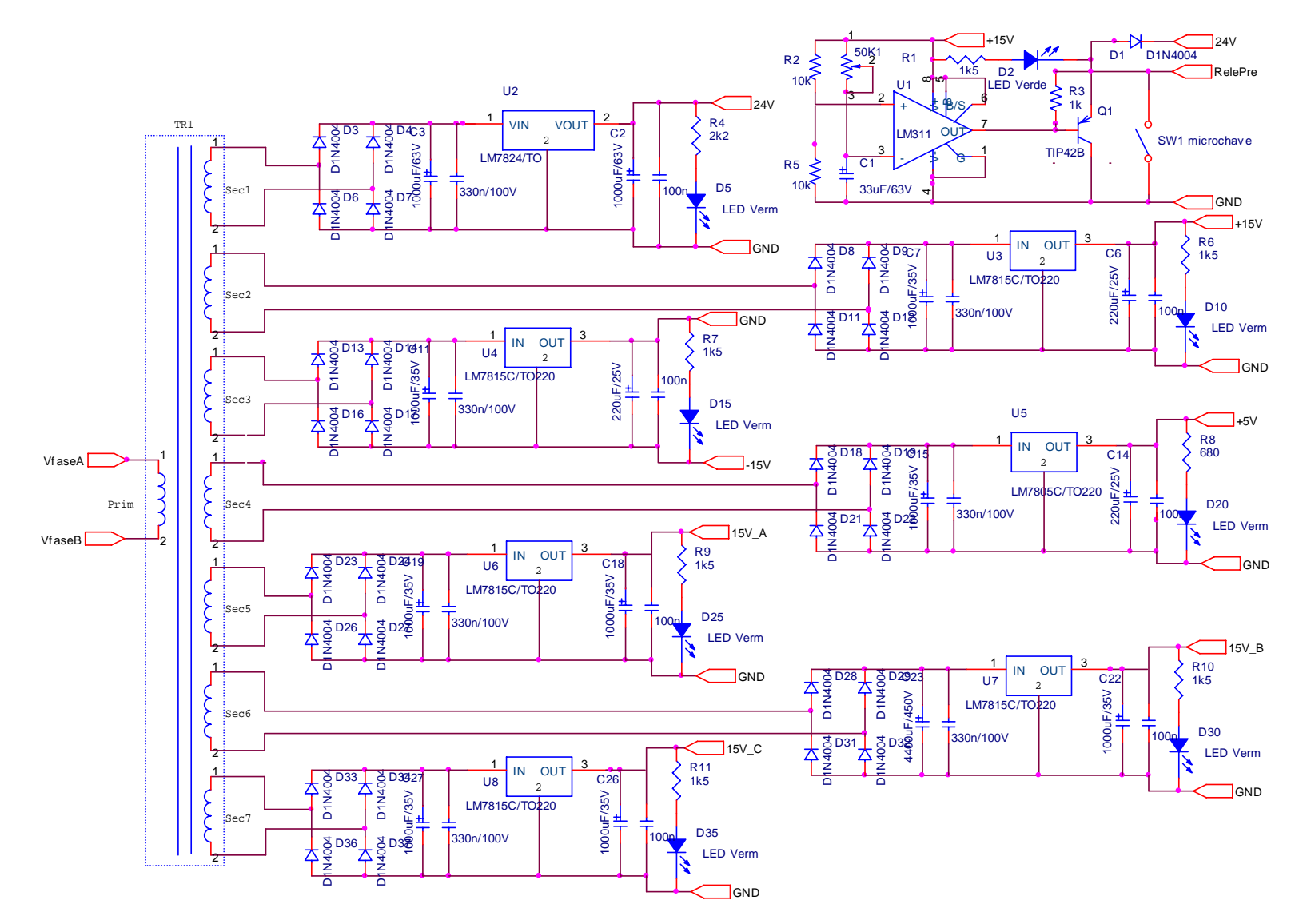

Fig. E-5 - Fontes auxiliares e circuito de pré-carga.

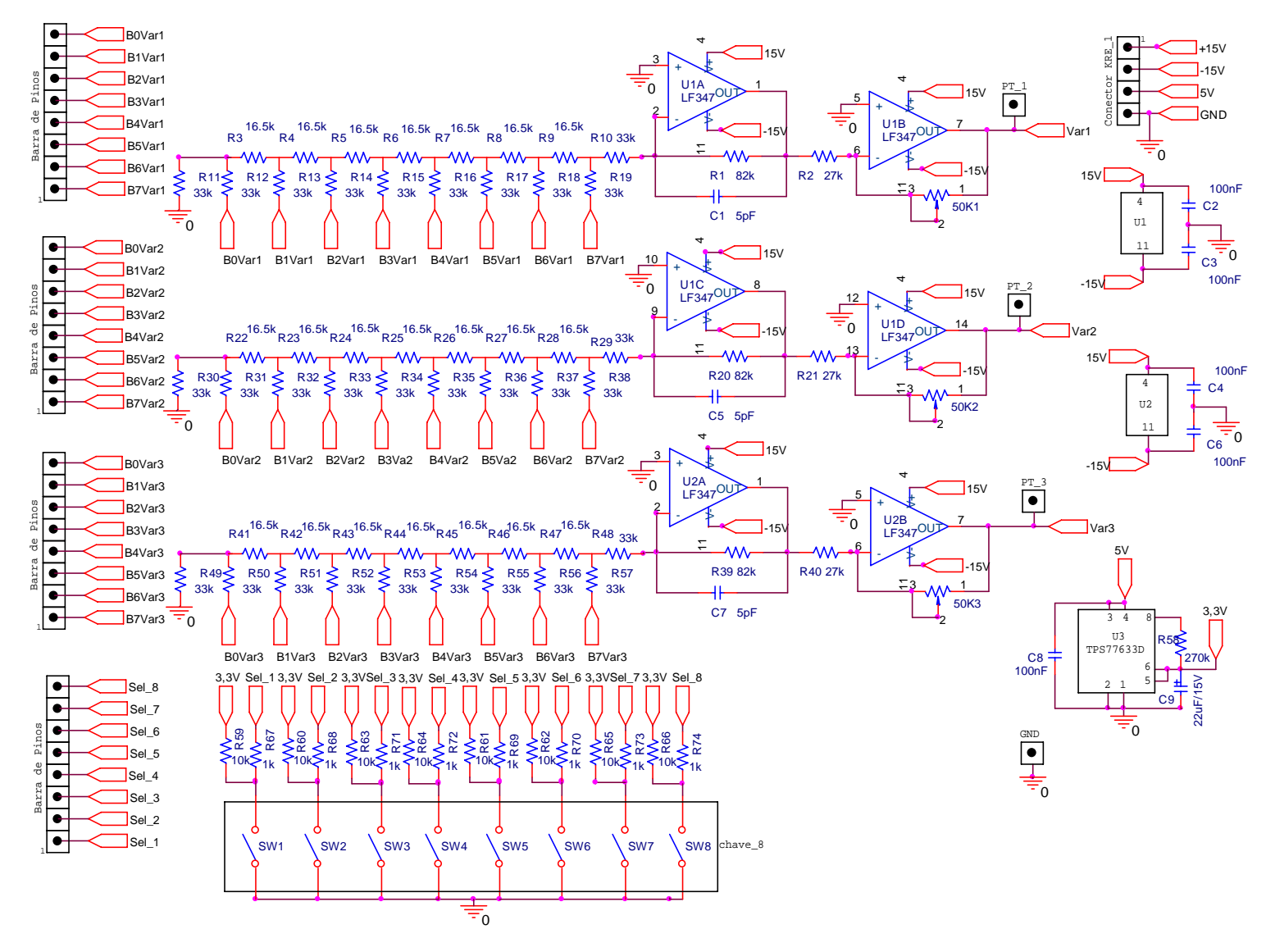

Fig. E-6 – Conversores D/A.

# **ANEXO F. Listagem do Programa para o Controle do Retificador Trifásico Unidirecional**

A listagem do programa de controle para o retificador  $Y_1$  com  $V_L$  = 380 V e  $V<sub>O</sub> = 400$  V é apresentada a seguir, sendo que não são apresentadas as partes relativas à seleção e saída de variáveis para os conversores D/A.

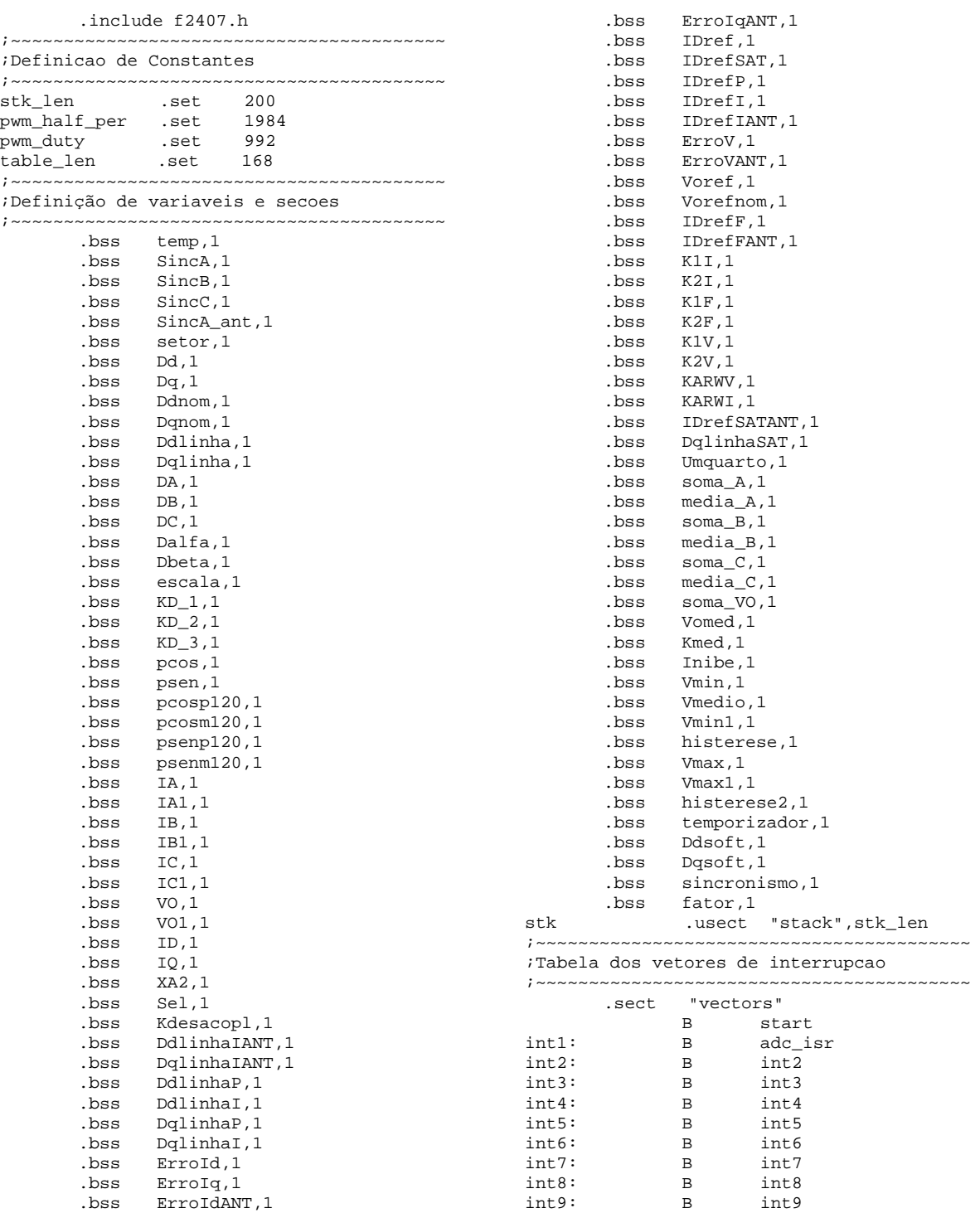

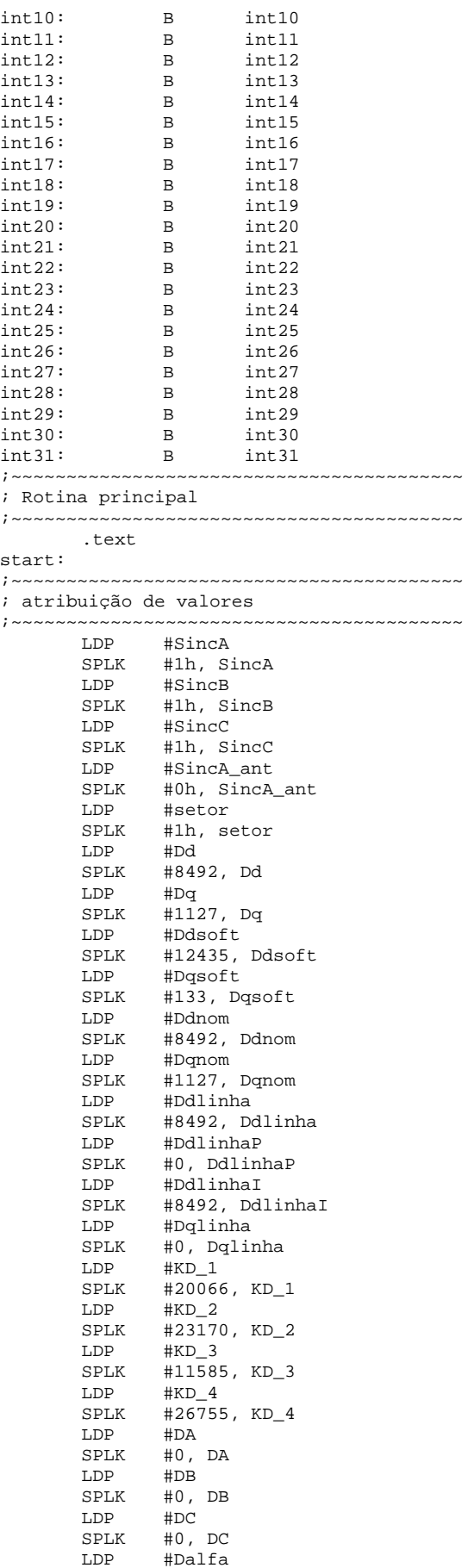

SPLK #0, Dalfa<br>LDP #Dbeta LDP #Dbeta<br>SPLK #0.Dbe SPLK #0, Dbeta<br>LDP #escala LDP #escala<br>SPLK #7936,e SPLK #7936,escala<br>LDP #Kdesacopl LDP #Kdesacopl<br>SPLK #2666,Kdesa SPLK #2666, Kdesacopl<br>LDP #sincronismo LDP #sincronismo<br>SPLK #0 sincronism SPLK #0, sincronismo<br>LDP #pcos LDP #pcos<br>SPLK TABEL SPLK TABELA, pcos<br>LDP #psen LDP #psen SPLK (TABELA+126), psen<br>LDP #pcosp120 LDP #pcosp120<br>SPLK (TABELA+5) SPLK (TABELA+56), pcosp120<br>LDP #psenp120 LDP  $\#$ psenp120<br>SPLK (TABELA+14  $(TABELA+14)$ , psenp120 LDP #pcosm120<br>SPLK (TABELA+1) SPLK (TABELA+112), pcosm120<br>LDP #psenm120 LDP  $\#$ psenm120<br>SPLK (TABELA+7) SPLK (TABELA+70),psenm120<br>LDP #IA LDP #IA<br>SPLK #0, SPLK #0,IA<br>LDP #IA1 LDP #IA1 SPLK #0,IA1 LDP #IB<br>SPLK #0, SPLK #0,IB<br>LDP #IB1 LDP #IB1<br>SPLK #0,I SPLK #0,IB1 LDP #IC SPLK #0,IC<br>LDP #IC1 LDP #IC1<br>SPLK #0.I =<br>0,IC1<br>#VO LDP<br>SPLK SPLK #0,VO LDP #VO1<br>SPLK #0,V SPLK #0,VO1 LDP #ID<br>SPLK #0. SPLK #0,ID<br>LDP #IQ LDP #IQ<br>SPLK #0, SPLK #0,IQ<br>LDP #XA2  $LDP$  #XA2<br>SPLK #0 SPLK #0, XA2<br>LDP #Sel LDP #Sel<br>SPLK #0, SPLK #0, Sel<br>LDP #Ddlinh LDP #DdlinhaIANT<br>SPLK #0, DdlinhaI. #0, DdlinhaIANT LDP #DqlinhaIANT<br>SPLK #0, DqlinhaP SPLK #0, DqlinhaP<br>LDP #DqlinhaP LDP #DqlinhaP<br>SPLK #0, Dqlin SPLK #0, DqlinhaI<br>LDP #DqlinhaI LDP #DqlinhaI SPLK #0, DqlinhaIANT<br>LDP #ErroId LDP #ErroId<br>SPLK #0, Erro SPLK #0, ErroId<br>
IDP #ErroId LDP #ErroIq<br>SPLK #0. Erro SPLK #0, ErroIq<br>LDP #ErroIdANT LDP #ErroIdANT<br>SPLK #0, ErroId SPLK #0, ErroIdANT<br>LDP #ErroIgANT #ErroIqANT SPLK #0, ErroIqANT<br>LDP #IDref LDP #IDref<br>SPLK #0, ID SPLK #0, IDref<br>LDP #IDrefIAN #IDrefIANT SPLK #0, IDrefIANT LDP #IDrefI<br>SPLK #0, IDr SPLK #0, IDrefI<br>LDP #IDrefP LDP #IDrefP<br>SPLK #0, IDr SPLK #0, IDrefP<br>LDP #IDrefSAT LDP #IDrefSAT<br>SPLK #0, IDref; SPLK #0, IDrefSAT<br>LDP #ErroV LDP #ErroV<br>SPLK #0. Err SPLK #0, ErroV<br>LDP #ErroVANT LDP #ErroVANT<br>SPLK #0, ErroV. #0, ErroVANT

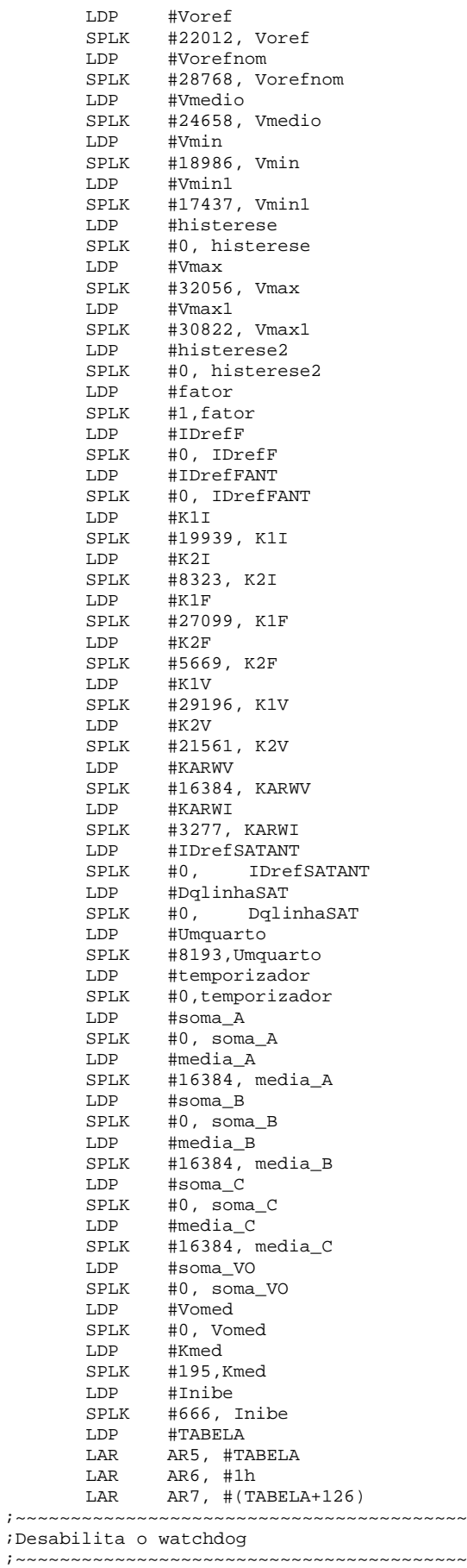

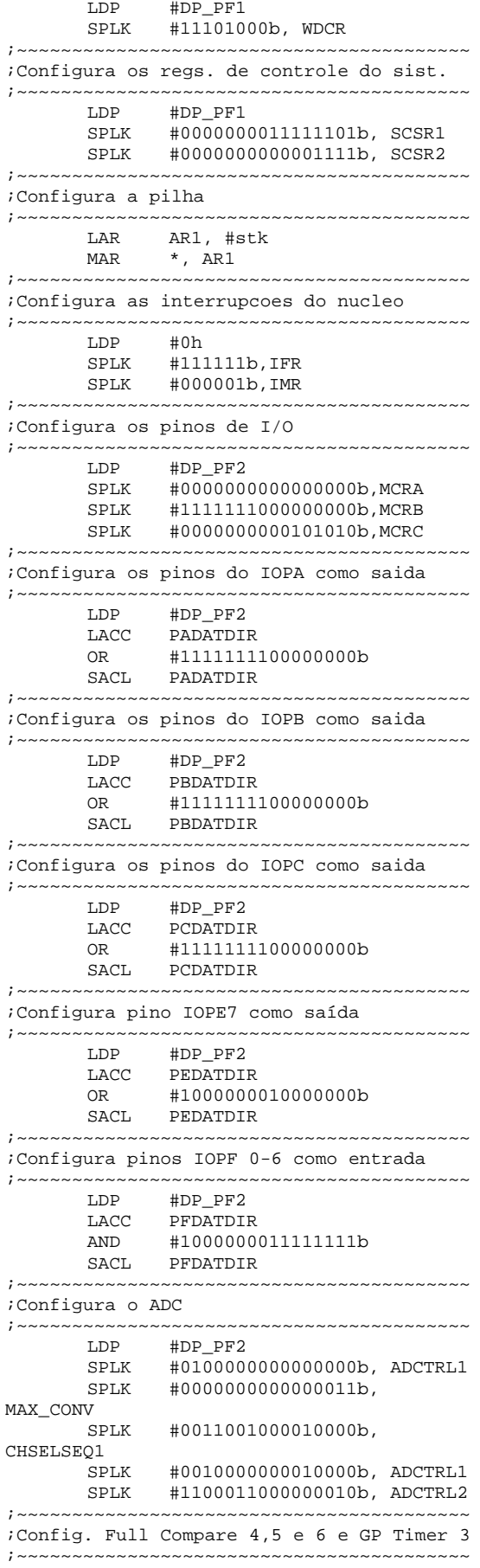

LDP #DP\_EVB<br>SPLK #0000h, SPLK #0000h, T3CON<br>SPLK #0000b T3CNT #0000h, T3CNT SPLK #pwm\_half\_per, T3PR<br>SPLK #0000h, DBTCONB #0000h, DBTCONB SPLK #0, CMPR4<br>SPLK #0, CMPR5 #0, CMPR5  $SPLK$  #0, CMPR6<br> $SPLK$  #00000000 SPLK #0000000010000000b, GPTCONB<br>SPLK #0000000100010001b, ACTRB SPLK #0000000100010001b, ACTRB #1010001000000000b, COMCONB SPLK #1000100001000100b, T3CON ;~~~~~~~~~~~~~~~~~~~~~~~~~~~~~~~~~~~~~~~~~ ;Configura as interrupcoes dos EVMs ;~~~~~~~~~~~~~~~~~~~~~~~~~~~~~~~~~~~~~~~~~ LDP #DP\_EVA SPLK #0FFFFh, EVAIFRA SPLK #0FFFFh, EVAIFRB SPLK #0FFFFh, EVAIFRC<br>SPLK #00000h, EVAIMRA SPLK #00000h, EVAIMRA<br>SPLK #00000h, EVAIMRB SPLK #00000h, EVAIMRB<br>SPLK #00000h, EVAIMRC SPLK #00000h, EVAIMRC<br>
LDP #DP EVB LDP #DP\_EVB<br>SPLK #0FFFFh, #0FFFFh, EVBIFRA SPLK #0FFFFh, EVBIFRB SPLK #0FFFFh, EVBIFRC<br>SPLK #00000h, EVBIMRA SPLK #00000h, EVBIMRA<br>SPLK #00000h, EVBIMRB SPLK #00000h, EVBIMRB<br>SPLK #00000h, EVBIMRC #00000h, EVBIMRC ; atualiza os PWMs DA, DB e DC =0 LDP #DA<br>LACC DA  $_{\rm LDP}^{\rm LACC}$ LDP #DP\_EVB<br>SACL CMPR4 CMPR4<br>#DB  $LDP$ LACC DB<br>LDP #DI LDP #DP\_EVB SACL CMPR5 LDP #DC<br>LACC DC  $LACC$ <br> $LDP$ LDP #DP\_EVB<br>SACL CMPR6 CMPR6 ;~~~~~~~~~~~~~~~~~~~~~~~~~~~~~~~~~~~~~~~~~ ;Habilita interrupcoes globais ;~~~~~~~~~~~~~~~~~~~~~~~~~~~~~~~~~~~~~~~~~ CLRC INTM ;~~~~~~~~~~~~~~~~~~~~~~~~~~~~~~~~~~~~~~~~~ ;Laco principal  $;~\sim~$ Loop: NOP B loop ;~~~~~~~~~~~~~~~~~~~~~~~~~~~~~~~~~~~~~~~~~ ;Rotina de tratamneto da interrupcao ADC ;~~~~~~~~~~~~~~~~~~~~~~~~~~~~~~~~~~~~~~~~~ adc\_isr: ;salva contexto  $\begin{array}{lll}\n\text{MAR} & \ast \text{, ARI} \\
\text{MAR} & \ast \text{+}\n\end{array}$  $*+$  $SST$  #1, \*+  $SST$  #0,  $*$ + SACH \*+<br>SACL \*+ SACL<br>SAR AR2,  $*$ +  $\begin{array}{ccc} \text{SAR} & \text{AR0, } *+\\ \end{array}$ SAR  $AR3, *+$ SAR  $AR4, *+$ ;limpa o INT\_FLAG\_SEQ1 e le o ADC  $CLR = CSSM$ <br> $LDP = HDP$ LDP #DP\_PF2 LACC ADCTRL2 SACL ADCTRL2 ;armazena variáveis lidas no AD LACC #0 LDP #DP\_PF2 LACC RESULT3, 15

LDP #VO SACH VO  $LACC$  #0 LDP #DP\_PF2<br>LACC RESULT2 RESULT2,15 LDP #IC SACH IC LACC #0<br>LDP #D LDP #DP\_PF2<br>LACC RESULT1 RESULT1,15<br>#IB  $LDP$ SACH IB LACC #0<br>LDP #D LDP #DP\_PF2<br>LACC RESULT0 RESULT0,15 LDP #IA SACH IA ;reset ADC SEQ1 para o estado CONV00 LDP #DP\_PF2<br>LACC ADCTRL2 LACC ADCTRL2<br>OR #4000h OR #4000h SACL ADCTRL2 ;media da tensao de saida SETC SXM SETC OVM SPM 1<br>LACC #0  $\begin{tabular}{ll} LACC & \#0 \\ MPY & \#0 \\ \end{tabular}$ MPY<br>LDP LDP #VO LT VO LDP #Kmed<br>MPY Kmed Kmed APAC<br>LDP LDP #soma\_VO<br>ADD soma VO, soma\_VO,16 SACH soma\_VO ; partida suave de tensao LDP #Voref<br>LACC Voref Voref<br>#1  $ADD$ SACL Voref<br>MAR \*, AR4  $*$ , AR4 LAR AR4, Voref LDP #Vorefnom<br>LAR AR0,Voref AR0,Vorefnom<br>2  $CMPR$ BCND nlimita, NTC LACC Vorefnom<br>LDP #Voref #Voref SACL Voref nlimita: ;proteção de tensão minima na malha V MAR \*,AR4 LDP #VO<br>LAR AR4 LAR AR4, VO<br>LDP #Vmin LDP #Vmin<br>LAR AR0,V AR0, Vmin CMPR<sub>1</sub> nreiniciamv, NTC  $\begin{tabular}{ll} LACC & \#0 \\ LDP & \#VO \end{tabular}$ LDP #V<br>LACC VO LACC<br>LDP #Voref SACL Voref LDP #ID<br>LACC ID LACC<br>LDP LDP #IDrefIANT<br>SACL IDrefIANT SACL IDrefIANT<br>LDP #IDrefFANT #IDrefFANT SACL IDrefFANT<br>LDP #IDrefSAT LDP #IDrefSATANT<br>SACL IDrefSATANT **IDrefSATANT** nreiniciamv: ;teste de sincronismo - passagem por zero

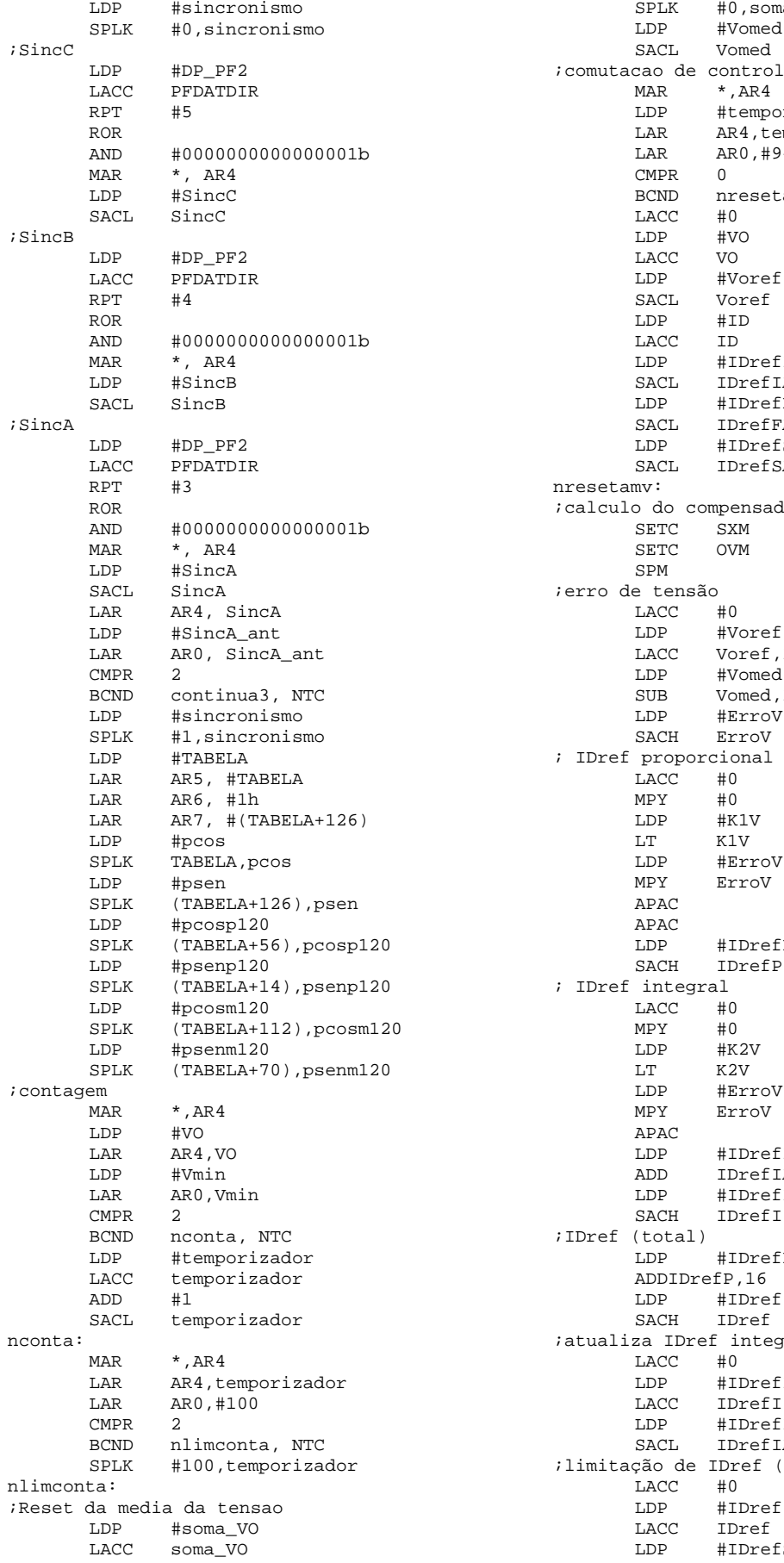

na\_VO LDP #Vomed le na malha de tensao prizador LAR AR4,temporizador LAR AR0,#94 tamv, NTC LDP #Voref  $EIMT$ SACL IDrefIANT LDP #IDrefFANT SACL IDrefFANT LDP #IDrefSATANT SATANT dor de tensão  $\overline{1}$ LDP #Voref  $,16$ LDP #Vomed ,<br>,16 LDP #ErroV LDP #ErroV  $EP$ SACH IDrefP LDP #ErroV LDP #IDrefIANT ADD IDrefIANT,16  $fI$ SACH IDrefI  $EP$ LDP #IDref gral anterior  $f$ LACC IDrefI -<br>fiant IANT (saturação) LDP #IDref  $ESAT$ 

SACL IDrefSAT<br>MAR \*,AR4 MAR \*,AR4<br>LDP #IDrex LDP #IDref LAR AR4, IDref<br>LAR AR0,#3276 AR0,#32767<br>2  $\begin{array}{c}\text{CMPR} \\ \text{BCND} \end{array}$ BCND nsatura, NTC LDP #IDrefSAT<br>SPLK #0 IDref #0, IDrefSAT nsatura: ;reset das medias de corrente #soma\_A LACC soma\_A<br>SPLK #0,soma SPLK #0,soma\_A<br>LDP #media A LDP #media\_A<br>SACL media A  $media_A$ ;Limites de Média A MAR \*,AR4<br>LAR AR4,m LAR AR4, media\_A<br>LAR AR0.#26215 AR0,#26215 CMPR<br>RCND BCND nlimmedA, NTC<br>SPLK #16384, media\_i #16384, media\_A nlimmedA: LDP #soma\_B LACC soma\_B<br>SPLK #0,soma SPLK #0,soma\_B<br>LDP #media\_B LDP #media\_B<br>SACL media B  $media_B$ ;Limites de Média B MAR  $*$ , AR4<br>LAR AR4, me LAR AR4, media\_B<br>LAR AR0, #26215  $AR0, #26215$ CMPR 2<br>BCND n BCND nlimmedB, NTC<br>SPLK #16384, media\_1 #16384, media\_B nlimmedB:<br>Enp LDP #soma\_C<br>LACC soma\_C LACC soma\_C<br>SPLK #0,soma SPLK #0,soma\_C<br>LDP #media\_C LDP #media\_C<br>SACL media C media C ;Limites de Média C MAR \*, AR4<br>LAR AR4, m LAR AR4, media\_C<br>LAR AR0, #26215  $AR0, #26215$ **CMPR** BCND nlimmedC, NTC<br>SPLK #16384, media #16384, media\_C nlimmedC: continua3: LDP #SincA\_ant SACL SincA\_ant ; retirar offset das correntes SETC SXM SETC OV SPM 1<br>LACC #0  $LACC$ ;A MPY #0 LDP #IA LT IA<br>LDP #Kr LDP #Kmed<br>MPY Kmed Kmed APAC LDP #soma\_A<br>ADD soma A, ADD soma\_A,16<br>SACH soma A soma $_A$ LACC #0<br>LDP #IA  ${\tt LDP}$ LACC IA<br>LDP #me LDP #media\_A<br>SUR media\_A  $media_A$ LDP #IA<br>SACL IA  $\operatorname{\mathsf{S}\mathsf{A}\mathsf{CL}}$ 

;B MPY #0<br>LDP #TR  $LDP$   $LT$ LT IB<br>LDP #Kt LDP #Kmed<br>MPY Kmed Kmed **APAC**<br>T.DP LDP #soma\_B<br>ADD soma\_B ADD soma\_B,16<br>SACH soma\_B  $soma_B$ <br>#0 LACC<br>LDP LDP #IB LACC IB<br>LDP #m LDP #media\_B<br>SUB media B SUB media\_B<br>LDP #IB LDP #IB SACL IB  $\it i$  C MPY #0<br>LDP #I #IC<br>TC LT<br>IDP LDP #Kmed<br>MPY Kmed Kmed APAC LDP #soma\_C ADD soma\_C,16<br>SACH soma\_C  $soma_C$ <br>#0 LACC<br>LDP #IC LACC IC LDP #media\_C<br>SUB media C SUB media\_C<br>LDP #IC HIC<br>TC  $SACL$ ;calculo de ID e IQ (transformação direta) SETC SXM<br>SETC OVM SETC SPM 1 % calculo de ID<br>MPY #0 MPY #0<br>LACC #0 LACC<br>MAR  $*, AR4$ LDP #pcos<br>LAR AR4 p AR4, pcos  $_{\rm LDP}^{\rm LT}$  $#IA$ MPY IA APAC<br>LDP LDP #pcosp120<br>LAR AR4, pcosp LAR AR4, pcosp120<br>LT \*+ LT \*+<br>SAR AR AR4, pcosp120 LDP #IB  $MPY$ APAC<br>תח<sub>י</sub>ז LDP #pcosm120<br>LAR AR4.pcosm  $AR4, pcosm120$ <br>\*+  $_{\footnotesize\rm{SAR}}^{\tt LT}$ SAR AR4,<br>LDP #TC #IC MPY IC APAC LDP #KD\_4<br>LT KD 4  $KD$  4 LDP #ID SACH ID<br>LACC #0 LACC #0<br>MPY ID  $MPY$ APAC SACH ID ; calculo de IQ  $MPY$  $LACC$  #0 MAR \*, AR4<br>LDP #psen

LDP #psen

LAR AR4, psen LT \*<br>LDP #TA LDP MPY IA APAC LDP #psenp120<br>LAR AR4, psenp AR4, psenp120 LT  $*$ +<br>SAR AR AR4,psenp120<br>#TB LDP #IB  $MPY$ APAC LDP #psenm120<br>LAR AR4,psenm  $AR4,psenn120$ <br>\*+ LT<br>SAR SAR AR4, psenm120<br>LDP #IC  $#IC$ MPY IC APAC<br>LDP LDP  $\text{HKD}_4$ <br>LT KD 4  $LT$   $KD_4$ <br> $LDP$   $#TO$ LDP #IQ SACH IQ<br>LACC #0  $_{\rm LACC}$ MPY IQ  $\Delta$ P $\Delta$ C SAC IQ ;cálculo do filtro de referência  $LACC$ SPM 1 SETC SXM<br>LDP #ID LDP #IDrefFANT LT IDrefFANT<br>MPY K1F  $K1F$ APAC LDP #IDrefSATANT IDrefSATANT<br>K2F  $MPY$ APAC LDP #IDrefF<br>SACH IDrefF IDrefF ;atualiza IDrefSAT anterior LACC #0<br>LDP #T LDP #IDrefSAT<br>LACC IDrefSAT LACC IDrefSAT<br>LDP #IDrefSAT LDP #IDrefSATANT<br>SACL IDrefSATANT IDrefSATANT ; atualiza IDref filtrado anterior  $LACC$   $LDP$ LDP #IDrefF<br>LACC IDrefF LACC IDrefF<br>LDP #IDref #IDrefFANT SACL IDrefFANT ;comutacao de controle nas malhas I MAR \*, AR4<br>LDP #temp LDP #temporizador<br>LAR AR4.temporiza LAR AR4, temporizador<br>LAR AR0, #94 AR0,#94 CMPR<br>RCND nresetami, NTC LDP #ID<br>LACC ID LACC<br>LDP LDP #IDrefF<br>SACL IDrefF IDrefF ;acoplamento LACC #0<br>LDP #K LDP #Kdesacopl Kdesacopl<br>IO  $MPY$ APAC LDP #Dd<br>ADD Dd, ADD Dd,16<br>LDP #Ddli LDP #DdlinhaIANT<br>SACH DdlinhaIANT DdlinhaIANT<br>#0  $LACC$ 

LDP #Kdesacopl Kdesacopl<br>ID  $MPY$ SPAC<br>LDP LDP #Dq<br>ADD Dq, ADD Dq,16<br>LDP #Dqli LDP #DqlinhaIANT<br>SACH DqlinhaIANT DqlinhaIANT nresetami: ;cálculo do compensador de corrente ;D ; Errio ID LACC #0<br>LDP #I LDP #IDrefF<br>LACC IDrefF, LACC IDrefF,16<br>LDP #ID LDP #ID<br>SUB ID.  $ID,16$ LDP #ErroId<br>SACH ErroId ErroId ; Ddlinha proporcional  $LACC$   $LDC$ LDP #K1I<br>LT K1I LT K1I<br>MPY Err ErroId SPAC SPAC<br>LDP LDP #DdlinhaP<br>SACH DdlinhaP DdlinhaP ; Ddlinha Integral LACC #0 LDP #K2I<br>LT K2I LT K2I<br>MPY Erre ErroId SPAC<br>LDP LDP #DdlinhaIANT<br>ADD DdlinhaIANT, ADD DdlinhaIANT,16<br>LDP #DdlinhaI LDP #DdlinhaI<br>SACH DdlinhaI DdlinhaI ; atualiza Ddlinha integral anterior LDP #DdlinhaIANT DdlinhaIANT ; Ddlinha (total) LDP #DdlinhaP<br>ADD DdlinhaP ADD DdlinhaP,16<br>LDP #Ddlinha LDP #Ddlinha ..<br>Ddlinha  $;Q$ ; erro IQ  $LACC$  #0<br> $LDP$  #1 LDP #IQ<br>SUB IO, SUB IQ,16<br>LDP #Erro #ErroIq SACH ErroIq ; Dqlinha proporcional LACC<br>T.DP LDP #K1I<br>LT K1T LT K1I<br>MPY Err ErroIq SPAC SPAC LDP #DqlinhaP<br>SACH DqlinhaP DqlinhaP ; Dqlinha Integral  $LACC$   $LDC$ **HK2T** LT K2I<br>MPY Erre ErroIq SPAC<br>LDP LDP #DqlinhaIANT<br>ADD DqlinhaIANT, ADD DqlinhaIANT,16<br>LDP #DqlinhaI LDP #DqlinhaI<br>SACH DqlinhaI DqlinhaI ; atualiza Dqlinha integral anterior LDP #DqlinhaIANT<br>SACH DqlinhaIANT DqlinhaIANT

; Dqlinha (total) LDP #DqlinhaP<br>ADD DqlinhaP. DqlinhaP,16 LDP #Dqlinha<br>SACH Dqlinha Dqlinha ;limitação de Dqlinha (saturação) LACC<br>LDP LDP #Dqlinha<br>LACC Dqlinha LACC Dqlinha<br>LDP #Dqlinha LDP #DqlinhaSAT<br>SACL DqlinhaSAT DqlinhaSAT MAR \*, AR4 LDP #Dqlinha<br>LAR AR4,Dqli LAR AR4, Dqlinha<br>LAR AR0, #32767 AR0,#32767<br>2 CMPR<br>BCND nsaturaIq, NTC LAR AR0,#60622 CMPR 1<br>BCND n BCND nsaturaIq, NTC<br>
LDP #DqlinhaSAT LDP #DqlinhaSAT<br>SPLK #60622.Dql #60622, DqlinhaSAT nsaturaIq: ;desacoplamento  $L.A C C$  #0 LDP #Kdesacopl Kdesacopl<br>IQ  $MPY$ SPAC LDP #Ddlinha ADD Ddlinha,16<br>LDP #Dd LDP #Dd SACH Dd<br>LACC #0  $_{\rm LDP}^{\rm LACC}$ #Kdesacopl LT Kdesacopl  $MPY$ APAC LDP #DqlinhaSAT<br>ADD DqlinhaSAT, ADD DqlinhaSAT,16<br>LDP #Dq  $#Dq$ SACH Dq ;soft start de razao ciclica CLRC C<br>CLRC SXM CLRC<br>MAR MAR \*, AR4<br>LDP #temp #temporizador LAR AR4, temporizador<br>LAR AR0, #95 AR0,#95 CMPR 1<br>BCND no ndecDs, NTC LACC #0 LDP #Ddsoft LACC Ddsoft<br>LDP #fator LDP #fator<br>SUB fator SUB fator<br>SACL Ddsof Ddsoft<br>#Dd LDP #Do<br>SACL Dd  $SACL$  $LACC$   $\#O$ LDP #fator<br>LACC fator fator CMPL<br>AND AND #0000000000000001b SACL fator LDP #sincronismo<br>LAR AR4.sincroni LAR AR4, sincronismo<br>LAR AR0.#1  $AR0, #1$ CMPR<br>BCND nincDq, NTC  $\begin{tabular}{ll} LACC & \#0 \\ LDP & \#D \end{tabular}$ LDP #Dqsoft<br>LACC Dasoft Dasoft ADD #1<br>SACL Dq: Dqsoft

nincDq: LDP #Dqsoft<br>LACC Dasoft Dqsoft LDP #Dq  $\operatorname{\mathsf{SACL}}$ ndecDs: ;cálculo de Dalfa e Dbeta SETC SXM SETC O SPM 1 ; calculo de Dalfa  $MPY$ LACC  $#0$ <br>MAR \*, MAR \*, AR4<br>LDP #pcos LDP #pcos<br>LAR AR4, po AR4, pcos  $LT$ LDP #Dd  $MPY$ **APAC**<br>LDP LDP #psen<br>LAR AR4.p AR4, psen  $_{\rm LDP}^{\rm LT}$ LDP #Dq MPY Dq APAC<br>LDP LDP #Dalfa Dalfa ; cálculo de Dbeta MPY #0 LACC #0<br>LDP #p LDP #pcos<br>LAR AR4.p  $AR4, pcos$ <br>\*+ LT<br>SAR SAR AR4, pcos<br>LDP #Dq LDP #Dq MPY Dq  $\Delta$ P $\Delta$ C LDP #psen<br>LAR AR4,p  $AR4,psen$ <br>\*+  $_{\rm{SAR}}^{\rm{LT}}$ SAR AR4, psen<br>LDP #Dd LDP #Dd  $MDV$ SPAC<br>LDP LDP #Dbeta Dbeta ; testa fim da tabela e reset do psen MAR \*, AR4<br>LDP #psen LDP #psen<br>LAR AR4.p LAR AR4, psen<br>LDP #TABELA #TABELA LAR AR0,#(TABELA+table\_len-1) CMPR 2<br>BCND co BCND continua4, NTC<br>
LDP #psen LDP #psen<br>SPLK TABEL TABELA, psen continua4: ; testa fim da tabela e reset do pcosseno #pcos LAR AR4, pcos<br>CMPR 2 CMPR<br>BCND BCND continua5, NTC<br>LDP #pcos LDP #pcos SPLK TABELA,pcos continua5: ; testa fim da tabela e reset do pcosp120 LDP #pcosp120<br>LAR AR4.pcosp  $AR4, pcosp120$ <br>2  $\begin{array}{c} \texttt{CMPR} \\ \texttt{BCND} \end{array}$ BCND continua6, NTC<br>LDP #pcosp120 LDP #pcosp120<br>SPLK TABELA pc TABELA, pcosp120 continua6: ; testa fim da tabela e reset do pcosm120

LDP #pcosm120<br>LAR AR4, pcosm AR4, pcosm120 CMPR<sub>2</sub> BCND continua7, NTC<br>LDP #pcosm120 LDP #pcosm120<br>SPLK TABELA, pco TABELA, pcosm120 continua7: ; testa fim da tabela e reset psenp120 LDP #psenp120<br>LAR AR4, psenp AR4,psenp120<br>2 CMPR<br>BCND continua8, NTC LDP #psenp120<br>SPLK TABELA, pse TABELA, psenp120 continua8: ; testa fim da tabela e reset do psenm120 LDP #psenm120 LAR AR4, psenm120<br>CMPR 2 CMPR<br>BCND BCND continua9, NTC<br>
LDP #psepm120 LDP #psenm120<br>SPLK TABELA.pse TABELA, psenm120 continua9: ;definição dos setores -> testes com AR6 ;teste setor 1 MAR \*,AR6<br>LAR AR0,#  $AR0, #28$ <br>2 CMPR<br>BCND setor\_1, NTC ;teste setor 2 LAR  $AR0, #56$ CMPR<br>BCND setor\_2, NTC ;teste setor 3 AR0,#84 CMPR 2<br>BCND se setor\_3, NTC ;teste setor 4 LAR AR0,#112<br>CMPR 2 CMPR<br>BCND setor\_4, NTC ;teste setor 5 LAR  $AR0, #140$ <br>  $CMDP$  2 CMPR<br>BCND setor\_5, NTC ;setor 6 #setor SPLK #6h, setor ;cálculo DA, DB e DC para o setor 6 ;DA MPY #0<br>LACC #0 LACC. LDP #KD\_1<br>LT KD\_1 LT KD\_1<br>MPY Dalf Dalfa **APAC**<br>T.DP LDP #KD\_3<br>LT KD\_3 LT KD\_3<br>MPY Dbet Dbeta SPAC LDP #DA<br>SACH DA  $SACH$ ;DB LACC #0 LDP #DB SACL DB ;DC  $LACC$  #0<br> $LDP$  #K LDP #KD\_2<br>LT KD\_2 LT KD\_2<br>MPY Dbeta Dbeta SPAC<br>LDP  $\text{HDC}$ SACH DC<br>B fir fim\_setores ;setor1 setor\_1:<br>LDP LDP #setor<br>SPLK #1h, s #1h, setor ;cálculo DA, DB e DC para o setor 1 ;DA MPY #0 LACC #0<br>LDP #K  $\begin{tabular}{ll} \tt LDP & #KD_1 \\ \tt LT & KD_1 \\ \end{tabular}$ LT KD\_1<br>MPY Dalfa  $<sub>pa</sub>$  Dalfa</sub> SPAC LDP #KD\_3<br>LT KD\_3 LT KD\_3<br>MPY Dbet Dbeta SPAC LDP #DA SACH DA ;DB LACC #0<br>LACC #0 LDP  $#KD_2$ <br>LT  $KD_2$ LT KD\_2<br>MPY Dbeta  $D<sub>beta</sub>$ SPAC LDP #DB SACH DB ;DC LACC #0<br>LDP #DC  $LDP$ SACL DC B fim\_setores ;setor2 setor\_2: LDP #setor<br>SPLK #2h, s #2h, setor ;cálculo DA, DB e DC para o setor 2 ;DA LACC #0<br>LDP #D #DA<br>DA  $\operatorname{\mathsf{SACL}}$ ;DB MPY #0 LACC #0<br>LDP #K LDP #KD\_1<br>LT KD\_1 LT KD\_1<br>MPY Dalf  $\bar{D}a\bar{l}fa$ SPAC LDP #KD\_3<br>LT KD 3 LT KD\_3<br>MPY Dbeta  $D<sub>beta</sub>$ APAC LDP #DB SACH DB ;DC  $MPY$  #0<br>TACC #0 LACC<br>LDP  $\begin{tabular}{ll} \tt LDP & \tt \#KD_1 \\ \tt LT & \tt \tt KD_1 \\ \end{tabular}$ LT KD\_1<br>MPY Dalf Dalfa SPAC LDP #KD\_3<br>LT KD 3 LT KD\_3<br>MPY Dbeta  $D<sub>beta</sub>$ SPAC LDP #DC SACH DC<br>B fir fim\_setores ;setor3 setor\_3: #setor SPLK #3h, setor ;cálculo DA, DB e DC para o setor 3  $;<sub>DA</sub>$  $\begin{array}{cc}\n\text{MPY} & \#0 \\
\text{LACC} & \#0\n\end{array}$  $_{\rm LACC}$ 

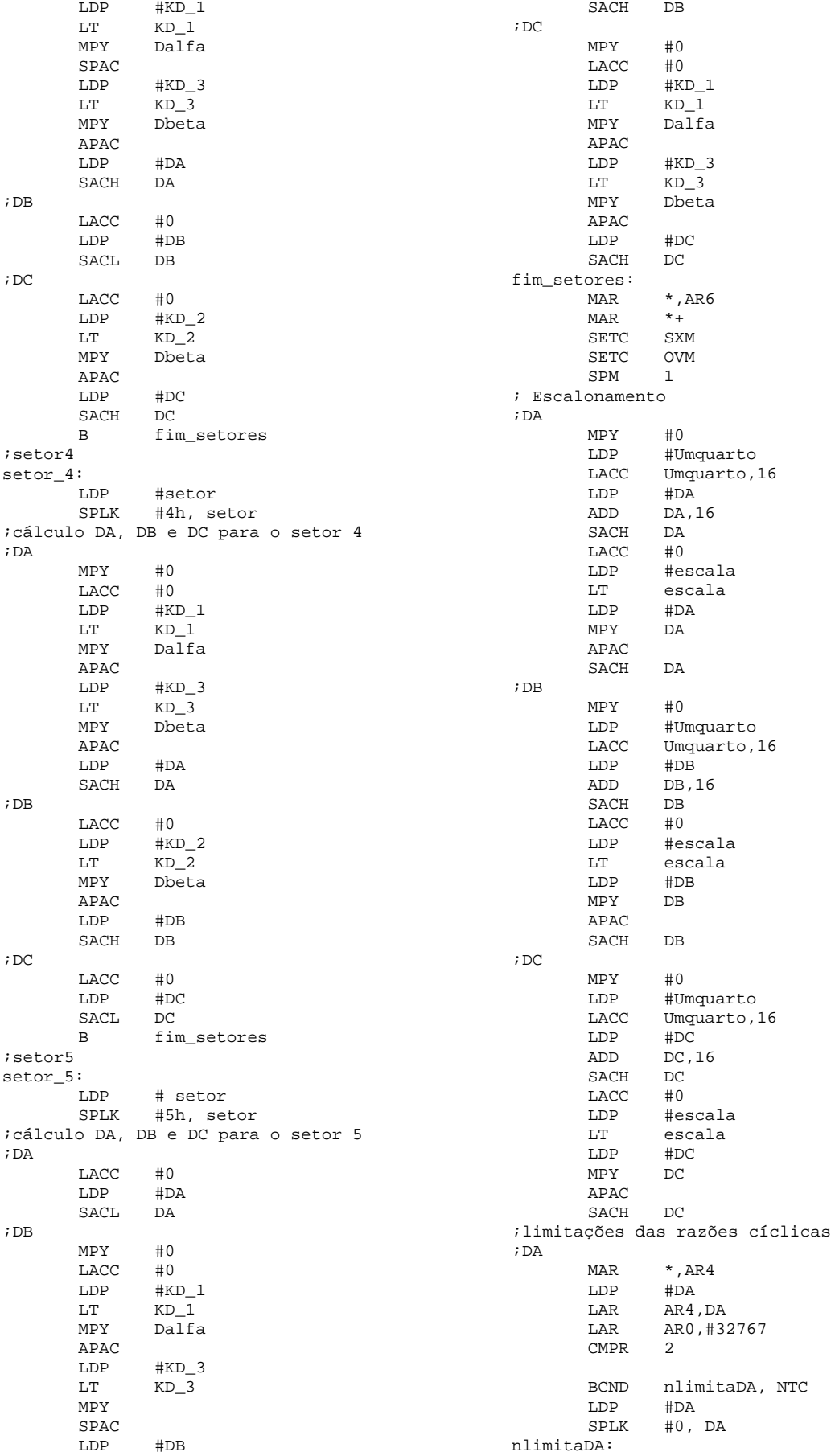
;DB LDP #DB<br>LAR AR4  $AR4, DB$ CMPR 2 BCND nlimitaDB, NTC<br>LDP #DB LDP #DB<br>SPLK #0.  $#0.$  DB nlimitaDB:  $;DC$ LDP #DC<br>LAR AR4 AR4,DC CMPR 2 BCND nlimitaDC, NTC<br>LDP #DC LDP  $#DC$ <br>SPLK  $#O$  $#0.$  DC nlimitaDC: ; testa limites da tensâo de saída ;tensão mínima  $MAR$   $*$ ,  $AR4$ <br> $LDP$   $HVO$ LDP #VO<br>LAR AR4 LAR AR4,VO<br>LDP #Vmin #Vmin LAR AR0,Vmin CMPR 1<br>BCND se BCND sethist, NTC<br>MAR \*, AR4 MAR \*, AR4<br>LDP #VO LDP #VO LAR AR4,VO LDP #Vmin1<br>LAR AR0.Vm AR0,Vmin1 CMPR<br>BCND BCND zera, NTC<br>MAR \*, AR4 MAR \*, AR4<br>LDP #hist LDP #histerese<br>LAR AR4, hister LAR AR4, histerese<br>LAR ARO #1  $\text{ARD}$  #1 CMPR 3<br>BCND at atualiza1, NTC ;zera pwm e inibe saídas zera:  $LDP$  #DA<br>spr.k #0 #0, DA<br>#DB LDP<br>SPLK SPLK #0, DB<br>LDP #DC  $#DC$ SPLK #0, DC ; IOPE7 em nivel alto LDP #DP\_PF2<br>LACC PEDATDI LACC PEDATDIR<br>OR #1000000 OR #1000000010000000b SACL LDP #Inibe<br>SPLK #666, SPLK #666, Inibe<br>LDP #histerese LDP #histerese<br>SPLK #0. histere SPLK #0, histerese<br>B atualizal atualiza1 ; seta histerese sethist: LDP #histerese<br>SPLK #1, hister #1, histerese ;tensão máxima atualiza1: MAR \*,AR4 LDP #VO<br>LAR AR4 LAR AR4,VO<br>LDP #Vmax LDP #Vmax<br>LAR ARO.Vm AR0, Vmax  ${\tt CMPR}$ BCND zera2, NTC<br>MAR \*.AR4  $*$ , AR4

LDP #VO<br>LAR AR4

AR4, VO

LDP #Vmax1<br>LAR AR0,Vma AR0, Vmax1 CMPR<sub>2</sub><br>BCND<sub>S6</sub> BCND sethist2, NTC<br>MAR \*, AR4 MAR \*, AR4<br>LDP #hist LDP #histerese2<br>LAR AR4, histere LAR AR4, histerese2<br>LAR AR0.#1  $AR0, #1$ CMPR<br>BCND atualiza, NTC ;zera pwm e inibe saídas zera2: LDP #DA<br>SPLK #0,  $#0, DA$ <br> $#DB$ LDP<br>SPLK  $SPLK$  #0, DB<br>  $LDP$  #DC  $#DC$ SPLK #0, DC ; IOPE7 em nivel alto LDP #DP\_PF2<br>LACC PEDATDI LACC PEDATDIR<br>OR #1000000 OR #1000000010000000b<br>SACL PEDATDIR SACL PEDATDIR<br>LDP #Inibe #Inibe SPLK #666, Inibe LDP #histerese2<br>SPLK #1, histere SPLK #1, histerese2<br>B atualiza atualiza ; seta histerese2 sethist2: LDP #histerese2<br>SPLK #0, histere #0, histerese2 atualiza: ;inibicao dos PWMs pelo temporizador MAR \*, AR4<br>LDP #temp LDP #temporizador<br>LAR AR4, temporiza LAR AR4, temporizador<br>LAR AR0, #60  $AR0, #60$ CMPR 1<br>BCND n ninibePWM, NTC<br>#Dd LDP<br>SPLK  $SPLK$  #12435, Dd<br>  $FIDP$  #Dg LDP #Dq<br>spr.k #133 SPLK #133, Dq LDP #Ddsoft<br>SPLK #12435, SPLK #12435, Ddsoft LDP #Dqsoft SPLK #133, Dqsoft LDP #DA<br>SPLK #0,  $#0, DA$ <br> $#DB$ LDP<br>SPLK  $#0. DB$ LDP #DC<br>SPLK #0,  $#0$ , DC %; IOPE7 em nivel alto<br>T.DP #DP PF? LDP #DP\_PF2<br>LACC PEDATDI LACC PEDATDIR<br>OR #1000000 OR #1000000010000000b SACL PEDATDIR<br>LDP #Inibe #Inibe SPLK #666, Inibe ninibePWM: ; atualiza o valor dos PWMs  $LDP$ LACC DA LDP #DP\_EVB<br>SACL CMPR4 CMPR4<br>#DB LDP #DI<br>LACC DB LACC<br>LDP LDP #DP\_EVB<br>SACL CMPR5 CMPR5<br>#DC LDP #DO  $LACC$ LDP #DP\_EVB<br>SACL CMPR6  $SACL$ 

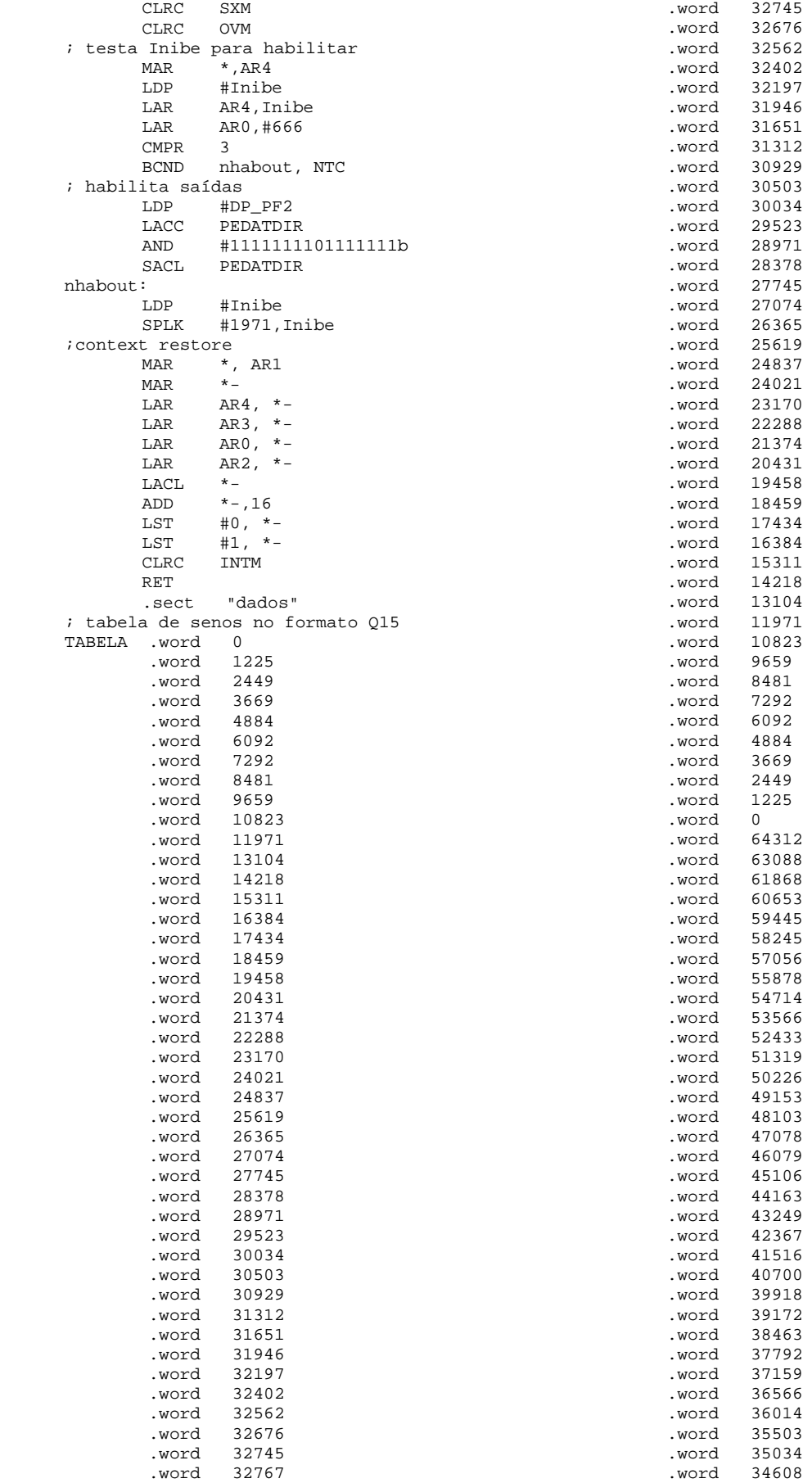

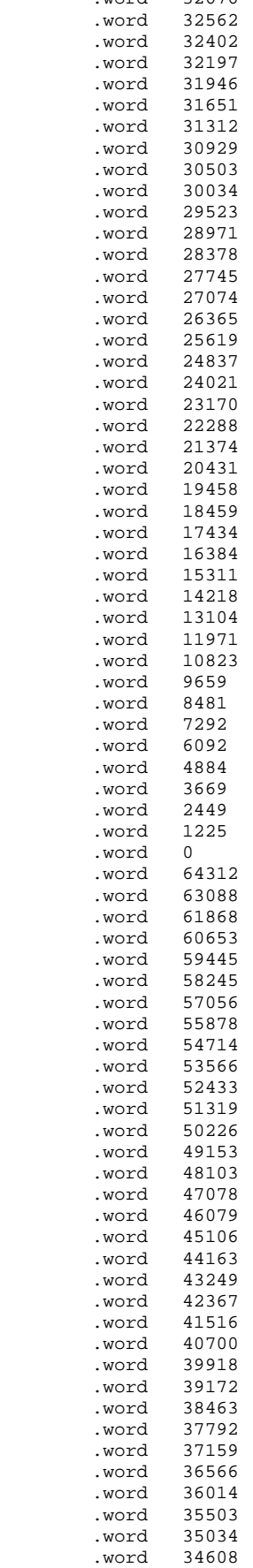

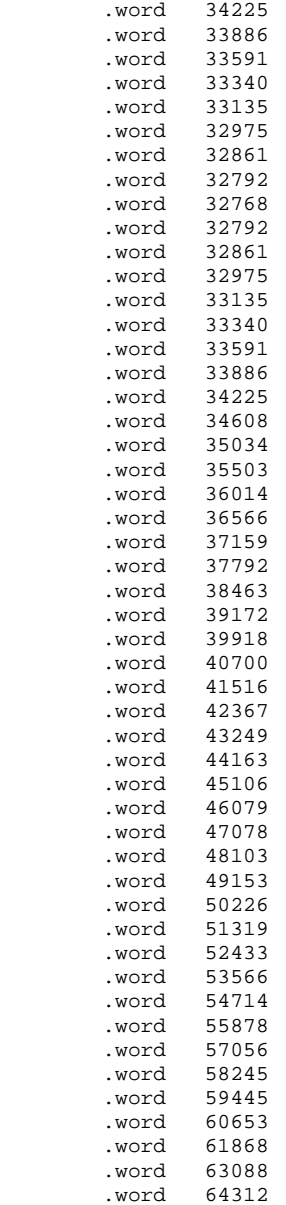

## **REFERÊNCIAS BIBLIOGRÁFICAS**

- [1] BARBI, Ivo; SOUZA, Alexandre F.; *Correção de Fator de Potência de Fontes de Alimentação*. Apostila – Publicação Interna – INEP. UFSC, Florianópolis, 1995.
- [2] International Electrotechnical Commission. Electromagnetic compatibility (EMC) Part 3-4: Limits – Limitation of emission of harmonic currents in low-voltage power supply systems for equipment with rated current greater than 16 A, IEC 61000 3-4. 1998.
- [3] IEEE Industry Application Society. IEEE Recommended Practices and Requirements of Harmonic Control in Electrical Power Systems, IEEE std 519. NY-USA, 1993.
- [4] BOOST, M. A.; ZIOGAS, P. D.; *State-Of-The-Art Carrier PWM Techniques: A Critical Evaluation*, IEEE Transactions on Industry Applications, Vol. 24, No. 2, p. 271-280, March/April 1998.
- [5] HOLTZ, J.; *Pulsewidth Modulation for Electronic Power Conversion*. Proceedings of IEEE, Vol. 82, No. 8, p. 1194-1214, August 1994.
- [6] XIE, M.; LU*,* B.; *Relationship between Space-Vector Modulation and Three-Phase Carrier-Based PWM.* IEEE Transactions on Industrial Electronics, Volume: 49, Issue: 1, p. 186 – 196, February 2002.
- [7] PINHEIRO, H.; BOTTERÓN, F.; *et al*.; *Modulação Space Vector para Inversores Alimentados em Tensão: Uma Abordagem Unificada*. XIV CONGRESSO BRASILEIRO DE AUTOMÁTICA. Anais. Natal, 2002. p. 787-794.
- [8] BOSE, B. K.; *Power Electronics and AC Drivers*. 1<sup>st</sup>. Ed. New Jersey: Prentice-Hall. 1986.
- [9] LOSIC, N. A.; CHENG, L.; KHATRI V.; *Modeling and Design of a Vector-Controlled PWM Active Rectifier*.. IECON '01. The 27th Annual Conference of the IEEE Industrial Electronics Society. Volume: 2, 29 Nov.-2 Dec. 2001. p. 1096 – 1101.
- [10] CHUNG, D.; SUL, S.; *Minimum-loss Strategy for Three-phase PWM Rectifier*. IEEE Transactions on Industrial Electronics, Vol. 46, No. 3, June 1999.
- [11] LONGCHUN C.; BLAABJERG, F.; *A Three-Phase Predictive PWM AC/DC Converter with Phase Compensation and Space Vector Control.* Applied Power Electronics Conference and Exposition. Proceedings. Vol.2. 5-9 March, 1995. p. 863 – 869.
- [12] ILLA FONT, C. H.; BATISTA, F.; *et al*. *Modulation Techniques for a Bidirectional Three-phase Switch Mode Rectifier*. VI Conferência Internacional de Aplicações Industriais – INDUSCON. Joinville, Outubro 2004.
- [13] VIITANEN, T.; TUUSA H.; *Three Level Space Vector Modulation An Application to a Space Vector Controlled Unidirectional Three-Phase/Level/Switch VIENNA I Rectifier*. 10th European Conference on Power Electronics and Applications (EPE 2003). Proceedings. Toulouse, France, 2-4 September 2003.
- [14] BACKMAN, N.; ROJAS, R.; *Modern Circuit Topology Enables Compact Power Factor Corrected Three-Phase Rectifier Module*. 24th. Annual International Telecommunications Energy Conference (INTELEC 2002). Proceedings. 29 Sept. -3 Oct. 2002. p. 107 - 114.
- [15] KOLAR J.; DROFENIK, U.; *A New Switching Loss Reduced Discontinuous PWM Scheme for a Unidirectional Three-Phase/Switch/Level Boost-Type PWM (VIENNA) Rectifier*. 21st. Annual International Telecommunications Energy Conference (INTELEC 99). Proceedings. Copenhagen, Denmark, 6-9 June 1999.
- [16] KOLAR J.; DROFENIK, U.; ZACH F. C.; *Space Vector Based Analysis of the Variation and Control of the Neutral Point Potential of Hysteresis Current Controlled Three-Phase/Switch/Level PWM Rectifier Systems*. International Conference on Power Electronics and Drive Systems. Proceedings. vol.1. 21-24 Feb. 1995. p. 22–33.
- [17] KOLAR J.; ERTL, H.; ZACH F. C.; *Space Vector-Based Analysis of the Input Current Distortion of a Three-Phase Discontinuous-mode Boost Rectifier System*. Record of the 24th IEEE Power Electronics Specialists Conference, Seatle (WA), June 199320-24, p. 696-703.
- [18] VIITANEN, T.; TUUSA H.; *Experimental Results of Vector Controlled and Vector Modulated VIENNA I Rectifier.* Record of the 35<sup>th</sup> IEEE Power Electronics Specialists Conference 20-25, June 2004, p. 4637-4643, vol. 6.
- [19] WATANABE, E. H.; STEPHAN, R. M.; *Potência Ativa e Reativa Instantâneas em Sistemas Elétricos com Fontes e Cargas Genéricas*. Revista da SBA: Controle e Automação, Vol. 3, N°1, março/abril, 1991.
- [20] WATANABE, E. H.; STEPHAN, R. M.; AREDES M.; *New Concepts of Instantaneous Active and Reactive Powers in Electrical Systems with Generic Loads*. IEEE Transactions on Power Delivery, Vol. 8, No. 2, p. 697-703, April 1993.
- [21] AREDES, M.; *Active Power Line Conditioners*, Dr.-Ing. Thesis, Technische Universität Berlin, Berlin, Germany, March 1996.
- [22] BARBI, I.; NOVAES, Y. R.; *et al*.; *Retificadores PW Trifásicos Unidirecionais com Alto Fator de Potência*. Eletrônica de Potência – Vol. 7, no. 1, Novembro de 2002.
- [23] SALMON, J. C.; *Circuit topologies for PWM boost rectifiers operated from 1-phase and 3-phase AC supplies and using either single or split DC rail voltage outputs*. 10th. Annual Applied Power Electronics Conference and Exposition (APEC '95). Proceedings. 5-9 March 1995 . p. 473-479.
- [24] KOLAR J.; ERTL, H.; *Status of the Techniques of Three-Phase Rectifier Systems with Low Effects on the Mains*. 21st. Annual International Telecommunications Energy Conference (INTELEC 99). Proceedings. Copenhagen, Denmark, 6-9 June 1999.
- [25] OMEDI, T. J.; BARLIK, R.; *Three-Phase AC-DC Unidirectional PWM Multiple-Switch Rectifier Topologies – Selected Proprieties and Critical Evaluation*. IEEE International Symposium on Industrial Electronics (ISIE '96). Proceedings. Vol. 2, 17- 20 June 1996. p. 784 - 789.
- [26] SINGH, B.; et al.; *A review of Three-Phase Improved Power Quality AC-DC Converters*. IEEE Transactions on Industrial Electronics, vol. 51, no. 3, 2004. p. 641- 660.
- [27] BORGONOVO, Deivis; *Modelagem e Controle de Retificadores PWM Trifásicos Empregando a Transformação de Park. Florianópolis, 2001*. Dissertação de Mestrado em Engenharia Elétrica – INEP, UFSC.
- [28] BORGONOVO, Deivis; BARBI, I.; NOVAES, Y. R.. *A Three-Phase Three-Switch Two-Level PWM Rectifier*. Record of the 34th IEEE Power Electronics Specialists Conference. Vol. 3, 15-19 June 2003. p. 1075-1079.
- [29] TU, Rong-Jie; CHEN, Chern-Lin.; *A New Space-Vector-Modulated Control for a Unidirectional Three-Phase Switch-Mode Rectifier*. IEEE Transactions on Industrial Electronics, vol. 45, no. 2, 1998. p. 256-262,
- [30] TU, Rong-Jie; CHEN, Chern-Lin.; *A New Three-Phase Space-Vector-Modulated Power Factor Corrector*. 9th. Annual Applied Power Electronics Conference and Exposition (APEC '94). Proceedings. vol.2. Feb. 1994. p. 725-730.
- [31] KOCZARA, W.; BIALOSKORKI, P.; *Controllability of the Simple Three Phase Rectifier Operating with Unity Power Factor*. Fifth European Conference on Power Electronics and Applications. vol.7. 13-16 Sep 1993. p. 183-187.
- [32] KOCZARA, W.; BIALOSKORKI, P.; *Unity Power Factor Three Phase Rectifiers*. 24th Annual IEEE Power Electronics Specialists Conference (PESC '93). Record. 20- 24 June 1993. p. 669-674.
- [33] YIMIN J.; HENGCHUM, M.; LEE. F. C.; *Simple High Performance Three-Phase Boost Rectifiers*. Record of the 25<sup>th</sup> IEEE Power Electronics Specialists Conference 20-25, June 1994, p. 1158-1163, vol. 2.
- [34] WERNERKINCK E.; KAWAMURA, A.; HOFT. R.; *A High Frequency AC/DC Converter with Unity Power Factor and Minimum Harmonic Distortion*. Record of the IEEE Power Electronics Specialists Conference, 1987, p. 264-270.
- [35] ERICKSON, R. W.; *Fundamentals of Power Electronics*. New York: Chapman & Hall. 1997.
- [36] VAN DER BROECK, H. W.; SKUDELNY, H.; STANKE, G. V.; *Analysis and Realization of a Pulsewidth Modulator Based on Voltage Space Vectors*. IEEE Trans. On Industry Applications. vol. 24. 1988. p. 142-150.
- [37] HOLMES, D. G.; LIPO, T. A.; *Pulse Width Modulation for Power Converters: Principles and Pratice*. 1. ed. Reading: John Wiley & Sons, 2002.
- [38] BARBI, Ivo; *Teoria Fundamental do Motor de Indução*. Florianópolis: Editora da UFSC-Eletrobrás, 1985.
- [39] *Clarke and Park Transform on the TMS320C2xx,* Application Report BPRA048.Texas Instruments. Houston, 1997.
- [40] *Space-Vector PWM With TMS320C24x/F24x Using Hardware and Software Determined Switching Patterns*, Application Report SPRA524.Texas Instruments. Houston, 1999.
- [41] BOTTERÓN, F.; PINHEIRO, H.; *et al*; *Fully Digital Voltage and Current Controller for Three Phase Voltage Source PWM Inverters*. 6o. Congresso Brasileiro de Eletrônica de Potência (COBEP'2001). Anais. 11-14 Novembro 2001. Florianopolis. p. 208-214.
- [42] DOVAL-GANDOY, J.; IGLESIAS, A.; et al; *Three Alternatives for Implementing Space Vector Modulation with the DSP TMS320F240*. 25th Annual Conference of the IEEE (IECON '99). Proceedings. Vol. 1. 29 Nov.- 3 Dec.1999. p. 336-341.
- [43] MOHAN, N.; UNDELAND, T. M. and ROBBINS, W. P.; *Power Electronics: Converters, Applications and Design,*  $2^{nd}$ . Ed. New York: John Wiley & Sons. 1995.
- [44] BOTTERÓN, F.; *Análise, Projeto e Implementação de um Inversor PWM Trifásico para UPS de Média Potência*, 2001. Dissertação de Mestrado em Engenharia Elétrica, Universidade Federal de Santa Maria.
- [45] SIMONETII, Domingos; *Contribuição ao estudo do Acionamento de um Motor de Indução com Comando Vetorial*, 1987. Dissertação de Mestrado em Engenharia Elétrica –UFES.
- [46] KRAUSE, P. C.; WASYNCZUK, O.; SUDHOFF, S. D.; *Analysis of Electric Machinery and Drive Systems,* John Wiley & Sons, 2002.
- [47] MALINOWSKI, M.; KAZMIERKOWSKI, M. P.; et al.; *Virtual-Flux-Based Direct Power Control of Three-Phase PWM Rectifiers.* IEEE Transactions on Industry Applications. Volume: 37, Issue: 4, July-Aug. 2001. p. 1019-1027.
- [48] BATISTA, F.; ILLA FONT, C. H.; *et al*.; *Comparison of Control Techniques Applied to Bidirectional Boost-Type PWM Rectifier.* VI Conferência Internacional de Aplicações Industriais – INDUSCON. Joinville, Outubro 2004.
- [49] ILLA FONT, C. H.; NASCIMENTO, C. B.; PEREIRA, E. I. et al.; *Retificador Trifásico PWM com Elevado Fator de Potência utilizando Transformação de Park: Abordagem por Variáveis de Fase*. Relatório Interno da Disciplina T. A. em Eletrônica de Potência: Retificadores Trifásicos PWM com Elevado Fator de Potência – 2o Trimestre de 2003. INEP/UFSC.
- [50] CICHOWLAS, M.; KAMIERKOWSKI, A. P.; *Comparison of Current Control Techniques for PWM Rectifiers*. IEEE International Symposium on Industrial Electronics (ISIE-2002). Proceedings. vol.4. 8-11 July 2002. p. 1259-1263.
- [51] OGATA, K.; *Engenharia de Controle Moderno*, 2<sup>ª</sup>. Ed. Rio de Janeiro: Prentice-Hall do Brasil. 1993.
- [52] BATISTA, F.; BARBI, I.; *Modulação Vetorial Para Retificador Trifásico Unidirecional.* XV Congresso Brasileiro de Automática – (CBA-2004). Gramado, Setembro 2004.

[53] BATISTA, F.; BARBI, I.; *Space Vector Modulation Applied to Three-Phase Three-Switch Two-Level Unidirectional PWM Rectifier.* 21<sup>st</sup> Applied Power Electronics Conference and Exposition", Dallas, Texas, March 19\_23, 2006, p. 944 - 950.

[54] CHUNG, D.; SUL*,* S.; *Minimum-Loss Strategy for Three-Phase PWM Rectifier.* IEEE Transactions on Industrial Electronics, Volume: 46, p. 517 – 526, June 1999.

- [55] TODD. P. C.; *UC3854 Controlled Power Factor Correction Circuit Design*. Application Note U-134. Unitrode, 2000.
- [56] BATISTA, F.; BARBI, I.; *Three-Phase Unidirectional PWM Rectifier with Space Vector Modulation.* VI Conferência Internacional de Aplicações Industriais – INDUSCON. Joinville, Outubro 2004.
- [57] HOLDEFER, A. E.; *Controle Digital de Retificador Trifásico Utilizando Controlador DSP*. Florianópolis, 2004. Dissertação de Mestrado em Engenharia Elétrica – INEP, UFSC.
- [58] TOMASELI, L. C.; *Controle de um Pré-Regulador com Alto Fator de Potência o Controlador DSP TMS320F243*. Florianópolis, 2001. Dissertação de Mestrado em Engenharia Elétrica – INEP, UFSC.
- [59] MUSSA, S. A.; *Controle de um Conversor CA-CC Trifásico de Três Níveis com Fator de Potência Unitário Utilizando DSP*. Florianópolis, 2003. Tese de Doutorado em Engenharia Elétrica – INEP, UFSC.
- [60] HOROWITZ, P. and HILL, W.; *The art of Electronics*, Cambridge University Press, 1989.
- [61] CHEHAB NETO, A. C.; *Retificador PWM Trifásico de 26kW, Três Níveis, Unidirecional, Fator de Potência Unitário e Alto Rendimento para Aplicação em Centrais de Telecomunicação*. Florianópolis, 2002. Dissertação de Mestrado em Engenharia Elétrica – INEP, UFSC.
- [62] OGATA, K.. *Discrete Time Control Systems*, 2<sup>nd</sup>. Ed. New Jersey: Prentice-Hall. 1995.
- [63] *TMS320LF2407A, TMS320LF2406A, TMS320LF2403A, TMS320LF2402A, TMS320LC2406A, TMS320LC2404A, TMS320LC2402A DSP Controllers,* Application Report SPRS145I.Texas Instruments. Houston, 2003.
- [64] *TMS320F/C24x DSP Controllers Reference Guide: CPU and Instruction Set,*  Application Report SPRU160C.Texas Instruments. Houston, 1999.
- [65] *TMS320F/C24x DSP Controllers Reference Guide: System and Peripherals,*  Application Report SPRU357B.Texas Instruments. Houston, 2001.
- [66] *TMS320C2xx/C24x Code Composer User's Guide.* Application Report SPRU490.Texas Instruments. Houston, 2000.
- [67] BORGONOVO, Deivis; *Análise, Modelagem e Controle de Retificadores PWM Trifásicos. Florianópolis, 2005*. Tese de Doutorado em Engenharia Elétrica – INEP, UFSC.
- [68] ALVES, R. L.; ILLA FONT, C. H. and BARBI, I.; *Novel Unidirectional Hybrid Three-Phase Rectifier System Employing Boost Topology*. 26th Annual IEEE Power Electronics Specialists Conference (PESC '2005). June 2005. p. 487-493.
- [69] ILLA FONT, C. H. and BARBI, I.; *A New Bidirectional Hybrid Three-Phase*  Rectifier. 8<sup>°</sup>. Congresso Brasileiro de Eletrônica de Potência (COBEP'2005). Anais. Junho 2005. Recife. p. 25-30.
- [70] ILLA FONT, C. H. and BARBI, I.; *A New High Power Factor Bidirectional Hybrid Three-Phase Rectifier*. 21<sup>st</sup> Applied Power Electronics Conference and Exposition", Dallas, Texas, March 19\_23, 2006, p. 1300 - 1306.

## **Livros Grátis**

( <http://www.livrosgratis.com.br> )

Milhares de Livros para Download:

[Baixar](http://www.livrosgratis.com.br/cat_1/administracao/1) [livros](http://www.livrosgratis.com.br/cat_1/administracao/1) [de](http://www.livrosgratis.com.br/cat_1/administracao/1) [Administração](http://www.livrosgratis.com.br/cat_1/administracao/1) [Baixar](http://www.livrosgratis.com.br/cat_2/agronomia/1) [livros](http://www.livrosgratis.com.br/cat_2/agronomia/1) [de](http://www.livrosgratis.com.br/cat_2/agronomia/1) [Agronomia](http://www.livrosgratis.com.br/cat_2/agronomia/1) [Baixar](http://www.livrosgratis.com.br/cat_3/arquitetura/1) [livros](http://www.livrosgratis.com.br/cat_3/arquitetura/1) [de](http://www.livrosgratis.com.br/cat_3/arquitetura/1) [Arquitetura](http://www.livrosgratis.com.br/cat_3/arquitetura/1) [Baixar](http://www.livrosgratis.com.br/cat_4/artes/1) [livros](http://www.livrosgratis.com.br/cat_4/artes/1) [de](http://www.livrosgratis.com.br/cat_4/artes/1) [Artes](http://www.livrosgratis.com.br/cat_4/artes/1) [Baixar](http://www.livrosgratis.com.br/cat_5/astronomia/1) [livros](http://www.livrosgratis.com.br/cat_5/astronomia/1) [de](http://www.livrosgratis.com.br/cat_5/astronomia/1) [Astronomia](http://www.livrosgratis.com.br/cat_5/astronomia/1) [Baixar](http://www.livrosgratis.com.br/cat_6/biologia_geral/1) [livros](http://www.livrosgratis.com.br/cat_6/biologia_geral/1) [de](http://www.livrosgratis.com.br/cat_6/biologia_geral/1) [Biologia](http://www.livrosgratis.com.br/cat_6/biologia_geral/1) [Geral](http://www.livrosgratis.com.br/cat_6/biologia_geral/1) [Baixar](http://www.livrosgratis.com.br/cat_8/ciencia_da_computacao/1) [livros](http://www.livrosgratis.com.br/cat_8/ciencia_da_computacao/1) [de](http://www.livrosgratis.com.br/cat_8/ciencia_da_computacao/1) [Ciência](http://www.livrosgratis.com.br/cat_8/ciencia_da_computacao/1) [da](http://www.livrosgratis.com.br/cat_8/ciencia_da_computacao/1) [Computação](http://www.livrosgratis.com.br/cat_8/ciencia_da_computacao/1) [Baixar](http://www.livrosgratis.com.br/cat_9/ciencia_da_informacao/1) [livros](http://www.livrosgratis.com.br/cat_9/ciencia_da_informacao/1) [de](http://www.livrosgratis.com.br/cat_9/ciencia_da_informacao/1) [Ciência](http://www.livrosgratis.com.br/cat_9/ciencia_da_informacao/1) [da](http://www.livrosgratis.com.br/cat_9/ciencia_da_informacao/1) [Informação](http://www.livrosgratis.com.br/cat_9/ciencia_da_informacao/1) [Baixar](http://www.livrosgratis.com.br/cat_7/ciencia_politica/1) [livros](http://www.livrosgratis.com.br/cat_7/ciencia_politica/1) [de](http://www.livrosgratis.com.br/cat_7/ciencia_politica/1) [Ciência](http://www.livrosgratis.com.br/cat_7/ciencia_politica/1) [Política](http://www.livrosgratis.com.br/cat_7/ciencia_politica/1) [Baixar](http://www.livrosgratis.com.br/cat_10/ciencias_da_saude/1) [livros](http://www.livrosgratis.com.br/cat_10/ciencias_da_saude/1) [de](http://www.livrosgratis.com.br/cat_10/ciencias_da_saude/1) [Ciências](http://www.livrosgratis.com.br/cat_10/ciencias_da_saude/1) [da](http://www.livrosgratis.com.br/cat_10/ciencias_da_saude/1) [Saúde](http://www.livrosgratis.com.br/cat_10/ciencias_da_saude/1) [Baixar](http://www.livrosgratis.com.br/cat_11/comunicacao/1) [livros](http://www.livrosgratis.com.br/cat_11/comunicacao/1) [de](http://www.livrosgratis.com.br/cat_11/comunicacao/1) [Comunicação](http://www.livrosgratis.com.br/cat_11/comunicacao/1) [Baixar](http://www.livrosgratis.com.br/cat_12/conselho_nacional_de_educacao_-_cne/1) [livros](http://www.livrosgratis.com.br/cat_12/conselho_nacional_de_educacao_-_cne/1) [do](http://www.livrosgratis.com.br/cat_12/conselho_nacional_de_educacao_-_cne/1) [Conselho](http://www.livrosgratis.com.br/cat_12/conselho_nacional_de_educacao_-_cne/1) [Nacional](http://www.livrosgratis.com.br/cat_12/conselho_nacional_de_educacao_-_cne/1) [de](http://www.livrosgratis.com.br/cat_12/conselho_nacional_de_educacao_-_cne/1) [Educação - CNE](http://www.livrosgratis.com.br/cat_12/conselho_nacional_de_educacao_-_cne/1) [Baixar](http://www.livrosgratis.com.br/cat_13/defesa_civil/1) [livros](http://www.livrosgratis.com.br/cat_13/defesa_civil/1) [de](http://www.livrosgratis.com.br/cat_13/defesa_civil/1) [Defesa](http://www.livrosgratis.com.br/cat_13/defesa_civil/1) [civil](http://www.livrosgratis.com.br/cat_13/defesa_civil/1) [Baixar](http://www.livrosgratis.com.br/cat_14/direito/1) [livros](http://www.livrosgratis.com.br/cat_14/direito/1) [de](http://www.livrosgratis.com.br/cat_14/direito/1) [Direito](http://www.livrosgratis.com.br/cat_14/direito/1) [Baixar](http://www.livrosgratis.com.br/cat_15/direitos_humanos/1) [livros](http://www.livrosgratis.com.br/cat_15/direitos_humanos/1) [de](http://www.livrosgratis.com.br/cat_15/direitos_humanos/1) [Direitos](http://www.livrosgratis.com.br/cat_15/direitos_humanos/1) [humanos](http://www.livrosgratis.com.br/cat_15/direitos_humanos/1) [Baixar](http://www.livrosgratis.com.br/cat_16/economia/1) [livros](http://www.livrosgratis.com.br/cat_16/economia/1) [de](http://www.livrosgratis.com.br/cat_16/economia/1) [Economia](http://www.livrosgratis.com.br/cat_16/economia/1) [Baixar](http://www.livrosgratis.com.br/cat_17/economia_domestica/1) [livros](http://www.livrosgratis.com.br/cat_17/economia_domestica/1) [de](http://www.livrosgratis.com.br/cat_17/economia_domestica/1) [Economia](http://www.livrosgratis.com.br/cat_17/economia_domestica/1) [Doméstica](http://www.livrosgratis.com.br/cat_17/economia_domestica/1) [Baixar](http://www.livrosgratis.com.br/cat_18/educacao/1) [livros](http://www.livrosgratis.com.br/cat_18/educacao/1) [de](http://www.livrosgratis.com.br/cat_18/educacao/1) [Educação](http://www.livrosgratis.com.br/cat_18/educacao/1) [Baixar](http://www.livrosgratis.com.br/cat_19/educacao_-_transito/1) [livros](http://www.livrosgratis.com.br/cat_19/educacao_-_transito/1) [de](http://www.livrosgratis.com.br/cat_19/educacao_-_transito/1) [Educação - Trânsito](http://www.livrosgratis.com.br/cat_19/educacao_-_transito/1) [Baixar](http://www.livrosgratis.com.br/cat_20/educacao_fisica/1) [livros](http://www.livrosgratis.com.br/cat_20/educacao_fisica/1) [de](http://www.livrosgratis.com.br/cat_20/educacao_fisica/1) [Educação](http://www.livrosgratis.com.br/cat_20/educacao_fisica/1) [Física](http://www.livrosgratis.com.br/cat_20/educacao_fisica/1) [Baixar](http://www.livrosgratis.com.br/cat_21/engenharia_aeroespacial/1) [livros](http://www.livrosgratis.com.br/cat_21/engenharia_aeroespacial/1) [de](http://www.livrosgratis.com.br/cat_21/engenharia_aeroespacial/1) [Engenharia](http://www.livrosgratis.com.br/cat_21/engenharia_aeroespacial/1) [Aeroespacial](http://www.livrosgratis.com.br/cat_21/engenharia_aeroespacial/1) [Baixar](http://www.livrosgratis.com.br/cat_22/farmacia/1) [livros](http://www.livrosgratis.com.br/cat_22/farmacia/1) [de](http://www.livrosgratis.com.br/cat_22/farmacia/1) [Farmácia](http://www.livrosgratis.com.br/cat_22/farmacia/1) [Baixar](http://www.livrosgratis.com.br/cat_23/filosofia/1) [livros](http://www.livrosgratis.com.br/cat_23/filosofia/1) [de](http://www.livrosgratis.com.br/cat_23/filosofia/1) [Filosofia](http://www.livrosgratis.com.br/cat_23/filosofia/1) [Baixar](http://www.livrosgratis.com.br/cat_24/fisica/1) [livros](http://www.livrosgratis.com.br/cat_24/fisica/1) [de](http://www.livrosgratis.com.br/cat_24/fisica/1) [Física](http://www.livrosgratis.com.br/cat_24/fisica/1) [Baixar](http://www.livrosgratis.com.br/cat_25/geociencias/1) [livros](http://www.livrosgratis.com.br/cat_25/geociencias/1) [de](http://www.livrosgratis.com.br/cat_25/geociencias/1) [Geociências](http://www.livrosgratis.com.br/cat_25/geociencias/1) [Baixar](http://www.livrosgratis.com.br/cat_26/geografia/1) [livros](http://www.livrosgratis.com.br/cat_26/geografia/1) [de](http://www.livrosgratis.com.br/cat_26/geografia/1) [Geografia](http://www.livrosgratis.com.br/cat_26/geografia/1) [Baixar](http://www.livrosgratis.com.br/cat_27/historia/1) [livros](http://www.livrosgratis.com.br/cat_27/historia/1) [de](http://www.livrosgratis.com.br/cat_27/historia/1) [História](http://www.livrosgratis.com.br/cat_27/historia/1) [Baixar](http://www.livrosgratis.com.br/cat_31/linguas/1) [livros](http://www.livrosgratis.com.br/cat_31/linguas/1) [de](http://www.livrosgratis.com.br/cat_31/linguas/1) [Línguas](http://www.livrosgratis.com.br/cat_31/linguas/1)

[Baixar](http://www.livrosgratis.com.br/cat_28/literatura/1) [livros](http://www.livrosgratis.com.br/cat_28/literatura/1) [de](http://www.livrosgratis.com.br/cat_28/literatura/1) [Literatura](http://www.livrosgratis.com.br/cat_28/literatura/1) [Baixar](http://www.livrosgratis.com.br/cat_30/literatura_de_cordel/1) [livros](http://www.livrosgratis.com.br/cat_30/literatura_de_cordel/1) [de](http://www.livrosgratis.com.br/cat_30/literatura_de_cordel/1) [Literatura](http://www.livrosgratis.com.br/cat_30/literatura_de_cordel/1) [de](http://www.livrosgratis.com.br/cat_30/literatura_de_cordel/1) [Cordel](http://www.livrosgratis.com.br/cat_30/literatura_de_cordel/1) [Baixar](http://www.livrosgratis.com.br/cat_29/literatura_infantil/1) [livros](http://www.livrosgratis.com.br/cat_29/literatura_infantil/1) [de](http://www.livrosgratis.com.br/cat_29/literatura_infantil/1) [Literatura](http://www.livrosgratis.com.br/cat_29/literatura_infantil/1) [Infantil](http://www.livrosgratis.com.br/cat_29/literatura_infantil/1) [Baixar](http://www.livrosgratis.com.br/cat_32/matematica/1) [livros](http://www.livrosgratis.com.br/cat_32/matematica/1) [de](http://www.livrosgratis.com.br/cat_32/matematica/1) [Matemática](http://www.livrosgratis.com.br/cat_32/matematica/1) [Baixar](http://www.livrosgratis.com.br/cat_33/medicina/1) [livros](http://www.livrosgratis.com.br/cat_33/medicina/1) [de](http://www.livrosgratis.com.br/cat_33/medicina/1) [Medicina](http://www.livrosgratis.com.br/cat_33/medicina/1) [Baixar](http://www.livrosgratis.com.br/cat_34/medicina_veterinaria/1) [livros](http://www.livrosgratis.com.br/cat_34/medicina_veterinaria/1) [de](http://www.livrosgratis.com.br/cat_34/medicina_veterinaria/1) [Medicina](http://www.livrosgratis.com.br/cat_34/medicina_veterinaria/1) [Veterinária](http://www.livrosgratis.com.br/cat_34/medicina_veterinaria/1) [Baixar](http://www.livrosgratis.com.br/cat_35/meio_ambiente/1) [livros](http://www.livrosgratis.com.br/cat_35/meio_ambiente/1) [de](http://www.livrosgratis.com.br/cat_35/meio_ambiente/1) [Meio](http://www.livrosgratis.com.br/cat_35/meio_ambiente/1) [Ambiente](http://www.livrosgratis.com.br/cat_35/meio_ambiente/1) [Baixar](http://www.livrosgratis.com.br/cat_36/meteorologia/1) [livros](http://www.livrosgratis.com.br/cat_36/meteorologia/1) [de](http://www.livrosgratis.com.br/cat_36/meteorologia/1) [Meteorologia](http://www.livrosgratis.com.br/cat_36/meteorologia/1) [Baixar](http://www.livrosgratis.com.br/cat_45/monografias_e_tcc/1) [Monografias](http://www.livrosgratis.com.br/cat_45/monografias_e_tcc/1) [e](http://www.livrosgratis.com.br/cat_45/monografias_e_tcc/1) [TCC](http://www.livrosgratis.com.br/cat_45/monografias_e_tcc/1) [Baixar](http://www.livrosgratis.com.br/cat_37/multidisciplinar/1) [livros](http://www.livrosgratis.com.br/cat_37/multidisciplinar/1) [Multidisciplinar](http://www.livrosgratis.com.br/cat_37/multidisciplinar/1) [Baixar](http://www.livrosgratis.com.br/cat_38/musica/1) [livros](http://www.livrosgratis.com.br/cat_38/musica/1) [de](http://www.livrosgratis.com.br/cat_38/musica/1) [Música](http://www.livrosgratis.com.br/cat_38/musica/1) [Baixar](http://www.livrosgratis.com.br/cat_39/psicologia/1) [livros](http://www.livrosgratis.com.br/cat_39/psicologia/1) [de](http://www.livrosgratis.com.br/cat_39/psicologia/1) [Psicologia](http://www.livrosgratis.com.br/cat_39/psicologia/1) [Baixar](http://www.livrosgratis.com.br/cat_40/quimica/1) [livros](http://www.livrosgratis.com.br/cat_40/quimica/1) [de](http://www.livrosgratis.com.br/cat_40/quimica/1) [Química](http://www.livrosgratis.com.br/cat_40/quimica/1) [Baixar](http://www.livrosgratis.com.br/cat_41/saude_coletiva/1) [livros](http://www.livrosgratis.com.br/cat_41/saude_coletiva/1) [de](http://www.livrosgratis.com.br/cat_41/saude_coletiva/1) [Saúde](http://www.livrosgratis.com.br/cat_41/saude_coletiva/1) [Coletiva](http://www.livrosgratis.com.br/cat_41/saude_coletiva/1) [Baixar](http://www.livrosgratis.com.br/cat_42/servico_social/1) [livros](http://www.livrosgratis.com.br/cat_42/servico_social/1) [de](http://www.livrosgratis.com.br/cat_42/servico_social/1) [Serviço](http://www.livrosgratis.com.br/cat_42/servico_social/1) [Social](http://www.livrosgratis.com.br/cat_42/servico_social/1) [Baixar](http://www.livrosgratis.com.br/cat_43/sociologia/1) [livros](http://www.livrosgratis.com.br/cat_43/sociologia/1) [de](http://www.livrosgratis.com.br/cat_43/sociologia/1) [Sociologia](http://www.livrosgratis.com.br/cat_43/sociologia/1) [Baixar](http://www.livrosgratis.com.br/cat_44/teologia/1) [livros](http://www.livrosgratis.com.br/cat_44/teologia/1) [de](http://www.livrosgratis.com.br/cat_44/teologia/1) [Teologia](http://www.livrosgratis.com.br/cat_44/teologia/1) [Baixar](http://www.livrosgratis.com.br/cat_46/trabalho/1) [livros](http://www.livrosgratis.com.br/cat_46/trabalho/1) [de](http://www.livrosgratis.com.br/cat_46/trabalho/1) [Trabalho](http://www.livrosgratis.com.br/cat_46/trabalho/1) [Baixar](http://www.livrosgratis.com.br/cat_47/turismo/1) [livros](http://www.livrosgratis.com.br/cat_47/turismo/1) [de](http://www.livrosgratis.com.br/cat_47/turismo/1) [Turismo](http://www.livrosgratis.com.br/cat_47/turismo/1)